**Biology 458** *Biostatistics* **Prototypes** 

#### **Week 01**

**2007 Biostatistics 01 - Introduction Getting Started with the R interpreter 2007 Biostatistics 02 - Descriptive Statistics 2007 Biostatistics 03 - Graphic Display of Data** 

### **Week 02**

**Frequentist versus Baysian views**  2007 Biostatistics 04 – Probability Distributions **2007 Biostatistics 05 – Standard & Conditional Probability 2007 Biostatistics 06 – Examples using Bayes' Rule 2007 Biostatistics 07 – Determining Risk for Families using Pedigree Analysis 2007 Biostatistics 08 – Receiver Operating Characteristic (ROC) Curves** 

#### **Week 03**

**2007 Biostatistics 09 – Working with the Binomial Probability Distribution** 

**2007 Biostatistics 10 – Binomial Distribution Prototyping Examples** 

**2007 Biostatistics 11 – The Poisson Distribution** 

### **Week 04**

**Interpreting Probability Distribution tables & functions in R** 

**2007 Biostatistics 12 – The Normal Distribution** 

**2007 Biostatistics 13 – Linear Combinations of Variables** 

**2007 Biostatistics 14 – Assessing Covariance and Correlation of Variables** 

**2007 Biostatistics 15 – Normal Approximations for Discrete Distributions** 

**2007 Biostatistics 16 – Normal Distribution – Prototyping Examples** 

#### **Week 05**

**Assessing and Using the Normal Distribution on real data & QQ plots** 

**2007 Biostatistics 17 – Point and Interval Estimation for the Normal Distribution** 

**2007 Biostatistics 18 – Confidence Intervals for Means and Variances of a Normal Distribution** 

2007 Biostatistics 19 – Point and Interval Estimation of Discrete Distributions Parameters

**2007 Biostatistics 20 – General Strategies for Sampling a Population** 

#### **Week 06**

**2007 Biostatistics 21 – One Sample t-Test** 

**2007 Biostatistics 22 – One Sample**  $\chi^2$  **Test of Variance for a Normal Distribution** 

**2007 Biostatistics 23 – One Sample Tests of Discrete Distribution Parameters** 

**2007 Biostatistics 24 – Estimating Power and Sample Size for a One Sample t-Test** 

2007 Biostatistics 25 – Constructing Q-Q Plots

#### **Week 07**

**One and Two Sample Tests using the R Interpreter 2007 Biostatistics 26 – Paired t-Test 2007 Biostatistics 27 – Two Sample t-Test with Equal Variances 2007 Biostatistics 28 ñ Two Sample t-Test with Unequal Variances**  **2007 Biostatistics 29 – F-Test for Equal Variances in Two Samples 2007 Biostatistics 30 – POWER & Sample Size in t-Tests for Two Samples** 

### **Week 08**

**Nonparametric Statistics in R 2007 Biostatistics 31 – Sign Test** 2007 Biostatistics 32 – Wilcoxon Signed-Rank Test **2007 Biostatistics 33 – Wilcoxon Rank-Sum Test – Mann-Whitney Test** 

### **Week 09**

**Tests on Contingency Tables in R** 

2007 Biostatistics 34 – 2X2 Contingency Tests

2007 Biostatistics 35 – McNemar's Test for Paired Data

- **2007 Biostatistics 36**  $\chi^2$  **Test for Association in RXC Contingency Tables**
- **2007 Biostatistics 37**  $\chi^2$  **Test for Goodness of Fit**
- **2007 Biostatistics 38 Fisher's Exact Test**

### **Week 10**

- **2007 Biostatistics 39 Simple Linear Regression**
- 2007 Biostatistics 40 ANOVA for Linear Regression
- **2007 Biostatistics 41 The t-Test Approach for Interval Estimation for Simple Linear Regression**
- **2007 Biostatistics 42 Association and Correlation in Simple Linear Regression**

### **Week 11**

- **Least Squares Fitting, Linear Models, & ANOVA in R**
- **2007 Biostatistics 43 Multiple Regression**
- **2007 Biostatistics 44 Inference in Multiple Regression**
- **2007 Biostatistics 45 Interpreting Regression Results from Statistical Packages**
- **2007 Biostatistics 46 ñ Regression and General Linear Models**

#### **Week 12**

- **Factors & ANOVA tables for Linear Fit in R**
- **2007 Biostatistics 47 One-Way ANOVA with Fixed Effects Model**
- **2007 Biostatistics 48 F-Test for H<sub>0</sub>: all**  $\alpha_i = 0$  **in One-Way ANOVA Fixed Effects Model**
- **2007 Biostatistics 49 t-Test for H<sub>0</sub>:**  $\alpha_i = \alpha_i$  **versus H H<sub>1</sub>:**  $\alpha_i \neq \alpha_i$  **in One-Way ANOVA Fixed Effects**
- **2007 Biostatistics 50 t-Test for Linear Contrasts H<sub>0</sub>:L=0 versus H<sub>1</sub>: L≠0 ANOVA Fixed Effects**

# **Week 13**

**Running ANOVA problems** 

- 2007 Biostatistics 51 Two-Way ANOVA with Equal Sample Sizes, Fixed Effects
- 2007 Biostatistics 52 Kruskal-Wallis Test
- 2007 Biostatistics 53 Single and Multiple Simultaneous Confidence Intervals in ANOVA **Tests**
- 2007 Biostatistics 54 Repeated Measures One-Way ANOVA with Fixed Effects Model
- 2007 Biostatistics 55 Friedman Two-Way ANOVA by Ranks Test

# **Welcome to** *Biostatistics!*

# **Please fill out a card with**:

- Name
- Major & Class (i.e., year)
- A way to contact you if necessary such as email or telephone #
- Brief reason for taking this class...

# **Also, please fill out the survey...**

# **Class Syllabus & Organization:**

- This course is above all "hands on"!
- Attendance is key to success...
- Textbook will be the prime narrative.
- Read assignment each day/week before

# **lecture:**

- Reading assignments can be found in the **Tentative Schedule** on Blackboard
- Worksheets will be posted on Blackboard. print them out and bring to class...
- Weekly Projects due on Tuesday in class.

# **Grading:**

- See syllabus for breakdown.
- Note: be prepared for a quiz at any time!
- Grad students: We'll talk about this later...

# **Building a portfolio:**

- a good strategy for using statistical materials.
- importance of "prototyping"
- beware the "black box"!

# **Mathophobia:**

"Mathophobia is an irrational and impeditive dread of mathematics. For any of a variety of reasons a student can develop this emotional and intellectual block, making further progress in mathematics and closely related fields very difficult." Mitchell Lazarus (ERIC)

# **In my opinion:**

- important to realize the fears are *irrational*
- everyone has them
- failure *normally happens* to everyone.
- math is a tool, *not* an IQ test.
- math represents **power** in academics & life
- the pathetic role of the 'phobe' in ceding initive & a role in decision making...
- math is **fun** to both *fail* and *succeed* in doing

# **Definition of Statistics:**

"a branch of applied mathematics concerned with the collection and interpretation of quantitative data and the use of probability theory to estimate population parameters" (wordnet.princeton.edu)

"Statistics is the science and practice of developing knowledge through the use of empirical data expressed in quantitative form. It is based on statistical theory which is a branch of applied mathematics. Within statistical theory, randomness and uncertainty are modelled by probability theory. Because one aim of statistics is to produce the "best" information from available data, some authors consider statistics a branch of decision theory." (wikipedia.org)

# **Lies, Damned Lies, and Statistics**

(e.g., http://www.bklein.de/statistics/)

# **Read Rossner Chapter 1** for a general motivation...

- Statistics have always been important in fields filled with lots of data requiring summary but having exceptions.
- Varying usefulness in fields such as Physics versus Biology.
- Many traditional uses in Psychology, Evolution & Ecology
- Growing importance in Molecular Biology & Bioinformatics

# **Read Rossner Chapter 2 ASAP**

- We will begin addressing these topics on Thursday.
- Check Blackboard and download available Lecture worksheets and Thursday computer pod assignment.
- Follow instructions ...
- Assignments will be due in class on the following Tuesday.

# **Handling Data:**

- Computer-based data Manipulation is key to working with modern forms of statistics.
- We will begin using:

 **Microsoft Excel** - a spreadsheet - check for tutorial on the cd disk accompaning your text.

 **SPSS** - In the pod. If you have reason to use another program such as **SAS, Systat, Minitab** *please feel free*.

 **R** - a free web-resource (**S** & **S-plus** are similar but not free!). This is rapidly gaining a major following among many different workers including theoretical mathematicians, biological researchers working in bioinformatics and many other fields.

# #**GETTING STARTED WITH THE R INTERPRETER**

# Useful functions for summarizing statistical data in R:

# Note that anything prefaced by # is ignored by the R interpreter.

# Examples of dataset come already installed with R that may be consulted right away.

# For instance, the famous iris dataset of Anderson.

# Type or cut and past the following line into the R interpreter and see what happens:

# **iris**

# Note the structure of this data table with rows (each flower often called statistical "objects" or "individuals") and columns (variables). One column includes the species name for each individual.

# This kind of data is typical in statistics. In R, the structure is given a special name. Try:

# **class(iris)**

# the class "data.frame" is R's way of specifying flexible kinds of data including both numbers and character information (as in the species column) along with labels for rows and columns.

# Now, for summary information on the iris dataset, try:

# **summary(iris)**

#Now, each variable (column) of the iris dataset is summarized with minimum and maximum values, means and medians, quantiles – all good statistical information. Note also that the Species column contains counts for each of the three species names in the iris dataset.

# For pairwise plots of all variables, try:

# **plot(iris)**

#Now, you get pairwise plots of all columns. Note that some plots don't make much sense! Why? In all statistical analysis, your job will be to interpret reports such as this and decide which are meaningful and which are not.

# It is often useful to be able to extract particular pieces of data from larger data tables. In R, you can extract the columns using the symbol\$. Type:

# **iris\$sepal.length**

# What you get is an error message "**NULL**" meaning that R reports nothing! It is important to compare this line with the column variable label "Sepal.Length" reported above. Note the difference? Now try:

# **iris\$Sepal.Length**

# The R statistical language requires that you be specific about the case for all names. It turns out we were lucky in the first place that "iris" was all in lower case letters. However, "Sepal.Length" has both upper and lower case letters, and we must type things correctly. "Sepal.Length" is different from "Sepal.length" and so on. Irritating, perhaps, but not a big problem now that you have been warned!

# To avoid much typing, it is possible to simplify names for different data columns by "attaching" a datafile to the current environment. Type:

# **Sepal.Length**

#The interpreter returns the complaint: "**Error: object "Sepal.Length" not found**". But if you:

# **attach(iris)**

#and then:

# **Sepal.Length**

# you can now view each data column by name directly. In R, the opposite of "attach" is "detach". Try it an see what happens.

# Now, let's do something useful with a single column of the iris dataset. After attaching the iris datafile to the environment, try:

# **hist(Petal.Length)**

# A histogram like this is useful for investigating the distribution of the individual measurements of this variable (called "values" in this "sample" of measurements) in order to make a guess at the distribution of all possible values (called the "population" of measurements). This distinction is very important in statistics.

#To make you histogram more useful, you can specify the number of bins using "nclass" and colors to the bars as follows:

# **hist(Petal.Length,nclass=25,col="gray",border="red")**

#Now, let's make a scatter plot of two variables. We will place Sepal.Length on the x axis and Sepal.Width on the y axis:

# **plot(Sepal.Length,Sepal.Width,col="red",pch=21,bg="green")**

# Note that in R, as with many statistical programs, a single column of data such as Sepal.Length is called a "vector". A vector is simply an ordered list of numbers (sometimes other things) with the order indicated by an "index" indicating placement within the list.

# To access individual items within a vector in R, we use []. For instance, try:

### **Sepal.Length[7]**

#What does this number mean? Compare this with the entire data frame, and find the 7th item in vector Sepal.Length.

# An entire list of data numbers, consisting of vectors side by side is called a data "matrix". The data frame "iris" consists of a data matrix of four variable vectors plus a vector of species names. # To access any piece of this information, [] may be used as well. Here, however, you must specify both row and column indices:

### **iris[3,4]**

# Can you find this number in the data matrix? # Now try:

make on the fly, using the c (concatenation function):

# **iris[3,5]**

# Here the R interpreter tell you that the word "setosa" sits in this spot and is one of three possible alternatives (called "levels") including "setosa", "versicolor" and "virginica". # For a little more fun, multiple values in the data frame can be extracted by using a vector we

# **iris[c(3,4,5,6,7,),2]**

# Compare with the entire iris data set to see how this works. Here's a powerful (and cool) way to make a vector by specifying start and end points of series of numbers incrementing by one using ":". Try this and see what it does:

# **iris[c(1:6),3]**

# One of the powerful features of R, like many programming languages, is the ability to name new variables and load them with new values. This is done by use of an "assignment" operator. In R, the assignment operator "<-" or "=" (two different ways to say the same thing) place values you give it into a variable you name. Let's name a new vector variable called "NewVar" and assign it the values "1,3,5,7":

#### **NewVar <- c(1,3,5,7)**

#Now "evaluate" the variable you have just made:

#### **NewVar**

#The evaluation shows that you have placed the values in the concatenation function c()inside NewVar. Now let's make another:

**NewVar2 = c(5,6,7,8)** 

# and evaluate:

### **NewVar2**

# Easy. We can now use "functions" to do many important things. For instance, to calculate the "mean" (average) of a vector, use the built-in R function "mean()" placing whatever variable you want within the parentheses:

#### **mean(NewVar)**

# How about the median, with "median()":

#### **median(NewVar2)**

# Can you find the median of Sepal Length in iris:

#### **median(Sepal.Length)?**

Or, how about the mean of the first 50 rows in of iris for Petal Width?

#### **mean(iris\$Petal.Width[1:50])**

# There are many other useful functions in R, such as:

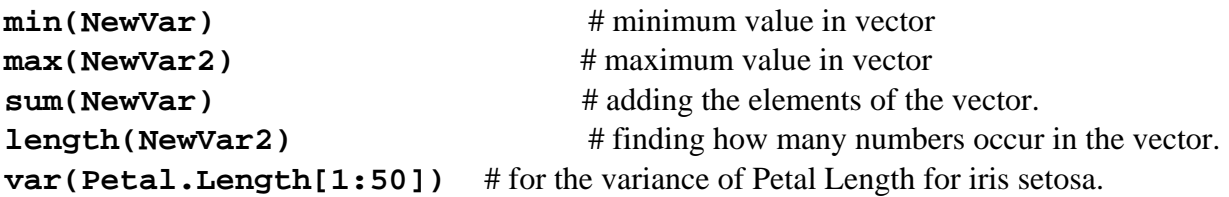

# Many more functions may be found by typing:

#### **help.start()**

# As you have probably noticed, learning about and remembering the syntax of a programming language such as R is a major challenge and fundamental to using it effectively. To find more information about any built in function in R, type a "?" followed by function name, eg:

**?var**

#It is often very useful to look at some variables according to values exhibited by another. For instance, looking at the iris dataset:

**iris** 

# one can see that data for iris species "setosa" are found in the first 50 lines, data for "versicolor" in the next 50 lines, and for "virginica" in the last 50 lines. We can calculate the number of lines, minimum value, maximum value, mean value, standard deviation, and variance for one variable by applying the above functions. For Sepal.Length in species "versicolor", try:

```
length(Sepal.Length[51:100]) 
min(Sepal.Length[51:100]) 
max(Sepal.Length[Species=="versicolor"]) 
mean(Sepal.Length[Species=="versicolor"]) 
sd(Sepal.Length[Species=="versicolor"]) 
var(Sepal.Length[Species=="versicolor"])
```
# As you can see, this is somewhat tedious, and requires manually checking rows in the iris dataset to determine which belong to the species "versicolor". Alternatively, one can use "==" (double equal sign indicating logical evaluation rather than assignment) and allow R to do the counting for you. An easier way to combine such functions is to use the function called "tapply" creating variables like this:

```
xbar=tapply(Sepal.Length,Species,mean) 
n=tapply(Sepal.Length,Species,length) 
mn=tapply(Sepal.Length,Species,min) 
mx=tapply(Sepal.Length,Species,max) 
s=tapply(Sepal.Length,Species,sd) 
v=tapply(Sepal.Length,Species,var)
```
# and then using the "column combine: function:

```
cbind("NUMBER"=n, 
"MINIMUM"=mn, 
"MAXIMUM"=mx, 
"MEAN"=xbar, 
"STD DEV"=s, 
"VARIANCE"=s) #Note use of multiple lines only to make this more readable! R doesn't care.
```
# The result is a tabulation of these variables for each species in turn. Note in the command above, that words in "" are used to specify labels; the symbol ' ' work also, but should not be intermixed.

# We can histogram each now by making the following Sepal.Length variables:

```
SL.setosa=Sepal.Length[Species=="setosa"] 
SL.versicolor=Sepal.Length[Species=="versicolor"] 
SL.virginica=Sepal.Length[Species=="virginica"]
```
# Then formatting using the function"mfcol" for making 3 rows and 1 column:

```
 par(mfcol=c(3,1))
```
# followed by making the histograms:

```
hist(SL.setosa,nclass=15,col="red") 
hist(SL.versicolor,nclass=15,col="blue") 
hist(SL.virginica,nclass=15,col="green")
```
# After that, it is a good practice to reset the plotter back to a single plot:

**par(mfcol=c(1,1))** 

# unless you intend to continue plotting graphs in groups of three indefinitely. A similar function "mfrow" allows graphing in rows instead of columns:

```
par(mfrow=c(1,3))
hist(SL.setosa,nclass=15,col="red") 
hist(SL.versicolor,nclass=15,col="blue") 
hist(SL.virginica,nclass=15,col="green") 
par(mfrow=c(1,1)) 
hist(SL.setosa,nclass=15,col="red") 
hist(SL.versicolor,nclass=15,col="blue") 
hist(SL.virginica,nclass=15,col="green")
```

```
# To allow comparison between histograms, limits based on maximum and minimum values 
(observed on the graphs or calculated above) can be applied to the x and y axes: 
par(mfcol=c(3,1)) 
hist(SL.setosa,nclass=15,col="red", 
xlim=c(4,8),ylim=c(0,10)) 
hist(SL.versicolor,nclass=15,col="blue", 
xlim=c(4,8), ylim=c(0,10)) 
hist(SL.virginica,nclass=15,col="green", 
xlim=c(4,8), ylim=c(0,10)) 
par(mfcol=c(1,1))
```
# Now for making scatter plots with multiple coded points, we make variables by extracting Sepal.Width for each Species:

#### **SW.setosa=Sepal.Width[Species=="setosa"]**

### **SW.versicolor=Sepal.Width[Species=="versicolor"] SW.virginica=Sepal.Width[Species=="virginica"]**

# Now for we make a plot using function "plot". Limits xlim and ylim are specified to allow plotting of all points in the graph. We then add points for the others using function "points":

```
plot(SL.setosa,SW.setosa,pch=19,col="red", 
     xlim=c(4,8),ylim=c(2,4.5)) 
points(SL.versicolor,SW.versicolor,pch='v',col="blue", 
     xlim=c(4,8),ylim=c(2,4.5)) 
points(SL.virginica,SW.virginica,pch=22,col="green", 
     xlim=c(4,8),ylim=c(2,4.5))
```
# Of course, points are color coded using "col" and different symbols are used using "pch". To find available options, enter:

# # **SAVING PLOTS:**

# To save your histograms or plots, it is a simple matter of cutting and pasting them into your favorite word processor such as MS Word. They can then be printed out in the normal way.

# **?points**

# # **READING AND WRITING DATA:**

# Writing and Reading data from external files is an important aspect of any statistical analysis. Simple text files are the most general way to exchange data between formats and programs as nearly all have ability to do this in one way or another. To write the "iris" data table to a text file, the easiest way is to cut and paste. Open a text file editor, and then cut and paste normally. Be sure to include the first line containing names of the variables. Use your text editor to make a simple text file named "iris.txt" and place this within R's working directory. You can find out where the working directory is located by looking under "File/Change dir" on the R console.

# After writing the file, let's see how to read it back into R. For this, we will make a new variable called "newIris". Use the function "read.table" and then list the file.

### **newIris=read.table("iris.txt") newIris**

# As you can see, read.table in R has correctly interpreted you "iris.txt" file and read all the data points into the appropriate columns. From this, you can obtain summary information like before:

#### **summary(newIris)**

# To convert import iris.txt in to MS Excel, open the program and then under "File/Open" choose R's working directory, and "All Files" in the "Files of type" box. Open "iris.txt" and follow Excel's formatting instructions. Click the "Delimited" radio button with "Start import at row 1"

then, click "Next". Check the "Space" box and now fields delimitation is shown by vertical lines. The lines should correctly separate each data point is in its own field. Now click "Next". Now you can change data format or just accept the defaults, click "Finish". At this point, everything should look like the original and you can save the file as a normal Excel worksheet. To reverse the process and import a data file into R from Excel, it's best to have Excel write a simple text file. Open your data in Excel, and choose "File/Save As…" Make a new name for your file such as: "IrisFromExcel" and "Tab delimited Text" in the "Save as type" box. Excel then complains that changing to text format may loose formatting information, but say "Yes" anyway. Now exit Excel WITHOUT SAVING (this preserves your original file in Excel). Now, on the R console, make a new variable and use function "read.table" again:

#### **Iris2=read.table("IrisFromExcel.txt")**

# And to verify all went well:

**summary(Iris2) Iris2** 

### **Descriptive Statistics**

### **Interpreting MathCad Worksheets:**

**For classes such as this, where it is useful to make documents with math symbols, graphs, etc, I find the program MathCad to be quite useful. This program makes available an extensive library of mathematics functions allowing import, export, and manipulation of data in real-time. It also allows me to document what I have done using familiar mathematics symbols directly comparable to that seen in the text, and lots of words in the worksheet itself. For the purpose of prototyping statistical procedures and tests, I find the combination ideal.** 

**Note, however, that I do not require that you buy MathCad as I will make these sheets available to you in both MathCad (\*.mcd) and in Adobe Acrobat (\*.pdf) formats.** 

**To get started, this worksheet is designed to provide an overview of what you might expect to see in lecture worksheets from now on.**

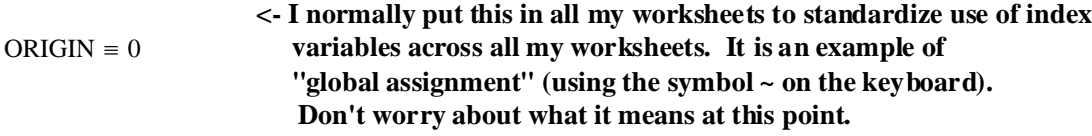

**^ OK, so now you see how I normally label things...**

#### **Calculations:**

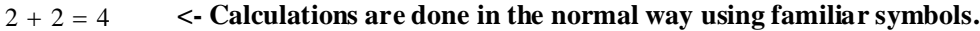

 $6 \cdot 5 = 30$  $\frac{35}{5} = 7$ 

 $\pi = 3.142$  <- Some common mathematical values are built in the program...

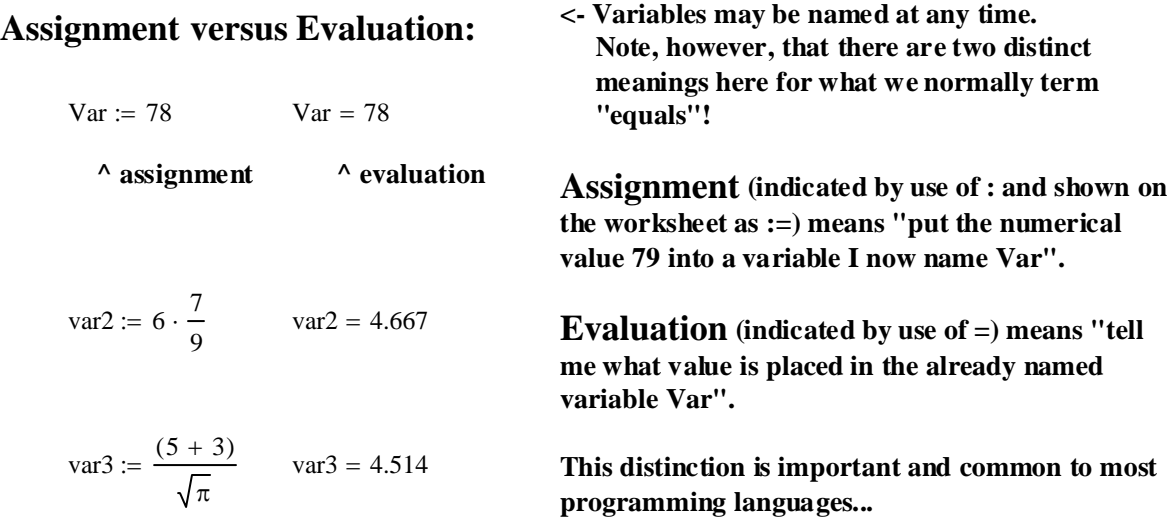

#### **Data Input:**

 $iris := READPRN("c:/2007BiostatsData/iris.txt")$ 

**^ This is easy using the built-in READPRN() function for simple text format data. When prototyping, using an existing worksheet, I can read in different data files and calculate things in exactly the same way. A worksheet showing how to do a specific statistical test, for instance, is critical for evaluating output from canned programs that might otherwise appear to be a "BLACK BOX".**

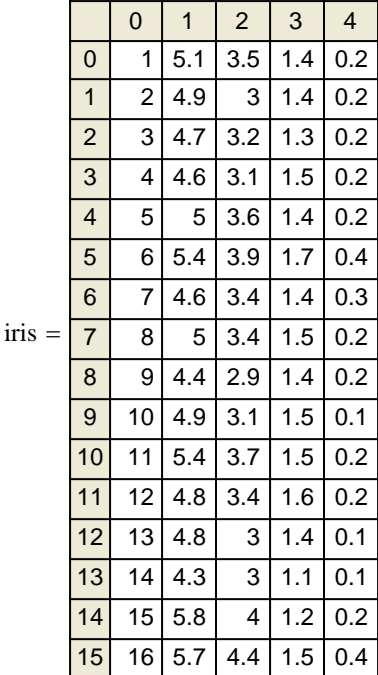

**<- Evaluation of variable iris.** 

 **Note that the display is often a** *partial* **list that may be scrolled in the normal manner like a spreadsheet. The variable might also be displayed in matrix form...**

$$
SL := \text{iris}^{\langle 1 \rangle}
$$
  
\n
$$
SW := \text{iris}^{\langle 2 \rangle}
$$
  
\n
$$
PL := \text{iris}^{\langle 3 \rangle}
$$
  
\n
$$
PW := \text{iris}^{\langle 4 \rangle}
$$

**<- New variables are now named and assigned to the values in different columns of the dataset iris. Note that columns start their numbering with '0'. This is the result of my ORIGIN assignment above. The first column of numbers is merely the row number. Scrolling down one can see that there are 150 rows. Species names in column 5 didn't import here as MathCad interpreted the data to be numeric... Statistics programs such as R will do a better job with this. However, we won't worry about it for our purposes here.**

 $length(SL) = 150$   $\le$  **using built-in function length() to evaluate the number of rows (i.e., objects = flowers) inside our variable SL. This is useful.**

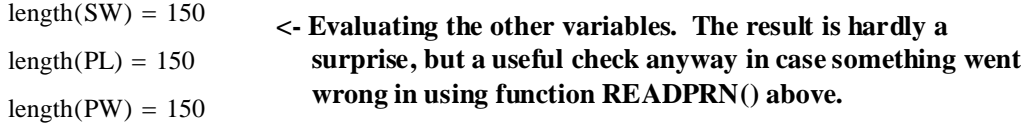

# **Descriptive Statistics:**

#### **mean:**

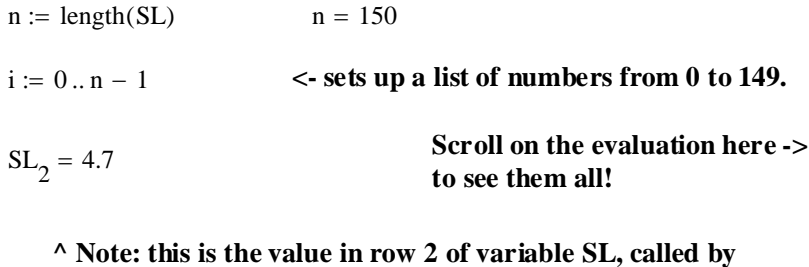

 **using the index ('[' left bracket on the keyboard).** 

$$
X_{bar} := \frac{1}{n} \cdot \sum_{i} (SL_{i}) \qquad \text{< X bar is the name of the variable. The bar part is shown as a subscript...}
$$

**^ Sum values of SL over all rows and divide by n.** 

# **prototype for mean:**

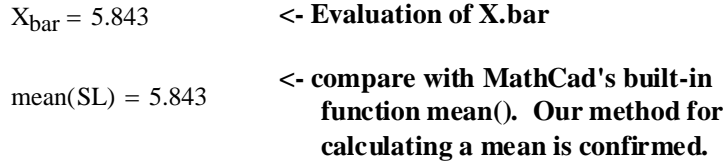

# **median:**

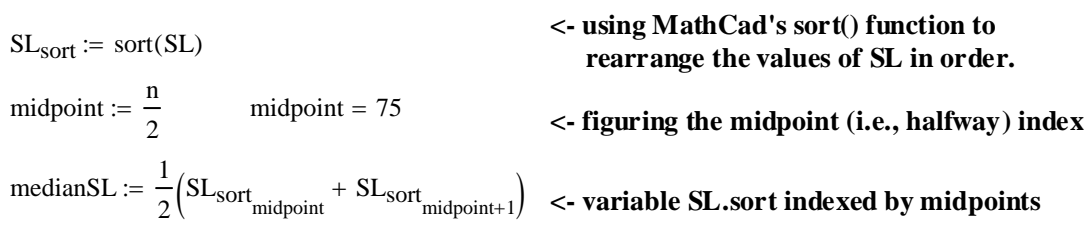

**^ When the number of values in a variable are even, the definition of median requires that we average the two closest points.**

# **prototype for median:**

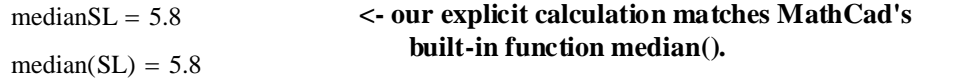

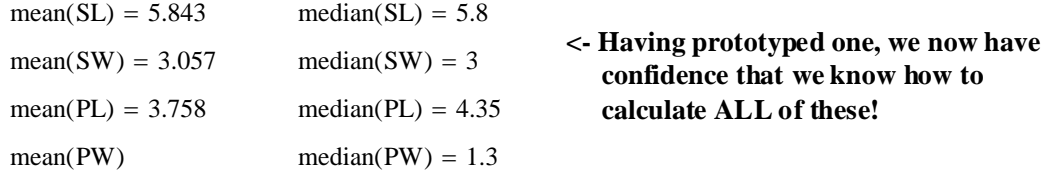

#### **Descriptive Statistics:**

#### **sample variance and sample standard deviation:**

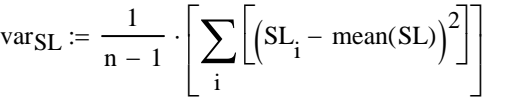

:= <sup>⋅</sup> **<- applying formula for sample variance. Variable SL is indexed by previously defined index i. with mean(SL) as prototyped above for mean.**

standdev $_{SL}$  :=  $\sqrt{var_{SL}}$  < Standard deviation is the square root of variance

#### **prototype:**

$$
var_{SL} = 0.686
$$
  $var(SL) = 0.681$  <- Note the difference. MathCad's built-in function must be calculating population variance!

$$
\frac{n}{n-1} \cdot \text{var(SL)} = 0.686 \quad \text{<-This converts population variance into sample variance.}
$$
\nMatches our calculation and confirms what MathCad is doing.

standdev<sub>SL</sub> = 0.828  
stdev(SL) = 0.825 
$$
\leftarrow
$$
 Again, doesn't match for same reason.  

$$
\sqrt{\frac{n}{n-1} \cdot \text{var(SL)}} = 0.828 \leftarrow
$$
Again converting to population standard deviation.

**This section displays the value and power of making prototypes! In statistical analysis, it is** *very important* **to understand** *exactly* **what you are doing using a computer-based statistical program. For minor reasons like here, a program may be doing something subtly different different than you expect. Without making a prototype the first time you use a procedure, you might end up reporting, and perhaps trying to publish, an ERROR... THIS CAN BE VERY EMBARRASSING!**

#### **Properties of Mean and Variance:**

**Often, one has a choice in the units employed in measuring or counting a property. For instance, one might decide to measure temperature in either degrees Celsius or Fahrenheit. Conversion from one measurement to the other typically involves translation (adding or subtracting a constant) and scaling (multiplying a measurement by a constant). Translation and scaling together may be summarized by the following fomula, where x is the original measurment and y is a measurement "transformed" by translation and scaling.** 

 $y := a \cdot x + b$ 

**where c is the multiplication constant in scaling, and b is the translation constant.**

**You might recognize this formula as the equation for a line. As a result, transformations of this kind are often called linear transformations.**

**In statistics, we are interested in what happens to means and variance when original measurements are modified in this way.**

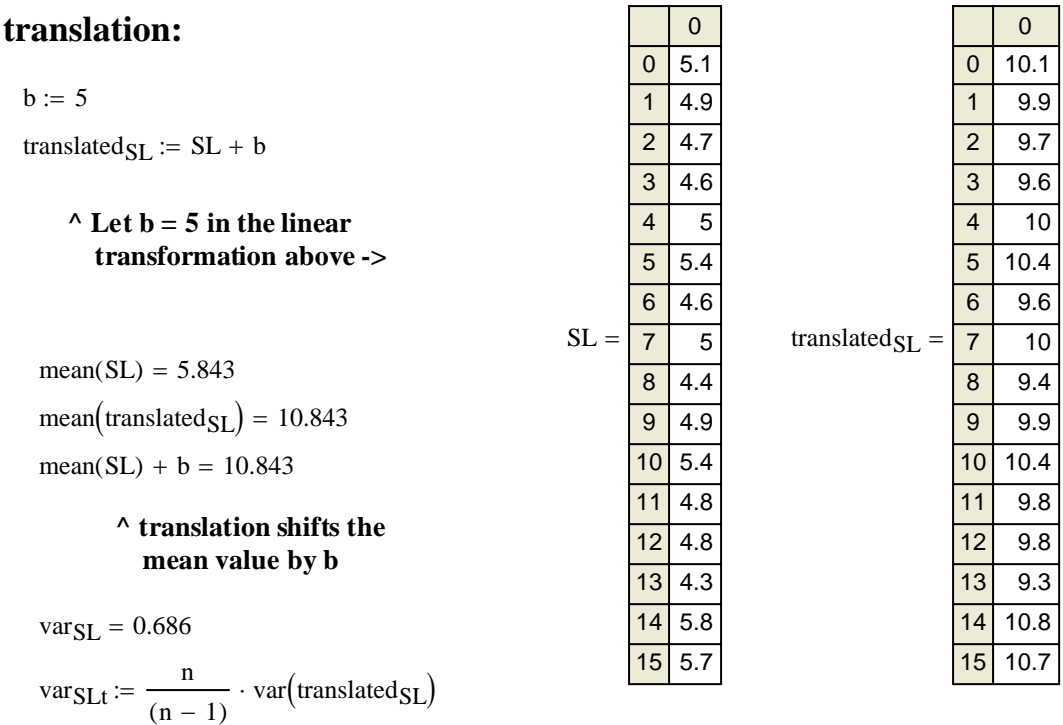

 $var_{SLt} = 0.686$ 

#### **^ translation does nothing to variance. Since standard deviation is the square root of variance, translation does nothing to standard deviation as well.**

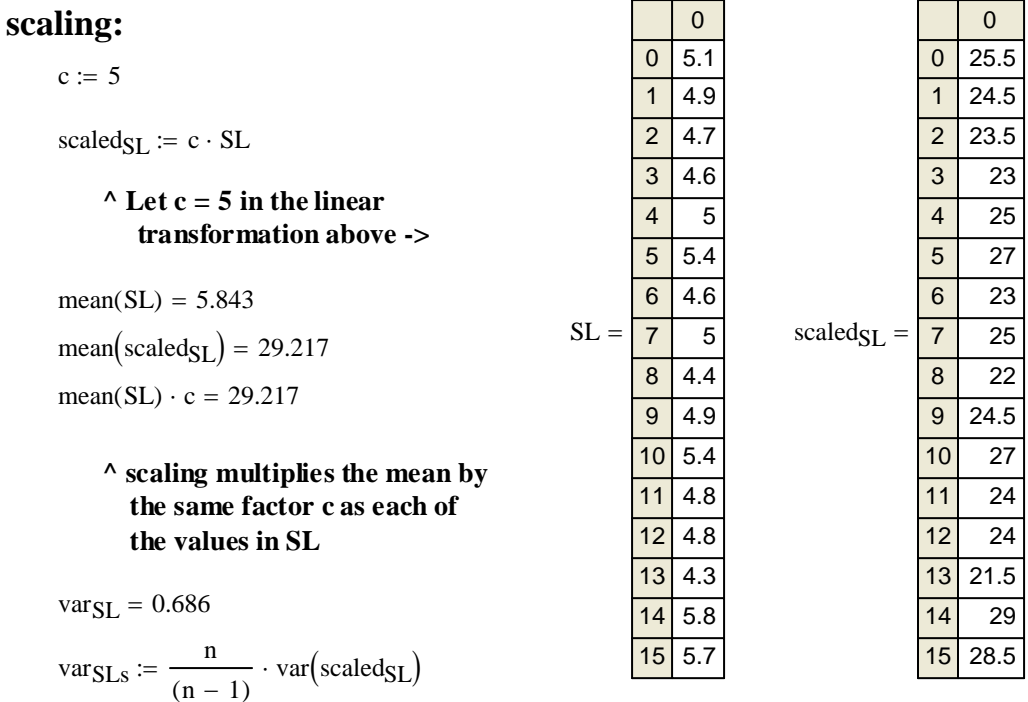

 $\text{var}_{\text{SLS}} = 17.142 \quad \text{var}_{\text{SL}} \cdot c^2 = 17.142 \quad \text{< scaling multiplies observed variance by factor } c^2.$ 

standdev $S_{LS}$  :=  $\sqrt{var_{SLS}}$  standdev $S_{LS}$  = 4.14

**<- scaling multiplies observed standard deviation by factor c.**

### **linear transformation:**

**<- note that these values would convert a degree measurement in Celsius in to the equivalent value on the Fahrenheit scale.**  $c := 1.8$   $b := 32$ 

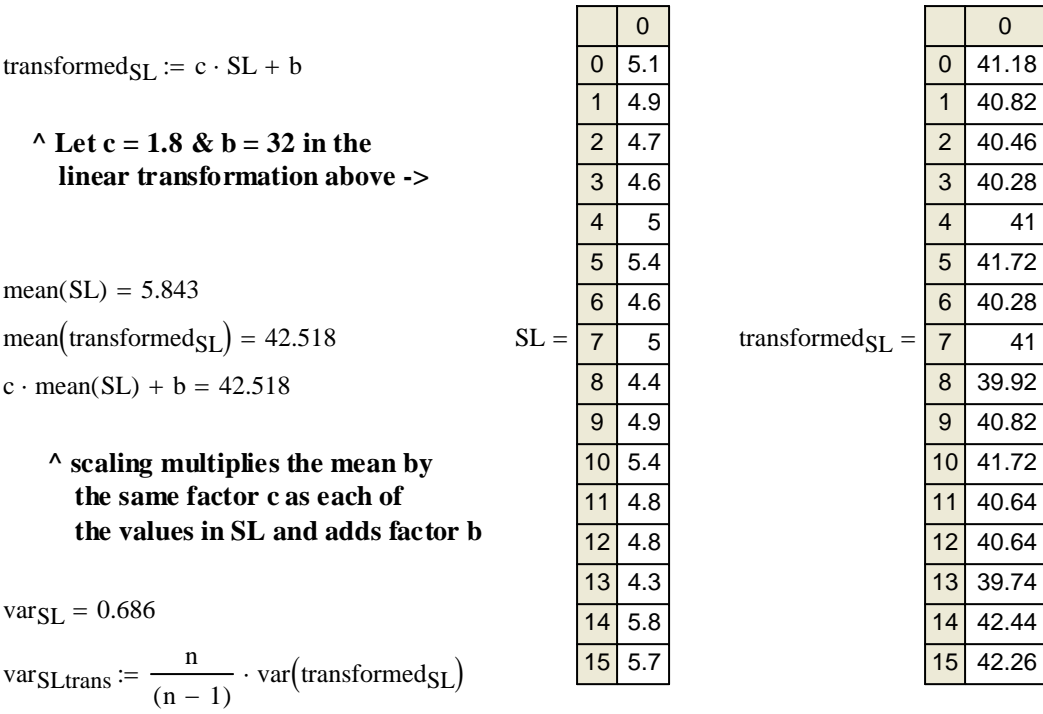

$$
var_{SLtrans} = 2.222 \quad \text{var}_{SL} \cdot c^2 = 2.222
$$
\n
$$
standdev_{SLtrans} := \sqrt{var_{SLtrans}}
$$

**<- scaling multiplies observed variance by factor c2 and translation in b has no effect.**

standdev $SL$ trans = 1.491

**<- scaling multiplies observed standard deviation by factor c and translation in b has no effect.**

standdev $_{SL} \cdot c = 1.491$ 

# **Graphic Display of Data**

ORIGIN  $\equiv 0$ 

iris := READPRN("c:/2007BiostatsData/iris.txt") <**- Input iris same dataset as before** 

 $SL := \text{iris}^{\langle 1 \rangle}$ SW :=  $\text{iris}^{\langle 2 \rangle}$ := **<- Column variables as before**  $PL := iris^{\langle 3 \rangle}$  $PW := iris^{\langle 4 \rangle}$ 

 $n := \text{length}(SL)$   $n = 150$  **Evaluation of variable iris. ->** 

```
i := 0 \dots n - 1
```
# <sup>=</sup> **Descriptive Statistics:**

#### **mean and median:**

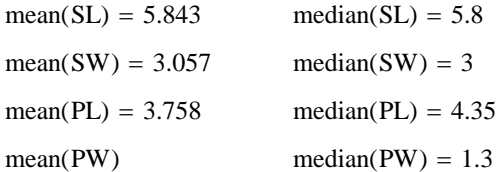

#### **sample variance and sample standard deviation:**

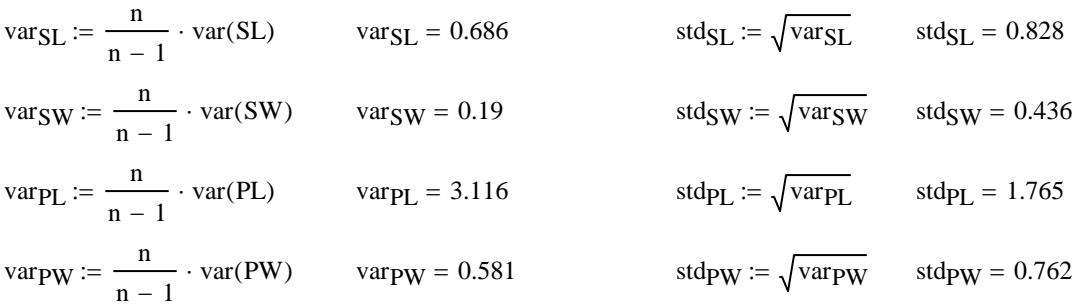

#### **range:**

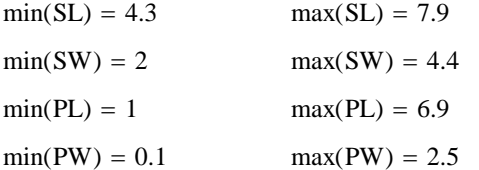

#### $\le$  using built-in minimum and maximum functions

#### **coefficient of variation:**

cv<sub>SL</sub> std $_{\rm SL}$  $v_{\text{SL}} = \frac{1}{\text{mean(SL)}}$  cv<sub>SL</sub> = 0.142 cv<sub>PL</sub> std<sub>PL</sub>  $:= \frac{12}{\text{mean(SL)}}$   $\text{cvp}_L = 0.302$ cvSW stdSW  $\frac{\text{S}}{\text{mean(SL)}}$  cv<sub>SW</sub> = 0.075 cv<sub>PW</sub> stdPW  $:= \frac{1}{\text{mean(SL)}}$  cvp<sub>W</sub> = 0.13

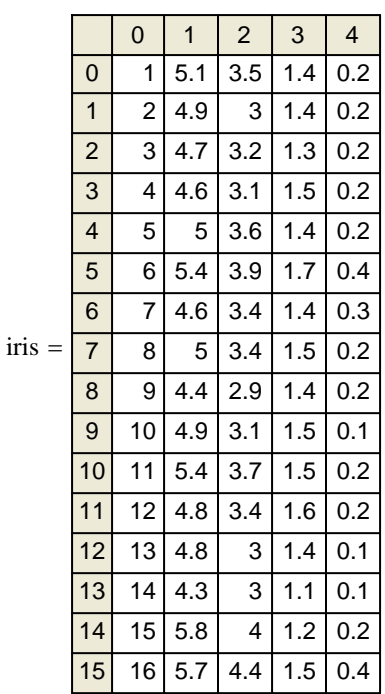

# **Scatter Plots:**

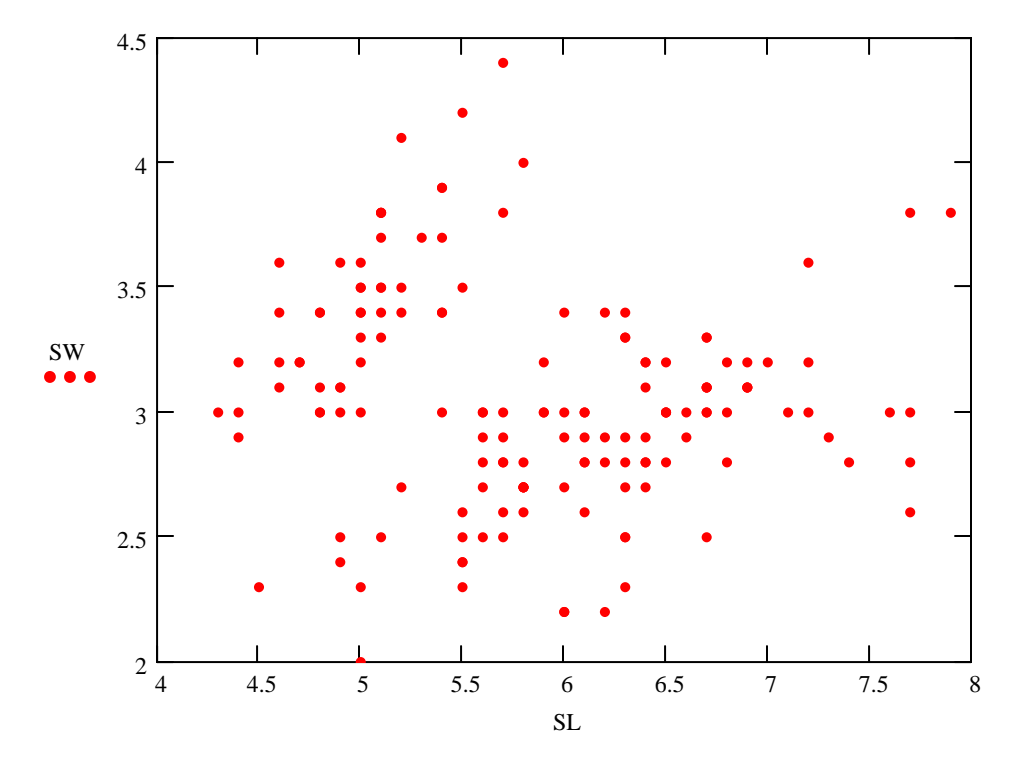

**^ Any pair of variables can be plotted to look for patterns...**

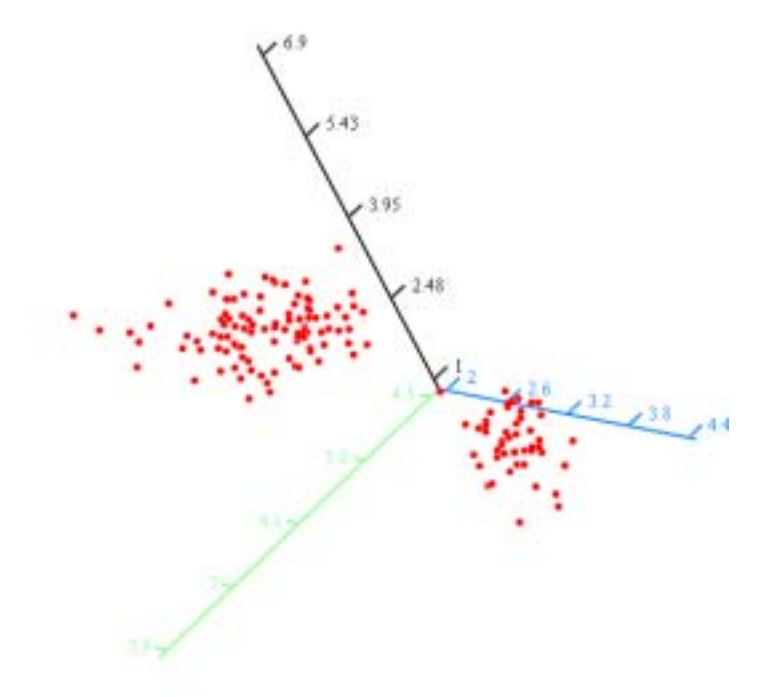

 $(SL, SW, PL)$ 

**^ Same idea looking a three variables at a time...**

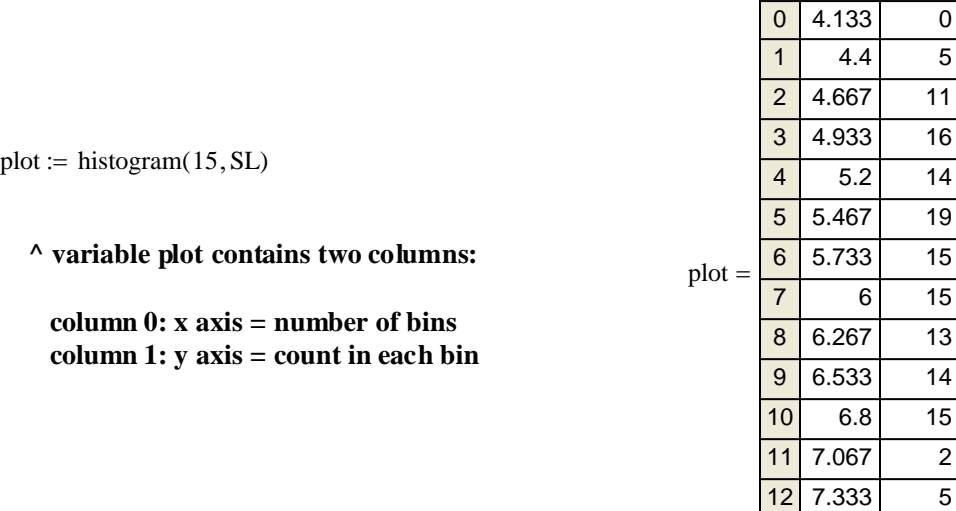

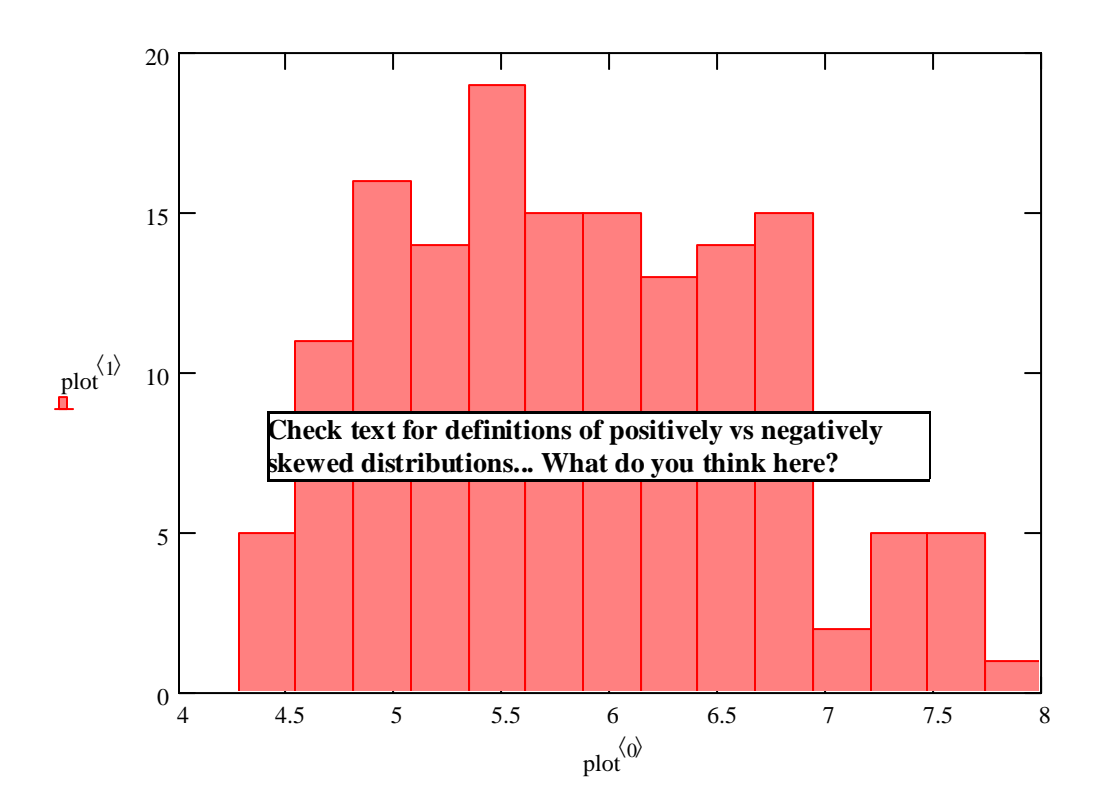

# **Stem & Leaf Plots and Box plots:**

**Plots of this kind generally require a more sophisticated system more directly related to statistical analysis than MathCad worksheets.** 

**Go to SPSS, Systat, or R...**

 $0 \mid 1$ 

 $\overline{0}$  $\overline{5}$  $\overline{11}$  $16$ 14 19  $\overline{15}$  $\overline{15}$ 13 14  $\overline{15}$ <sup>2</sup>

13 14

 $\overline{7.6}$  5 7.867 1

#### **Assignment for Week 2**

This week's reading assignment is admittedly a difficult one. The chapter goes well beyond what's really necessary for an introduction to biostatistics, *but please read it anyway!* At this point, I do not expect that you will be able to remember all of it, or that you will be able to work many of the more difficult problems at the end of the chapter. This material is waiting for you in the future as your experience with statistics increases, or when needed. Personally, I do this often - usually learning something new (or forgotten) each time I return to a subject – and it's nice to have somewhere familiar to start.

The purpose in reading this section now is to become familiar with some of the basic terminology associated with probability, and to get a feel for how probability is used in real-life clinical studies and other situations. For our purposes, please familiarize yourself with the *basic logic of probability* seen in the first part of the chapter and in Lecture Worksheet 05. As you can see, calculations of *multiplied*, *added*, or *conditional* **probabilities** are central to many of these endeavors, as are concepts of *mutually exclusive*, *potentially co-occurring* **events**, and *dependent* versus *independent* **variables**. Care in framing probabilities with regard to the above concepts, and in setting up appropriate study questions, are key to obtaining important results in each case. The text provides a wealth of examples about how to compute derived calculations for different real-life situations. The examples and problems thus serve as templates waiting for you as the need may arise. In conducting your own statistical analysis, there may be a problem that has a similar basic structure to one or more of these. At that point, the examples become critically relevant. You should work through the problems to master the appropriate calculations in a prototype sheet. After that, the techniques you have learned can be applied to the problem at hand with confidence.

In reading this chapter for the first time, it is also interesting to see how *debate about the use of statistics* is framed, such as between the "**Frequentist**" versus "**Bayesian**" views of **probability** and **statistical inference**. I found this interesting as I am increasingly asked about these topics (usually missing from introductory texts) motivated by recent developments in different biological fields. I spent some time working through this material, so Lecture Worksheets 06-08 are intended as beginning prototypes for those who may wish to delve into the topic further. Some of you, especially graduate students, may have already encountered Bayesian risk assessments, already. If interested, I will be happy to assist in these areas. We'll have to learn together!

For our project this week, I would like us to turn our attention to some practical aspects of data simulation and analysis. Consult Lecture Worksheet 04 for a beginning discussion of probability distributions. Next week and the following, we will look at particular distributions such as the **Binomial Distribution**, **Poisson Distribution**, **Normal Distribution** and **Chi-Square Distribution** in much greater detail. At this point, I think it would be useful for us to become familiar with their basic properties by constructing **simulated populations**, graphing them, and calculating a few descriptive statistics. We can then compare our simulated samples with the **theoretical properties** of a perfectly distributed **population** for each distribution. The R statistical system is ideal for this, as it has built-in a wide range of functions, so this is an opportunity to become more familiar with this powerful tool also. Excel will do some of what we have in mind here, but a lot more would have to be done by hand.

For this week, divide into groups of two or three. Make sure at least someone has a working version of R. If not, let's spend some time trying to get R going on your machines. Please bring your computer to class if possible. Don't worry if that's not possible, since you will be working in groups… However, since everyone said they had access to their own computers at home, now is the time to get R installed and running. I can help you with this in lab if necessary.

The project this week is a simple one! Consult the html Help section of the R console for definition and syntax of the statistical functions you will use. For each distribution below, use the appropriate function (prefaced with 'r') to generate 1000 data random data points and assign the vector created to a variable name. Now using whatever program(s) you wish, histogram the data and investigate each set of data points using appropriate descriptive statistics. Try different parameter values for these distributions to see what they do. At this point, don't worry very much about what they mean. We will look into that shortly.

Now use the appropriate function (prefaced with 'd') to construct a population distribution using the parameter values you have used before. For this function you will have to construct a vector containing a series of X variables for which the function returns  $P(X)$ . Plot this function and compare with your histograms.

For the **Binomial Distrubution**: parameters you will have to specify  $n =$  number of trials,  $k =$ number of "successes"  $\& \mathbf{p}$  = probability of successes. Try different values of each in turn (keeping the others constant) and see what you get!

For the **Poisson Distribution**: you will have to specify parameter **λ** (lambda) the expected number of events over unit time. Vary **λ** to see its effect on the distribution of your points.

For the **Normal Distribution:** you will have to specify  $\mu$  = mean, and  $\sigma^2$  = variance of the distribution. Try different values of each holding the other constant to see the effect.

For the **Chi-Square Distribution**: you will have to specify **df** = degrees of freedom. Vary this to see the distribution change.

#### *Due next Tuesday in Class.*

#### **Probability Distributions**

ORIGIN  $= 1$ 

**Statistics is based upon comparisons of measurements collected from one or more limited samples, with what might be the expected values characterizing the underlying population from which the samples have been drawn. In fact, these expected values are sometimes/always not easily determined. Important assumptions are always involved linking samples with populations and these assumptions underlie the usefulness of descriptive statistics, such as mean and variance.** 

**eductive: "Tending to draw out; extractive." http://www.thefreedictionary.com/Eductive Eductive Inference:**

**Statistics is typically based on a pair of quantities:**

 **x <- observed sample values**

 $P(x)$  <- probability of the sampled values under some model of probability.

**Models of probability differ depending on what's being analyzed and are generally of two types:**

 **Discrete <- Here only a limited number of values are expected such as "heads" versus "tails" in a coin toss, or "1", "2", "3", "4", "5", or "6" in a roll of a single die.**

 **Continuous <- Here an infinite (or nearly so) number of observations are possible as in measuring temperature, length, weight, etc. of some animal.**

**In either case, specific observations (x) are associated with probability P(x) using Probability Density functions where the area under the curve gives the probabilty for each value of x.**

#### **Example Discrete Probability Density functions:**

#### **coin toss:**

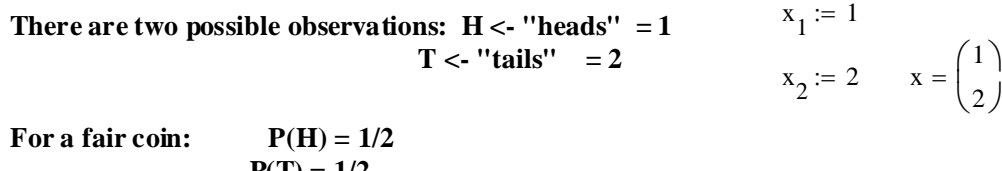

 $P(T) = 1/2$ 

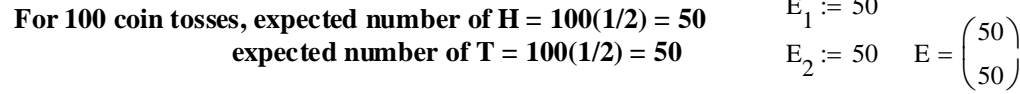

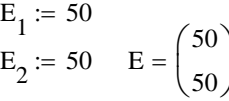

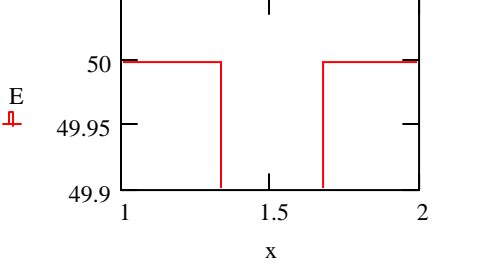

**<- Two classes in x have equal numbers**

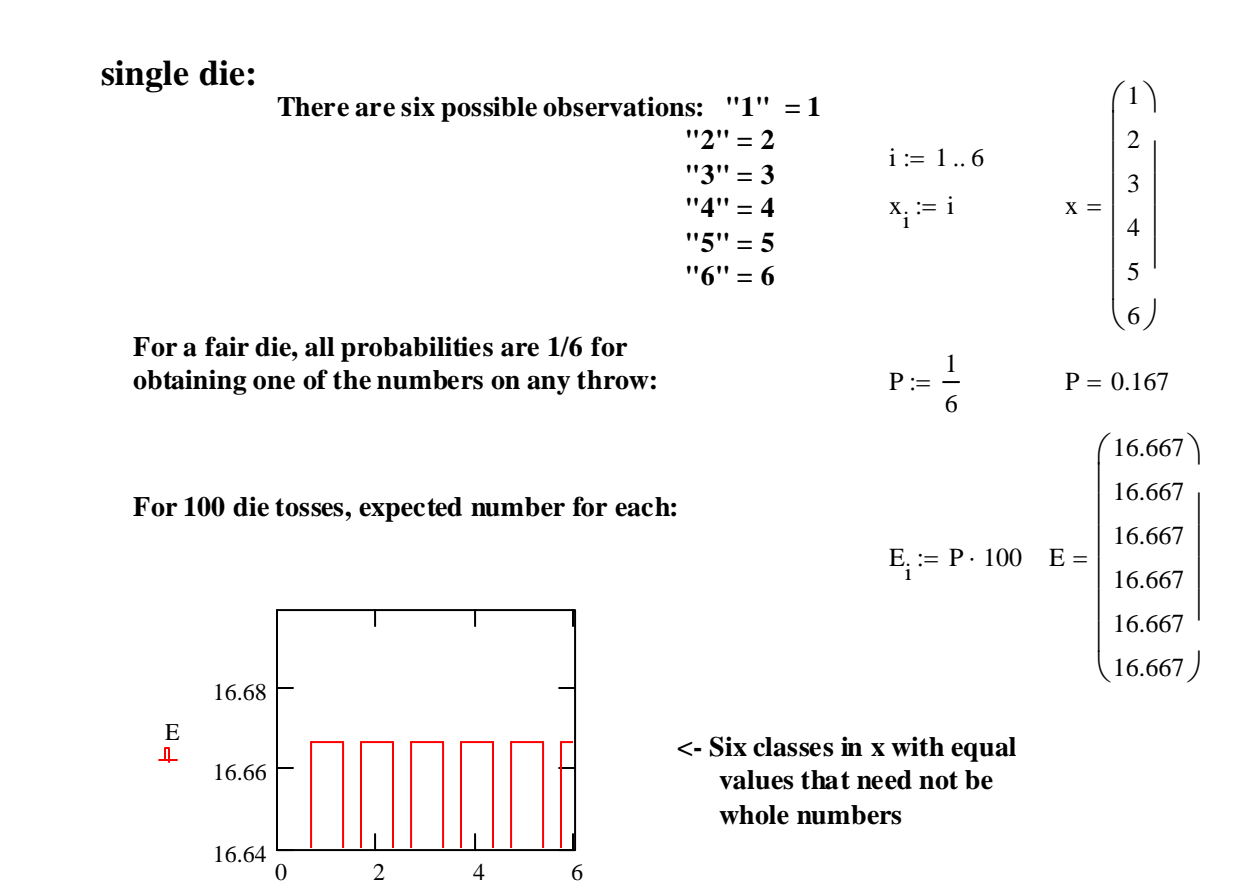

#### **Binomial distribution:**

x

 $\mathbf k$ 

ORIGIN  $= 0$ 

**If one conducts multiple trials with two possible outcomes, such as tosing a coin resulting in either a "heads" or "tails", the expected number of "heads" in a set of trials follows the binomial distribution.**

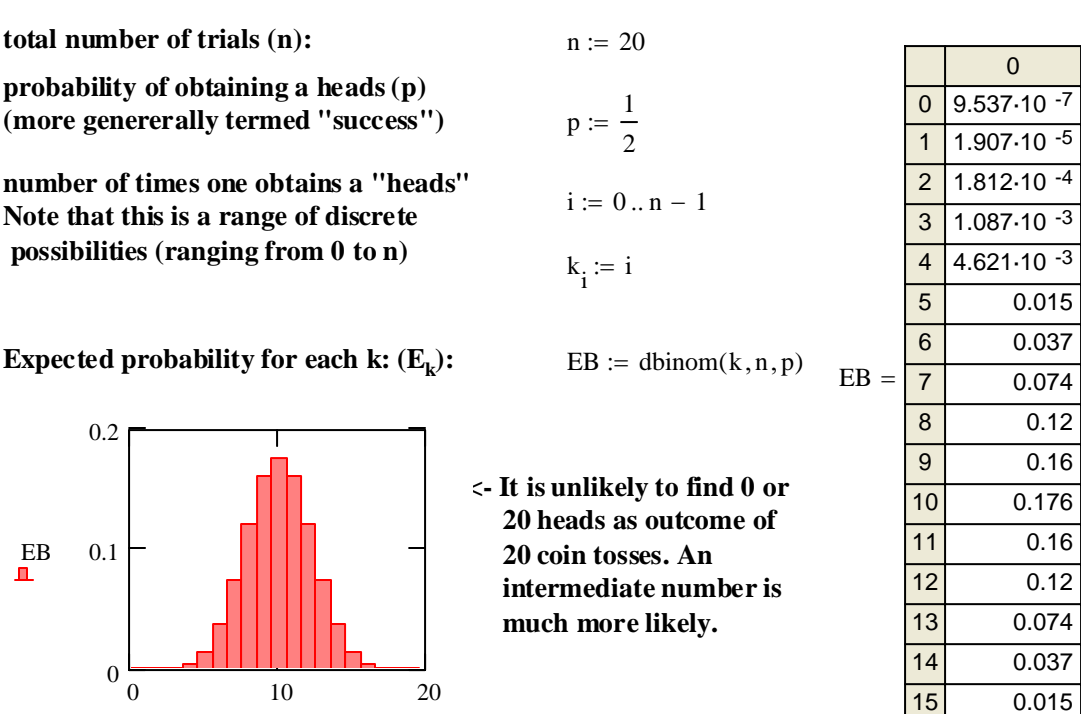

#### **Example Continuous Probability Density functions:**

#### **Normal Distribution:**

**Many forms of data are continuous, so the probability function is continuous and the area under the curve represents probability (often called "probability density"). Normal distributions are common, and underly many statistical methods.**

b :=  $-\left(\frac{1}{2} \cdot n\right)$  c := 0.1 < **Arbitrary scaling factors so we can see things in the plot.**  $:= -\left(\frac{1}{2} \cdot n\right)$  $i \coloneqq 0 \dots n$ **<- Out of all possible values, we will arbitrarily look at a set of n points. At the scale we plot things here, this might as well be continuous...**   $n := 50$ 

 $x_i := c \cdot (i + b)$  <- Individual scaled values we plot on our x axis below.

**<- parameters of the standard normal curve where** µ **is the mean of the distribution and**  $\sigma^2 = \sigma^{sq}$  **is the variance**  $\mu := 0$   $\sigma_{sq} := 1$ 

 $EN_E := \text{dnorm} \big[ x , (\mu - 1), (0.5 \cdot \sigma_{sg}) \big]$  $EN_D := \text{dnorm} \big[ x, (\mu + 1), \sigma_{sq} \big]$  $EN_C := \text{dnorm} \big[ x, \mu, (0.5 \sigma_{sq}) \big]$  $EN_B := \text{dnorm} \big[ x, \mu, (2\sigma_{sq}) \big]$  $EN_A := \text{dnorm}(x, \mu, \sigma_{sa})$ 

**<- The Normal distribution is family of curves defined by different values of**  $\mu$  **and**  $\sigma^2$ **.** 

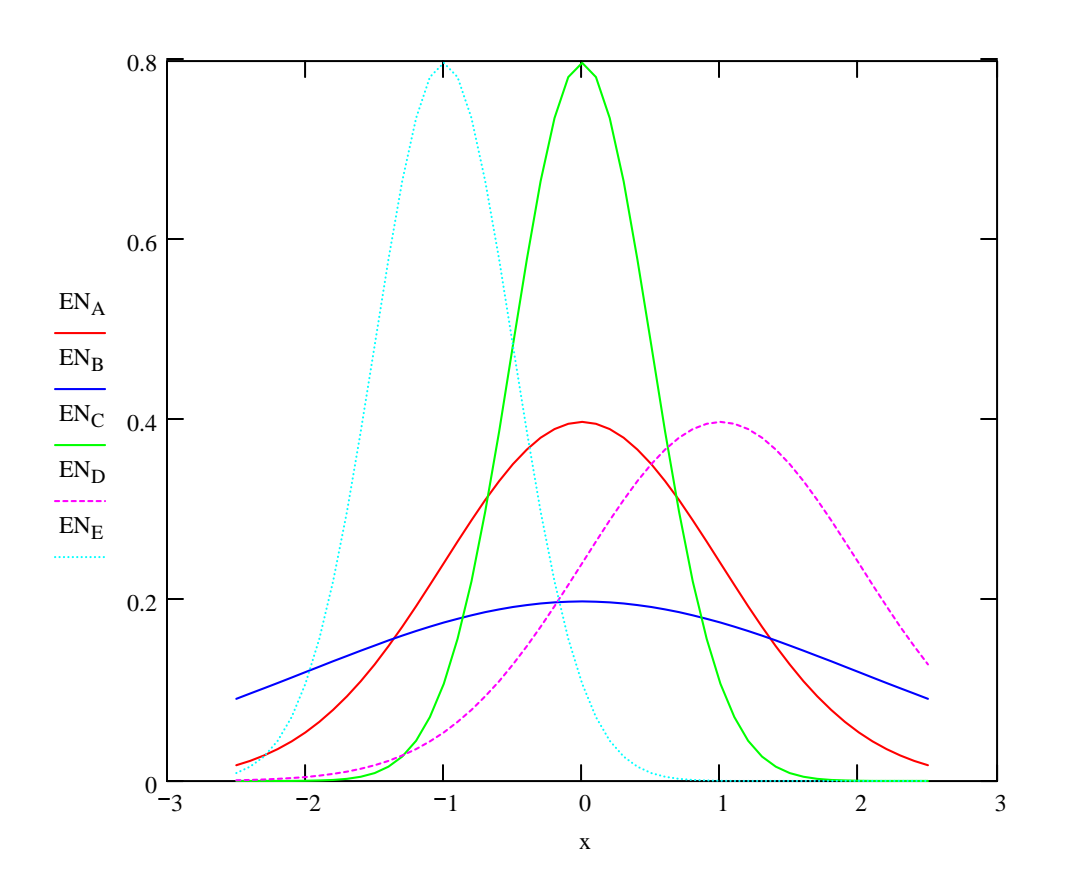

# **Example Continuous Probability Density functions:**

# **Chi-Square (**χ**2) Distribution:**

**This distribution is commonly encountered in statistics, especially in what is known as "Goodness of Fit" tests. We will work with it later, but it is interesting here to see that**  χ**2 density distributions exhibit a different shape.** 

<sup>x</sup> **<- Individual scaled values we plot on our x axis below.** <sup>i</sup>  $x_i := c \cdot (i + b)$  $b = 1.4$   $c = 0.3$   $\leq$  Arbitrary scaling factors so we can see things in the plot.  $i := 0 \dots n$ **<- Out of all possible values, we will arbitrarily look at a set of n point. At the scale we plot things here, this might as well be continuous...**   $n := 50$ 

d := 1 
$$
\langle -d \rangle
$$
 is a parameter for the  $\chi^2$  distribution called "degrees of freedom". Thus  $\chi^2$  is also a family of curves.

$$
EC_A := \text{dchisq}(x, d)
$$
  
\n
$$
EC_B := \text{dchisq}(x, (d + 1))
$$
  
\n
$$
C_C := \text{dchisq}(x, (d + 3))
$$
  
\n
$$
EC_D := \text{dchisq}(x, (d + 5))
$$
  
\n
$$
EC_E := \text{dchisq}(x, (d + 10))
$$
  
\n
$$
EC_E := \text{dchisq}(x, (d + 10))
$$

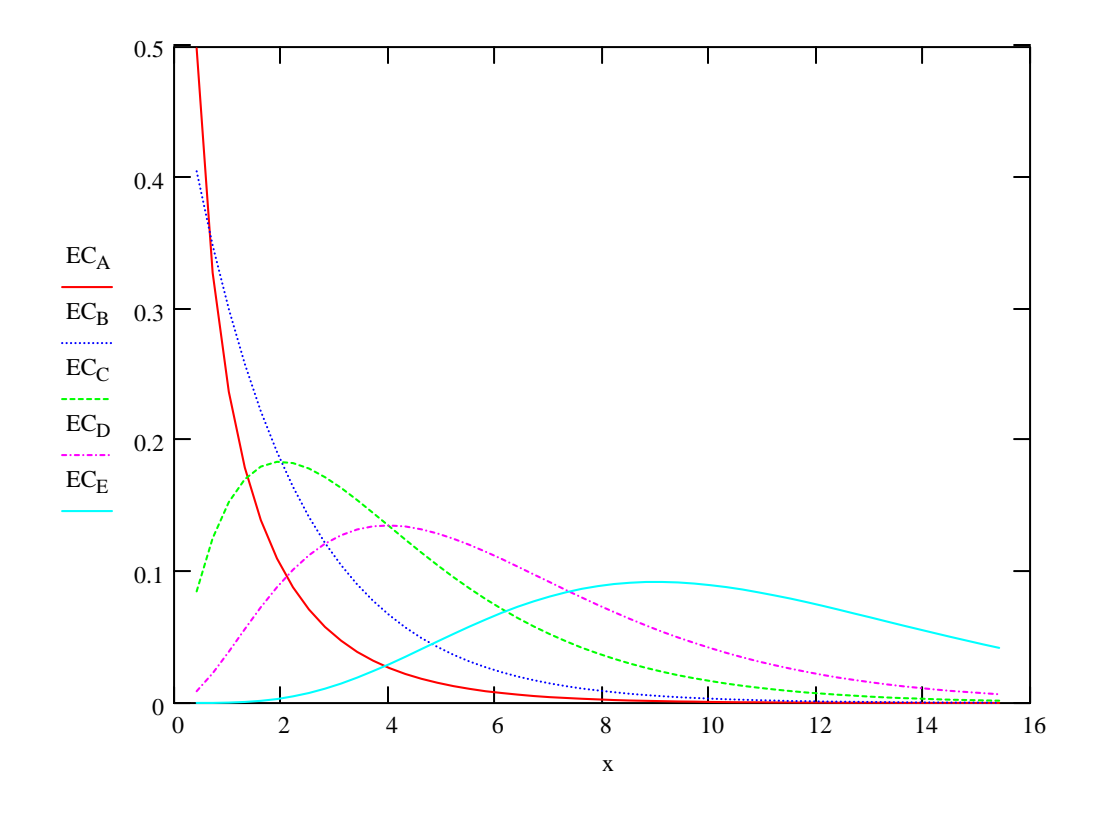

#### **Standard & Conditional Probability**

 $ORIGIN := 0$ 

**Statistics is typically based on a pair of quantities:**

 **x <- observed sample values**

 **P(x) <- probability of the sampled values under some model of probability.**

**In fact, associating these two quantities is not at all straightforward and is often a point of controversy as both a theoretical and practical matter. There are two important perspectives:**

**- Frequentist (or Standard) Statistical Methods - mostly what we will do in this course. - Bayesian Inference - increasingly prominent in several biological & biomedical fields.**

#### **Frequentist Method:**

**" The probability of an event is the relative frequency of a set of outcomes over an indefinitely (or infinite) large number of trials." Rosner p. 44 Definition 3.1**

**Sometimes, for theoretical reasons, aspects of the probablity distributions are known or are assumed. More commonly in practice, however, one takes a reasonably large empirical sample and compares it with known theoretical distributions, such as the Normal Distribution.**

 $x := \text{norm}(100, 0, 1)$  <- For example drawing 100 values values from a Normal  **population distribution by a random number generator** plot  $:=$  histogram $(30, x)$  **gives the following histogram...** 

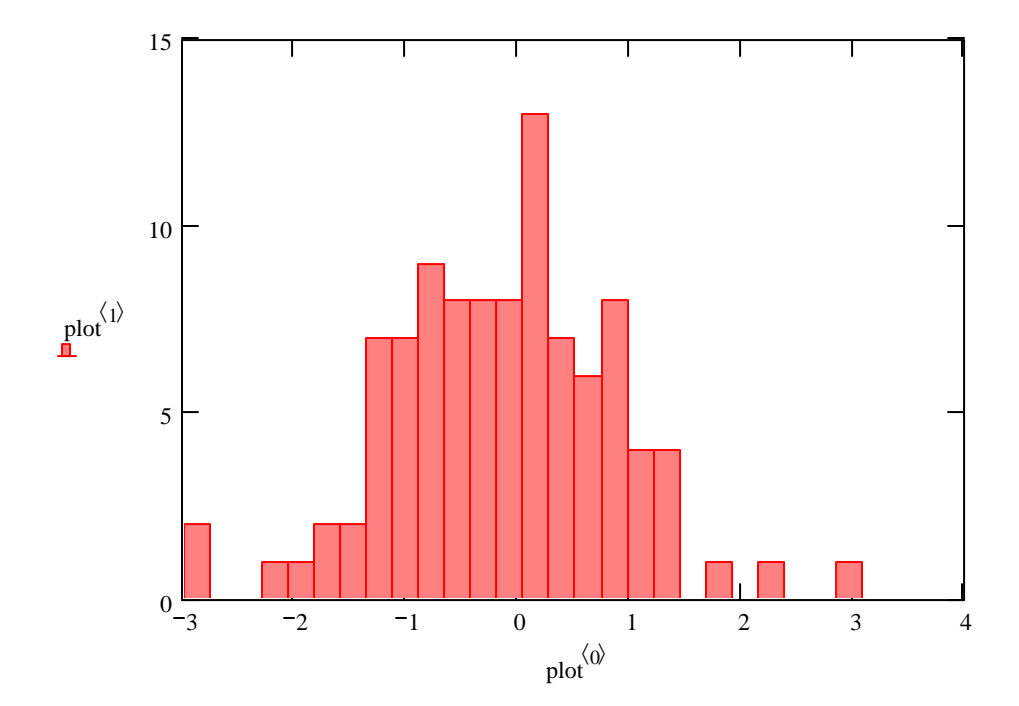

**^ From this limited sample, one might conclude that the population from which it was drawn has a Normal distribution...** 

$$
x := \text{norm}(5000, 0, 1)
$$
 <-**But what if we draw a bigger sample, say 5000 values,**   
\nplot :=  $histogram(100, x)$  and plot it with 100 bins instead of 30?

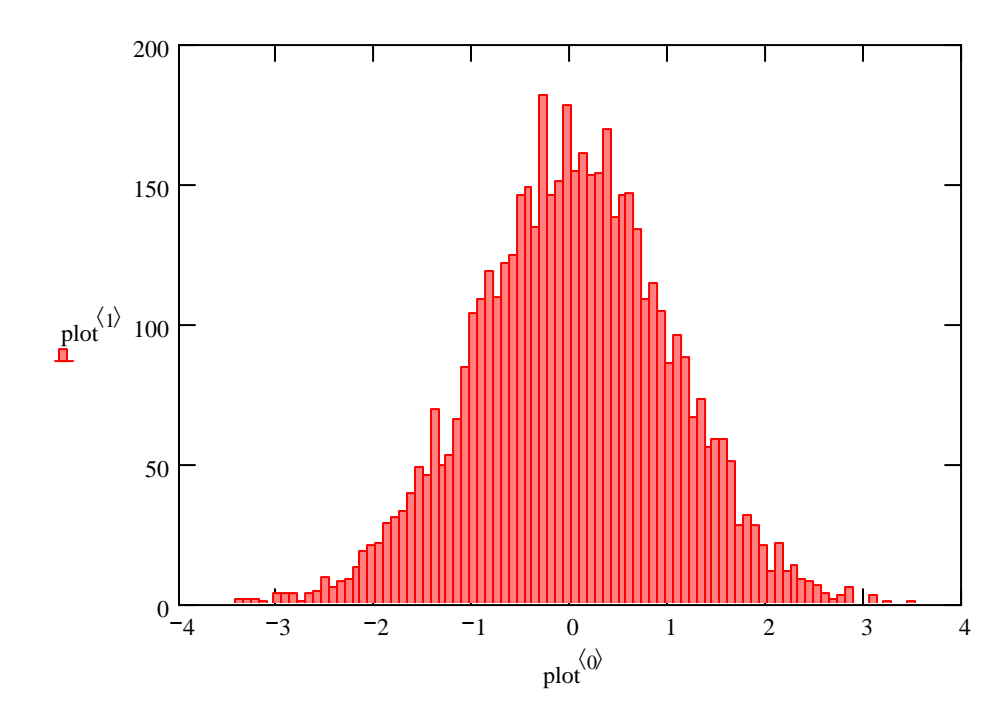

**<- Conclusion: a bigger sample is usually better... But other factors usually come into play including cost/time in conducting the study, and small scale bias of one sort or another.**

#### **Bayesian Inference:**

**Here two kinds of probability are distinguished:**

**"The prior probability of an event is the best guess by the observer of an event's probability in the absence of data. This prior probability may be a single number, or it may be a range of likely values for the probability, perhaps with weights attached to each possible value." Rosner p. 63, Definition 3.16.**

**"The posterior probability of an event is the probability of an event after collecting some empirical data. It is obtained by integrating information from the prior probability with additional data related to the event in question." Rosner p. 64, Definition 3.17.**

**We'll look at aspects of Bayesian Inference shortly...**

#### **The general logic of probability:**

**Under either of the above views, probability (both as a concept and a property) obeys fundamental logical (or mathematical) rules. These rules are very important to all aspects of statistical inference and in direct prediciton of outcomes.**

#### **Terminology:**

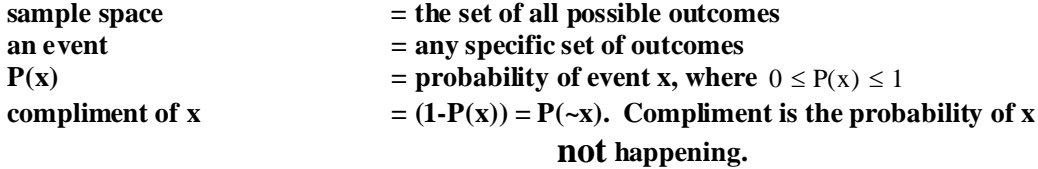

#### **Mutually exclusive events:**

**Two events, A & B are mutually exclusive if they can not both happen simultaneously.**

#### **Intersection of events is the empty set:**

 $P(A_1 \wedge A_2 \wedge ....A_i) = \phi$  < for two or more events i has a meaning) **<- for two events (the smallest number where intersection**  $P(A \wedge B) = \phi$ 

#### **Union of events - The Law of Addition of probabilities applies:**

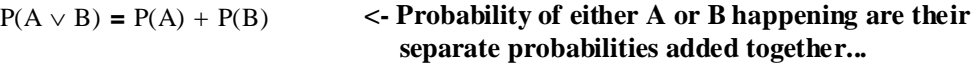

 $P(A_1 \vee A_2 \vee A_3 \vee ... A_i) = (P(A_1) + P(A_2) + P(A_3) + ... + P(A_i))$ 

**^ for multiple exclusive events, add them all.**

#### **Potentially co-ocurring events:**

**Two events may occur simultaneously. There are two kinds:**

#### **1. Independent events:**

**The probilities of two events, i.e., P(A) & P(B) have no bearing on each other.**

**Intersection of events - the Law of Multiplied probabilities applies:**

**< multiply the separate probabilities to find the probability of both events occuring simultaneously.**  $P(A \wedge B) = P(A) P(B)$ 

$$
P(A_1 \wedge A_2 \wedge A_3 \wedge ....A_i) = P(A_1) \cdot P(A_2) \cdot P(A_3) .... P(A_i)
$$

**^ multiply all of them for multiple events**

#### **Union of events - Expanded Law of Addition applies::**

$$
P(A \vee B) = P(A) + P(B) - P(A \wedge B)
$$

**Alternate equivalent forms for Independent events only:**

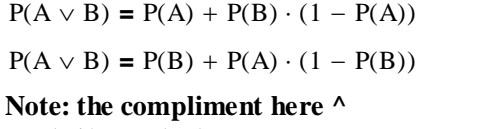

 $= P(\sim A)$  or  $P(\sim B)$ 

- **< The probability of A or B happening is the separate probabilities added together minus the probability that both A & B occur together**
- **<- The probability of A or B happening is the probability of one plus the simultaneous occurrence of the other but not the first!**

**Check the Venn diagrams in the text to puzzle this out!**

**Note that Union for multiple independent events greater than two is not given...**

#### **2. Dependent events:**

**The probabilities of two events are related such that knowing the outcome of one event influences the probability of the other.**

 $iris := READPRN("c:/2007BiostatsData/iris.txt")$ 

$$
SL := \text{iris}^{\langle 1 \rangle} \qquad SW := \text{iris}^{\langle 2 \rangle} \qquad \qquad \text{SW} := \text{iris}^{\langle 3 \rangle} \qquad \qquad \text{less} \text{ - Reading the Famous Iris data again...}
$$

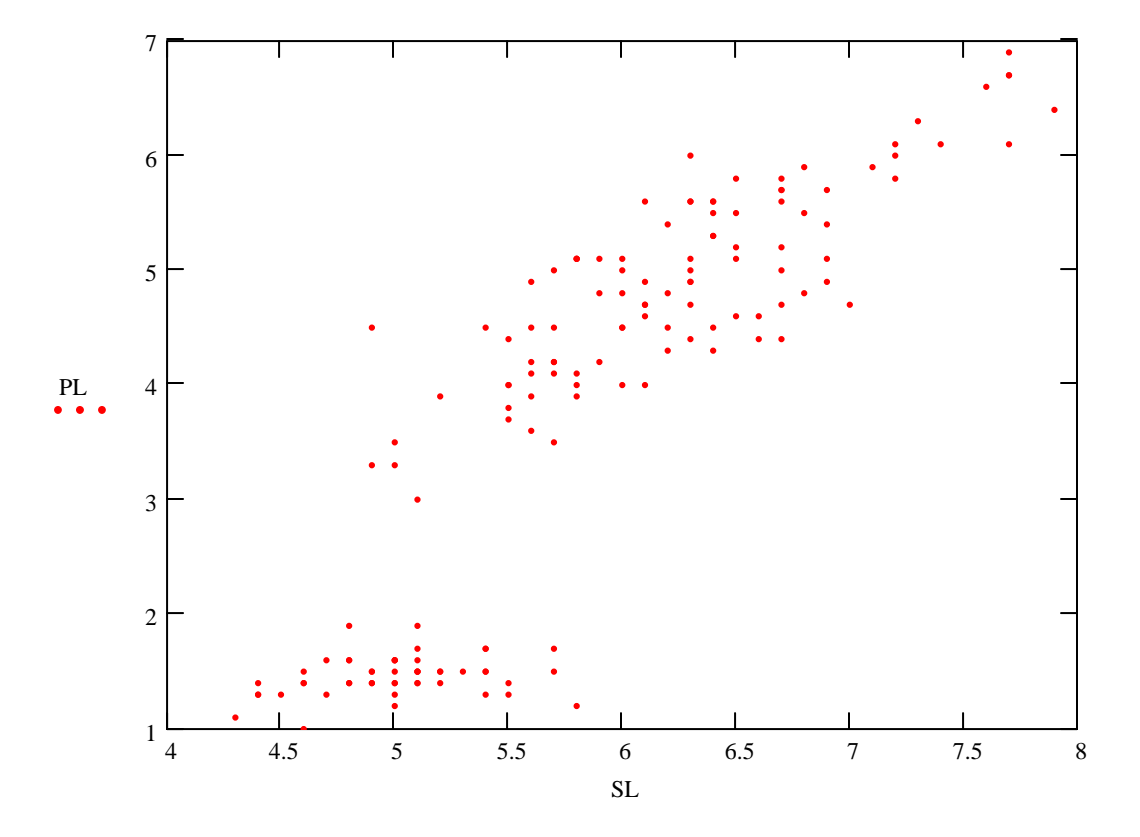

**^ A plot of Sepal Length (SL) and Petal Length (PL) shows dependence. Measuring one variable gives important information about the probable values of the other.**

#### **2. Dependent events:**

**Intersection of events - the Law of Multiplied probabilities fails:**

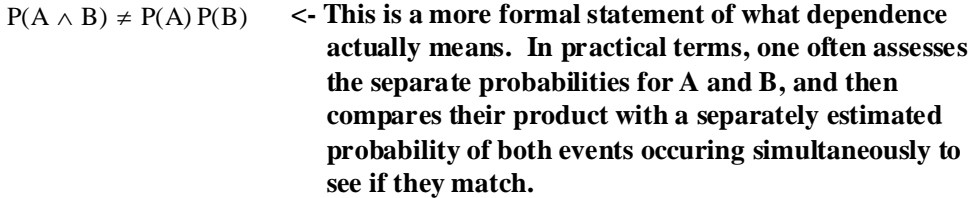

**To proceed at this point, one needs a concept of conditional probability...**

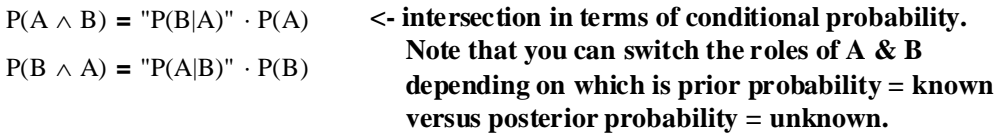

**\* See below for more than two events!**

#### **Conditional Probability:**

**The concept of conditional probability can be applied to both the independent and dependent cases of potentially simultaneous events above, so I'll give both here..**

#### **Definition of Conditional Probability:**

**Rearranging the Law of Multipied Probabilities to solve for one of the individual probabilities (i.e., P(B)), gives the definition for conditional probability:**

**^ This is the conditional probability for B given prior knowledge of A...**  $P(B) = {P(A \wedge B) \over P(A)}$  also written  $P(B|A)$  with no difference in meaning.

#### **Calculating Intersection with Conditional Probability:**

#### **1. Independent case:**

 $P(A \wedge B) = P(A) \cdot P(B)$ **< Equalities here makes the Law of Multiplied probabilities a special case of the more general one below...**  $P(B|A) = P(B) = P(-A)$ 

**2. More general Dependent case:**

$$
P(A \wedge B) = P\left(\frac{B}{A}\right) \cdot P(A) \qquad \text{< For two events...}
$$
\n
$$
P(A_1 \wedge A_2 \wedge A_3) = P(A_1) \cdot P\left[\frac{A_2}{(A_1)}\right] \cdot P\left[\frac{A_3}{(A_2 \wedge A_1)}\right] \qquad \text{< For three events...}
$$

$$
P(A_1 \wedge A_2 \wedge A_3 \wedge ....A_i) = P(A_1) \cdot P\left[\frac{A_2}{(A_1)}\right] \cdot P\left[\frac{A_3}{(A_2 \wedge A_1)}\right] \cdot ... \cdot P\left(\frac{A_i}{A(i-1) \wedge A_3 \wedge A_2 \wedge A_1}\right)
$$

#### **^ For more than three events...**

#### **Calculating Total Probability from Conditional Probability:**

**This formulation is commonn to both the Independent and Dependent cases:**

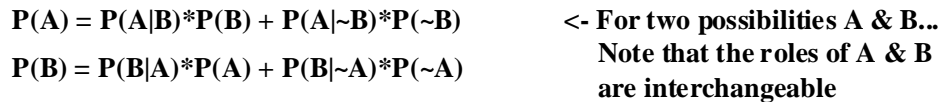

 $P(A) = \sum_{i} P(A|B_i)^* P(B_i)$  <- For A given multiple prior probabilities  $B_i$ 

**1. Independent case:**

**The formulas simply reduces to multiplying P(B) or P(Bi ) depending on number of B's**

**2. Dependent case:**

i

Bi

 $\setminus$ 

**The formula doesn't reduce and conditional probabilties must be used as stated above.**

#### **Bayes' Rule:**

**The point of this procedure for two events A & B is to estimate one conditional probability P(B|A) from the other conditional probability P(A|B) and one total probablity P(B).** 

$$
P\left(\frac{B}{A}\right) = \frac{P\left(\frac{A}{B}\right) \cdot P(B)}{P\left(\frac{A}{B}\right) \cdot P(B) + P\left(\frac{A}{\text{not }B}\right) \cdot P(\text{not }B)}
$$
\n
$$
P\left(\frac{B_i}{A}\right) = \frac{P\left(\frac{A}{B_i}\right) \cdot P(B_i)}{\sum_{i=1}^{n} P\left(\frac{A}{B_i}\right) \cdot P(B_i)}
$$
\n
$$
P\left(\frac{B_i}{A}\right) = \frac{P\left(\frac{A}{B_i}\right) \cdot P(B_i)}{\sum_{i=1}^{n} P\left(\frac{A}{B_i}\right) \cdot P(B_i)}
$$
\n
$$
P(A|B_i) \text{ and multiple total prob.}
$$

the defined can be reversed.

giving multiple **e B**'s given **knowledge of multiple conditional probabilites**   $P(A|B_i)$  and multiple total probabilites  $P(B_i)$ .

**In clinical situations, A represents symptoms or results of a test, and the B's represent patient condition(s) such as a disease. Known conditional probabilites**   $P(A|B_i)$  can be estimated from the portion of patients with a known condition(s)  $B_i$ showing positive test results. Total probablility  $P(B_i)$  for the condition(s) can be **estimated from the population at large. Bayes' Rule allows the researcher to estimate the conditional probability that the symptoms or test results indicate any particular condition or disease. Powerful stuff!**

**Clinical Terminology often used with Bayes' Rule:**

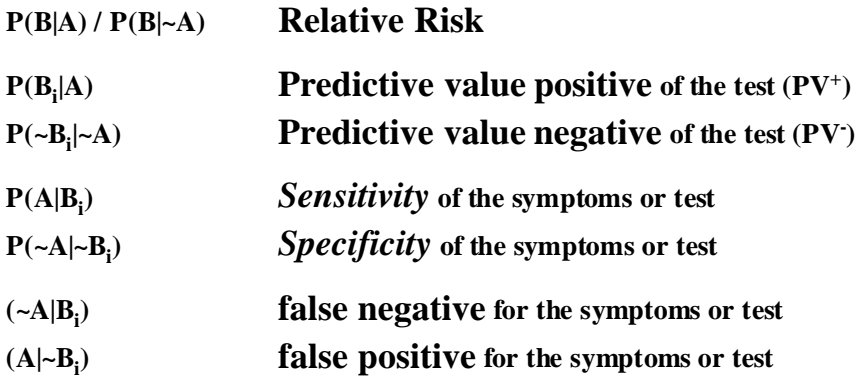

ORIGIN  $= 1$ 

#### **Bayesian Inference:**

**Here two kinds of probability are distinguished:**

**"The prior probability of an event is the best guess by the observer of an event's probability in the absence of data. This prior probability may be a single number, or it may be a range of likely values for the probability, perhaps with weights attached to each possible value." Rosner p. 63, Definition 3.16.**

**"The posterior probability of an event is the probability of an event after collecting some empirical data. It is obtained by integrating information from the prior probability with additional data related to the event in question." Rosner p. 64, Definition 3.17.**

#### **Bayes' Rule:**

 $p\left(\frac{B_i}{\cdot}\right)$ A  $\int$  $\setminus$ 

 $\backslash$ J

**=**

 $p\left(\frac{A}{A}\right)$ Bi  $\int$  $\setminus$ 

i

 $\backslash$ J

 $\backslash$  $\sum_i P\left(\frac{A}{B_i}\right) \cdot P(B_i)$ 

 $p\left(\frac{A}{A}\right)$ Bi  $\int$  $\setminus$ 

**The point of this procedure for two events A & B is to estimate one conditional probability P(B|A) from the other conditional probability P(A|B) and one total probablity P(B).** 

$$
P\left(\frac{B}{A}\right) = \frac{P\left(\frac{A}{B}\right) \cdot P(B)}{P\left(\frac{A}{B}\right) \cdot P(B) + P\left(\frac{A}{\text{not }B}\right) \cdot P(\text{not }B)}
$$

 $\cdot$  P(B<sub>i</sub>)

**<- Of course, as above, the defined roles of A & B here can be reversed.**

**<- General form of Bayes' Rule giving multiple conditional probabilities for the B's given knowledge of multiple conditional probabilites**   $P(A|B_i)$  and multiple total probabilites  $P(B_i)$ .

**In clinical situations, A represents symptoms or results of a test, and the B's represent patient condition(s) such as a disease. Known conditional probabilites**   $P(A|B_i)$  can be estimated from the portion of patients with a known condition(s)  $B_i$ showing positive test results. Total probablility  $P(B_i)$  for the condition(s) can be **estimated from the population at large. Bayes' Rule allows the researcher to estimate the conditional probability that the symptoms or test results indicate any particular condition or disease. Powerful stuff!**

**Clinical Terminology often used with Bayes' Rule:**

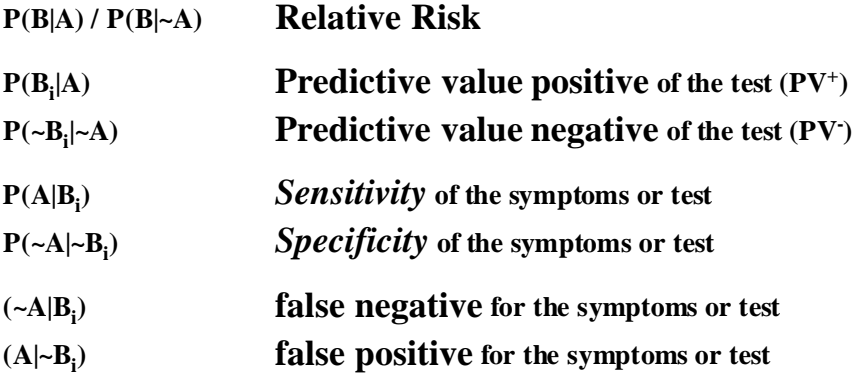
# **Example 3.26 Rosner p. 61: HYPERTENSION**

**The Data in Matrix Form: Terminology:**

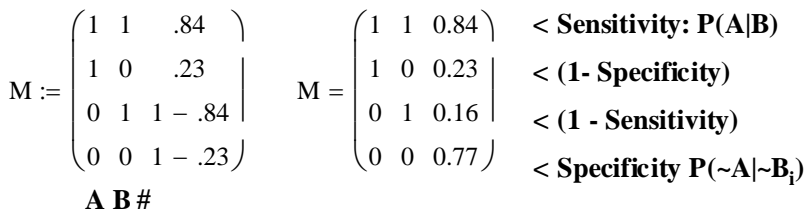

**Given unconditional (prior) probabilities:**

 $P_B$  := .2  $P_B = 0.2$  < Probability that an adult in the population  **generally is hypertensive**   $P_{nB} := 1 - P_B$   $P_{nB} = 0.8$   $\le$  Probability NOT hypertensive  $(1-P_B)$ 

### **Conditional probabilities:**

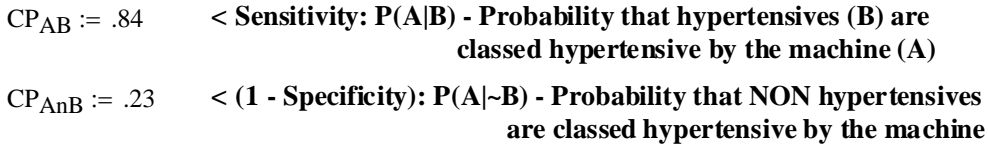

**Bayes' Rule:**

$$
CP_{BA} := \frac{CP_{AB} \cdot P_B}{CP_{AB} \cdot P_B + CP_{AnB} \cdot P_{nB}} \qquad CP_{BA} = 0.477
$$

**^ Note that this corresponds to calculating PV+ above and in the text.**

**The conditional (posterior) probability that the machine properly classes hypertensives as hypertensives is 0.477**

**Bayes' Rule using the above terminology:**

sensitivity := .84  
\nspecificity := .77  
\n
$$
CV_{plus} := \frac{sensitivity \cdot P_B}{sensitivity \cdot P_B + (1 - specificity) \cdot (1 - P_B)} \qquad CV_{plus} = 0.477
$$

**^ Different variable names, same result...**

**Bayes' Rule for Predictive Value Negative (PV- ):**

$$
CV_{minus} := \frac{\text{specificity} \cdot (1 - P_B)}{\text{specificity} \cdot (1 - P_B) + (1 - \text{sensitivity}) \cdot P_B}
$$
 
$$
CV_{minus} = 0.951
$$

 $\wedge$  It is important to note that PV<sup>-</sup> serves to ask the same question as PV<sup>+</sup>  **except in the opposite sense for the meaning of condition B. The 0's or 1's** can be reversed above, or the interpretation of PV<sup>+</sup> vs PV<sup>-</sup> reversed, giving  **the same result.**

**So if: Terminology:**

$$
M := \begin{pmatrix} 0 & 0 & .84 \\ 0 & 1 & .23 \\ 1 & 0 & 1 - .84 \\ 1 & 1 & 1 - .23 \end{pmatrix} \qquad M = \begin{pmatrix} 0 & 0 & 0.84 \\ 0 & 1 & 0.23 \\ 1 & 0 & 0.16 \\ 1 & 1 & 1 & 0.77 \end{pmatrix} \qquad \begin{matrix} < \text{Specificity } P(-A|\sim B_i) \\ < (1 - \text{Sensitivity}) \\ < \text{Sensitivity: } P(A|B) \end{matrix}
$$

sensitivity  $= .77$   $\leq$  **Meanings are now turned around.** specificity  $:= .84$ 

 $P_B := 0.8$   $\leq$  This is turned around also...

$$
CV_{plus} := \frac{\text{sensitivity} \cdot P_B}{\text{sensitivity} \cdot P_B + (1 - \text{specificity}) \cdot (1 - P_B)} \qquad CV_{plus} = 0.951
$$

 $\wedge$  Same result as for PV<sup>-</sup> above now that everything is turned around.

**Bayes' Rule in general form as above: Applying Bayes' Rule in its general form:**

**For this problem i = 2**

**Unconditional (prior) probabilities:**

 $P_{B1} := .2 \quad \leq P(B_1)$ : probability of hypertensives

 $P_{B2} = .8$  <-  $P(B_2)$ : probability of NOT hypertensives

### **Conditional probabilities:**

 $P_{AB1}$  := .84 <-  $P(A|B_1)$ : Probability of positive test for hypertensives

 $P_{AB2} = 0.23$  <  $P(A|B_2)$ : Probability of positive test for NON hypertensives

**Applying Bayes' Rule in its general form:**

For 
$$
P(B_1|A)
$$
:  
\n
$$
PB1A := \frac{P_{AB1} \cdot P_{B1}}{P_{AB1} \cdot P_{B1} + P_{AB2} \cdot P_{B2}}
$$
\n
$$
PB1A = 0.477
$$

**^ Same result as the first PV+ test above.**

For  $P(B_2|A)$ :

$$
PB2A := \frac{P_{AB2} \cdot P_{B2}}{P_{AB1} \cdot P_{B1} + P_{AB2} \cdot P_{B2}} \qquad PB2A = 0.523
$$

**^ Note that this is NOT the same probability as for PV- above as the conditional probability is dependent on A here (whereas above it was ~A)!**

 $p\left(\frac{B_i}{\cdot}\right)$ A  $\int$  $\setminus$  $\backslash$ J  $p\left(\frac{A}{A}\right)$ Bi  $\int$  $\setminus$  $\backslash$ J  $\cdot$  P(B<sub>i</sub>) i  $p\left(\frac{A}{A}\right)$ Bi  $\int$  $\setminus$  $\backslash$  $\sum_i P\left(\frac{A}{B_i}\right) \cdot P(B_i)$ **=**

## **Example 3.27 Rosner p. 62: Bayes' Rule in general form as above:**

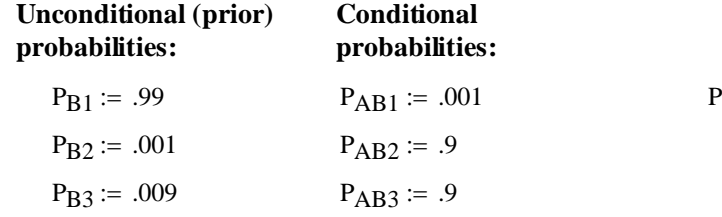

 $P_{B1A}$  $=$   $\frac{P_{AB1} \cdot P_{B1}}{P_{AB1} \cdot P_{B1} + P_{AB2} \cdot P_{B2} + P_{AB3} \cdot P_{B3}}$   $P_{B1A} = 0.099$   $\leq P(B_1|A)$ 

$$
P\left(\frac{B_i}{A}\right) = \frac{P\left(\frac{A}{B_i}\right) \cdot P(B_i)}{\sum_i P\left(\frac{A}{B_i}\right) \cdot P(B_i)}
$$

$$
P_{B1A} = 0.099 \qquad \qquad P(B1|A)
$$

$$
P_{B2A} := \frac{P_{AB2} \cdot P_{B2}}{P_{AB1} \cdot P_{B1} + P_{AB2} \cdot P_{B2} + P_{AB3} \cdot P_{B3}} \qquad P_{B2A} = 0.09 \qquad \langle P(B_2|A) \rangle
$$

$$
P_{B3A} := \frac{P_{AB3} \cdot P_{B3}}{P_{AB1} \cdot P_{B1} + P_{AB2} \cdot P_{B2} + P_{AB3} \cdot P_{B3}} \qquad P_{B3A} = 0.811 \qquad \leq P(B_3|A)
$$

# **Example 3.28 Rosner p. 63:**

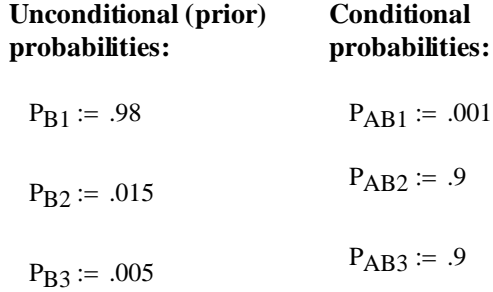

$$
P_{B1A} := \frac{P_{AB1} \cdot P_{B1}}{P_{AB1} \cdot P_{B1} + P_{AB2} \cdot P_{B2} + P_{AB3} \cdot P_{B3}} \qquad P_{B1A} = 0.052 \qquad P(B1|A)
$$
  
\n
$$
P_{B2A} := \frac{P_{AB2} \cdot P_{B2}}{P_{AB1} \cdot P_{B1} + P_{AB2} \cdot P_{B2} + P_{AB3} \cdot P_{B3}} \qquad P_{B2A} = 0.711 \qquad P(B2|A)
$$
  
\n
$$
P_{B3A} := \frac{P_{AB3} \cdot P_{B3}}{P_{AB1} \cdot P_{B1} + P_{AB2} \cdot P_{B2} + P_{AB3} \cdot P_{B3}} \qquad P_{B3A} = 0.237 \qquad P(B3|A)
$$

### **Determining Risk for Families using Pedigree Analysis:** ORIGIN  $= 1$

### **Bayes' Rule:**

 $p\left(\frac{B_i}{\cdot}\right)$ A  $\int$  $\setminus$ 

 $\backslash$ J

**=**

 $p\left(\frac{A}{A}\right)$ Bi  $\int$  $\setminus$ 

i

 $\backslash$ J

 $\backslash$  $\sum_i P\left(\frac{A}{B_i}\right) \cdot P(B_i)$ 

 $p\left(\frac{A}{A}\right)$ Bi  $\int$  $\setminus$ 

**The point of this procedure for two events A & B is to estimate one conditional probability P(B|A) from the other conditional probability P(A|B) and one total probablity P(B).** 

$$
P\left(\frac{B}{A}\right) = \frac{P\left(\frac{A}{B}\right) \cdot P(B)}{P\left(\frac{A}{B}\right) \cdot P(B) + P\left(\frac{A}{\text{not }B}\right) \cdot P(\text{not }B)}
$$

 $\cdot$  P(B<sub>i</sub>)

**<- Of course, as above, the defined** roles of A & B here can be reversed.

**<- General form of Bayes' Rule giving multiple conditional probabilities for the B's given knowledge of multiple conditional probabilites**   $P(A|B_i)$  and multiple total probabilites  $P(B_i)$ .

**In clinical situations, A represents symptoms or results of a test, and the B's represent patient condition(s) such as a disease. Known conditional probabilites**   $P(A|B_i)$  can be estimated from the portion of patients with a known condition(s)  $B_i$ showing positive test results. Total probablility  $P(B_i)$  for the condition(s) can be **estimated from the population at large. Bayes' Rule allows the researcher to estimate the conditional probability that the symptoms or test results indicate any particular condition or disease. Powerful stuff!**

### **Pedigree Analysis:**

**In genetic counseling, potential parents in a family with history of a genetic disease often ask about the risk they face in deciding whether to have additional children or not. Use of Bayes' Rule (also called Bayes theorem) is standard practice in providing them with this information.** 

### **Example:**

**Two sisters, Kim and Ann, are in a family with a history of Hemophilia A as shown in the following pedigree. Hemophilia A is a sex-linked recessive trait (gene located on the X chromosome). Of course, given their family history, each woman wants to know her risk of being a carrier for this genetic trait.**

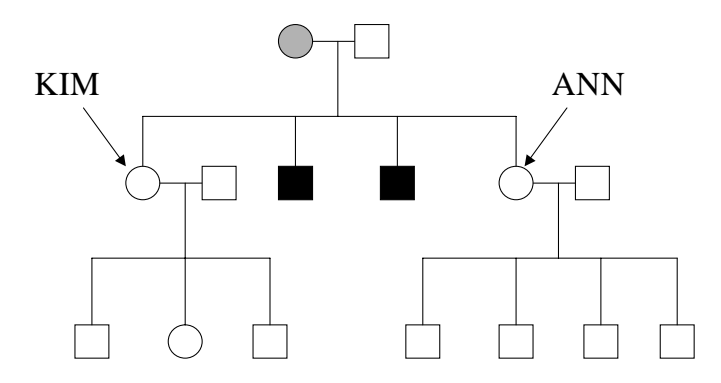

**Because brothers of both women exhibit the trait, they must have received it from their mother (sex-linked). Since their mother doesn't exhibit symptoms she must be a carrier - that is, one of her X chromosomes carries the allele for Hemophilia A but it is masked by a normal allele on the other chromosome. So mother is indicated as a carrier by gray on the pedigree above.**

**From simple Mendelian inheritance, we know that both Kim and Ann have a 50% chance of receiving the Hemophilia A allele from their mother. We call this their common or unconditional probability of being a carrier for the trait.**

**However, each woman has already had children whose traits we can assess, so we know something more that is specific for each. We call this their conditional probability of being a carrier given knowledge about their children.**

**So we have all the information we need to perform a Bayesian analysis.** 

### Using Bayes' Rule: **KIM**

**unconditional probability ("prior"):** 

 $P_{B1} := .5$   $\leq$  probability she's a carrier

PB2 := .5 **< probability she's not a carrier**

### **conditional probability**

 $P_{AB1}$  := .25 < probability her sons are normal given that she's a carrier (her condition is  $B_1$ )  **and Sons are event A (a test)** 

 $P_{AB2} = 1.0$  < probability her sons are normal given she's NOT a carrier - her condition is  $B_2$ 

$$
PB1A := \frac{P_{AB1} \cdot P_{B1}}{P_{AB1} \cdot P_{B1} + P_{AB2} \cdot P_{B2}} \qquad PB1A = 0.2 \qquad P(B1|A)
$$

### **ANNA**

**unconditional probability ("prior"):**

 $P_{B1} := .5$  < probability she's a carrier

 $P_{\text{R2}} := .5$  < probability she's not a carrier

**conditional probability**

 $P_{AB1} := .5^4$   $\le$  probability her sons are normal given that she's a carrier (her condition is  $\ B_1$ )  **and Sons are event A (a test)** 

 $P_{AB2} = 1.0$  < probability her sons are normal given she's NOT a carrier - her condition is  $B_2$ 

$$
PB1A := \frac{P_{AB1} \cdot P_{B1}}{P_{AB1} \cdot P_{B1} + P_{AB2} \cdot P_{B2}}
$$
 
$$
PB1A = 0.058824 < P(B1|A)
$$

**So even given their common genetic history from their mother, knowledge about the children each woman has borne substantially modifies our interpretion of her risk of being a carrier!**

$$
\left(\frac{B_i}{A}\right) = \frac{\left(B_i\right)^{1/2}}{\sum_i P\left(\frac{A}{B_i}\right) \cdot P(B_i)}
$$

 $p\left(\frac{A}{A}\right)$ 

 $\backslash$ 

 $\cdot$  P(B<sub>i</sub>)

 $\int$ 

$$
P\left(\frac{B_i}{A}\right) = \frac{P\left(\frac{A}{B_i}\right) \cdot P(B_i)}{\sum_i P\left(\frac{A}{B_i}\right) \cdot P(B_i)}
$$

## **Bayesian Analysis in Tabular Form:**

**The above analyses have been set up in exactly the same way as our other examples. From what I understand, geneticists often present their analysis in a slightly different tabular form. Same results, but it looks a little different:** 

### **Hemophilia A KIM:**

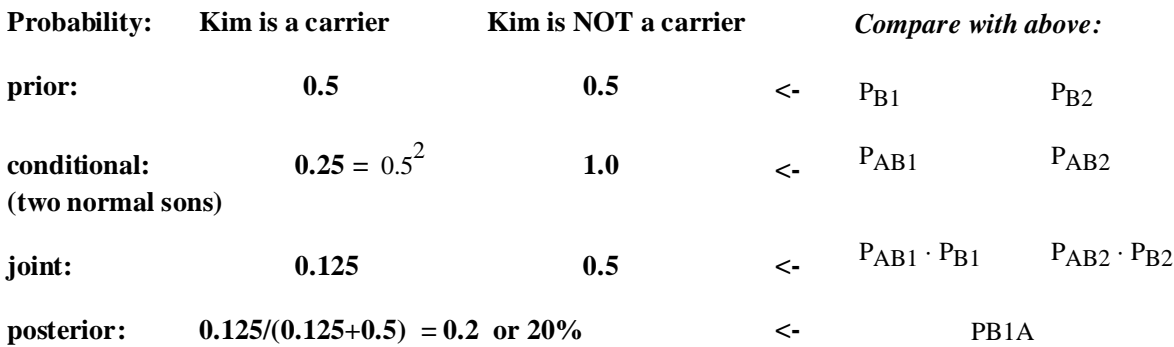

### **For Hemophilia A: ANN**

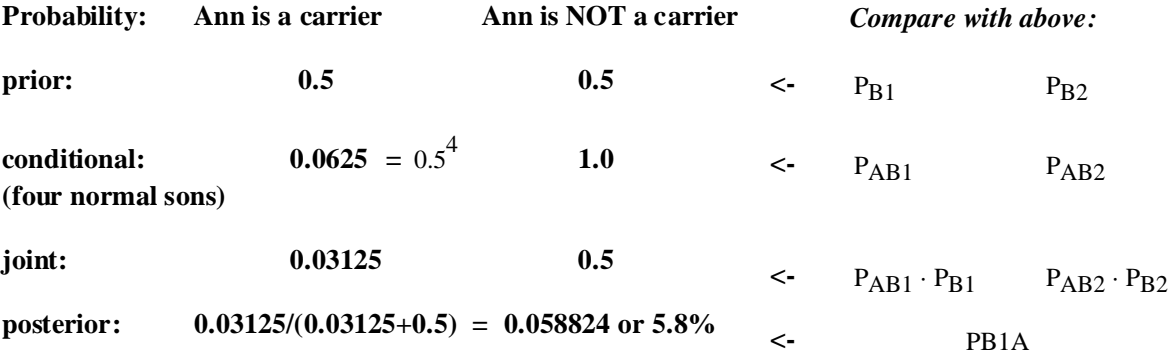

### **Receiver Operating Characteristic (ROC) Curves:**

ORIGIN  $= 1$ 

**In previous examples, we treated the tests (column A) as strictly binary, that is, + versus -, 0 versus 1, or "yes" versus "no". In real life, of course the results of a test may involve a "grey area" such as numerical results in which a cut-off for "test-positive" versus "test-negative" must be established.**

# **Example 3.26 Rosner p. 61: HYPERTENSION**

**The Data in Matrix Form: Terminology:**

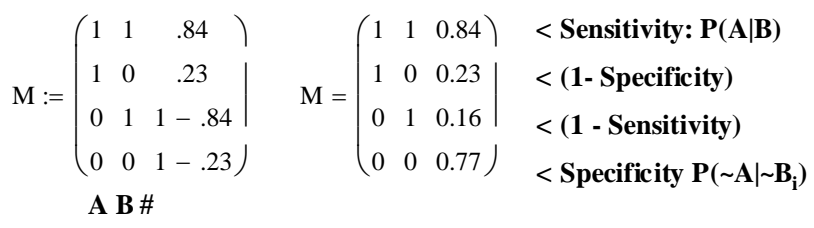

**^ "grey area" in deciding 0 vs 1 in column A???**

### **Example 3.32-3.34 Rosner p.64-66: RADIOLOGY**

**Roc curves are a graphic display of the peformance of a test given that the test allows different criteria for deciding "test-positive" versus "test-negative". In this example, five different dividing points between "test-positive" versus "test-negative" were proposed. For each criterion, sensitivity and specificity (as defined above) were determined:** 

**true status**  $\begin{pmatrix} 1 & 2 & 3 & 4 & 5 & 6 \end{pmatrix}$  < **criteria** (1-6) **- Normal** >  $\begin{vmatrix} 1 & 2 & 3 & 4 & 5 & 6 \\ 33 & 6 & 6 & 11 & 2 & 58 \end{vmatrix}$  $+$  **Abnormal** >  $\begin{array}{|ccc} 3 & 2 & 2 & 11 & 33 & 51 \end{array}$  $\begin{pmatrix} 36 & 8 & 8 & 22 & 35 & 109 \end{pmatrix}$  < Column Totals | 33 6 6 11 2 58 | **^ Row Totals Table 3.3 p. 65: - test +**

### **Interpreting the results of the test under the different criteria:**

**Criterion (1): "definitely normal"**

test  
\n+ - totals  
\none<sub>plus</sub> := 
$$
\begin{pmatrix} 51 & 0 & 51 \\ 58 & 0 & 58 \\ 109 & 0 & 109 \end{pmatrix}
$$
 **totals**  $M = \begin{pmatrix} 1 & 1 & \frac{51}{51} \\ 1 & 0 & \frac{58}{58} \\ 0 & 1 & \frac{0}{51} \\ 0 & 0 & \frac{0}{58} \end{pmatrix}$   $M = \begin{pmatrix} 1 & 1 & 1 \\ 1 & 0 & 1 \\ 0 & 1 & 0 \\ 0 & 0 & 0 \end{pmatrix}$  specificity<sub>1</sub> := 0.0

## **Criterion (2): "probably normal"**

test  
\n+ - totals  
\ntwoplus := 
$$
\begin{pmatrix} 48 & 3 & 51 \\ 25 & 33 & 58 \\ 73 & 36 & 109 \end{pmatrix}
$$
 **totals**  $M := \begin{pmatrix} 1 & 1 & \frac{48}{51} \\ 1 & 0 & \frac{25}{58} \\ 0 & 1 & \frac{3}{51} \\ 0 & 0 & \frac{33}{58} \end{pmatrix}$   $M = \begin{pmatrix} 1 & 1 & 0.941 \\ 1 & 0 & 0.431 \\ 0 & 1 & 0.059 \\ 0 & 0 & 0.569 \end{pmatrix}$  specificity<sub>2</sub> := 0.569

## **Criterion (3): "questionable"**

test  
\n+ - totals  
\nthreeplus := 
$$
\begin{pmatrix} 46 & 5 & 51 \\ 19 & 39 & 58 \\ 65 & 44 & 109 \end{pmatrix}
$$
 **totals**  $M := \begin{pmatrix} 1 & 1 & \frac{46}{51} \\ 1 & 0 & \frac{19}{58} \\ 0 & 1 & \frac{5}{51} \\ 0 & 0 & \frac{39}{58} \end{pmatrix}$   $M = \begin{pmatrix} 1 & 1 & 0.902 \\ 1 & 0 & 0.328 \\ 0 & 1 & 0.098 \\ 0 & 0 & 0.672 \end{pmatrix}$  specificity<sub>3</sub> := 0.672

**Criterion (4): "probably abnormal"**

test  
\n+ - totals  
\nfourplus := 
$$
\begin{pmatrix} 44 & 7 & 51 \\ 13 & 45 & 58 \\ 57 & 52 & 109 \end{pmatrix}
$$
 **totals**  
\n $M := \begin{pmatrix} 1 & 1 & \frac{44}{51} \\ 1 & 0 & \frac{13}{58} \\ 0 & 1 & \frac{7}{51} \\ 0 & 0 & \frac{45}{58} \end{pmatrix}$   
\n $M = \begin{pmatrix} 1 & 1 & 0.863 \\ 1 & 0 & 0.224 \\ 0 & 1 & 0.137 \\ 0 & 0 & 0.776 \end{pmatrix}$  specificity<sub>4</sub> := 0.776

 $\mathbf{r}$ 

**Criterion (5): "definitely abnormal"**

test  
\n+ - totals  
\nfiveplus := 
$$
\begin{pmatrix} 33 & 18 & 51 \\ 2 & 56 & 58 \\ 35 & 74 & 109 \end{pmatrix}
$$
 **totals**  $M := \begin{pmatrix} 1 & 1 & \frac{33}{51} \\ 1 & 0 & \frac{2}{58} \\ 0 & 1 & \frac{18}{51} \\ 0 & 0 & \frac{56}{58} \end{pmatrix}$   $M = \begin{pmatrix} 1 & 1 & 0.647 \\ 1 & 0 & 0.034 \\ 0 & 1 & 0.353 \\ 0 & 0.966 \end{pmatrix}$  specificity<sub>5</sub> := 0.966

58

J

**Criterion (6): "everyone abnormal"**

test  
\n+ - totals  
\nsix<sub>plus</sub> := 
$$
\begin{pmatrix} 0 & 51 & 51 \\ 0 & 58 & 58 \\ 0 & 109 & 109 \end{pmatrix}
$$
 **totals**  $M := \begin{pmatrix} 1 & 1 & \frac{0}{51} \\ 1 & 0 & \frac{0}{58} \\ 0 & 1 & \frac{51}{51} \\ 0 & 0 & \frac{58}{58} \end{pmatrix}$   $M = \begin{pmatrix} 1 & 1 & 0 \\ 1 & 0 & 0 \\ 0 & 1 & 1 \\ 0 & 0 & 1 \end{pmatrix}$  **specificity**<sub>6</sub> := 1.0

### **Collecting Sensitivity & Specificity:**

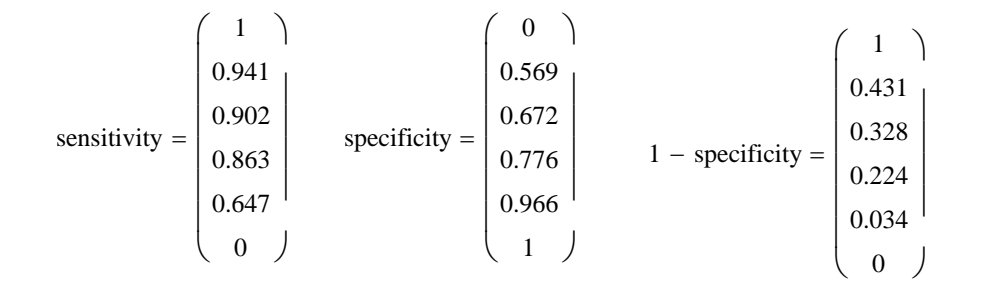

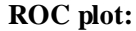

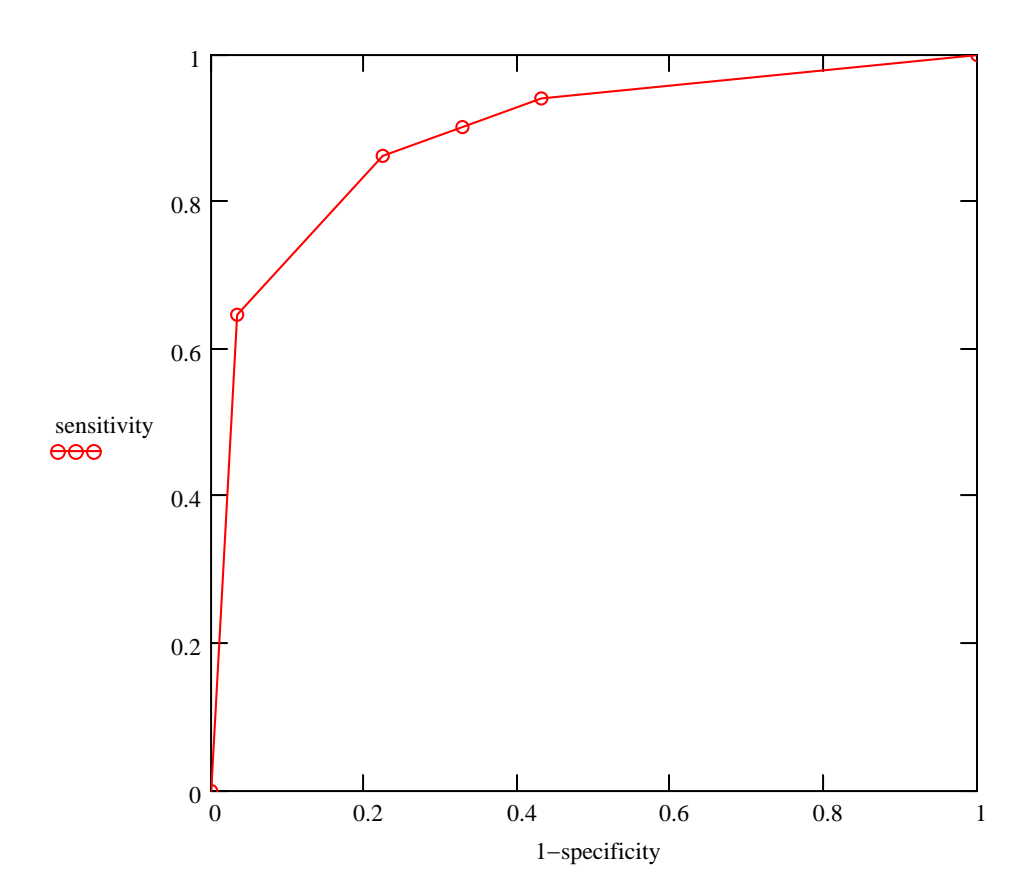

**In comparing different test methods, the area under this curve may be estimated using the Trapezoidal Method or compared visually... The greater the area under the curve the better.**

**For references on how to employ the Trapezoidal Method for determining areas under curves, search Google or see:**

**http://metric.ma.ic.ac.uk/integration/techniques/definite/numerical-methods/trapezoidal-rule/**

**http://www.geocities.com/rsrirang2001/Mathematics/NumericalMethods/trape/trape.htm**

**http://www.kent.k12.wa.us/staff/DavidWright/calculus/book/46/index.html**

### **Working with the Binomial Probability Distribution**

ORIGIN  $\equiv 0$ 

**The Binomial probability distribution, also called 'Binomial probability-mass' function is a commonly employed theoretical distribution for data taking on discrete values. It is derived from considerations of permutations and combinations:**

**Permutations: "The number of permutations of n things taken k at a time ... represents the number of ways of selecting k items out of n** *where the order of selection is important***." Rosner Definition 4.8, p. 91.** 

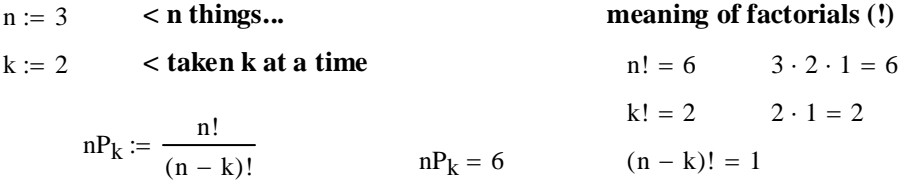

**^ number of Permutations of n things take k at at time**

**For example, let the n things be the letters: A, B, C. How many pairs of letters can we make where the order of letters is important?**

> AB AC BC **< fortunately the number n is relatively small, six!** BA CA CB

**What happens if:**

n 20 := **< n things...** k 7 := **< taken k at a time** <sup>n</sup>! 2.4329 1018 <sup>=</sup> <sup>×</sup> <sup>k</sup>! <sup>=</sup> <sup>5040</sup> nPk n! ( ) n k − ! := nPk 3.907 108 <sup>=</sup> <sup>×</sup> ( ) n k <sup>−</sup> ! 6.227 10<sup>9</sup> <sup>=</sup> <sup>×</sup>

**^ number of Permutations of n things take k at at time**

**Fortunately we have this formula, because listing all of the possilities and counting them up would take some time...**

**Combinations: "The number of combinations of n things taken k at a time ... represents the number of ways of selecting k objects out of n** *where the order of selection does NOT matter***." Rosner Definition 4.11, p. 93.**

**For example with same n & k as the first one above:**

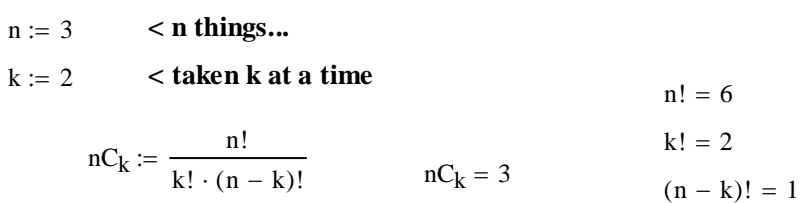

**^ number of Combination of n things take k at at time**

**Note that this is half the number of Permutations with n=3, k=2.**

**What about the larger example above?**

n := 20   
\n**h hings...**  
\n
$$
k := 7 \nhings...\n
$$
k := 7 \nhks
$$
  
\n**h h h h h h h h h h h h h h h h h h h h h h h h h h h h h h h h h h h h h h h h h h h h h h h h h h h h h h h h h h h h h h h h h h h h h h h h h h h h h h h h h h h h h h h h h h h h h h h h h h h**
$$

**^ number of Combination of n things take k at at time**

$$
\frac{\text{nP}_k}{\text{nC}_k} = 5040 \qquad \text{< a somewhat larger difference here!}
$$

**Most software packages contain built-in functions for Permutations and Combinations:**

 $n := 20$  $k := 7$ permut(n, k) =  $3.907 \times 10^8$   $nP_k = 3.907 \times 10^8$  < **and match our calculations above so**   $\text{combin}(n, k) = 77520$  (nC<sub>k</sub>) = 77520 **calculations above served** as prototype...

**Important symmetry in calculation of Combinations:**

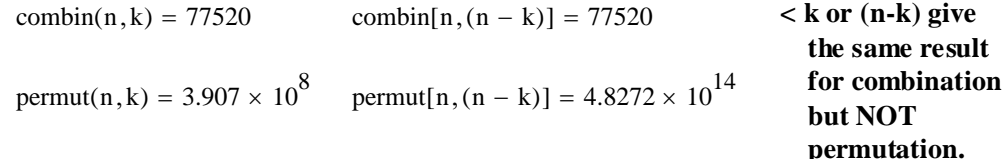

### **The Binomial Distribution:**

**Statistics is typically based on a pair of quantities (Note greater precision here in statement):**

 **X <- A "random variable" some of whose values may be observed in a dataset. P(X) <- probability of all values of X under some model of probability.**

**The binomial distribution is an example of a probability function linking specific values X**  with a probability  $P(X)$  where X takes on only discrete values, such as  $1,2,3, ...$ 

**"The distribution of the number of successes in statistically independent trials, where the probability of success on each trial is p, is known as the binomial distribution..." Rosner Equation 4.5 p. 96.**

**n & k take on the same meaning as above for Combinations:**

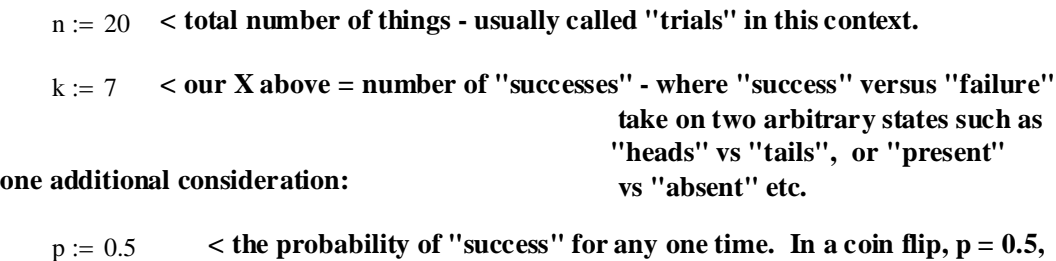

 **but this is one of several possibilities one might want to investigate for instance if the coin were thought to be 'not fair'...**

 $q := 1 - p$  < probability p for "success" implies probability q for "failure"...

**So, having specified a value for the random variable X as k:**

We employ the binomial probability function - let's call it  $P_B(X = k)$ :

$$
P_B := \text{combin}(n, k) \cdot p^k \cdot q^{n-k} \qquad P_B = 0.0739
$$

**^ This is the probability that k "successes" will be found in n trials.**

We can look at  $P_B(X)$  for other values of k if we like. Since  $n = 20$  is not too large, let's  **look at all values of {k = 0.1.2.3 ... 20} here:**

k := 0..20  
\n
$$
P_{B_k}
$$
 :=  $combin(n, k) \cdot p^k \cdot q^{n-k}$   
\nAnd Plot  $P_B$ :  
\n $0.2$   
\n $0.0002$   
\n $0.0002$   
\n $P_{B_k}$   
\n $0.15$   
\n $0.00046$   
\n $0.0148$   
\n $0.037$   
\n $P_{B_k}$   
\n $0.1762$   
\n $0.1762$   
\n $0.1762$   
\n $0.1602$   
\n $0.1762$   
\n $0.1602$   
\n $0.1762$   
\n $0.1762$   
\n $0.1762$   
\n $0.1762$   
\n $0.1762$   
\n $0.1762$   
\n $0.1762$   
\n $0.1762$   
\n $0.1762$   
\n $0.1762$   
\n $0.1762$   
\n $0.1762$   
\n $0.1762$   
\n $0.1762$   
\n $0.1762$   
\n $0.0046$   
\n $0.00046$   
\n $0.00046$   
\n $0.00046$   
\n $0.00046$   
\n $0.00046$   
\n $0.00046$   
\n $0.00046$   
\n $0.00046$   
\n $0.00046$   
\n $0.00046$   
\n $0.00046$   
\n $0.00046$   
\n $0.00046$   
\n $0.00046$   
\n $0.0004$   
\n $0.0004$ 

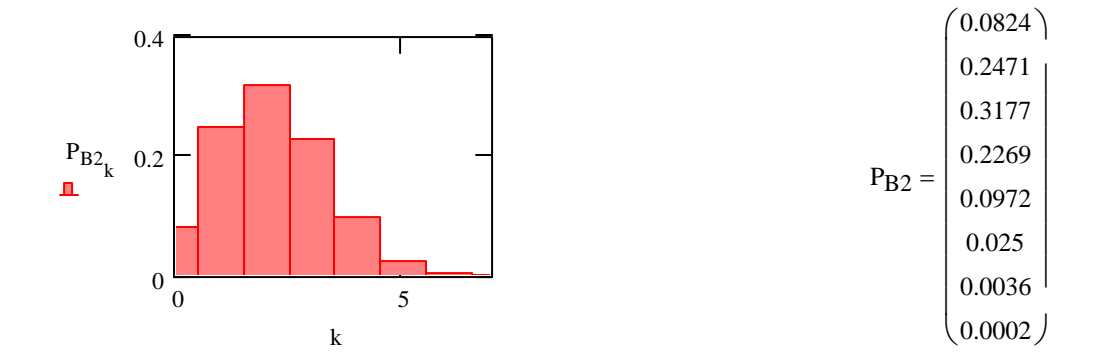

### **Software calculation of the "exact" Binomial Distribution:**

**Most computer packages have built-in functions for calculating the Binomial distribution:**

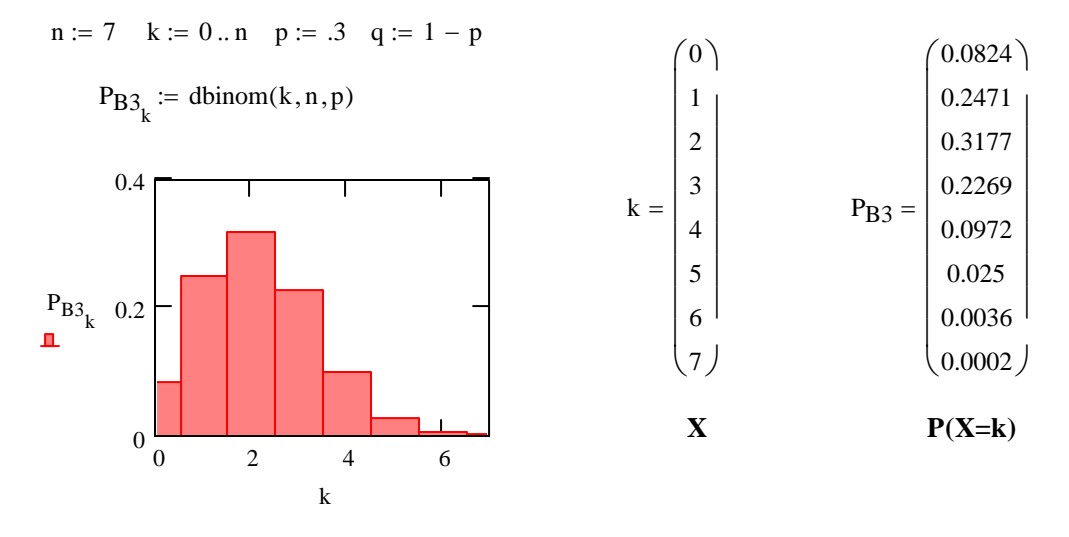

**^ This protype gives us confidence in the meaning of the built-in function dbinom(k,n,p) ...**

### **Software calculation of the Cumulative Binomial Distribution:**

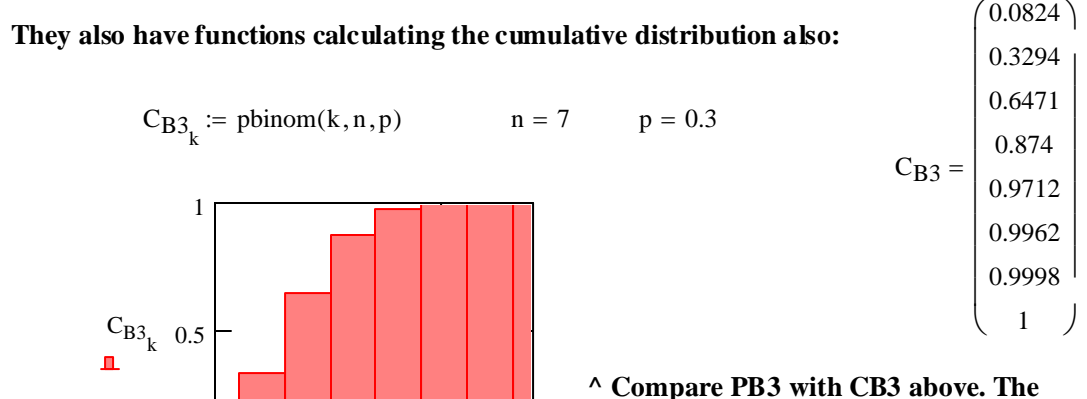

**cumulative distribution simply adds the probabilities P(X=k) as k goes from 0 to n.**

**Note that these functions make obsolete traditional standard tables, such as Table 1 in the Rosner's Appendix. However, it is important to know what these functions are actually doing, so consulting the this table serves as an important prototype.** 

**Use the table to verify whether we obtained the correct values for:**

0 5

k

 **n=7, p = 0.3 and k = {0,1,2, ... n}.**

0

### **Software calculation of the Inverse Cumulative Binomial Distribution:**

**Most computer packages also include functions for calculating the inverse of standard probability distribution functions. In other workds, they are designed to allow us to go backwards and recover X from the cumulative distribution of P(X).** 

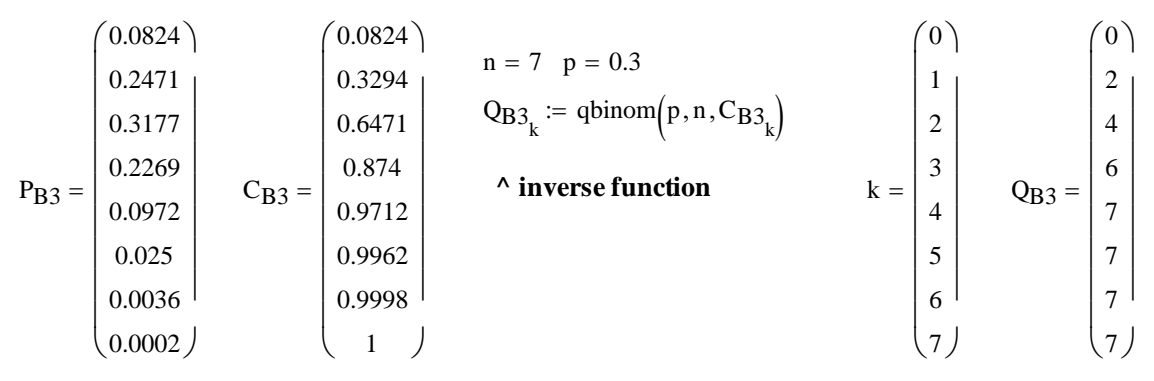

**^ cumulative probability distribution Here QB3 are the values ^**

**of X recovered from f(X=k) for different values of k as above.**

**As you can see, this inverse function works, but not all that well... One is attempting to convert probabilities P(X) which MIGHT be viewed as continuous into discrete values X. This invariably involves deciding on boundaries in P(X) to assign to each X. Still, one might have hoped for a better implimentation - so I wil be very careful in using this function in the future - thus the value of prototyping! Perhaps another software package does a better job...**

### **Calculating Mean and Variance of a Binomial Distribution:**

**Mean of the binomial population also known as "Expected Value":**

n := 7 p := .3 q := 1 - p q = 0.7  
\nk := 0 .. n  
\n
$$
\mu = \sum_{k} k \cdot \text{dbinom}(k, n, p) \qquad \mu = 2.1 \qquad n \cdot p = 2.1 \qquad \text{where } \mu = n^*p \text{ verified!}
$$

**^ general formula for calculating the mean of a discrete distribution**

**Variance of the binomial population:**

**^ "exact" probability distribution**

$$
Var := \sum_{k} (k - n \cdot p)^{2} \cdot \text{combin}(n, k) \cdot p^{k} \cdot q^{n-k} \qquad Var = 1.47 \qquad n \cdot p \cdot q = 1.47
$$
\n
$$
\land \text{variance} = n * p * q \text{ verified!}
$$

**^ general formula for calculating variance of a discrete distribution**

### **Generating Pseudo-Random Samples of a Binomial Distribution:**

**Most computer packages provide a function for generating a "random" sample of data using a built-in random number generator. These samples are very useful in comparing "real" data and prototyping procedures. It must be noted, however, that no "random" number generator implemented by instructions in a computer can be truly random. So, we call them "pseudo-random". In the better programs, however, pseudo-random data nevertheless can be very realistic.**

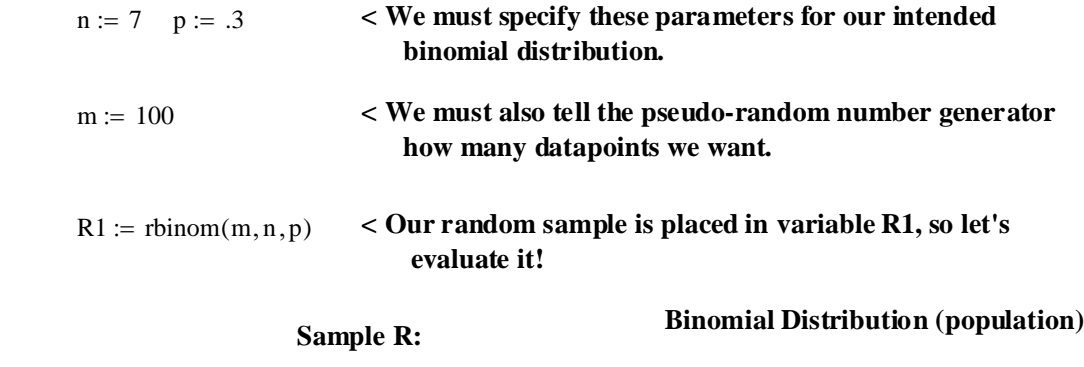

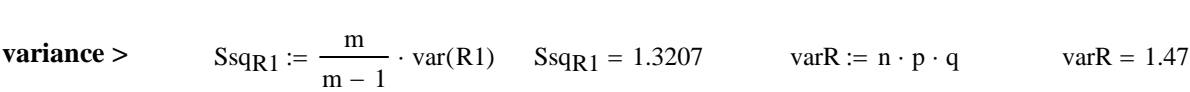

**mean** >  $X_{barR1}$  := mean(R1)  $X_{barR1} = 1.95$   $\mu$  := n · p  $\mu = 2.1$ 

### **If we collect a larger sample, then we might expect the sample and population mean and variance to be closer - assuming the random number generator is up to the task!**

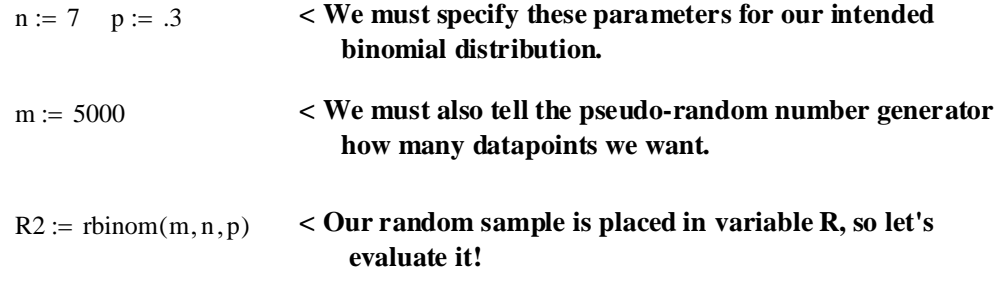

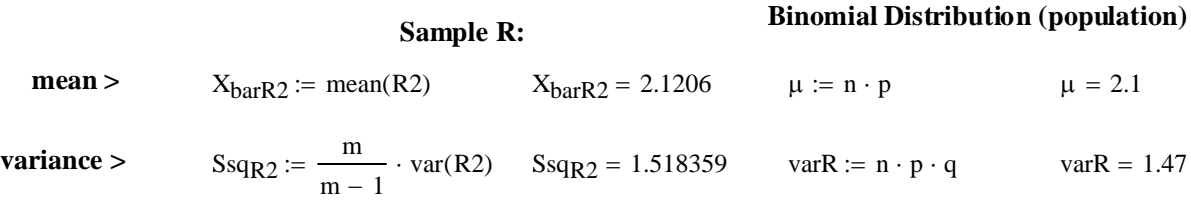

**^ close, but certainly not stellar...**

### **Binomial Distribution - prototyping examples from Rosner text**

ORIGIN  $\equiv 0$ 

 $P_{\rm B4}$ 0.3585 0.3774 0.1887 ſ  $\mathsf{I}$ ļ.  $\setminus$  $\backslash$ J  $P_{B4_k} := \text{dbinom}(k, n, p)$   $P_{B4} = \begin{bmatrix} 0.3774 \\ 0.3774 \end{bmatrix}$  < "exact" values of  $P(X)$ k  $\sum P_{\text{B4}_{k}}$  = 0.9245 <br>**< summing probabilites gives P(X < 3)** 1 k  $-\sum P_{B4_k} = 0.0755$  < since we know that 1-P(X<3) = P(X ≥ 3) **Example 4.26, p. 96: INFECTIOUS DISEASE**  $n := 10$   $p := 0.2$  <br>  $\leq$  **binomial distribution parameters**  $k := 2$   $\le$  **value of X** dbinom(k, n, p) =  $0.302$  < "exact" value of  $P(X)$ **Example 4.27, p. 97: PULMONARY DISEASE**  $n := 20$   $p := 0.05$  <br>  $\leq$  **binomial distribution parameters**  $k := 0 \ldots 2$  < value of X

**Note that the cumulative function will calculate the sums for us automatically:**

n := 20 p := 0.05  
\nk := 0..2  
\n
$$
C_{B4_k}
$$
 := pbinom(k, n, p)  $C_{B4} = \begin{pmatrix} 0.3585 \\ 0.7358 \\ 0.9245 \end{pmatrix}$ 

**or even more directly:**

\n- $$
k := 2
$$
\n- pbinom $(k, n, p) = 0.9245$  < summing probabilities gives  $P(X < 3)$
\n- 1 – pbinom $(k, n, p) = 0.0755$  < since we know that  $1 - P(X < 3) = P(X \ge 3)$
\n

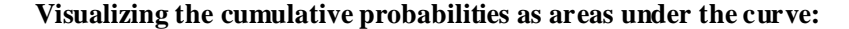

 $n := 20$   $p := 0.05$  $k := 0 \dots n$  $C_{BB4_k}$ := pbinom(k, n, p)  $\le$  Entire probability curve for  $k = \{0, 1, 2 \ldots 20\}$ 

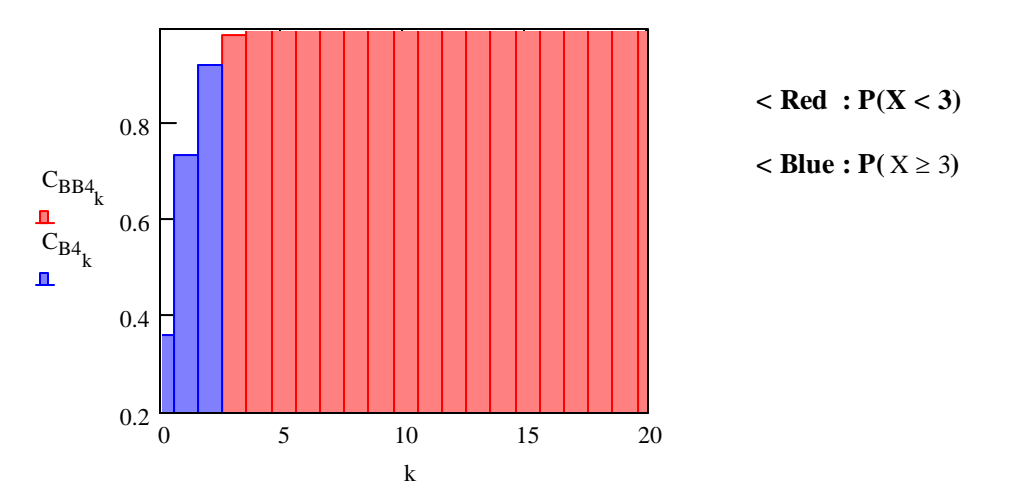

### **Example 4.28, p. 98: INFECTIOUS DISEASE**

**Direct calculation:**

 $P_{B5_k} := \text{dbinom}(k, n, p)$   $P_{B5_k}$  $(0.0102)$  $|0.0768$  $|0.2304$  $|0.3456$  $|0.2592$  $(0.0778)$  $\mathbf{r}$  $\mathsf{I}$  $\overline{\phantom{a}}$  $\overline{\phantom{a}}$  $\overline{\phantom{a}}$  $\overline{\phantom{a}}$  $P_{B5} = \begin{bmatrix} 0.2551 \\ 0.2456 \end{bmatrix}$  < "exact" values of P(X) **<- P(X=5)**  $n := 5$   $p := 0.6$  <br>  $\leq$  **binomial distribution parameters**  $k := 0 \dots n$  < value of X **<- P(X=0)**

**But also:**

 $n := 5$   $q := 1 - p$   $q = 0.4$  <br>  $\leq$  **binomial distribution parameters using q**  $k := 0 \dots n$  < value of X

$$
P_{\text{B5Q}_k} := \text{dbinom}(k, n, q) \quad P_{\text{B5Q}} = \begin{pmatrix} 0.0778 \\ 0.2592 \\ 0.3456 \\ 0.2304 \\ 0.0768 \end{pmatrix} \quad "exact" values of P(Y)\n0.23040.0768?
$$

**^ Same values as above, but reversed in order...**

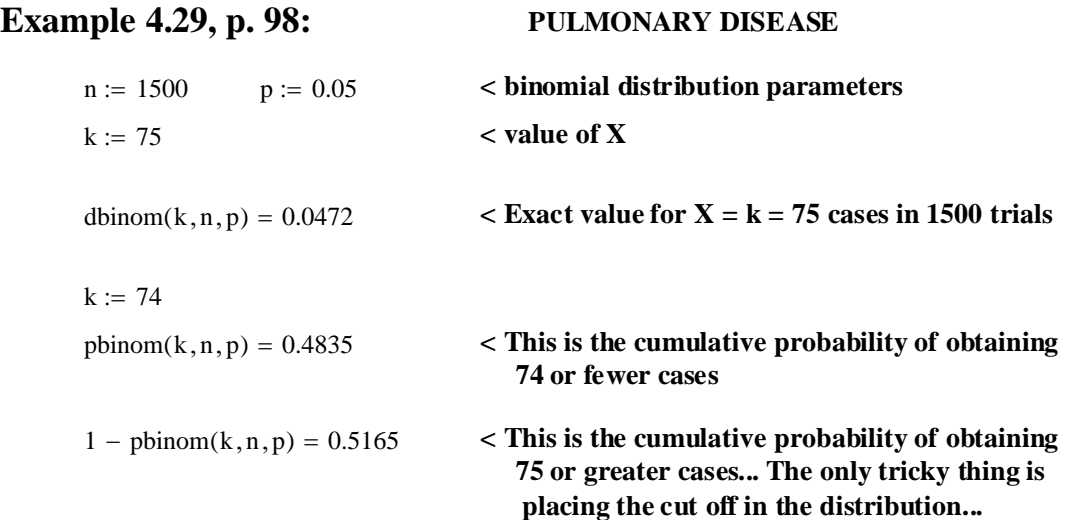

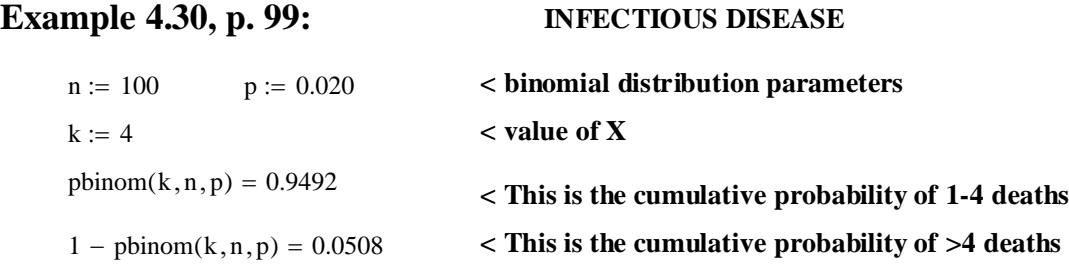

### **but if we evaluate ten deaths instead of five:**

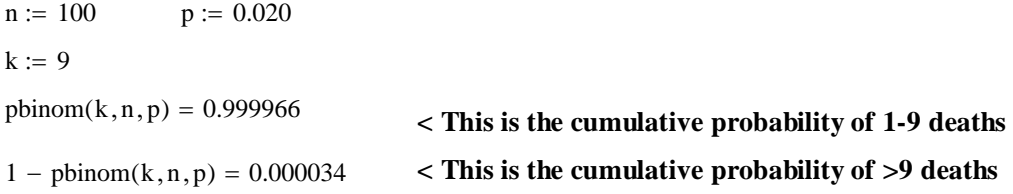

### **The Poisson Distribution**

### ORIGIN  $\equiv 0$

**The Poisson Probability Distribution (also called probability-mass function) is a discrete distribution designed to simulate very rare events in time or highly spacially separated occurrences in space.**

**The idea of "rare events" here depends on the following assumptions (see Rosner p. 103):**

- **The probability of observing 1 event is directly proportional to the length of time interval (or space)** ∆**t so that the probability of the event P(X) is approximately** λ∆**t for some constant** λ**.**
- **The probability of observing 0 events over** ∆**t is approximately 1-**λ∆**t.**
- **The probability of observing more than one event over** λ∆**t is approximately 0.**

**The Poisson Distribution is also based on these assumptions:**

- **Stationarity The average or total number of events over time stays constant.**
- **Independence The occurrence of an event in one time interval has no bearing on the occurrence of an event in a subsequent time (or space) interval.**

**As with other Probability Distributions, the Poisson Distributions associates "events" X with the probability of occurrence P(X=k) - in this case over intervals of time (or space)** ∆**t. It has a single parameter that must be specified that occurs in one of two forms** λ **or** µ **with:**

 $\mu$  = the expected number of events over interval (of time or space) t.

 $\lambda$  = the the expected number of events over unit (of time or space) t.

$$
\mu = \lambda t
$$

### **Example 4.33, Rosner p. 104:**

**For 6 month time interval:**

i

### **INFECTIOUS DISEASE**

$$
\lambda := 4.6
$$
  
\n
$$
t := 0.5
$$
  
\n
$$
\mu := \lambda \cdot t \qquad \mu = 2.3
$$
  
\n
$$
k := 0..6
$$
  
\n
$$
P_{P1_k} := e^{-\mu} \cdot \frac{\mu^k}{k!} \qquad 0! = 1
$$
  
\n
$$
i := 0..5
$$
  
\n
$$
\sum_{i=1}^{n} P_{P1_i} = 0.97
$$
  
\n
$$
\lambda = \begin{pmatrix} 0 \\ 1 \\ 2 \\ 3 \\ 4 \\ 5 \end{pmatrix} \qquad to
$$
  
\n
$$
P_{P1} = \begin{pmatrix} 0 \\ 1 \\ 2 \\ 3 \\ 4 \\ 6 \end{pmatrix}
$$
  
\n
$$
P_{P1} = \begin{pmatrix} 0 \\ 1 \\ 2 \\ 3 \\ 6 \end{pmatrix}
$$
  
\n
$$
P_{P1} = \begin{pmatrix} 0 \\ 1 \\ 2 \\ 4 \\ 5 \end{pmatrix}
$$
  
\n
$$
P_{P1} = \begin{pmatrix} 0.97 \\ 6 \\ 1 \end{pmatrix}
$$
  
\n
$$
P_{P1} = 0.03
$$
  
\n**remainder**  $P(X \ge 6)$ 

λ := 4.6 **< 4.6 deaths per year expected rate**

k 06 := .. **< looking at deaths over monthly intervals 0-6.** µ λ := ⋅ t µ = 2.3 **< total expected number of events over 0.5 year.** t 0.5 := **< analyzed time interval 6 months = 0.5 year**

$$
P_{\text{Pl}_k} := e^{-\mu} \cdot \frac{\mu^k}{k!} \qquad 0! = 1 \qquad \begin{bmatrix} 4 \\ 5 \\ 6 \end{bmatrix} \qquad \qquad \begin{bmatrix} 0.1 \\ 0.231 \\ 0.265 \\ 0.265 \\ 0.203 \\ 0.0117 \\ 0.054 \end{bmatrix} \leq \text{ "exact" Poisson probabilities} \qquad \begin{aligned} P_{\text{Pl} = 0.97} & \text{ \quad \, & \text{ \, & \text{ \, }} \text{ & \, & \text{ \, & \text{ \, }} \text{ & \, & \text{ \, & \, }} \text{ & \, & \, & \text{ \, & \, } \text{ & \, & \, }} \text{ & \, & \, & \text{ \, & \, } \text{ & \, & \, } \text{ & \,
$$

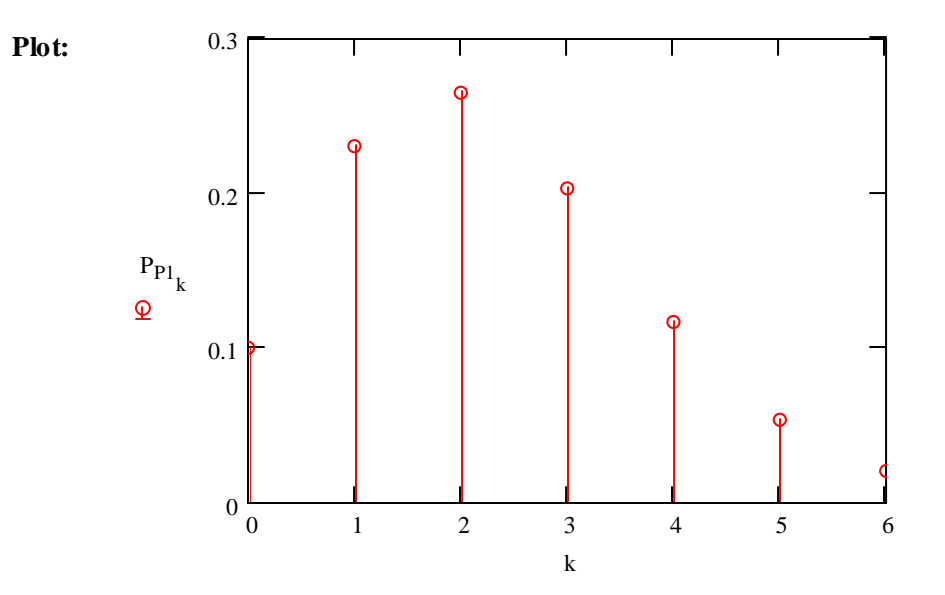

### **For 3 month time interval:**

$$
λ := 4.6
$$
  
\n
$$
t := 0.25
$$
  
\n
$$
μ := λ \cdot t
$$
  
\n
$$
k := 0..4
$$
  
\n
$$
P_{P2_k} := e^{-μ} \cdot \frac{μ}{k!}
$$
  
\n
$$
i := 0..3
$$
  
\n
$$
P_{P2_k} = 0.97
$$
  
\n
$$
P_{P2_k} = 0.03
$$
  
\n
$$
P_{P2_k} = 0.03
$$
  
\n
$$
P_{P2_k} = 0.03
$$
  
\n
$$
P_{P2_k} = 0.03
$$
  
\n
$$
P_{P2_k} = 0.03
$$
  
\n
$$
P_{P2_k} = 0.03
$$
  
\n
$$
P_{P2_k} = 0.03
$$
  
\n
$$
P_{P2_k} = 0.03
$$
  
\n
$$
P_{P2_k} = 0.03
$$
  
\n
$$
P_{P2_k} = 0.03
$$
  
\n
$$
P_{P2_k} = 0.03
$$
  
\n
$$
P_{P2_k} = 0.03
$$
  
\n
$$
P_{P2_k} = 0.03
$$
  
\n
$$
P_{P2_k} = 0.03
$$
  
\n
$$
P_{P2_k} = 0.03
$$
  
\n
$$
P_{P2_k} = 0.03
$$
  
\n
$$
P_{P2_k} = 0.03
$$
  
\n
$$
P_{P2_k} = 0.03
$$
  
\n
$$
P_{P2_k} = 0.03
$$
  
\n
$$
P_{P2_k} = 0.03
$$
  
\n
$$
P_{P2_k} = 0.03
$$
  
\n
$$
P_{P2_k} = 0.03
$$
  
\n
$$
P_{P2_k} = 0.03
$$
  
\n
$$
P_{P2_k} = 0.03
$$
  
\n
$$
P_{P2_k} = 0.03
$$
  
\n
$$
P_{P2_k} = 0.
$$

$$
\lambda := 4.6
$$
\n
$$
t := 0.25
$$
\n
$$
\mu := \lambda \cdot t
$$
\n
$$
k := 0..4
$$
\n
$$
\mu = 1.15
$$
\n
$$
\mu = 1.15
$$
\n
$$
\mu = 2
$$
\n
$$
\mu = 1.15
$$
\n
$$
\mu = 2
$$
\n
$$
\lambda = 2
$$
\n
$$
\lambda = 2
$$
\n
$$
\lambda = 2
$$
\n
$$
\lambda = 2
$$
\n
$$
\lambda = 2
$$
\n
$$
\lambda = 2
$$
\n
$$
\lambda = 2
$$
\n
$$
\lambda = 2
$$
\n
$$
\lambda = 2
$$
\n
$$
\lambda = 2
$$
\n
$$
\lambda = 2
$$
\n
$$
\lambda = 2
$$
\n
$$
\lambda = 2
$$
\n
$$
\lambda = 2
$$
\n
$$
\lambda = 2
$$
\n
$$
\lambda = 2
$$
\n
$$
\lambda = 2
$$
\n
$$
\lambda = 2
$$
\n
$$
\lambda = 2
$$
\n
$$
\lambda = 2
$$
\n
$$
\lambda = 2
$$
\n
$$
\lambda = 2
$$
\n
$$
\lambda = 2
$$
\n
$$
\lambda = 2
$$
\n
$$
\lambda = 2
$$
\n
$$
\lambda = 2
$$
\n
$$
\lambda = 2
$$
\n
$$
\lambda = 2
$$
\n
$$
\lambda = 2
$$
\n
$$
\lambda = 2
$$
\n
$$
\lambda = 2
$$
\n
$$
\lambda = 2
$$
\n
$$
\lambda = 2
$$
\n
$$
\lambda = 2
$$
\n
$$
\lambda = 2
$$
\n
$$
\lambda = 2
$$
\n
$$
\lambda = 2
$$
\n
$$
\lambda = 2
$$
\n
$$
\lambda = 2
$$
\n
$$
\lambda = 2
$$
\n
$$
\lambda = 2
$$
\n
$$
\lambda = 2
$$
\n
$$
\lambda = 2
$$
\n
$$
\lambda = 2
$$
\n<math display="</math>

$$
= \begin{pmatrix} 0.317 \\ 0.364 \\ 0.209 \\ 0.08 \end{pmatrix}
$$
  
= 
$$
\begin{pmatrix} 0.317 \\ 0.364 \\ 0.209 \\ 0.08 \end{pmatrix}
$$
  
 
$$
\begin{pmatrix} 0.209 \\ 0.023 \end{pmatrix}
$$
  
 
$$
\begin{pmatrix} 0.023 \end{pmatrix}
$$

**Plot:**

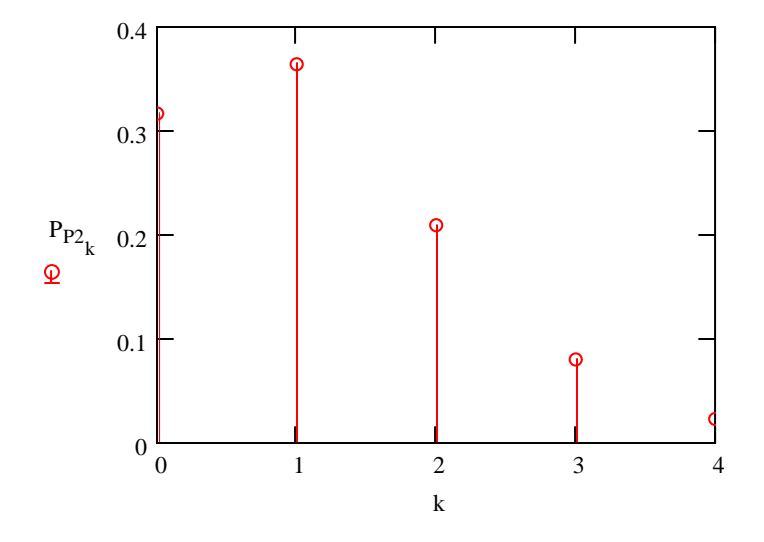

### **Built-in Software functions: Exact Probabilities:**

**Equivalent functions for the Poisson Distribution appear in most software packages:**

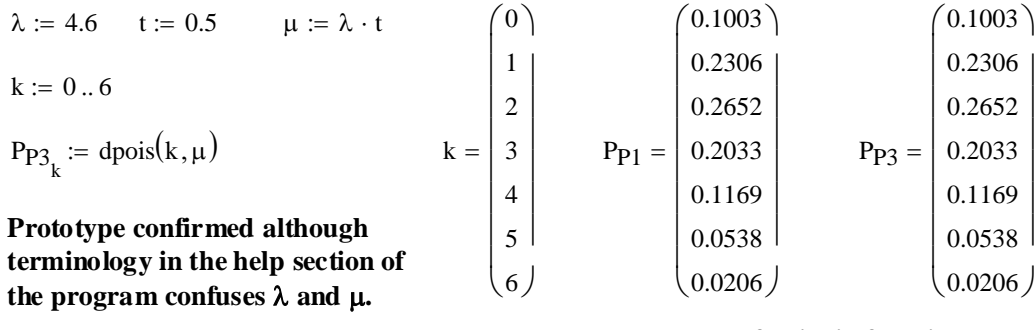

**result of built-in function ^**

 $\mathcal{L}$ 

**^ explicitly calculated above**

### **Built-in Software functions: Cumulative Probabilities:**

**Equivalent functions for the Poisson Distribution appear in most software packages:**

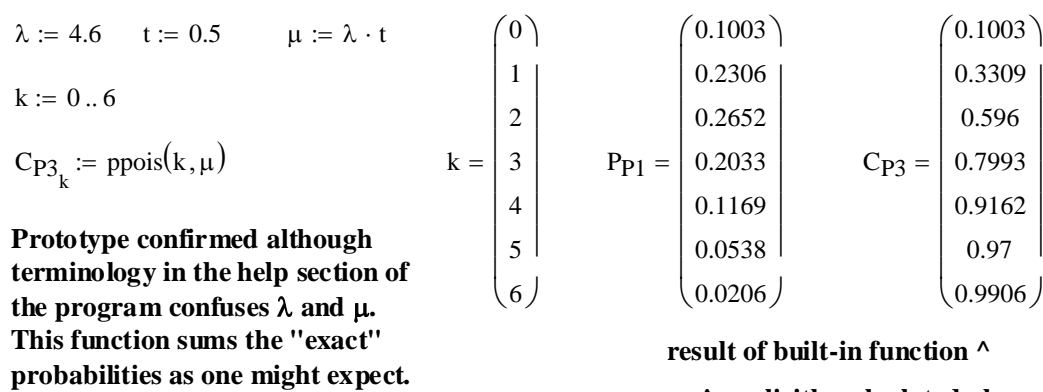

**^ explicitly calculated above**

**This function recovers the k categories quite well...**

**Built-in Software functions: Inverse Cumulative Probabilities:**

**Equivalent functions for the Poisson Distribution appear in most software packages:**

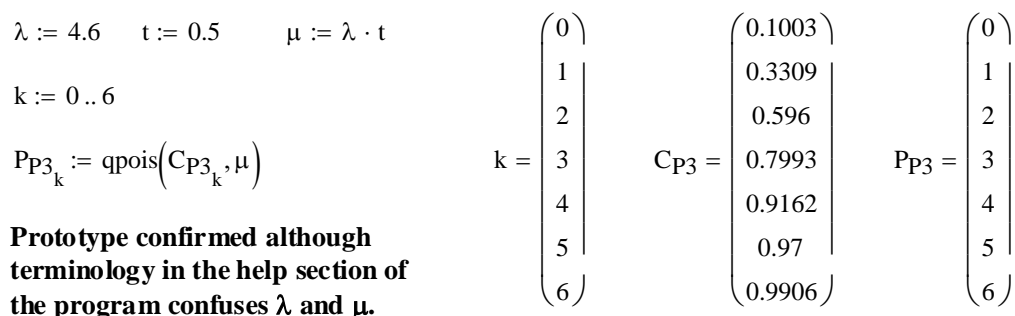

**result of built-in function ^**

**^ explicitly calculated above**

## **Mean (Expected Value) and Variance of the Poisson Distribution:**

**Both mean and variance of a Poisson Distribution**  $= \mu$  **<b>Rosner p. 107** 

 $\mu = 2.3$  < from the previous examples...

### **Generating a Pseudo-random Poisson Distribution:**

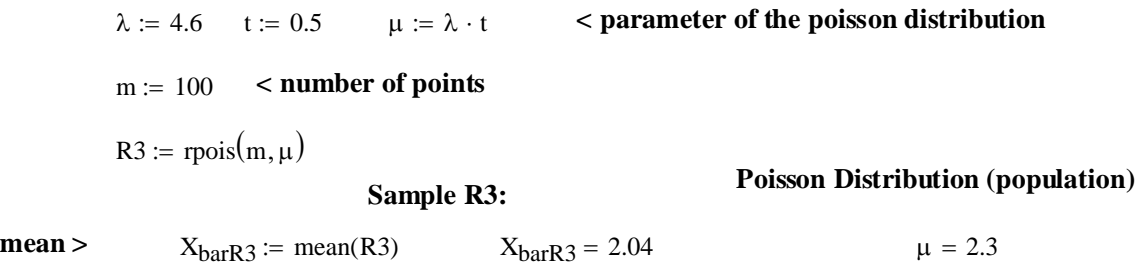

 $\mu = \frac{m}{m-1} \cdot \text{var}(R3)$  Ssq<sub>R3</sub> = 1.917576  $\mu = 2.3$ **^ OK variance** >

### **Generating a LARGER Pseudo-random Poisson Distribution:**

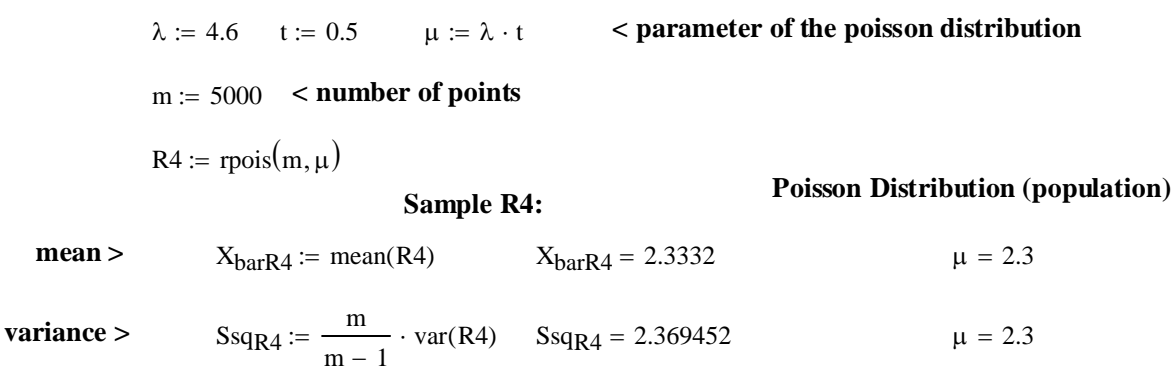

**^ better but still just OK**

## **More Poisson Examples for Prototype from Rosner:**

**Example 4.35, p. 106: COMPARE WITH TABLE 2 IN APPENDIX**

µ := 3 **< expected number over total interval t**  $k := 0..4$  < events (0 up to 4)

$$
d\text{pois}(k,\mu) = \begin{pmatrix} 0.0498 \\ 0.1494 \\ 0.224 \\ 0.224 \\ 0.168 \end{pmatrix} \times P(X=4) \qquad \text{pois}(k,\mu) = \begin{pmatrix} 0.0498 \\ 0.1991 \\ 0.4232 \\ 0.6472 \\ 0.8153 \end{pmatrix} \times \text{cumulative } P(X \le 4)
$$
  
exact

 $1 - \text{ppois}(4, \mu) = 0.1847$  < cumulative P(X>4)

## **Example 4.36, p. 106: INFECTIOUS DISEASE**

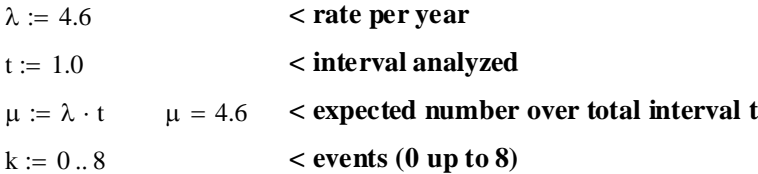

$$
d\text{pois}(k,\mu) = \begin{pmatrix} 0.0101 \\ 0.0462 \\ 0.1063 \\ 0.1631 \\ 0.1875 \\ 0.1725 \\ 0.0869 \\ 0.05 \end{pmatrix}
$$
\n
$$
P(X=8) P(X=8) P(X=8) comulative P(X=8)
$$

 $1 - \text{ppois}(8, \mu) = 0.0451$  < cumulative P(X>8)

## **Example 4.38, p. 108: OCCUPATIONAL HEALTH**

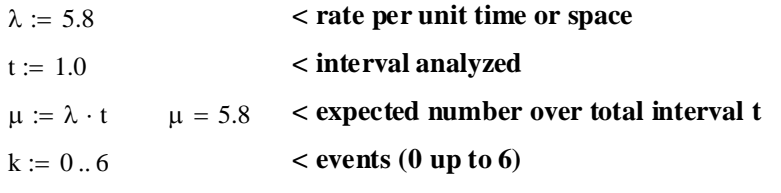

$$
d\text{pois}(k,\mu) = \begin{pmatrix} 0.003 \\ 0.0176 \\ 0.0509 \\ 0.0985 \\ 0.1428 \\ 0.1656 \\ 0.1601 \end{pmatrix} \times P(X=6) \qquad \text{ppois}(k,\mu) = \begin{pmatrix} 0.003 \\ 0.0206 \\ 0.0715 \\ 0.17 \\ 0.3127 \\ 0.4783 \\ 0.6384 \end{pmatrix} \times \text{cumulative } P(X \le 6)
$$

 $1 - \text{ppois}(6, \mu) = 0.3616$  < **cumulative P(X>6)** 

**Example 4.39, p. 109: CANCER GENETICS**

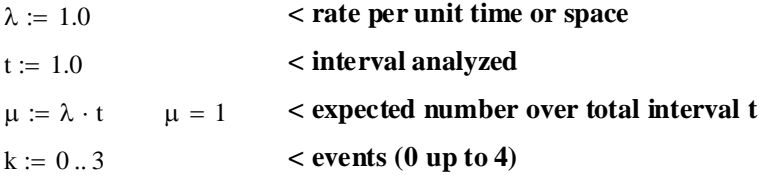

$$
d\text{pois}(k,\mu) = \begin{pmatrix} 0.3679 \\ 0.3679 \\ 0.1839 \\ 0.0613 \end{pmatrix} \times P(X=0) \qquad \text{ppois}(k,\mu) = \begin{pmatrix} 0.3679 \\ 0.7358 \\ 0.9197 \\ 0.981 \end{pmatrix} \qquad \text{cumulative } P(X \le 3) \qquad \text{exact} \qquad \text{cumulative } P(X \le 3)
$$

 $1 - \text{ppois}(3, \mu) = 0.019$  < cumulative P(X>3)

# **Example 4.40, p. 110: INFECTIOUS DISEASE**

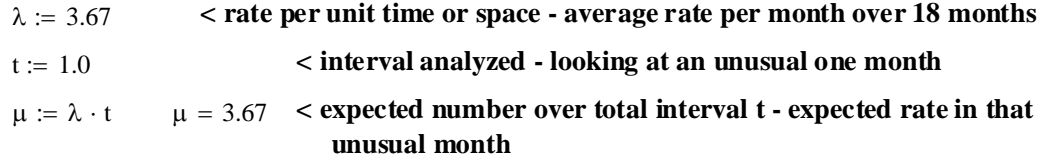

1 – 
$$
ppois(13, \mu) = 3.0924 \times 10^{-5}
$$
 ***cumulative P*( $X \ge 14$ )**

### **Assignment for Week 4**

The readings in our text this week and last, involve the fundamental relationship between data we might collect (generally termed X) and the probability different values of data might have (termed  $P(X)$ ). In real world situations, of course, we don't usually know what the probability of  $X$  might be. In general, one usually consults one or several 'exact probability functions' for discrete variables or 'probability density functions' for continuous variables that have proven over the years to be very useful. For each of these probability functions, it is important to understand the basic rationale underlying the use of the distributions and the parameters that define specific  $P(X)$  given X from a family of similar curves. Deciding the suitability of fit between real data with theoretical distributions often involves comparing histograms of real data with what might be theoretically expected of the distributions or simulated, such as through  $R$ 's 'r' statistical functions. If the fit seems good, one then proceeds to use the standard probability distributions to estimate **probability of particular values of X**, **probability cutoffs**, **and probability intervals**. In essence, this is all that statistics does in the design of confidence intervals and statistical tests.

Because associating values of X with  $P(X)$  is so important, all statistics texts include tables like those in Rosner's Appendix designed to simplify calculations of otherwise complex formulae. Standard software packages, such as R, include explicit 'd', 'p'  $\&$  'q' functions to do the same thing, often with greater precision. *To proceed with statistics, it is essential that you understand how these tables and functions work*. It is also important to be able to use this theoretical apparatus to work boundaries in either X or  $P(X)$ .

So, this week your assignment is to complete your prototype of five important probability distributions: **Binomial**, **Poisson**, **Normal**, **Student's t**, and **Chi-square**.

- 1. Set up a range of X's and use the 'd' function to calculate  $P(X)$ . To do this, you will have to pick 'reasonable' values of each distribution's parameters.
- 2. Plot  $P(X)$  vs X to visualize each distribution. Compare this 'exact' curve with a histogram of simulated data generated by each distribution's corresponding 'r' function. Notice the fit of simulated data with the theoretical  $P(X)$  vs  $X$  function  $-$  or lack thereof.
- 3. Calculate the cumulative function  $\Phi(X)$  for each X using a corresponding 'p' function. and plot  $\Phi(X)$  vs X. Show the relationship between  $P(X)$  and  $\Phi(X)$  for each X.
- 4. Now show how to retrieve X from  $\Phi(X)$  using the inverse cumulative probability 'q' function. Interpret in words what this function allows you to do.
- 5. For each plot of  $P(X)$  vs X, characterize the distribution's shape. Note whether the distribution is symmetrical or non symmetrical. Note its central tendency or mode versus tail(s).
- 6. For each distribution, find the values of X below or above which  $P(X) < 5\%$ . Annotate your graph of  $P(X)$  vs  $X$  to show what this means.
- 7. For each distribution, find lower  $X_{lower}$  and upper  $X_{upper}$  bound values of X such that  $P(X)$  is at least 95%

Welcome to the world of Confidence Intervals – Chapter 6!

## **Here are the R Documentation Pages for the distributions we are trying to prototype:**

Normal {stats} R Documentation

# **The Normal Distribution**

## **Description**

Density, distribution function, quantile function and random generation for the normal distribution with mean equal to mean and standard deviation equal to sd.

## **Usage**

```
dnorm(x, mean=0, sd=1, log = FALSE)pnorm(q, mean=0, sd=1, lower.tail = TRUE, log.p = FALSE)qnorm(p, mean=0, sd=1, lower.tail = TRUE, log.p = FALSE)rnorm(n, mean=0, sd=1)
```
## **Arguments**

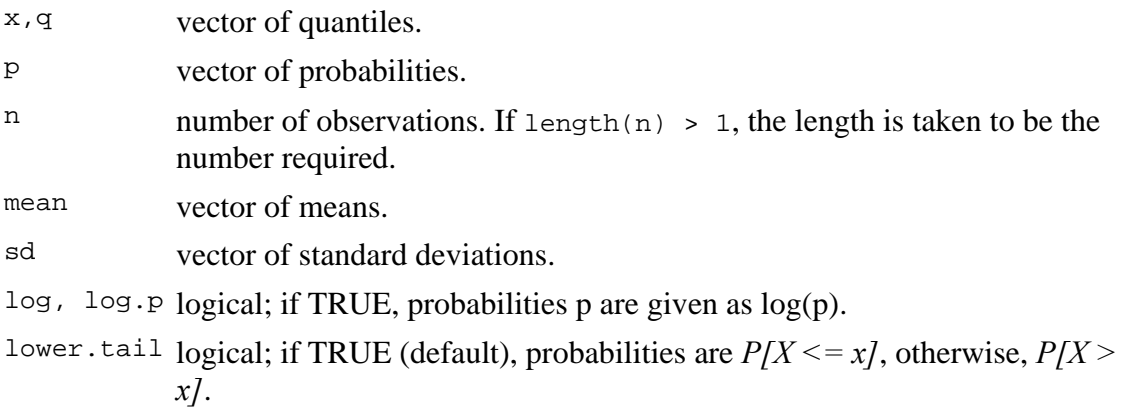

## **Details**

If mean or sd are not specified they assume the default values of 0 and 1, respectively.

The normal distribution has density

$$
f(x) = 1/(sqrt(2\pi i) \text{ sigma}) e^{(-x - \mu i)^2/(2\pi i g m a^2)})
$$

where *mu* is the mean of the distribution and *sigma* the standard deviation.

qnorm is based on Wichura's algorithm AS 241 which provides precise results up to about 16 digits.

### **Value**

dnorm gives the density, pnorm gives the distribution function, qnorm gives the quantile function, and rnorm generates random deviates.

### **Source**

For pnorm, based on

Cody, W. D. (1993) Algorithm 715: SPECFUN – A portable FORTRAN package of special function routines and test drivers. *ACM Transactions on Mathematical Software* **19**, 22–32.

For qnorm, the code is a C translation of

Wichura, M. J. (1988) Algorithm AS 241: The Percentage Points of the Normal Distribution. *Applied Statistics*, **37**, 477–484.

For rnorm, see RNG for how to select the algorithm and for references to the supplied methods.

### **References**

Becker, R. A., Chambers, J. M. and Wilks, A. R. (1988) *The New S Language*. Wadsworth & Brooks/Cole.

Johnson, N. L., Kotz, S. and Balakrishnan, N. (1995) *Continuous Univariate Distributions*, volume 1, chapter 13. Wiley, New York.

### **See Also**

runif and .Random.seed about random number generation, and dlnorm for the *Log*normal distribution.

## **Examples**

```
dnorm(0) == 1/sqrt(2*pi)dnorm(1) == exp(-1/2) / sqrt(2*pi)dnorm(1) == 1/sqrt(2*pi*exp(1))## Using "log = TRUE" for an extended range : 
par(mfrow=c(2,1))plot(function(x) dnorm(x, log=TRUE), -60, 50, 
     main = "log { Normal density \}'")
curve(log(dnorm(x)), add=True, col='red", lwd=2)mtext("dnorm(x, log=TRUE)", adj=0) 
mtext{text("log(dnorm(x))".}, col="red", adj=1)
```
plot(function(x) pnorm(x, log=TRUE), -50, 10, main = "log  $\{$  Normal Cumulative  $\}$ ") curve(log(pnorm(x)), add=TRUE, col="red",lwd=2) mtext("pnorm(x, log=TRUE)", adj=0) mtext("log(pnorm(x))", col="red", adj=1)

## if you want the so-called 'error function' erf  $\leftarrow$  function(x) 2 \* pnorm(x \* sqrt(2)) - 1 ## (see Abrahamowitz and Stegun 29.2.29) ## and the so-called 'complementary error function' erfc  $\leftarrow$  function(x) 2 \* pnorm(x \* sqrt(2), lower = FALSE)

# **The Student t Distribution**

## **Description**

Density, distribution function, quantile function and random generation for the t distribution with df degrees of freedom (and optional noncentrality parameter ncp).

### **Usage**

```
dt(x, df, ncp = 0, loq = FALSE)pt(q, df, ncp = 0, lower.tail = TRUE, log.p = FALSE)
qt(p, df, ncp = 0, lowertail = TRUE, log.p = FALSE)rt(n, df, ncp = 0)
```
## **Arguments**

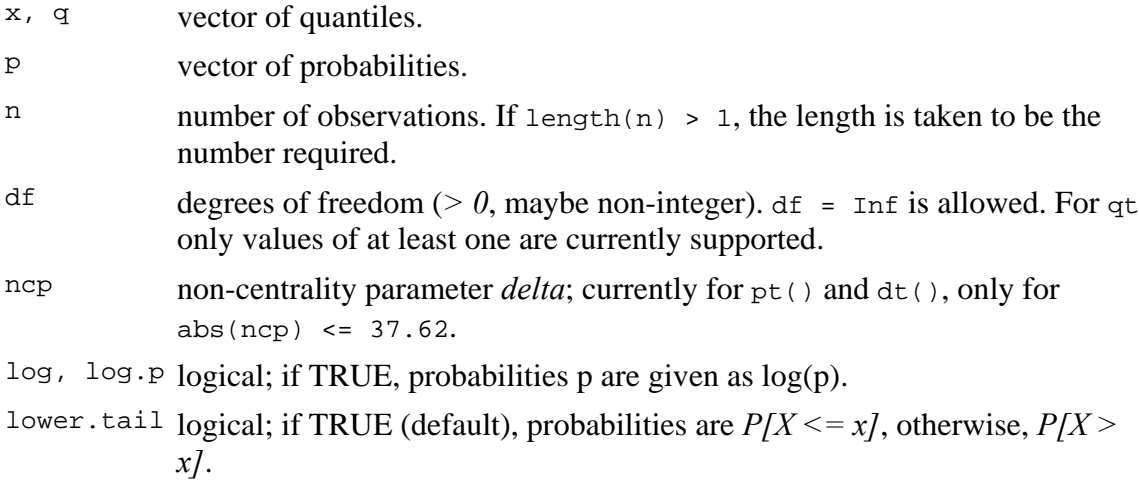

### **Details**

The *t* distribution with  $df = n$  degrees of freedom has density

 $f(x) = \text{Gamma}((n+1)/2) / (\text{sqrt}(n \text{ pi}) \text{Gamma}(n/2)) (1 + x^2/n)^{-1}((n+1)/2)$ 

for all real *x*. It has mean  $\theta$  (for  $n > 1$ ) and variance  $n/(n-2)$  (for  $n > 2$ ).

The general *non-central t* with parameters *(df,Del)* = (df, ncp) is defined as the distribution of  $T(df, Del) := (U + Del) / (Chi(df) / sqrt(df))$  where *U* and *Chi(df)* are independent random variables,  $U \sim N(0,1)$ , and  $Chi(df)^2$  is chi-squared, see Chisquare. The most used applications are power calculations for *t*-tests:

Let  $T = (mX - m0) / (S/sqrt(n))$  where  $mX$  is the mean and S the sample standard deviation (sd) of *X\_1,X\_2,...,X\_n* which are i.i.d. *N(mu,sigma* $\sim$ 2). Then *T* is distributed as noncentrally *t* with df*= n-1* degrees of freedom and **n**on-**c**entrality **p**arameter ncp*= (mu m0) \* sqrt(n)/sigma*.

## **Value**

 $dt$  gives the density, pt gives the distribution function,  $dt$  gives the quantile function, and rt generates random deviates.

Invalid arguments will result in return value NaN, with a warning.

## **Source**

The central  $dt$  is computed via an accurate formula provided by Catherine Loader (see the reference in dbinom).

For the non-central case of  $dt$ , contributed by Claus Ekstrøm based on the relationship (for  $x$   $\ell = 0$ ) to the cumulative distribution.

For the central case of  $p_t$ , a normal approximation in the tails, otherwise via  $p_{\text{beta}}$ .

For the non-central case of pt based on a C translation of

Lenth, R. V. (1989). *Algorithm AS 243* — Cumulative distribution function of the noncentral *t* distribution, *Applied Statistics* **38**, 185–189.

For central qt, a C translation of

Hill, G. W. (1970) Algorithm 396: Student's t-quantiles. *Communications of the ACM*, **13(10)**, 619–620.

altered to take account of

Hill, G. W. (1981) Remark on Algorithm 396, *ACM Transactions on Mathematical Software*, **7**, 250–1.

The non-central case is done by inversion.

## **References**

Becker, R. A., Chambers, J. M. and Wilks, A. R. (1988) *The New S Language*. Wadsworth & Brooks/Cole. (Except non-central versions.)

Johnson, N. L., Kotz, S. and Balakrishnan, N. (1995) *Continuous Univariate Distributions*, volume 2, chapters 28 and 31. Wiley, New York.

### **See Also**

df for the F distribution.

## **Examples**

```
1 - pt(1:5, df = 1)qt(.975, df = c(1:10, 20, 50, 100, 1000))
tt <- seq(0,10, len=21) 
ncp <- seq(0,6, len=31) 
ptn <- outer(tt,ncp, function(t,d) pt(t, df = 3, ncp=d)) 
image(tt,ncp,ptn, zlim=c(0,1),main=t.tit <- "Non-central t - 
Probabilities") 
persp(tt,ncp,ptn, zlim=0:1, r=2, phi=20, theta=200, main=t.tit, 
      xlab = "t", ylab = "noncentrality parameter", zlab = "Pr(T <=t)") 
plot(function(x) dt(x, df = 3, nep = 2), -3, 11, ylim = c(0, 0.32), main="Non-central t - Density", yaxs="i")
```
Chisquare {stats} R Documentation

# **The (non-central) Chi-Squared Distribution**

## **Description**

Density, distribution function, quantile function and random generation for the chisquared  $\left(\frac{chi^2}{2}\right)$  distribution with  $df$  degrees of freedom and optional non-centrality parameter ncp.

## **Usage**

```
dchisq(x, df, ncp=0, log = FALSE)
\text{pchisq}(q, df, ncp=0, lowertail = TRUE, <math>\log p = \text{FALSE})
qchisq(p, df, ncp=0, lower.tail = TRUE, log.p = FALSE)rchisq(n, df, ncp=0)
```
## **Arguments**

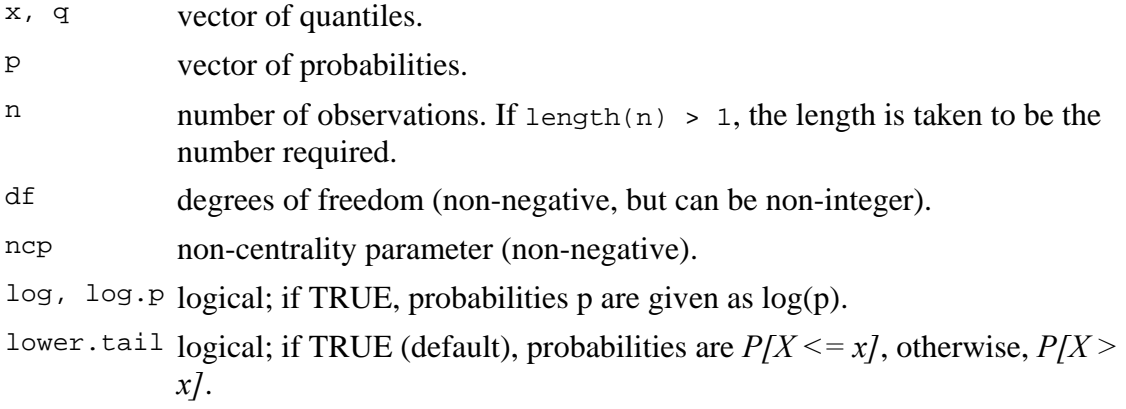

### **Details**

The chi-squared distribution with  $df = n > 0$  degrees of freedom has density

*f\_n(x) = 1 / (2^(n/2) Gamma(n/2)) x^(n/2-1) e^(-x/2)* 

for *x > 0*. The mean and variance are *n* and *2n*.

The non-central chi-squared distribution with  $df = n$  degrees of freedom and noncentrality parameter  $ncp = \lambda$  has density

 $f(x) = exp(-\lambda/2)$  *SUM*  $\{r=0\}$ <sup>\*</sup>infty ((lambda/2)<sup>\*</sup>r / r!) dchisq(x, df + 2r)

for  $x \geq 0$ . For integer *n*, this is the distribution of the sum of squares of *n* normals each with variance one,  $\lambda$  being the sum of squares of the normal means; further,  $E(X) = n + \lambda$ ,  $Var(X) = 2(n + 2^*\lambda)$ , and  $E((X - E(X)) \leq 3(n + 3^*\lambda)$ .

Note that the degrees of freedom  $df = n$ , can be non-integer, and for non-centrality  $\lambda > 0$ , even  $n = 0$ ; see Johnson et al. (1995, chapter 29).

Note that ncp values larger than about 1e5 may give inaccurate results with many warnings for pchisq and qchisq.

## **Value**

dchisq gives the density, pchisq gives the distribution function, qchisq gives the quantile function, and rchisq generates random deviates. Invalid arguments will result in return value NaN, with a warning.

## **Source**

The central cases are computed via the gamma distribution.

The non-central dchisq and rchisq are computed as a Poisson mixture central of chisquares (Johnson et al, 1995, p.436).

The non-central pchisq is for ncp < 80 computed from the Poisson mixture of central chi-squares and for larger ncp based on a C translation of

Ding, C. G. (1992) Algorithm AS275: Computing the non-central chi-squared distribution function. *Appl.Statist.*, **41** 478–482.

which computes the lower tail only (so the upper tail suffers from cancellation).

The non-central qchisq is based on inversion of pchisq.

## **References**

Becker, R. A., Chambers, J. M. and Wilks, A. R. (1988) *The New S Language*. Wadsworth & Brooks/Cole.

Johnson, N. L., Kotz, S. and Balakrishnan, N. (1995) *Continuous Univariate Distributions*, chapters 18 (volume 1) and 29 (volume 2). Wiley, New York.

## **See Also**

A central chi-squared distribution with *n* degrees of freedom is the same as a Gamma distribution with shape  $a = n/2$  and scale  $s = 2$ . Hence, see dgamma for the Gamma distribution.

## **Examples**

```
dchisq(1, df=1:3)pchisq(1, df = 3)pchisq(1, df= 3, ncp = 0:4)# includes the above
x \leftarrow 1:10## Chi-squared(df = 2) is a special exponential distribution 
all.equal(dchisq(x, df=2), dexp(x, 1/2))
all.equal(pchisq(x, df=2), pexp(x, 1/2))
## non-central RNG -- df=0 is ok for ncp > 0: Z0 has point mass at 0!
Z0 \le - \text{rchisq}(100, df = 0, ncp = 2.)graphics::stem(Z0) 
## Not run: 
## visual testing 
## do P-P plots for 1000 points at various degrees of freedom 
L <- 1.2; n <- 1000; pp <- ppoints(n)
op <- par(mfrow = c(3,3), mar= c(3,3,1,1)+1, mgp= c(1.5, .6,0),
          oma = c(0,0,3,0)for(df in 2^*(4*rnorm(9))) {
  plot(pp, sort(pchisq(rr <- rchisq(n,df=df, ncp=L), df=df, ncp=L)), 
       ylab='pchisq(rchisq(.), .)", pch=".")
 mtext(t) paste("df = ", formatC(df, digits = 4)), line= -2, adj=0.05)
  abline(0,1,col=2) 
} 
mtext(expression("P-P plots : Noncentral "* 
                 chi^2 *"(n=1000, df=X, ncp= 1.2)"),
      cex = 1.5, font = 2, outer=TRUE)
par(op) 
## End(Not run)
```
# **The Binomial Distribution**

## **Description**

Density, distribution function, quantile function and random generation for the binomial distribution with parameters size and prob.

### **Usage**

```
dbinom(x, size, prob, log = FALSE)pbinom(q, size, prob, lower.tail = TRUE, log.p = FALSE) 
qbinom(p, size, prob, lower.tail = TRUE, log.p = FALSE)rbinom(n, size, prob)
```
## **Arguments**

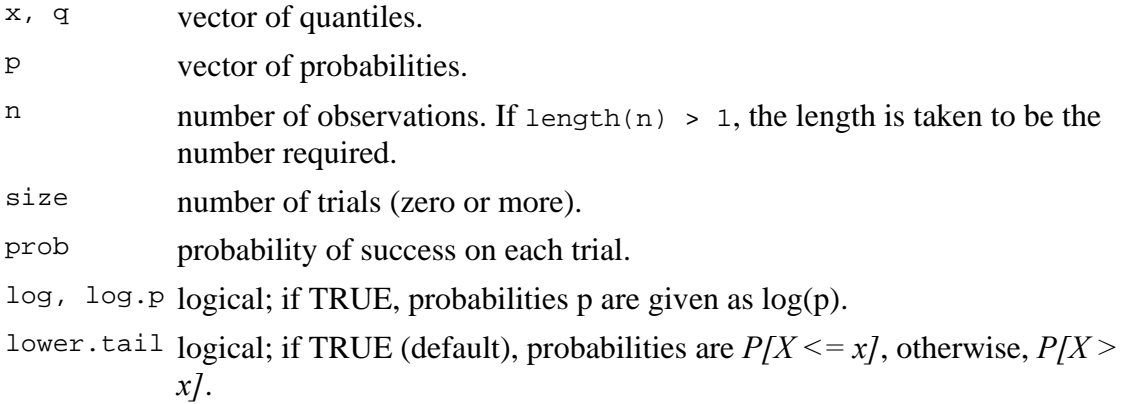

## **Details**

The binomial distribution with  $size = n$  and  $prob = p$  has density

$$
p(x) = choose(n, x) p^x (1-p)^x (n-x)
$$

for  $x = 0, ..., n$ .

If an element of x is not integer, the result of dbinom is zero, with a warning.  $p(x)$  is computed using Loader's algorithm, see the reference below.

The quantile is defined as the smallest value *x* such that  $F(x) \geq p$ , where *F* is the distribution function.

## **Value**

dbinom gives the density, pbinom gives the distribution function, qbinom gives the quantile function and rbinom generates random deviates. If size is not an integer, NaN is returned.

## **Source**

For dbinom a saddle-point expansion is used: see

Catherine Loader (2000). *Fast and Accurate Computation of Binomial Probabilities*; available from http://www.herine.net/stat/software/dbinom.html.

pbinom uses pbeta.

qbinom uses the Cornish–Fisher Expansion to include a skewness correction to a normal approximation, followed by a search.

rbinom is based on

Kachitvichyanukul, V. and Schmeiser, B. W. (1988) Binomial random variate generation. *Communications of the ACM*, **31**, 216–222.

### **See Also**

dnbinom for the negative binomial, and dpois for the Poisson distribution.

### **Examples**

```
# Compute P(45 < X < 55) for X Binomial(100,0.5)
sum(dbinom(46:54, 100, 0.5)) 
## Using "log = TRUE" for an extended range : 
n \sim 2000k \le - seq(0, n, by = 20)
plot (k, dbinom(k, n, pi/10, log=TRUE), type='l', ylab="log density", 
      main = "dbinom(*, log=TRUE) is better than log(dbinom(*))")lines(k, log(dbinom(k, n, pi/10)), col='red', lwd=2) 
## extreme points are omitted since dbinom gives 0. 
mtext("dbinom(k, log=TRUE)", adj=0) 
mtext('extended range", adj=0, line = -1, font=4)mtext("log(dbinom(k))", col="red", adj=1)
```
# **The Poisson Distribution**

# **Description**

Density, distribution function, quantile function and random generation for the Poisson distribution with parameter lambda.

# **Usage**

```
dpois(x, lambda, log = FALSE) 
ppois(q, lambda, lower.tail = TRUE, log.p = FALSE) 
qpois(p, lambda, lower.tail = TRUE, log.p = FALSE) 
rpois(n, lambda)
```
# **Arguments**

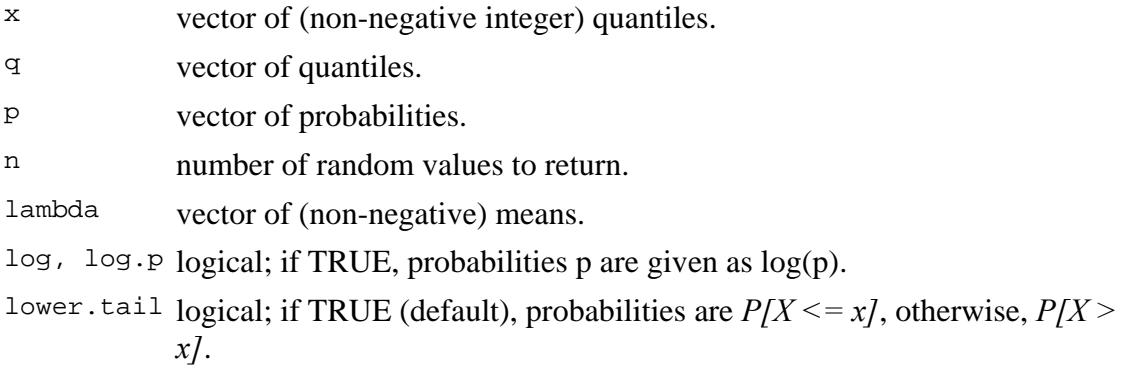

# **Details**

The Poisson distribution has density

*p(x) = lambda^x exp(-lambda)/x!*

for  $x = 0, 1, 2, \dots$  The mean and variance are  $E(X) = Var(X) = \lambda$ .

If an element of x is not integer, the result of dpois is zero, with a warning.  $p(x)$  is computed using Loader's algorithm, see the reference in dbinom.

The quantile is left continuous:  $q_{\text{geom}}(q, \text{prob})$  is the largest integer *x* such that  $P(X \leq z)$ *x) < q*.

Setting lower.tail = FALSE allows to get much more precise results when the default, lower.tail = TRUE would return 1, see the example below.

# **Value**

dpois gives the (log) density, ppois gives the (log) distribution function, qpois gives the quantile function, and rpois generates random deviates. Invalid lambda will result in return value NaN, with a warning.

# **Source**

dpois uses C code contributed by Catherine Loader (see dbinom).

ppois uses pgamma.

qpois uses the Cornish–Fisher Expansion to include a skewness correction to a normal approximation, followed by a search.

rpois uses

Ahrens, J. H. and Dieter, U. (1982). Computer generation of Poisson deviates from modified normal distributions. *ACM Transactions on Mathematical Software*, **8**, 163– 179.

## **See Also**

dbinom for the binomial and dnbinom for the negative binomial distribution.

## **Examples**

```
-log(dpois(0:7, lambda=1) * qamma(1+ 0:7)) # == 1Ni <- rpois(50, lam= 4); table(factor(Ni, 0:max(Ni))) 
1 - \text{ppois}(10*(15:25)), \text{lambda} = 100 \text{# becomes } 0(cancellation) 
     ppois(10*(15:25), lambda=100, lower=FALSE) # no cancellation 
par(mfrow = c(2, 1))x \le - seq(-0.01, 5, 0.01)
plot(x, ppois(x, 1), type="s", ylab="F(x)", main="Poisson(1) CDF")
plot(x, pbinom(x, 100, 0.01), type="s", ylab="F(x)",
      main="Binomial(100, 0.01) CDF")
```
## **The Normal Distribution**

#### ORIGIN  $\equiv 0$

**The Normal Distribution, also known as the "Gaussian Distribution" or "bell-curve", is the most widely employed function relating observations X with probabilty P(X) in statistics. Many natural populations are approximately normally distributed, as are several important derived quantitities even when the original population is not normally distributed.** 

**Properly speaking, the Normal Distribution is a continuous "probability density function" meaning that values of a random variable X may take on any numerical value, not just discrete values. In addition, because the values of X are infinite the "exact" probabiliy P(X) for any X is zero. Thus, in order to determine probabilities one typically looks at invervals of X such as X >2.3 or 1< X < 2 and so forth. It is interesting to note that because the probability P(X) = 0, we don't have to worry about correctly interpreting pesky boundaries,**  as seen in discrete distributions, since  $X > 2$  means the same thing as  $X \ge 2$  and  $X < 2$  is the **same as**  $X \leq 2$ .

**As described previously, the Normal distribution consists of a family of curves that are specified by supplying values for two parameters:**

 $\mu$  = the mean of the Normal population, and

 $\sigma^2$  = the variance of the same population.

### **Prototyping the Normal Function using the Gaussian formula:**

**Making the plot of N(50,100) in Rosner Fig. 5.5 p. 127:**

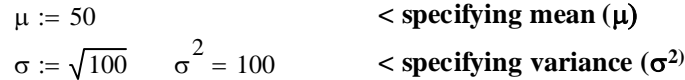

 $X_i := i$ **< Defining a bunch of X's ranging in value from 0 to 100. Remember that the range of X is infinite, but we'll plot 101 point here. That should give us enough points to give us an idea of the Gaussian function shape!**  $i := 0..100$ 

$$
Y1_i := \frac{1}{\sigma \cdot \sqrt{2 \cdot \pi}} \cdot e^{-\frac{\sigma^2}{2 \cdot \sigma^2} (X_i - \mu)^2}
$$

**< Formula for Normal distribution. Here we have computed P(X) for each of our X's. Careful reading Definition 5.5 p. 126....**

**Now, let's compare with Mathcad's built-in function:**

$$
Y2_i := \text{dnorm}\Big(X_i, \mu, \sigma\Big) \qquad \sigma^2 = 100 \qquad \text{X12} \qquad \text{standard deviation} \text{ } \text{as} \text{ } \text{as} \text{ } \text{in} \text{ } \text{an} \text{.}
$$

#### **Plotting the two sets of Y's:**

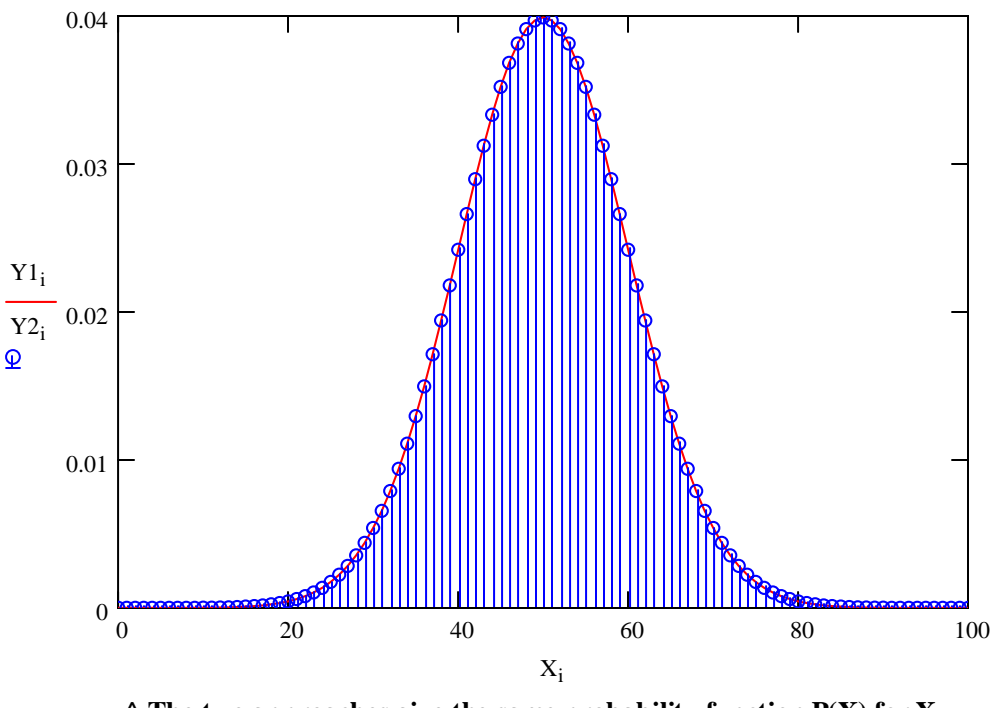

 $\wedge$  The two approaches give the same probability function P(X) for X,  **so this prototype confirms the built-in function.**

# **What happens when**  $\mu$  **or**  $\sigma^2$  **is changed:**

Location of mode changes (translation of  $\mu$ ) and width of hump changes showing **greater or lesser variance - see Biostatistics Lecture Worksheet 04.** 

# **Cumulative Normal Distribution N(0,1):**

i := 0..100  
\n
$$
X_i := \frac{i - 50}{10} \qquad \text{scaling 101 X's to a reasonable scale...}
$$
\n
$$
\mu := 0 \qquad \sigma := 1 \qquad \sigma^2 = 1 \qquad \text{parameters of the Normal N(0,1) distribution...}
$$
\n
$$
Y3_i := \text{dnorm}\Big(X_i, \mu, \sigma\Big) \qquad \text{}< P(X) \text{ for each X}
$$
\n
$$
Y4_i := \text{pnorm}\Big(X_i, \mu, \sigma\Big) \qquad \text{< Cumulative probability } \Phi(X) \text{ for each X}
$$

## **Plots of Normal Distribution and Cumulative Normal Distributions**

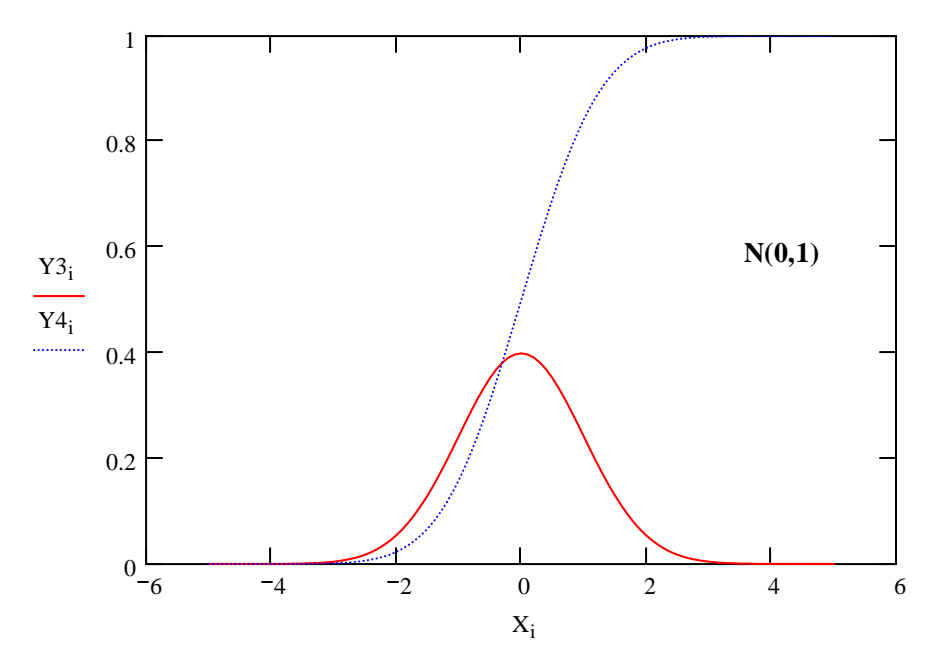

#### **Calculating Intervals of the Cumulative Distribution Rosner, p. 129-130:**

 $\mu = 0$   $\sigma = 1$  < Normal distribution parameters (change these if needed)

#### **Probability that X ranges between -1 and 1:**

$$
\text{dnorm}(-1, \mu, \sigma) = 0.242 \qquad \text{dnorm}(1, \mu, \sigma) = 0.242 \qquad P(X)
$$
\n
$$
\text{pnorm}(-1, \mu, \sigma) = 0.1587 \qquad \text{pnorm}(1, \mu, \sigma) = 0.8413 \qquad \Phi(X)
$$

$$
pnorm(1, \mu, \sigma) - pomm(-1, \mu, \sigma) = 0.6827 < Calculating MAX cut-off - MIN cut-off
$$
\n
$$
\land cumulative value at MIN of interval
$$

**68.27% ^ cumulative value at MAX of interval**

#### **Probability that X ranges between -2.576 and 2.576:**

$$
\text{dnorm}(-2.576, \mu, \sigma) = 0.0145 \quad \text{dnorm}(2.576, \mu, \sigma) = 0.0145 : \mathbf{P(X)}
$$
\n
$$
\text{pnorm}(-2.576, \mu, \sigma) = 0.005 \quad \text{pnorm}(2.576, \mu, \sigma) = 0.995 < \Phi(\mathbf{X})
$$

pnorm $(2.576, \mu, \sigma)$  – pnorm $(-2.576, \mu, \sigma)$  = 0.99< Calculating MAX cut-off - MIN cut-off **^ cumulative value at MIN of interval 99%**

**^ cumulative value at MAX of interval**

#### **Probability that X ranges between -1.96 and 1.96**

dnorm  $(-1.96, \mu, \sigma) = 0.0584$  dnorm  $(1.96, \mu, \sigma) = 0.0584$  < P(X) pnorm  $(-1.96, \mu, \sigma) = 0.025$  pnorm  $(1.96, \mu, \sigma) = 0.975$  <  $\Phi(X)$ 

pnorm $(1.96, \mu, \sigma)$  – pnorm $(-1.96, \mu, \sigma)$  = 0.95 < Calculating MAX cut-off - MIN cut-off **^ cumulative value at MIN of interval 95%**

**^ cumulative value at MAX of interval**

## **Standardizing the Normal Distribution:**

**In many instances, we will have a sample that we may compare to a Normal Distribution, normally indicated like this: ~N(**µ**,**σ**2). Using computer-based functions as above, one has little difficulty calculating probabilities P(X) and cumulative probabilities**  Φ**(X). However, in comparing variables it is often useful to compare probabilities for each to those expected of the Standard Normal Distribution ~N(0,1).** 

#### **This is done by Standardizing the Data:**

Given your X's  $\sim N(\mu, \sigma^2)$  you create a new variable Z  $\sim N(0,1)$  by means of a Linear **Transformation:** 

$$
\mu := 50 \qquad \sigma := \sqrt{100} \qquad \sigma^2 = 100 \qquad \text{original distribution } \sim N(50, 100)
$$
\n
$$
i := 0 \dots 100
$$
\n
$$
X_i := i
$$
\n
$$
Z_i := \frac{(X_i - \mu)}{\sigma} \qquad \text{X's are now Standardized } \sim N(0, 1)
$$

## **Simulation of Normally Distributed Data:**

$$
\mu := 50 \qquad \sigma := \sqrt{100} \qquad \sigma^2 = 100
$$
  

$$
X := \text{norm}(1000, \mu, \sigma)
$$
  

$$
\begin{array}{c|c}\n100 & & & \\
80 & & & \\
\hline\n\ddots & & & \\
80 & & & \\
\hline\n\ddots & & & \\
80 & & & \\
\hline\n\ddots & & & \\
80 & & & \\
\hline\n\ddots & & & \\
80 & & & \\
\hline\n\ddots & & & \\
80 & & & \\
\hline\n\ddots & & & \\
80 & & & \\
\hline\n\ddots & & & \\
80 & & & \\
\hline\n\end{array}
$$

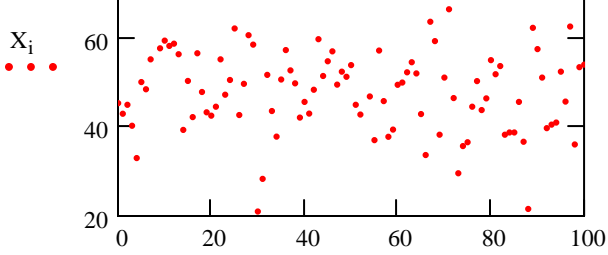

i

#### **Descriptive Statistics for X:**

 $n := length(X)$   $n = 1000$ 

 $mean(X) = 49.4025$ 

$$
\frac{n}{n-1} \cdot \text{var}(X) = 97.0097 \quad both sample means - here as calculated in previous work sheets
$$
  

$$
Note: mathematical has two functions: var(X) = population variance
$$
  

$$
\text{Var}(X) = 97.0097 \quad \text{Var}(X) = \text{sample mean}
$$

**Most computer programs have functions showing this distinction...**

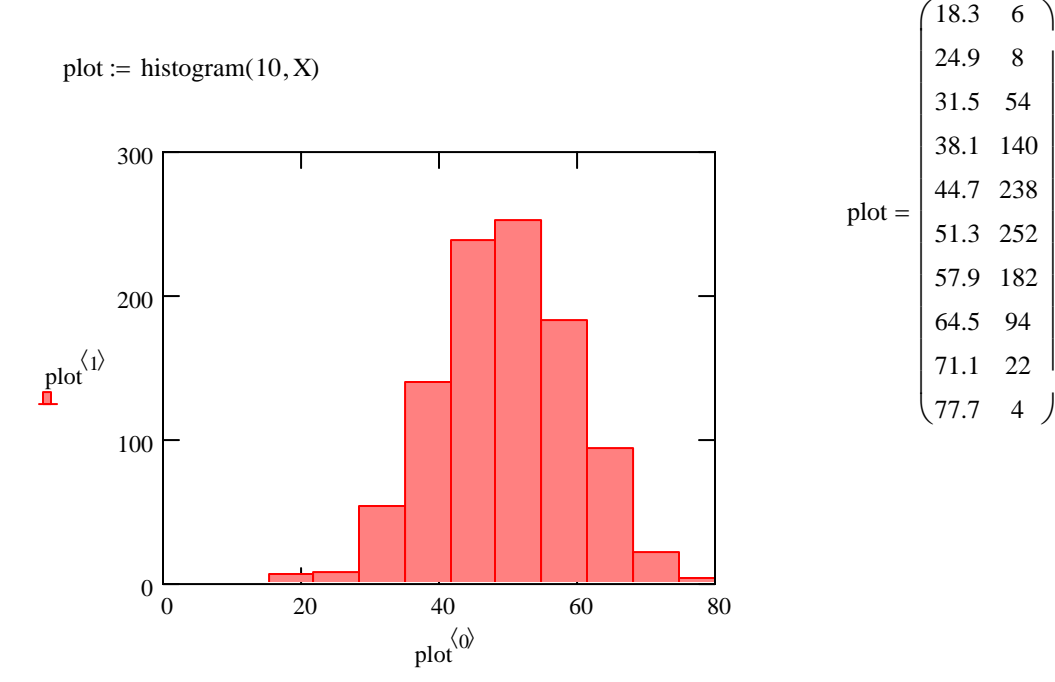

#### **Standardizing our Sample Data:**

$$
Z \coloneqq \frac{X - \mu}{\sigma}
$$

**Descriptive Statistics for Z:**

$$
n := length(Z)
$$
  
\n
$$
n = 1000
$$
  
\n
$$
mean(Z) = -0.0598
$$
  
\n
$$
Var(Z) = 0.9701
$$

$$
Var(\Sigma) = 0.5701
$$

 $plot := histogram(10, Z)$ 

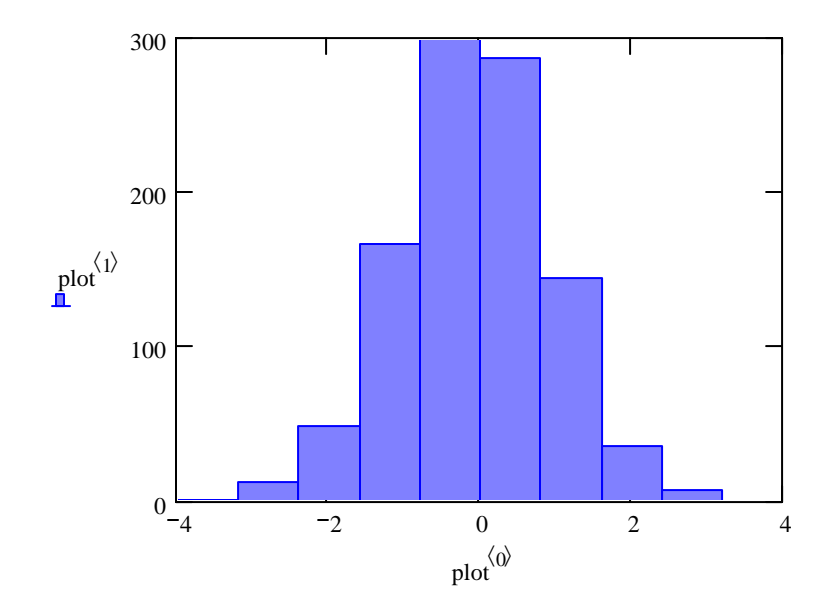

 $\overline{\phantom{a}}$  $\overline{\phantom{a}}$  $\overline{\phantom{a}}$  $\overline{\phantom{a}}$  $\overline{\phantom{a}}$  $\overline{\phantom{a}}$  $\overline{\phantom{a}}$  $\overline{\phantom{a}}$  $\overline{\phantom{a}}$ 

### **Linear Combinations of Variables**

ORIGIN  $\equiv 0$ 

**In data analysis of real-life situations, it is often the case that data on multiple variables are collected. The task of the statistical researcher is then to construct important questions that might be asked of the data, and then choose an appropriate statistical technique. One common approach is to construct new variables that combine the original collected variables in a meaningful way that summarizes, and hopefully simplifies, the issues involved. This approach is often performed by constructing Linear Combinations (also known as "linear contrasts") of the original variables.**

**So let's grab some familiar data:**

 $n := length(SL)$   $n = 150$  $PW := iris^{\langle 4 \rangle}$  $PL := iris^{\langle 3 \rangle}$  $SW := \text{iris}^{\langle 2 \rangle}$  $SL := \text{iris}^{\langle 1 \rangle}$  $iris := READPRN("c:/2007BiostatsData/iris.txt")$ 

**A linear combination is any NEW variable we make that consists of a constant cj (for each original variable) times each original variable all added together. We do this for each of the values i representing instances of the original variables:**

LC2<sub>i</sub> := c<sub>0</sub> · SL<sub>i</sub> + c<sub>1</sub> · SW<sub>i</sub> + c<sub>2</sub> · PL<sub>i</sub> + c<sub>3</sub> · PW<sub>i</sub> c 0.25 0.25 −0.25 −0.25  $\int$  $\mathbf{r}$  $\mathbf{r}$  $\setminus$  $\backslash$  $\overline{\phantom{a}}$  $\overline{\phantom{a}}$ J := **^ This linear combination (LC1) is made by adding each of the original variables together.**  LC1<sub>i</sub> := c<sub>0</sub> · SL<sub>i</sub> + c<sub>1</sub> · SW<sub>i</sub> + c<sub>2</sub> · PL<sub>i</sub> + c<sub>3</sub> · PW<sub>i</sub> c 1 1 1  $(1)$  $\int$  $\mathbf{r}$  $\mathbf{r}$ L  $\backslash$  $\overline{\phantom{a}}$  $c_3 = 1$   $c = \begin{pmatrix} 1 \\ 1 \end{pmatrix}$  < the values of linear coefficients  $c_j$  in vector form, often called the "contrast matrix"  **often called the "contrast matrix"**  $c_2 := 1$  $c_1 := 1$  < constants called "linear coefficients"  $c_0 := 1$  $i = 0...149$  < index (i) of the values in each variable SL, SW, PL, PW above  $j := 0..3$  < **index (j)** of the constants:  $c_0$ ,  $c_1$ ,  $c_2$  &  $c_3$  because ORIGIN=0

> **^ This linear combination (LC2) "contrasts" sepals (SL+SW) versus petals (PL+PW). As you can see many such "contrasts" are possible by specifying different values for the contrast matrix.**

1

 $\backslash$ 

 $\int$ 

## **Mean and Variance of Linear Combinations:**

mean PW( ) 1.1993 = Var PW( ) 0.581 = **< means and sample variances for each of the original variables in iris...** mean PL ( ) 3.758 = Var PL ( ) 3.1163 = mean SW( ) 3.0573 = Var SW( ) 0.19 = mean SL ( ) 5.8433 <sup>=</sup> Var SL ( ) 0.6857 <sup>=</sup> <sup>c</sup> **< contrast matrix** 1 1 1 :=

mean(LC1) = 13.858 
$$
c_0 \cdot \text{mean}(SL) + c_1 \cdot \text{mean}(SW) + c_2 \cdot \text{mean}(PL) + c_3 \cdot \text{mean}(PW) = 13.858
$$

**^ mean of the linear combination is the sum of each mean times its linear coefficient.**

$$
Var(LC1) = 9.7579 \qquad \left(c_0\right)^2 \cdot Var(SL) + \left(c_1\right)^2 \cdot Var(SW) + \left(c_2\right)^2 \cdot Var(PL) + \left(c_3\right)^2 \cdot Var(PW) = 4.573
$$

**^ theory for INDEPENDENT variables says that these variances should be the same...**

combin  $(4, 2) = 6$  < **figuring the number of pairwise graphs 4 variables two at a time** 

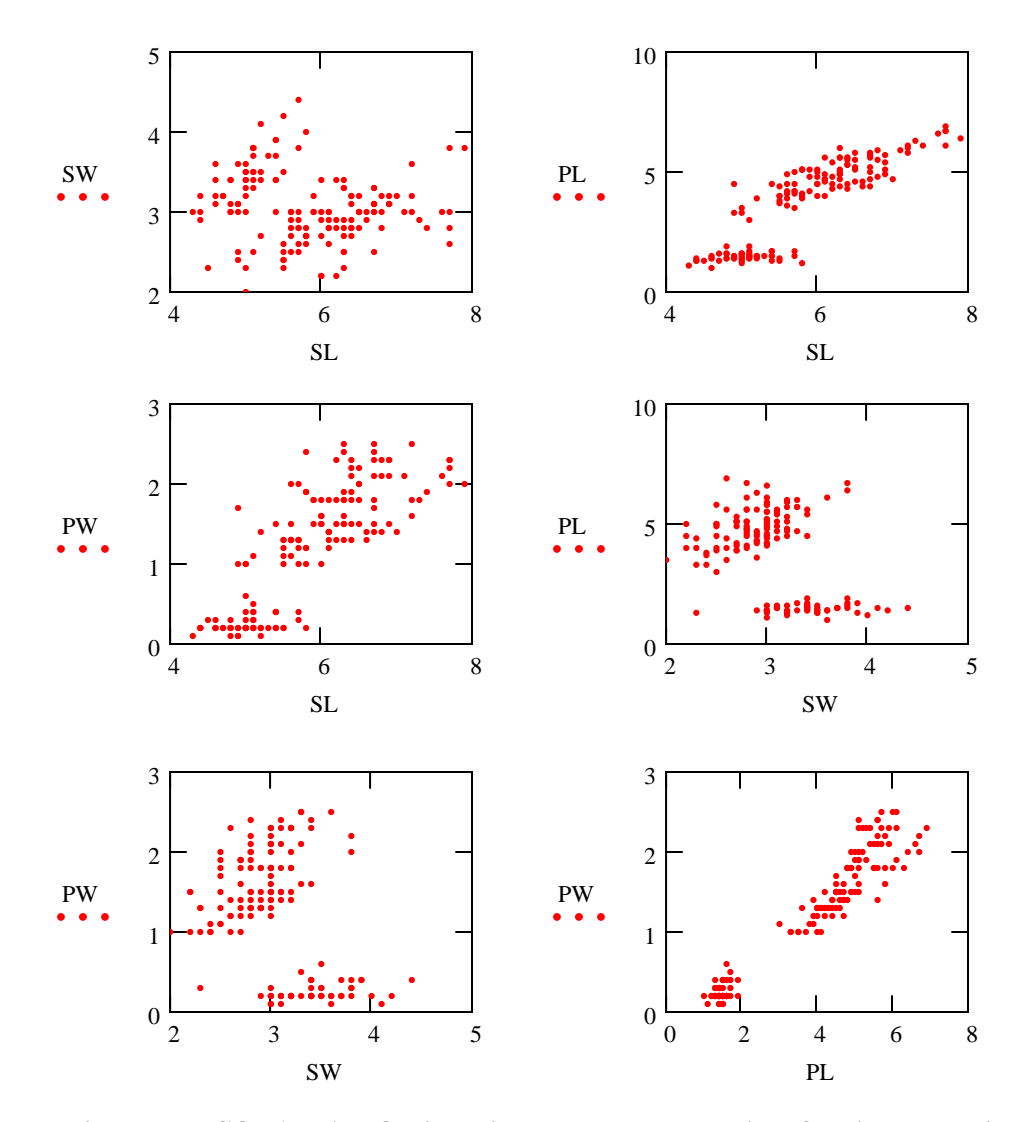

**^ important COVARIATION is noticed between some pairs of variables here!**

**So this accounts for why the variance of the Linear Combination does not match the sum of the individual variances...**

## **Using Simulated Random Data:**

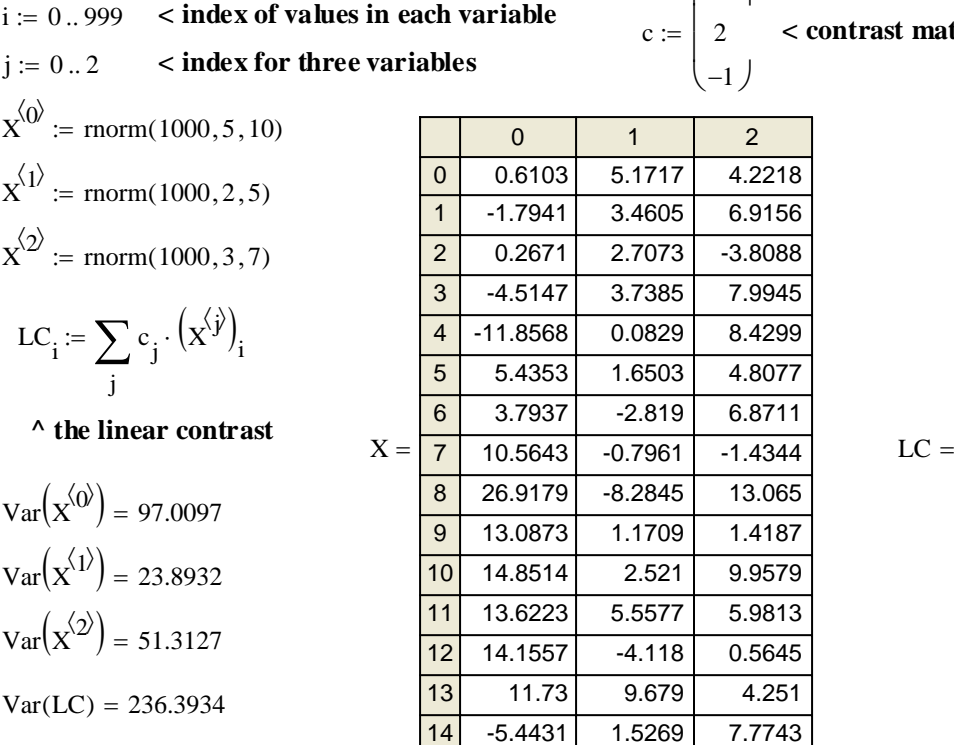

14 15

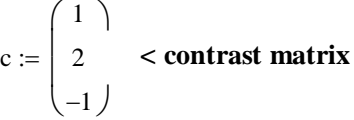

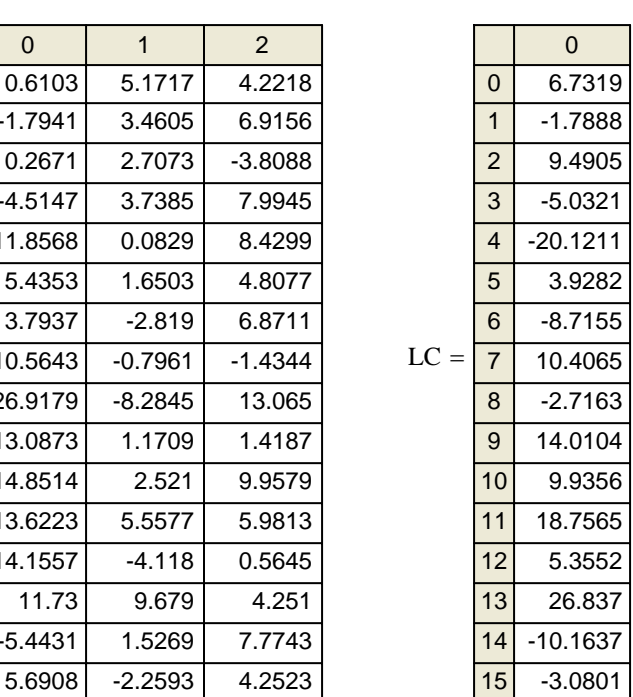

 $Var(LC) = 236.3934$ 

 $\mathrm{Var}(\alpha)$ 

 $\rm{Var}$ 

 $\mathrm{Var}(\alpha)$ 

LC<sub>1</sub>

 $x^{\langle 2 \rangle}$ 

 $x^{\langle 1 \rangle}$ 

 $x^{\langle 0 \rangle}$ 

**^ variance calculated from this SAMPLE of linear contrasts directly**

j  $\sum (c_j)^2 \cdot \text{Var}(x^{(j)}) = 243.8951$ 

**^ theoretical variance for INDEPENDENT POPULATIONS calculated by Rosner Eq 5.9 p. 141**

**^ These are closer, although you can still see a difference. The SAMPLE of 1000**   $r$  random points for each variable  $X_j$  still has  $\textit{some}$  unintentional variable dependence.

combin( $3, 2$ ) = 3 < **figuring the number of pairwise graphs 3 variables two at a time** 

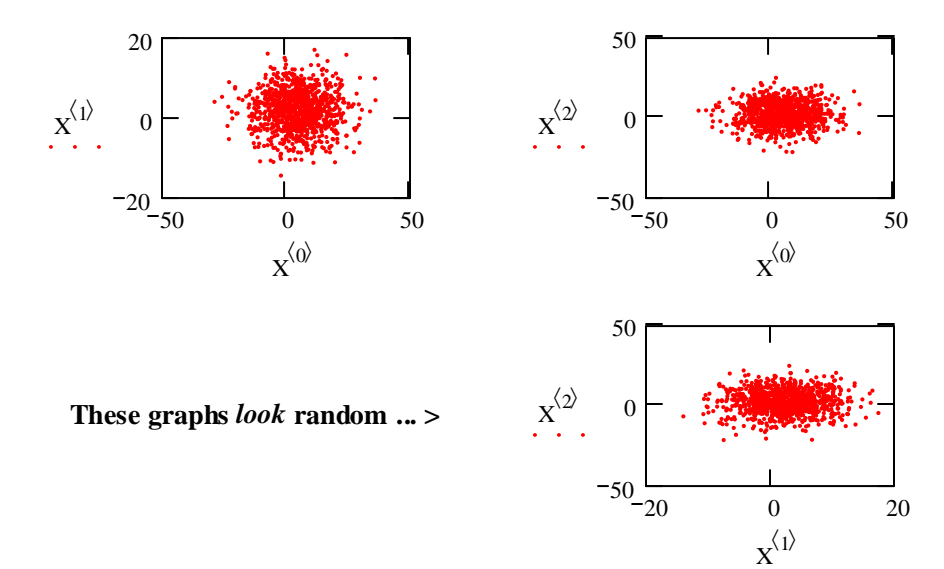

### **Assessing Covariance & Correlation of Variables**

ORIGIN  $\equiv 0$ 

**When bivariate plots or other diagnostic techniques indicate dependence between variables, it is useful to have quantities describing this dependence. Covariance and Correlation are two such quantities that have an important relationship.**

**Again, let's grab some familiar data:**

$$
iris := READPRN("c:/2007BiostatsData/iris.txt")
$$
  
SL := iris<sup>{1}</sup>  
SW := iris<sup>{2}</sup>  
PL := iris<sup>{3}</sup>  
PW := iris<sup>{4}</sup>  
m := length(SL) n = 150

**We have already seen in pairwise graphs that some variable pairs show dependence...**

#### **Covariance:**

**As with mean and variance, covariance may be determined in terms of the population or a specific sample. In practical terms, we are almost always calculating values for samples, so that's what we will do here...**

 $i := 0 \dots n - 1$  < index for values in the variables

$$
CV_{SLPL} := \sum_{i} \frac{\left( SL_i - mean(SL) \right) \cdot \left( PL_i - mean(PL) \right)}{n - 1}
$$
 
$$
CV_{SLPL} = 1.2743
$$

**^ sample covariance is the sum of "cross-products" divided by (n-1). The reason for using (n-1) instead of (n) for the SAMPLE is the same reason used for variance.**

#### **Prototype for MathCad's built-in covariance function:**

cvar(SL, PL) = 1.2658  $\frac{n}{n-1} \cdot \text{cvar(SL, PL)} = 1.2743$ **^ must correct built-in function for SAMPLE using (n-1)**

**^ built-in function calculates covariance for POPULATION using (n)**

**Unfortunately, there is no corresponding built-in function for SAMPLE in MathCad. We'll just have to do it ourselves ...**

#### **Correlation:**

 $i := 0 \dots n - 1$  < index for values in the variables

$$
s_{\text{SL}} := \sqrt{\text{Var}(\text{SL})}
$$
  
\n
$$
s_{\text{PL}} := \sqrt{\text{Var}(\text{PL})}
$$
  
\n
$$
<
$$
**SAMPLE standard deviations**

$$
CORSLPL := \frac{CVSLPL}{s_{SL} \cdot s_{PL}}
$$
 CORSLPL = 0.8718

**^ Correlation is calculated as the covariance between two variables divided by the product of their individual standard deviations.**

### **Prototype for MathCad's built-in correlation function:**

**< SAMPLE correlation using (n-1).**  n  $n - 1$  $\Big($  $\backslash$  $\int$  · cvar(SL, PL)  $s_{SL} \cdot s_{PL}$  $= 0.8718$ n  $n - 1$  $\Big($  $\backslash$  $\int$  · cvar(SL, PL)  $\sigma_{SL} \cdot \sigma_{PL}$ <sup>=</sup> 0.8776 **< WRONG calculation using (n-1) for covariance but using (n) for individual standard deviations**  $cvar(SL, PL)$  $s_{SL} \cdot s_{PL}$ <sup>=</sup> 0.8659 **< WRONG calculation using (n) for covariance but using (n-1) for individual standard deviations**  $\le$  **POPULATION** correlation using (n)  $\sigma_{SL} \cdot \sigma_{PL}$  $= 0.8718$  $\sigma_{\text{PI}} := \sqrt{\text{var}(\text{PL})}$ **< POPULATION standard deviations using (n)**  $\sigma_{\text{SI}} := \sqrt{\text{var}(\text{SL})}$  $corr(SL, PL) = 0.8718$ 

**Note that when correctly calculated, the SAMPLE and POPULATION correlations are the same!**

### **Effect of Standardizing Data:**

**Sample variables are often standardized creating a new variables for the POPULATION~N(0,1):**

$$
Z_{SL}_{i} := \frac{SL_{i} - \text{mean}(SL)}{s_{SL}} \qquad \text{mean}(Z_{SL}) = 0 \qquad \text{Var}(SL) = 0.6857
$$

$$
Z_{PL_{i}} := \frac{PL_{i} - \text{mean}(PL)}{s_{PL}} \qquad \text{mean}(Z_{PL}) = 0 \qquad \text{Var}(PL) = 3.1163
$$

$$
sZ_{SL} := \sqrt{\text{Var}(SL)}
$$

$$
sZ_{\text{PL}} := \sqrt{\text{Var(PL)}} \qquad \qquad < \text{SAMPLE standard deviations for the Standardized variables}
$$

**Covariance:**

$$
CVZSLPL := \sum_{i} \frac{\left(Z_{SL_i} - \text{mean}(Z_{SL})\right) \cdot \left(Z_{PL_i} - \text{mean}(Z_{PL})\right)}{n - 1}
$$
 
$$
CVZSLPL = 0.8718
$$

**^ same as Correlation of the** *unstandardized* **variables!**

# **Effect of Variable Dependence on variance of Linear Combinations:**

**We won't spend a lot of effort on this here, but for two variables (Rosner Eq 5.11. p. 144):**

$$
c := \begin{pmatrix} .75 \\ -1.5 \end{pmatrix} <
$$
 **contrast matrix**

 $L_i := c_0 \cdot SL_i + c_1 \cdot PL_i$  < making the linear combination

Var(SL) = 0.6857  
\nVar(PL) = 3.1163  
\n
$$
\frac{n}{n-1} \cdot \text{cvar(SL, PL)} = 1.2743
$$
\nVar(L) = 4.5301  $\left(c_0\right)^2 \cdot \text{Var(SL)} + \left(c_1\right)^2 \cdot \text{Var(PL)} + 2 \cdot c_0 \cdot c_1 \cdot \left(\frac{n}{n-1} \cdot \text{cvar(SL, PL)}\right) = 4.5301$ 

**^ variance calculated using Rossner Eq 5.11, p. 144.**

**^ variance of the linear combination calculated directly**

**Here the dependence between variables SL and PL are taken into account, so the calculations based on original variables and Linear Combination now match**

## **Normal Approximations for Discrete Distributions**

ORIGIN  $\equiv 0$ 

**The Normal Distribution is very commonly used to approximate discrete Binomial and Poisson distributions when calculation of the latter become problematic. To use these approximations, it is important to see that general boundary conditions involving size of the distribution are met. Also, the approximations are best when (1/2) modifiers to specific cut-offs are used.** 

#### **Approximating the Binomial Distribution:**

**Parameters of the Binomial Distribution:**

 **n = total number of things or trials**

 **k = number of "successes" p = probability of "success"**   $q =$  probability of "failure" =  $(1-p)$ 

**Boundary condition:**

To be valid, sample variance =  $npq \ge 5$ 

#### **Rosner Example 5.33, p. 147:**

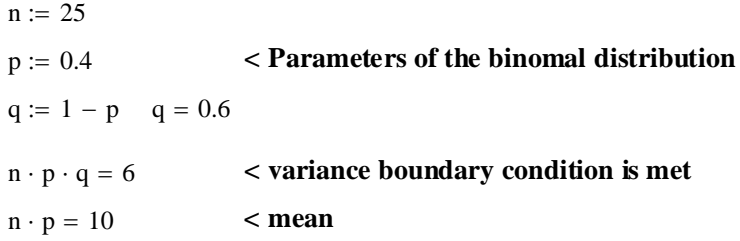

**Problem: find the Probability P(X=k) for**  $7 \le k \le 12$ 

**Binomial calculation using cumulative binomial function:**

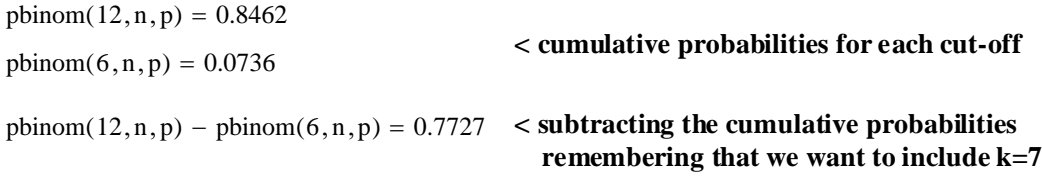

#### **Normal approximation using the cumulative Normal function:**

pnorm $(12.5, n \cdot p, \sqrt{n \cdot p \cdot q})$  – pnorm $(6.5, n \cdot p, \sqrt{n \cdot p \cdot q})$  = 0.7698 pnorm $(6.5, n \cdot p, \sqrt{n \cdot p \cdot q}) = 0.0765$ **< cumulative probabilities for each cut-off** pnorm $(12.5, n \cdot p, \sqrt{n \cdot p \cdot q}) = 0.8463$ 

**^ subtracting the cumulative probabilities**

#### **Approximating the Poisson Distribution:**

**Parameters of the Poission distribution:**

 $\mu$  = the expected number of events over an interval of time t  $\lambda$  = the expected number of events over unit time  $μ = λt$ 

**Boundary condition:**

**To be valid, sample variance =**  $\mu \ge 10$ 

## **Rosner Example 5.36, p. 147:**

 $\mu = \lambda \cdot t$   $\mu = 10$  < mean = variance boundary condition is met  $t := 100$   $\le t = A$  here...  $\lambda := 0.1$ 

**Problem: find the Probability**  $P(X=k)$  **for**  $k \ge 20$ 

**Poisson calculation using cumulative Poisson function:**

 $ppois(19, \mu) = 0.9965$  < cumulative probabiliy for  $k < 20$ 

 $1 - \text{pois}(19, \mu) = 0.0035$  < cumulative probability for what's left i.e.,  $k \ge 20$ 

**Normal approximation using cumulative Normal function:**

1 - pnorm  $(19.5, \mu, \sqrt{\mu})$  = 0.0013 < cumulative probability for what's left i.e.,  $k \ge 20$  $\text{pnorm}(19.5, \mu, \sqrt{\mu}) = 0.9987$  < cumulative probabiliy for k < 20

## **Normal Distribution - Prototyping Examples from Rosner text**

#### ORIGIN  $\equiv 0$

### **Example 5.11, p. 131:**

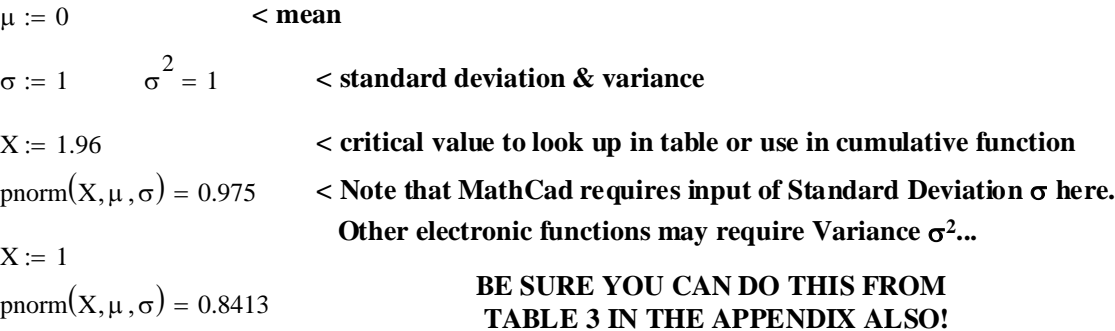

## **Example 5.12, p. 131:**

 $X := -1.96$ pnorm $(X, \mu, \sigma) = 0.025$  $X = 1.96$  < This shows that  $\Phi(-X) = 1 - \Phi(X)$ pnorm $(X, \mu, \sigma) = 0.975$  $1 - \text{pnorm}(X, \mu, \sigma) = 0.025$ 

## **Example 5.13, p. 132:**

 $\mu \coloneqq 0 \quad \sigma \coloneqq 1 \quad \sigma^2 = 1$ 

**Problem: Compute P(-1<X<1.5):**

pnorm $(1.5, \mu, \sigma) = 0.9332$ pnorm $(-1, \mu, \sigma) = 0.1587$ 

pnorm $(1.5, \mu, \sigma)$  – pnorm $(-1, \mu, \sigma)$  = 0.7745 < **Remember these are cumulative probabilites** 

## **Example 5.14, p. 132:**

 $\mu := 0 \quad \sigma := 1$ 

**Problem: Compute P(X<-1.5):**

pnorm  $(-1.5, \mu, \sigma) = 0.0668$  <br>**Kote that the N(0,1) distribution is symmetric but the**  $1 - \text{pnorm}(1.5, \mu, \sigma) = 0.0668$  cumulative distribution is not.

# **Example 5.15, p. 133:**

 $\mu := 0$   $\sigma := 1$   $\sigma^2 = 1$ 

## **Problem: Compute P(-1.5<X<1.5):**

pnorm $(1.5, \mu, \sigma)$  – pnorm $(-1.5, \mu, \sigma)$  = 0.8664

## **Example 5.16, p. 133:**

 $\mu := 0$   $\sigma := 1$   $\sigma^2 = 1$ 

**Problem: Compute P(0<X<1.45):**

pnorm $(1.45, \mu, \sigma)$  – pnorm $(0, \mu, \sigma)$  = 0.4265

## **Example 5.17, p. 133:**

 $\mu := 0$   $\sigma := 1$   $\sigma^2 = 1$ 

**Problem: Compute P(X<2.824):**

pnorm $(2.824, \mu, \sigma) = 0.9976$ 

#### **Example 5.18, p. 134:**

 $\mu := 0$   $\sigma := 1$   $\sigma^2 = 1$ 

**Problem:** Compute Z where  $P(Z) = 0.975$ ,  $P(Z) = 0.95$ ,  $P(Z) = 0.5$  &  $P(Z) = 0.025$ :

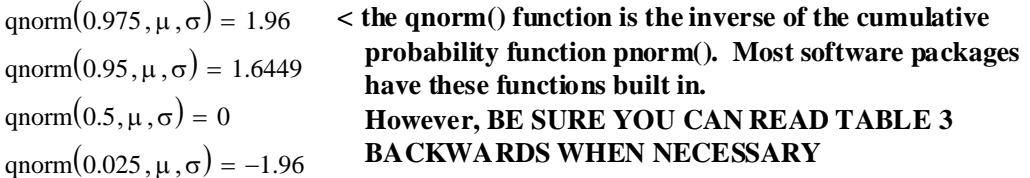

#### **Example 5.19, p. 133:**

 $\mu := 0$   $\sigma := 1$   $\sigma^2 = 1$ 

**Problem: Compute Z where P(Z) < 0.85:**

qnorm $(0.85, \mu, \sigma) = 1.0364$ 

# **Example 5.20, p. 135-137:**

 $\mu := 80 \quad \sigma := \sqrt{144} \quad \sigma = 12 \quad \sigma^2 = 144$ 

**Problem: Compute P(90<X<100) for ~N(**µ**,**σ2**):**

**Evaluated directly:**

pnorm $(90, \mu, \sigma) = 0.7977$ pnorm $(100, \mu, \sigma) = 0.9522$ pnorm $(100, \mu, \sigma)$  – pnorm $(90, \mu, \sigma)$  = 0.1545

**Evaluated ~N(0,1) following standardization:**

$$
pnorm\left(\frac{90-\mu}{\sigma}, 0, 1\right) = 0.7977
$$
  

$$
pnorm\left(\frac{100-\mu}{\sigma}, 0, 1\right) = 0.9522
$$
  

$$
pnorm\left(\frac{100-\mu}{\sigma}, 0, 1\right) - prompt\left(\frac{90-\mu}{\sigma}, 0, 1\right) = 0.1545
$$

= 0.7977 **< Note that standardization allows use of Table 3 whereas direct computation must be done with** a computer-based function...

### **Example 5.21, p. 137:**

$$
\mu := 8 \qquad \sigma := 2 \qquad \qquad \sigma = 2 \qquad \qquad \sigma^2 = 4
$$

**Problem: Compute P(12<X) for ~N(8,4):**

$$
pnorm\left(\frac{12-\mu}{\sigma}, 0, 1\right) = 0.9772
$$
 **for the cumulative probability after standardization**  
 
$$
1 - prompt\left(\frac{12-\mu}{\sigma}, 0, 1\right) = 0.0228
$$
 **for the remainder X > 12**

**Also directly:**

 $1 - \text{pnorm}(12, \mu, \sigma) = 0.0228$ 

# **Example 5.22, p. 137:**

 $\mu := 75 \quad \sigma := 17 \quad \sigma = 17 \quad \sigma^2 = 289$ 

**Problem: Compute P(X<40) for ~N(75,289):**

$$
pnorm\left(\frac{40-\mu}{\sigma},0,1\right) = 0.0198
$$
 **for the cumulative probability after standardization**

$$
1 - \text{pnorm}\left(\frac{\mu - 40}{\sigma}, 0, 1\right) = 0.0198 < \text{Looking at the other tail of the distribution,}
$$
  
**i.e., P(-X) = 1-P(X)**

**Also directly:**

pnorm $(40, \mu, \sigma) = 0.0198$ 

## **Example 5.23, p. 138:**

 $μ := 16$  σ := 3 σ = 3 σ<sup>2</sup> = 9

**Problem: Compute P(12<X<20) for ~N(16,9):**

$$
pnorm\left(\frac{20-\mu}{\sigma},0,1\right)-pnorm\left(\frac{12-\mu}{\sigma},0,1\right)=0.8176 \qquad \text{<} \text{straight calculation}
$$

$$
pnorm\left(\frac{20.5 - \mu}{\sigma}, 0, 1\right) - prompt\left(\frac{11.5 - \mu}{\sigma}, 0, 1\right) = 0.8664 < with modification to\nincorporate "continuity\ncorrection" indicating
$$

 **uncertainty in measuring...**

**Also directly:**

pnorm $(20, \mu, \sigma)$  – pnorm $(12, \mu, \sigma)$  = 0.8176

pnorm $(20.5, \mu, \sigma)$  – pnorm $(11.5, \mu, \sigma)$  = 0.8664

## **Example 5.24, p. 139:**

 $\mu := 80 \quad \sigma := \sqrt{144} \quad \sigma = 12 \quad \sigma^2 = 144$ 

**Problem:** Compute X where  $P(X) = 0.05$ , and X where  $P(X) = 0.95$ :

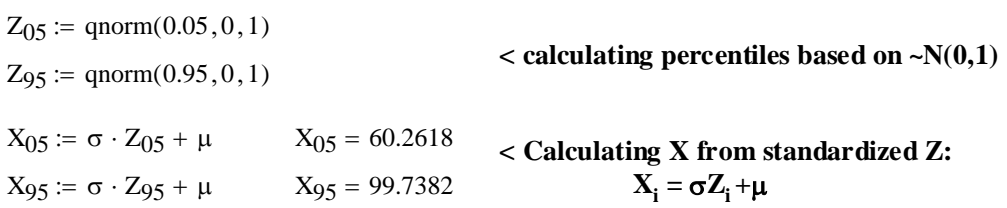

#### **Also directly:**

$$
qnorm(0.05, \mu, \sigma) = 60.2618
$$
  
\n
$$
qnorm(0.95, \mu, \sigma) = 99.7382
$$
  
\n**Note, however, that this must be done on the computer as Table 3 doesn't apply...**

## **Assignment for Week 5**

This week we can begin statistical data analysis more-or-less for real. In our reading, we have seen how to construct confidence intervals for the parameters of populations assuming, of course, that our data sample comes from the distribution characterizing that population. In lab, let's concentrate on how to do this with the **iris** dataset.

The famous data set on the genus *Iris* involves four measurements (columns) for 150 individuals that the author (Anderson) originally thought to belong to three species (last column). We can use these measurements to assess whether the species he identified can be distinguished morphometrically (i.e., by differences in the mean of their measurements). Of course, individuals in a population such as a species naturally show variance, so mean values of each variable for each species must be judged accordingly. Constructing confidence intervals allows us to circumscribe the location of the population mean for each of the four variables and to see if the species differ in some way or completely overlap.

So, this week, fire up R and try the following tasks. Note also that I have posted R documentation for you and some helpful hints on our website.

- 1. Find the **iris** data set in R and print out a copy for reference as you work on this problem.
- 2. Construct X, Y plots of the variables to see how they are distributed. Look for breaks in the data and interpret what you see.
- 3. For each species, construct a histogram of each variable to assess normality of the data. Again, interpret what you see.
- 4. Now, for each species, construct Q-Q plots and compare. Are the data Normally distributed? How can you tell?
- 5. For Sepal.Length of Species *Iris setosa*, construct a 95% confidence interval of the mean. Compare your results with *2007 Biostatistics 18* and confirm your prototype.
- 6. Now construct a 99% confidence interval for the same data using your calculations. How does this change in  $\alpha$  affect the width of the confidence interval?
- 7. Finally, use R's built-in t.test() function to calculate 95% and 99% confidence intervals for each species over all four variables.
- 8. Given these confidence intervals, what evidence can you cite supporting or rejecting the presence of multiple species?

# **Q-Q Plot with Theoretical Distribution**

# **Description**

Quantile-Quantile plot of a sample and a theoretical distribution

# **Usage**

```
qqmath(x, data, ...) 
## S3 method for class 'formula': 
qqmath(x, 
        data, 
        allow.multiple = is.null(groups) || outer, 
        outer = !is.null(groups), 
        distribution = qnorm, 
        f.value = NULL, 
        auto.key = FALSE, 
        aspect = "fill", 
        panel = "panel.qqmath", 
        prepanel = NULL, 
        scales, strip, groups, 
        xlab, xlim, ylab, ylim, 
        drop.unused.levels = lattice.getOption("drop.unused.levels"), 
        ..., 
        default.scales = list(), 
        subscripts, 
        subset) 
## S3 method for class 'numeric': 
qqmath(x, data, ylab, ...)
```
# **Arguments**

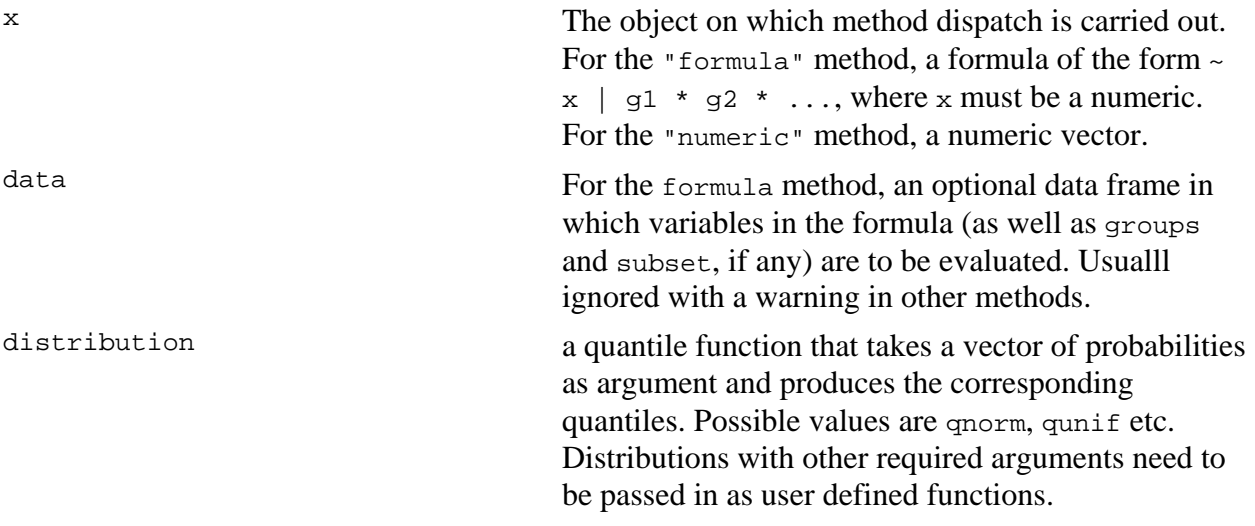

```
f.value optional numeric vector of probabilities, quantiles 
                                        corresponding to which should be plotted. Can also 
                                        be a function of a single integer (representing sample 
                                        size) that returns such a numeric vector. The typical 
                                        value for this argument is the function ppoints, 
                                        which is also the S-PLUS default. If specified, the 
                                        probabilities generated by this function is used for 
                                        the plotted quantiles, using the quantile function for 
                                        the sample, and the function specified as the 
                                        distribution argument for the theoretical 
                                        distribution. 
                                        f.value defaults to NULL, which has the effect of 
                                        using ppoints for the quantiles of the theoretical 
                                        distribution, but the exact data values for the sample. 
                                        This is similar to what happens for qqnorm, but
                                        different from the S-PLUS default of 
                                        f.value=ppoints. 
                                        For large x, this argument can be useful in plotting a 
                                        smaller set of quantiles, which is usually enough to 
                                        capture the pattern. 
panel The panel function to be used. Unlike in older 
                                        versions, the default panel function does most of the 
                                        actual computations and has support for grouping. 
                                        See panel.qqmath for details.
allow.multiple, outer, auto.key, 
aspect, prepanel, scales, strip, 
groups, xlab, xlim, ylab, ylim, 
drop.unused.levels, 
default.scales, subscripts, subset
                                        See xyplot 
... Further arguments. See corresponding entry in 
                                        xyplot for non-trivial details.
```
# **Details**

qqmath produces a Q-Q plot of the given sample and a theoretical distribution. The default behaviour of qqmath is different from the corresponding S-PLUS function, but is similar to qqnorm. See the entry for f.value for specifics.

The implementation details are also different from S-PLUS. In particular, all the important calculations are done by the panel (and prepanel function) and not qqmath itself. In fact, both the arguments distribution and  $f$ , value are passed unchanged to the panel and prepanel function. This allows, among other things, display of grouped Q-Q plots, which are often useful. See the help page for panel. qqmath for further details.

This and all other high level Trellis functions have several arguments in common. These are extensively documented only in the help page for xyplot, which should be consulted to learn more detailed usage.

# **Value**

An object of class "trellis". The update method can be used to update components of the object and the  $\frac{p_{\text{rint}}}{p_{\text{crit}}}$  method (usually called by default) will plot it on an appropriate plotting device.

# **Author(s)**

Deepayan Sarkar Deepayan.Sarkar@R-project.org

# **See Also**

xyplot, panel.qqmath, panel.qqmathline, prepanel.qqmathline, Lattice, quantile

# **Examples**

```
qqmath(~ rnorm(100), distribution = function(p) qt(p, df = 10))
qqmath(\sim height \mid voice.path, aspect = "xy", data = singer, prepanel = prepanel.qqmathline, 
       panel = function(x, \ldots) {
           panel.qqmathline(x, ...) 
           panel.qqmath(x, ...) 
        }) 
vp.comb < - factor(sapply(strsplit(as.character(singer$voice.part), split = " "), 
                  "[", 1),
            levels = c("Bass", "Tenor", "Alto", "Soprano")) 
vp.group <- 
     factor(sapply(strsplit(as.character(singer$voice.part), split = " "), 
                    "[", 2)) 
qqmath(~ height | vp.comb, data = singer, 
       groups = vp.group, auto.key = list(space = "right"),
       aspect = "xy",
        prepanel = prepanel.qqmathline, 
       panel = function(x, \ldots) {
           panel.qqmathline(x, ...) 
           panel.qqmath(x, ...) 
        })
```
summary {base} R Documentation

# **Object Summaries**

## **Description**

summary is a generic function used to produce result summaries of the results of various model fitting functions. The function invokes particular methods which depend on the class of the first argument.

# **Usage**

```
summary(object, ...) 
## Default S3 method: 
summary(object, ..., digits = max(3, getOption("digits")-3)) 
## S3 method for class 'data.frame': 
summary(object, maxsum = 7, 
       digits = max(3, getOption("digits") - 3), ...## S3 method for class 'factor': 
summary(object, maxsum = 100, ...)## S3 method for class 'matrix': 
summary(object, ...)
```
# **Arguments**

object an object for which a summary is desired.

- maxsum integer, indicating how many levels should be shown for factors.
- digits integer, used for number formatting with signif() (for summary.default) or format() (for summary.data.frame).
- ... additional arguments affecting the summary produced.

## **Details**

For <u>factor</u>s, the frequency of the first maxsum - 1 most frequent levels is shown, where the less frequent levels are summarized in "(Others)" (resulting in maxsum frequencies).

The functions summary. Im and summary.glm are examples of particular methods which summarise the results produced by  $\text{Im}$  and  $\text{glm}$ .

## **Value**

The form of the value returned by summary depends on the class of its argument. See the documentation of the particular methods for details of what is produced by that method.

## **References**

Chambers, J. M. and Hastie, T. J. (1992) *Statistical Models in S*. Wadsworth & Brooks/Cole.

## **See Also**

anova, summary.glm, summary.lm.

# **Examples**

```
summary(attenu, digits = 4) #-> summary.data.frame(...), default precision
summary(attenu $ station, maxsum = 20) #-> summary.factor(...)
```

```
lst <- unclass(attenu$station) > 20 # logical with NAs 
## summary.default() for logicals -- different from *.factor:
summary(lst) 
summary(as.factor(lst))
```
# **Quantile-Quantile Plots**

# **Description**

qqnorm is a generic function the default method of which produces a normal QQ plot of the values in y. qqline adds a line to a normal quantile-quantile plot which passes through the first and third quartiles.

qqplot produces a QQ plot of two datasets.

Graphical parameters may be given as arguments to  $qq$  qqnorm,  $qq$ qplot and  $qq$ line.

# **Usage**

```
qqnorm(y, \ldots)## Default S3 method: 
qqnorm(y, ylim, main = "Normal Q-Q Plot", 
       xlab = "Theoretical Quantiles", ylab = "Sample Quantiles", 
      plot.it = TRUE, datax = FALSE, \ldots)
qqline(y, data = FALSE, ...)qqplot(x, y, plot.it = TRUE, xlab = deparse(substitute(x)),
       ylab = deparse(substitute(y)), ...
```
# **Arguments**

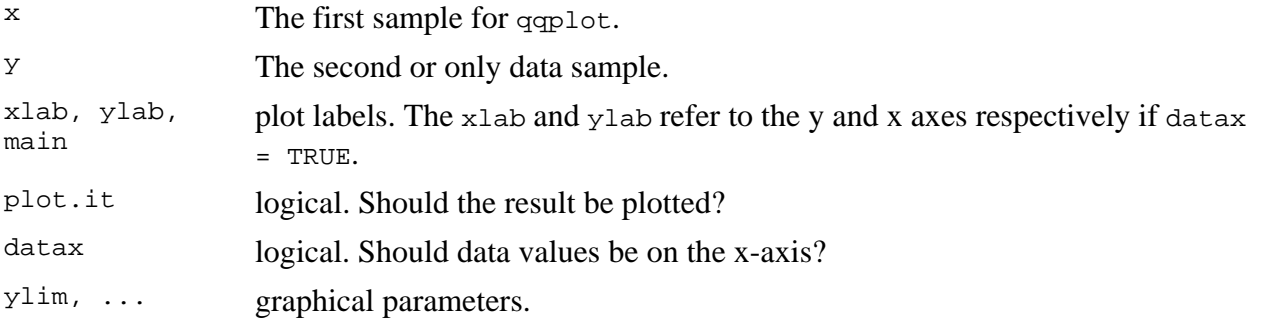

# **Value**

For qqnorm and qqplot, a list with components

- x The x coordinates of the points that were/would be plotted
- y The original y vector, i.e., the corresponding y coordinates *including NAs*.

# **References**

Becker, R. A., Chambers, J. M. and Wilks, A. R. (1988) *The New S Language*. Wadsworth & Brooks/Cole.

# **See Also**

ppoints, used by qqnorm to generate approximations to expected order statistics for a normal distribution.

# **Examples**

```
y \le -r t(200, df = 5)qqnorm(y); qqline(y, col = 2)qqplot(y, rt(300, df = 5))
```
qqnorm(precip, ylab = "Precipitation [in/yr] for 70 US cities")

t.test {stats} R Documentation

# **Student's t-Test**

# **Description**

Performs one and two sample t-tests on vectors of data.

# **Usage**

```
t.test(x, ...) 
## Default S3 method: 
t.test(x, y = NULL,
        alternative = c("two.sided", "less", "greater"), 
       mu = 0, paired = FALSE, var.equal = FALSE,
       conf.level = 0.95, ...)
## S3 method for class 'formula': 
t.test(formula, data, subset, na.action, ...)
```
# **Arguments**

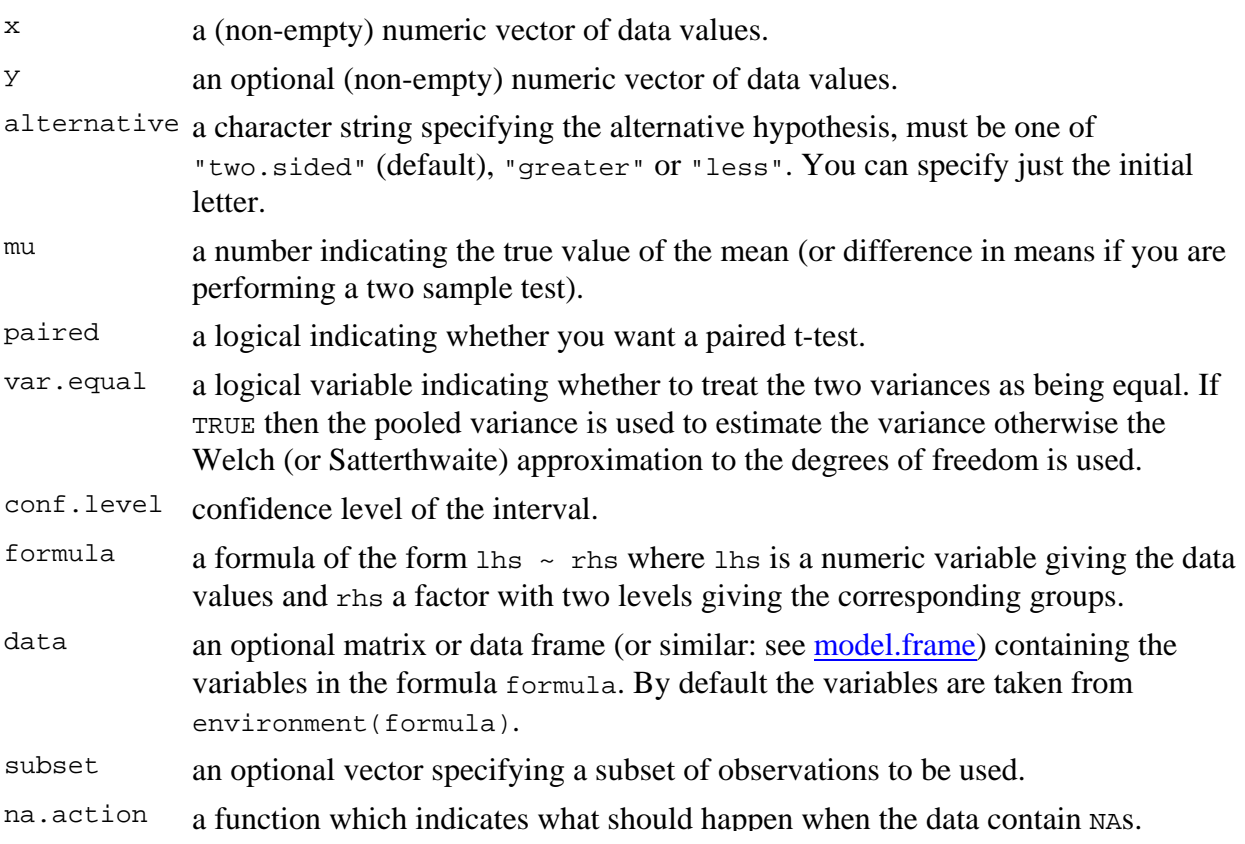

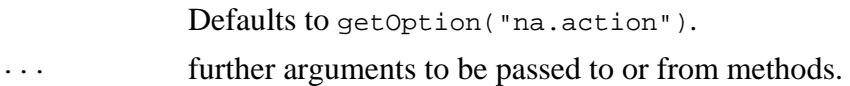

## **Details**

The formula interface is only applicable for the 2-sample tests.

alternative = "greater" is the alternative that x has a larger mean than  $y$ .

If paired is TRUE then both x and y must be specified and they must be the same length. Missing values are removed (in pairs if paired is TRUE). If var. equal is TRUE then the pooled estimate of the variance is used. By default, if var.equal is FALSE then the variance is estimated separately for both groups and the Welch modification to the degrees of freedom is used.

If the input data are effectively constant (compared to the larger of the two means) an error is generated.

## **Value**

A list with class "htest" containing the following components:

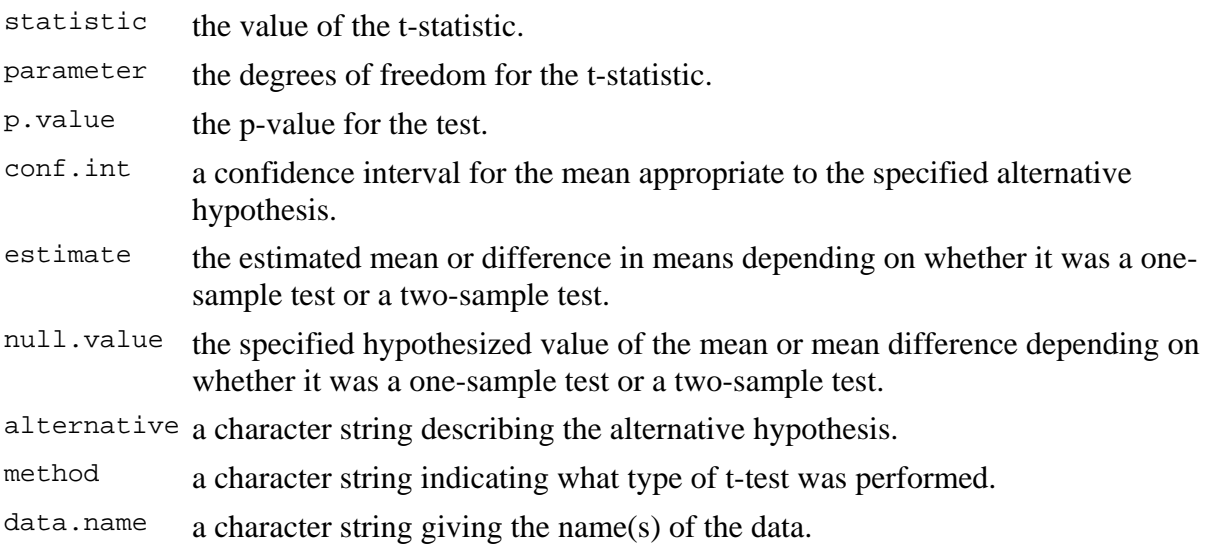

## **See Also**

prop.test

## **Examples**

```
t.test(1:10, y = c(7:20)) # P = .00001855
t.test(1:10,y=c(7:20, 200)) # P = .1245 -- NOT significant anymore
```
## Classical example: Student's sleep data plot(extra ~ group, data = sleep) ## Traditional interface with(sleep, t.test(extra[group == 1], extra[group == 2])) ## Formula interface t.test(extra ~ group, data = sleep)

#### **Point and Interval Estimation for the Normal Distribution**   $ORIGIN = 0$

**Given the general setup in statistics between random variable X and the probability P(X) governed by a Probability Density Function such as the Normal Distribution, Binomial Distribution, etc., one typically uses specific random samples to estimate the population parameters. Estimation of this sort takes on additional error over direct knowledge of the population parameters. However, one rarely knows them.**

**For the Normal Distribution, the** *population parameters* **are:**

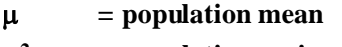

 $\sigma^2$  = population variance

**From our** *sample,* **we have the analogous calculations termed** *point estimates***:**

 $X_{\text{bar}}$  = sample mean **s2 = sample variance**

**Different kinds of statistical theory underlies these estimates generally allowing them to be categorized in one of two ways:**

 **- "minimum variance", also known as "least squares minimum" "unbiased" or "Normal theory" estimators, and**

 **- "maximum liklihood" estimators.**

**How to calculate estimators of these two types is generally beyond the scope of introductory statistics courses, although Rosner can't resist showing you an example of one derivation using "maximum liklihood" estimators for p in the binomal distribution on p. 203. It is nice to see it, but don't worry too much about details at this point.**

**The important thing to remember is that the two methods of estimation sometimes but not always yield the same point estimators. The point estimators, then feed into specific statistical techniques. Thus, it is sometimes important to know which estimator is associated with a particular technique so as not mix approaches. Generally, maximum liklihood estimators, based on newer theory, are specifically indicated as such (often using 'hat' notation).**

In the case estimating parameters for the Normal Distribution,  $X_{bar}$  is the point estimate for  $\mu$  under both estimation theories. However  $s^2$  sum of squares with  $(n-1)$  as divisor is **the point estimate using "unbiased" theory whereas** σ**2 hat with same sum of sqares but using (n) as divisor is the point estimate using "maximum liklihood" theory. Confusing, yes, but now that you know the difference not all that bad...** 

#### **Estimating error on point estimates of the mean:**

**Although Xbar is our Normal theory estimate of population parameter** µ **based on a single**  sample, one might readily expect  $\mathbf{X_{bar}}$  to differ from sample to sample, and it does. We thus **need to estimate how far**  $X_{bar}$  **will vary from sample to sample. Multiply collected** *means* **differ from each other much less than individual sample values X will. The relationship is called the** *"standard variance of the mean"***:** 

**Standard Variance of the Mean = sample variance/n or Standard Error of the Mean = sample standard deviation**  $/\sqrt{n}$ 

#### **Central Limit Theorem:**

**This result is one of the reasons why Normal theory, and the Normal Distribution underlie much of "parametric" statistics. See Rosner Eq. 6.3 p. 184 for a formal definition. It says that although the populations from which random variable X are drawn may not necessarily be normally distributed, the population of means derived by replicate sampling will be normally distributed. This result allows us to use the Normal Distribution with parameters**  μ,  $\sigma^2$  estimated respectively by  $X_{bar}$  and  $s^2$  (or occasionally  $\sigma^2_{hat}$ ) to estimate probabilities of *means* **P(X) for various values of X.**

### **Statistics evaluating location of the mean:**

Rosner Eq. 6.4 p. 187 gives the usual approach to estimating the difference between  $X_{bar}$  of a **sample and µ of a population. It involves standardizing the random variable**  $X_{bar} - \mu$  which **measures the difference between sample and population means:**

$$
Z := \frac{X_{bar} - \mu}{\frac{\sigma}{\sqrt{n}}} \qquad \text{< Note use of standardization of the variable} \quad \text{by } \sigma/\sqrt{n}
$$

**If somehow we know the population parameter**  $\sigma$  **then we can resort directly to the standardized Normal Distribution ~N(0,1) to calculate probabilities P(Z). However, in real life**  situations,  $\sigma$  is not known and we must estimate  $\sigma$  by s. When we do this, the analogous **variable t:**

> **< Same standardizing approach but using s instead of** σ  $t := \frac{X_{\text{bar}} - \mu}{\sigma}$ s n :=

**is no longer Normally distributed. Instead, we resort to a new probability density function, known as "Student's t" to calculate P(t) given t. Student's t is a commonly employed statistical function ranking high in importance along with the chi-square distribution**  $(\chi^2)$ **and the F distribution.**

#### **Confidence Intervals:**

Confidence intervals are are statements of ranges of X around  $X_{bar}$  within which  $\mu$  is **expected to reside over a certain fraction of samples. This fraction is set by specifying a confidence limit** α**.** 

**Let's calculate this from a pseudo-random example:**

$$
X := \text{norm}(100, 50, \sqrt{100}) < \text{here in fact we know } \mu = 50 \text{ and } \sigma^2 = 100
$$
\n
$$
\mu := 50 \qquad \sigma := \sqrt{100}
$$
\n
$$
X_{\text{bar}} := \text{mean}(X) \qquad X_{\text{bar}} = 48.4955 < \text{we can also pretend that we don't know the population parameters and must use sample}
$$
\n
$$
s := \sqrt{\text{Var}(X)} \qquad s^2 = 96.4487 \qquad \text{would with real data.}
$$

**Calculation of Confidence Intervals:**

 $1 - \alpha = 0.95$ **< We choose a limit probability allowing** µ **to reside outside the range of X around**  $X_{bar}$  **(1-α) X 100 percent of the time...**  $\alpha := 0.05$ 

**^ since the Normal Distribution and the t distribution are both symmetrical, there are equal- sized tails for each distribution above or below which** µ **will fall half of the time. Each tail therefore has** α**/2 probability. This is commonly known as the Two-Tail case...**

**To calculate probabilities, we employ the commonly implemented cumulative 'p' and 'q' functions for the Normal distribution seen in statistical software:**

 $\alpha$  := 0.05 < confidence limit that we must set explicitly each time

**If** µ **and** σ **are known:**

$$
\mu = 50 \qquad \sigma = 10
$$
\n
$$
L := \text{qnorm}\left(\frac{\alpha}{2}, 0, 1\right) \qquad L = -1.96 \qquad \frac{\alpha}{2} = 0.025 \qquad \text{< lower limit of N(0,1) for } \alpha/2
$$
\n
$$
U := \text{qnorm}\left(1 - \frac{\alpha}{2}, 0, 1\right) \qquad U = 1.96 \qquad 1 - \frac{\alpha}{2} = 0.975 \qquad \text{< upper limit of N(0,1) for } \alpha/2
$$
\n
$$
CI := \left(\mu + \frac{\sigma \cdot L}{\sqrt{n}} \mu + \frac{\sigma \cdot U}{\sqrt{n}}\right) \qquad \text{< calculating Confidence Interval using population } \mu \text{ and } \sigma \text{ see Rosner Eq. 6.4. p. 187 Note here that I calculated each tail explicitly so I added both L and U to determine the CI.}
$$

**If**  $\mu$  and  $\sigma$  must be estimated by sample  $X_{\text{bar}}$  and s:

 $s = 9.8208$  $X_{bar} = 48.4955$ 

 $\Delta$ 

 $CI = (46.5468 \quad 50.4441)$ 

df  $:= n − 1$   $df = 99$   $\leq$  **single parameter of Student's t distribution called "degrees of freedom"**

L := qt
$$
\left(\frac{\alpha}{2}, df\right)
$$
  
\nL = -1.9842  $\frac{\alpha}{2} = 0.025$   
\nU := qt $\left(1 - \frac{\alpha}{2}, df\right)$   
\nU = 1.9842  $1 - \frac{\alpha}{2} = 0.975$   
\n**Calculating Confid**  
\nCI :=  $\left(X_{bar} + L \cdot \frac{s}{\sqrt{n}} \quad X_{bar} + U \cdot \frac{s}{\sqrt{n}}\right)$   
\n**Equation 1.9842** = 0.025

fidence Interval. See Rosner **Note here that I calculated each tail explicitly so I** *added* **both L and U to determine the CI. Also note SE of mean**

**measured by the sample quantity**  $\frac{s}{\epsilon}$ 

n

**^ Occasionally we may be unlucky here when our pseudo-random number generator gives us a deviant sample with confidence interval that doesn't include**  $\mu = 50$  **in a sample of 100 X's, but that's the breaks!**

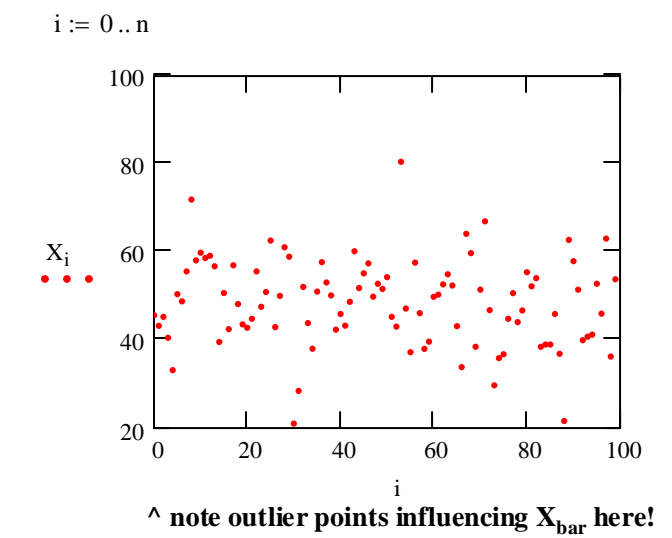

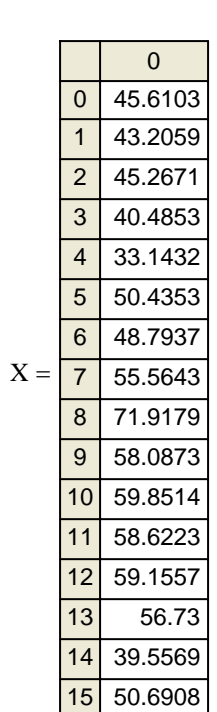

# **Confidence Intervals for Mean and Variance of a Normal Distribution**

#### ORIGIN  $\equiv 0$

**Calculating confidence intervals on the sample mean and sample variance are important statistical functions. This worksheet shows the calculation of both using our familiar Iris data:**

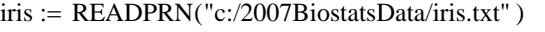

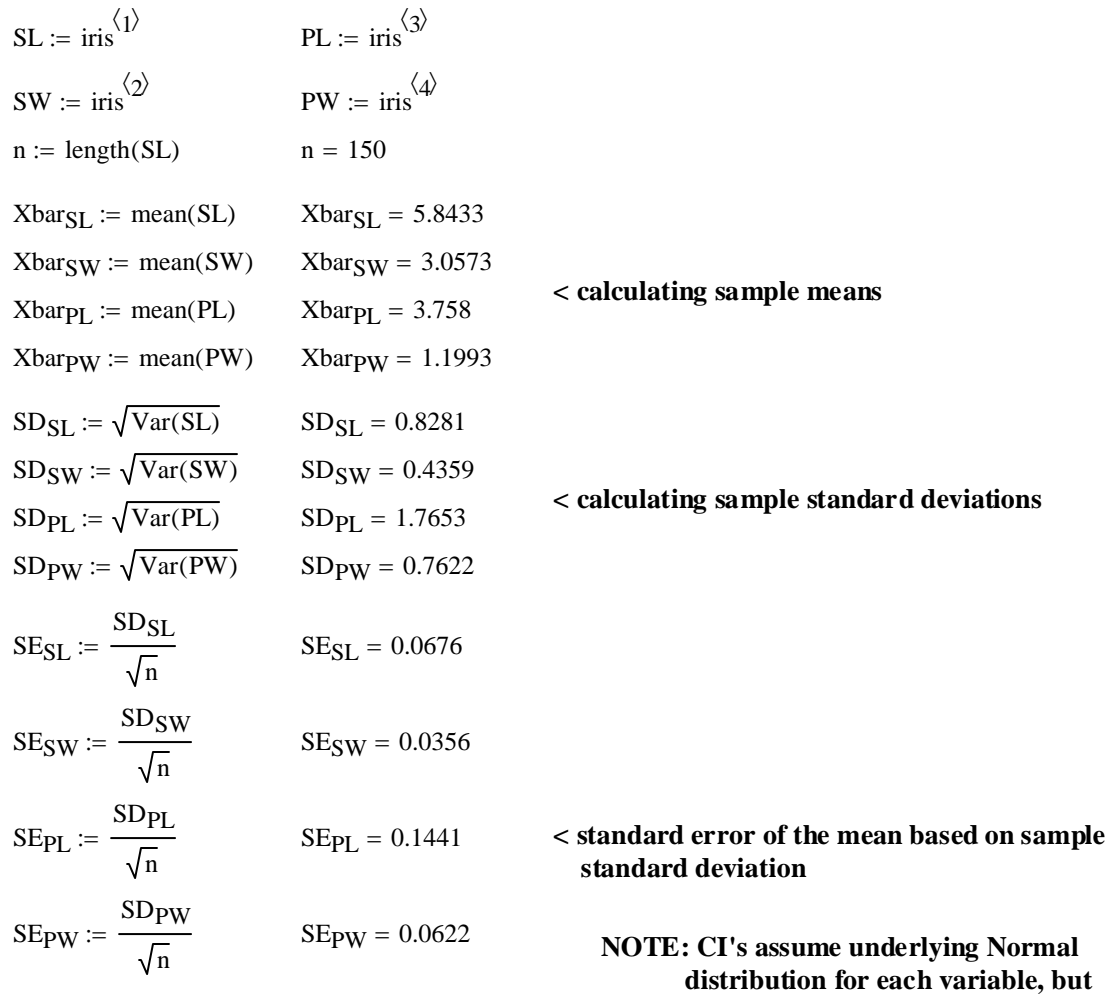

## **Confidence Intervals for mean:**

 **Central Limit Theorem provides robust outcome anyway...**  $\alpha$  := 0.05  $\leq$  **We choose a limit probability...** 

$$
1 - \frac{\alpha}{2} = 0.975
$$
 **upper limit for tail of the symmetrical t distribution**  
df := n - 1 **df** = 149 **single parameter of the t distribution**  
**called "degrees of freedom"**  
**Cl**
$$
CIm_{SL} := \left(Xbar_{SL} - qt\left(1 - \frac{\alpha}{2}, df\right) \cdot SE_{SL} Xbar_{SL} + qt\left(1 - \frac{\alpha}{2}, df\right) \cdot SE_{SL}\right)
$$
  
**Cl**
$$
CIm_{SW} := \left(Xbar_{SW} - qt\left(1 - \frac{\alpha}{2}, df\right) \cdot SE_{SW} Xbar_{SW} + qt\left(1 - \frac{\alpha}{2}, df\right) \cdot SE_{SW}\right)
$$
  
**Cl**
$$
CIm_{PL} := \left(Xbar_{PL} - qt\left(1 - \frac{\alpha}{2}, df\right) \cdot SE_{PL} Xbar_{PL} + qt\left(1 - \frac{\alpha}{2}, df\right) \cdot SE_{PL}\right)
$$
  
**Cl**
$$
CIm_{PW} := \left(Xbar_{PW} - qt\left(1 - \frac{\alpha}{2}, df\right) \cdot SE_{PW} Xbar_{PW} + qt\left(1 - \frac{\alpha}{2}, df\right) \cdot SE_{PW}\right)
$$

**^ confidence intervals calculated using upper tail of the t distribution only.**

#### **Prototype for Confidence Interval of the mean:**

 $CImpW = (1.0764 \quad 1.3223)$  $CImpL = (3.4732 \quad 4.0428)$  $C\text{Im}_{\text{SW}} = (2.987 \quad 3.1277)$  < Evaluation of above CI calculations  $CIm<sub>SI</sub> = (5.7097 5.9769)$ 

#### **SYSTAT Output confirms calculations:**

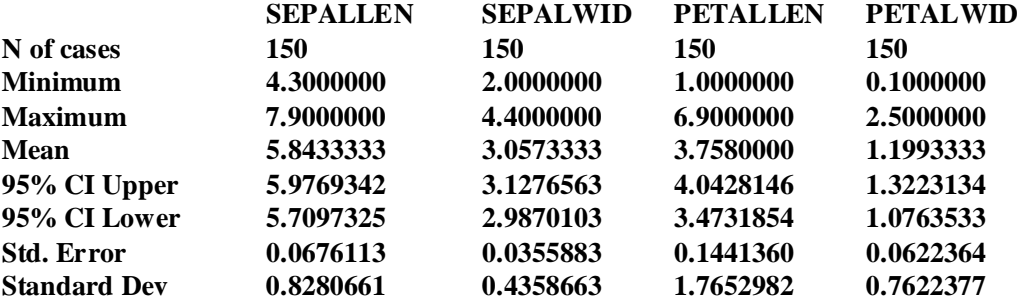

# **Confidence Interval for Variance:**

 $Var(SL) = 0.6857$ 

**NOTE: CI's assume underlying Normal distribution for each variable...**

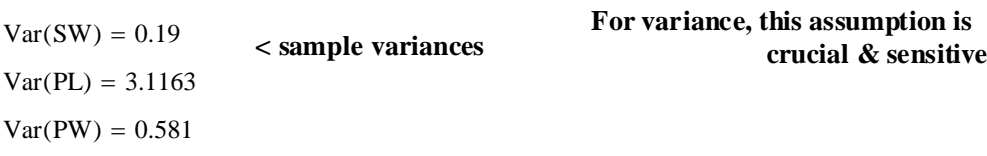

#### $\alpha = 0.05$   $\leq$  **We choose a limit probability...**

 $CIVPW := \left( \frac{(n-1) \cdot Var(PW)}{(n-1) \cdot Var(PW)} \right) \frac{(n-1) \cdot Var(PW)}{(n-1) \cdot Var(PW)}$   $CIVPW = (0.4687 \quad 0.7393)$ qchisq  $\left(1-\frac{\alpha}{2},\text{df}\right)$  $\setminus$  $\backslash$ J  $(n - 1) \cdot \text{Var(PW)}$ qchisq $\left(\frac{\alpha}{2}, df\right)$  $\setminus$  $\backslash$ J L L L L  $\overline{\phantom{a}}$  $\overline{\phantom{a}}$  $\overline{\phantom{a}}$  $\rfloor$ :=  $CIVPL := \left( \frac{(n-1) \cdot Var(PL)}{(n-1) \cdot Var(PL)} \right) \frac{(n-1) \cdot Var(PL)}{(n-1) \cdot Var(PL)} \right)$   $CIVPL = (2.5141 \cdot 3.9653)$ qchisq  $\left(1-\frac{\alpha}{2},\text{df}\right)$  $\setminus$  $\backslash$ J  $(n - 1) \cdot \text{Var(PL)}$ qchisq $\left(\frac{\alpha}{2}, df\right)$  $\setminus$  $\backslash$ J L L L L  $\overline{\phantom{a}}$  $\overline{\phantom{a}}$  $\overline{\phantom{a}}$  $\overline{\phantom{a}}$ :=  $CVSW := \left( \frac{(n-1) \cdot Var(SW)}{(n-1) \cdot Var(SW)} \right) \frac{(n-1) \cdot Var(SW)}{(n-1) \cdot Var(SW)} \right)$  CIv<sub>SW</sub> = (0.1533 0.2417) qchisq  $\left(1-\frac{\alpha}{2},\text{df}\right)$  $\setminus$  $\backslash$ J  $(n - 1) \cdot \text{Var(SW)}$ qchisq $\left(\frac{\alpha}{2}, df\right)$  $\setminus$  $\backslash$ J L L L L  $\overline{\phantom{a}}$  $\overline{\phantom{a}}$  $\overline{\phantom{a}}$  $\rfloor$ :=  $CV_{SL} := \left( \frac{(n-1) \cdot Var(SL)}{(n-1) \cdot Var(SL)} \right) \frac{(n-1) \cdot Var(SL)}{(n-1) \cdot Var(SL)}$  CIv<sub>SL</sub> = (0.5532 0.8725) qchisq  $\left(1-\frac{\alpha}{2},\text{df}\right)$  $\setminus$  $\backslash$ J  $(n - 1) \cdot \text{Var}(\text{SL})$ qchisq $\left(\frac{\alpha}{2}, df\right)$  $\setminus$  $\backslash$ J L L L L  $\overline{\phantom{a}}$  $\overline{\phantom{a}}$  $\overline{\phantom{a}}$  $\overline{\phantom{a}}$ :=  $\frac{\alpha}{\alpha} = 0.025$  < **upper and lower limits of asymmetrical** χ**2 distribution** 2  $1 - \frac{\alpha}{2} = 0.975$   $\frac{\alpha}{2} = 0.025$ 

**^ I haven't yet found an automated procedure in Systat or another canned statistical package for direct comparison as Prototype. The R program will allow hand calculation in the same way.** 

## **Point and Interval Estimation of Discrete Distributions Parameters**

ORIGIN  $\equiv 0$ 

**Estimates of expected values and confidence intervals for parameter p of the Binomial Distribution and** µ **of Poisson Distribution can be made in a way analogous to that seen**  for  $\mu$  and  $\sigma^2$  in the Normal Distribution.

#### **Binomial Distribution:**

**Making some a sample derived from the Binomial Distribution:**

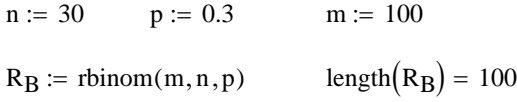

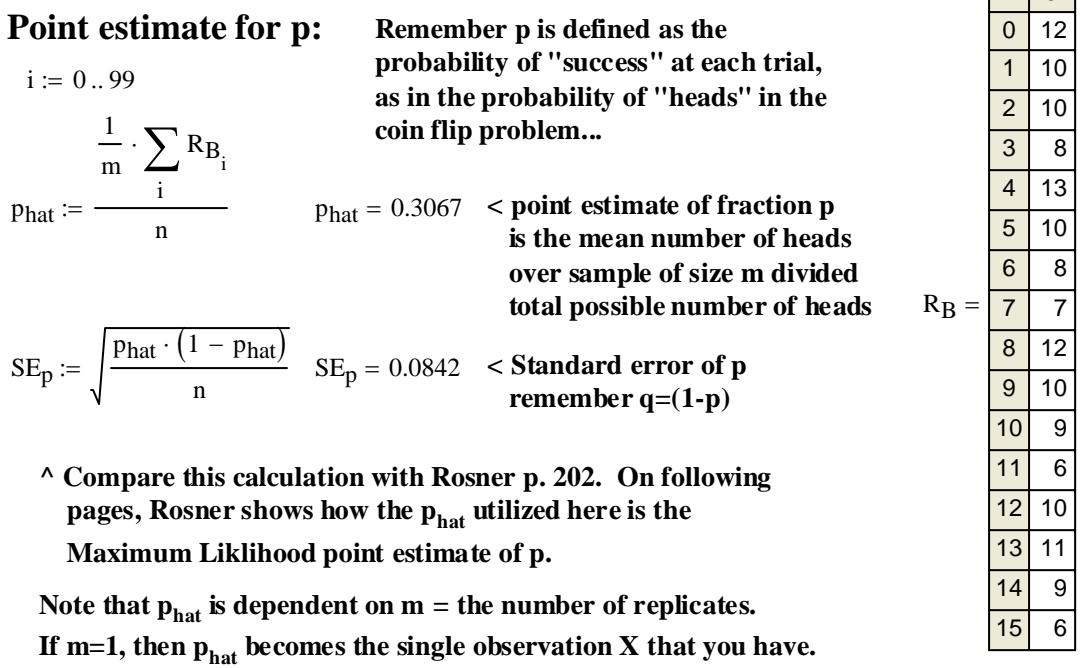

## **Interval estimate for p:**

#### **Confidence Interval using Normal Theory Methods:**

**Rossner p. 205 gives a rational for the use of this method as long as**  $n \cdot p_{hat} \cdot q_{hat} \ge 5$ 

 $n = 30$   $p_{hat} = 0.3067$   $q_{hat} = 1 - p_{hat}$   $q_{hat} = 0.6933$ 

 $n \cdot p_{\text{hat}} \cdot q_{\text{hat}} = 6.3787 < \mathbf{OK}$  to proceed!

 $\alpha := 0.05$  < **Specify confidence limit**  $1 - \frac{\alpha}{2} = 0.975$  < upper limit on symmetric Standardized Normal Distribution  $\sqrt{2}$  $\mathbf{r}$ α  $\sim$   $\Box$ p<sub>hat</sub> · q<sub>hat</sub>  $\backslash$ α

$$
CI_{Np} := \left(p_{hat} - qnorm\left(1 - \frac{\alpha}{2}, 0, 1\right) \cdot \sqrt{\frac{p_{hat} \cdot q_{hat}}{n}} p_{hat} + qnorm\left(1 - \frac{\alpha}{2}, 0, 1\right) \sqrt{\frac{p_{hat} \cdot q_{hat}}{n}} \right)
$$

 $CI_{Np} = (0.1417 \quad 0.4717)$  < Confidence Interval for p based on Normal Theory Methods.

 $\overline{\phantom{0}}$ 

 $\Box$  0

#### 2007 Biostatistics 19 Discrete Distributions 2

#### **Confidence Interval using Exact Methods:**

**See Rosner p. 208-209 for his example of calculating Confidence Intervals indirectly with the Cumulative Binomial Probability function. The key to using this method correctly is to first**  find  $p<sub>hat</sub>$  = the mean value of the sample. Then set cutoffs in the cumulative probability **distribution**  $\Phi_B$  **(i.e., the 'p' Binomial function in Mathcad & R) that surround the observed mean. Then choose a range of X values that bracket the probability** α**/2 above and below. Values (X) are read from the same position in matrices X1 & X2 as the**  $\Phi$ **1(X) and**  $\Phi$ **2(X) at** α/2 cutoff - i.e., values of X are recovered at appropriate cumulative cutoff probabilities  $\Phi_B(X)$ .

 $X1_i := (i + 1) \cdot 0.05$ := ( ) 0.05 i 1 <sup>+</sup> <sup>⋅</sup> **< I picked a range of values around where I expected the CI limits in X to fall from table above.**  $X2_i := (i + 1) \cdot 0.02 + 0.4$  $X1 =$  $(0.05)$ 0.1  $\vert 0.15 \vert$ 0.2 0.25 0.3 0.35 0.4  $\vert$  0.45  $\vert$  $0.5$  )  $\mathsf{I}$  $\mathbf{r}$  $\mathbf{r}$  $\mathbf{r}$  $\mathbf{r}$  $\mathbf{r}$  $\mathbf{r}$  $\mathbf{r}$  $\mathbf{r}$ L  $\setminus$  $\overline{\phantom{a}}$  $\overline{\phantom{a}}$  $\overline{\phantom{a}}$  $\overline{\phantom{a}}$  $\overline{\phantom{a}}$  $\overline{\phantom{a}}$  $\overline{\phantom{a}}$  $\overline{\phantom{a}}$  $=$   $\begin{array}{|c|c|c|c|c|} \hline \end{array}$  X2 =  $0.42$   $\rangle$ 0.44  $\vert 0.46$  $\vert$  0.48 0.5 0.52 0.54 0.56  $_{0.58}$  |  $0.6$  ) ſ  $\mathsf{I}$  $\mathbf{r}$  $\mathbf{r}$  $\mathbf{r}$  $\mathbf{r}$  $\mathbf{r}$  $\mathbf{r}$  $\mathbf{r}$  $\mathbf{r}$ L  $\setminus$  $\overline{\phantom{a}}$  $\overline{\phantom{a}}$  $\overline{\phantom{a}}$  $\overline{\phantom{a}}$  $\overline{\phantom{a}}$  $\overline{\phantom{a}}$  $\overline{\phantom{a}}$  $\overline{\phantom{a}}$  $\overline{\phantom{a}}$  $\Phi 1_i := 1 - \text{pbinom}(9, n, X1_i)$  < **calculating cumulative probabilities with**   $\Phi_2$ <sub>i</sub> := pbinom  $(10, n, X_2)$  **probabilities with**  $\text{cutoff around mean}(\mathbf{R}_B)$  $n = 30$  p<sub>hat</sub> = 0.3067 q<sub>hat</sub> := 1 - p<sub>hat</sub> q<sub>hat</sub> = 0.6933  $\alpha$  := 0.05 < Specify confidence limit  $\frac{\alpha}{2} = 0.025$ <sup>2</sup> <sup>=</sup> 0.025 **< upper limit on symmetric Standardized Normal Distribution** CI<sub>Ep</sub> := (0.15 0.51) < using Table 7  $\alpha$ =0.05 for p<sub>hat</sub> = 0.3123 **values (X):**  $n = 30$   $mean(R_B) = 9.2$   $\leq$  **mean of Binomial**  $i := 0..9$  distribution  $R_B$ **>**

#### **lower limit ^ upper limit ^**

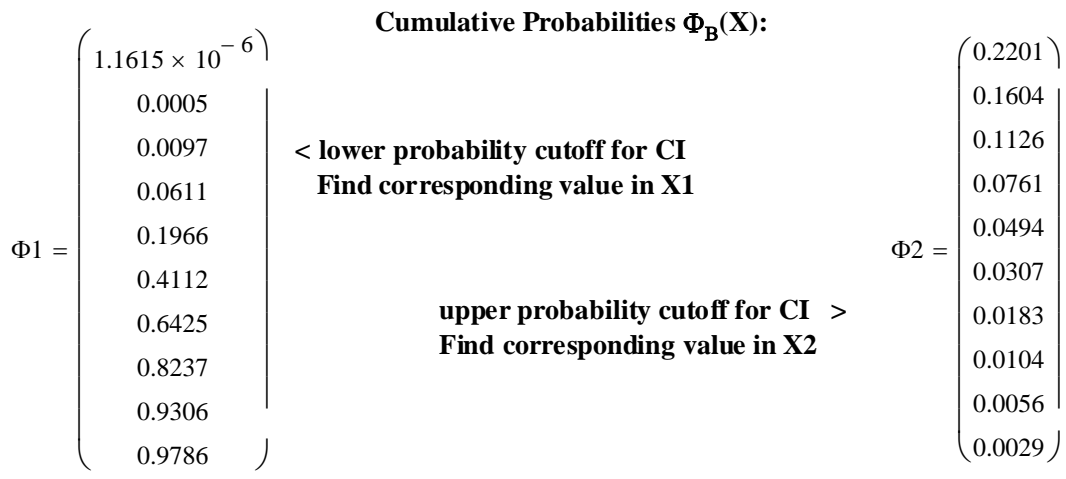

**^ It would be useful to compare this prototype with confidence intervals for p provided by a canned statistical procedure. So far, I haven't found a program that does this... No doubt, R would allow me to make similar calculations, but that would not suffice as a check on procedure.**

**<**
### **Prototype using Exact Binomial Test Function in R:**

**>RB=c(12,10,10,8,13,10,8,7,12,10,9,6,10,11,9,6,11,8,10,8,6,9,10,12,11,4,13,12,9,11,9,9,5,9,9,8,9,8,- 13,8,11,9,9,10,10,9,8,9,8,12,10,9,13,8,12,4,5,6,9,7,12,11,12,8,8,9,5,11,10,10,10,9,10,7,9,7,6,9,6,12,- 13,12,9,10,13,10,9,10,11,6,8,9,8,10,14,6,12,7,9,3)**

 $\wedge$  values of  $R_B$  above cut and pasted into variable RB in R

**> binom.test(9,30,p=(mean(RB)/30),alternative="two.sided",conf.level=0.95)**

**^ binom.test function used...** 

 **Exact binomial test**

**data: 9 and 30 number of successes = 9, number of trials = 30, p-value = 1 alternative hypothesis: true probability of success is not equal to 0.3066667 95 percent confidence interval: 0.1473452 0.4939590 < compare with cutoffs in** Φ**1 &** Φ**2 above... sample estimates: probability of success 0.3** 

**binom.test {stats} R Documentation Exact Binomial Test Description**

**Performs an exact test of a simple null hypothesis about the probability of success in a Bernoulli experiment. Usage**

binom.test $(x, n, p = 0.5,$  **alternative = c("two.sided", "less", "greater"), conf.level = 0.95)**

**Arguments**

**x number of successes, or a vector of length 2 giving the numbers of successes and failures, respectively.**

**n number of trials; ignored if x has length 2.**

**p hypothesized probability of success.**

**alternative indicates the alternative hypothesis and must be one of "two.sided", "greater" or "less". You can specify just the initial letter.**

**conf.level confidence level for the returned confidence interval. Details**

**Confidence intervals are obtained by a procedure first given in Clopper and Pearson (1934). This guarantees that the confidence level is at least conf.level, but in general does not give the**

### **Poisson Distribution:**

**Making some a sample derived from the Poisson Distribution:**

 $R_P := \text{rpois}(m, \lambda)$  $\lambda := 4$  m := 100

**Point Estimate for** λ**:**

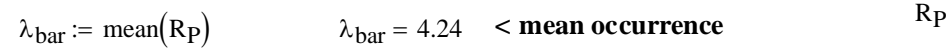

### **Exact Interval Estimate for** λ**:**

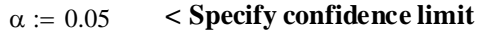

 $1 - \alpha = 0.95 < \alpha$  defines the confidence interval

**As with the Binomial Distribution, the Confidence Interval is difficult to calculate explicitly. See Rosner Table 8 in Appendix p. 835. The table requires specifying (1-**α**) level and observed X for a single trial. One then reads upper and lower bounds directly.**

So here using 95% CI and an observed X of 4 nearest  $\lambda_{\text{bar}}$  of 4.15

 $CI_P := (1.09 \ 10.24)$  < this is the 95% CI for  $\mu = \lambda$  because time T = 1

**^ In our example, we specified** λ**. If time interval T other than unity (i.e., 1), then**  $\lambda = \mu/T$  and CI for  $\lambda = (\mu/T, \mu/T)$ 

**It is interesting to note that had we been dealing with real data, we might have observed an X value different than close to the mean of**  $\lambda_{\text{bar}} = 4.15$ **. For instance, in a replicate of**  $R_p$  above we might have observed something different, for example  $X = 10$ . The CI now **changes a little:**

CI<sub>p</sub> :=  $(4.80 \t18.39)$  < 95% CI for  $\mu = \lambda$  given that we observed X=10 in our data.

**Note that indirect calculation bypassing Table 8 can be done in a way similar to use of pbinom function shown above. See Rosner p. 213.**

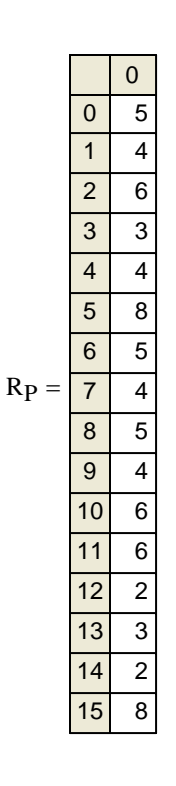

### **General Strategies for Sampling a Population**

ORIGIN  $\equiv 0$ 

**Rosner pp. 169-177 provides an excellent survey of the research designs employed in obtaining "unbiased" and "representative" samples that may be viewed as fairly representing the population from which they come. Although statistical calculations are generally silent about issues of sampling, of course, the believability of statistical results obtained are often critically dependent on them. Rosner highlights the use of pseudo-random number tables in setting up different kinds of studies, and provides some important terminology, summarized here...** 

**Random Selection - Use of random numbers to select uniquely identified individuals from a population, usually without replacement.**

**Random Assignment - Use of random numbers to a assign** *fixed numbers* **of individuals to each treatment or analysis category, usually without replacement.** 

**Randomized Trial - In comparing the effect of different levels of "treatment" (clinical or otherwise), individuals from a population are assigned** *at random* **to specific treatment classes (or categories). This hopefully guards against some other factor biasing the sample and being responsible for observed difference in outcome between the classes, rather than the treatment themselves.** 

**Block Randomization - Random selection placing individuals into treatment classes often involves** *replicate blocks* **- each essentially a randomized trial.**

**Stratified Design - Treatment classes are set up explicitly regarding values observed in individuals for one or more** *"accessory"* **or** *"covariate" variables.* **The different classes defined by these variables are called** *strata* **(singl.** *stratum).* **Within strata, random selection, random assignment, or block ransomization may be employed.** 

**Blind Designs - When** *knowledge* **on the part of researcher, subject, or both ("double blind') might influence behavior within strata or blocks, care is taken insulate the study from this knowledge.** 

**Standard Statistical packages, such as SYSTAT, SAS, or SPSS offer the ability to partition data into strata and sub-blocks with ease. Thus, once prototyped, they can offer a significant time advantage in analysis of large data sets having a complex design.** 

### **ONIGIN** ≡ 0 **One Sample t-Test**

**This test with associated descriptivive statistics is designed to test hypotheses about the mean of a population with unknown variance.**

#### **Assumptions:**

**-** Observed values  $X_1, X_2, X_3, ... X_n$  are a random sample from ~N( $\mu$ , $\sigma^2$ ).

**- Variance** σ**2 of the popopulation** σ**2 is** *unknown.*

#### **Hypotheses:**

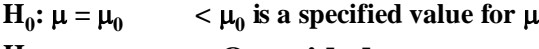

**< One sided test**  $H_1: \mu < \mu_0$ 

#### **Test Statistic:**

$$
t := \frac{X_{bar} - \mu_0}{\frac{s}{\sqrt{n}}} \qquad < t \text{ is the normalized distance between means } Xbar \text{ and } \mu_0
$$

#### **Critical Value of the Test:**

α := 0.05 **< Probability of Type I error must be explicitly set**

$$
C := inverse\Phi_t(\alpha) \quad C := qt(\alpha, n - 1) \qquad \text{α implies C is the 'Critical Value' (in X) specified by cumulative probability } \Phi_N(X) = \alpha
$$
\n
$$
found by the 'q' function of the t Distribution.
$$

### **Sampling Distribution:**

**If Assumptions hold and**  $H_0$  **is true, then t ~t<sub>(n-1)</sub>** 

#### **Decision Rule:**

**IF t < C, THEN REJECT**  $H_0$ 

**OTHERWISE ACCEPT H<sub>0</sub>** 

#### **Probability Value:**

 $\le$  probability of finding normalized distance t given the assumptions.  $P = \Phi_t(t)$ 

**Common attributions for P:**

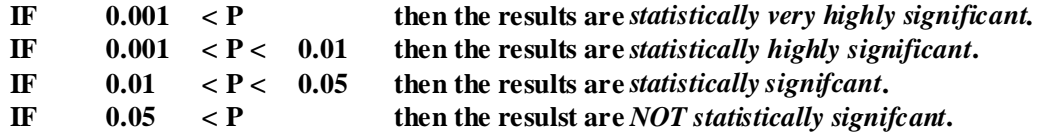

### **Example:**

 $iris := READPRN("c://2007BiostatsData/iris.txt")$  $i := 0..49$  $SL_i := (\text{iris}^{\langle 1 \rangle})$  < Assembling Sepal Length data for the first species only  $n := length(SL)$   $n = 50$   $\le n = number of observations X$  $Xbar_{SL}$  := mean(SL)  $Xbar_{SL} = 5.006$  <br>**< mean of X**  $SD_{SL} = \sqrt{Var(SL)}$   $SD_{SL} = 0.3525$  < sample standard deviation of X  $\rm SE_{SL}$  $_{\rm SDSL}$  $n = \frac{328 \text{ s}}{\sqrt{\text{n}}}$   $SE_{SL} = 0.0498$  <br>**SESL = 0.0498** <br>**SESL is a standard error of the sample** *mean* **of X Assumptions:**

**-** Observed values  $X_1, X_2, X_3, ... X_n$  are a random sample from ~N( $\mu$ , $\sigma^2$ ).

**- Variance**  $\sigma^2$  **of the popopulation**  $\sigma^2$  **is** *unknown***.** plot := histogram(15, SL)

 $Var(SL) = 0.1242$ 

**^ our sample estimate of population variance**

### **Hypotheses:**

 $\mu_0 := 5.1$  < Set  $\mu_0$  for the test:

 $H_0: \mu = \mu_0$   $\langle \mu_0 \rangle$  is a specified value for  $\mu$  $H_1: \mu < \mu_0$  < One sided test

### **Test Statistic:**

 $t := \frac{Xbar_{SL} - \mu_0}{\sigma}$  $\rm SE_{SL}$  $:=$   $\frac{52}{10} + \frac{6}{10}$   $t = -1.8857$ 

### **Critical Value of the Test and Distribution of t:**

 $\alpha$  := 0.05 < Probability of Type I error must be explicitly set

 $C := \text{at} (\alpha, n - 1)$   $C = -1.6766$ 

#### **Decision Rule:**

**IF t < C, THEN REJECT H<sub>0</sub> OTHERWISE ACCEPT H<sub>0</sub> t = -1.8857 C = -1.6766**  $C = -1.6766$ 

### **Probability Value:**

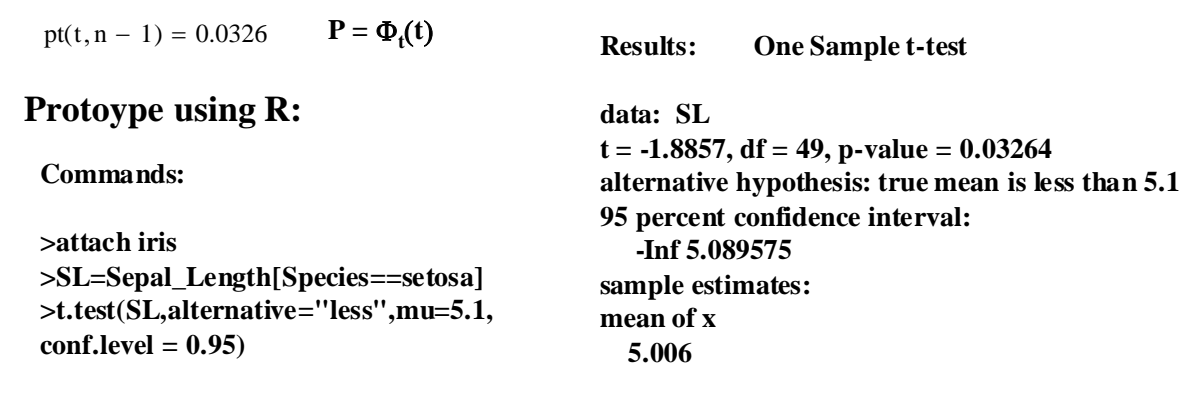

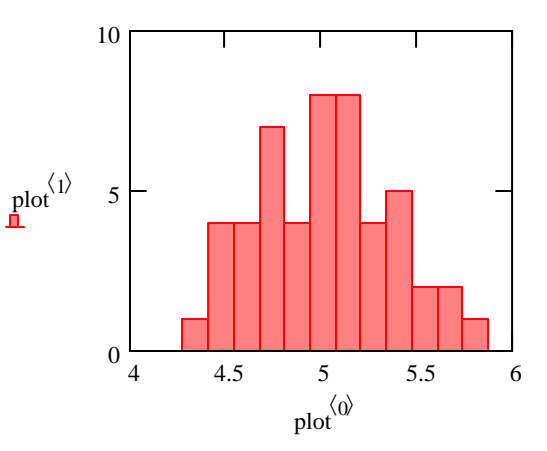

# 2007 Biostatistics 21 One Sample t-Test 3<br> **One Sample t-Test** 3

# **Other One Way case:**<br>**Assumptions:**

**-** Observed values  $X_1, X_2, X_3, ... X_n$  are a random sample from ~N( $\mu$ , $\sigma^2$ ).

**- Variance** σ**2 of the popopulation** σ**2 is** *unknown.* **Hypotheses:**

 $H_0: \mu = \mu_0$  $H_1: \mu > \mu_0$  < Other One sided test  $<$   $\mu_0$  is a specified value for  $\mu$ 

### **Test Statistic: Critical Value of the Test:**

```
\alpha = 0.05 < Probability of Type I error must be explicitly set
         s
          n
 := -\frac{6a}{1}C := \text{inverse}\Phi_t(1 - \alpha) \ C := qt(1 - \alpha, n - 1)^ α implies C the 'Critical Value' (in X) specified by
```
 **cumulative probability**  $\Phi(X) = 1-\alpha$  **for the other Sampling Distribution:**<br>tail of the 'q' function of the t Distribution.

**If Assumptions hold and**  $H_0$  **is true, then t ~t<sub>(n-1)</sub>** 

### **Decision Rule:**

**IF t > C, THEN REJECT**  $H_0$  **OTHERWISE ACCEPT**  $H_0$ 

**Probability Value:**

 $P = \Phi_t(X)$ **(X) at 1-**α **< Rosner p 237**

#### **Example Other One Way case:**

 $SE_{\text{SL}} = 0.0498$  < same descriptive statistics as above **Assumptions:**  $Xbar_{SI} = 5.006$   $SD_{SI} = 0.3525$ 

**-** Observed values  $X_1, X_2, X_3, ... X_n$  are a random sample from ~N( $\mu$ , $\sigma^2$ ).

**- Variance** σ**2 of the popopulation** σ**2 is** *unknown.*

#### **Hypotheses: Test Statistic:**

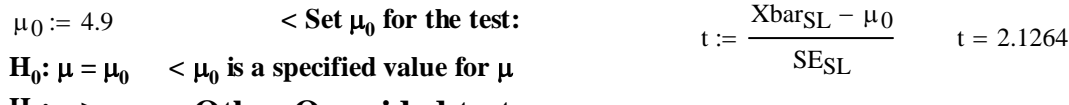

### $H_1: \mu > \mu_0$  < Other One sided test

#### **Critical Value of the Test and Distribution of t:**

α := 0.05 **< Probability of Type I error must be explicitly set**

 $C := \text{at} (1 - \alpha, n - 1)$   $C = 1.6766$  < Critical One way test on the other  **tail of the t Distribution**

#### **Decision Rule:**

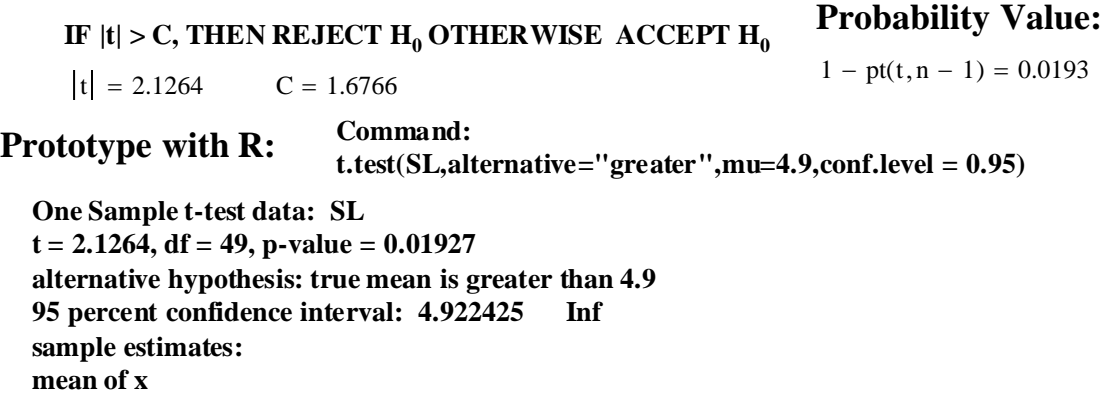

 **5.006** 

#### **Two Way Case:**

#### **Assumptions:**

**-** Observed values  $X_1, X_2, X_3, ... X_n$  are a random sample from ~N( $\mu$ , $\sigma^2$ ).

**- Variance** σ**2 of the popopulation** σ**2 is** *unknown.*

#### **Hypotheses:**

**< TWO sided test**  $H_0: \mu = \mu_0$  <br>  $\lt \mu_0$  is a specified value for  $\mu$  $H_1$ :  $\mu \neq \mu_0$ 

**Test Statistic:**

$$
t:=\frac{X_{bar}-\mu_0}{\frac{s}{\sqrt{n}}}
$$

### **Critical Value of the Test:**

:= <sup>α</sup> := 0.05 **< Probability of Type I error must be explicitly set**

$$
C_1 := \text{inverse}\Phi\left(\frac{\alpha}{2}\right) \qquad C_2 := \text{inverse}\Phi\left(1 - \frac{\alpha}{2}\right)
$$
  

$$
C_1 := qt\left(\frac{\alpha}{2}, n - 1\right) \qquad C_2 := qt\left(1 - \frac{\alpha}{2}, n - 1\right)
$$

**<** α **implies C the 'Critical Value' (in X) specified by cumulative probability**  $\Phi_t(X) = \alpha/2$  for each  **tail of the 'q' function of the t Distribution.**

#### **Sampling Distribution:**

**If Assumptions hold and H<sub>0</sub> is true, then t**  $\sim t_{(n-1)}$ 

#### **Decision Rule:**

**IF**  $|t| > C$ **, THEN REJECT H<sub>0</sub> OTHERWISE ACCEPT H<sub>0</sub>** 

#### **Probability Value:**

**P** = minimum(2  $\Phi_t(t)$ ,1-2  $\Phi_t(t)$  <br> **c** Rosner Eq 7.11 p. 241

 $P := min[ 2 \cdot pt(t, n - 1), 2 \cdot (1 - pt(t, n - 1)) ]$ 

### **Confidence Interval for the mean:**

$$
\left(X_{bar} + C_1 \cdot \frac{s}{\sqrt{n}} X_{bar} + C_2 \cdot \frac{s}{\sqrt{n}}\right)
$$

 $<$  Note that  $C_1$  and  $C_2$  are explicitly evaluated above so  $C_1$  is already negative in value. So it is added to  $X_{bar}$  here to find the Lower Bound  **of the CI.**

#### **Example Two Way case:**

 $Xbar_{\text{SL}} = 5.006$   $SD_{\text{SL}} = 0.3525$   $SE_{\text{SL}} = 0.0498$   $\leq$  same descriptive statistics as above

#### **Assumptions:**

- **-** Observed values  $X_1, X_2, X_3, ... X_n$  are a random sample from ~N( $\mu$ , $\sigma^2$ ).
- **Variance** σ**2 of the popopulation** σ**2 is** *unknown.*

#### **Test Statistic:**

$$
t := \frac{Xbar_{SL} - \mu_0}{SE_{SL}} \qquad t = 2.1263975
$$

#### **Hypotheses:**

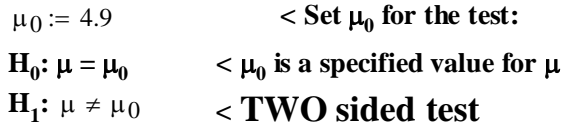

#### **Critical Value of the Test and Distribution of t:**

**< Probability of Type I error must be explicitly set** α := 0.05

$$
C_1 := q \left( \frac{\alpha}{2}, n - 1 \right)
$$
  $C_1 = -2.0096$   $C_2 := q \left( 1 - \frac{\alpha}{2}, n - 1 \right)$   $C_2 = 2.0096$ 

### **Decision Rule: IF**  $|t| > C$ **, THEN REJECT H<sub>0</sub> OTHERWISE ACCEPT H<sub>0</sub>**

 $t = 2.1264$   $C = 1.6766$ 

#### **Probability Value:**

 $P := min[2 \cdot pt(t, n - 1), 2 \cdot (1 - pt(t, n - 1))]$   $P = 0.0385322$ 

#### **Confidence Interval for the mean:**

 $CI := (Xbar_{SL} + C_1 \cdot SE_{SL} \cdot Xbar_{SL} + C_2 \cdot SE_{SL})$   $CI = (4.9058235 \cdot 5.1061765)$ 

### **Prototype for Two Way Case:**

#### **Prototype with Systat:**

**SYSTAT Rectangular file C:\Program Files\SYSTAT 9\Data\Iris.syd, created Wed May 20, 1987 at 12:41:12, contains variables:**

**SPECIES SEPALLEN SEPALWID PETALLEN PETALWID**

**The following results are for: SPECIES = 1.0000000**

**One-sample t test of SEPALLEN with 50 cases; Ho: Mean = 4.9000000**

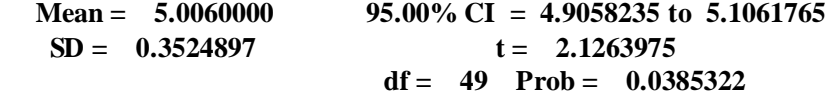

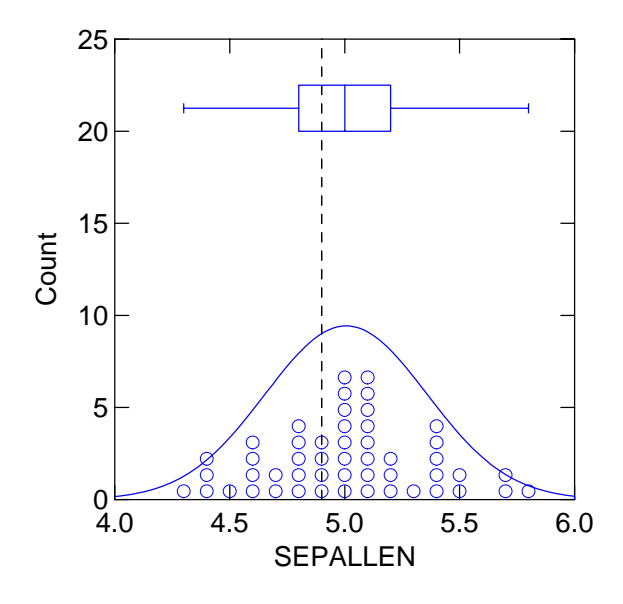

**Systat's t-test is only of the Two Way variety!**

### **Prototype with R:**

**Command: >t.test(SL,alternative="two.sided",mu=4.9,conf.level = 0.95)**

 **One Sample t-test**

**data: SL t = 2.1264, df = 49, p-value = 0.03853 alternative hypothesis: true mean is not equal to 4.9 95 percent confidence interval: 4.905824 5.106176 sample estimates: mean of x 5.006** 

## **ORIGIN** ≡ 0 One Sample  $\chi^2$  Test of Variance for a Normal Distribution

**This test is designed to test hypotheses about whether the variance of a population is statistically equivalent to specified values.**

#### **Assumptions:**

**-** Observed values  $X_1, X_2, X_3, ... X_n$  are a random sample from ~N( $\mu$ , $\sigma^2$ ).

 **Note that this requirement is critical and not robust, thus limiting this test's usefulness.**

**- Variance**  $\sigma^2$  **of the popopulation**  $\sigma^2$  **is** *unknown.* 

#### **Hypotheses:**

 $H_1$ **:**  $\sigma^2$  <>  $\sigma_0^2$   $\sigma^2$  < Two Sided Case **H**<sub>0</sub>:  $\sigma^2 = \sigma_0^2$   $\sigma_0^2$  is a specified value for  $\sigma^2$ 

**Test Statistic:**

**< population corrected ratio of observed sample variance and hypothesized variance**  $Xsq := \frac{(n - 1) \cdot s^2}{n}$  $\sigma_0^2$ :=

#### **Critical Value of the Test:**

α := 0.05 **< Probability of Type I error must be explicitly set**

$$
C_1 := \text{inverse} \Phi \chi 2 \left( \frac{\alpha}{2} \right) \qquad C_2 := \text{inverse} \Phi \chi 2 \left( 1 - \frac{\alpha}{2} \right)
$$
  

$$
C_1 := \text{qchisq} \left( \frac{\alpha}{2}, n - 1 \right) \qquad C_2 := \text{qchisq} \left( 1 - \frac{\alpha}{2}, n - 1 \right)
$$

 $\alpha$  implies lower limit C<sub>1</sub> and upper limit C<sub>2</sub> 'Critical Values' (in X) specified by

cumulative probability  $\Phi \chi^2(X) = \alpha$  found by the 'q' function of the  $\chi^2$  Distribution.

#### **Sampling Distribution:**

**If** Assumptions hold and  $H_0$  is true, then Xsq ~  $\chi^2_{(n-1)}$ 

#### **Decision Rule:**

**IF**  $\chi^2 < C_1$  or  $\chi^2 < C_1$ , **THEN REJECT H**<sub>0</sub> **OTHERWISE ACCEPT H<sub>0</sub>** 

**Probability Value:**

**P** =  $2\Phi \chi^2_{n-1,\alpha}$  or  $2\Phi \chi^2_{n-1,1-\alpha/2}$ 

**Common attributions for P:**

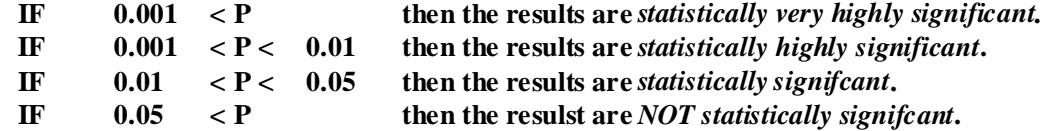

**Confidence Interval for** σ**2:**

$$
CI := \left[ \frac{(n-1)\cdot s^2}{C_2} \frac{(n-1)\cdot s^2}{C_1} \right]
$$

#### **Example:**

iris := READPRN("c:/2007BiostatsData/iris.txt")

$$
i\coloneqq 0\,..\,49
$$

 $SL_i := (\text{iris}^{\langle 1 \rangle})_i$  < Assembling Sepal Length data for the first species only

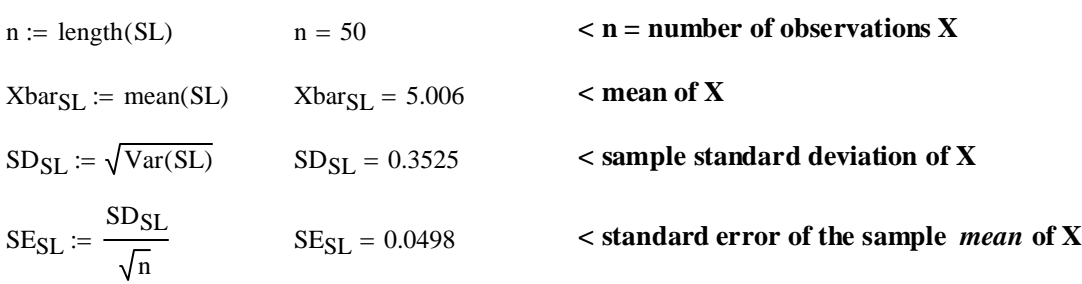

#### **Assumptions:**

**-** Observed values  $X_1, X_2, X_3, ... X_n$  are a random sample from ~N( $\mu$ , $\sigma^2$ ).

 **Note that this requirement is critical and not robust, thus limiting this test's usefulness. - Variance** σ**2 of the popopulation** σ**2 is** *unknown.*

#### **Hypotheses:**

**H**<sub>0</sub>:  $\sigma^2 = \sigma_0^2$   $\sigma_0^2$  is a specified value for  $\sigma^2$  $\mathbf{H}_1$ **:**  $\sigma^2$  <>  $\sigma_0^2$  < Two Sided Case  $σ<sub>0</sub> := 0.4$   $σ<sub>0</sub><sup>2</sup> = 0.16$  < variance to be tested

**Test Statistic:**

$$
Xsq := \frac{(n-1) \cdot SD_{SL}^{2}}{\sigma_0^{2}}
$$
 
$$
Xsq = 38.0512
$$
 **ratio of variances**

#### **Critical Value of the Test and Distribution of t:**

α := 0.05 **< Probability of Type I error must be explicitly set**

$$
C_1
$$
 := qchisq $\left(\frac{\alpha}{2}, n-1\right)$  C<sub>1</sub> = 31.5549  $C_2$  := qchisq $\left(1 - \frac{\alpha}{2}, n-1\right)$  C<sub>2</sub> = 70.2224

### **Decision Rule:**

IF 
$$
\chi^2 < C_1
$$
 or  $\chi^2 < C_1$ , THEN REJECT H<sub>0</sub> OTHER WISE ACCEPT H<sub>0</sub>  
Xsq = 38.0512  $C_1$  = 31.5549  $C_2$  = 70.2224

#### **Probability Value:**

 $2 \cdot$  pchisq(Xsq, n – 1) = 0.2575

### **Confidence Interval for** σ**2:**

CI := 
$$
\left[\frac{(n-1) \cdot SD_{SL}^2}{C_2} \frac{(n-1) \cdot SD_{SL}^2}{C_1}\right]
$$
 CI = (0.0867 0.1929)

## **Prototype for** χ**2 Test of Variance:**

**Rosner Example 7.46 p. 268**

#### **Rosner Table 6.6 Differences:**

$$
d_{bar} := mean(d) \qquad d_{bar} = -0.2
$$
  
\n
$$
s := \sqrt{Var(d)} \qquad s^2 = 8.1778
$$
  
\n
$$
n := length(d) \qquad n = 10
$$

#### **Assumptions:**

**-** Observed values  $X_1, X_2, X_3, ... X_n$  are a random sample from ~N( $\mu$ , $\sigma^2$ ).

**- Variance** σ**2 of the popopulation** σ**2 is** *unknown.*

#### **Hypotheses:**

$$
\sigma_0 := \sqrt{35} \qquad \sigma_0^2 = 35 \qquad \text{< variance to be tested, Rosner p. 267}
$$
  
\n
$$
H_0: \sigma^2 = \sigma_0^2 \qquad \text{< } \sigma_0^2 \text{ is a specified value for } \sigma^2
$$
  
\n
$$
H_1: \sigma^2 \text{<} \sigma_0^2 \qquad \text{< Two Sided Case}
$$

**Test Statistic:**

$$
X_{\text{sq}} := \frac{(n-1) \cdot s^2}{\sigma_0^2}
$$
  $X_{\text{sq}} = 2.1029$  **confirmed Rosner p. 268**

### **Critical Value of the Test and Distribution of t:**

 $\alpha$  := 0.05 < Probability of Type I error must be explicitly set

$$
C_1 := \text{qchisq}\left(\frac{\alpha}{2}, n-1\right) C_1 = 2.7004 \qquad C_2 := \text{qchisq}\left(1 - \frac{\alpha}{2}, n-1\right) C_2 = 19.0228
$$
  
^ **values confirmed Rosner p. 268**

#### **Decision Rule:**

**IF**  $\chi^2$  < C<sub>1</sub> or  $\chi^2$  < C<sub>1</sub>, THEN REJECT H<sub>0</sub> OTHERWISE ACCEPT H<sub>0</sub>  $Xsq = 2.1029$   $C_1 = 2.7004$   $C_2 = 19.0228$ 

### **Probability Value:**

 $2 \cdot$  pchisq(Xsq, n - 1) = 0.0205 < confirmed Rosner p. 269

### **Confidence Interval for** σ**2:**

$$
CI := \left[ \frac{(n-1)\cdot s^2}{C_2} \frac{(n-1)\cdot s^2}{C_1} \right]
$$

 $CI = (3.869 \t27.2553)$  < **interval confirmed Rosner p. 201** 

 $d :=$  $(-6)$ 3 2  $\vert -3 \vert$ 1 0 −1 1  $\frac{3}{ }$  $\begin{pmatrix} 1 \\ -2 \end{pmatrix}$  $\mathsf{L}$  $\mathbf{r}$  $\mathbf{r}$  $\mathbf{r}$  $\mathbf{r}$  $\mathbf{r}$  $\mathbf{r}$  $\mathbf{r}$  $\mathbf{r}$  $\left(-2\right)$  $\overline{\phantom{a}}$  $\overline{\phantom{a}}$  $\overline{\phantom{a}}$  $\overline{\phantom{a}}$  $\overline{\phantom{a}}$  $\overline{\phantom{a}}$  $\overline{\phantom{a}}$  $\overline{\phantom{a}}$  $\overline{\phantom{a}}$ 

### $ORIGIN = 0$  **One Sample Tests of Discrete distribution Parameters**

**Hypothesis tests for parameters of Binomial and Poisson Distibution are handled in ways corresponding to construction of confidence limits shown in Biostatistics Worksheet 19.**

### **Binomial Distribution test for p - the probability of "success" in each trial: Assumptions:**

**-** Let  $X_1, X_2, X_3, \ldots, X_m$  be a random sample from a population  $\sim$  Binomial(n,p) i.e., with  **Binomial Distribution with parameters n=number of trials and p=probability of success.**

Given sample parameters n,  $p_{hat} q_{hat} = (1 - p_{hat})$ 

### **- IF** n · p<sub>hat</sub> ⋅ q<sub>hat</sub> ≥ 5 then use **Normal Theory Approximation OTHERWISE use Exact Methods.**

**Hypotheses:**

 $H_0$ :  $p = p_0$  < must specify hypothesized value  $p_0$ **H<sub>1</sub>:**  $p \ll p_0 <$  Two Sided Test

#### **Normal Theory Approximation:**

It is asssumed that:  $p_{hat} \sim N(p_0, p_0 q_0/n)$ 

#### **Normal Theory Test Statistic:**

$$
z := \frac{p_{hat} - p_0}{\sqrt{\frac{p_0 \cdot (q_0)}{n}}} < \text{Standardized distance between } p_{hat} \text{ and } p_0
$$

#### **Critical Values of the Test:**

**< probability of Type I error must be explicitly set**  $\alpha := 0.05$ 

 $\alpha$  implies  $C_1 \& C_2$  - upper and lower 'Critical Values' (in p)

$$
C_1 := \text{inverse} \Phi_N\left(\frac{\alpha}{2}\right) \quad C_2 := \text{inverse} \Phi_N\left(1 - \frac{\alpha}{2}\right)
$$
\n
$$
C_1 := \text{qnorm}\left(\frac{\alpha}{2}, 0, 1\right) \quad C_2 := \text{qnorm}\left(1 - \frac{\alpha}{2}, 0, 1\right) < \text{the results of 'q' functions of N(0,1)}
$$

#### **Sampling Distribution:**

**If Assumptions hold and**  $H_0$  **is true, then z ~N(0,1)** 

#### **Decision Rule:**

**IF z < C<sub>1</sub> or z > C<sub>2</sub> THEN REJECT H<sub>0</sub> OTHERWISE ACCEPT H<sub>0</sub>** 

#### **Probability Value for z:**

 $P = \text{minimum}(2\Phi_N(z), 2(1-\Phi_N(z)))$ 

 $P := min[ 2 \cdot (1 - pom(m(z, 0, 1)), 2 \cdot (mom(m(z, 0, 1))) ]$ 

## **Confidence Interval:**  $\qquad \qquad$  > Note that C<sub>1</sub> & C<sub>2</sub> are

$$
CI := \left(p_{hat} + C_1 \cdot \sqrt{\frac{p_{hat} \cdot q_{hat}}{n}} p_{hat} + C_2 \cdot \sqrt{\frac{p_{hat} \cdot q_{hat}}{n}} \right)
$$

 **explicitly calculated above** so added to  $p_{hat}$  here

#### **Prototype of Normal Theory Approximation of Binomial Distribution:**

**using Rosner Examples 6.48-649 p. 205-206 & 7.47-7.48 p. 268-270.**

n := 10000 < sample size 10,000 women assessed for cancer  $p_{hat}$  := 0.040  $q_{hat}$  := 1 -  $p_{hat}$  < estimated incidence of cancer in sample n · p<sub>hat</sub> ⋅ q<sub>hat</sub> = 384 **cdds** > problem qualifies for Normal Theory Approximation  $p_0 := 0.020$  q<sub>0</sub> := 1 -  $p_0$  <  $\mathbf{p}_0$  is the hypothesis to be tested

#### **Normal Theory Approximation:**

It is asssumed that:  $p_{hat} \sim N(p_0, p_0 q_0/n)$ 

**Hypotheses:**

 $H_0: p = p_0$ **H1: p <> p0 < Two Sided Test**

**Normal Theory Test Statistic:** 

$$
z := \frac{p_{hat} - p_0}{\sqrt{\frac{p_0 \cdot (q_0)}{n}}}
$$
 
$$
z = 14.2857
$$

**Critical Values of the Test:**

 $\alpha$  := 0.05  $\leq$  **probability of Type I error must be explicitly set** 

C<sub>1</sub> := 
$$
\text{qnorm}\left(\frac{\alpha}{2}, 0, 1\right)
$$
 C<sub>1</sub> = -1.96  $\frac{\alpha}{2} = 0.025$   
C<sub>2</sub> :=  $\text{qnorm}\left(1 - \frac{\alpha}{2}, 0, 1\right)$  C<sub>2</sub> = 1.96  $1 - \frac{\alpha}{2} = 0.975$ 

#### **Sampling Distribution:**

**If Assumptions hold and**  $H_0$  **is true, then z ~N(0,1)** 

#### **Decision Rule:**

**IF**  $z < C_1$  **or**  $z > C_2$  **THEN REJECT H<sub>0</sub> OTHERWISE ACCEPT H<sub>0</sub>** 

 $z = 14.2857$   $C_1 = -1.96$   $C_2 = 1.96$ 

#### **Probability Value for z:**

 $P := 2 \cdot \Phi(z)$  **if**  $p_{hat} < p_0$  **OR**  $P := 2 \cdot (1 - \Phi(z))$  **if**  $p_{hat} > p_0$  $p_{\text{hat}} = 0.04$   $p_0 = 0.02$   $p_{\text{norm}}(z, 0, 1) = 1$  $P := 2 \cdot (1 - \text{pnorm}(z, 0, 1))$   $P = 0$  $P := 2 \cdot ( \text{pnorm}(z, 0, 1))$  <br>  $P = 2$  <br> **confirmed p.272** 

### **Confidence Interval:**

$$
CI := \left( p_{hat} + C_1 \cdot \sqrt{\frac{p_{hat} \cdot q_{hat}}{n}} p_{hat} + C_2 \cdot \sqrt{\frac{p_{hat} \cdot q_{hat}}{n}} p_{hat} \right) \qquad CI = (0.0362 \quad 0.0438)
$$

**^ confirmed p. 206**

### **Binomial Distribution test for p - the probability of "success" in each trial:**

#### **Assumptions:**

**-** Let  $X_1, X_2, X_3, \ldots, X_m$  be a random sample from a population  $\sim$  Binomial(n,p) i.e., with  **Binomial Distribution with parameters n=number of trials and p=probability of success.**

Given sample parameters  $n_{\text{hat}}$ ,  $p_{\text{hat}}$ ,  $q_{\text{hat}} = (1 - p_{\text{hat}})$ 

**- IF**  $n_{hat} \cdot p_{hat} \cdot q_{hat} \ge 5$  then use **Normal Theory Approximation OTHERWISE use Exact Methods.**

#### **Hypotheses:**

 $H_0: p = p_0$ **H<sub>1</sub>:**  $p \ll p_0 <$  Two Sided Test

**Exact Methods Probabilities:**

 $P := 2 \cdot \Phi(X \le k)$  or  $P := 2 \cdot \Phi(k \ge X)$ 

**Critical Values of the Test:**

α := 0.05 **< probability of Type I error must be explicitly set**

#### **Decision Rule:**

**IF P <**  $\alpha$  **THEN REJECT H<sub>0</sub> OTHERWISE ACCEPT H<sub>0</sub>** 

#### **Prototype of Exact Methods:**

#### **Rosner Example 7.49 p. 274**

 $n = 13$   $p_0 = 0.20$   $q_0 = 1 - p_0$   $q_0 = 0.8$   $\leq$  **hypothesized value** n p⋅ <sup>0</sup> ⋅ q0 = 2.08 **< fails criterion for Normal Theory Approximation** Phat  $\coloneqq \frac{5}{16}$  $\frac{1}{13}$   $\frac{1}{13}$   $\frac{p_{\text{hat}}}{p_{\text{hat}}}$  = 0.3846  $\frac{1}{13}$   $\frac{1}{13}$   $\frac{p_{\text{hat}}}{p_{\text{hat}}}$ 

#### **Hypotheses:**

 $H_0: p = p_0$ 

**H<sub>1</sub>:**  $p \ll p_0 <$  Two Sided Test

#### **Exact Methods Probabilities:**

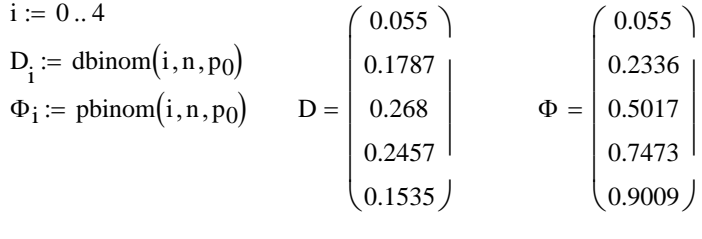

 $P = 2 \cdot \Phi_4$   $P = 1.8017$  $P := 2 \cdot (1 - \Phi_4)$   $P = 0.1983$   $\leq P$  must be less than one. Is it less than  $\alpha$ ?

#### 2007 Biostatistics 23 Discrete One Sample Tests 4

**Prototype of Above Binomial examples using R's Exact Binomial test:**

### **Rossner Example 7.49 p. 274:**

**>n=13 > p=0.2 > x=5 > binom.test(x,n,p=0.2,alternative="two.sided",conf.level=0.95)**

 **Exact binomial test**

**data: x and n number of successes = 5, number of trials = 13, p-value = 0.1541 alternative hypothesis: true probability of success is not equal to 0.2 95 percent confidence interval: 0.1385793 0.6842224 sample estimates: probability of success 0.3846154** 

Results are match for p<sub>hat</sub> and are close for p-value, but not exactly the same. Thus, the **methods for calculating P must be subtly different...**

### **Rossner Examples 6.48-649 p. 205-206 & 7.47-7.48 p. 268-270.**

**> n=10000 > p=0.020 > x=0.040 > binom.test(400,10000,p=0.2,alternative="two.sided",conf.level=0.95)**

 **Exact binomial test**

```
data: 400 and 10000 
number of successes = 400, number of trials = 10000, p-value < 2.2e-16
alternative hypothesis: true probability of success is not equal to 0.2 
95 percent confidence interval:
 0.03624378 0.04402702 
sample estimates:
probability of success 
           0.04
```
**Again, similar results, but not the same...**

## **Poisson Distribution test for**  $\mu$ **:**

### **Assumptions:**

 $\text{-}$  Let  $X_1, X_2, X_3, \ldots, X_m$  be a random sample from a population  $\sim$  Poisson( $\mu$ ) i.e., with Poisson Distribution with parameter  $\mu$  events per time interval.

**Hypotheses:**

H<sub>0</sub>: 
$$
\mu = \mu_0
$$
  
H<sub>1</sub>:  $\mu \ll \mu_0 <$  Two Sided Test

**Remainder of this section not worked out at this time... See Rosner p. 277**

## ORIGIN = 0 Estimating Power and Sample Size for a One Sample t-Test

**Pilot studies are often run in advance of collecting data for major statistical analyses. These studies are used to determine the POWER of an analysis - i.e., the ability of the analysis to satisfactorily lead to rejection of the Null Hypothesis and determining sufficient Sample Size to support sufficient power.**

#### **Assumptions:**

**-** Observed values  $X_1, X_2, X_3, ... X_n$  are a random sample from ~N( $\mu$ , $\sigma^2$ ).

**- Variance** σ**2 of the popopulation** σ**2 is** *unknown.*

#### **Hypotheses:**

 $H_0: \mu = \mu_0$   $\langle \mu_0 \rangle$  is a specified value for  $\mu$  $\mathbf{H}_1$ **:**  $\mu$  =  $\mu_1$  <  $\mu_0$   $\,$  <  $\,$   $\,$  One sided test - here a specific alternative  $\mu_1$  must be chosen  **OR**  $H_1: \mu = \mu_1 \ll \mu_0$   $\ll$  **Two sided test** - here a specific alternative  $\mu_1$  must be chosen

#### **Hypothesis Distance:**

$$
D := \frac{\left|\mu_0 - \mu_1\right|}{\frac{s}{\sqrt{n}}} \qquad < t \text{ is the normalized distance between alternates } \mu_0 \text{ and } \mu_1
$$

#### **Critical Value of the Test:**

α := 0.05 **< Probability of Type I error must be explicitly set**

#### **Approximating POWER of the Test:**

**Note that Rosner's entire presentation of this topic is predicated on** *known* **population variance** σ**2, allowing him to estimate probabilities using the standardized normal**  distribution  $N(0,1)$ . In general, however,  $\sigma^2$  must be estimated by sample variance s<sup>2</sup>. **Thus,the calculations must be considered only approximate...** 

z := 
$$
\text{inverse}\Phi_z(\alpha)
$$
 z :=  $\text{qnorm}(\alpha, 0, 1)$   
z :=  $\text{inverse}\Phi_z(\alpha)$  z :=  $\text{qnorm}\left(1 - \frac{\alpha}{2}, 0, 1\right)$  **7WO SIDED approximately!**

**Power of the Test: < POWER = (1-**β**) the inverse probability of Type II error, Rosner p. 229**

POWER :=  $\Phi_z(z + D)$  POWER := pnorm( $z + D, 0, 1$ )

#### **Estimated Sample Size Needed:**

β := 0.1 1 − β = 0.9 **< Type II error rate (**β**) or POWER (1-**β**) must be explicitly set**

 $\alpha := 0.05$  1 –  $\alpha = 0.95$  < Type I error rate ( $\alpha$ ) must be explicitly set

#### **ONE WAY:**

$$
N := \frac{\sigma^2 \cdot \left(\text{inverse}\Phi_z(1-\beta) + \text{inverse}\Phi_z(1-\alpha)\right)^2}{\left(\mu_0 - \mu_1\right)^2} \qquad N := \frac{s^2 \cdot \left(\text{qnorm}(1-\beta,0,1) + \text{qnorm}(1-\alpha,0,1)\right)^2}{\left(\mu_0 - \mu_1\right)^2}
$$

**TWO WAY:**

$$
N := \frac{\sigma^2 \cdot \left( \text{inverse} \Phi_z \left( 1-\beta \right) + \text{inverse} \Phi_z \left( 1-\frac{\alpha}{2} \right) \right)^2}{\left( \mu_0 - \mu_1 \right)^2} \quad N := \frac{s^2 \cdot \left( \text{qnorm} \left( 1-\beta, 0, 1 \right) + \text{qnorm} \left( 1-\frac{\alpha}{2}, 0, 1 \right) \right)^2}{\left( \mu_0 - \mu_1 \right)^2}
$$

#### **Example:**

**Rosner Eample 7.27-7.28 p. 248-249**

#### **Assumptions:**

**-** Observed values  $X_1, X_2, X_3, ... X_n$  are a random sample from ~N( $\mu$ , $\sigma^2$ ).

**- Variance**  $\sigma^2$  **of the popopulation**  $\sigma^2$  **is** *known***.** 

 $s := 50$   $n := 10$ 

**Hypotheses:**

 $H_0: \mu = \mu_0$ **H<sub>1</sub>:**  $\mu = \mu_1 < \mu_0$   $\mu_1 := 190$  $\mu_0 := 175$ 

**Hypothesis Distance:**

$$
D := \frac{\left|\mu_0 - \mu_1\right|}{\frac{s}{\sqrt{n}}}
$$
 
$$
D = 0.9487
$$

### **Critical Value of the Test:**

α := 0.01 **< Probability of Type I error must be explicitly set**

#### **Approximating POWER of the Test:**

 $z := \text{qnorm}(\alpha, 0, 1)$   $z = -2.3263$   $\leq$  **approximately!** 

#### **Power of the Test:**

 $1 - 0.9158 = 0.0842$  $POWER := pom(m(z + D, 0, 1)$  POWER = 0.0842

**^ calculation confirmed p. 249**

### **Example:**

**Rosner Eample 7.35 p. 255**

s := 50  $\mu_0$  := 175  $\mu_1$  := 190

#### **Estimated Sample Size Needed for One Way Analysis:**

β := 0.1 1 − β = 0.9 **< Type II error rate (**β**) or POWER (1-**β**) must be explicitly set**

 $\alpha := 0.05$  1 –  $\alpha = 0.95$  < Type I error rate ( $\alpha$ ) must be explicitly set

$$
N := \frac{s^{2} \cdot (qnorm(1 - \beta, 0, 1) + qnorm(1 - \alpha, 0, 1))^{2}}{(\mu_{0} - \mu_{1})^{2}}
$$
  
\n
$$
N = 95.1539
$$
  
\n
$$
s^{2} = 2500
$$
  
\n
$$
qnorm(1 - \beta, 0, 1) = 1.2816
$$
  
\n
$$
qnorm(1 - \alpha, 0, 1) = 1.6449
$$
  
\n
$$
(1.28 + 1.645)^{2} = 8.5556
$$
  
\n
$$
(\mu_{0} - \mu_{1})^{2} = 225
$$

**^ calculation confirmed p. 255**

### **Example:**

**Rosner Eample 7.37 p. 257-258**

s := 10  $|\mu_0 - \mu_1|$  := 5

### **Estimated Sample Size Needed for One Way Analysis:**

β := 0.2 1 − β = 0.8 **< Type II error rate (**β**) or POWER (1-**β**) must be explicitly set**

 $\alpha := 0.05$  1 –  $\alpha = 0.95$  < Type I error rate ( $\alpha$ ) must be explicitly set

$$
N := \frac{s^{2} \cdot (qnorm(1 - \beta, 0, 1) + qnorm(1 - \alpha, 0, 1))^{2}}{(5)^{2}}
$$
\n
$$
N := \frac{s^{2} = 100}{qnorm(1 - \beta, 0, 1)} = 0.8416
$$
\n
$$
qnorm(1 - \alpha, 0, 1) = 1.6449
$$

 $N = 24.7302$  < **calculation confirmed p. 258**  $(5)^2 = 25$ 

ORIGIN ≡ 1 **Constructing Q-Q Plots** 

**Assessing Normality of sample data is an essential part of statistical analysis. Q-Q Plots are one way easy to do this. They are also interesting at this point in our course since the demonstrate the use of the inverse cumulative probability function for the Normal Distribution.**

### **So loading some familiar data to assess:**

iris := READPRN("c:/2007BiostatsData/ris.txt")  
\ni := 1..50  
\nSL<sub>i</sub> := (iris<sup>2</sup>)<sub>i</sub> < **Assembling Sepal Length data for the first species only**  
\nn := length(SL) n = 50 < n = number of observations X  
\nXbar<sub>SL</sub> := mean(SL) Xbar<sub>SL</sub> = 5.006 < mean of X  
\nSD<sub>SL</sub> := 
$$
\sqrt{Var(SL)}
$$
 SD<sub>SL</sub> = 0.352 < sample standard deviation of X  
\nSE<sub>SL</sub> :=  $\frac{SD_{SL}}{\sqrt{n}}$  SE<sub>SL</sub> = 0.05 < standard error of the sample *mean* of X

### **Calculating Cumultive Probability levels**  $\Phi_N(X)$ **:**

#### **We will look at variable SL here:**

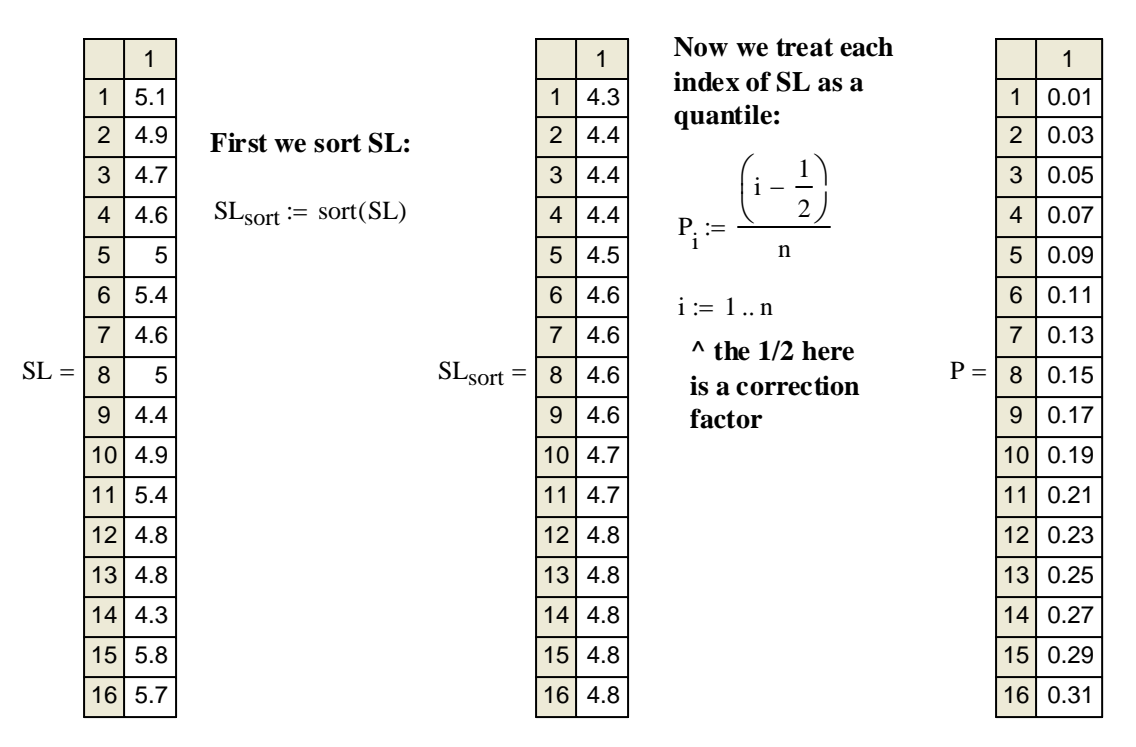

**From the values of P =**  $\Phi_N(X)$ **, we now convert back to X** 

$$
Q_i := qnorm\Big(P_i, 0, 1\Big)
$$

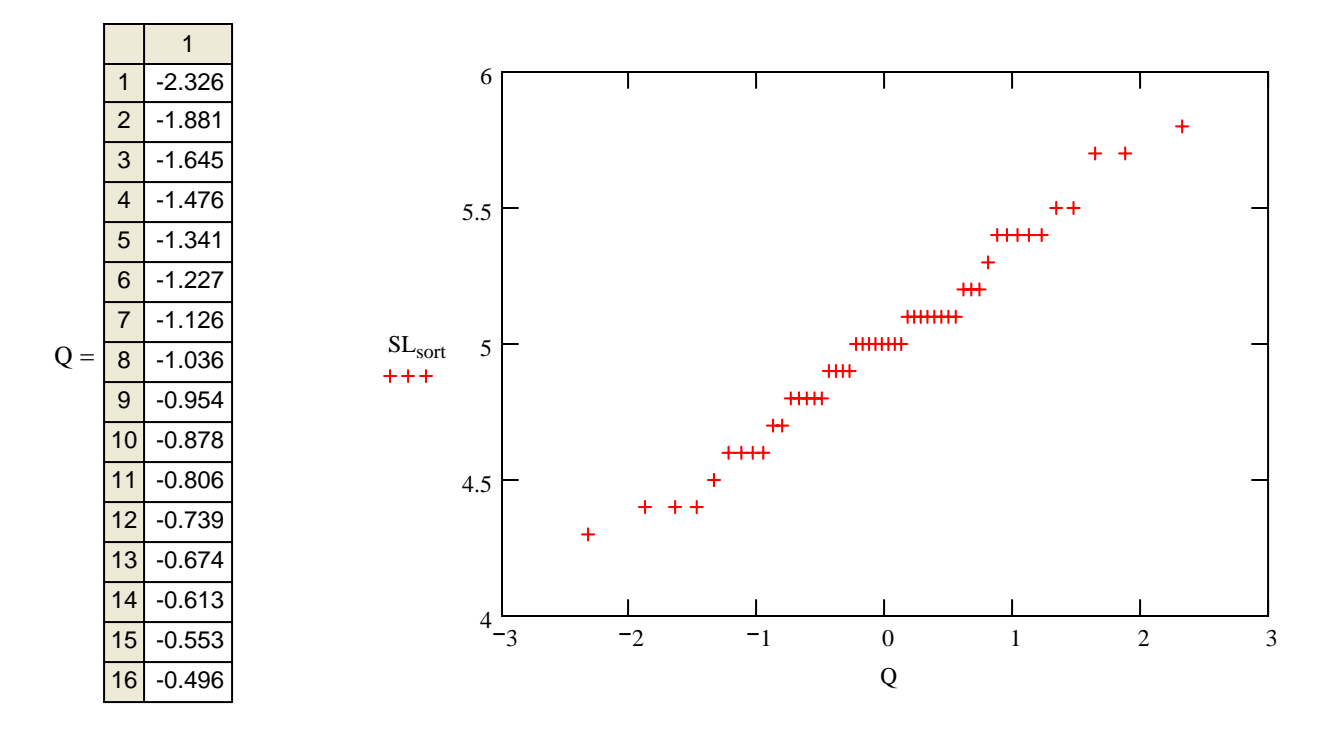

**If the sample data are distributed close to the Normal distribution, the Q-Q plot should be mostly a straight line in the center with an overall S-shaped curve towards each end.** 

**Output from R:**

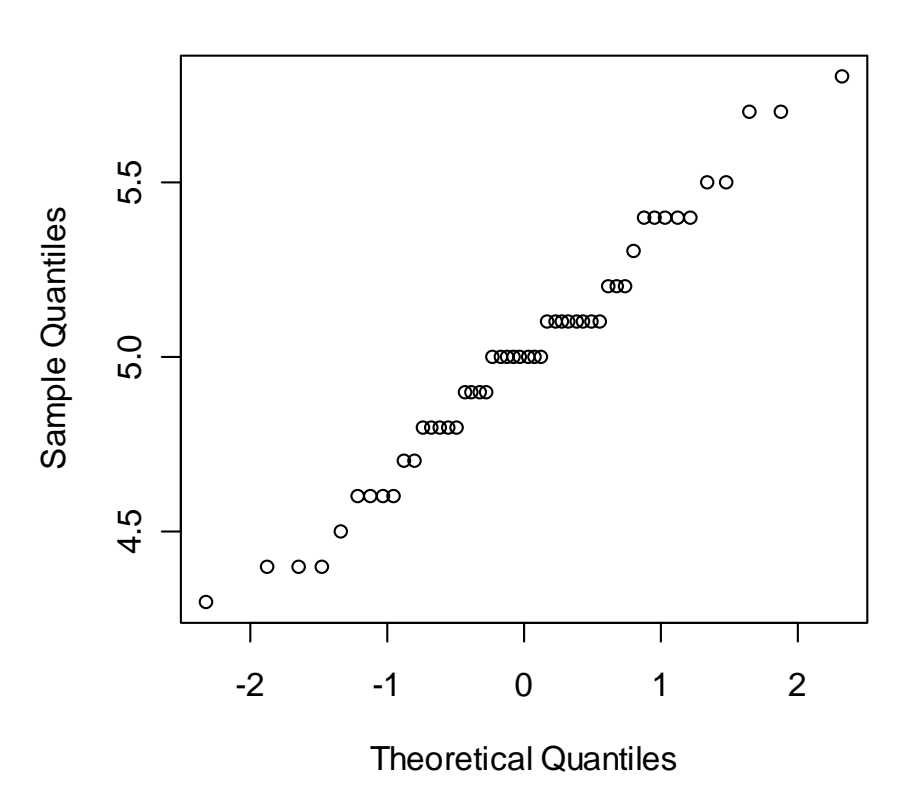

**Normal Q-Q Plot**

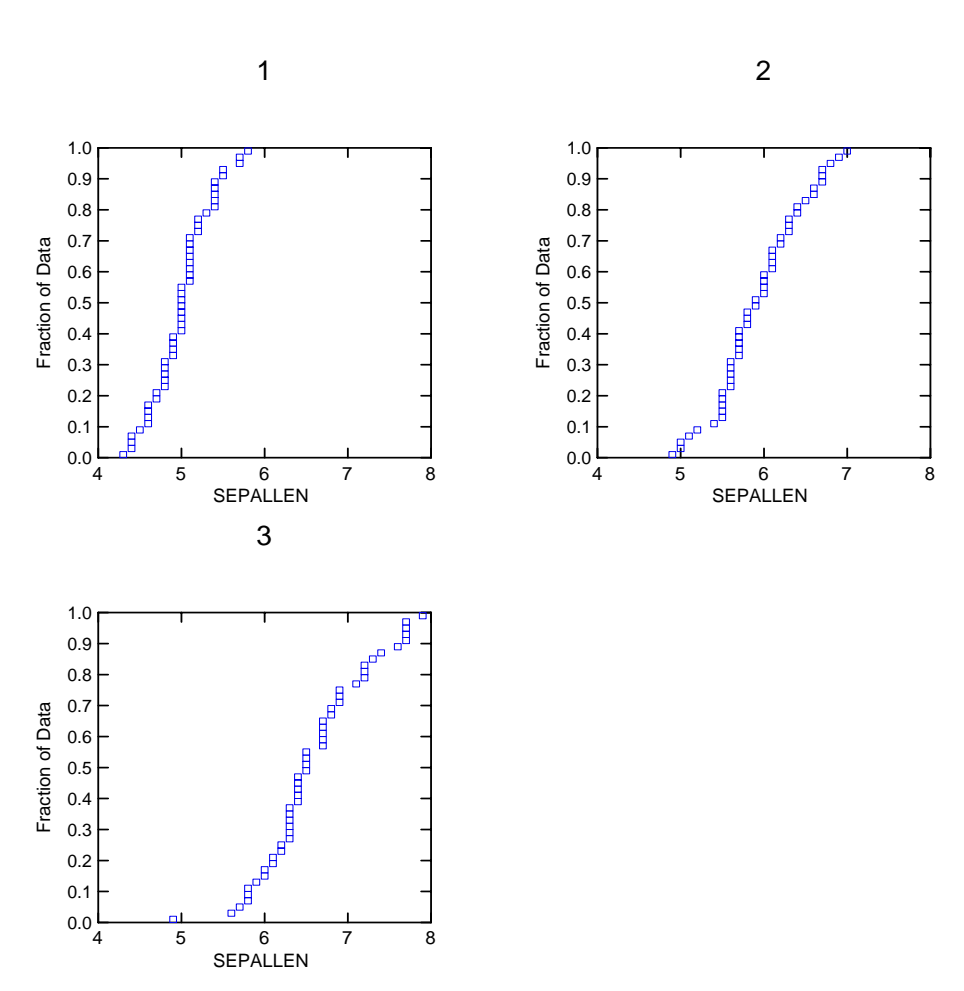

## **Systat output showing graphs for species 1,2 & 3:**

### **Assignment for Week 7**

This week we begin the task of prototyping some of the most important standard statistical tests. Our object is to not only to understand how calculations are done by hand as exemplified, for example, by the various Biostatistics worksheets. We also need to be able to identify appropriate data for each test, and to conduct analyses on a routine basis.

So, this week *use both R and SPSS* and try the following tasks. Note also that I have posted R documentation for you on our website.

1*. Single population t-test*. Devise a small dataset of your own consisting of only a few objects (say around five). State your assumptions, as well as null and alternative hypotheses. Then calculate the t statistic, critical values (for a given  $\alpha$ ) and probability. State the decision rule and results. Finally calculate the associated (1- $\alpha$ ) confidence interval for  $\mu$ .

Now find a realistic set of data and perform the single population t-test using both R and SPSS and compare the results. Example datasets are posted on our website and others may be found in online files associated with each program. You may have to 'prep' the data using Word or Excel, before inputting into each program, but that's a normal part of the process.

2. *Paired t-test*. Devise a small dataset of your own consisting of only a few object pairs (say around five). State your assumptions, as well as null and alternative hypotheses. Then calculate the t statistic, critical values (for a given  $\alpha$ ) and probability. State the decision rule and results. Finally calculate the associated (1- $\alpha$ ) confidence interval for  $\mu_d$ .

Now find a realistic set of data and perform a paired t-test using both R and SPSS and compare the results.

3. *Two population t-tests with equal and unequal variances*. Devise a small dataset of your own consisting of only a few objects (say around five) for each group. State your assumptions, as well as null and alternative hypotheses. Then calculate the t statistic, critical values (for a given  $\alpha$ ) and probability. State the decision rule and results. Finally calculate the associated  $(1-\alpha)$  confidence interval for  $\mu_1$ - $\mu_2$ . *Note that here you will be working with two different tests, so it will be useful to compare these results.* 

Now find a realistic set of data and perform *both* two population t-tests using both R and SPSS and compare.

4. *F-test for equality of variance between two populations.* Now use the small dataset in 3 for this test. State your assumptions, as well as null and alternative hypotheses. Then calculate the F statistic, critical values (for a given  $\alpha$ ) and probability. State the decision rule and results.

Using your realistic data from 3, perform this test and interpret the results. Based on your F-test, which two-population t-test should be performed?

## **Student's t-Test**

### **Description**

Performs one and two sample t-tests on vectors of data.

### **Usage**

```
t.test(x, ...) 
## Default S3 method: 
t.test(x, y = NULL,
        alternative = c("two.sided", "less", "greater"), 
        mu = 0, paired = FALSE, var.equal = FALSE, 
       conf.level = 0.95, ...)
## S3 method for class 'formula': 
t.test(formula, data, subset, na.action, ...)
```
### **Arguments**

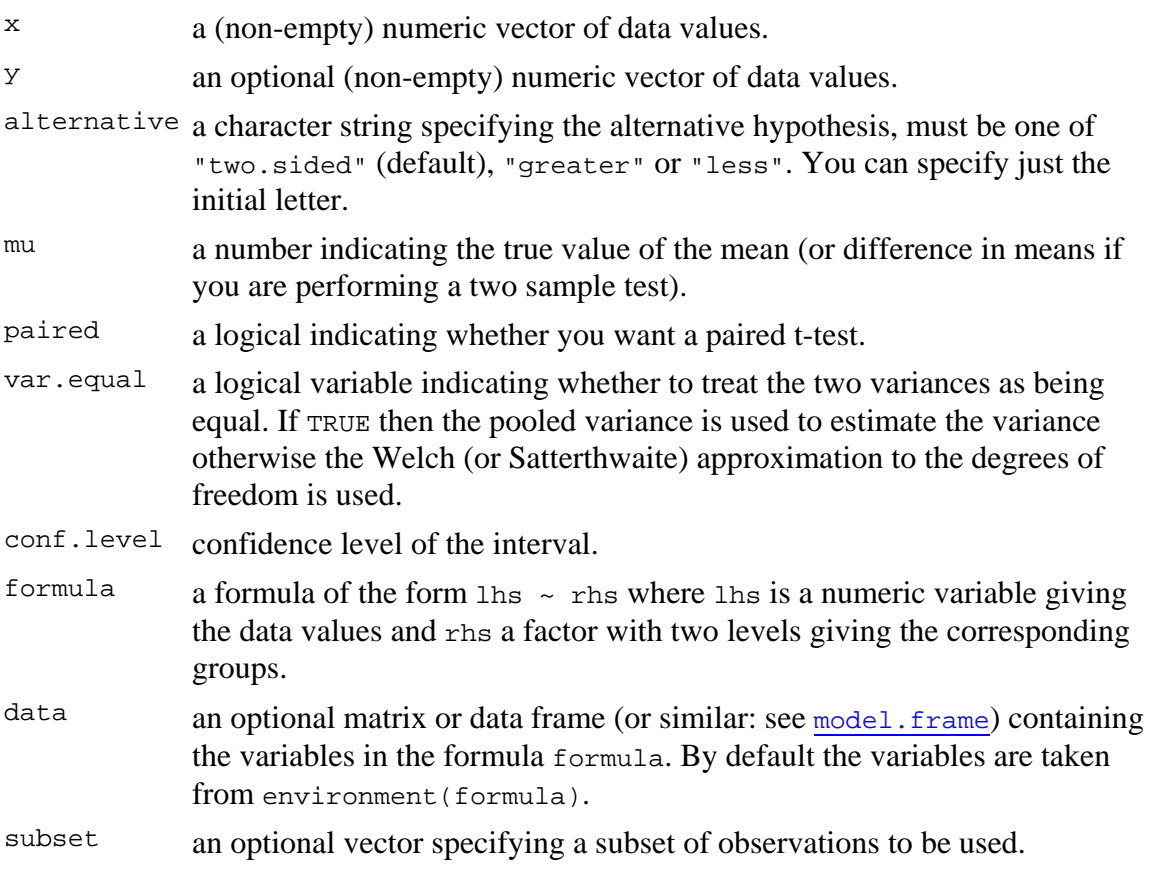

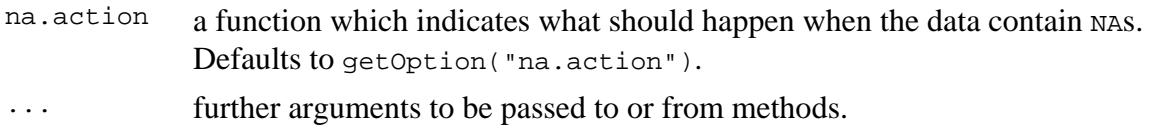

### **Details**

The formula interface is only applicable for the 2-sample tests.

```
alternative = "greater" is the alternative that x has a larger mean than y.
```
If paired is TRUE then both  $x$  and  $y$  must be specified and they must be the same length. Missing values are removed (in pairs if paired is TRUE). If var.equal is TRUE then the pooled estimate of the variance is used. By default, if var.equal is FALSE then the variance is estimated separately for both groups and the Welch modification to the degrees of freedom is used.

If the input data are effectively constant (compared to the larger of the two means) an error is generated.

### **Value**

A list with class "htest" containing the following components:

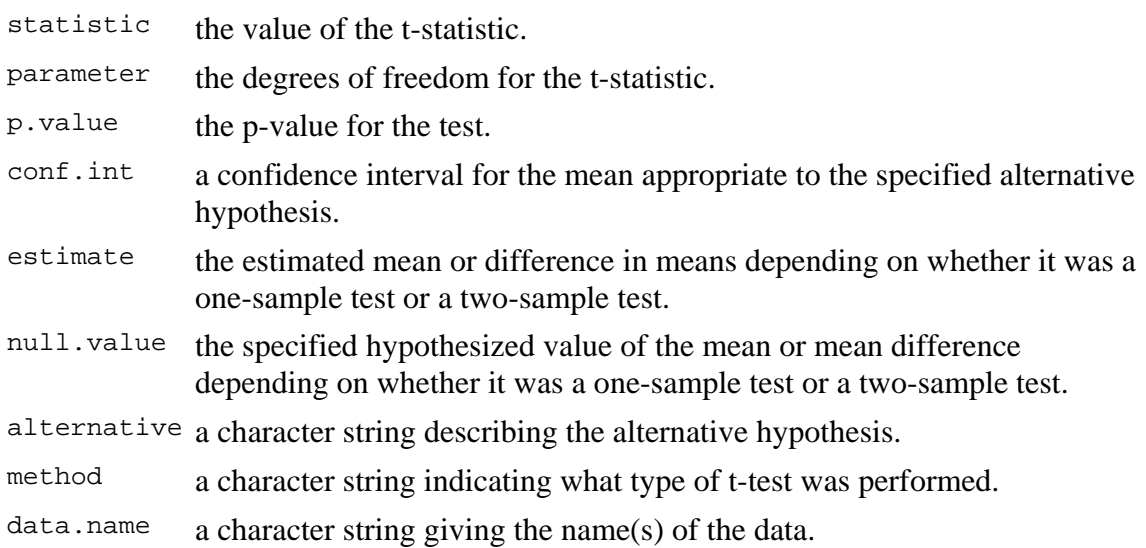

### **See Also**

prop.test

### **Examples**

```
t.test(1:10, y=c(7:20)) # P = .00001855
t.test(1:10,y=c(7:20, 200)) # P = .1245 -- NOT significant anymore
## Classical example: Student's sleep data 
plot(extra ~ group, data = sleep) 
## Traditional interface 
with(sleep, t.test(extra[group == 1], extra[group == 2])) 
## Formula interface 
t.test(extra ~ group, data = sleep)
```
## **F Test to Compare Two Variances**

### **Description**

Performs an F test to compare the variances of two samples from normal populations.

### **Usage**

```
var.test(x, ...) 
## Default S3 method: 
var.test(x, y, ratio = 1,
          alternative = c("two.sided", "less", "greater"), 
         conf.level = 0.95, ...)
## S3 method for class 'formula': 
var.test(formula, data, subset, na.action, ...)
```
### **Arguments**

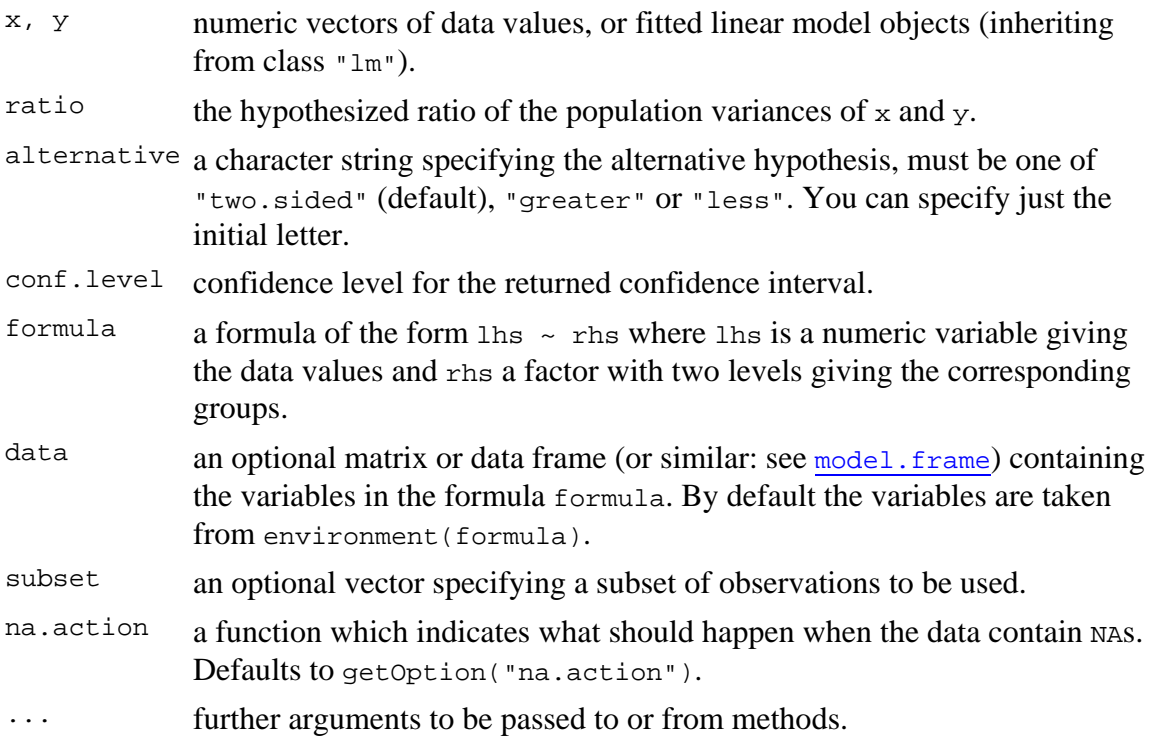

### **Details**

The null hypothesis is that the ratio of the variances of the populations from which  $x$  and  $y$  were drawn, or in the data to which the linear models  $x$  and  $y$  were fitted, is equal to ratio.

### **Value**

A list with class "htest" containing the following components:

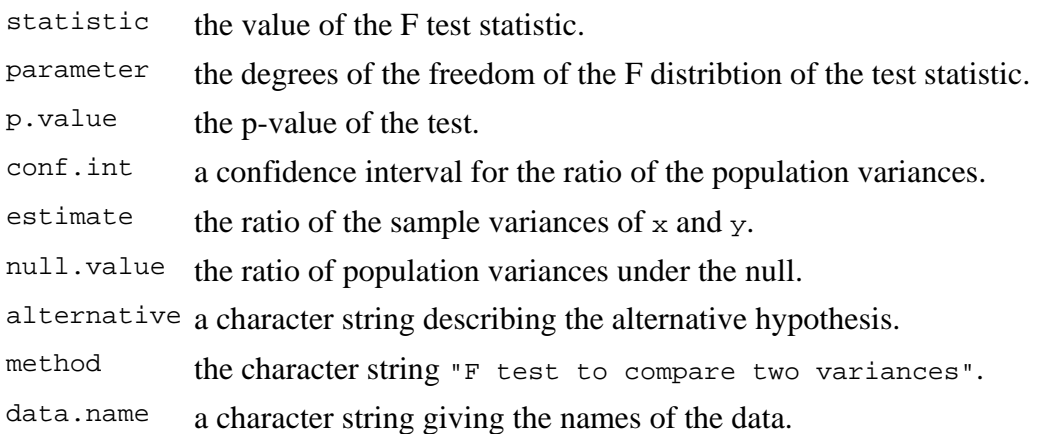

### **See Also**

bartlett.test for testing homogeneity of variances in more than two samples from normal distributions; ansari.test and mood.test for two rank based (nonparametric) two-sample tests for difference in scale.

### **Examples**

```
x \le - rnorm(50, mean = 0, sd = 2)
y \leftarrow \text{rnorm}(30, \text{mean} = 1, \text{sd} = 1)<br>var.test(x, y) \qquad# Do x and y have the same variance?
var.test(lm(x \sim 1), lm(y \sim 1)) # The same.
```
power.t.test {stats} R Documentation

## **Power calculations for one and two sample t tests**

### **Description**

Compute power of test, or determine parameters to obtain target power.

### **Usage**

```
power.t.test(n = NULL, delta = NULL, sd = 1, sig. level = 0.05, power = NULL, 
              type = c("two.sample", "one.sample", "paired"), 
              alternative = c("two.sided", "one.sided"), 
              strict = FALSE)
```
### **Arguments**

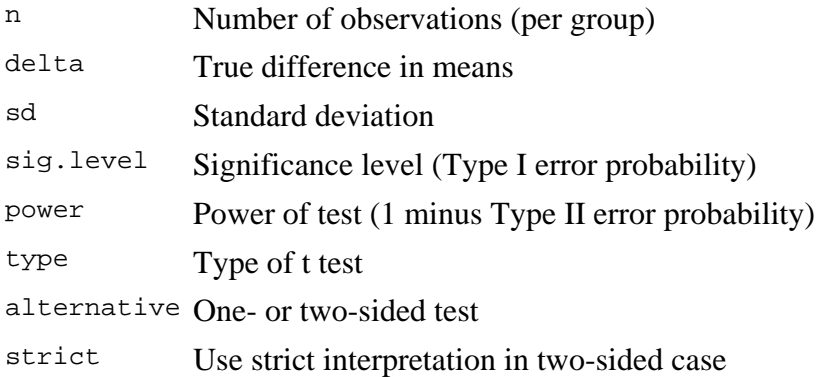

### **Details**

Exactly one of the parameters n, delta, power, sd, and sig.level must be passed as NULL, and that parameter is determined from the others. Notice that the last two have non-NULL defaults so NULL must be explicitly passed if you want to compute them.

If strict  $=$  TRUE is used, the power will include the probability of rejection in the opposite direction of the true effect, in the two-sided case. Without this the power will be half the significance level if the true difference is zero.

### **Value**

Object of class "power.htest", a list of the arguments (including the computed one) augmented with method and note elements.

### **Note**

uniroot is used to solve power equation for unknowns, so you may see errors from it, notably about inability to bracket the root when invalid arguments are given.

### **Author(s)**

Peter Dalgaard. Based on previous work by Claus Ekstrøm

#### **See Also**

t.test, uniroot

### **Examples**

```
 power.t.test(n = 20, delta = 1) 
 power.t.test(power = .90, delta = 1) 
\frac{1}{p} power.t.test(power = .90, delta = 1, alt = "one.sided")
```
### $ORIGN \equiv 0$  **Paired t-Test**

**The Paired t-test is employed in cases, such as a longitudinal study, where two sets of measurements are exactly matched for each individual of a population.**

#### **Assumptions:**

- **Observed values**  $X_{1,1}$ **,**  $X_{1,2}$ **,**  $X_{1,3}$ **, ...**  $X_{1,n}$  are a random sample exactly matched with  **Observed values**  $X_{2,1}$ **,**  $X_{2,2}$ **,**  $X_{2,3}$ **, ...**  $X_{2,n}$  **across individuals 1,2,3, ... ,n.**
- **-** Let  $d_i = X_{2,i} X_{1,i}$  for each individual i are a random sample from  $\sim N(\mu_d, \sigma_d^2)$ .
- **-** Variance  $\sigma_d^2$  of the popopulation  $\sigma^2$  is *unknown*.

#### **Hypotheses:**

 $\textbf{H}_{1}: \mu_{\text{d}} \Longleftrightarrow 0$   $\textbf{<} \textbf{Two} \text{ sided test}$  $H_0: \mu_d = 0$  < No difference in mean between populations  $X_1$ , &  $X_2$ .

#### **Test Statistic:**

$$
t := \frac{d_{bar}}{s_d}
$$
  
< 
$$
< t \text{ is the normalized mean } X_2bar - X_2bar
$$
  

$$
< s_d \text{ is the sample standard deviation of } d_i
$$

#### **Critical Value of the Test:**

 $\alpha$  := 0.05 <br>  $\leq$  **Probability of Type I error must be explicitly set** 

$$
C_1 := \text{inverse}\Phi\left(\frac{\alpha}{2}\right) \qquad C_2 := \text{inverse}\Phi\left(1 - \frac{\alpha}{2}\right)
$$
  

$$
C_1 := qt\left(\frac{\alpha}{2}, n - 1\right) \qquad C_2 := qt\left(1 - \frac{\alpha}{2}, n - 1\right)
$$

**<** α **implies C the 'Critical Value' (in X) specified by cumulative**  *probability*  $\Phi_t(X) = \alpha/2$  for each  **tail of the 'q' function of the t Distribution.**

#### **Sampling Distribution:**

**Decision Rule: If Assumptions hold and**  $H_0$  **is true, then t ~t<sub>(n-1)</sub>** 

> **IF**  $|t| > C$ **, THEN REJECT**  $H_0$ **OTHERWISE ACCEPT H<sub>0</sub>**

#### **Probability Value:**

 $P := min[ 2 \cdot pt(t, n - 1), 2 \cdot (1 - pt(t, n - 1)) ]$ **P** = minimum(2  $\Phi_t(t)$ ,1-2  $\Phi_t(t)$  <br>  $\leq$  **Rosner Eq 7.11 p. 241** 

#### **Confidence Interval for the mean:**

 $\left(d_{bar} + C_1 \cdot \frac{s}{\sqrt{n}} \mid d_{bar} + C_2 \cdot \frac{s}{\sqrt{n}}\right)$  < Note that  $C_1$  and  $C_2$  are explicitly evaluated above so  $C_1$  is already negative in value. So it is added to  $X_{bar}$  here to find the Lower Bound  **of the CI.**  $\setminus$  $\backslash$ J

#### **Example:**

**Blood Pressure data Rosner Table 8.2 p. 301:**

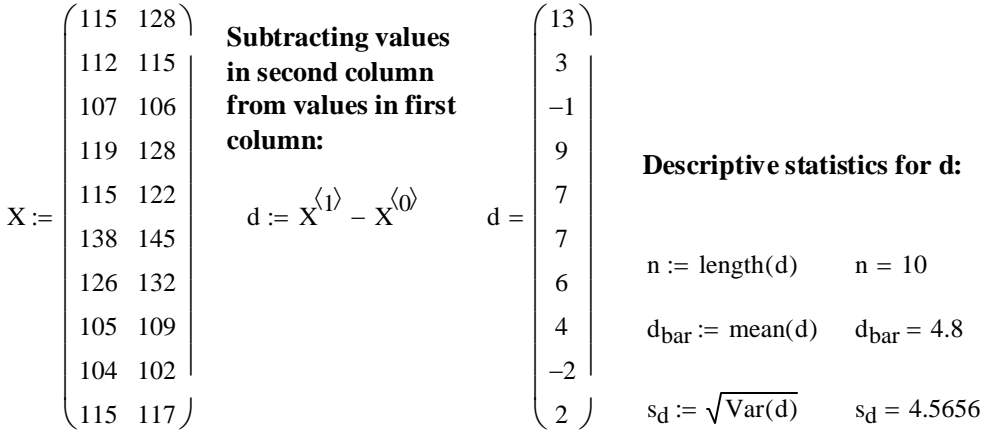

**Assumptions:**  $\qquad \qquad$   $\qquad \qquad$  values confirmed p. 301

- Observed values  $X_{1,1}$ ,  $X_{1,2}$ ,  $X_{1,3}$ , ...  $X_{1,n}$  are a random sample exactly matched with Observed values  $X_{2,1}$ ,  $X_{2,2}$ ,  $X_{2,3}$ , ...  $X_{2,n}$  across individuals 1,2,3, ... ,n.
- **-** Let  $d_i = X_{2,i} X_{1,i}$  for each individual i are a random sample from  $\sim N(\mu_d, \sigma_d^2)$ .
- **Variance**  $\sigma_d^2$  **of the popopulation**  $\sigma^2$  **is** *unknown***.**

#### **Test Statistic:**

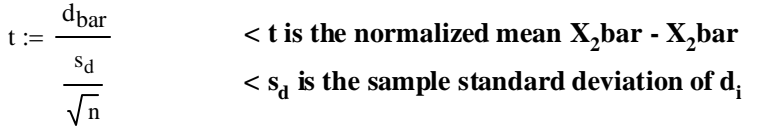

### **Hypotheses:**

 $H_1: \mu_d \ll 0$   $\qquad \times$  **Two sided test**  $H_0: \mu_d = 0$  < No difference in mean between populations  $X_1$ , &  $X_2$ ,

#### **Critical Value of the Test:**

α := 0.05 **< Probability of Type I error must be explicitly set**

$$
C_1 := qt\left(\frac{\alpha}{2}, n-1\right) \qquad C_2 := qt\left(1 - \frac{\alpha}{2}, n-1\right)
$$

$$
(C_1 \ C_2) = (-2.2622 \ 2.2622)
$$

( ) C1 C2 = ( ) −2.2622 2.2622 **< confirmed p. 301**

**IF**  $|t| > C$ **, THEN REJECT**  $H_0$  **OTHERWISE ACCEPT**  $H_0$ 

### **Decision Rule:**

 $(C_1 \ C_2) = (-2.2622 \ 2.2622)$   $t = 3.3247$  < confirmed p. 301

### **Probability Value:**

**P** = minimum(2  $\Phi_t(t)$ ,1-2  $\Phi_t(t)$  $P := min[2 \cdot pt(t, n - 1), 2 \cdot (1 - pt(t, n - 1))]$   $P = 0.0088743369$  < confirmed p. 301

#### **Confidence Interval for the mean:**

CI := 
$$
\left( d_{bar} + C_1 \cdot \frac{s_d}{\sqrt{n}} d_{bar} + C_2 \cdot \frac{s_d}{\sqrt{n}} \right)
$$
 CI = (1.534 8.066) **conferred p. 303**

#### **Prototype of Example in Systat: calculations from above:**

0

0.5 9.3 5.4 -12.3 2 10.2 12.2 -11.6 7.1 -6.2 0.2 9.2 -8.3 -3.3 -11.3 0

 $CI = (1.534 \quad 8.066)$  $P = 0.0089$  $n - 1 = 9$  $t = 3.3247$  $s_d = 4.5656$  $mean(d) = 4.8$  $mean(x^{(1)}) = 120.4$  $mean ( x^{00} ) = 115.6$ **Paired samples t test on X1 vs X2 with 10 cases Mean Difference = -4.8000000 95.00% CI = -8.0660132 to -1.5339868**

**^ Note that the difference (d) in Systat involved subtracting X1 from X2, thus all numbers are reversed but the results are the same. SD Difference is slightly off from MathCad's calculation. This is the result, I guess of rounding in taking the square root of variance.**

#### **Prototype of Example in R:**

 **Mean X1 = 115.6000000 Mean X2 = 120.4000000**

 **df = 9 Prob = 0.0088743**

#### **COMMANDS:**

**> X1=c(115,112,107,119,115,138,126,105,104,115) > X2=c(128,115,106,128,122,145,132,109,102,117) > t.test(X1,X2,paired=TRUE,alternative="two.sided")**

**SD Difference =**  $4.5655716$  **t =**  $-3.3246511$ 

 **Paired t-test**

**data: X1 and X2 t = -3.3247, df = 9, p-value = 0.008874 alternative hypothesis: true difference in means is not equal to 0 95 percent confidence interval: -8.066013 -1.533987 sample estimates: mean of the differences -4.8** 

**^ Same results as SYSTAT**

#### **Example:**

 $X := READPRN("C:/2007BiostatsData/AnorexiaALL.txt")$ 

$$
d := X^{(0)} - X^{(1)}
$$
  
\n
$$
n := \text{length}(X^{(0)}) \qquad n = 72
$$
  
\n
$$
\text{mean}(X^{(0)}) = 82.4083 \qquad \text{mean}(X^{(1)}) = 85.1722
$$
  
\n
$$
X = \frac{1}{2} \begin{bmatrix} 5 & 88.3 & 78.1 \\ 6 & 87.3 & 75.1 \\ 7 & 75.1 & 86.7 \\ 8 & 80.6 & 73.5 \\ 9 & 78.4 & 84.6 \end{bmatrix}
$$

#### **Descriptive statistics for d:**

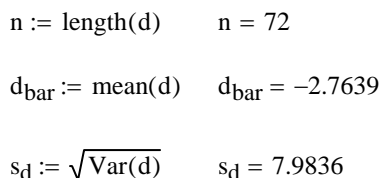

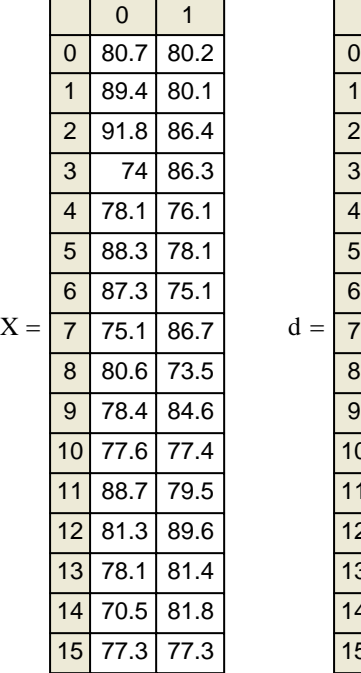

#### **Assumptions:**

- **Observed values**  $X_{1,1}$ **,**  $X_{1,2}$ **,**  $X_{1,3}$ **, ...**  $X_{1,n}$  **are a random sample exactly matched with** Observed values  $X_{2,1}$ ,  $X_{2,2}$ ,  $X_{2,3}$ , ...  $X_{2,n}$  across individuals 1,2,3, ... ,n.
- **-** Let  $d_i = X_{2,i} X_{1,i}$  for each individual i are a random sample from  $\sim N(\mu_d, \sigma_d^2)$ .
- **Variance**  $\sigma_d^2$  **of the popopulation**  $\sigma^2$  **is** *unknown***.**

#### **Test Statistic:**

$$
t := \frac{d_{bar}}{s_d}
$$
 ***t* is the normalized mean X<sub>2</sub>bar - X<sub>2</sub>bar** 
$$
t = -2.9376
$$
  
 **$\frac{s_d}{\sqrt{n}}$  *s*<sub>d</sub> is the sample standard deviation of d<sub>i</sub>**

#### **Hypotheses:**

 $H_1: \mu_d \ll 0$   $\qquad \times$  **Two sided test**  $H_0: \mu_d = 0$  < No difference in mean between populations  $X_1$ , &  $X_2$ .

#### **Critical Value of the Test:**

 $\alpha$  := 0.05 <br>  $\sim$  Probability of Type I error must be explicitly set

$$
C_1 := qt\left(\frac{\alpha}{2}, n-1\right) \qquad C_2 := qt\left(1 - \frac{\alpha}{2}, n-1\right)
$$

 $(C_1 \ C_2) = (-1.9939 \ 1.9939)$ 

### **Decision Rule: IF**  $|t| > C$ **, THEN REJECT H<sub>0</sub> OTHERWISE ACCEPT H<sub>0</sub>**

 $(C_1 \ C_2) = (-1.9939 \ 1.9939)$  t = -2.9376

#### **Probability Value:**

**P** = minimum(2  $\Phi_t(t)$ ,1-2  $\Phi_t(t)$ 

 $P := min[2 \cdot pt(t, n - 1), 2 \cdot (1 - pt(t, n - 1))]$   $P = 0.0044577181$ 

### **Confidence Interval for the mean:**

CI =  $\left( d_{\text{bar}} + C_1 \cdot \frac{d}{\sqrt{n}} d_{\text{bar}} + C_2 \cdot \frac{d}{\sqrt{n}} \right)$  CI = (-4.6399 -0.8878) sd + C<sub>1</sub> ·  $\frac{a}{\sqrt{n}}$  d<sub>bar</sub> + C<sub>2</sub> sd n  $\int d_{bar} + C_1 \cdot \frac{s_d}{\sqrt{n}} d_{bar} + C_2$ .  $\setminus$  $\backslash$ J :=

**Prototype with SYSTAT:**

**Paired samples t test on BEFORE vs AFTER with 72 cases**

```
 Mean BEFORE = 82.4083333
                Mean AFTER = 85.1722222
 Mean Difference = -2.7638889 95.00% CI = -4.6399424 to -0.8878353
      SD Difference = 7.9835977 t = -2.9375697
                           df = 71 Prob = 0.0044577
```
**Compare this result with that those using nonparametric Sign and Signed-Rank Tests. See 2007 Biostatistics Worksheets 30 & 31.**

## $ORIGIN = 0$  **Two Sample t-Test with Equal Variances**

**This test is employed where two sets of measurements are derived from samples with approximately equal varainces.**

#### **Assumptions:**

- **-** Observed values  $X_{1,1}$ ,  $X_{1,2}$ ,  $X_{1,3}$ , ...  $X_{1,n1}$  are a random sample from ~N( $\mu_1$ , $\sigma_1^2$ )
- **-** Observed values  $X_{2,1}$ ,  $X_{2,2}$ ,  $X_{2,3}$ , ...  $X_{2,n2}$  are a random sample from ~N( $\mu_2$ , $\sigma_2^2$ )
- **Variances**  $\sigma_1^2 \& \sigma_2^2$  **are approximately equal but** *unknown***.**
- *-* Samples  $X_{1,n1}$  and  $X_{2,n2}$  are *independent*.

#### **Hypotheses:**

 $H_0: \mu_1 = \mu_2$  < No difference in mean between populations  $X_1$ , &  $X_2$ ,

 $\text{H}_1: \mu_1 \ll \mu_2$   $\text{~} < \text{Two} \text{~sided test}$ 

### **Pooled Sample Variance:**

$$
s_p := \frac{(n_1 - 1) \cdot s_1^2 + (n_2 - 1) \cdot s_2^2}{n_1 + n_2 - 2}
$$
 **variance is pooled from the two samples and adjusted for each sample's size**  $n_1 \& n_2$ **.**

**Test Statistic:**

t := 
$$
\frac{X_{1\text{bar}} - X_{2\text{bar}}}{\sqrt{s_p^2 \cdot \left(\frac{1}{n_1} + \frac{1}{n_2}\right)}}
$$
 2bar - X<sub>2</sub>bar  

$$
< s_p^2
$$
 is the pooled sample variance defined above

#### **Critical Value of the Test:**

 $\alpha$  := 0.05 <br>  $\leq$  **Probability of Type I error must be explicitly set** 

 $\setminus$ 

$$
C_1 := \text{inverse}\Phi_0\left(\frac{\alpha}{2}\right) \qquad C_2 := \text{inverse}\Phi_0\left(1 - \frac{\alpha}{2}\right)
$$
  

$$
C_1 := qt\left(\frac{\alpha}{2}, n_1 + n_2 - 2\right) \quad C_2 := qt\left(1 - \frac{\alpha}{2}, n_1 + n_2 - 2\right)
$$

 := **<sup>&</sup>lt;**α **implies C the 'Critical Value' (in X) specified by cumulative**  *probability*  $\Phi_t(X) = \alpha/2$  for each  **tail of the 'q' function of the t Distribution.**

#### **Sampling Distribution:**

 $\setminus$ 

**If Assumptions hold and H<sub>0</sub> is true, then t**  $-t_{(n1+n2-2)}$ 

#### **Decision Rule:**

**IF**  $|t| > C$ **, THEN REJECT H<sub>0</sub> OTHERWISE ACCEPT H<sub>0</sub>** 

#### **Probability Value:**

$$
\mathbf{P} = \mathbf{minimum} (2 \ \Phi_t(\mathbf{t}), 1\text{-}2 \ \Phi_t(\mathbf{t})
$$
\n
$$
\mathbf{P} := \min[2 \cdot \text{pt} (t, n_1 + n_2 - 2), 2 \cdot (1 - \text{pt} (t, n_1 + n_2 - 2))]
$$

#### **Confidence Interval for the mean:**

$$
\[ X_{1 \text{bar}} - X_{2 \text{bar}} + C_1 \cdot \sqrt{s_p^2 \cdot \left( \frac{1}{n_1} + \frac{1}{n_2} \right)} \ X_{1 \text{bar}} - X_{2 \text{bar}} + C_2 \cdot \sqrt{s_p^2 \cdot \left( \frac{1}{n_1} + \frac{1}{n_2} \right)} \]
$$

 $\wedge$  Note that C<sub>1</sub> and C<sub>2</sub> are explicitly evaluated above so C<sub>1</sub> is already negative in value. So it is added to  $X_{1bar}$  -  $X_{2bar}$  here to find the Lower Bound of the CI.
### **Example (BWT difference between Females and Males):**

 $\text{cats} := \text{READPRN}("c:/2007\text{BiostatsData/cats.txt}")$ 

| Females:                                          | Males:                                                 |                                     |                  |
|---------------------------------------------------|--------------------------------------------------------|-------------------------------------|------------------|
| $i := 0..46$                                      | $j := 47..143$                                         |                                     |                  |
| $F_{BWT_i} := \left( \text{cats}^{(1)} \right)_i$ | $M_{BWT_{j-47}} := \left( \text{cats}^{(1)} \right)_j$ |                                     |                  |
| $F_{HWT_i} := \left( \text{cats}^{(2)} \right)_i$ | $M_{HWT_j} := \left( \text{cats}^{(2)} \right)_j$      |                                     |                  |
| $n_1 := \text{length}(F_{BWT})$                   | $n_1 = 47$                                             | $n_2 := \text{length}(M_{BWT})$     | $n_2 = 97$       |
| $X_{1bar} := \text{mean}(F_{BWT})$                | $X_{1bar} = 2.3596$                                    | $X_{2bar} := \text{mean}(M_{BWT})$  | $X_{2bar} = 2.9$ |
| $s_1 := \sqrt{\text{Var}(F_{BWT})}$               | $s_1^2 = 0.0751$                                       | $s_2 := \sqrt{\text{Var}(M_{BWT})}$ | $s_2^2 = 0.2185$ |

### **Assumptions:**

- **-** Observed values  $X_{1,1}$ ,  $X_{1,2}$ ,  $X_{1,3}$ , ...  $X_{1,n1}$  are a random sample from ~N( $\mu_1$ , $\sigma_1^2$ )
- **-** Observed values  $X_{2,1}$ ,  $X_{2,2}$ ,  $X_{2,3}$ , ...  $X_{2,n2}$  are a random sample from ~N( $\mu_2$ , $\sigma_2^2$ )
- **Variances**  $\sigma_1^2 \& \sigma_2^2$  **are approximately equal but** *unknown***.**
- *-* Samples  $X_{1,n1}$  and  $X_{2,n2}$  are *independent*.

#### **Hypotheses:**

 $H_0: \mu_1 = \mu_2$  < No difference in mean between populations  $X_1$ , &  $X_2$ ,

 $H_1: \mu_1 \ll \mu_2$   $\ll$  **Two sided test** 

### **Pooled Sample Variance:**

$$
s_p := \sqrt{\frac{(n_1 - 1) \cdot s_1^2 + (n_2 - 1) \cdot s_2^2}{n_1 + n_2 - 2}} \qquad s_p^2 = 0.1721
$$

**Test Statistic:**

t := 
$$
\frac{X_{1\text{bar}} - X_{2\text{bar}}}{\sqrt{s_p^2 \cdot \left(\frac{1}{n_1} + \frac{1}{n_2}\right)}}
$$
 t = -7.3307

### **Critical Value of the Test:**

α := 0.05 **< Probability of Type I error must be explicitly set**

$$
C_1 := q \left( \frac{\alpha}{2}, n_1 + n_2 - 2 \right) \quad C_2 := q \left( 1 - \frac{\alpha}{2}, n_1 + n_2 - 2 \right) \tag{C_1 \ C_2} = (-1.9768 \quad 1.9768)
$$

### **Decision Rule:**

**IF**  $|t| > C$ **, THEN REJECT H<sub>0</sub> OTHERWISE ACCEPT H<sub>0</sub>** 

 $(C_1 \ C_2) = (-1.9768 \ 1.9768)$   $t = -7.3307$ 

### **Probability Value:**

$$
\mathbf{P} = \mathbf{minimum} (2 \ \Phi_t(\mathbf{t}), 1\text{-}2 \ \Phi_t(\mathbf{t})
$$
\n
$$
P := \min[2 \cdot pt(t, n_1 + n_2 - 2), 2 \cdot (1 - pt(t, n_1 + n_2 - 2))]
$$
\n
$$
P = 1.5904499939 \times 10^{-11}
$$

### **Confidence Interval for the mean:**

CI := 
$$
\left[ X_{1 \text{bar}} - X_{2 \text{bar}} + C_1 \cdot \sqrt{s_p^2 \cdot \left( \frac{1}{n_1} + \frac{1}{n_2} \right)} X_{1 \text{bar}} - X_{2 \text{bar}} + C_2 \cdot \sqrt{s_p^2 \cdot \left( \frac{1}{n_1} + \frac{1}{n_2} \right)} \right]
$$
  
CI =  $\left[ X_{1 \text{bar}} - X_{2 \text{bar}} + C_1 \cdot \sqrt{s_p^2 \cdot \left( \frac{1}{n_1} + \frac{1}{n_2} \right)} \right]$ 

### **Prototype of Example in Systat:**

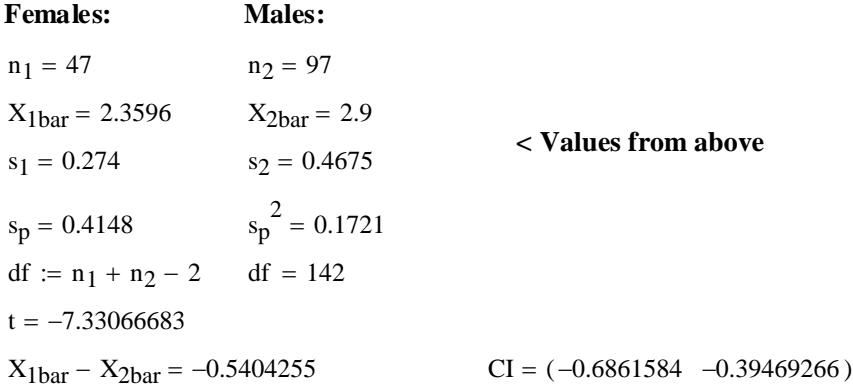

#### **Two-sample t test on BWT grouped by SEX\$**

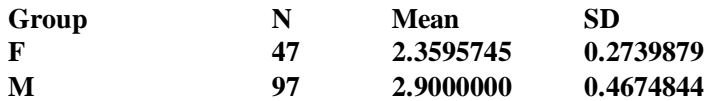

**Separate Variance t = -8.7094885 df = 136.8 Prob = 0.000000 Difference in Means = -0.5404255 95.00% CI = -0.6631268 to -0.4177242**

 **Pooled Variance t = -7.3306668 df = 142 Prob = 0.0000000 Difference in Means = -0.5404255 95.00% CI = -0.6861584 to -0.3946**

**^ Same as "Pooled Variance t" results in SYSTAT**

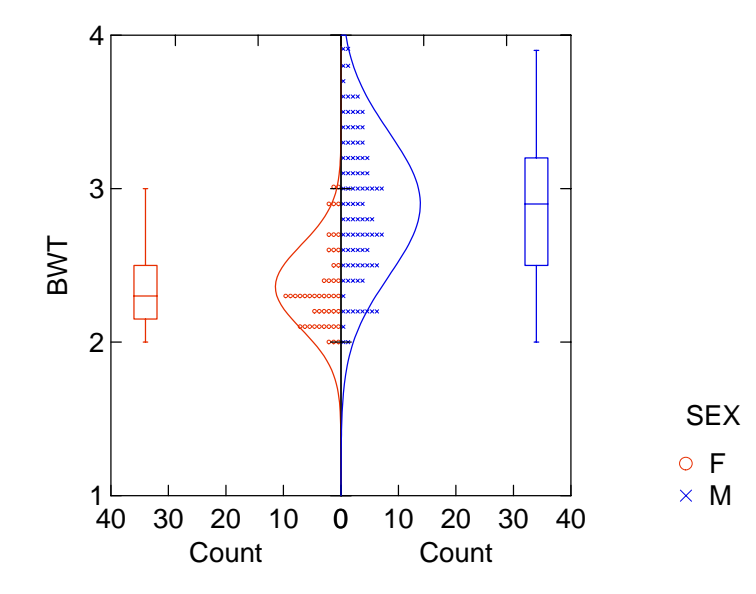

### **Prototype of Example in R:**

**COMMANDS:**

- **> cats=read.table("c:/2007BiostatsData/cats.txt")**
- **> attach(cats)**
- **> X1=Bwt[Sex=="F"]**
- **> X2=Bwt[Sex=="M"]**
- **> t.test(X1,X2,alternative="two.sided",var.equal=TRUE)**

**^ note specification of equal variances here**

 **Two Sample t-test**

**data: X1 and X2 t = -7.3307, df = 142, p-value = 1.590e-11 alternative hypothesis: true difference in means is not equal to 0 95 percent confidence interval: -0.6861584 -0.3946927 sample estimates: mean of x mean of y 2.359574 2.900000** 

**^ Results confirmed.**

### $ORIGIN \equiv 0$  **Two Sample t-Test with Unequal Variances**

**This test is employed where two sets of measurements are derived from samples failing the F test for equal varainces.**

#### **Assumptions:**

- **-** Observed values  $X_{1,1}$ ,  $X_{1,2}$ ,  $X_{1,3}$ , ...  $X_{1,n1}$  are a random sample from ~N( $\mu_1$ , $\sigma_1^2$ )
- **-** Observed values  $X_{2,1}$ ,  $X_{2,2}$ ,  $X_{2,3}$ , ...  $X_{2,n2}$  are a random sample from ~N( $\mu_2$ , $\sigma_2^2$ )
- **Variances**  $\sigma_1^2 \& \sigma_2^2$  **are** *unequal* **and** *unknown.*
- *-* Samples  $X_{1,n1}$  and  $X_{2,n2}$  are *independent*.

### **Hypotheses:**

 $H_0: \mu_1 = \mu_2$  < No difference in mean between populations  $X_1$ , &  $X_2$ .

 $\textbf{H}_{1}: \mu_{1} \Leftrightarrow \mu_{2} \quad \prec \textbf{Two} \text{ sided test}$ 

#### **Test Statistic:**

$$
t := \frac{X_{1bar} - X_{2bar}}{\sqrt{\frac{s_1^2}{n_1} + \frac{s_2^2}{n_2}}}
$$
 **et is the normalized mean**  $X_1bar - X_2bar$ 

### := **Satterthwaite's Method Degrees of Freedom:**

$$
d_p:=\frac{\left(\frac{{s_1}^2}{{n_1}}+\frac{{s_2}^2}{n_2}\right)^2}{\frac{{\left(\frac{{s_1}^2}{n_1}\right)}^2}{{n_1}}{\left(\frac{{s_1}^2}{n_1-1}\right)}+\frac{{\left(\frac{{s_2}^2}{n_2}\right)}^2}{{(n_2-1)}}}
$$

### **Critical Value of the Test:**

$$
\alpha := 0.05
$$
 **Probability of Type I error must be explicitly set**\n
$$
C_1 := \text{inverse}\Phi_f\left(\frac{\alpha}{2}\right)
$$
\n
$$
C_2 := \text{inverse}\Phi_f\left(1 - \frac{\alpha}{2}\right)
$$
\n
$$
C_3 := \text{inverse}\Phi_f\left(1 - \frac{\alpha}{2}\right)
$$
\n
$$
C_4 := \text{inverse}\Phi_f\left(1 - \frac{\alpha}{2}\right)
$$
\n
$$
C_5 = \text{inverse}\Phi_f\left(1 - \frac{\alpha}{2}\right)
$$
\n
$$
C_6 = \text{probability }\Phi_f(X) = \alpha/2 \text{ for each}
$$

$$
C_1 := qt\left(\frac{\alpha}{2}, d_p\right) \qquad C_2 := qt\left(1 - \frac{\alpha}{2}, d_p\right)
$$

### **Sampling Distribution:**

**Decision Rule: If Assumptions hold and**  $H_0$  **is true, then t ~t<sub>(dp)</sub>** 

> **IF**  $|t| > C$ **, THEN REJECT**  $H_0$ **OTHERWISE ACCEPT H<sub>0</sub>**

### **Probability Value:**

$$
\mathbf{P} = \mathbf{minimum} (2 \ \Phi_t(\mathbf{t}), 1\text{-}2 \ \Phi_t(\mathbf{t})
$$
\n
$$
\mathbf{P} := \min \Big[ 2 \cdot \text{pt} \big( \mathbf{t}, \mathbf{d_p} \big), 2 \cdot \big( 1 - \text{pt} \big( \mathbf{t}, \mathbf{d_p} \big) \big) \Big]
$$

:= inverse Φ<sub>t</sub> $\left(\frac{\alpha}{2}\right)$  C<sub>2</sub> := inverse Φ<sub>t</sub> $\left(1-\frac{\alpha}{2}\right)$  < α implies C the 'Critical Value'<br>
(in X) specified by cumulative<br>
probability Φ<sub>t</sub>(X) = α/2 for each<br>  $= qt\left(\frac{\alpha}{2}, d_p\right)$  C<sub>2</sub> :=  $qt\left(1-\frac{\alpha}{2}, d_p\right)$  t  **(in X) specified by cumulative probability**  $\Phi_t(X) = \alpha/2$  for each  **tail of the 'q' function of the t Distribution.**

### **Confidence Interval for the mean:**

$$
\left(\mathbf{X}_{1\text{bar}} - \mathbf{X}_{2\text{bar}} + \mathbf{C}_{1} \cdot \sqrt{\frac{s_{1}^{2}}{n_{1}} + \frac{s_{2}^{2}}{n_{2}}} \mathbf{X}_{1\text{bar}} - \mathbf{X}_{2\text{bar}} + \mathbf{C}_{2} \cdot \sqrt{\frac{s_{1}^{2}}{n_{1}} + \frac{s_{2}^{2}}{n_{2}}}\right)
$$

 $\wedge$  Note that  $C_1$  and  $C_2$  are explicitly evaluated above so  $C_1$  is already negative in value. So it is added to  $X_{1bar}$  -  $X_{2bar}$  here to find the Lower Bound of the CI.

### **Example (BWT difference between Females and Males):**

 $\text{cats} := \text{READPRN}("c:/2007\text{BiostatsData/cats.txt}")$ 

| Temales:                             | Males:                                    |                                     |                  |
|--------------------------------------|-------------------------------------------|-------------------------------------|------------------|
| $i = 0..46$                          | $j := 47..143$                            |                                     |                  |
| $F_{BWT_i} := (\text{cats}^{(1)})_i$ | $M_{BWT_{j-47}} := (\text{cats}^{(1)})_j$ |                                     |                  |
| $F_{HWT_i} := (\text{cats}^{(2)})_i$ | $M_{HWT_j} := (\text{cats}^{(2)})_j$      |                                     |                  |
| $n_1 := \text{length}(F_{BWT})$      | $n_1 = 47$                                | $n_2 := \text{length}(M_{BWT})$     | $n_2 = 97$       |
| $X_{1bar} := \text{mean}(F_{BWT})$   | $X_{1bar} = 2.3596$                       | $X_{2bar} := \text{mean}(M_{BWT})$  | $X_{2bar} = 2.9$ |
| $s_1 := \sqrt{\text{Var}(F_{BWT})}$  | $s_1^2 = 0.0751$                          | $s_2 := \sqrt{\text{Var}(M_{BWT})}$ | $s_2^2 = 0.2185$ |

#### **Assumptions:**

- **-** Observed values  $X_{1,1}$ ,  $X_{1,2}$ ,  $X_{1,3}$ , ...  $X_{1,n1}$  are a random sample from ~N( $\mu_1$ , $\sigma_1^2$ )
- **-** Observed values  $X_{2,1}$ ,  $X_{2,2}$ ,  $X_{2,3}$ , ...  $X_{2,n2}$  are a random sample from ~N( $\mu_2$ , $\sigma_2^2$ )
- **-** Variances  $\sigma_1^2 \& \sigma_2^2$  are *unequal* and *unknown.*
- *-* Samples  $X_{1,n1}$  and  $X_{2,n2}$  are *independent*.

#### **Hypotheses:**

 $H_0: \mu_1 = \mu_2$  < No difference in mean between populations  $X_1$ , &  $X_2$ ,  $H_1: \mu_1 \ll \mu_2$  < **Two sided test** 

#### **Test Statistic:**

$$
t := \frac{X_{1\text{bar}} - X_{2\text{bar}}}{\sqrt{\frac{s_1^2}{n_1} + \frac{s_2^2}{n_2}}}
$$
  $t = -8.7095$ 

**Satterthwaite's Method Degrees of Freedom:**

$$
d_p := \frac{\left(\frac{s_1^2}{n_1} + \frac{s_2^2}{n_2}\right)^2}{\frac{\left(\frac{s_1^2}{n_1}\right)^2}{\left(\frac{n_1}{n_1}\right)} + \frac{\left(\frac{s_2^2}{n_2}\right)^2}{\left(\frac{n_2}{n_2}\right)}} \qquad d_p = 136.8379
$$

### **Critical Value of the Test:**

α := 0.05 **< Probability of Type I error must be explicitly set**

$$
C_1 := qt\left(\frac{\alpha}{2}, d_p\right) \qquad C_2 := qt\left(1 - \frac{\alpha}{2}, d_p\right) \qquad (C_1 \ C_2) = (-1.9775 \ 1.9775)
$$

### **Decision Rule:**

### **IF**  $|t| > C$ **, THEN REJECT H<sub>0</sub> OTHERWISE ACCEPT H<sub>0</sub>**

 $(C_1 \ C_2) = (-1.9775 \ 1.9775)$  t = -8.7095

### **Probability Value:**

$$
\mathbf{P} = \mathbf{minimum} (2 \Phi_t(\mathbf{t}), \mathbf{1-2} \Phi_t(\mathbf{t})
$$
  
\n
$$
P := \min[2 \cdot pt(t, d_p), 2 \cdot (1 - pt(t, d_p))]
$$
  
\n
$$
P = 8.8818 \times 10^{-15}
$$

$$
P = 8.8818 \times 10^{-15}
$$

### **Confidence Interval for the mean:**

$$
CI := \left( X_{1bar} - X_{2bar} + C_1 \cdot \sqrt{\frac{s_1^2}{n_1} + \frac{s_2^2}{n_2}} X_{1bar} - X_{2bar} + C_2 \cdot \sqrt{\frac{s_1^2}{n_1} + \frac{s_2^2}{n_2}} \right)
$$

$$
CI = (-0.66312684 - 0.41772423)
$$

### **Prototype of Example in Systat:**

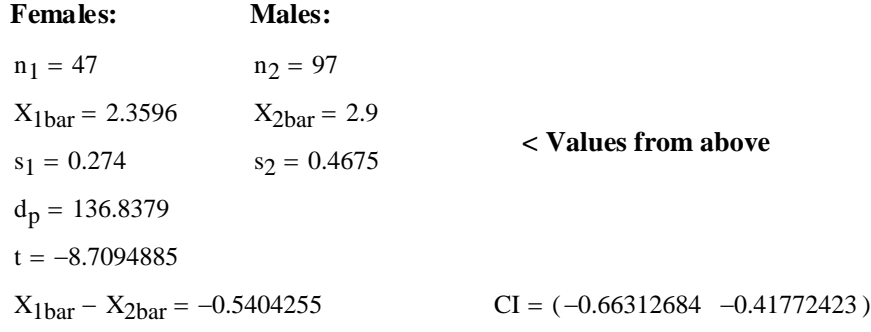

 **Two-sample t test on BWT grouped by SEX\$**

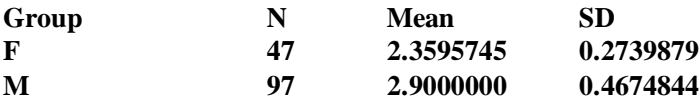

 **Separate Variance t = -8.7094885 df = 136.8 Prob = 0.0000000 Difference in Means = -0.5404255 95.00% CI = -0.6631268 to -0.4177242**

 **Pooled Variance t = -7.3306668 df = 142 Prob = 0.0000000 Difference in Means = -0.5404255 95.00% CI = -0.6861584 to -0.3946927**

**^ Same result as "Separate Variance" report above.**

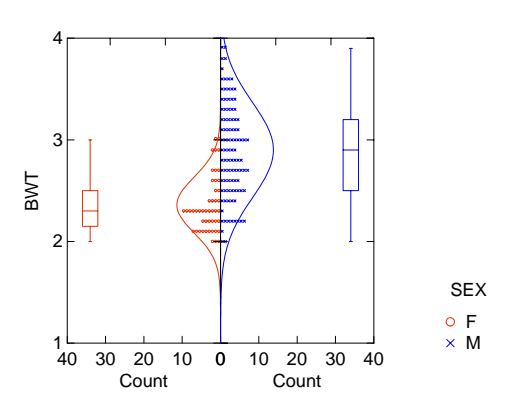

### **Prototype of Example in R:**

#### **COMMANDS:**

**> cats=read.table("c:/2007BiostatsData/cats.txt") > attach(cats) > X1=Bwt[Sex=="F"] > X2=Bwt[Sex=="M"] > t.test(X1,X2,alternative="two.sided",var.equal=FALSE) OR > t.test(X1,X2,alternative="two.sided") ^ note specification of unequal variances here. This is the default setting in R** 

 **Welch Two Sample t-test**

**data: X1 and X2 t = -8.7095, df = 136.838, p-value = 8.831e-15 alternative hypothesis: true difference in means is not equal to 0 95 percent confidence interval: -0.6631268 -0.4177242 sample estimates: mean of x mean of y 2.359574 2.900000** 

**^ Results confirmed.**

### $ORIGIN ≡ 0$  **F-Test for Equal Variances in Two Samples**

**This test tests for equal variances between two samples as a way of deciding which t-test to use.**

#### **Assumptions:**

- **-** Observed values  $X_{1,1}$ ,  $X_{1,2}$ ,  $X_{1,3}$ , ...  $X_{1,n1}$  are a random sample from ~N( $\mu_1$ , $\sigma_1^2$ )
- **-** Observed values  $X_{2,1}$ ,  $X_{2,2}$ ,  $X_{2,3}$ , ...  $X_{2,n2}$  are a random sample from ~N( $\mu_2$ , $\sigma_2^2$ )

**- Samples from the two samples are** *independent.*

#### **Hypotheses:**

 $\mathbf{H}_{\mathbf{1}}$ : $\sigma_{\mathbf{1}}^{\;2}$   $\lt$   $\sigma_{\mathbf{2}}^{\;2}$   $\;$   $\lt$  **Two sided test**  $H_0: \sigma_1^2 = \sigma_2^2$   $\leq$  No difference in variance between populations  $X_1$ , &  $X_2$ .

**Test Statistic:**

F

$$
= \frac{s_1^2}{s_2^2}
$$
 
$$
F is the ratio of sample variances
$$

### **Sampling Distribution:**

**If Assumptions hold and H<sub>0</sub> is true, then F**  $\sim$ **F<sub>(n1-1)</sub>/(n2-1)** 

### **Critical Value of the Test:**

α := 0.05 **< Probability of Type I error must be explicitly set**

$$
C_1 := \text{inverse}\Phi_F\left(\frac{\alpha}{2}\right) \qquad C_2 := \text{inverse}\Phi_F\left(1 - \frac{\alpha}{2}\right)
$$
  

$$
C_1 := qF\left(\frac{\alpha}{2}, n_1 - 1, n_2 - 1\right) \qquad C_2 := qF\left(1 - \frac{\alpha}{2}, n_1 - 1, n_2 - 1\right)
$$

**Decision Rule:**

**IF**  $|F| > C$ **, THEN REJECT**  $H_0$ **OTHERWISE ACCEPT H<sub>0</sub>** 

**<** α **implies C the 'Critical Value' (in X) specified by cumulative probability**  $\Phi_F(X) = \alpha/2$  for each  **tail of the 'q' function of the F Distribution with**  $(n_1-1)/(n_2-1)$  **degrees of freesom.**

#### **Probability Value:**

$$
P = minimum(2 \Phi_F(F), 1-2 \Phi_F(F)
$$
  
 
$$
P := min[2 \cdot pF(F, n_1 - 1, n_2 - 1), 2 \cdot (1 - pF(F, n_1 - 1, n_2 - 1))]
$$

### **Example (BWT difference between Females and Males):**

 $\text{cats} := \text{READPRN}("c:/2007\text{BiostatsData/cats.txt}")$ 

| Females:                                        | Males:                                               |                                     |                  |
|-------------------------------------------------|------------------------------------------------------|-------------------------------------|------------------|
| $i := 0..46$                                    | $j := 47..143$                                       |                                     |                  |
| $F_{BWT_i} := \left(\text{cats}^{(1)}\right)_i$ | $M_{BWT_{j-47}} := \left(\text{cats}^{(1)}\right)_j$ |                                     |                  |
| $F_{HWT_i} := \left(\text{cats}^{(2)}\right)_i$ | $M_{HWT_j} := \left(\text{cats}^{(2)}\right)_j$      |                                     |                  |
| $n_1 := \text{length}(F_{BWT})$                 | $n_1 = 47$                                           | $n_2 := \text{length}(M_{BWT})$     | $n_2 = 97$       |
| $X_{1bar} := \text{mean}(F_{BWT})$              | $X_{1bar} = 2.3596$                                  | $X_{2bar} := \text{mean}(M_{BWT})$  | $X_{2bar} = 2.9$ |
| $s_1 := \sqrt{\text{Var}(F_{BWT})}$             | $s_1^2 = 0.0751$                                     | $s_2 := \sqrt{\text{Var}(M_{BWT})}$ | $s_2^2 = 0.2185$ |

### **Assumptions:**

**-** Observed values  $X_{1,1}$ ,  $X_{1,2}$ ,  $X_{1,3}$ , ...  $X_{1,n1}$  are a random sample from ~N( $\mu_1$ , $\sigma_1^2$ )

- **-** Observed values  $X_{2,1}$ ,  $X_{2,2}$ ,  $X_{2,3}$ , ...  $X_{2,n2}$  are a random sample from ~N( $\mu_2$ , $\sigma_2^2$ )
- **Samples from the two samples are** *independent.*

### **Hypotheses:**

**H**<sub>0</sub>:  $\sigma_1^2 = \sigma_2^2$  > < No difference in variance between populations X<sub>1</sub>. & X<sub>2</sub>.  $\text{H}_{\text{1}}:\sigma_{\text{1}}^{\text{2}}\Leftrightarrow\sigma_{\text{2}}^{\text{2}}\text{ }\leq\text{Two sided test}$ 

**Test Statistic:**

$$
F := \frac{s_1^2}{s_2^2}
$$
  $F = 0.3435$ 

### **Sampling Distribution:**

**If Assumptions hold and**  $H_0$  **is true, then**  $F \sim F_{(n1-1)/(n2-1)}$ 

### **Critical Value of the Test:**

α := 0.05 **< Probability of Type I error must be explicitly set**

$$
C_1 := qF\left(\frac{\alpha}{2}, n_1 - 1, n_2 - 1\right) \quad C_2 := qF\left(1 - \frac{\alpha}{2}, n_1 - 1, n_2 - 1\right)
$$
  
(C<sub>1</sub> C<sub>2</sub>) = (0.5919 1.6155)

### **Decision Rule:**

IF 
$$
|F| > C
$$
, THEN REJECT  $H_0$  OTHER WISE ACCEPT  $H_0$ 

 $(C_1 \ C_2) = (0.5919 \ 1.6155)$  F = 0.3435

### **Probability Value:**

$$
\mathbf{P} = \mathbf{minimum} (2 \ \Phi_{\mathbf{F}}(\mathbf{F}), 1\text{-}2 \ \Phi_{\mathbf{F}}(\mathbf{F})
$$
  
\n
$$
P := \min[2 \cdot p\mathbf{F}(F, n_1 - 1, n_2 - 1), 2 \cdot (1 - p\mathbf{F}(F, n_1 - 1, n_2 - 1))]
$$
 
$$
P = 0.0001
$$

### **Prototype of Example in R:**

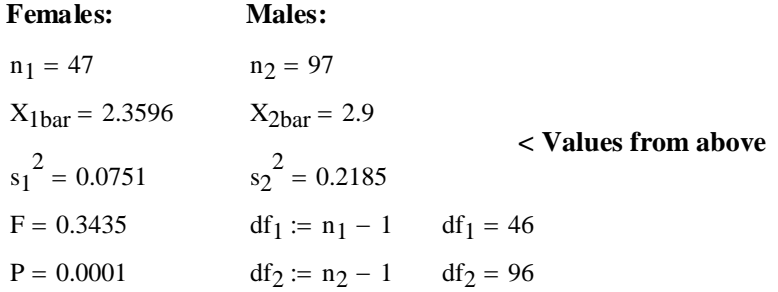

#### **COMMANDS:**

**> cats=read.table("c:/2007BiostatsData/cats.txt") > attach(cats) > X1=Bwt[Sex=="F"] > X2=Bwt[Sex=="M"] > var.test(X1,X2,alternative="two.sided",conf.level=0.95)**

 **F test to compare two variances**

**data: X1 and X2 F = 0.3435, num df = 46, denom df = 96, p-value = 0.0001157 alternative hypothesis: true ratio of variances is not equal to 1 95 percent confidence interval: 0.2126277 0.5803475 sample estimates: ratio of variances 0.3435015** 

**^ calculation confirmed. Note that we do not have a formula for calculating the Confidence Interval of the ratio reported here by R.**

### $ORIGIN = 0$  **POWER & Sample Size in t-Tests for Two Samples**

**Estimates for sample size (N) and power (1-**β**) on this page are similar to that seen in Biostatistics Worksheet 24, but here for comparing two samples. The methods assume knowledge of**  $\sigma_1^2$  **and**  $\sigma_2^2$  **which, of course we do not know, and the Normal distribution N(0,1). Thus, values obtained can only be considered approximate.**

#### **Two Samples of Equal Size:**

### **Assumptions:**

- **-** Observed values  $X_{1,1}$ ,  $X_{1,2}$ ,  $X_{1,3}$ , ...  $X_{1,n}$  are a random sample from ~N( $\mu_1$ , $\sigma_1^{\;2}$ )
- **-** Observed values  $X_{2,1}$ ,  $X_{2,2}$ ,  $X_{2,3}$ , ...  $X_{2,n}$  are a random sample from ~N( $\mu_2$ , $\sigma_2^2$ )
- **Samples from the two samples are** *independent*
- **Population variances**  $\sigma_1^2 = \sigma_2^2$

### **Estimated Sample Size:**

 $\alpha$  := 0.05 < Type I error rate must be explicitly set

β := 0.10 **< Type II error rate must be explicitly set**

 $\Delta = \mu_1 - \mu_2$  < desired distance between means must be explicitly set

$$
n := \frac{\left(\sigma_1^2 + \sigma_2^2\right) \cdot \left[ \left( \text{qnorm}(1 - \beta, 0, 1) + \text{qnorm}\left(1 - \frac{\alpha}{2}, 0, 1\right) \right)^2 \right]}{\Delta^2}
$$

#### **Estimated POWER:**

z := 
$$
qnorm\left(\frac{\alpha}{2}, 0, 1\right)
$$
  
D :=  $\frac{\Delta}{\sqrt{\frac{\sigma_1^2}{n_1} + \frac{\sigma_2^2}{n_2}}}$  **where**  $n_1 = n_2 = n$ , but this Power calculation also applies to samples of unequal size. See below.

POWER :=  $\text{pnorm}(z + \mathbf{D}, 0, 1)$ 

**Example: Cardiovascular Disease - Rosner Ex. 8.29 p. 332:**

**Sample Size:**

$$
X_{1\text{bar}} := 132.86
$$
\n
$$
x_{2\text{bar}} := 127.44
$$
\n
$$
x_{2\text{bar}} := 127.44
$$
\n
$$
x_{2\text{bar}} = 127.44
$$
\n
$$
x_{2\text{bar}} = 127.44
$$
\n
$$
x_{2\text{bar}} = 18.23
$$
\n
$$
x_{3\text{bar}} = 18.23
$$
\n
$$
x_{3\text{bar}} = 18.23
$$
\n
$$
x_{4\text{bar}} = 127.44
$$
\n
$$
x_{5\text{bar}} = 18.23
$$
\n
$$
x_{6\text{bar}} = \sqrt{6} \text{ s } \mu \text{ of the populations}
$$
\n
$$
x_{5\text{bar}} = 18.23
$$
\n
$$
x_{6\text{bar}} = \sqrt{6} \text{ s } \mu \text{ of the populations}
$$
\n
$$
x_{7\text{bar}} = 18.23
$$
\n
$$
x_{8\text{bar}} = 18.23
$$
\n
$$
x_{9\text{bar}} = 18.23
$$
\n
$$
x_{9\text{bar}} = 18.23
$$
\n
$$
x_{9\text{bar}} = 18.23
$$
\n
$$
x_{9\text{bar}} = 18.23
$$
\n
$$
x_{9\text{bar}} = 18.23
$$
\n
$$
x_{9\text{bar}} = 18.23
$$
\n
$$
x_{9\text{bar}} = 18.23
$$
\n
$$
x_{9\text{bar}} = 18.23
$$
\n
$$
x_{10\text{bar}} = 18.23
$$
\n
$$
x_{11\text{bar}} = 18.23
$$
\n
$$
x_{12\text{bar}} = 18.23
$$
\n
$$
x_{13\text{bar}} = 18.23
$$
\n
$$
x_{14\text{bar}} = 18.23
$$
\n
$$
x_{15\text{bar}} = 18.23
$$
\n<math display="</math>

#### **Power:**

n<sub>1</sub> := 100  
\n
$$
n_2 := 100
$$
\n
$$
\Delta := 5
$$
\n
$$
z = \text{qnorm}\left(\frac{\alpha}{2}, 0, 1\right)
$$
\n
$$
D := \frac{\Delta}{\sqrt{\frac{s_1^2}{n_1} + \frac{s_2^2}{n_2}}}
$$
\n
$$
D = 2.0986
$$
\nD = 2.0986  
\nD = 2.0986  
\nD = 2.0986  
\nD = 2.0986  
\nD = 2.0986  
\nD = 2.0986  
\nD = 2.0986  
\nD = 2.0986  
\nD = 2.0986  
\nD = 2.0986  
\nD = 2.0986  
\nD = 2.0986  
\nD = 2.0986  
\nD = 2.0986  
\nD = 2.0986  
\nD = 2.0986  
\nD = 2.0986  
\nD = 2.0986  
\nD = 2.0986  
\nD = 2.0986  
\nD = 2.0986  
\nD = 2.0986  
\nD = 2.0986  
\nD = 2.0986  
\nD = 2.0986  
\nD = 2.0986  
\nD = 2.0986  
\nD = 2.0986  
\nD = 2.0986  
\nD = 2.0986  
\nD = 2.0986  
\nD = 2.0986  
\nD = 2.0986  
\nD = 2.0986  
\nD = 2.0986  
\nD = 2.0986  
\nD = 2.0986  
\nD = 2.0986  
\nD = 2.0986  
\nD = 2.0986  
\nD = 2.0986  
\nD = 2.0986  
\nD = 2.0986  
\nD = 2.0986  
\nD = 2.0986  
\nD = 2.0986  
\nD = 2.0986  
\nD = 2.0986  
\nD = 2.0986  
\nD = 2.0986  
\nD = 2.0986  
\nD = 2.0986

**Sample Size:**

**COMMANDS:**

- **> X1bar=132.86 > X2bar=127.44 > del=X1bar-X2bar > s1=15.34 > s2=18.23**
- **> SD=mean(c(s1,s2))**
- **> power.t.test(n=NULL,delta=del,sd=SD,sig.level=0.05,power=0.8, type="two.sample",alternative="two.sided")**

 **Two-sample t test power calculation** 

**Exactly one of the parameters n, delta, power, sd, and sig.level must be passed as NULL, and that parameter is determined from the** 

**others.**

**Sample size calculation approximately confirmed > n = 151.5167 delta = 5.42 sd = 16.785 sig.level = 0.05 power = 0.8 alternative = two.sided**

**Power:**

 **NOTE: n is number in \*each\* group** 

**COMMANDS:**

**> s1=15.34**

- **> s2=18.23**
- **> SD=mean(c(s1,s2))**
- **> power.t.test(n=100,delta=5,sd=16.785,sig.level=0.05,power=NULL, type="two.sample",alternative="two.sided")**

 **Two-sample t test power calculation** 

```
power calculation approximately confirmed >
                                                          n = 100
                                                        delta = 5
                                                          sd = 16.785
                                                      sig.level = 0.05
                                                        power = 0.5541596
                                                    alternative = two.sided
```
 **NOTE: n is number in \*each\* group**

#### **Two Samples of Unequal Size:**

#### **Assumptions:**

- **-** Observed values  $X_{1,1}$ ,  $X_{1,2}$ ,  $X_{1,3}$ , ...  $X_{1,n1}$  are a random sample from ~N( $\mu_1$ , $\sigma_1^2$ )
- **-** Observed values  $X_{2,1}$ ,  $X_{2,2}$ ,  $X_{2,3}$ , ...  $X_{2,n2}$  are a random sample from ~N( $\mu_2$ , $\sigma_2^2$ )
- **Samples from the two samples are** *independent*
- **Population variances**  $\sigma_1^2 = \sigma_2^2$

### **Estimated Sample Size:**

- α := 0.05 **< Type I error rate must be explicitly set**
- β := 0.10 **< Type II error rate must be explicitly set**

 $\Delta = \mu_1 - \mu_2$  < desired distance between means must be set

$$
n_1 := \frac{n_2}{k} \qquad \text{< k must be set to determine relative size of } n_1 \& n_2
$$
\n
$$
n_1 := \frac{\left(\sigma_1^2 + \frac{\sigma_2^2}{k}\right) \cdot \left[\left(\text{qnorm}(1 - \beta, 0, 1) + \text{qnorm}\left(1 - \frac{\alpha}{2}, 0, 1\right)\right)^2\right]}{\Delta^2}
$$

$$
n_2 := \frac{\left(k \cdot \sigma_1^2 + \sigma_2^2\right) \cdot \left[\left(qnorm\left(1 - \beta, 0, 1\right) + qnorm\left(1 - \frac{\alpha}{2}, 0, 1\right)\right)\right]^2}{\Delta^2}
$$

### **Estimated POWER:**

**Same as above...**

#### **Example: Rosner Ex 8.30 p. 333**

 $X_{1\text{bar}} := 132.86$   $S_1 := 15.34$   $S_2 := 18.23$   $S_3 := 18.23$   $S_4 := 127.44$   $S_5 := 18.23$   $S_6 = 18.23$   $S_7 = 18.23$   $S_8 = 18.23$   $S_9 = 18.23$   $S_1 = 127.44$   $S_1 = 127.44$   $S_2 = 18.23$   $S_1 = 127.44$   $S_1 = 127.44$   $S_2 = 18.23$   $S$ **estimates for σ & μ of the populations**  $\Delta$  := X<sub>1bar</sub> – X<sub>2bar</sub>  $\Delta$  = 5.42  $\alpha := 0.05$   $\beta := 0.2$   $\text{qnorm}(1 - \beta, 0, 1) = 0.8416$  $k := 2$ qnorm  $\left(1-\frac{\alpha}{2},0,1\right)$  $\setminus$  $\backslash$  $\int$  = 1.96  $\Delta^2$  = 29.3764  $2 \nbrace$  $\sqrt{2}$  $\overline{2}$ 

$$
n_1 := \frac{\left(s_1^2 + \frac{s_2^2}{k}\right) \cdot \left[ \left(\text{qnorm}(1 - \beta, 0, 1) + \text{qnorm}\left(1 - \frac{\alpha}{2}, 0, 1\right)\right)^2 \right]}{\Delta^2}
$$
  
n<sub>1</sub> = 107.2692

$$
n_2 := \frac{\left(k \cdot s_1^2 + s_2^2\right) \cdot \left[ \left( \text{qnorm}(1 - \beta, 0, 1) + \text{qnorm}\left(1 - \frac{\alpha}{2}, 0, 1\right) \right)^2 \right]}{\Delta^2}
$$
  
n<sub>2</sub> = 214.5385

**values approximately confirmed p. 333 ^**

### **Two Samples with Paired Design:**

### **Assumptions:**

- **Observed values**  $X_{1,1}$ **,**  $X_{1,2}$ **,**  $X_{1,3}$ **, ...**  $X_{1,n}$  **are a random sample exactly matched with** Observed values  $X_{2,1}, X_{2,2}, X_{2,3}, ... X_{2,n}$  across individuals 1,2,3, ..., n.
- **-** Let  $d_i = X_{2,i} X_{1,i}$  for each individual i are a random sample from  $\sim N(\mu_d, \sigma_d^2)$ .
- **Variance**  $\sigma_d^2$  **of the popopulation**  $\sigma^2$  **is** *unknown***.**

### **Variance of the differences (d<sub>i</sub>) given correlation of the observations:**

$$
\rho := \text{corr}(X_1, X_2)
$$
  

$$
\sigma_d^2 := \sigma_1^2 + \sigma_2^2 - 2 \cdot \rho \cdot \sigma_1 \cdot \sigma_2
$$

+ 2 ⋅ σ ρ <sup>1</sup> ⋅ σ<sup>2</sup> σ := − ⋅ **< variance of di in terms of variance for each population and correlation coefficient** ρ

### **Estimated Sample Size:**

α := 0.05 **< Type I error rate must be explicitly set** β := 0.10 **< Type II error rate must be explicitly set**  $δ = μ<sub>1</sub> - μ<sub>2</sub>$  < desired distance between means must be set

$$
n := \frac{\left(2 \cdot \sigma_d^2\right) \cdot \left[ \left( \text{qnorm}(1 - \beta, 0, 1) + \text{qnorm}\left(1 - \frac{\alpha}{2}, 0, 1\right) \right)^2 \right]}{\delta^2}
$$

### **Estimated POWER:**

z := qnorm
$$
\left(\frac{\alpha}{2}, 0, 1\right)
$$
  
D :=  $\frac{\sqrt{n} \cdot \delta}{\sigma_d \cdot \sqrt{2}}$ 

POWER :=  $\text{pnorm}(z + D, 0, 1)$ 

### **Example: Hypertension Rosner Ex 8.33 p. 334-336**

$$
s_1 := 15
$$
  $s_2 := 15$   $\rho := .7$   $\delta := 5$   
\n $s_d := \sqrt{s_1^2 + s_2^2 - 2 \cdot \rho \cdot s_1 \cdot s_2}$   $s_d^2 = 135$   
\n $\alpha := 0.05$   $\beta := 0.20$ 

### **Estimated Sample Size:**

$$
n := \frac{\left(2 \cdot s_d^2\right) \cdot \left[ \left(\text{qnorm}\left(1 - \beta, 0, 1\right) + \text{qnorm}\left(1 - \frac{\alpha}{2}, 0, 1\right)\right)^2 \right]}{\delta^2}
$$
\n
$$
n = 84.7679
$$
\n
$$
\land \text{confirmed p. 336}
$$

#### **Estimated POWER:**

n := 75 
$$
\alpha
$$
 := 0.05  $\beta$  := 0.20  $\delta$  := 5  $s_d^2$  = 135  
\nz :=  $\text{qnorm}\left(\frac{\alpha}{2}, 0, 1\right)$   
\nD :=  $\frac{\sqrt{n} \cdot \delta}{s_d \cdot \sqrt{2}}$   
\nD = 2.6352

POWER  $:=$  pnorm $(z + D, 0, 1)$  POWER  $= 0.7502$ 

**^ confirmed p. 336**

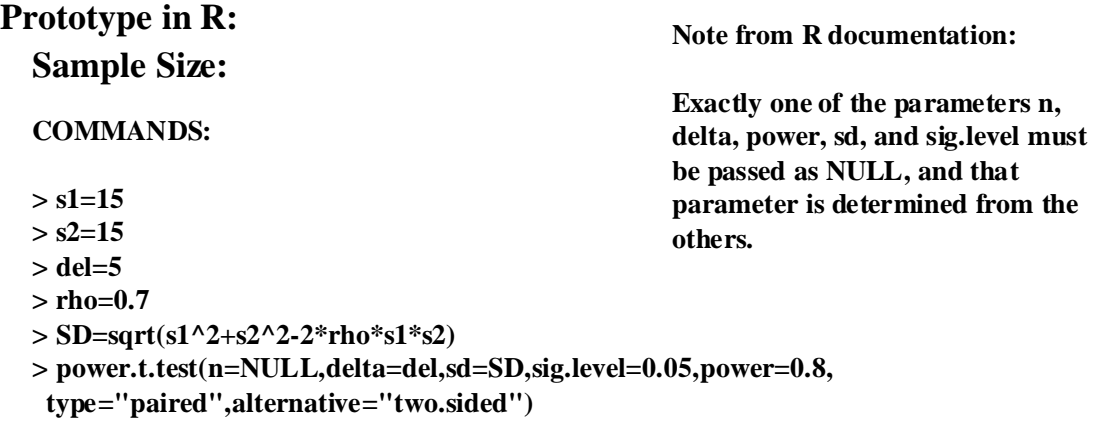

#### **Paired t test power calculation**

 **n = 44.34303**  $delta = 5$  **sd = 11.61895 sig.level = 0.05 power = 0.8 alternative = two.sided half of what I expected >**

> **NOTE: n is number of \*pairs\*, sd is std.dev. of \*differences\* within pairs**

```
> power.t.test(n=NULL,delta=del,sd=SD,sig.level=0.05,power=0.8,
   type="two.sample",alternative="two.sided")
```
 **Two-sample t test power calculation** 

```
 n = 85.73891
                                   delta = 5 sd = 11.61895
                                  sig.level = 0.05
                                    power = 0.8
                                 alternative = two.sided
approximately what I expected >
```
**Power:**

 **NOTE: n is number in \*each\* group** 

**COMMANDS"**

**> power.t.test(n=75,delta=del,sd=SD,sig.level=0.05,power=NULL, type="two.sample",alternative="two.sided")**

 **Two-sample t test power calculation** 

| $n = 75$                                          |
|---------------------------------------------------|
| delta = 5                                         |
| sd = 11.61895                                     |
| asymbr/>sig.level = 0.05                          |
| approximately what I expected > power = 0.7447735 |
| alternative = two.side                            |

 **NOTE: n is number in \*each\* group** 

### **> power.t.test(n=75,delta=del,sd=SD,sig.level=0.05,power=NULL, \ type="paired",alternative="two.sided")**

#### **Paired t test power calculation**

```
n = 75delta = 5 sd = 11.61895
                            sig.level = 0.05
                              power = 0.9571042
                           alternative = two.sided
not what I expected! >
```
 **NOTE: n is number of \*pairs\*, sd is std.dev. of \*differences\* within pairs** 

### **Assignment for Week 8**

Today we extend our survey of the standard two-population tests into the realm of nonparametric statistics. Given the number of tests in this course (and there are many in addition we will not cover), it is important to begin placing all statistical tests within an analytic framework. In general, for each strategy of data collection and analysis represented by paired and separate population t-test designs, there are corresponding nonparametric tests that cover much the same ground. Although less powerful because they consult less information derived from the data, they are often employed when parametric or other nonparametric tests "fail" due to violation of one or more underlying assumptions. The question of failure of tests due to lack of normality or sample size is often not a clear-cut decision, but a judgment call where degree, amount or importance of failure relative to the conclusion reached by the test should also be considered. Generally, I advise analyzing problems using multiple tests to compare results. If all the tests say the same thing, then it hardly matters which test to use. In publishing, I generally report the most conservative test, or occasionally all of them, to avoid complications with reviewers who may have a personal preference for one over another. When the different tests give importantly different probability levels then analysis becomes much more interesting and, in my opinion, stops being a strictly statistical problem. At issue is whether the extra information embedded in a "flawed" parametric test versus "correct" nonparametric test has meaning and value. If it does, then every effort must be made to utilize it. Sometimes a "variance stabilizing" or other kind of non-linear transformation corrects a flaw sufficiently to allow the parametric test. The results can then be back-transformed (using the transformation inverse) to obtain results in the "space" of the original variables. Other times, another test having "weird poisson" (or whatever) distribution and the exact design parameters that you need is already sitting in literature just waiting for you. When in doubt, I consult a "real" statistician. Occasionally it helps.

So, this week *use both R and SPSS* and try the following tasks. Note also that I have posted R documentation for you on our website. For each below, check the course website, R, or SPSS, for a suitable dataset. You may have to manipulate your data in Excel or Notepad or Word to get it in a form you can use. This is definitely part of the game of analyzing statistics using a computer, so work on your skills here. For each item in the list below, run the same dataset using the parametric and non-parametric analogs, and compare your results.

### 1. *Paired t-test and non-parametric analogs*.

2. *Two population t-tests with equal and unequal variances and non-parametric analog*.

# **Exact Binomial Test**

### **Description**

Performs an exact test of a simple null hypothesis about the probability of success in a Bernoulli experiment.

### **Usage**

```
binom.test(x, n, p = 0.5, alternative = c("two.sided", "less", "greater"), 
           conf.level = 0.95)
```
### **Arguments**

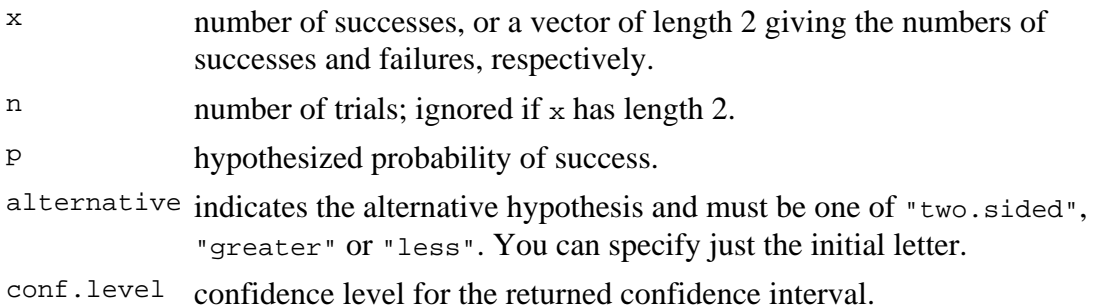

### **Details**

Confidence intervals are obtained by a procedure first given in Clopper and Pearson (1934). This guarantees that the confidence level is at least conf.level, but in general does not give the shortest-length confidence intervals.

### **Value**

A list with class "htest" containing the following components:

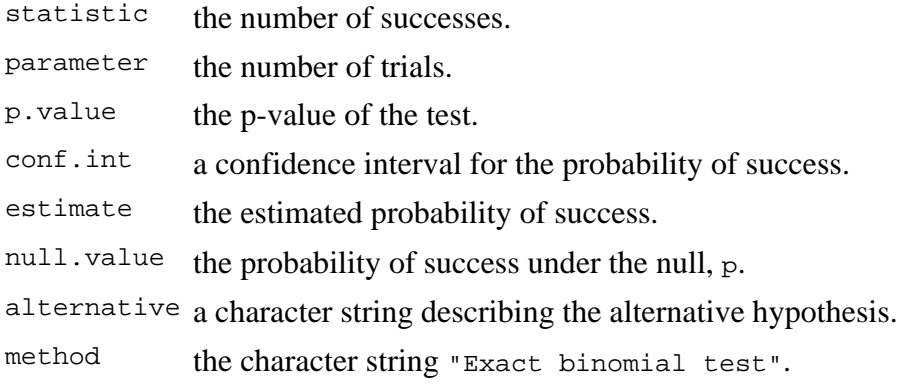

data.name a character string giving the names of the data.

### **References**

Clopper, C. J. & Pearson, E. S. (1934). The use of confidence or fiducial limits illustrated in the case of the binomial. *Biometrika*, **26**, 404–413.

William J. Conover (1971), *Practical nonparametric statistics*. New York: John Wiley & Sons. Pages 97–104.

Myles Hollander & Douglas A. Wolfe (1973), *Nonparametric statistical inference*. New York: John Wiley & Sons. Pages 15–22.

### **See Also**

prop.test for a general (approximate) test for equal or given proportions.

### **Examples**

## Conover (1971), p. 97f. ## Under (the assumption of) simple Mendelian inheritance, a cross ## between plants of two particular genotypes produces progeny 1/4 of ## which are "dwarf" and 3/4 of which are "giant", respectively. ## In an experiment to determine if this assumption is reasonable, a ## cross results in progeny having 243 dwarf and 682 giant plants. ## If "giant" is taken as success, the null hypothesis is that p =  $\#$  3/4 and the alternative that p != 3/4. binom.test( $c(682, 243)$ ,  $p = 3/4$ ) binom.test(682, 682 + 243,  $p = 3/4$ ) # The same. ## => Data are in agreement with the null hypothesis.

[Package *stats* version 2.4.1 Index]

# **Pairwise Wilcoxon rank sum tests**

### **Description**

Calculate pairwise comparisons between group levels with corrections for multiple testing.

### **Usage**

```
pairwise.wilcox.test(x, g, p.adjust.method = p.adjust.methods, ...)
```
### **Arguments**

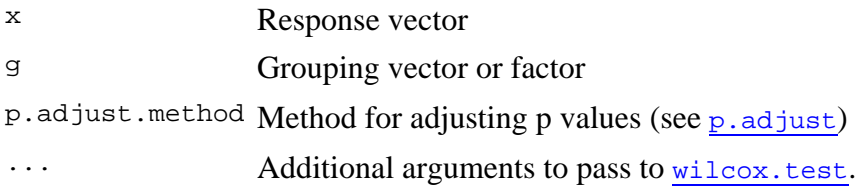

### **Value**

Object of class "pairwise.htest"

### **See Also**

wilcox.test, p.adjust

### **Examples**

```
attach(airquality) 
Month <- factor(Month, labels = month.abb[5:9]) 
## These give warnings because of ties : 
pairwise.wilcox.test(Ozone, Month) 
pairwise.wilcox.test(Ozone, Month, p.adj = "bonf") 
detach()
```
[Package *stats* version 2.4.1 Index]

power.prop.test {stats} R Documentation

# **Power calculations two sample test for proportions**

### **Description**

Compute power of test, or determine parameters to obtain target power.

### **Usage**

```
power.prop.test(n = NULL, p1 = NULL, p2 = NULL, sig.level = 0.05,
                 power = NULL, 
                 alternative = c("two.sided", "one.sided"), 
                 strict = FALSE)
```
### **Arguments**

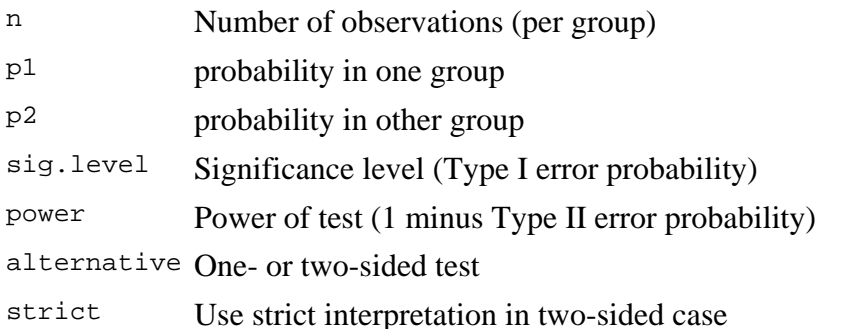

### **Details**

Exactly one of the parameters n, p1, p2, power, and sig.level must be passed as NULL, and that parameter is determined from the others. Notice that sig.level has a non-NULL default so NULL must be explicitly passed if you want it computed.

If strict  $=$  TRUE is used, the power will include the probability of rejection in the opposite direction of the true effect, in the two-sided case. Without this the power will be half the significance level if the true difference is zero.

### **Value**

Object of class "power.htest", a list of the arguments (including the computed one) augmented with method and note elements.

### **Note**

uniroot is used to solve power equation for unknowns, so you may see errors from it, notably about inability to bracket the root when invalid arguments are given. If one of them is computed  $p1 \leq p2$  will hold, although this is not enforced when both are specified.

### **Author(s)**

Peter Dalgaard. Based on previous work by Claus Ekstrøm

### **See Also**

prop.test, uniroot

### **Examples**

```
power.prop.test(n = 50, p1 = .50, p2 = .75)
power.prop.test(p1 = .50, p2 = .75, power = .90)
power.prop.test(n = 50, p1 = .5, power = .90)
```
[Package *stats* version 2.4.1 **Index**]

# **Wilcoxon Rank Sum and Signed Rank Tests**

### **Description**

Performs one and two sample Wilcoxon tests on vectors of data; the latter is also known as 'Mann-Whitney' test.

### **Usage**

```
wilcox.test(x, ...) 
## Default S3 method: 
wilcox.test(x, y = NULL,
             alternative = c("two.sided", "less", "greater"), 
             mu = 0, paired = FALSE, exact = NULL, correct = TRUE, 
            conf.int = FALSE, conf.level = 0.95, ...)
## S3 method for class 'formula': 
wilcox.test(formula, data, subset, na.action, ...)
```
### **Arguments**

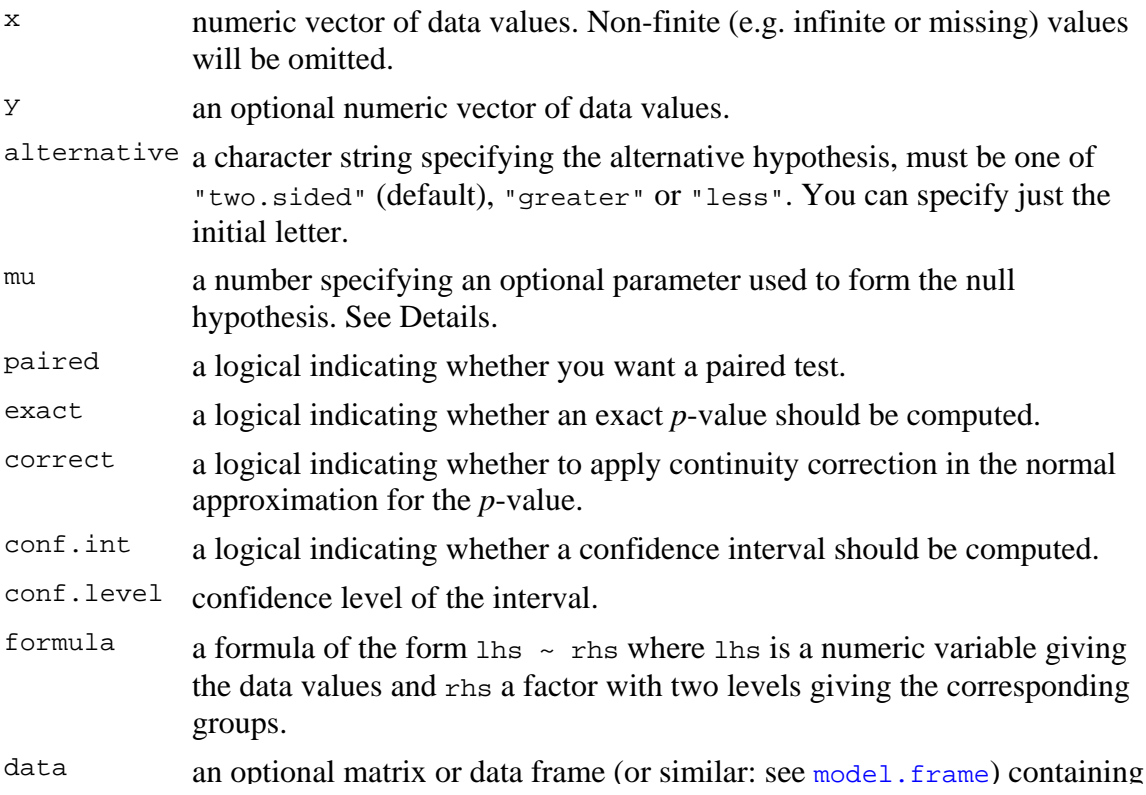

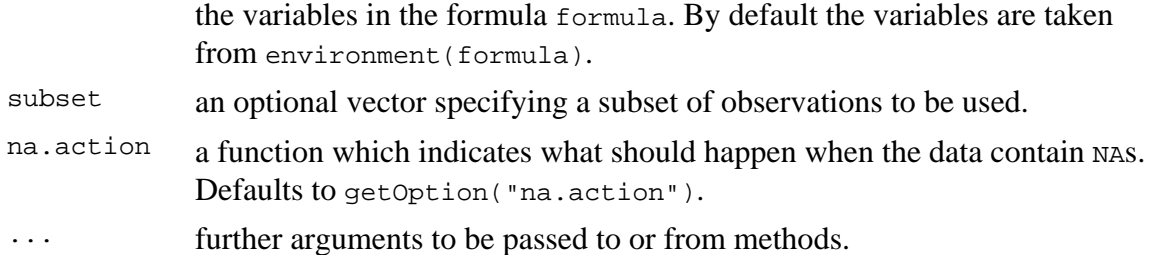

### **Details**

The formula interface is only applicable for the 2-sample tests.

If only x is given, or if both x and y are given and paired is TRUE, a Wilcoxon signed rank test of the null that the distribution of x (in the one sample case) or of  $x - y$  (in the paired two sample case) is symmetric about mu is performed.

Otherwise, if both  $x$  and  $y$  are given and paired is FALSE, a Wilcoxon rank sum test (equivalent to the Mann-Whitney test: see the Note) is carried out. In this case, the null hypothesis is that the distributions of  $x$  and  $y$  differ by a location shift of  $mu$  and the alternative is that they differ by some other location shift (and the one-sided alternative "greater" is that x is shifted to the right of  $y$ ).

By default (if exact is not specified), an exact *p*-value is computed if the samples contain less than 50 finite values and there are no ties. Otherwise, a normal approximation is used.

Optionally (if argument conf.int is true), a nonparametric confidence interval and an estimator for the pseudomedian (one-sample case) or for the difference of the location parameters  $x-y$  is computed. (The pseudomedian of a distribution *F* is the median of the distribution of  $(u+v)/2$ , where *u* and *v* are independent, each with distribution *F*. If *F* is symmetric, then the pseudomedian and median coincide. See Hollander & Wolfe (1973), page 34.) If exact *p*-values are available, an exact confidence interval is obtained by the algorithm described in Bauer (1972), and the Hodges-Lehmann estimator is employed. Otherwise, the returned confidence interval and point estimate are based on normal approximations.

With small samples it may not be possible to achieve very high confidence interval coverages. If this happens a warning will be given and an interval with lower coverage will be substituted.

### **Value**

A list with class "htest" containing the following components:

statistic the value of the test statistic with a name describing it.

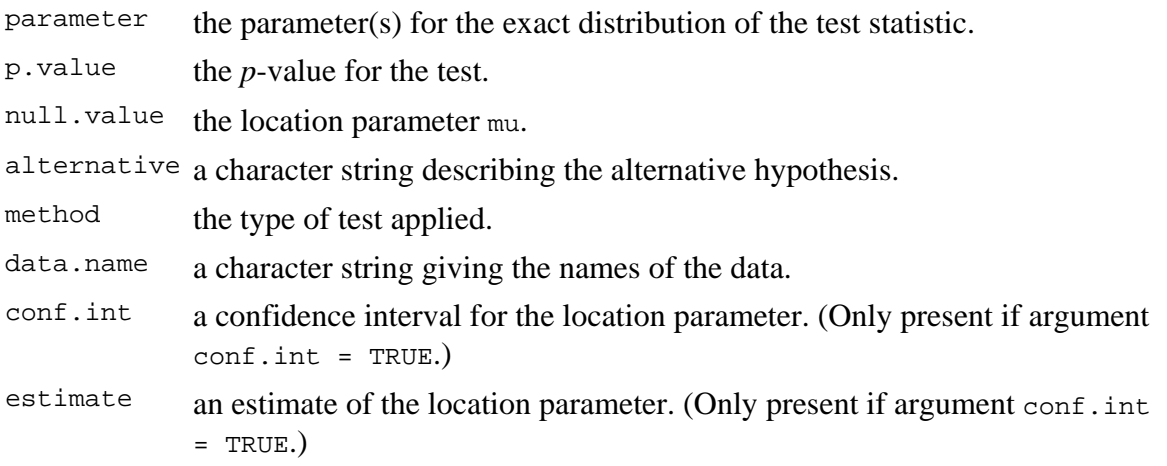

### **Warning**

This function can use large amounts of memory and stack (and even crash **R** if the stack limit is exceeded) if  $\epsilon_{\text{exact}}$  =  $\tau_{\text{RUE}}$  and one sample is large (several thousands or more).

### **Note**

The literature is not unanimous about the definitions of the Wilcoxon rank sum and Mann-Whitney tests. The two most common definitions correspond to the sum of the ranks of the first sample with the minimum value subtracted or not: **R** subtracts and S-PLUS does not, giving a value which is larger by *m(m+1)/2* for a first sample of size *m*. (It seems Wilcoxon's original paper used the unadjusted sum of the ranks but subsequent tables subtracted the minimum.)

**R**'s value can also be computed as the number of all pairs  $(x[i], y[j])$  for which  $y[j]$ is not greater than  $x[i]$ , the most common definition of the Mann-Whitney test.

### **References**

David F. Bauer (1972), Constructing confidence sets using rank statistics. *Journal of the American Statistical Association* **67**, 687–690.

Myles Hollander & Douglas A. Wolfe (1973), *Nonparametric statistical inference*. New York: John Wiley & Sons. Pages 27–33 (one-sample), 68–75 (two-sample). Or second edition (1999).

### **See Also**

### psignrank, pwilcox.

wilcox.exact in **exactRankTests** covers much of the same ground, but also produces exact *p*-values in the presence of ties.

wilcox\_test in package **coin** for exact and approximate *conditional p*-values for the Wilcoxon tests.

kruskal. test for testing homogeneity in location parameters in the case of two or more samples;  $t.$  test for an alternative under normality assumptions [or large samples]

### **Examples**

```
## One-sample test. 
## Hollander & Wolfe (1973), 29f. 
## Hamilton depression scale factor measurements in 9 patients with 
## mixed anxiety and depression, taken at the first (x) and second 
## (y) visit after initiation of a therapy (administration of a 
## tranquilizer). 
x <- c(1.83, 0.50, 1.62, 2.48, 1.68, 1.88, 1.55, 3.06, 1.30) 
y <- c(0.878, 0.647, 0.598, 2.05, 1.06, 1.29, 1.06, 3.14, 1.29) 
wilcox.test(x, y, paired = TRUE, alternative = "greater")wilcox.test(y - x, alternative = "less") # The same.
wilcox.test(y - x, alternative = "less",
             exact = FALSE, correct = FALSE) # H&W large sample 
                                             # approximation 
## Two-sample test. 
## Hollander & Wolfe (1973), 69f. 
## Permeability constants of the human chorioamnion (a placental 
## membrane) at term (x) and between 12 to 26 weeks gestational 
## age (y). The alternative of interest is greater permeability 
## of the human chorioamnion for the term pregnancy.
x <- c(0.80, 0.83, 1.89, 1.04, 1.45, 1.38, 1.91, 1.64, 0.73, 1.46) 
y <- c(1.15, 0.88, 0.90, 0.74, 1.21) 
wilcox.test(x, y, alternative = "g") # greater
wilcox.test(x, y, alternative = "greater",
             exact = FALSE, correct = FALSE) # H&W large sample 
                                             # approximation 
wilccox.test(rnorm(10), rnorm(10, 2), conf.int = TRUE)## Formula interface. 
boxplot(Ozone ~ Month, data = airquality)wilcox.test(Ozone \sim Month, data = airquality,
            subset = Month sin\ c(5, 8))
```
[Package *stats* version 2.4.1 Index]

### **Sign Test**

**The Sign Test is a nonparametric analog to the paired t Test. It requires the use of ordinal data - data that can be ordered but has no specific numerical values. Of course, ordinal data can be constructed from cardinal data - metric data to which standard arithmetic and measuring distances apply. Conversion is typically done when a parametric test violates the underlying assumption of normality. However, doing so involves loss of information and, as a result, lessens power of the test.**

### **Assumptions:**

- **-** Observed values  $X_{1,1}$ ,  $X_{1,2}$ ,  $X_{1,3}$ , ...  $X_{1,n}$  are a random sample exactly matched with
- **Observed values**  $X_{2,1}$ **,**  $X_{2,2}$ **,**  $X_{2,3}$ **, ...**  $X_{2,n}$  **across individuals 1,2,3, ... ,n.**
- **-** Let the value  $d_i = X_{2,i} X_{1,i}$  for each individual i be assessed as  $|d_i|$  = rank order of single  **observations or discrete classes of observations with observed frequency.**
- **The d<sub>i</sub>'s are independent.**
- The underlying distribution of the **d**<sub>i</sub>'s is continuous  $\&$  symmetric but not necessarily a  **Normal Distribution.**
- **All di 's have the same median**

### **Hypotheses:**

**< Two sided test H1:** ∆ **<> 0**  $H_0$ **:**  $\Delta = 0$  < No population ordinal difference in median

### **Criterion for Normal Approximation:**

- **IF** number of non-zero **d**<sub>i</sub> < 20 THEN use Exact Method  **OTHERWISE Normal Approximation may be used**

#### **Normal Approximation:**

### **Test Statistic:**

 $C =$  number of  $d_i$ 's where  $d_i$  is +

**D** = number of d<sub>i</sub>'s where d<sub>i</sub> is -  $\leq$  used only for simplified calculation of Probability below

#### **Critical Value of the Test:**

 $\alpha$  := 0.05 <br>  $\leq$  **Probability of Type I error must be explicitly set** 

$$
c_1 := \frac{n}{2} + \frac{1}{2} + \sqrt{\frac{n}{4}} \cdot \text{inverse} \Phi_{\mathbf{N}} \left( 1 - \frac{\alpha}{2}, 0, 1 \right) \qquad c_2 := \left( \frac{n}{2} - \frac{1}{2} \right) - \sqrt{\frac{n}{4}} \cdot \text{inverse} \Phi_{\mathbf{N}} \left( 1 - \frac{\alpha}{2}, 0, 1 \right)
$$
\n
$$
c_1 := \frac{n}{2} + \frac{1}{2} + \sqrt{\frac{n}{4}} \cdot \text{quorm} \left( 1 - \frac{\alpha}{2}, 0, 1 \right) \qquad c_2 := \left( \frac{n}{2} - \frac{1}{2} \right) - \sqrt{\frac{n}{4}} \cdot \text{quorm} \left( 1 - \frac{\alpha}{2}, 0, 1 \right)
$$

### **Decision Rule:**

**IF** C outside interval  $CV = (c_1, c_2)$  **THEN REJECT**  $H_0$ **OTHERWISE ACCEPT H<sub>0</sub>** 

### **Probability Value:**

$$
P := 2 \cdot \left(1 - \Phi_N \left(\frac{|C - D| - 1}{\sqrt{n}}\right)\right)
$$

$$
<
$$
for C  $<$  D OTHERWISE P = 1.0

 $P := 2 \cdot \left(1 - \text{pnorm}\left(\frac{|C - D| - 1}{\sigma}\right)\right)$ n  $\left( \frac{|C - D| - 1}{\sqrt{2}} , 0, 1 \right)$  $\setminus$  $\left(1 - \text{pnorm}\left(\frac{|\mathbf{C} - \mathbf{D}| - 1}{\sqrt{\mathbf{n}}}, 0, 1\right)\right)$  $\setminus$  $\backslash$ J  $:= 2 \cdot$ 

### **Example:**

**Dermatology Example Rosner Ex. 9.8 p. 364:** Arm  $A > B = 22$  **Arm B < A = 18 Arm**  $A = B = 5$   $n := 22 + 18$   $n = 40$ 

### **Paired SampleAssumptions:**

- **Observed values**  $X_{1,1}$ **,**  $X_{1,2}$ **,**  $X_{1,3}$ **, ...**  $X_{1,n}$  **are a random sample exactly matched with** Observed values  $X_{2,1}$ ,  $X_{2,2}$ ,  $X_{2,3}$ , ...  $X_{2,n}$  across individuals 1,2,3, ... ,n.
- **-** Let the value  $d_i = X_{2,i} X_{1,i}$  for each individual i only be assessed as  $+, \text{-}, \text{or} =$ .

#### **Hypotheses:**

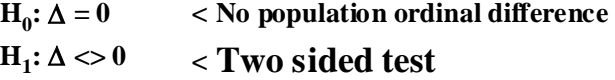

### **Criterion for Normal Approximation:**

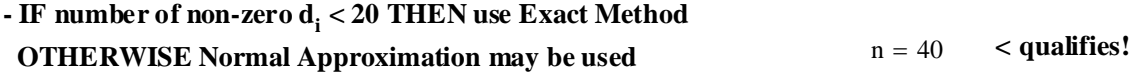

### **Normal Approximation:**

**Test Statistic:**

 $C := 18$   $D := 22$ 

### **Critical Value of the Test:**

α := 0.05 **< Probability of Type I error must be explicitly set**

$$
c_1 := \frac{n}{2} + \frac{1}{2} + \sqrt{\frac{n}{4}} \cdot \text{qnorm}\left(1 - \frac{\alpha}{2}, 0, 1\right) \qquad c_2 := \left(\frac{n}{2} - \frac{1}{2}\right) - \sqrt{\frac{n}{4}} \cdot \text{qnorm}\left(1 - \frac{\alpha}{2}, 0, 1\right)
$$
  

$$
c_1 = 26.698 \qquad c_2 = 13.302 \qquad \text{CV} := \left(c_1 \quad c_2\right)
$$

### **Decision Rule:**

**IF** C outside interval CV =  $(c_1, c_2)$  THEN REJECT  $H_0$  OTHERWISE ACCEPT  $H_0$ 

$$
C = 18 \t\t CV = (26.698 \t 13.302) \t\t confirmed p. 364
$$

### **Probability Value:**

$$
P := 2 \cdot \left(1 - \text{pnorm}\left(\frac{|C - D| - 1}{\sqrt{n}}, 0, 1\right)\right)
$$
  
 
$$
P = 0.6353
$$
  
 
$$
\land \text{ confirmed p. 364}
$$

## **Test Statistic:**

 $C =$  number of  $d_i$ 's where  $d_i$  is +

#### **Probability Value:**

**IF C > n/2**  

$$
P := 2 \cdot \sum_{k=0}^{n} combin(n,k) \cdot \left(\frac{1}{2}\right)^{n}
$$

**IF C < n/2**

$$
P := 2 \cdot \sum_{k=0}^{C} combin(n,k) \cdot \left(\frac{1}{2}\right)^{n}
$$

**OTHERWISE C =**  $n/2$  **and P = 1.0** 

### **Example:**

**Ophthalmology Example Rosner Ex. 9.9 p. 365-366: Drug A better than**  $B = 8$ **Drug B better than**  $A = 2$ **Drugs A & B equal**  $A = 2$   $n = 8 + 2$   $n = 10$ 

#### **Paired SampleAssumptions:**

- Observed values  $X_{1,1}$ ,  $X_{1,2}$ ,  $X_{1,3}$ , ...  $X_{1,n}$  are a random sample exactly matched with Observed values  $X_{2,1}$ ,  $X_{2,2}$ ,  $X_{2,3}$ , ...  $X_{2,n}$  across individuals 1,2,3, ... ,n.

**-** Let the value  $d_i = X_{2,i} - X_{1,i}$  for each individual i only be assessed as  $+, \text{-}, \text{or} =$ .

### **Hypotheses:**

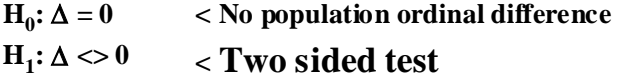

### **Criterion for Normal Approximation:**

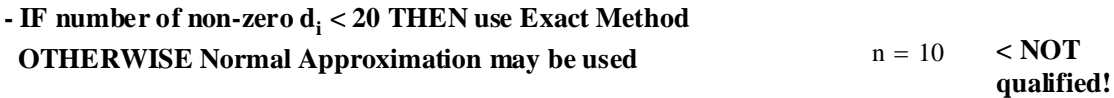

### **Binomial Exact Calculation:**

**Test Statistic:**

 $C := 8$ 

### **Probability Value:**

 $P = 2 \cdot \sum \text{ combin}(n, k) \cdot \left| \frac{1}{n} \right|$  < for  $C > n/2$   $P = 0.1094$ C n k combin(n, k)  $\cdot \left( \frac{1}{2} \right)$ 2  $\Big($  $\backslash$ J n  $\sum$  combin(n,k) · =  $:= 2 \cdot$ 

**confirmed p. 366 ^**

Note that if  $\alpha = 0.05$  then  $P > 0.05$ and we do not reject  $\mathbf{H}_{0}$ 

### **Prototype in Systat & R:**

$$
X := READPRN("C:/2007BiostatsData/AnorexiaALL.txt")
$$
  
n := length
$$
(x^{(0)}) \qquad n = 72
$$
  
d := sort
$$
(x^{(0)} - x^{(1)})
$$
  
C := 42 \qquad n := 71 \qquad D := n - C \qquad D = 29

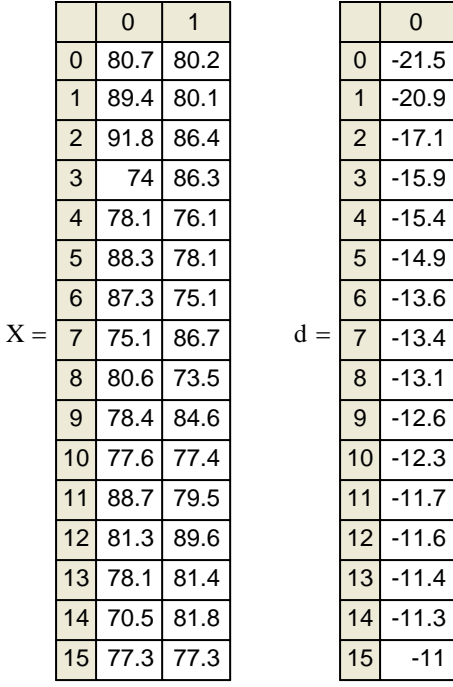

### **Paired SampleAssumptions:**

- Observed values  $X_{1,1}$ ,  $X_{1,2}$ ,  $X_{1,3}$ , ...  $X_{1,n}$  are a random sample exactly matched with Observed values  $X_{2,1}$ ,  $X_{2,2}$ ,  $X_{2,3}$ , ...  $X_{2,n}$  across individuals 1,2,3, ... ,n.

**-** Let the value  $d_i = X_{2,i} - X_{1,i}$  for each individual i only be assessed as  $+, \text{-}, \text{or} =$ .

### **Hypotheses:**

 $H_0: \Delta = 0$  $H_1: \Delta \ll 0$ **< No population ordinal difference < Two sided test**

### **Criterion for Normal Approximation:**

- **IF** number of non-zero d<sub>i</sub> < 20 THEN use Exact Method

 **OTHERWISE Normal Approximation may be used**

$$
n = 71 \qquad \text{<} \textbf{qualified!}
$$

### **Normal Approximation:**

**Test Statistic:**

 $C = 42$   $D = 29$ 

### **Critical Value of the Test:**

α := 0.05 **< Probability of Type I error must be explicitly set**

$$
c_1 := \frac{n}{2} + \frac{1}{2} + \sqrt{\frac{n}{4}} \cdot \text{qnorm}\left(1 - \frac{\alpha}{2}, 0, 1\right) \qquad c_2 := \left(\frac{n}{2} - \frac{1}{2}\right) - \sqrt{\frac{n}{4}} \cdot \text{qnorm}\left(1 - \frac{\alpha}{2}, 0, 1\right)
$$
  

$$
c_1 = 44.2575 \qquad c_2 = 26.7425 \qquad CV := \left(c_1 \cdot c_2\right)
$$

### **Decision Rule:**

**IF** C outside interval CV =  $(c_1, c_2)$  THEN REJECT  $H_0$  OTHERWISE ACCEPT  $H_0$ 

$$
C = 42 \qquad \qquad CV = (44.2575 \quad 26.7425)
$$

### **Probability Value:**

$$
P := 2 \cdot \left(1 - \text{pnorm}\left(\frac{|C - D| - 1}{\sqrt{n}}, 0, 1\right)\right)
$$
\n
$$
P = 0.1544
$$

### **Binomial Exact Calculation:**

**Test Statistic:**

 $C = 42$ 

**Probability Value:**

$$
P := 2 \cdot \sum_{k=0}^{n} \text{combin}(n, k) \cdot \left(\frac{1}{2}\right)^{n}
$$
 < **for**  $C > n/2$   $P = 0.1539$ 

**Systat Results:**

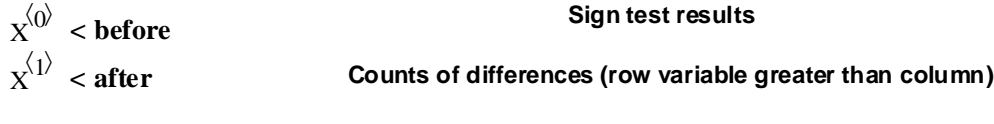

**BEFORE AFTER BEFORE 0 29 AFTER 42 0** 

 **Two-sided probabilities for each pair of variables**

**BEFORE AFTER BEFORE 1.0000000 AFTER 0.1544065 1.0000000**

**^ My guess is the SYSTAT uses the Normal Approximation here!**

### **R Results:**

**COMMANDS: > X=read.table("C:/2007BiostatsData/anorexia.txt") > X > binom.test(42,71,p=0.5,alternative="two.sided",conf.level=0.95)**

 **Exact binomial test**

**data: 42 and 71 number of successes = 42, number of trials = 71, p-value = 0.1539 alternative hypothesis: true probability of success is not equal to 0.5 95 percent confidence interval: 0.4684018 0.7068122 sample estimates: probability of success 0.5915493** 

**^ Here I had to count by hand C = number of + or "successes" out of n trials without tie.**

The results are a straight-forward binomial test for binomial parameter  $p = 0$ .

### ORIGIN ≡ 0 **Wilcoxon Signed-Rank Test**

**The Signed-Rank Test is a nonparametric analog to the paired t Test utilizing more information than available in the Sign Test. The Signed-Rank test requires use of ordinal data that can be ordered, or ranked, according to amount of effect. However, amount of effect need not have meaning beyond order of classes of data.** 

#### **Assumptions:**

- Observed values  $X_{1,1}$ ,  $X_{1,2}$ ,  $X_{1,3}$ , ...  $X_{1,n}$  are a random sample exactly matched with Observed values  $X_{2,1}, X_{2,2}, X_{2,3}, ... X_{2,n}$  across individuals 1,2,3, ... ,n.
- **-** Let the value  $d_i = X_{2,i} X_{1,i}$  for each individual i be assessed as  $|d_i|$  = rank order of single  **observations or discrete classes of observations with observed frequency.**
- **The d<sub>i</sub>'s are independent.**
- The underlying distribution of the **d**<sub>i</sub>'s is continuous  $\&$  symmetric but not necessarily a  **Normal Distribution.**
- **All di 's have the same median**

#### **Hypotheses:**

 $H_0$ :  $\Delta = 0$  < No population ordinal difference in median

**< Two sided test H1:** ∆ **<> 0**

#### **Criterion for Normal Approximation:**

**- IF number of non-zero di < 16 THEN use Special Tables e.g., Rosner Table 11 in Appendix OTHERWISE Normal Approximation may be used**

#### **Normal Approximation:**

### **Rank Data and Sum:**

- Ignore all  $d_i$ 's = 0 Don't include them in the rankings.
- **-** The  $|d_i|$ 's are ranked  $(R_i = \text{rank}(|d_i|)$  according to their absolute value with smallest  $|d_i| = 1$  and largest  $|d_i| = n$ .
- Give all  $\mathbf{d}_i$ 's with same absolute value the same average rank.
- Count number of ties  $(t_j)$  for each group (g) of ties for the  $d_i$ 's
- Compute the Rank Sum [RS<sub>pos</sub>] of positive di's.

### **Test Statistic:**

**IF**  $RS_{pos} \leq n(n+1)/4$  **AND there are NO ties THEN:** 

$$
T := \frac{\left[\left|RS_{pos} - \frac{n \cdot (n+1)}{4} \right| - \frac{1}{2}\right]}{\sqrt{\frac{n \cdot (n+1) \cdot (2 \cdot n+1)}{24}}}
$$

**IF RS**<sub>pos</sub>  $\langle \rangle$  n(n+1)/4 AND there ARE ties THEN:

$$
T := \frac{\left[\left|RS_{pos} - \frac{n \cdot (n+1)}{4}\right| - \frac{1}{2}\right]}{\sqrt{\frac{n \cdot (n+1) \cdot (2 \cdot n+1)}{24} - \frac{\sum (t^3 - t)}{48}}}
$$

**where t is the number (count) of members of each class**

#### **IF RS**<sub>pos</sub> =  $n(n+1)/4$  **THEN:**

 $T := 0$ 

### **GENERAL ALTERNATIVE TO THE ABOVE:**

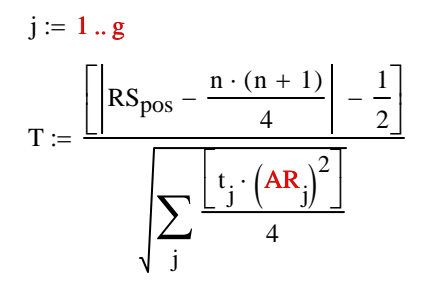

**where ARj represents the average rank of each class j**

### **Critical Value of the Test:**

 $\alpha$  := 0.05 <br>  $\leq$  **Probability of Type I error must be explicitly set** 

$$
C := \text{inverse} \Phi_{N} \left( 1 - \frac{\alpha}{2} \right) \qquad C := \text{qnorm} \left( 1 - \frac{\alpha}{2}, 0, 1 \right)
$$

#### **Decision Rule:**

**IF T > C THEN REJECT**  $H_0$ **OTHERWISE ACCEPT H<sub>0</sub>** 

#### **Probability Value:**

 $count := count_{neg} + count_{pos}$  $i := 0$ .. length  $(R) - 1$ n i count ∑ <sup>i</sup> := n 40 <sup>=</sup> **< average rank: (40+40)/2 < average rank: (37-39)/2 < average rank: (35+36)/2 < average rank: (33-34)/2** R 8 7 6 5 4 3 2 1 ſ L  $\mathbf{r}$  $\mathbf{r}$  $\mathbf{r}$  $\mathbf{r}$  $\mathbf{r}$  $\mathbf{r}$  $\mathbf{r}$ |  $\setminus$  $\backslash$  $\overline{\phantom{a}}$  $\overline{\phantom{a}}$  $\overline{\phantom{a}}$  $\overline{\phantom{a}}$  $\overline{\phantom{a}}$  $\overline{\phantom{a}}$  $\overline{\phantom{a}}$ J  $=$   $\begin{bmatrix} 1 \\ 1 \end{bmatrix}$  count 1 3 2 2 1 7 10  $(14)$ ſ L  $\mathbf{r}$  $\mathbf{r}$  $\mathbf{r}$  $\mathbf{r}$  $\mathbf{r}$  $\mathbf{r}$  $\mathbf{r}$ |  $\backslash$  $\overline{\phantom{a}}$  $\overline{\phantom{a}}$  $\overline{\phantom{a}}$  $\overline{\phantom{a}}$  $\overline{\phantom{a}}$  $\overline{\phantom{a}}$  $\overline{\phantom{a}}$  $=$  |  $AR$ 40 38 35.5 33.5 32 28 19.5 7.5 ſ L  $\mathbf{r}$  $\mathbf{r}$  $\mathbf{r}$  $\mathbf{r}$  $\mathbf{r}$  $\mathbf{r}$  $\mathbf{r}$ |  $\setminus$  $\backslash$  $\overline{\phantom{a}}$  $\overline{\phantom{a}}$  $\overline{\phantom{a}}$  $\overline{\phantom{a}}$  $\overline{\phantom{a}}$  $\overline{\phantom{a}}$  $\overline{\phantom{a}}$  $:= \begin{bmatrix} 2 \\ 32 \end{bmatrix}$  < average rank:  $(32+32)/2$ **< average rank:(25+31)/2 < average rank:(15+24)/2 < average rank:(1+14)/2**  $P := 2 \cdot (1 - \Phi_{N}(T))$   $P := 2 \cdot (1 - \text{pnorm}(T, 0, 1))$ **Example: Dermatology Example Rosner Ex 9.12, p. 370** dneg −8 −7 −6 −5 −4 −3 −2 −1 ſ L  $\mathbf{r}$  $\mathbf{r}$  $\mathbf{r}$  $\mathbf{r}$  $\mathbf{r}$  $\mathbf{r}$  $\mathbf{r}$ |  $\setminus$  $\backslash$  $\overline{\phantom{a}}$  $\overline{\phantom{a}}$  $\overline{\phantom{a}}$  $\overline{\phantom{a}}$  $\overline{\phantom{a}}$  $\overline{\phantom{a}}$  $\overline{\phantom{a}}$ J  $:= |$  count<sub>neg</sub> 1 3 2 2 1 5 4  $\binom{4}{$ ſ L  $\mathbf{r}$  $\mathbf{r}$  $\mathbf{r}$  $\mathbf{r}$  $\mathbf{r}$  $\mathbf{r}$  $\mathbf{r}$ |  $\backslash$  $\overline{\phantom{a}}$  $\overline{\phantom{a}}$  $\overline{\phantom{a}}$  $\overline{\phantom{a}}$  $\overline{\phantom{a}}$  $\overline{\phantom{a}}$  $\overline{\phantom{a}}$ := dpos 8 7 6 5 4 3 2 1 ſ L  $\mathbf{r}$  $\mathbf{r}$  $\mathbf{r}$  $\mathbf{r}$  $\mathbf{r}$  $\mathbf{r}$  $\mathbf{r}$ |  $\setminus$  $\backslash$  $\overline{\phantom{a}}$  $\overline{\phantom{a}}$  $\overline{\phantom{a}}$  $\overline{\phantom{a}}$  $\overline{\phantom{a}}$  $\overline{\phantom{a}}$  $\overline{\phantom{a}}$ J  $:= |$  | count<sub>pos</sub> 0 0 0 0 0 2 6 10 ſ L  $\mathbf{r}$  $\mathbf{r}$  $\mathbf{r}$  $\mathbf{r}$  $\mathbf{r}$  $\mathbf{r}$  $\mathbf{r}$ |  $\setminus$  $\backslash$  $\overline{\phantom{a}}$  $\overline{\phantom{a}}$  $\overline{\phantom{a}}$  $\overline{\phantom{a}}$  $\overline{\phantom{a}}$  $\overline{\phantom{a}}$  $\overline{\phantom{a}}$  $R := d_{\text{pos}}$   $d_{\text{neg}} := \begin{vmatrix} -4 & \text{count}_{\text{neg}} \\ -4 & 1 \end{vmatrix}$   $d_{\text{pos}} := \begin{vmatrix} 4 & \text{count}_{\text{pos}} \\ 4 & 1 \end{vmatrix}$ 

 $RS<sub>pos</sub> := 10 \cdot 7.5 + 6 \cdot 19.5 + 2 \cdot 28$   $RS<sub>pos</sub> = 248$ 

< sum of the ranks for positive d<sub>i</sub>'s

### **^ verified p. 370**

 $\frac{n \cdot (n + 1)}{4} = 410$  < criterion for test statistic T < expected rank sum verified p. 370

### **Criterion for Normal Approximation:**

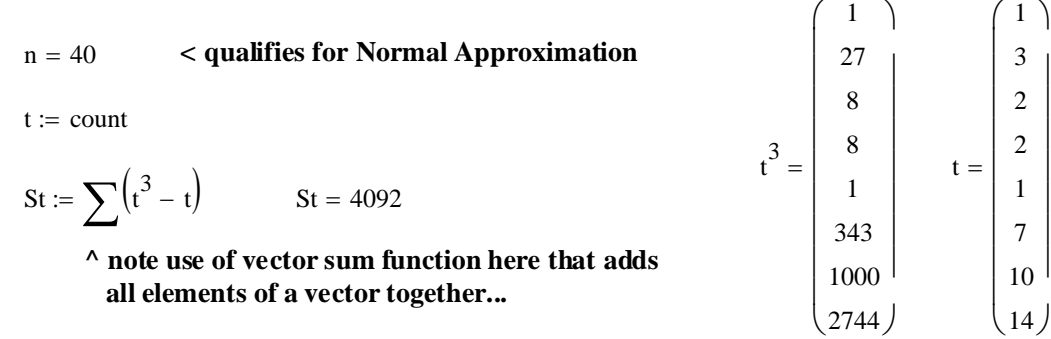

**^ verified p. 370**

### **Test Statistic:**

IF 
$$
RS_{pos} \ll n(n+1)/4
$$
 AND there ARE ties THEN:

$$
T := \frac{\left[\left|RS_{pos} - \frac{n \cdot (n+1)}{4} \right| - \frac{1}{2}\right]}{\sqrt{\frac{n \cdot (n+1) \cdot (2 \cdot n + 1)}{24} - \frac{\sum (t^{3} - t)}{48}}}
$$

$$
\frac{n\cdot(n+1)\cdot(2\cdot n+1)}{24}=5535
$$

$$
T = 2.1877
$$
 **^\circ** verified p. 370

$$
\frac{n \cdot (n+1) \cdot (2 \cdot n+1)}{24} - \frac{\sum (t^{3} - t)}{48} = 5449.75
$$

# **^ verified p. 370 GENERAL ALTERNATIVE TO THE ABOVE:**

 $\left[ \left| \text{RS}_{\text{pos}} - \frac{\text{n} \cdot (\text{n} + 1)}{4} \right| - \frac{1}{2} \right]$ 

 $\left[ t_j \cdot \left( AR_j \right)^2 \right]$  $\sum \frac{\lfloor \mathbf{t}_j \cdot (\mathbf{A}\mathbf{R}_j) \rfloor}{4}$ 

$$
\left[ \left| \text{RS}_{\text{pos}} - \frac{\mathbf{n} \cdot (\mathbf{n} + 1)}{4} \right| - \frac{1}{2} \right] = 161.5
$$

$$
\wedge
$$
 verified p. 370

$$
\sum_{j} \frac{\left[t_j \cdot \left(AR_j\right)^2\right]}{4} = 5449.75
$$

#### **^ verified p. 370**

### **Critical Value of the Test:**

j

 $j := 0$ .. length  $(AR) - 1$ 

$$
\alpha := 0.05
$$
 **CProbability of Type I error must be explicitly set**

 $\cdot$ 

 $T = 2.1877$ 

$$
C := \text{qnorm}\left(1 - \frac{\alpha}{2}, 0, 1\right)
$$
  $C = 1.96$ 

### **Decision Rule:**

T

#### **IF T > C THEN REJECT**  $H_0$  **OTHERWISE ACCEPT**  $H_0$

 $T = 2.1877$   $C = 1.96$ 

### **Probability Value:**

 $P := 2 \cdot (1 - \text{pnorm}(T, 0, 1))$   $P = 0.0287$  < **verified p. 371** 

$$
\gamma
$$
 verified p. 370

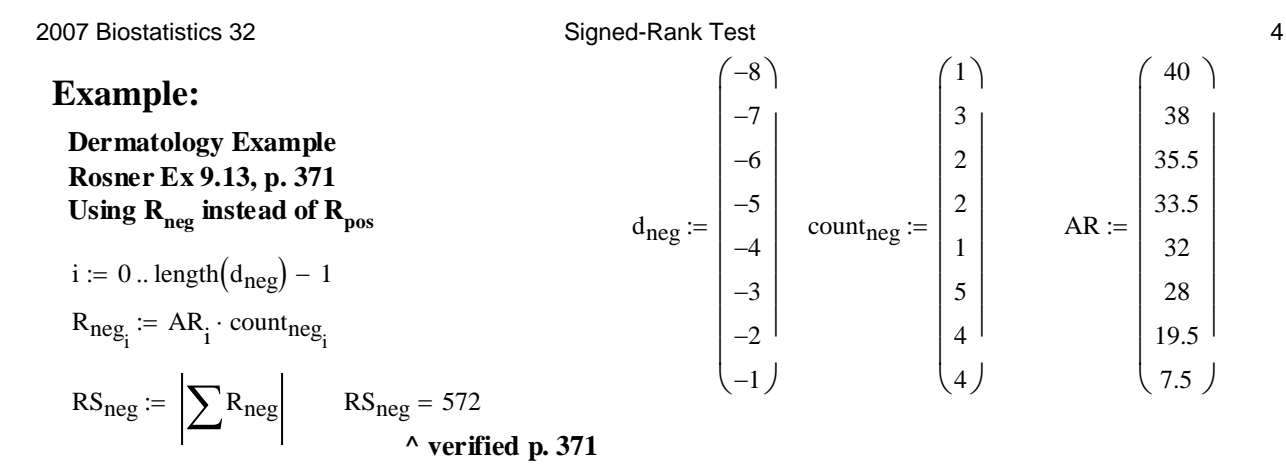

### **Criterion for Normal Approximation:**

- IF number of non-zero d<sub>i</sub> < 16 THEN use Special Tables e.g., Rosner Table 11 in Appendix  **OTHERWISE Normal Approximation may be used**

n 40 = **< qualifies for Normal Approximation**

### **Test Statistic:**

**IF RS**<sub>pos</sub>  $\langle \rangle$  n(n+1)/4 AND there ARE ties THEN:

$$
T := \frac{\left[ \left| RS_{neg} - \frac{n \cdot (n+1)}{4} \right| - \frac{1}{2} \right]}{\sqrt{\frac{n \cdot (n+1) \cdot (2 \cdot n+1)}{24} - \frac{\sum (t^{3} - t)}{48}}} \qquad T = 2.1877 \qquad \text{< verified p. 371}
$$

### **Note Same values for T as above... GENERAL ALTERNATIVE TO THE ABOVE:**

j := 0 .. length(AR) - 1  
\n
$$
T := \frac{\left[\left|RS_{\text{neg}} - \frac{n \cdot (n+1)}{4}\right| - \frac{1}{2}\right]}{\sum_{j} \frac{\left[t_j \cdot (AR_j)^2\right]}{4}}
$$
\n
$$
T = 2.1877 \qquad \text{< verified p. 371}
$$

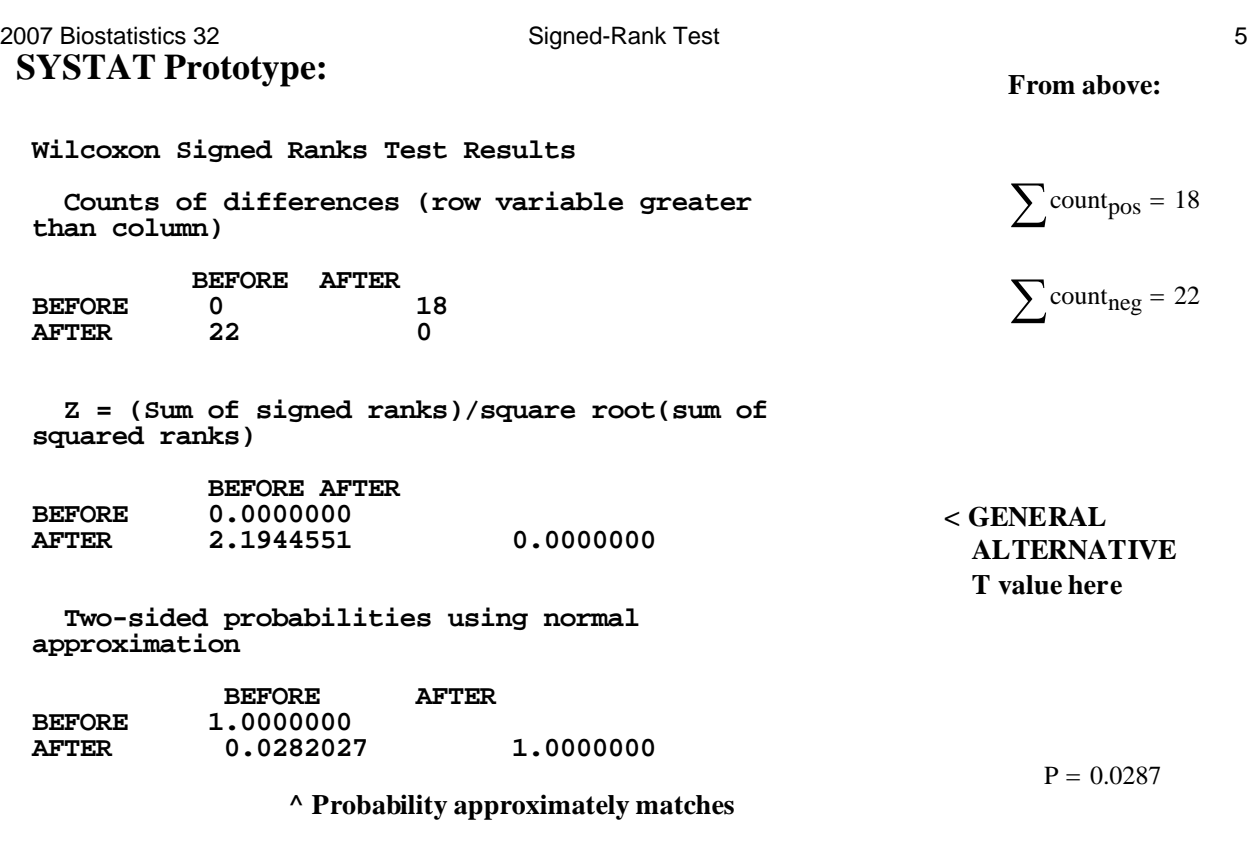

# **R Prototype:**

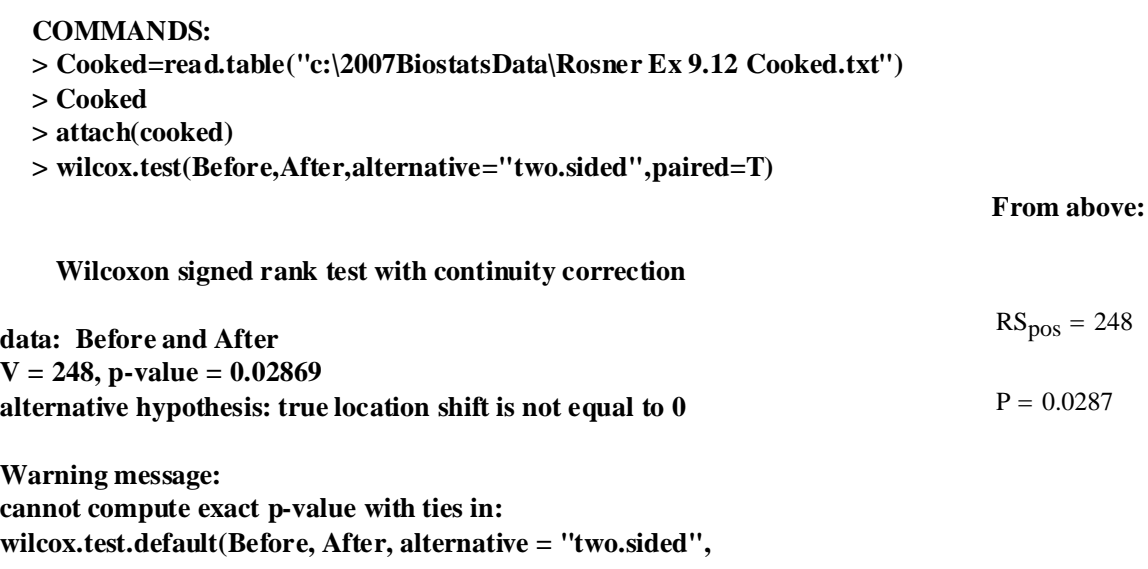
#### **Example:**

$$
X := READPRN("C:/2007BiostatsData/AnorexiaALL.txt")
$$

n := length
$$
(x^{\langle 0 \rangle})
$$
 n = 72  
d := sort $(x^{\langle 0 \rangle} - x^{\langle 1 \rangle})$ 

# **Criterion for Normal Approximation:**

**- IF** number of non-zero  $d_i < 16$  THEN use  $X =$ **Special Tables e.g., Rosner Table 11 in Appendix OTHERWISE Normal Approximation may be used**

n 72 = **< qualifies for Normal Approximation**

$$
i := 43..71
$$

 $RS<sub>pos</sub> := (71 - 42)$   $RS<sub>pos</sub> = 29$ 

 $RS_{neg} := (42)$   $RS_{neg} = 42$ 

# **SYSTAT Results:**

**Wilcoxon Signed Ranks Test Results**

 **Counts of differences (row variable greater than column)**

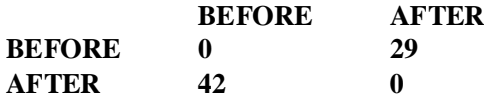

 **Z = (Sum of signed ranks)/square root(sum of squared ranks)**

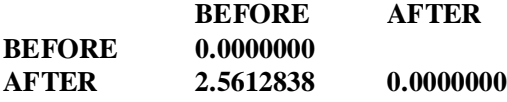

 **Two-sided probabilities using normal approximation**

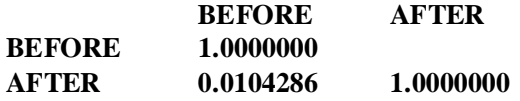

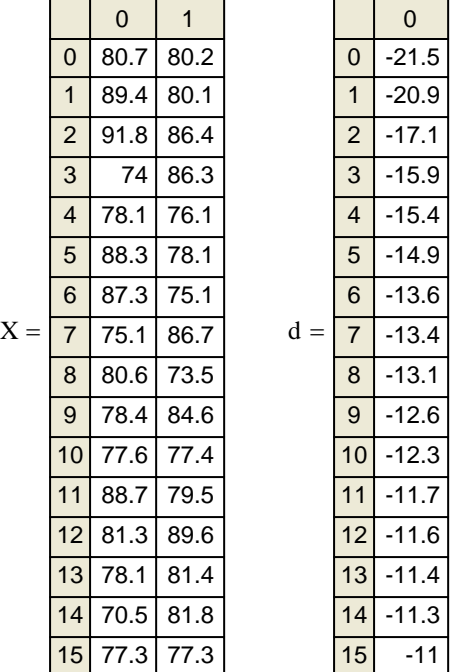

 $ORIGIN = 0$ 

# **Wilcoxon Rank-Sum Test Mann-Whitney Test**

**These fully equivalent procedures are the nonparametric analog to the two-sample t Test. They are applied when analyzing independent samples from two populations without assuming an underlying Normal distribution for each. Thus they may be applied to most/all situations one might normally apply a parametric solution, but with fewer assumptions and less power.** 

#### **Assumptions:**

- **Observed values**  $X_{1,1}$ **,**  $X_{1,2}$ **,**  $X_{1,3}$ **, ...**  $X_{1,n1}$  **are a random sample**
- Observed values  $X_{2,1}$ ,  $X_{2,2}$ ,  $X_{2,3}$ , ...  $X_{2,n2}$  are a random sample.

**- Variables**  $X_1$ **'s and**  $X_2$  **are independent.** 

- **Underlying distributions are continuous.**
- **Measurement scale is at least ordinal i.e, data can be ranked.**

#### **Hypotheses:**

**< Two sided test H1:** ∆ **<> 0**  $H_0$ **:**  $\Delta = 0$  < No population ordinal difference in median

## **Criterion for Normal Approximation:**

**- IF**  $(n_1 \ge 10) \wedge (n_2 \ge 10)$  **THEN Normal Approximation may be used OTHERWISE use Special Tables e.g., Rosner Table 11 in Appendix** 

#### **Normal Approximation:**

#### **Rank Data and Sum:**

**- Pool Data and Rank observations.**

- Compute Rank Sum  $(RS_1$  or  $RS_2)$  of one population (doesn't matter which).

#### **Test Statistic:**

**IF RS<sub>1</sub>**  $\langle \rangle$  n<sub>1</sub>(n<sub>1</sub>+n<sub>2</sub>+1)/2 AND there are NO ties THEN:

$$
T := \frac{\left[\left|RS_1 - \frac{n_1 \cdot (n_1 + n_2 + 1)}{2} \right| - \frac{1}{2}\right]}{\sqrt{\left(\frac{n_1 \cdot n_2}{12}\right) \cdot (n_1 + n_2 + 1)}}
$$

**IF RS<sub>1</sub>**  $\langle \rangle$  n<sub>1</sub>(n<sub>1</sub>+n<sub>2</sub>+1)/2 AND there ARE ties THEN: where:

$$
T := \frac{\left[ \left| RS_1 - \frac{n_1 \cdot (n_1 + n_2 + 1)}{2} \right| - \frac{1}{2} \right]}{\sqrt{\left( \frac{n_1 \cdot n_2}{12} \right) \cdot \left[ n_1 + n_2 + 1 - \sum_i \frac{t_i \cdot \left[ \left( t_i \right)^2 - 1 \right]}{\left( n_1 + n_2 \right) \cdot \left( n_1 + n_2 - 1 \right)} \right]}}
$$

**t = number of tied individuals in each class or group.**

**i = is used to sum across all classes or groups.**

IF RS<sub>1</sub> = 
$$
n_1(n_1+n_2+1)/2
$$
 THEN:

$$
T:=\,0
$$

# **Critical Value of the Test:**

α := 0.05 **< Probability of Type I error must be explicitly set**

$$
C := \text{inverse}\Phi_{N}\left(1 - \frac{\alpha}{2}\right) \qquad C := \text{qnorm}\left(1 - \frac{\alpha}{2}, 0, 1\right)
$$

#### **Decision Rule:**

**IF T > C THEN REJECT**  $H_0$ **OTHERWISE ACCEPT H<sub>0</sub>** 

# **Probability Value:**

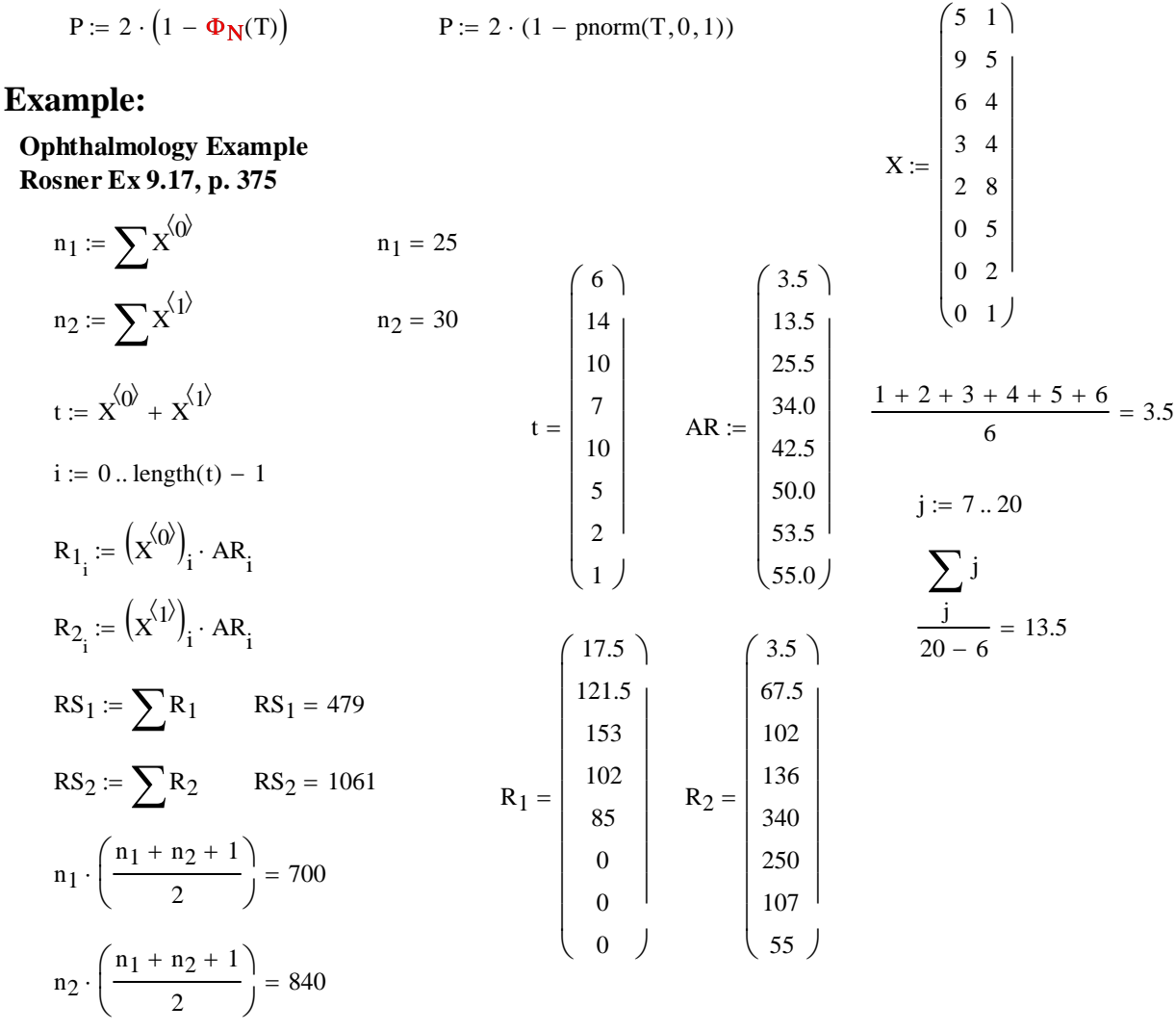

## **Criterion for Normal Approximation:**

**- IF**  $(n_1 \ge 10) \wedge (n_2 \ge 10)$  **THEN Normal Approximation may be used OTHERWISE use Special Tables e.g., Rosner Table 12 in Appendix** 

 $n_1 = 25$   $n_2 = 30$   $\le$  **qualifies for Normal Approximation** 

# **Test Statistic:**

**IF RS<sub>1</sub>**  $\langle \rangle$  n<sub>1</sub>(n<sub>1</sub>+n<sub>2</sub>+1)/2 AND there ARE ties THEN:

$$
T := \frac{\left[ \left| RS_1 - \frac{n_1 \cdot (n_1 + n_2 + 1)}{2} \right| - \frac{1}{2} \right]}{\sqrt{\left( \frac{n_1 \cdot n_2}{12} \right) \cdot \left[ n_1 + n_2 + 1 - \sum_{i} \frac{t_i \cdot \left[ \left( t_i \right)^2 - 1 \right]}{\left( n_1 + n_2 \right) \cdot \left( n_1 + n_2 - 1 \right)} \right]}}
$$

 $T = 3.7889$  < **verified p. 375** 

**IF**  $RS_2 \leq n_2(n_1+n_2+1)/2$  **AND there ARE ties THEN:** 

$$
T := \frac{\left[ \left| RS_2 - \frac{n_2 \cdot (n_1 + n_2 + 1)}{2} \right| - \frac{1}{2} \right]}{\sqrt{\left( \frac{n_1 \cdot n_2}{12} \right) \cdot \left[ n_1 + n_2 + 1 - \sum_i \frac{t_i \cdot \left[ \left( t_i \right)^2 - 1 \right]}{\left( n_1 + n_2 \right) \cdot \left( n_1 + n_2 - 1 \right)} \right]}}
$$
  
T = 3.7889 **same**

#### **Critical Value of the Test:**

α := 0.05 **< Probability of Type I error must be explicitly set**

C := 
$$
qnorm\left(1 - \frac{\alpha}{2}, 0, 1\right)
$$
 C = 1.96

# **Decision Rule:**

#### **IF T > C THEN REJECT**  $H_0$  **OTHERWISE ACCEPT**  $H_0$

 $T = 3.7889$   $C = 1.96$ 

# **Probability Value:**

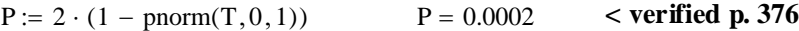

# **SYSTAT Prototype:**

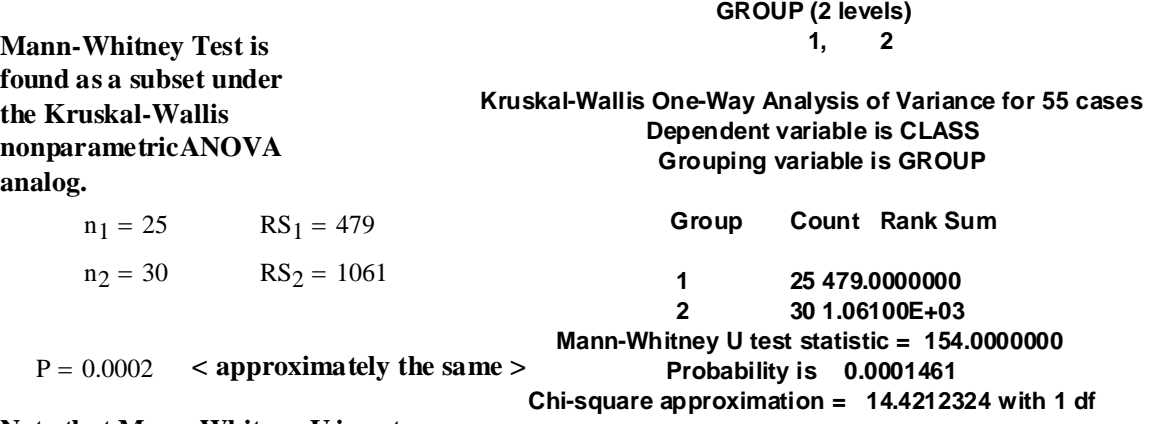

**Categorical values encountered during processing are:**

**Note that Mann-Whitney U is not explicitly calculated here...**

 $6\big)$ 14

 $\overline{\phantom{a}}$ 

ſ L  $\mathbf{r}$ 

# **R Prototype:**

```
COMMANDS:
> X=read.table("c:/2007BiostatsData/Rosner Ex 9.17 Cooked.txt")
> X
> attach(X)
> wilcox.test(Dominant,SexLinked,paired=F,mu=0,alternative="two.sided")
```
 **Wilcoxon rank sum test with continuity correction**

**data: Dominant and SexLinked W = 154, p-value = 9.62e-06 alternative hypothesis: true location shift is not equal to 0** 

**Warning message:**

**cannot compute exact p-value with ties in: wilcox.test.default(Dominant, SexLinked,**   $paired = F$ ,  $mu = 0$ ,

**^ according to the documentation for wilcox.test() explicit calculation of the test statistic W is made if the samples contain less than 50 values and there are no ties.**

**Results show a small (but not the same) P value as expected, and statistic W doesn't match! See R's documentation about this... and below**

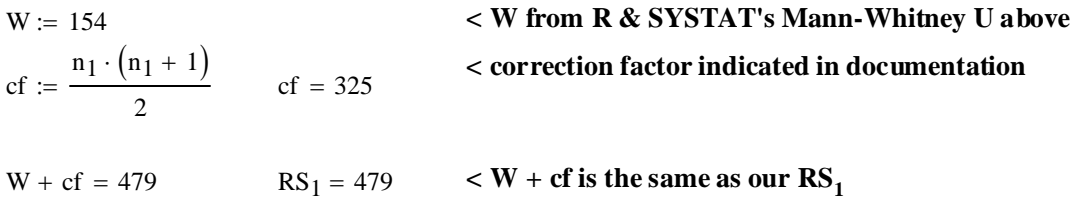

#### **Assignment for Week 9**

Today there will be no formal assignment. Enjoy your week off!

On Tuesday after the break, however, there will be an

#### **unannounced-pop-***take-home* **quiz**

covering all material you might expect to see on the second exam the following week. So, if you have a little time, take a look at the parametric and non-parametric tests. A good way to be sure you can work exam problems is to set yourself the task of performing an analysis by hand. Given the data in Quiz 4, or anything similar, you should be able to distinguish the tests and perform the following:

- one sample t-test of mean
- paired t-test of mean
- two-sample t-test of mean on populations with equal variances
- two-sample t-test of mean on populations with unequal variances
- F test for equal variances in two populations
- estimate power and sample size in *both* single population and two population tests
- one sample test of parameter p (probability of "heads") in a binomial population using the Normal Approximation
- Sign test for paired non-Normal populations design

For the following tests, devise a simple contingency chart and see if you can perform:

- Wilcoxon signed-rank test for paired non-Normal populations design
- Wilcoxon Rank-sum = Mann-Wittney Test for mean of two populations
- 2X2 Contingency test
- McNemar's Test for Paired data
- Chi-square Test for Association in RXC Contingency Tables
- Chi-square Goodness of Fit test

For all of the above tests, be sure you can **state clearly** *all* of the *formal structure* of each test such as **Assumptions**, **Model**, **Hypotheses**, **Criterion for Normal Approximation**, **Decision Rule**, and **Result**.

binom.test {stats} R Documentation

# **Exact Binomial Test**

# **Description**

Performs an exact test of a simple null hypothesis about the probability of success in a Bernoulli experiment.

# **Usage**

```
binom.test(x, n, p = 0.5, alternative = c("two.sided", "less", "greater"), 
          conf.level = 0.95)
```
# **Arguments**

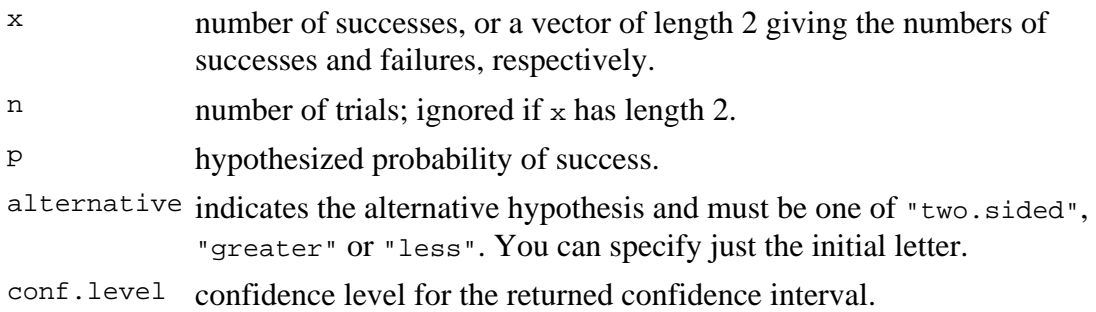

# **Details**

Confidence intervals are obtained by a procedure first given in Clopper and Pearson (1934). This guarantees that the confidence level is at least conf.level, but in general does not give the shortest-length confidence intervals.

# **Value**

A list with class "htest" containing the following components:

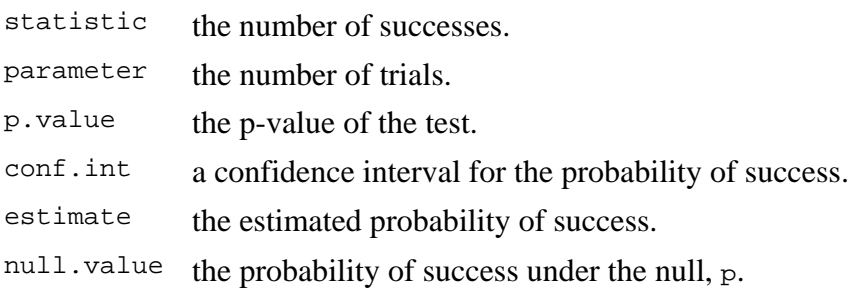

alternative a character string describing the alternative hypothesis.

method the character string "Exact binomial test".

data.name a character string giving the names of the data.

# **References**

Clopper, C. J. & Pearson, E. S. (1934). The use of confidence or fiducial limits illustrated in the case of the binomial. *Biometrika*, **26**, 404–413.

William J. Conover (1971), *Practical nonparametric statistics*. New York: John Wiley & Sons. Pages 97–104.

Myles Hollander & Douglas A. Wolfe (1973), *Nonparametric statistical inference*. New York: John Wiley & Sons. Pages 15–22.

# **See Also**

prop.test for a general (approximate) test for equal or given proportions.

# **Examples**

```
## Conover (1971), p. 97f. 
## Under (the assumption of) simple Mendelian inheritance, a cross 
## between plants of two particular genotypes produces progeny 1/4 of 
## which are "dwarf" and 3/4 of which are "giant", respectively. 
## In an experiment to determine if this assumption is reasonable, a 
## cross results in progeny having 243 dwarf and 682 giant plants. 
## If "giant" is taken as success, the null hypothesis is that p = 
\# 3/4 and the alternative that p != 3/4.
binom.test(c(682, 243), p = 3/4)
binom.test(682, 682 + 243, p = 3/4) # The same.
## => Data are in agreement with the null hypothesis.
```
# **Wilcoxon Rank Sum and Signed Rank Tests**

# **Description**

Performs one and two sample Wilcoxon tests on vectors of data; the latter is also known as 'Mann-Whitney' test.

#### **Usage**

```
wilcox.test(x, ...) 
## Default S3 method: 
wilcox.test(x, y = NULL,
             alternative = c("two.sided", "less", "greater"), 
             mu = 0, paired = FALSE, exact = NULL, correct = TRUE, 
            conf.int = FALSE, conf.level = 0.95, ...)
## S3 method for class 'formula': 
wilcox.test(formula, data, subset, na.action, ...)
```
# **Arguments**

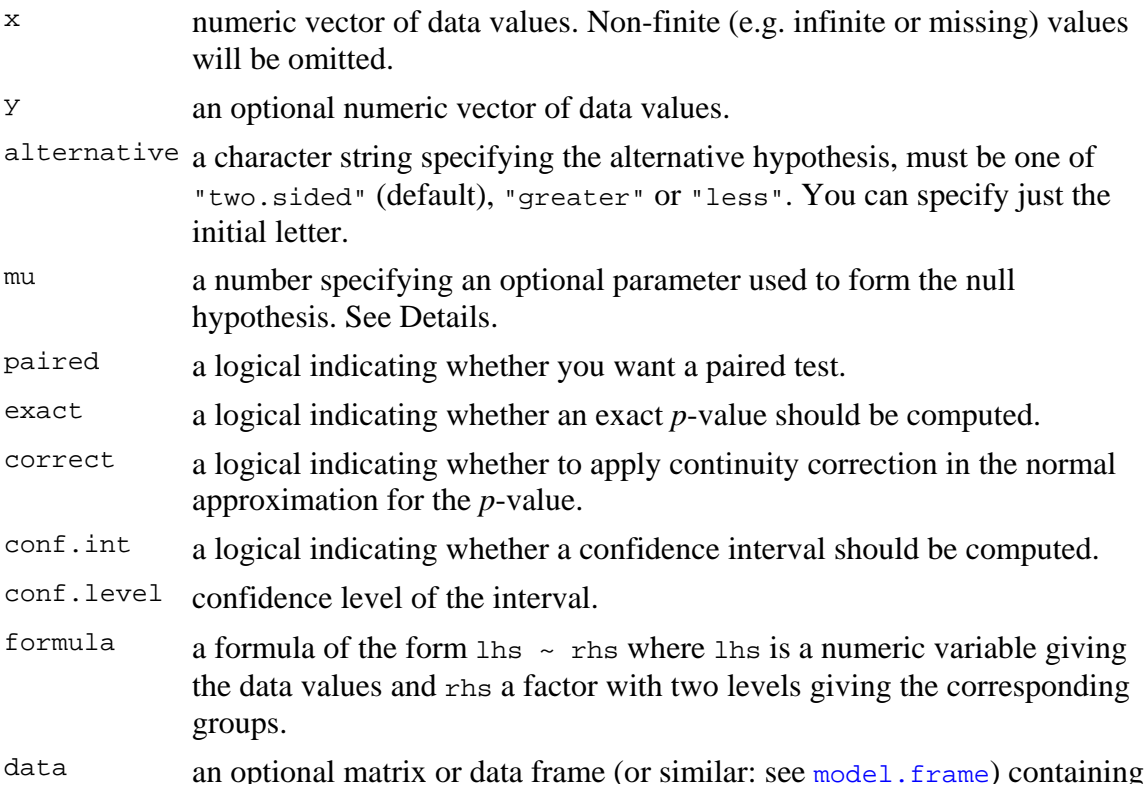

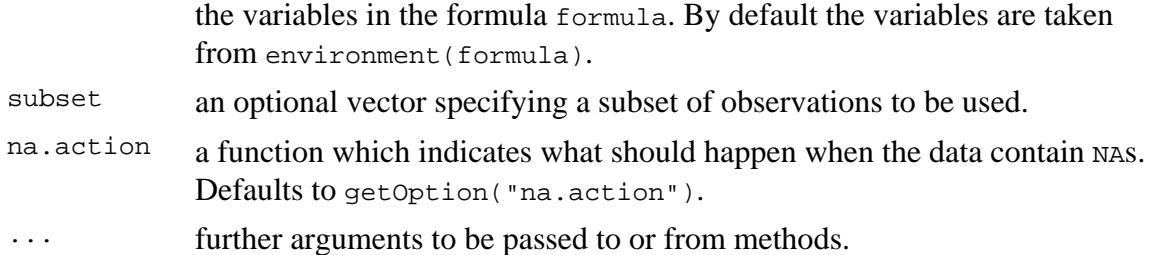

# **Details**

The formula interface is only applicable for the 2-sample tests.

If only x is given, or if both x and y are given and paired is TRUE, a Wilcoxon signed rank test of the null that the distribution of x (in the one sample case) or of  $x - y$  (in the paired two sample case) is symmetric about mu is performed.

Otherwise, if both  $x$  and  $y$  are given and paired is FALSE, a Wilcoxon rank sum test (equivalent to the Mann-Whitney test: see the Note) is carried out. In this case, the null hypothesis is that the distributions of  $x$  and  $y$  differ by a location shift of  $mu$  and the alternative is that they differ by some other location shift (and the one-sided alternative "greater" is that x is shifted to the right of  $y$ ).

By default (if exact is not specified), an exact *p*-value is computed if the samples contain less than 50 finite values and there are no ties. Otherwise, a normal approximation is used.

Optionally (if argument conf.int is true), a nonparametric confidence interval and an estimator for the pseudomedian (one-sample case) or for the difference of the location parameters  $x-y$  is computed. (The pseudomedian of a distribution *F* is the median of the distribution of  $(u+v)/2$ , where *u* and *v* are independent, each with distribution *F*. If *F* is symmetric, then the pseudomedian and median coincide. See Hollander & Wolfe (1973), page 34.) If exact *p*-values are available, an exact confidence interval is obtained by the algorithm described in Bauer (1972), and the Hodges-Lehmann estimator is employed. Otherwise, the returned confidence interval and point estimate are based on normal approximations.

With small samples it may not be possible to achieve very high confidence interval coverages. If this happens a warning will be given and an interval with lower coverage will be substituted.

# **Value**

A list with class "htest" containing the following components:

statistic the value of the test statistic with a name describing it.

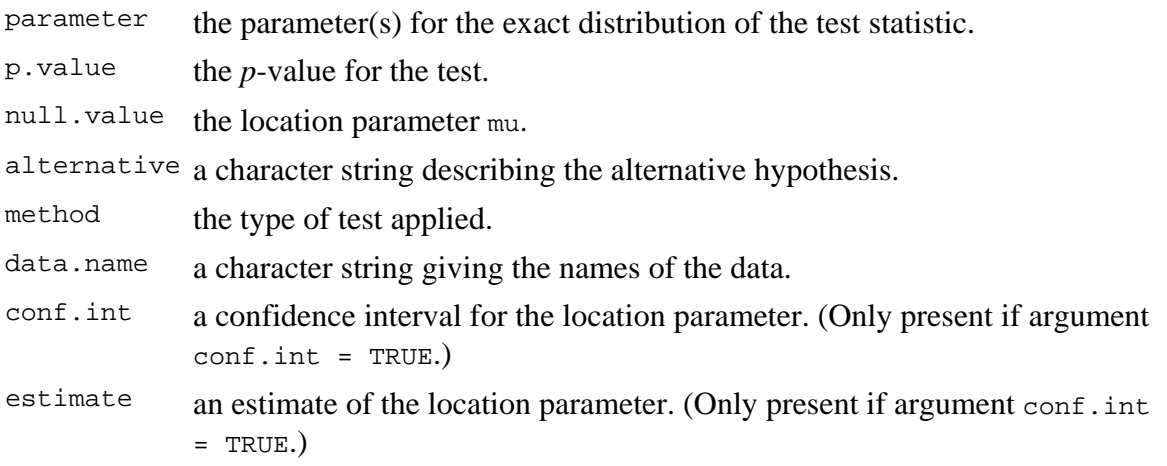

# **Warning**

This function can use large amounts of memory and stack (and even crash **R** if the stack limit is exceeded) if  $\epsilon_{\text{exact}}$  =  $\tau_{\text{RUE}}$  and one sample is large (several thousands or more).

# **Note**

The literature is not unanimous about the definitions of the Wilcoxon rank sum and Mann-Whitney tests. The two most common definitions correspond to the sum of the ranks of the first sample with the minimum value subtracted or not: **R** subtracts and S-PLUS does not, giving a value which is larger by *m(m+1)/2* for a first sample of size *m*. (It seems Wilcoxon's original paper used the unadjusted sum of the ranks but subsequent tables subtracted the minimum.)

**R**'s value can also be computed as the number of all pairs  $(x[i], y[j])$  for which  $y[j]$ is not greater than  $x[i]$ , the most common definition of the Mann-Whitney test.

# **References**

David F. Bauer (1972), Constructing confidence sets using rank statistics. *Journal of the American Statistical Association* **67**, 687–690.

Myles Hollander & Douglas A. Wolfe (1973), *Nonparametric statistical inference*. New York: John Wiley & Sons. Pages 27–33 (one-sample), 68–75 (two-sample). Or second edition (1999).

# **See Also**

#### psignrank, pwilcox.

wilcox.exact in **exactRankTests** covers much of the same ground, but also produces exact *p*-values in the presence of ties.

wilcox\_test in package **coin** for exact and approximate *conditional p*-values for the Wilcoxon tests.

kruskal. test for testing homogeneity in location parameters in the case of two or more samples;  $t.$  test for an alternative under normality assumptions [or large samples]

#### **Examples**

```
## One-sample test. 
## Hollander & Wolfe (1973), 29f. 
## Hamilton depression scale factor measurements in 9 patients with 
## mixed anxiety and depression, taken at the first (x) and second 
## (y) visit after initiation of a therapy (administration of a 
## tranquilizer). 
x <- c(1.83, 0.50, 1.62, 2.48, 1.68, 1.88, 1.55, 3.06, 1.30) 
y <- c(0.878, 0.647, 0.598, 2.05, 1.06, 1.29, 1.06, 3.14, 1.29) 
wilcox.test(x, y, paired = TRUE, alternative = "greater")
wilcox.test(y - x, alternative = "less") # The same.
wilcox.test(y - x, alternative = "less",
             exact = FALSE, correct = FALSE) # H&W large sample 
                                             # approximation 
## Two-sample test. 
## Hollander & Wolfe (1973), 69f. 
## Permeability constants of the human chorioamnion (a placental 
## membrane) at term (x) and between 12 to 26 weeks gestational 
## age (y). The alternative of interest is greater permeability 
## of the human chorioamnion for the term pregnancy.
x <- c(0.80, 0.83, 1.89, 1.04, 1.45, 1.38, 1.91, 1.64, 0.73, 1.46) 
y <- c(1.15, 0.88, 0.90, 0.74, 1.21) 
wilcox.test(x, y, alternative = "g") # greater
wilcox.test(x, y, alternative = "greater", exact = FALSE, correct = FALSE) # H&W large sample 
                                             # approximation 
wilccox.test(rnorm(10), rnorm(10, 2), conf.int = TRUE)## Formula interface. 
boxplot(Ozone ~ Month, data = airquality)wilcox.test(Ozone \sim Month, data = airquality,
            subset = Month sin\ c(5, 8))
```
# **Pearson's Chi-squared Test for Count Data**

# **Description**

chisq.test performs chi-squared contingency table tests and goodness-of-fit tests.

# **Usage**

```
chisq.test(x, y = NULL, correct = TRUE,
          p = rep(1/length(x), length(x)), rescale.p = FALSE, simulate.p.value = FALSE, B = 2000)
```
# **Arguments**

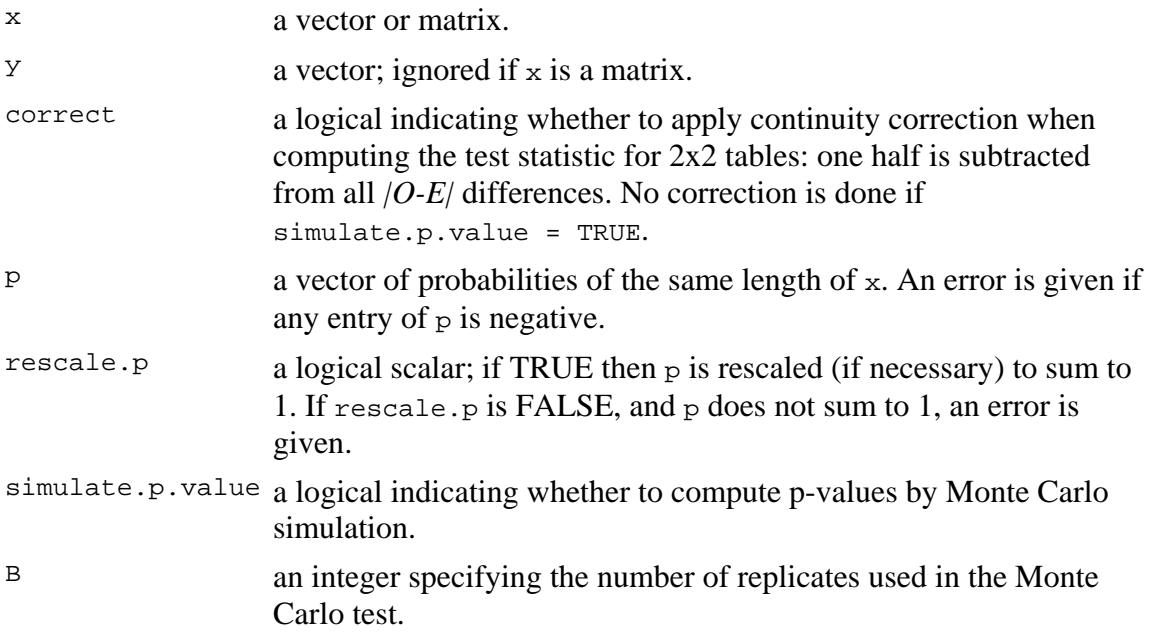

# **Details**

If x is a matrix with one row or column, or if x is a vector and  $\gamma$  is not given, then a "goodness-of-fit test" is performed ("x is treated as a one-dimensional contingency table"). The entries of  $x$  must be non-negative integers. In this case, the hypothesis tested is whether the population probabilities equal those in  $p$ , or are all equal if  $p$  is not given.

If  $\times$  is a matrix with at least two rows and columns, it is taken as a two-dimensional contingency table. Again, the entries of  $x$  must be non-negative integers. Otherwise,  $x$ and  $<sub>y</sub>$  must be vectors or factors of the same length; incomplete cases are removed, the</sub> objects are coerced into factor objects, and the contingency table is computed from these. Then, Pearson's chi-squared test of the null hypothesis that the joint distribution of the cell counts in a 2-dimensional contingency table is the product of the row and column marginals is performed.

If simulate.p.value is FALSE, the p-value is computed from the asymptotic chi-squared distribution of the test statistic; continuity correction is only used in the 2-by-2 case (if correct is TRUE, the default). Otherwise the p-value is computed for a Monte Carlo test (Hope, 1968) with  $\overline{B}$  replicates.

In the contingency table case simulation is done by random sampling from the set of all contingency tables with given marginals, and works only if the marginals are strictly positive. (A C translation of the algorithm of Patefield (1981) is used.) Continuity correction is never used, and the statistic is quoted without it. Note that this is not the usual sampling situation for the chi-squared test but rather that for Fisher's exact test.

In the goodness-of-fit case simulation is done by random sampling from the discrete distribution specified by p, each sample being of size  $n = \text{sum}(x)$ . This simulation is done in R and may be slow.

# **Value**

A list with class "htest" containing the following components:

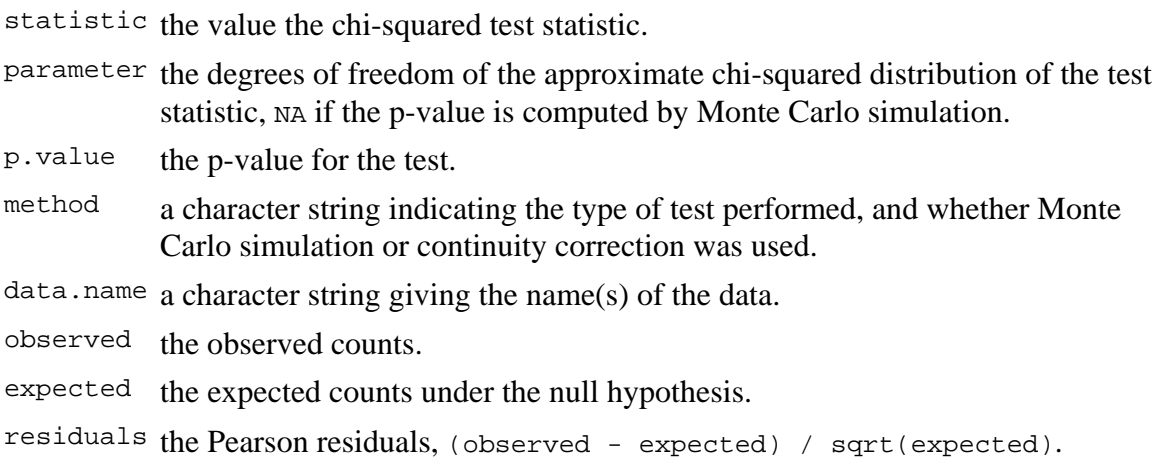

# **References**

Hope, A. C. A. (1968) A simplified Monte Carlo significance test procedure. *J. Roy, Statist. Soc. B* **30**, 582–598.

Patefield, W. M. (1981) Algorithm AS159. An efficient method of generating r x c tables with given row and column totals. *Applied Statistics* **30**, 91–97.

#### **Examples**

```
## Not really a good example 
chisq.test(InsectSprays$count > 7, InsectSprays$spray) 
                                  # Prints test summary 
chisq.test(InsectSprays$count > 7, InsectSprays$spray)$obs 
                                  # Counts observed 
chisq.test(InsectSprays$count > 7, InsectSprays$spray)$exp
                                  # Counts expected under the null 
## Effect of simulating p-values 
x \le - matrix(c(12, 5, 7, 7), nc = 2)
chisq.test(x)$p.value \# 0.4233chisq.test(x, simulate.p.value = TRUE, B = 10000)$p.value
                                  # around 0.29! 
## Testing for population probabilities 
## Case A. Tabulated data 
x \leq -c(A = 20, B = 15, C = 25)chisq.test(x) 
chisq.test(as.table(x)) # the same
x \leftarrow c(89, 37, 30, 28, 2)p \leftarrow c(40, 20, 20, 15, 5)try( 
chisq.test(x, p = p) # gives an error
) 
chisq.test(x, p = p, rescale.p = TRUE)
                                  # works 
p \leftarrow c(0.40, 0.20, 0.20, 0.19, 0.01) # Expected count in category 5 
                                 \# is 1.86 < 5 == chi square approx.
chisq.test(x, p = p) \qquad \qquad \text{#} maybe doubtful, but is
ok! 
chisq.test(x, p = p, simulate.p.value = TRUE)
## Case B. Raw data 
x \leftarrow \text{trunc}(5 * \text{runit}(100))chisq.test(table(x)) # NOT 'chisq.test(x)'!
```
# **McNemar's Chi-squared Test for Count Data**

# **Description**

Performs McNemar's chi-squared test for symmetry of rows and columns in a twodimensional contingency table.

# **Usage**

 $m$ cnemar.test(x,  $y = NULL$ , correct = TRUE)

# **Arguments**

x either a two-dimensional contingency table in matrix form, or a factor object.

 $Y$  a factor object; ignored if x is a matrix.

correct a logical indicating whether to apply continuity correction when computing the test statistic.

# **Details**

The null is that the probabilities of being classified into cells  $[i,j]$  and  $[j,i]$  are the same.

If  $x$  is a matrix, it is taken as a two-dimensional contingency table, and hence its entries should be nonnegative integers. Otherwise, both  $x$  and  $y$  must be vectors of the same length. Incomplete cases are removed, the vectors are coerced into factor objects, and the contingency table is computed from these.

Continuity correction is only used in the 2-by-2 case if correct is TRUE.

# **Value**

A list with class "htest" containing the following components:

statistic the value of McNemar's statistic.

parameter the degrees of freedom of the approximate chi-squared distribution of the test statistic.

p.value the p-value of the test.

method a character string indicating the type of test performed, and whether

continuity correction was used.

data.name a character string giving the name(s) of the data.

# **References**

Alan Agresti (1990). *Categorical data analysis*. New York: Wiley. Pages 350–354.

# **Examples**

```
## Agresti (1990), p. 350. 
## Presidential Approval Ratings. 
## Approval of the President's performance in office in two surveys,
## one month apart, for a random sample of 1600 voting-age Americans. 
Performance <- 
matrix(c(794, 86, 150, 570), 
       nr = 2,
        dimnames = list("1st Survey" = c("Approve", "Disapprove"), 
                        "2nd Survey" = c("Approve", "Disapprove"))) 
Performance 
mcnemar.test(Performance) 
## => significant change (in fact, drop) in approval ratings
```
# **Fisher's Exact Test for Count Data**

# **Description**

Performs Fisher's exact test for testing the null of independence of rows and columns in a contingency table with fixed marginals.

# **Usage**

```
fisher.test(x, y = NULL, workspace = 200000, hybrid = FALSE,
            control = list(), or = 1, alternative = "two.sided",
             conf.int = TRUE, conf.level = 0.95, 
             simulate.p.value = FALSE, B = 2000)
```
# **Arguments**

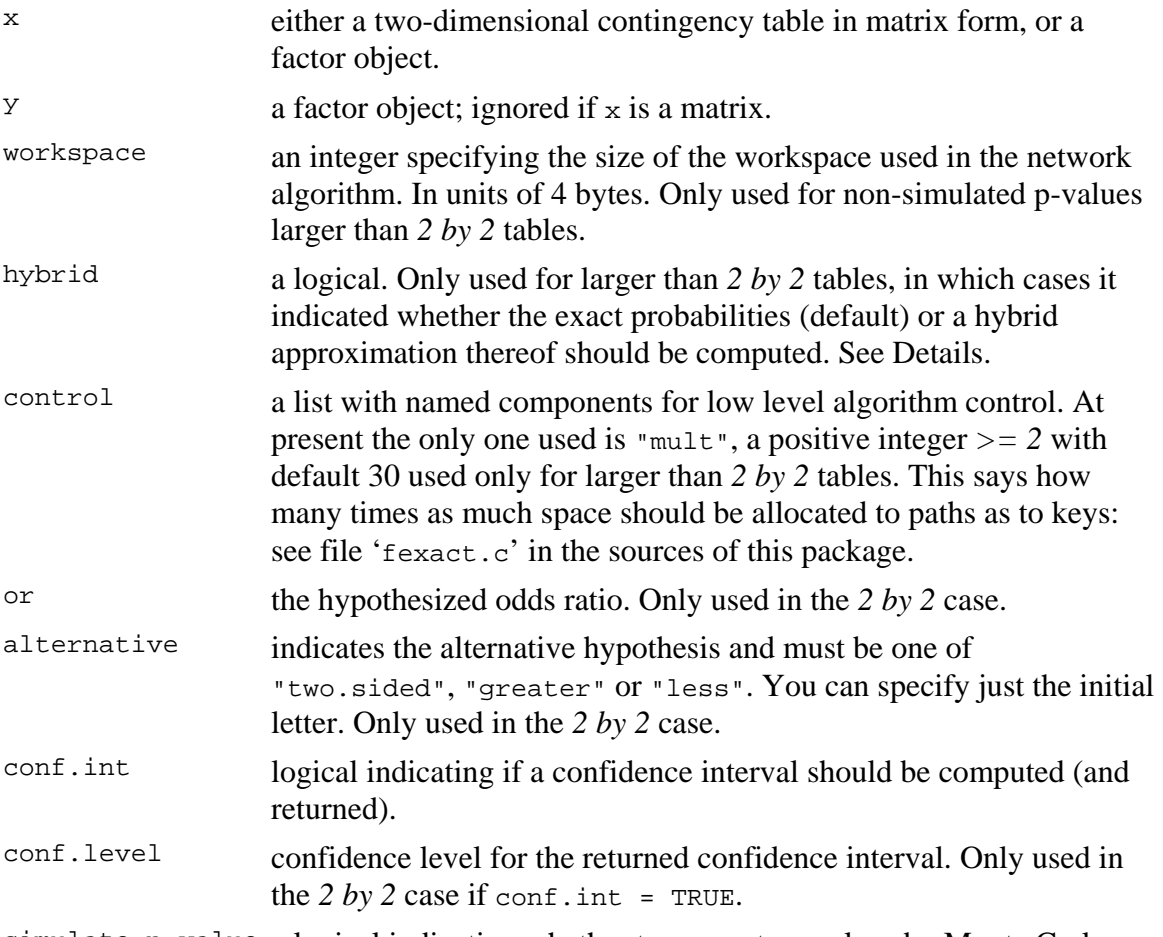

simulate.p.value a logical indicating whether to compute p-values by Monte Carlo

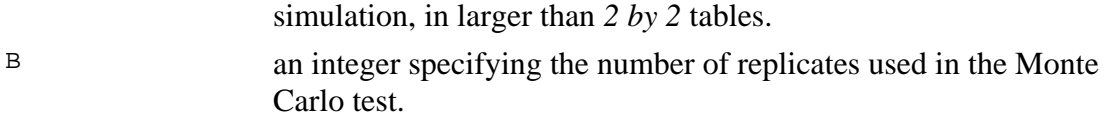

# **Details**

If  $x$  is a matrix, it is taken as a two-dimensional contingency table, and hence its entries should be nonnegative integers. Otherwise, both  $x$  and  $y$  must be vectors of the same length. Incomplete cases are removed, the vectors are coerced into factor objects, and the contingency table is computed from these.

For *2 by 2* cases, p-values are obtained directly using the (central or non-central) hypergeometric distribution. Otherwise, computations are based on a C version of the FORTRAN subroutine FEXACT which implements the network developed by Mehta and Patel (1986) and improved by Clarkson, Fan and Joe (1993). The FORTRAN code can be obtained from http://www.netlib.org/toms/643. Note this fails (with an error message) when the entries of the table are too large. (It transposes the table if necessary so it has no more rows than columns. One constraint is that the product of the row marginals be less than *2^31 - 1*.)

For *2 by 2* tables, the null of conditional independence is equivalent to the hypothesis that the odds ratio equals one. 'Exact' inference can be based on observing that in general, given all marginal totals fixed, the first element of the contingency table has a non-central hypergeometric distribution with non-centrality parameter given by the odds ratio (Fisher, 1935). The alternative for a one-sided test is based on the odds ratio, so alternative = "greater" is a test of the odds ratio being bigger than or.

Two-sided tests are based on the probabilities of the tables, and take as 'more extreme' all tables with probabilities less than or equal to that of the observed table, the p-value being the sum of such probabilities.

For larger than  $2$  by  $2$  tables and hybrid = TRUE, asymptotic chi-squared probabilities are only used if the "Cochran conditions" are satisfied, that is if no cell has count zero, and more than 80% of the cells have counts at least 5.

Simulation is done conditional on the row and column marginals, and works only if the marginals are strictly positive. (A C translation of the algorithm of Patefield (1981) is used.)

# **Value**

A list with class "htest" containing the following components:

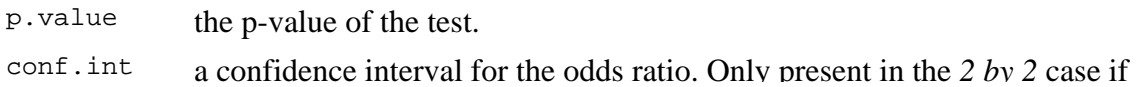

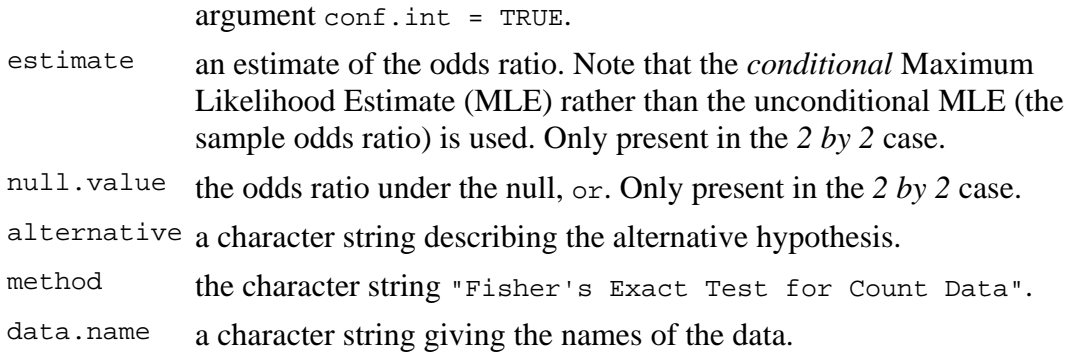

# **References**

Agresti, A. (1990) *Categorical data analysis*. New York: Wiley. Pages 59–66.

Fisher, R. A. (1935) The logic of inductive inference. *Journal of the Royal Statistical Society Series A* **98**, 39–54.

Fisher, R. A. (1962) Confidence limits for a cross-product ratio. *Australian Journal of Statistics* **4**, 41.

Fisher, R. A. (1970) *Statistical Methods for Research Workers.* Oliver & Boyd.

Mehta, C. R. and Patel, N. R. (1986) Algorithm 643. FEXACT: A Fortran subroutine for Fisher's exact test on unordered *r\*c* contingency tables. *ACM Transactions on Mathematical Software*, **12**, 154–161.

Clarkson, D. B., Fan, Y. and Joe, H. (1993) A Remark on Algorithm 643: FEXACT: An Algorithm for Performing Fisher's Exact Test in *r x c* Contingency Tables. *ACM Transactions on Mathematical Software*, **19**, 484–488.

Patefield, W. M. (1981) Algorithm AS159. An efficient method of generating r x c tables with given row and column totals. *Applied Statistics* **30**, 91–97.

# **See Also**

#### chisq.test

#### **Examples**

## Agresti (1990), p. 61f, Fisher's Tea Drinker ## A British woman claimed to be able to distinguish whether milk or ## tea was added to the cup first. To test, she was given 8 cups of ## tea, in four of which milk was added first. The null hypothesis ## is that there is no association between the true order of pouring ## and the woman's guess, the alternative that there is a positive ## association (that the odds ratio is greater than 1).

```
TeaTasting <- 
matrix(c(3, 1, 1, 3),nr = 2,
        dimnames = list(Guess = c("Milk", "Tea"), 
                         Truth = c("Milk", "Tea"))) 
fisher.test(TeaTasting, alternative = "greater") 
## => p=0.2429, association could not be established 
## Fisher (1962, 1970), Criminal convictions of like-sex twins 
Convictions <- 
matrix(c(2, 10, 15, 3), 
       nr = 2,
        dimnames = 
        list(c("Dizygotic", "Monozygotic"), 
             c("Convicted", "Not convicted"))) 
Convictions 
fisher.test(Convictions, alternative = "less") 
fisher.test(Convictions, conf.int = FALSE) 
fisher.test(Convictions, conf.level = 0.95)$conf.int 
fisher.test(Convictions, conf.level = 0.99)$conf.int 
## A r x c table Agresti (2002, p. 57) Job Satisfaction 
Job <- matrix(c(1,2,1,0, 3,3,6,1, 10,10,14,9, 6,7,12,11), 4, 4, 
dimnames = list(income=c("< 15k", "15-25k", "25-40k", "> 40k"), 
                 satisfaction=c("VeryD", "LittleD", "ModerateS", 
"VeryS"))) 
fisher.test(Job) 
fisher.test(Job, simulate=TRUE, B=1e5)
```
 $ORIGIN = 0$ 

#### **2 X 2 Contingency Tests**

**Contingency tests consider data from categorical (also called nominal) variables - variables in which observations may be placed in classes, but the classes themselves need not have numerical or ordinal significance. When comparing two categorical variables it is customary to construct a contingency table showing which observations may be simultaneously classified according to the classes. From the contingency table, tests of association (or alternatively tests of independence) may be performed. Here we look at the 2X2 case in which there are only 2 classes for each of two variables.**

#### **Assumptions:**

**- Observed values**  $X_1, X_2, X_3, ... X_{n1}$  **are a random sample** Observed values  $Y_1, Y_2, Y_3, ... Y_{n2}$  are a random sample.

> $- P_i = P(X=i)$  $- P_j = P(Y = j)$  $- P_{ii} = (X=i, Y=j)$

**Let Probabilities:** 

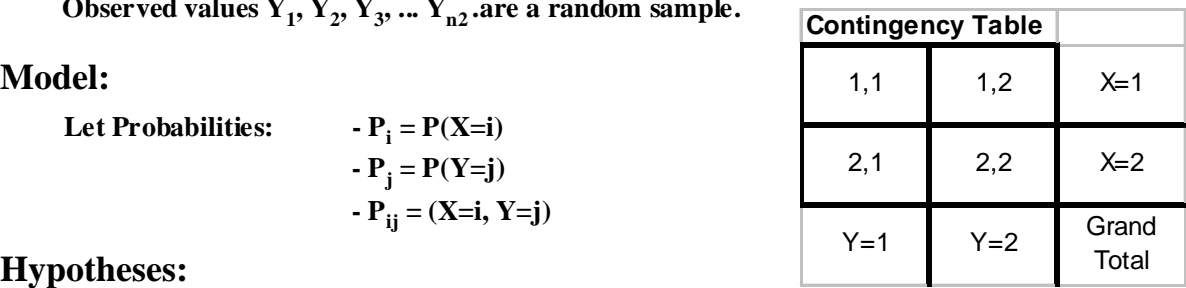

#### **Hypotheses:**

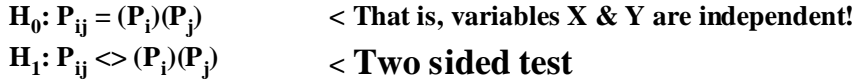

#### **Criterion for Normal Approximation:**

**- IF expected values in each cell** Eij ≥ 5 **THEN Normal Approximation may be used OTHERWISE use Exact Test e.g., Fisher's Exact Test** 

#### **Normal Approximation:**

**Construct Contingency Tables of Observed and Expected in each cell:**

- **Tabulate O<sub>ii</sub> for each cell**
- **Calculate Observed Row and Column Totals**
- **Calculate Expected for each cell**

$$
E_{ij} := \frac{R_i \cdot C_j}{GT}
$$

**Test Statistic (Yates Corrected):**

$$
X_{sq} \coloneqq \sum_{(i,\,j)} \frac{\left(\left|O_{i,\,j}-E_{i,\,j}\right|-\frac{1}{2}\right)^2}{E_{i,\,j}}
$$

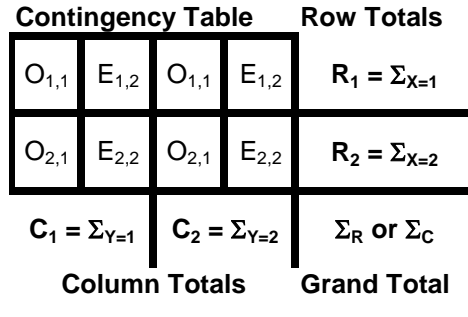

#### **Critical Value of the Test:**

α := 0.05 **< Probability of Type I error must be explicitly set**

 $CV := inverse \chi sq(1 - \alpha)$  df := 1  $CV := qchisq(1 - \alpha, df)$ 

#### **Decision Rule:**

**IF**  $X_{sa} > CV$  **THEN REJECT**  $H_0$ **OTHERWISE ACCEPT H<sub>0</sub>** 

#### **Probability Value:**

 $P := (1 - \Phi_{\gamma \text{sq}}(X_{\text{sq}}))$   $P := (1 - \text{pchisq}(X_{\text{sq}}, df))$ 

#### **Example:**

#### **Breast Cancer Example Rosner Ex 10.13, p. 397**

**Observed:**  
\n
$$
i := 0..1
$$
  $j := 0..1$   $O := \begin{pmatrix} 683 & 2537 \\ 1498 & 8747 \end{pmatrix}$   
\n $R_0 := O_{0,0} + O_{0,1}$   $R_0 = 3220$   
\n $R_1 := O_{1,0} + O_{1,1}$   $R_1 = 10245$  **O**  
\n $GT := R_0 + R_1$   $GT = 13465$   $O = \begin{pmatrix} 0.5 & 0 \\ 0.5 & 0.5 \\ 0.5 & 0.5 \end{pmatrix}$   
\n $C_0 := O_{0,0} + O_{1,0}$   $C_0 = 2181$   
\n $C_1 := O_{0,1} + O_{1,1}$   $C_1 = 11284$   $C_0 + C_1 = 13465$ 

**Observed Contingency Table:** 

$$
O = \begin{pmatrix} 683 & 2537 \\ 1498 & 8747 \end{pmatrix} \qquad R = \begin{pmatrix} 3220 \\ 10245 \end{pmatrix}
$$

$$
C^{T} = (2181 \quad 11284) \qquad GT = 13465
$$

$$
\Delta \text{ Vector/Matrix Transpose function}
$$

#### **Assumptions:**

**- Observed values**  $X_1, X_2, X_3, ... X_{n1}$  **are a random sample** Observed values  $Y_1, Y_2, Y_3, ... Y_{n2}$  are a random sample.

**Model:** Let Probabilities:  $- P_i = P(X=i)$  $\mathbf{P}_j = \mathbf{P}(\mathbf{X} = \mathbf{i})$  $\overrightarrow{P}_{ii} = (X=i, Y=j)$ 

**Expected:**

$$
E_{0,0} := \frac{R_0 \cdot C_0}{GT} \qquad \qquad E_{0,1} := \frac{R_0 \cdot C_1}{GT} \qquad \qquad \text{Expected Contingency Table:}
$$
\n
$$
E_{1,0} := \frac{R_1 \cdot C_0}{GT} \qquad \qquad E_{1,1} := \frac{R_1 \cdot C_1}{GT} \qquad \qquad E = \begin{pmatrix} 521.5611 & 2698.4389 \\ 1659.4389 & 8585.5611 \end{pmatrix}
$$

**^ confirmed p. 395**

#### **Hypotheses:**

 $H_0: P_{ij} = (P_i)(P_j)$  $H_i: P_{ij} \leq P_i(P_j)$ **< That is, variables X & Y are independent! < Two sided test**

#### **Criterion for Normal Approximation:**

**- IF expected values in each cell** Eij ≥ 5 **THEN Normal Approximation may be used OTHERWISE use Exact Test e.g., Fisher's Exact Test** 

All  $E_i \geq 5$  thus data qualifies for this approximation...

#### **Test Statistic (Yates Corrected):**

XsqBLOCK<sub>i, j</sub> := 
$$
\frac{(|O_{i,j} - E_{i,j}| - \frac{1}{2})^2}{E_{i,j}}
$$
XsqBLOCK

**Calculation for Each Cell:**

$$
XsqBLOCK = \begin{pmatrix} 49.6612 & 9.5986 \\ 15.6085 & 3.0168 \end{pmatrix}
$$

**Sum:**

$$
X_{\text{sq}} \coloneqq \sum X_{\text{sq}} \text{BLOCK}^{\langle 0 \rangle} + \sum X_{\text{sq}} \text{BLOCK}^{\langle 1 \rangle} \qquad X_{\text{sq}} = 77.8851 \qquad \text{confirmed } p.398
$$

#### **Critical Value of the Test:**

α := 0.01 **< Probability of Type I error must be explicitly set**

df  $:= 1$   $CV := \text{qchisq} (1 - \alpha, \text{df})$   $CV = 6.6349$   $\lt \text{confirmed p. 398}$ 

#### **Decision Rule:**

**IF**  $X_{sa} > CV$  **THEN REJECT**  $H_0$  **OTHERWISE ACCEPT**  $H_0$ 

 $CV = 6.6349$   $X_{sq} = 77.8851$ 

#### **Probability Value:**

 $P := (1 - \text{pchisq}(X_{\text{sq}}, df))$   $P = 0$  < **Rosner's very small value more-or-less confirmed** 

# **Alternate Calculation of Test Statistic using Determinant:**

**See Rosner p. 399:**

n := GT  
\na := O<sub>0,0</sub>   
\nc := O<sub>1,0</sub>  
\nb := O<sub>0,1</sub> d := O<sub>1,1</sub>  
\n
$$
\left( |O| - \frac{GT}{2} \right)^2
$$
\n
$$
Xs := n \cdot \frac{\left( |O| - \frac{GT}{2} \right)^2}{\left[ (a + b) \cdot (c + d) \cdot (a + c) \cdot (b + d) \right]}
$$
\n
$$
|O| = 2.1738 \times 10^6
$$
 **determinant of matrix O**

 $X_{\text{sq}} = 77.8851$  < from above  $X_s = 77.8851$   $\leq$  **here** 

## **R Prototype:**

**COMMANDS: > X=matrix(c(683,2537,1498,8747),nrow=2,byrow=T) < note here how to construct > X > chisq.test(X,correct=T) a simple contingency table of observations...**

**^ turns Yates correction 'on'**

 **Pearson's Chi-squared test with Yates' continuity correction**

**data: X X-squared = 77.8851, df = 1, p-value < 2.2e-16**

**^ Test Statistic, df & Probability confirmed!**

#### **Same Example worked as a Binomial Test of two populations:**

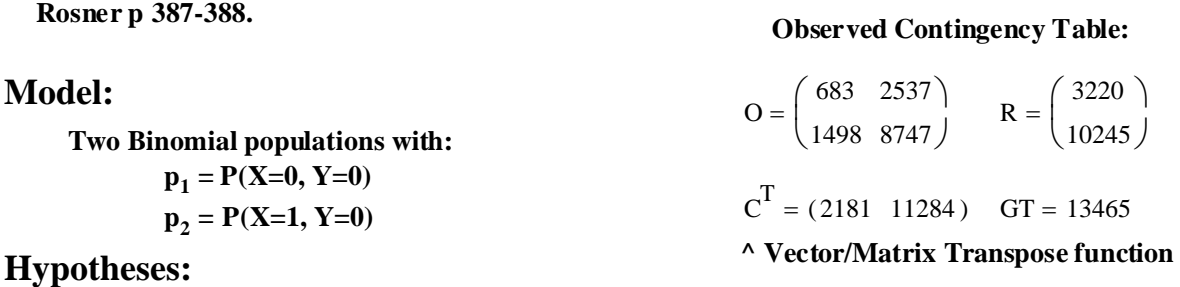

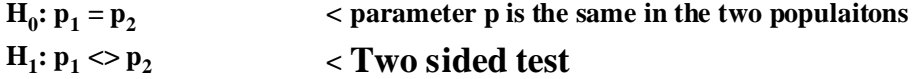

## **Point Estimate of p for each population:**

p1hat  $o_{0,0}$  $R_{\overline{0}}$  $:= \frac{0.66}{R}$  p1<sub>hat</sub> = 0.2121 p2<sub>hat</sub>  $O_{1,0}$  $R_{1}$  $:= \frac{110}{R}$  p2<sub>hat</sub> = 0.1462

# **Pooled estimate of p & q:**

$$
p_{hat} := \frac{\sum O^{\langle 0 \rangle}}{\sum R} \qquad p_{hat} = 0.162 \qquad \sum R = 13465 \qquad \text{sum of R}
$$

 $q_{hat} := 1 - p_{hat}$   $q_{hat} = 0.838$ 

#### **Normal Theory Approximation:**

**Test is valid if**  $n_1 \cdot p1_{hat} \cdot q1_{hat} \ge 5$  and  $n_2 \cdot p2_{hat} \cdot q2_{hat} \ge 5$ 

 $n := R$ 

 $n_0 \cdot p_{hat} \cdot q_{hat} = 437.081$   $n_1 \cdot p_{hat} \cdot q_{hat} = 1390.6505$  < **Normal approximation OK** 

#### **Test Statistic Z:**

$$
Z := \frac{\left|p1_{hat} - p2_{hat}\right| - \left(\frac{1}{2 \cdot n_0} + \frac{1}{2 \cdot n_1}\right)}{\sqrt{p_{hat} \cdot q_{hat} \cdot \left(\frac{1}{n_0} + \frac{1}{n_1}\right)}}
$$
  

$$
Z = 8.8253
$$

# **Critical Values of the Test:**

α := 0.05 **< probability of Type I error must be explicitly set**

CV := 
$$
qnorm\left(1 - \frac{\alpha}{2}, 0, 1\right)
$$
 CV = 1.96

#### **Decision Rule:**

**IF**  $|Z| > CV$  **THEN REJECT H<sub>0</sub> OTHERWISE ACCEPT H<sub>0</sub>** 

 $CV = 1.96$   $Z = 8.8253$ 

#### **Probability Value for z:**

 $P := 2 \cdot (1 - \text{pnorm}(Z, 0, 1))$   $P = 0$ 

 $ORIGIN = 0$ 

# **McNemar's Test for Paired Data**

**This test employs a 2X2 contingency table in which pairs of observations such as in treatments or "before" versus "after" observations are exactly paired for individuals within a study. Analogy with the paired t-test situation is evident here, although here each variable involves categorical (nominal) data classes.**

#### **Assumptions:**

- **Paired exactly matched observations are made.**
- **X & Y refer to paired dependent observations**

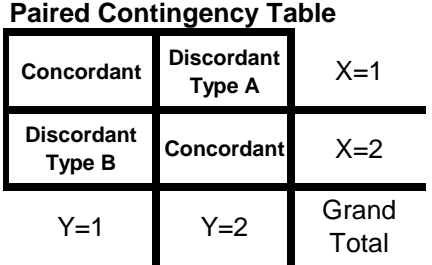

# **Model:**

**Interpret diagonal cells of paired observations as:**

- **concordant in agreement in result between X & Y**
- **discordant not in agreement in result in two types:**
	- **Type A (+,-) and Type B (-,+) definition arbitrary**
- **Let p be the probability of the Type A discordant result**

#### **Hypotheses:**

**< Discordant Type A and Type B results are equally probable There is no difference between treatments or between "before" and "after"**  $H_0: p = 1/2$ 

 $H_1: p \ll 1/2$  < Two sided test

#### **Criterion for Normal Approximation:**

- **IF number of discordant pairs**  $n<sub>D</sub> ≥ 20$  THEN Approximation may be used
- **OTHERWISE use Exact Test**

# **Construct Contingency Tables of Concordant and Discordant cells:**

- **Tabulate paired O<sub>ii</sub> for each cell**
- **Calculate**  $n<sub>D</sub>$  **= total number of discordant pairs**
- **Calculate**  $n_A$  **= number of Type A discordant pairs**

# **Normal Approximation:**

**Test Statistic (Corrected):** 

$$
X_{sq} := \frac{\left( \left| n_A - \frac{n_D}{2} \right| - \frac{1}{2} \right)^2}{\left( \frac{n_D}{4} \right)}
$$
 also calculated by:

$$
X_{sq} := \frac{\left(\left|n_A - n_B\right| - 1\right)^2}{n_A + n_B}
$$

# **Critical Value of the Test:**

α := 0.05 **< Probability of Type I error must be explicitly set**

 $CV := inverse \chi sq(1 - \alpha)$  df := 1  $CV := qchisa(1 - \alpha, df)$ 

# **Decision Rule:**

**IF**  $X_{sa} > CV$  **THEN REJECT**  $H_0$ **OTHERWISE ACCEPT H<sub>0</sub>** 

# **Probability Value:**

 $P := (1 - \Phi_{\gamma s q}(\mathbf{X}_{s q}) )$   $P := (1 - \text{pchisq}(X_{s q}, df))$ 

#### **Example:**

**Cancer Example Rosner Ex 10.24, p. 411-412**

#### **Assumptions:**

**- Paired exactly matched observations are made.**

**- X & Y refer to paired dependent observations** 

#### **Model:**

**Interpret diagonal cells of paired observations as:**

- **concordant in agreement in result between X & Y**
- **discordant not in agreement in result in two types: - Type A (+,-) and Type B (-,+) definition arbitrary - Let p be the probability of the Type A discordant result**

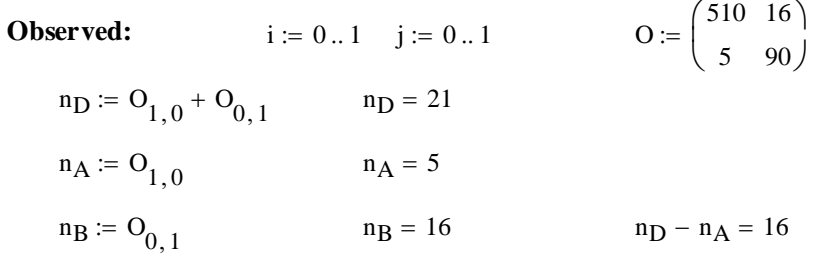

#### **Hypotheses:**

**H<sub>0</sub>: p = 1/2**  $\leq$  Discordant Type A and Type B results are equally probable  **There is no difference between treatments or between "before" and "after"**

**H1: p <> 1/2 < Two sided test**

#### **Criterion for Normal Approximation:**

**- IF number of discordant pairs**  $n<sub>D</sub> ≥ 20$  THEN Approximation may be used  **OTHERWISE use Exact Test**

> **< Normal Approximation is appropriate**  $n_D = 21$

#### **Normal Approximation:**

## **Test Statistic (Corrected):**

**also calculated by:**  $X_{sq}$ nA  $\left(\left| n_{A} - \frac{n_{D}}{2} \right| - \frac{1}{2} \right)$  $\setminus$  $\backslash$ J 2 nD 4  $\int$  $\setminus$  $\backslash$ J  $X_{\text{sq}} = \frac{(\left| n_A - \frac{2}{2} \right| - \frac{1}{2})}{(n_A - n_B)^2}$   $X_{\text{sq}} = 4.7619$   $X_{\text{sq}} = \frac{(\left| n_A - n_B \right| - 1)^2}{(n_A - n_B)^2}$  $n_A + n_B$  $\frac{x}{x} = \frac{(1 + 4)^{2}}{2}$   $Xsq = 4.7619$ **^ confirmed p. 412**

#### **Critical Value of the Test:**

α := 0.05 **< Probability of Type I error must be explicitly set**

df  $:= 1$   $CV := \text{achisq} \left( 1 - \alpha, \text{df} \right)$   $CV = 3.8415$   $\leq \text{confirmed p. 412}$ 

#### **Decision Rule:**

IF  $\mathbf{X_{sq}}$  > CV THEN REJECT  $\mathbf{H_{0}}$  OTHERWISE ACCEPT  $\mathbf{H_{0}}$ 

 $X_{\text{sq}} = 4.7619$   $CV = 3.8415$ 

#### **Probability Value:**

 $P = (1 - \text{pchisq}(X_{\text{sq}}, df))$   $P = 0.0291$  < **confirmed p. 412** 

#### **R Prototype:**

```
COMMANDS:
> X=matrix(c(510,16,5,90),nrow=2,byrow=T)
> X
> mcnemar.test(X,correct=T)
```
#### **McNemar's Chi-squared test with continuity correction**

**data: X McNemar's chi-squared = 4.7619, df = 1, p-value = 0.02910**

 $\wedge$  X<sub>sq</sub>, df and P values confirmed

## **Exact Test:**

#### **Probability Values:**

**IF**  $n_A < n_D/2$ :

$$
P := 2 \cdot \sum_{k=0}^{n_A} combin(n_D, k) \cdot \left(\frac{1}{2}\right)^{n_D}
$$

**IF**  $n_A > n_D/2$ :

$$
P := 2 \cdot \sum_{k = n_A}^{n_D} combin(n_D, k) \cdot \left(\frac{1}{2}\right)^{n_D}
$$

**IF**  $n_A = n_D/2$ :

$$
P:=\,1
$$

#### **Example:**

**Rosner Ex. 10.25 p. 413-414**

**Observed:**  
\n
$$
i := 0..1
$$
  $j := 0..1$   
\n $n_D := O_{1,0} + O_{0,1}$   
\n $n_A := O_{1,0}$   
\n $n_A = 1$   
\n $n_B := O_{0,1}$   
\n $n_B = 7$   
\n $n_B = 7$   
\n $n_B = 7$   
\n $n_D - n_A = 7$ 

## **Criterion for Normal Approximation:**

**- IF number of discordant pairs**  $n<sub>D</sub> ≥ 20$  THEN Approximation may be used  **OTHERWISE use Exact Test**

n<sub>D</sub> = 8 < Normal Approximation is NOT appropriate - Exact Method must be used

**Exact Test Probability:**  $n_A < n_D/2$ :

$$
P := 2 \cdot \sum_{k=0}^{n_A} \text{ combin}(n_D, k) \cdot \left(\frac{1}{2}\right)^{n_D}
$$
  
 
$$
P = 0.0703
$$
 **conformed p. 414**

# **R Prototype:**

```
COMMANDS:
> X=matrix(c(3,7,1,9),nrow=2,byrow=T)
> X
> mcnemar.test(X)
```
 **McNemar's Chi-squared test with continuity correction**

**data: X McNemar's chi-squared = 3.125, df = 1, p-value = 0.0771**

**^ Apparently not done the Exact way, but P result is close.**

 $ORIGIN = 0$ 

# χ**2 Test for Association in RXC Contingency Tables**

**This test employs a RXC contingency table consisting of R rows and C Columns and is thus an extension of the 2X2 case discussed previously.**

# **Assumptions:**<br> **Assumptions:**

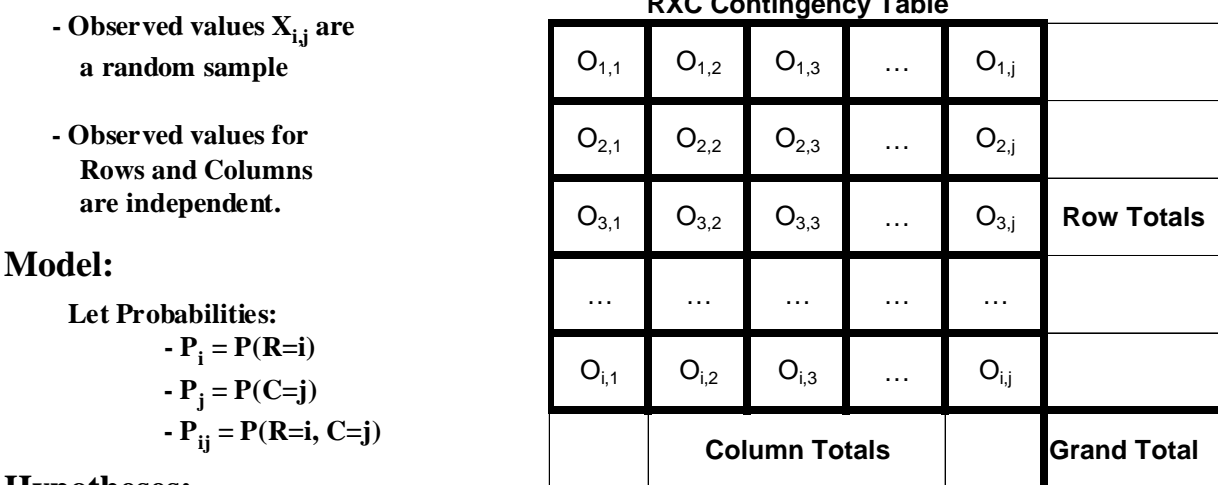

#### **Hypotheses:**

 $H_0$ :  $P_{ij} = (P_i)(P_j)$  < That is, variables R & C are independent!

# $H_i: P_{ij} \leq P_i(P_j)$   $\leq T_{W0}$  sided test

#### **Criterion for Approximation:**

**- IF** no more than 1/5 of the cells have expected values in each block  $E_{ii} \le 5$ 

 **AND no cell has expected value** Eij < 1 **THEN Approximation may be used**

# **Construct Contingency Tables of Observed and Expected in each cell:**

- **Tabulate O<sub>ij</sub> for each cell**
- **Calculate Observed Row and Column Totals**
- **Calculate Expected for each cell**

$$
E_{ij}:=\frac{R_i\cdot C_j}{GT}
$$

χ**2 Test Statistic:**

$$
X_{sq} \coloneqq \sum_i \sum_j \frac{\left(O_{i,\:j} - E_{i,\:j}\right)^2}{E_{i,\:j}}
$$

#### **Critical Value of the Test:**

α := 0.05 **< Probability of Type I error must be explicitly set**

df :=  $(R-1)$  ·  $(C-1)$  < where R & C are the number of Row and Column cells respectively

$$
CV := inverse\chi sq(1-\alpha)
$$
 
$$
CV := qchisq(1-\alpha, df)
$$

$$
CV := qchisq(1 - \alpha, df)
$$

#### **Decision Rule:**

**IF**  $X_{sa} > CV$  **THEN REJECT**  $H_0$ **OTHERWISE ACCEPT H<sub>0</sub>** 

#### **Probability Value:**

 $P := (1 - \Phi_{\gamma s q}(\mathbf{X}_{s q}))$   $P := (1 - \text{pchisq}(X_{s q}, df))$ 

# **Example:**

**Cancer Rosner Example 10.35 p. 430**

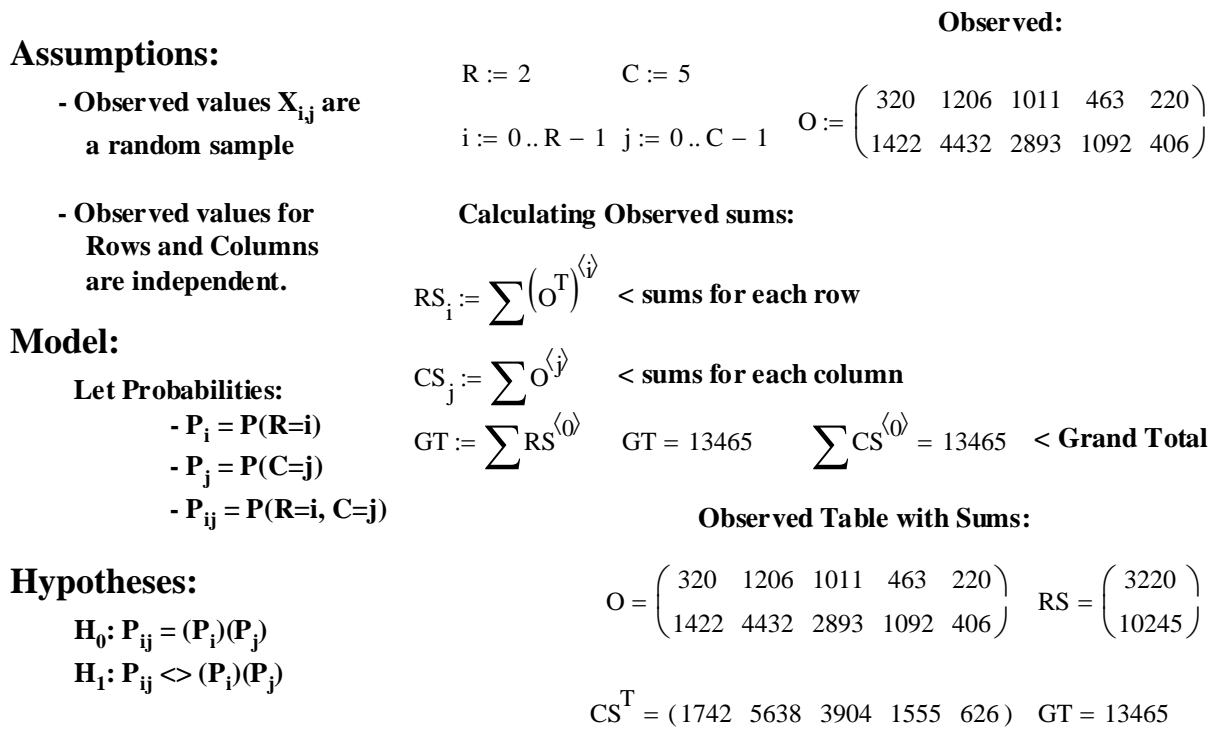

# **Construct Contingency Tables of Observed and Expected in each cell:**

**Calculating Expected table:**

$$
E_{i,j} := \frac{RS_i \cdot CS_j}{GT}
$$

**Calculating Expected sums as a check:**

$$
ERS_{i} := \sum (E^{T})^{\langle i \rangle} < sums for each row
$$
\n
$$
ECS_{j} := \sum E^{\langle j \rangle} < sums for each column
$$
\n
$$
EGT := \sum RS^{\langle 0 \rangle} \quad EGT = 13465 \sum ECS^{\langle 0 \rangle} = 13465 \quad < Grand Total
$$

# **Expected Table with Sums:**

$$
E = \begin{pmatrix} 416.5793 & 1348.2629 & 933.5967 & 371.8604 & 149.7007 \\ 1325.4207 & 4289.7371 & 2970.4033 & 1183.1396 & 476.2993 \end{pmatrix} \text{ ERS} = \begin{pmatrix} 3220 \\ 10245 \end{pmatrix}
$$
  
 
$$
ECS^T = (1742 \ 5638 \ 3904 \ 1555 \ 626) \text{ EGT} = 13465
$$

χ**2 Test Statistic:**

$$
X_{sq} := \sum_{i} \sum_{j} \frac{\left(O_{i, j} - E_{i, j}\right)^{2}}{E_{i, j}} \qquad X_{sq} = 130.338
$$

# **Critical Value of the Test:**

α := 0.05 **< Probability of Type I error must be explicitly set**

 $CV := \text{qchisq} (1 - \alpha, df)$   $CV = 9.4877$ **< where R & C are the number of Row and Column cells respectively**  $df := (R - 1) \cdot (C - 1)$  df = 4

# **Decision Rule:**

# IF  $X_{sa} > CV$  THEN REJECT  $H_0$  OTHERWISE ACCEPT  $H_0$

 $X_{\text{sq}} = 130.338$  CV = 9.4877

#### **Probability Value:**

 $P := (1 - \text{pchisq}(X_{\text{sq}}, df))$   $P = 0$ 

# **Prototype in R:**

```
COMMANDS:
> X=matrix(c(320, 1206, 1011, 463, 220, 1422, 4432, 2893, 1092,406),nrow=2,byrow=T)
> X
> chisq.test(X)
```
 **Pearson's Chi-squared test**

**data: X X-squared = 130.338, df = 4, p-value < 2.2e-16**

**^ Xsq, df & P confirmed**

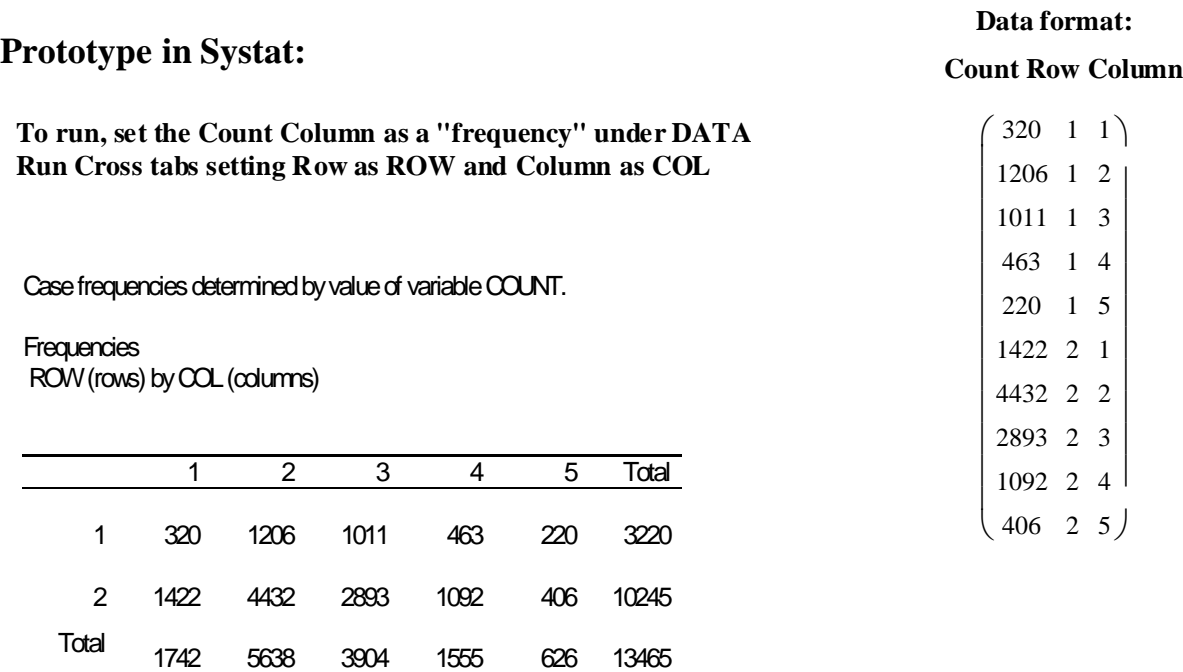

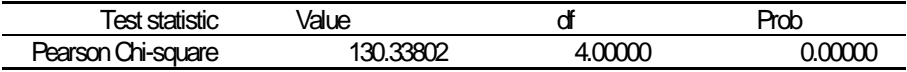

 $ORIGIN = 0$ 

# χ**2 Test for Goodness of Fit**

**The RXC Contingency Table approach can be applied to many hypotheses in addition to independence of variables**  $P_{i,j} = (P_i)(P_j)$ **.** 

#### **Assumptions:**

- **Observed values Oj are**
	- **a random sample in g cells**

#### **Model:**

**Let Expected Probabilities:**

- **Pj is specified:**
- **internally specified model with k parameters estimated from the sample.**

#### **OR**

 **- externally specified model k=0**

#### **Hypotheses:**

 $\mathbf{H}_0$ **:**  $\mathbf{P}_\mathbf{j}$  **are distributed according to the model** 

**H1: Pj differ from the model**

```
< Two sided test
```
#### **Criterion for Approximation:**

**- IF no more than 1/5 of the cells have expected values in each cell**  $E_i \le 5$ 

 **AND no cell has expected value** Ej < 1 **THEN Approximation may be used**

#### **Construct Contingency Tables of Observed and Expected in each cell:**

- **Tabulate Oj for each cell**
- **Calculate Observed Row and Column Totals**
- **Calculate Expected for each cell:**

**< where: pEj** E **are the expected probabilities of each cell** ij GT pEj := ⋅ pE

χ**2 Test Statistic:**

$$
X_{sq}:=\sum_j \frac{\left(O_j-E_j\right)^2}{E_j}
$$

#### **Critical Value of the Test:**

α := 0.05 **< Probability of Type I error must be explicitly set**

**< where: g = the number of cells, k = number of parameters of the** *internally* **specified model**  $df := g - k - 1$ 

 $CV := inverse \gamma sq(1 - \alpha)$   $CV := qchisq(1 - \alpha, df)$ 

**Decision Rule:**

**IF**  $X_{sa} > CV$  **THEN REJECT**  $H_0$ **OTHERWISE ACCEPT H<sub>0</sub>** 

#### **Probability Value:**

 $P := (1 - \Phi_{\gamma s q}(\mathbf{X}_{s q}))$   $P := (1 - \text{pchisq}(X_{s q}, df))$ 

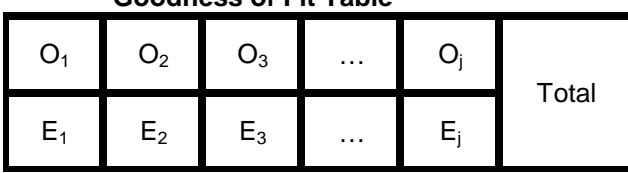

**Goodness of Fit Table**

#### **Example:**

**Testing for Normal Distribution Rosner Example 10.41 p. 441**

#### **Assumptions:**

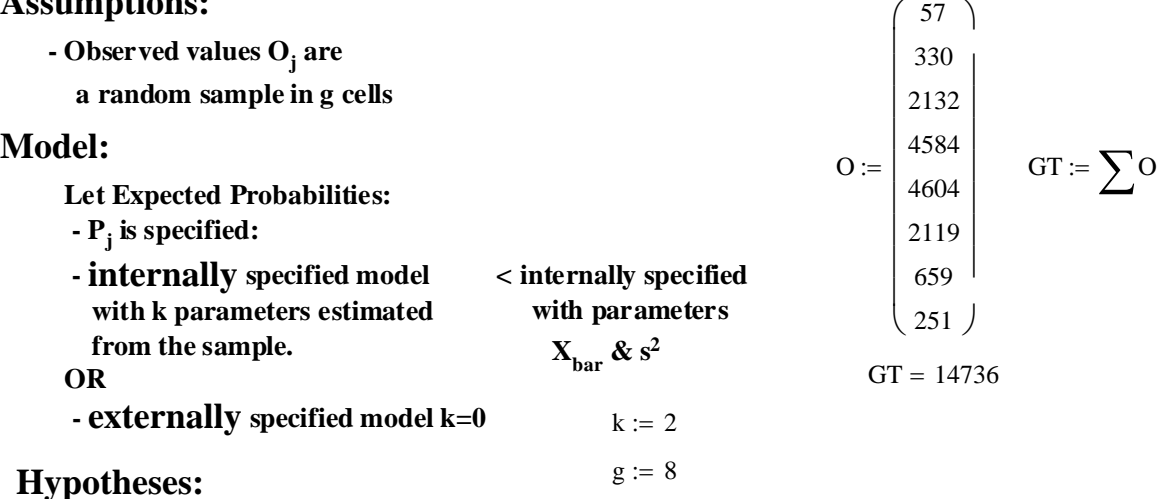

 $\mathbf{H}_0$ **:**  $\mathbf{P}_\mathbf{j}$  **are distributed according to the model** 

**H1: Pj differ from the model < Two sided test**

# **Constructing Expected Table:**

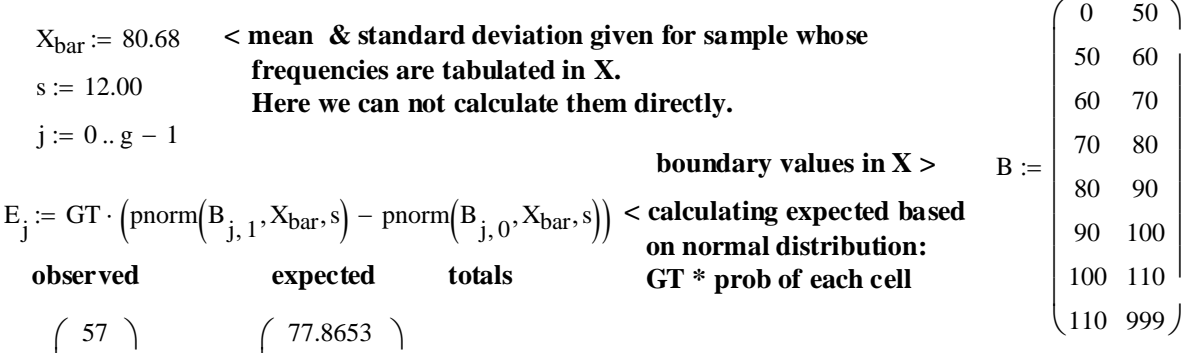

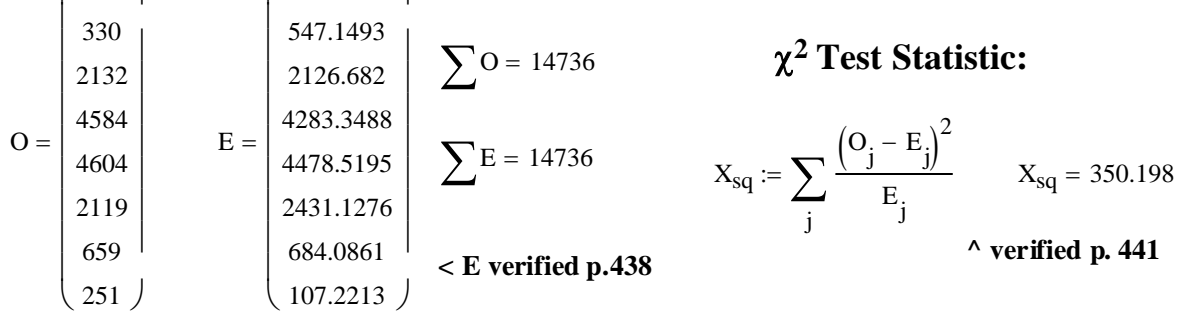

# **Critical Value of the Test:**

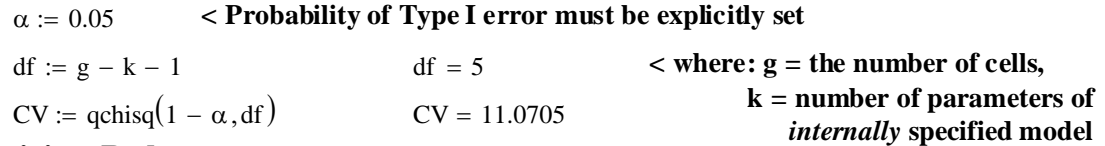

#### **Decision Rule:**

IF  $\text{X}_{_\text{sq}}$  > CV THEN REJECT  $\text{H}_{_\text{0}}$  OTHERWISE  $\text{ ACCEPT H}_{_\text{0}}$  $X_{\text{sq}} = 350.198$   $CV = 11.0705$ 

## **Probability Value:**

# **Example from Scratch:**

**Let's test the ability of MathCad's random number generator to make a Normal Distribution:**

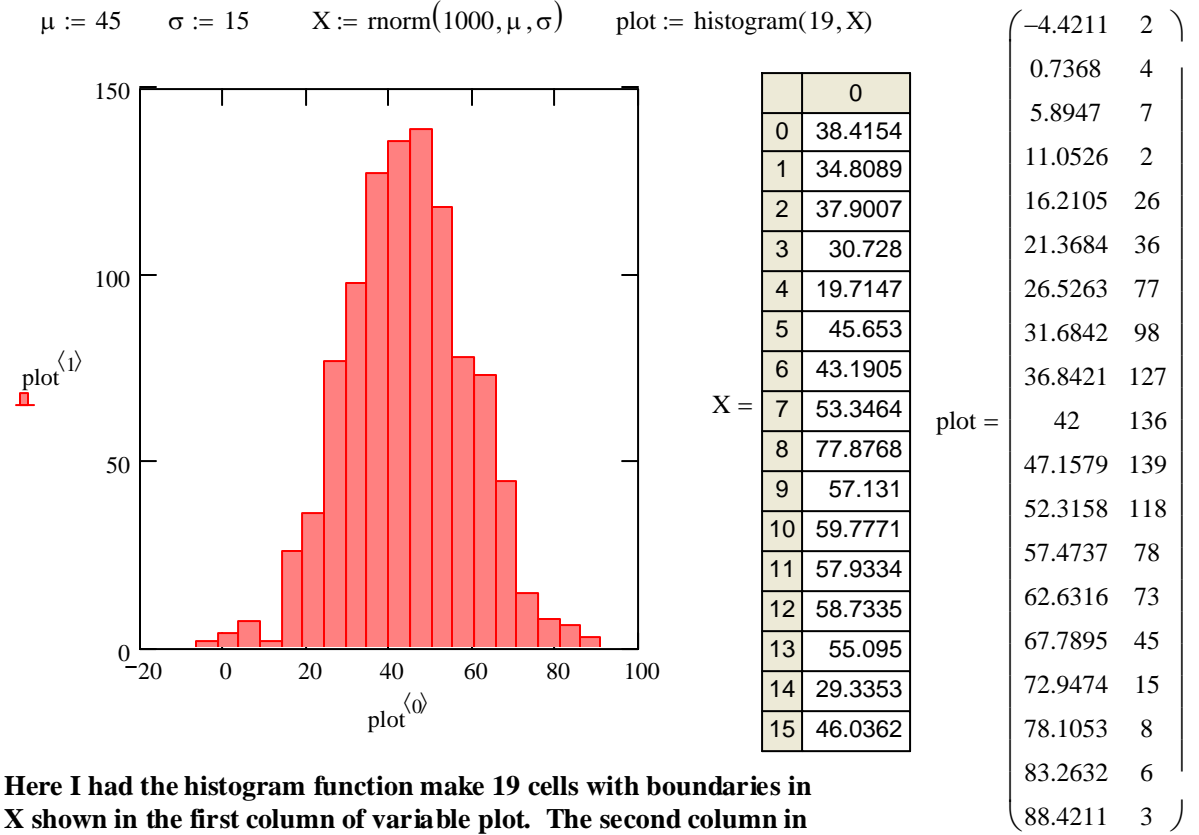

**X shown in the first column of variable plot. The second column in plot are the counts of Observed values in each cell.**

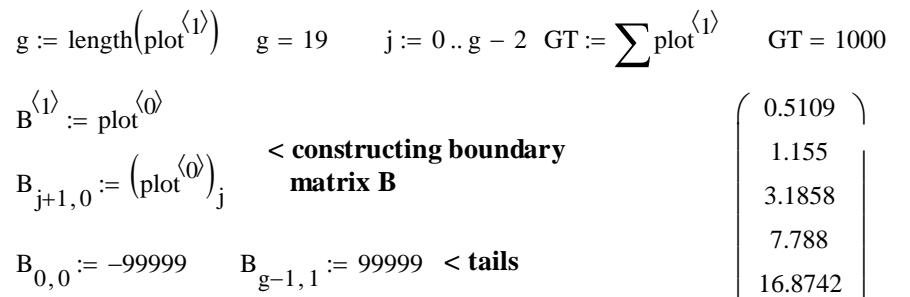

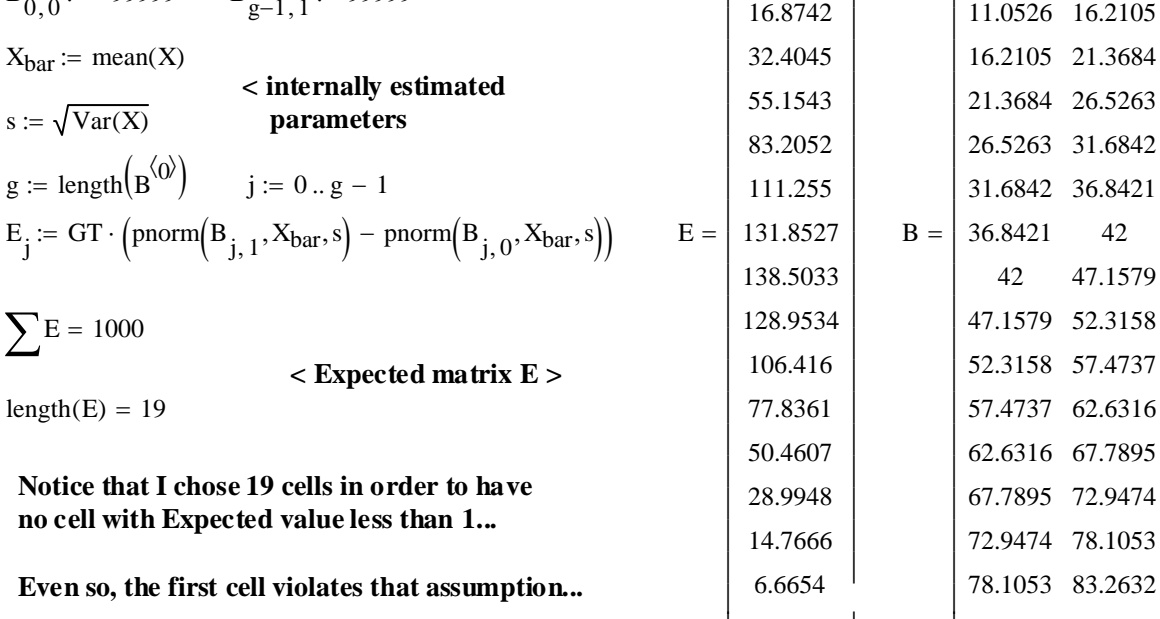

−99999 −4.4211 −4.4211 0.7368

> 5.8947 11.0526

 $\overline{\phantom{a}}$  $\overline{\phantom{a}}$ 

0.7368 5.8947

ſ  $\mathsf{I}$  $\mathbf{r}$  $\mathbf{r}$  $\mathbf{r}$  $\mathbf{r}$ 

 $(83.2632)$ 

4.0179

 $\setminus$ 

99999

# **So, lumping the first two cells (BL):**

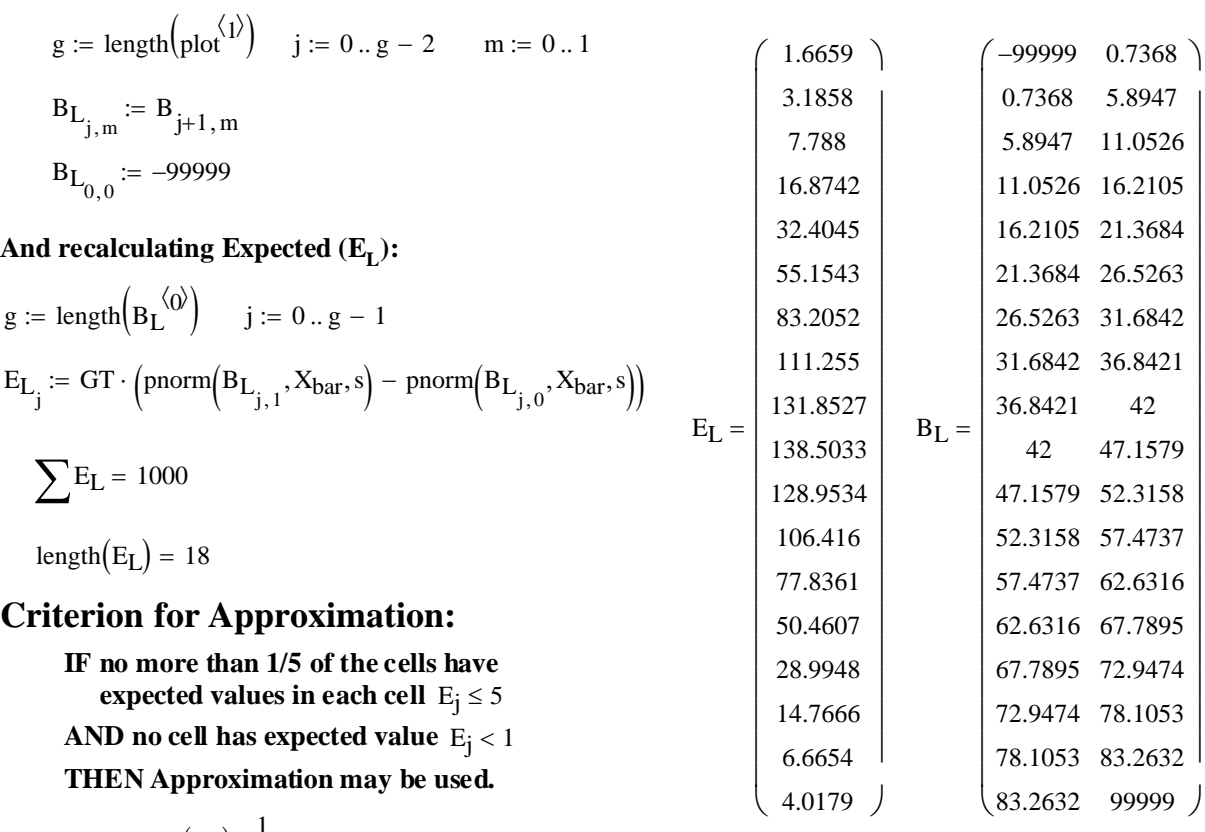

$$
length(E_L) \cdot \frac{1}{5} = 3.6
$$

**3 cells with expected less than 5 so qualifies for test...**

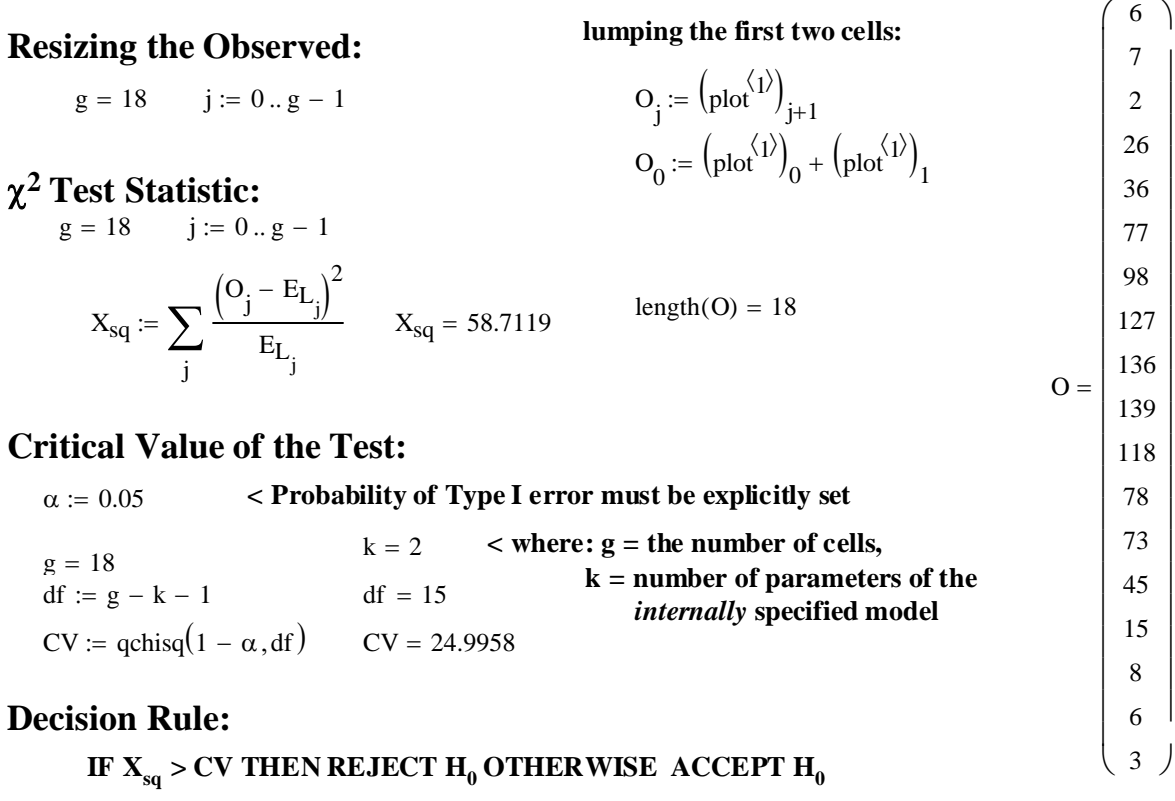

 $X_{sq} = 58.7119$   $CV = 24.9958$ 

# **Probability Value:**

 $P = (1 - \text{pchisq}(X_{\text{sq}}, df))$   $P = 4.1938 \times 10^{-7}$
### **Prototype in R:** Data transferred from MathCAD **Random Normal Example.txt**

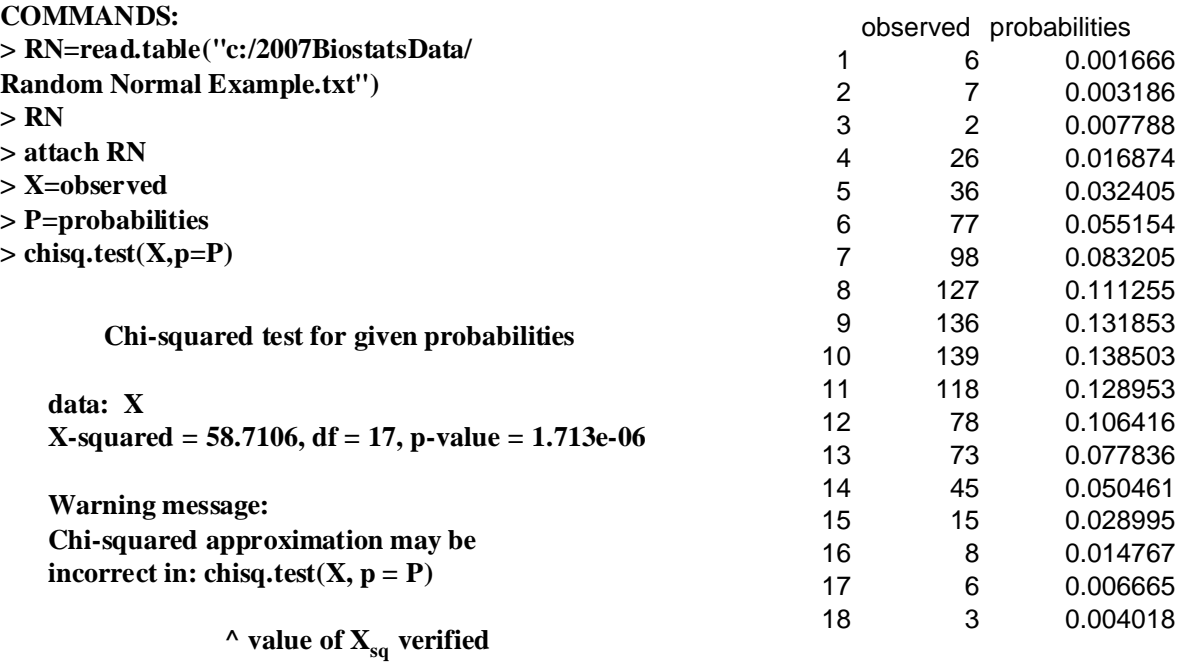

$$
1 - \text{pchisq}(X_{\text{sq}}, g - 1) = 1.7118 \times 10^{-6}
$$

1 pchisq X <sup>−</sup> ( ) sq, g 1 <sup>−</sup> 1.7118 10<sup>−</sup> <sup>6</sup> <sup>=</sup> <sup>×</sup> **< Note that R considers the vector of probabilities P to be an externally specified model. Under these circumstances k=0 and df=17, and P is confirmed. BUT We can be more specific here...**

### **Using Externally Specified Model:**

 $\mu = 45$   $\sigma = 15$  < externally specified parameters we gave the random number generator  $\mathrm{E}_{\mathrm{LE}_j} \coloneqq \mathrm{GT} \cdot \left(\mathrm{pnorm}\Big(\mathrm{B}_{\mathrm{L}_{j,1}}, \mu, \sigma\Big) - \mathrm{pnorm}\Big(\mathrm{B}_{\mathrm{L}_{j,0}}, \mu, \sigma\Big)\right) < \textbf{new calculation of Expected}}$ 

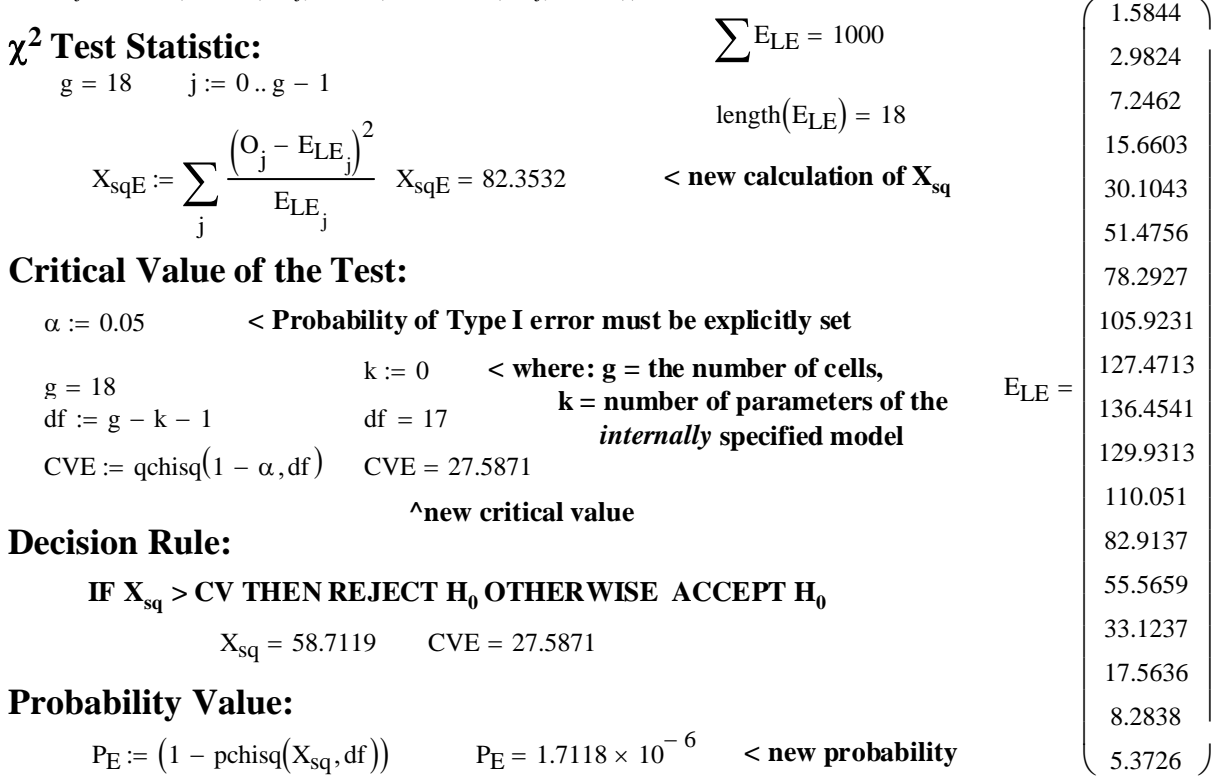

 $ORIGIN = 0$ 

### **Fisher's Exact Test**

**Fisher's Exact Test may be used for 2 X 2 contingency tables that fail the criterion for use of the Normal Approximation.** 

### **Assumptions:**

**- Observed values**  $X_1, X_2, X_3, ... X_{n1}$  **are a random sample** Observed values  $Y_1, Y_2, Y_3, ... Y_{n2}$  are a random sample.

**Model:**

**Let Probabilities:**  $- P_i = P(X=i)$  $- P_j = P(Y = j)$  $- P_{ii} = (X=i, Y=j)$ 

### **Criterion for Normal Approximation:**

**- IF expected values in each cell** Eij ≥ 5 **THEN Approximation may be used**

 **OTHERWISE use Exact Test e.g., Fisher's Exact Test** 

### **Fisher's Exact Test:**

### **Enumerate all Possible Contingency Tables:**

- **Enumerate all possible 2X2 Contingency tables with identical row and column totals as the observed table.**
- **Calculate the exact probability of each table based on the Hypergeometric Distribution.**

### **Hypergeometric Probability of a 2X2 contingency table:**

 $P_T := \frac{(a + b)! \cdot (c + d)! \cdot (a + c)! \cdot (b + d)!}{a + b! \cdot (b + d)!}$  < **a,b,c,d,n** are specified as in the table above.  $\lim_{n \to \infty} \frac{a + b \cdot (b + d) \cdot (a + b)}{a! \cdot b! \cdot c! \cdot d!}$ 

### **Hypotheses:**

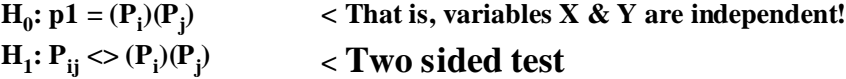

### **Probability Value:**

$$
P := 2 \cdot \min\left[ \left( P_{T_0}, P_{T_1}, \ldots, P_{T_a} \right), \left( P_{T_a}, P_{T_{a+1}}, \ldots, P_{T_k} \right), 0.5 \right] \qquad \text{for all tables 0 to observed table a, and a + (a+1) up to max table k}
$$

**Point Estimates of** 

 $a + b$ 

 $:=$   $\frac{a}{p2hat}$   $p2hat := \frac{c}{q}$ 

 $c + d$ 

:=

**Note that "one-sided" tests are possible here** 

**must be formulated in terms of the binomial**  parameter  $p_1 \& p_2$  - see Biostatistics 34 for this.

 $p_{1hat} := -\frac{a}{a}$ 

where  $P=min(P_T's)$  directly, but these

**^ this probability is interpreted as the probability of obtaining a table as extreme as the one observed.**

**One-sided probability Values:**

$$
P \coloneqq \begin{pmatrix} P_{T_0}, P_{T_1}, \dots, P_{T_a} \end{pmatrix} \quad \textrm{for alternative} \\ \text{hypothesis } H_1 \colon p_1 < p_2
$$

 $P = (P_{T_a}, P_{T_{a+1}}, \ldots, PT_k)$  < for alternative **Binomial Proportions: hypothesis H**<sub>1</sub>:  $p_1 > p_2$ 

### **Critical Value of the Test & Decision Rule:**

α := 0.05 **< Probability of Type I error must be explicitly set**

**IF P <**  $\alpha$  **THEN REJECT H<sub>0</sub> OTHERWISE ACCEPT H<sub>0</sub>** 

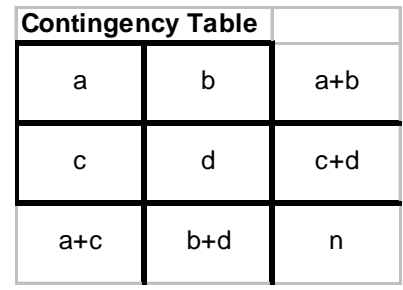

### **Example:**

**Rosner Example 10.20 p. 406**

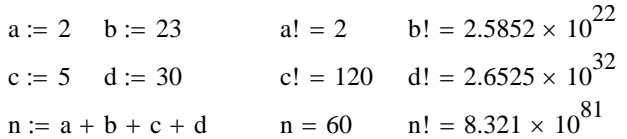

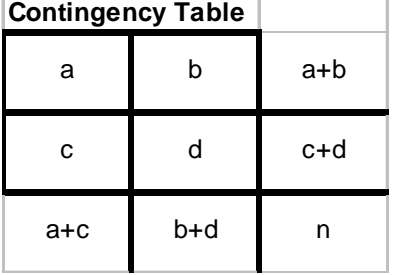

### **Assumptions:**

**- Observed values**  $X_1, X_2, X_3, ... X_{n1}$  **are a random sample** Observed values  $Y_1, Y_2, Y_3, ... Y_{n2}$  are a random sample.

Let Probabilities:  $- P_i = P(X=i)$  $-P_j = P(Y=j)$  $- P_{ii} = (X=i, Y=j)$ 

# **Criterion for Normal Approximation:**

**- IF expected values in each cell** Eij ≥ 5 **THEN Normal Approximation may be used OTHERWISE use Exact Test e.g., Fisher's Exact Test** 

 $\begin{array}{lll} a = 2 & b = 23 \\ c = 5 & d = 30 \end{array}$  < **Fisher's Exact Test must be used...** 

### **Fisher's Exact Test:**

### **Enumeration of all Possible Contingency Tables:**

**Observed Table:**

$$
\begin{array}{ccc}\na = 2 & b = 23 \\
c = 5 & d = 30\n\end{array}\n\qquad\nT_a := \begin{pmatrix}\na & b \\
c & d\n\end{pmatrix}\n\qquad\nT_a = \begin{pmatrix}\n2 & 23 \\
5 & 30\n\end{pmatrix}\n\qquad\nR := \begin{pmatrix}\na + b \\
c + d\n\end{pmatrix}\n\qquad\nR = \begin{pmatrix}\n25 \\
35\n\end{pmatrix}\n\qquad\nC := \begin{pmatrix}\na + c \\
b + d\n\end{pmatrix}
$$

**Table 0:**

$$
C^T = (7 \quad 53)
$$

 $P_{T_0} = \frac{(a + b)! (b + d)! (a + b)! (b + d)!}{n! \cdot a! \cdot b! \cdot c! \cdot d!}$   $P_{T_0} = 0.0174$  $(a + b)! \cdot (c + d)! \cdot (a + c)! \cdot (b + d)!$  $T_0 = \begin{pmatrix} 7 & 28 \end{pmatrix}$   $P_{T_0} = \frac{(a + b) \cdot (b + d) \cdot (a + b)}{n! \cdot a! \cdot b! \cdot c! \cdot d!}$ 0 7 25 28  $\int$  $\setminus$  $T_0 := \begin{pmatrix} a & b \\ c & d \end{pmatrix}$   $T_0 = \begin{pmatrix} 0 & 25 \\ 7 & 28 \end{pmatrix}$ b d  $\int$  $\setminus$  $:=\begin{pmatrix} a & b \\ c & d \end{pmatrix}$  $c := C_0 - a$  d :=  $R_1 - c$  **Hypergeometric Probability:**  $a := 0$   $b := R_0 - a$ 

### **Table 1:**

a := 1  
b := R<sub>0</sub> - a  
c := C<sub>0</sub> - a  

$$
d := R1 - c
$$
  

$$
T1 := \begin{pmatrix} a & b \\ c & d \end{pmatrix} \quad T1 = \begin{pmatrix} 1 & 24 \\ 6 & 29 \end{pmatrix} \quad PT1 :=
$$

### **Hypergeometric Probability:**

$$
P_{T_1} := \frac{(a+b)! \cdot (c+d)! \cdot (a+c)! \cdot (b+d)!}{n! \cdot a! \cdot b! \cdot c! \cdot d!} \qquad P_{T_1} = 0.1051
$$

### **Table 2 (The Observed Table):**

a := 2  
\nb := R<sub>0</sub> - a  
\nc := C<sub>0</sub> - a  
\n
$$
T_2 = \begin{pmatrix} a & b \\ c & d \end{pmatrix}
$$
\n
$$
T_2 = \begin{pmatrix} 2 & 23 \\ 5 & 30 \end{pmatrix}
$$
\n
$$
T_1 = \frac{(a + b)! \cdot (c + d)! \cdot (a + c)! \cdot (b + d)!}{n! \cdot a! \cdot b! \cdot c! \cdot d!}
$$
\n
$$
P_{T_2} = 0.2522
$$

C  $a + c$  $b + d$  $\int$  $\setminus$  $R := \begin{pmatrix} a+b \\ c+d \end{pmatrix}$   $C := \begin{pmatrix} a+c \\ b+d \end{pmatrix}$  $a + b$  $c + d$  $\int$  $\setminus$  $:=\begin{pmatrix} a+b \\ c+d \end{pmatrix}$ 

**Model: ^ Row and Column totals**

**Table 3:**

a := 3  
b := R<sub>0</sub> - a  
c := C<sub>0</sub> - a  

$$
d = R_1 - c
$$
  
 $T_3 := \begin{pmatrix} a & b \\ c & d \end{pmatrix}$   $T_3 = \begin{pmatrix} 3 & 22 \\ 4 & 31 \end{pmatrix}$   $P_{T_3} :=$ 

**Table 4:**

a := 4  
\nb := R<sub>0</sub> - a  
\nc := C<sub>0</sub> - a  
\nd := R<sub>1</sub> - c  
\nT<sub>4</sub> := 
$$
\begin{pmatrix} a & b \\ c & d \end{pmatrix}
$$
 T<sub>4</sub> =  $\begin{pmatrix} 4 & 21 \\ 3 & 32 \end{pmatrix}$ 

**Table 5:**

a := 5  
\nb := R<sub>0</sub> - a  
\nc := C<sub>0</sub> - a  
\nd := R<sub>1</sub> - c  
\n  
\n
$$
T_5 := \begin{pmatrix} a & b \\ c & d \end{pmatrix} \quad T_5 = \begin{pmatrix} 5 & 20 \\ 2 & 33 \end{pmatrix} \quad P_{T_5} :=
$$
\nTable 6:

a := 6  
\nb := R<sub>0</sub> - a  
\nc := C<sub>0</sub> - a  
\nd := R<sub>1</sub> - c  
\n  
\n**4** 
$$
T_6 = \begin{pmatrix} a & b \\ c & d \end{pmatrix} \quad T_6 = \begin{pmatrix} 6 & 19 \\ 1 & 34 \end{pmatrix} \quad P_{T_6} :=
$$

$$
- c
$$
 Hypergeometric Probability:

$$
P_{T_3} := \frac{(a+b)! \cdot (c+d)! \cdot (a+c)! \cdot (b+d)!}{n! \cdot a! \cdot b! \cdot c! \cdot d!} \qquad P_{T_3} = 0.3118
$$

### **Hypergeometric Probability:**

$$
P_{T_4} := \frac{(a+b)! \cdot (c+d)! \cdot (a+c)! \cdot (b+d)!}{n! \cdot a! \cdot b! \cdot c! \cdot d!} \qquad P_{T_4} = 0.2144
$$

### **Hypergeometric Probability:**

$$
P_{T_5} := \frac{(a+b)! \cdot (c+d)! \cdot (a+c)! \cdot (b+d)!}{n! \cdot a! \cdot b! \cdot c! \cdot d!} \qquad P_{T_5} = 0.0819
$$

### <sup>c</sup> **Hypergeometric Probability:**

$$
P_{T_6} := \frac{(a+b)! \cdot (c+d)! \cdot (a+c)! \cdot (b+d)!}{n! \cdot a! \cdot b! \cdot c! \cdot d!} \qquad P_{T_6} = 0.016
$$

**Table 7:**

a := 7  
\nb := R<sub>0</sub> - a  
\nc := C<sub>0</sub> - a  
\nd := R<sub>1</sub> - c  
\n**Hypergeometric Probability:**  
\n
$$
T_7 := \begin{pmatrix} a & b \\ c & d \end{pmatrix} \qquad T_7 = \begin{pmatrix} 7 & 18 \\ 0 & 35 \end{pmatrix} \qquad P_{T_7} := \frac{(a + b)! \cdot (c + d)! \cdot (a + b)! \cdot (c + b)! \cdot (c + b)!}{n! \cdot a! \cdot b! \cdot c!}
$$

$$
P_{T_7} := \frac{(a+b)! \cdot (c+d)! \cdot (a+c)! \cdot (b+d)!}{n! \cdot a! \cdot b! \cdot c! \cdot d!} \qquad P_{T_7} = 0.0012
$$

### **Hypotheses:**

$$
H_0: p1 = (P_i)(P_j) \nH_1: P_{ij} \leq (P_i)(P_j) \nTwo side test
$$

### **Probability Value:**

A := P<sub>T<sub>0</sub></sub> + P<sub>T<sub>1</sub></sub> + P<sub>T<sub>2</sub></sub>  
\nB := P<sub>T<sub>2</sub></sub> + P<sub>T<sub>3</sub></sub> + P<sub>T<sub>4</sub></sub> + P<sub>T<sub>5</sub></sub> + P<sub>T<sub>6</sub></sub> + P<sub>T<sub>7</sub></sub>  
\n**Two sided Probability:**  
\nP := 2 · min[(A), (B), 0.5]  
\nP = 0.7493 **confirmed p. 407**  
\nB = 0.8775 **confirmed p. 407**  
\nP<sub>T</sub> = 
$$
\begin{bmatrix}\n0.1051 \\
0.2522 \\
0.3118 \\
0.2144 \\
0.0819 \\
0.0016\n\end{bmatrix}
$$

# **values Critical Value of the Test & Decision Rule:** values confirmed p. 406 ^

 $(0.0174)$ 0.1051

L

α := 0.05 **< Probability of Type I error must be explicitly set**

### **IF P <**  $\alpha$  **THEN REJECT H<sub>0</sub> OTHERWISE ACCEPT H<sub>0</sub>**

 $P = 0.7493$   $\alpha = 0.05$ 

### **Prototype in R:**

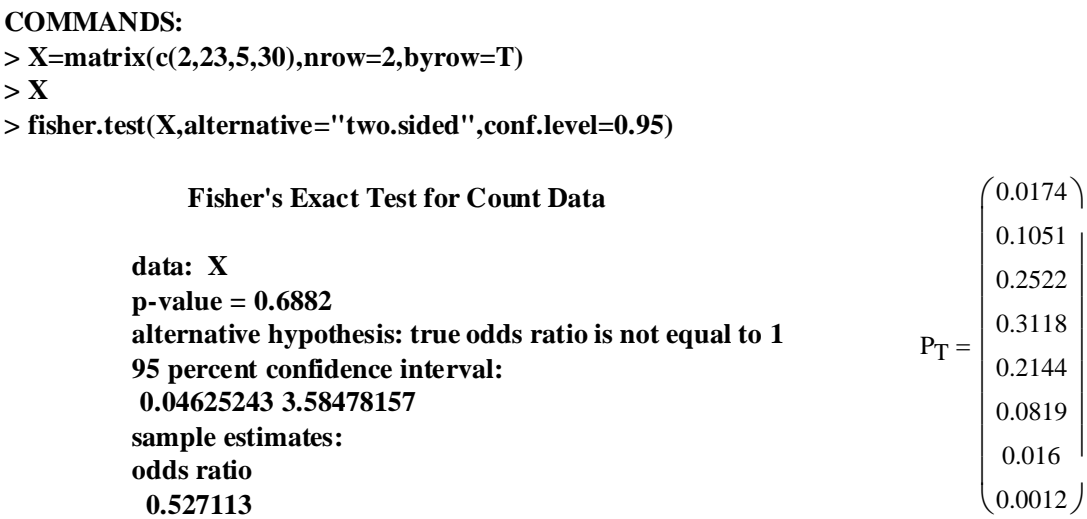

**^ Here the calculations from Rosner & R's output are similar in result, but clearly do not match. Perhaps this represents rounding error.**

**Note that R also has a Hypergeometric Distribution function that may be used here:**

**COMMANDS: > X=0:7 > X > dhyper(X,7,53,25)**

### **[1] 0.017411703 0.105070619 0.252169485 0.311822481 0.214377956 0.081853401 [7] 0.016049687 0.001244670**

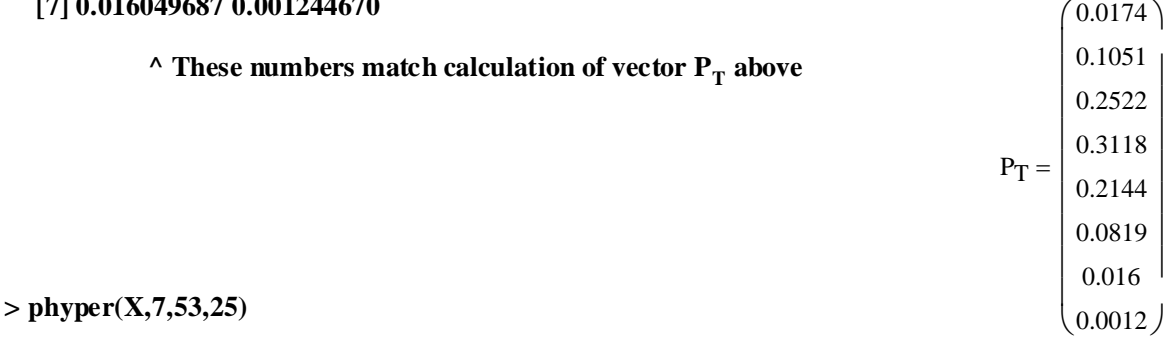

**[1] 0.01741170 0.12248232 0.37465181 0.68647429 0.90085224 0.98270564 0.99875533 [8] 1.00000000**

**^ These numbers are the cumulative probabilities used in calcuation of A above.** 

 $A = 0.3747$ 

**This suggests that R's fisher.test() calculates probabilites somewhat differently...** 

 $ORIGIN = 0$ 

### **"Simple" Linear Regression**

**Linear Regression and the so-called "General Linear Model" represent a class of methods that seek to relate values of an observed "dependent" random variable (Y) that is Normally distributed to one or more "independent" (or predictor) variables (X) using a linear function analogous to a linear transformation - i.e., using only translation and change of scale. We typically employ "linear coeficients" (not to be confused with the probability of types I & II errors in statistical tests) to describe translation (**α**) and change of scale (**β**). Thus a function such as Y = 5 + 23X**  qualifies as a linear function whereas  $Y = X^2$  or  $Y = 5 + X^3$  would not. Note, however, that with the **use of an appropriate non-linear transformations of the data, many non-linear functions can be treated by general linear methods also. For instance, taking the square root allows one to model Y**   $= X^2$  as  $Y = a\sqrt{X}$ , and taking logs allows one to model the famous allometric equation:  $Y = aX^b$  as  $ln(Y) = ln(a) + b(ln(X)).$ 

### **Assumptions:**

- **Standard Linear Regression depends on specifying in advance which variable is to be considered 'dependent' and which 'independent'. This decision matters as changing roles for Y & X usually produces a different result.**
- **-**  $Y_1$ ,  $Y_2$ ,  $Y_3$ , ... ,  $Y_n$  (dependent variable) is a random sample ~  $N(\mu,\sigma^2)$ .
- **-**  $X_1, X_2, X_3, ...$  ,  $X_n$  (independent variable) with each value of  $X_i$  matched to  $Y_i$

**Model:**

**Y =** α + β**X +** ε where:  $\alpha$  is the y **intercept** of the regression line (translation) β **is the slope of the regression line (scaling coefficient)** ε **is the error factor in prediction of Y given that it is a random variable distributed as N(0,**σ**2).**

### **Least Squares Estimation of the Regression Line:**

Sums of Squares and Cross Products corrected for mean location:

$$
L_{xx} := \sum_{i} (X_i - X_{bar})^2
$$
 *corrected Sum of squares of X*  

$$
L_{yy} := \sum_{i} (Y_i - Y_{bar})^2
$$
 *corrected Sum of squares of Y*

$$
L_{xy} := \sum_{i} \left( X_i - X_{bar} \right) \cdot \left( Y_i - Y_{bar} \right) \qquad \qquad < \text{corrected Sum of cross products}
$$

**Estimated Regression Coefficients for**  $Y = \alpha + \beta X$ **:** 

$$
b := \frac{L_{xy}}{L_{xx}} \qquad \qquad < \text{sample estimate of } \beta
$$
  
a := Y<sub>bar</sub> - b \cdot X<sub>bar</sub> \qquad \qquad < \text{sample estimate of } \alpha

Estimted values of Y (Y<sub>hat</sub>):

 $Y_{\text{hat}} = a + b \cdot X_i$  < using estimated coefficients and each value of the independent  **variable to estimate dependent value points on the Regression line.**

**Residuals:**

$$
e_i := Y_{hat_i} - Y_i
$$
 *deviation of each value*  $Y_i$  *from Regression line* =  $Yhat_i$ 

### **Example:**

**Rosner Example 11.8 p. 471** K := READPRN("c:/2007BiostatsData/GreenTouchstone Study2.txt")

### **Assumptions:**

- **Let independent variable X be Estriol level in the first column of K**
- **Let dependent variable Y be Birthweight in the second column of K**
- **Y** is a random sample  $\sim N(\mu, \sigma^2)$

### **Model:**

**Y =** α + β**X +** ε

### **Least Squares Estimation of the Regression Line:**

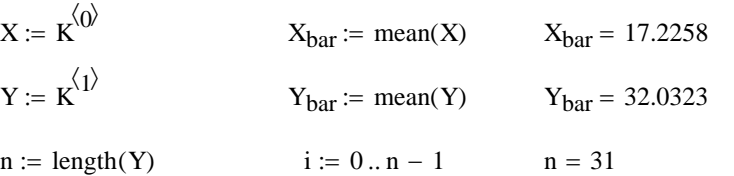

**Sums of Squares and Cross Products corrected for mean location:**

$$
L_{xx} := \sum_{i} (X_i - X_{bar})^2
$$
\n
$$
L_{yy} := \sum_{i} (Y_i - Y_{bar})^2
$$
\n
$$
L_{yy} = 680.9677
$$
\n
$$
L_{xy} := \sum_{i} (X_i - X_{bar}) \cdot (Y_i - Y_{bar})
$$
\n
$$
L_{yy} = 680.9677
$$
\n
$$
L_{xy} = 410.7742
$$
\n
$$
L_{xy} = 410.7742
$$
\n
$$
L_{xy} = 410.7742
$$
\n
$$
L_{xy} = 410.7742
$$
\n
$$
L_{xy} = 410.7742
$$

**My guesss here is that there's an error in his Table 11.1 or my GreenTouchStone Study.xls**

### **Estimated Regression Coefficients for**  $Y = \alpha + \beta X$ **:**

$$
b = 0.6064
$$
  
\n
$$
a := Y_{bar} - b \cdot X_{bar}
$$
  
\n
$$
b = 0.6064
$$
  
\n
$$
a = 21.5869
$$
  
\n
$$
b = 0.6064
$$
  
\n
$$
b = 0.6064
$$
  
\n
$$
c sample estimate of  $\beta$
$$

### **Estimted values of Y (** $Y_{hat}$ **):**

 $\mathbf{r}$ 

 $Y_{\text{hat}} = a + b \cdot X_i$  < using estimated coefficients and each value of the independent  **variable to estimate dependent value points on the Regression line.**

**Residuals: < deviation of each value Yi from Regression line = Yhati**

$$
e_i := Y_{hat_i} - Y_i
$$

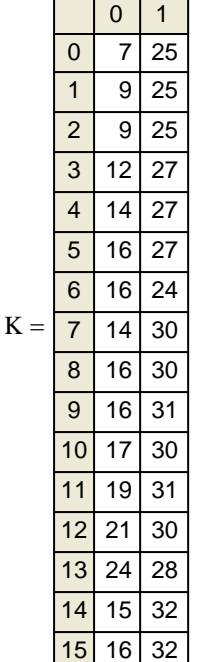

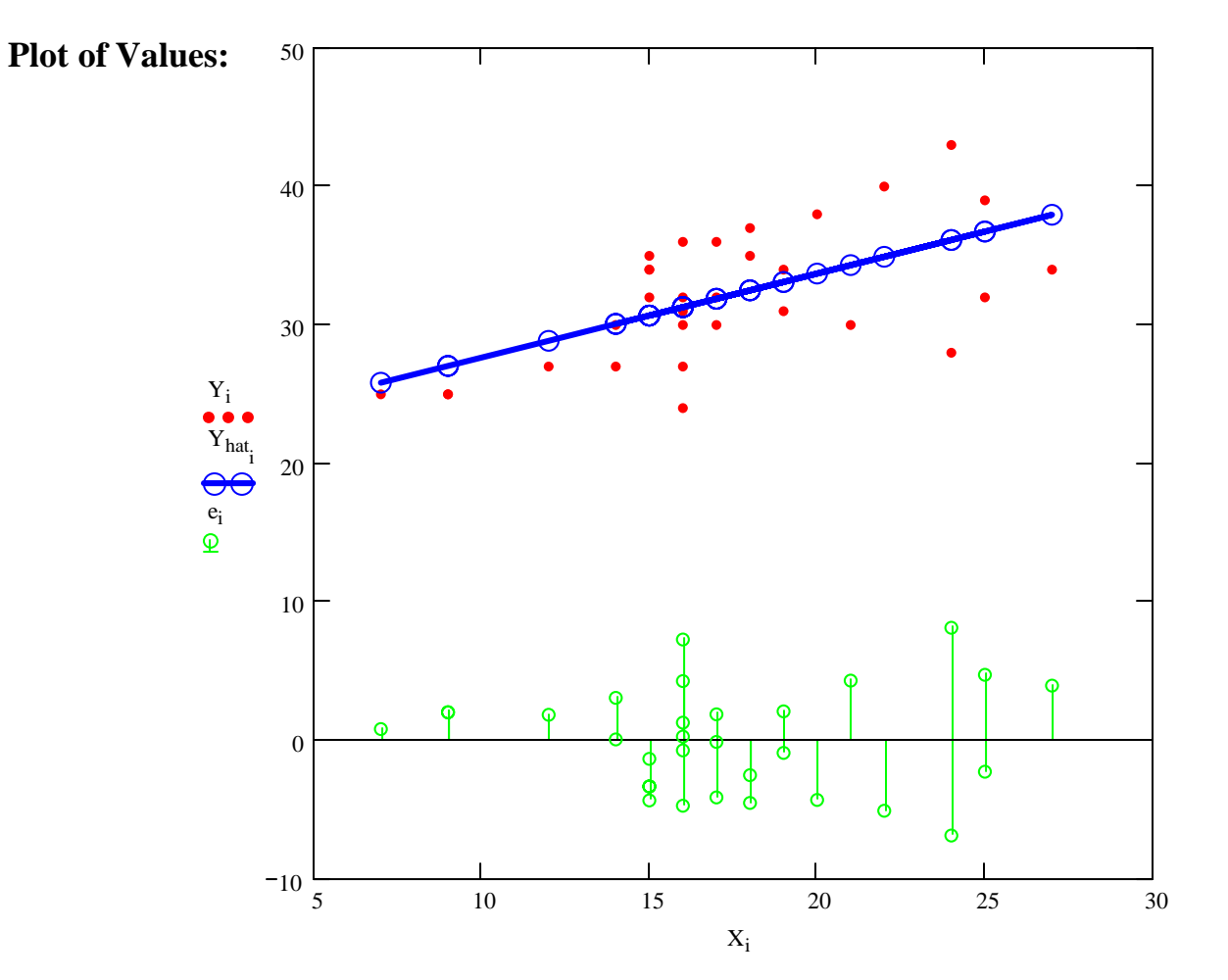

## **Prototype in R:**

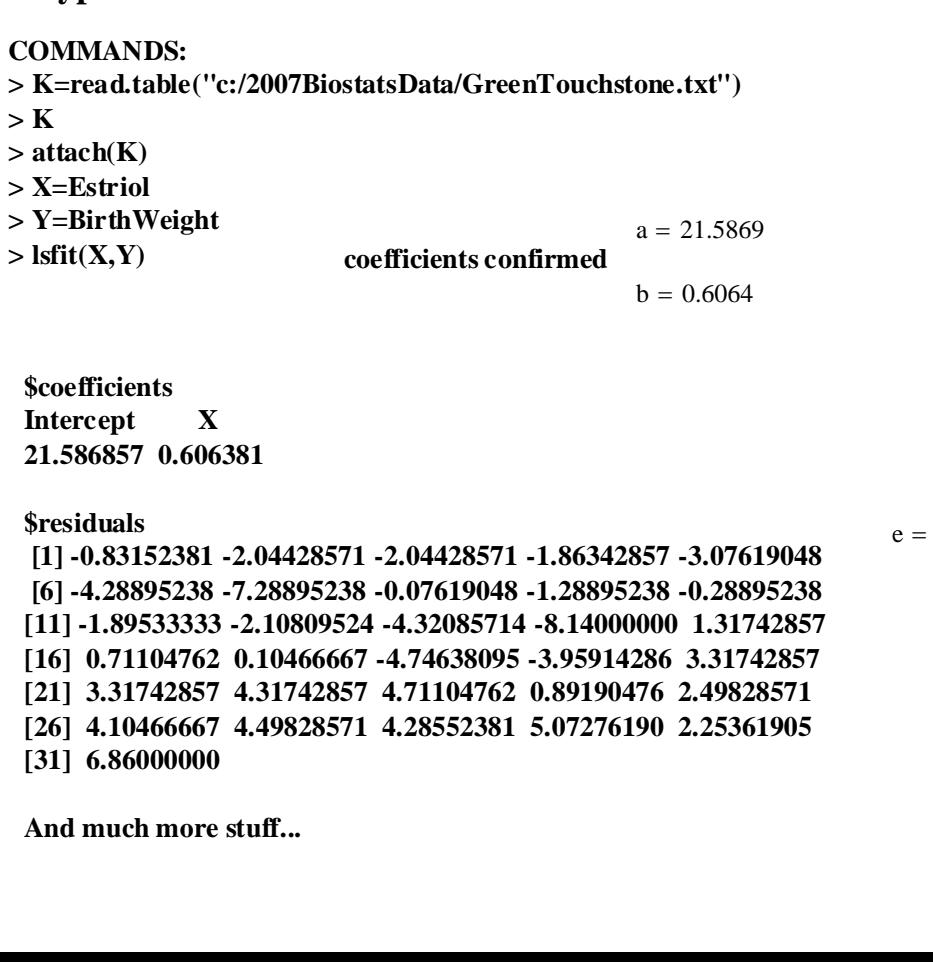

0

0.8315 2.0443 2.0443 1.8634 3.0762 4.289 7.289 0.0762 1.289 0.289 1.8953 2.1081 4.3209 8.14

14 -1.3174

-0.711

15

### **Prototype in R:**

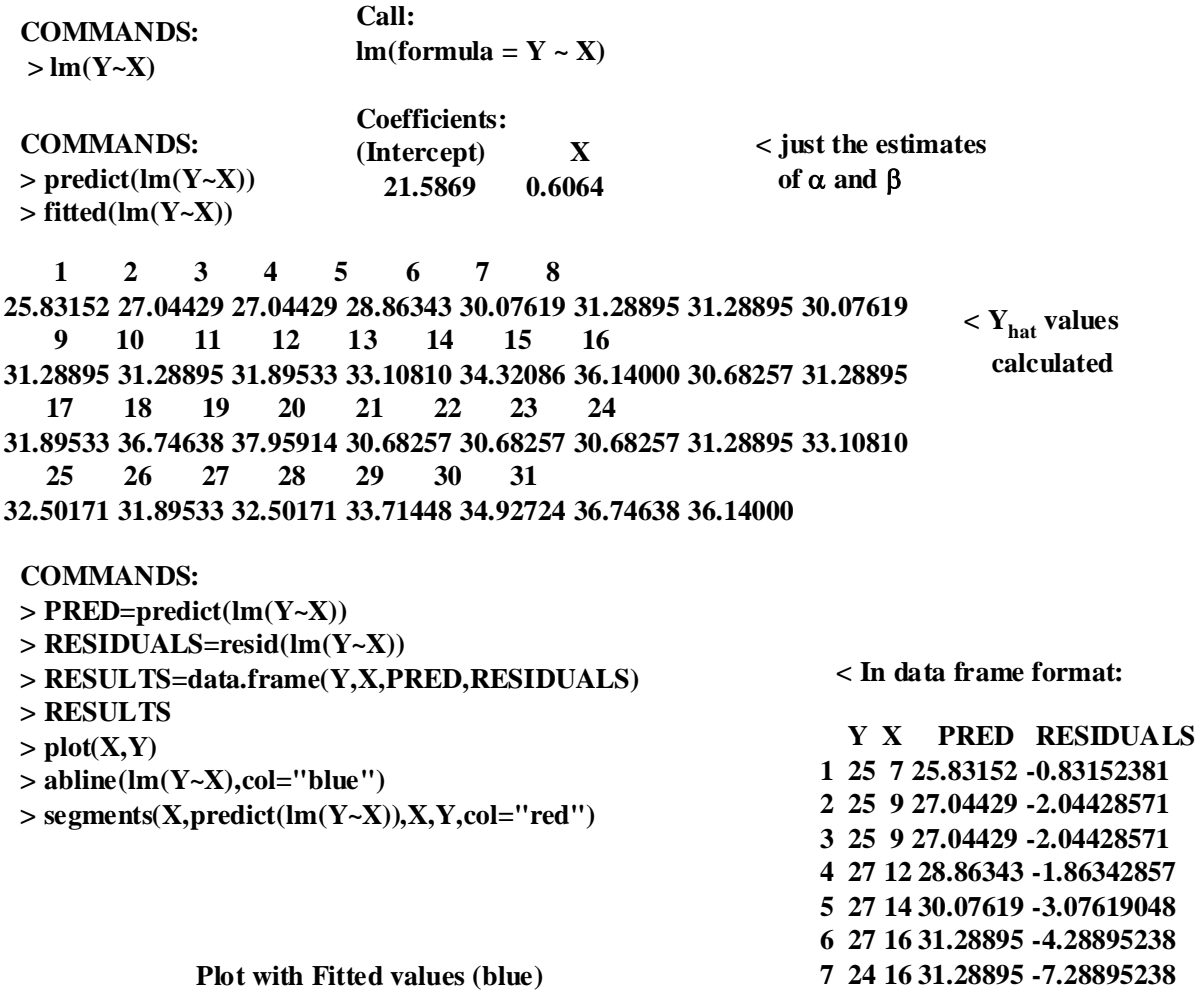

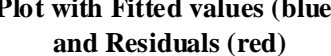

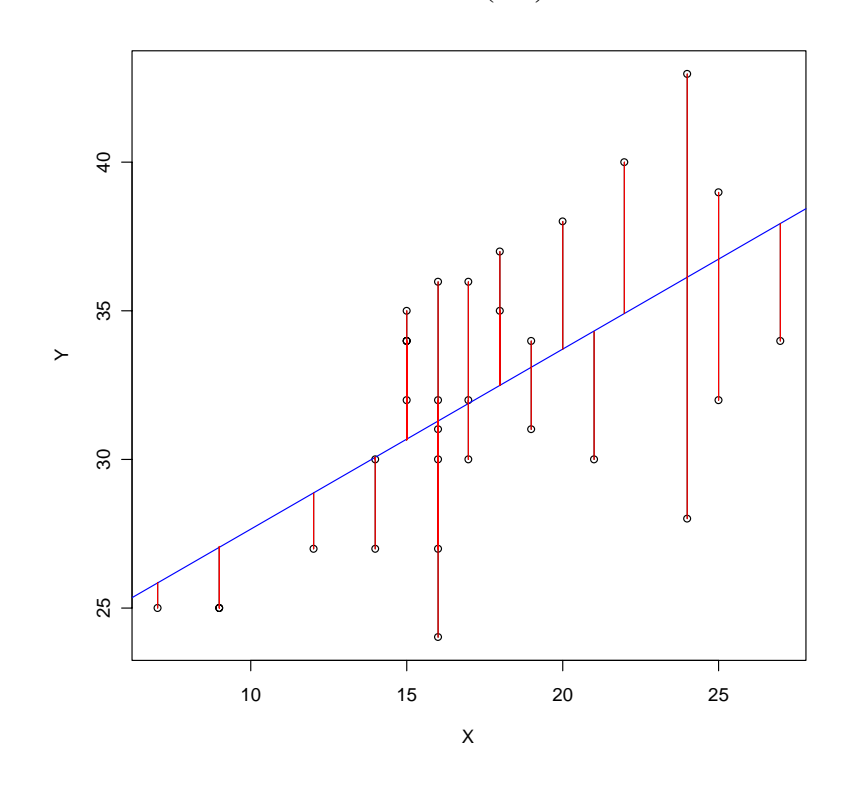

# **Compare Values:**

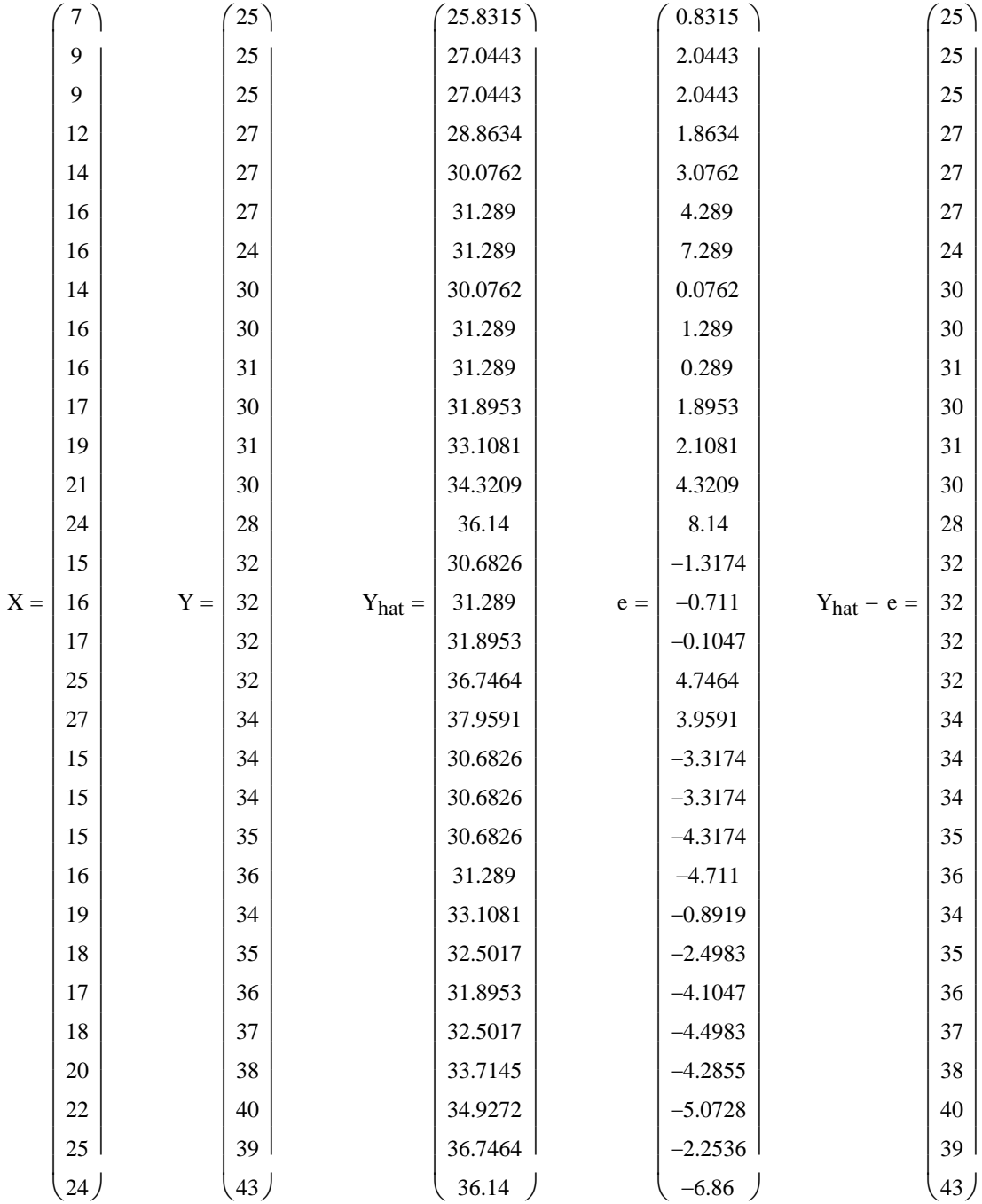

### **ANOVA for "Simple" Linear Regression**

**Goodness of fit of a fitted regression line can be tested using the F-test for Regression (also known as the ANOVA for "Analysis of Variance" for Regression) or alternatively, and equivalently, the t-test of Regression. Here we consider the ANOVA approach.** 

### **Assumptions:**

**- Standard Linear Regression depends on specifying in advance which variable is to be considered 'dependent' and which 'independent'. This decision matters as changing roles for Y & X usually produces a different result.**

- **-**  $Y_1$ ,  $Y_2$ ,  $Y_3$ , ... ,  $Y_n$  (dependent variable) is a random sample ~  $N(\mu,\sigma^2)$ .
- **-**  $X_1, X_2, X_3, ...$  ,  $X_n$  (independent variable) with each value of  $X_i$  matched to  $Y_i$

**Y =** α + β**X +** ε **Model:**

where:  $\alpha$  is the y **intercept** of the regression line (translation) β **is the slope of the regression line (scaling coefficient)** ε **is the error factor in prediction of Y given that it is a random variable with N(0,** $\sigma^2$ **)** 

### **Variance (Sum of Squares) Decomposition of the Regression:**

**Once a regression model (Y = α + βX + ε) is fitted with data, one still needs to determine** how useful the regression might be, especially whether knowledge about the  $\mathbf{X_i}$  provide  $\bf i$  insight into interpreting the  $\bf Y_i$  as a random variable from a Normal distribution with error  $\bf \epsilon_i$ . This is done by considering a "partition" of total variance in the sample of  $Y_i$ **.** 

Note that variance here is addressed in terms of "Sums of Squares" the numerator as this is **the only important part of variance to consider at this point:**

$$
SS_T := \sum_{i} (Y_i - Y_{bar})^2
$$
 **Total Sum of Squares**  
\n
$$
SS_R := \sum_{i} (Y_{hat_i} - Y_{bar})^2
$$
 **Regression Sum of Squares**  
\n
$$
SS_E := \sum_{i} (Y_i - Y_{hat_i})^2
$$
 **Residual** (also called "Error") Sum of Squares

**These Sums of Squares tally as follows:**

 $SS_T := SS_R + SS_E$ 

And the ratio of  $SS_R$  to  $SS_E$  can be used as a measure of "fit" of the data to the regression.

### **Hypotheses:**

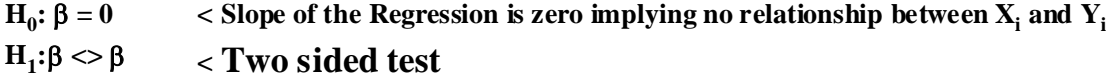

# **ANOVA for Linear Regression: ANOVA TABLE Compute ANOVA Table:**

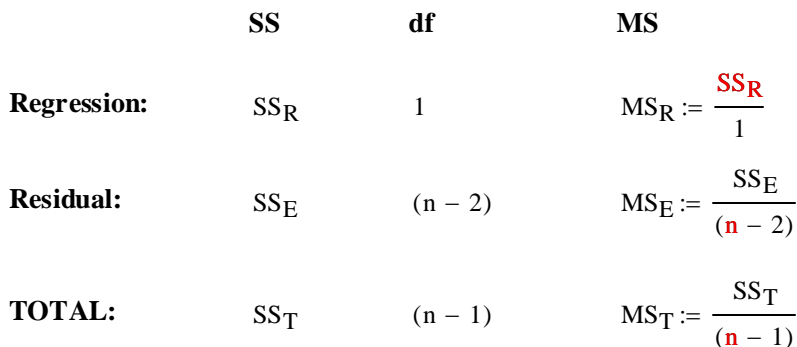

### **Test Statistic:**

 $F := \frac{MS_R}{\sqrt{MS_R}}$  $\mathbf{MS_{E}}$  $x = \frac{1}{100}$  < F is the ratio of sample variances

### **Sampling Distribution:**

**If Assumptions hold and H<sub>0</sub> is true, then F**  $\sim$ **F<sub>(1)</sub>/(n-2)** 

### **Critical Value of the Test:**

**< Probability of Type I error must be explicitly set**  $\alpha := 0.05$ 

 $CV := inverse\Phi_F(1 - \alpha)$   $CV := qF(1 - \alpha, 1, n - 2)$ 

### **Decision Rule:**

**IF F > CV, THEN REJECT**  $H_0$ **OTHERWISE ACCEPT H<sub>0</sub>** 

### **Probability Value:**

 $P = 1 - \Phi_F(F)$   $P := 1 - pF(F, 1, n - 2)$ 

### **Example:**

**Rosner Example 11.12 p. 477** K := READPRN("c:/2007BiostatsData/GreenTouchstone Study2.txt")

### **Assumptions:**

**- Let independent variable X be Estriol level in the first column of K**

**- Let dependent variable Y be Birthweight in the second column of K**

**- Y** is a random sample  $\sim N(\mu, \sigma^2)$ 

### **Model:**

**Y =** α + β**X +** ε

### **Least Squares Estimation of the Regression Line:**

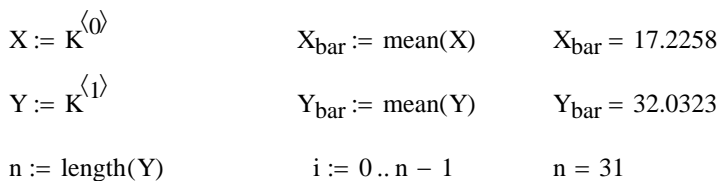

**Sums of Squares and Cross Products corrected for mean location:**

$$
L_{xx} := \sum_{i} (X_{i} - X_{bar})^{2}
$$
  
\n
$$
L_{yy} := \sum_{i} (Y_{i} - Y_{bar})^{2}
$$
  
\n
$$
L_{xy} := \sum_{i} (X_{i} - X_{bar}) \cdot (Y_{i} - Y_{bar})
$$
  
\n
$$
L_{xy} = 680.9677
$$
  
\n
$$
L_{xy} = 410.7742
$$

**Estimated Regression Coefficients for**  $Y = \alpha + \beta X$ **:** 

$$
b := \frac{L_{xy}}{L_{xx}}
$$
\n
$$
b = 0.6064
$$
\n
$$
a := Y_{bar} - b \cdot X_{bar}
$$
\n
$$
b = 0.6064
$$
\n
$$
a = 21.5869
$$
\n
$$
c sample estimate of  $\alpha$
$$

**Estimted values of Y (Y<sub>hat</sub>):** 

 $Y_{\text{hat}} = a + b \cdot X_i$  < using estimated coefficients and each value of the independent  **variable to estimate dependent value points on the Regression line.**

Residuals: < deviation of each value Y<sub>i</sub> from Regression line = Yhat<sub>i</sub>

$$
e_i := Y_{hat_i} - Y_i
$$

**Sums of Squares:**

$$
SS_T := \sum_{i} (Y_i - Y_{bar})^2
$$
 **Total Sum of Squares - same as L<sub>yy</sub> above**  
\n
$$
SS_R := \sum_{i} (Y_{hat_i} - Y_{bar})^2
$$
 **Regression Sum of Squares**  
\n
$$
SS_E := \sum_{i} (Y_i - Y_{hat_i})^2
$$
 **Residual** (also called "Error") Sum of Squares

### **Hypotheses:**

**H**<sub>0</sub>: β = 0  $\le$  Slope of the Regression is zero implying no relationship between  $X_i$  and  $Y_i$  $H_1: \beta \ll \beta$ **< Two sided test**

# **ANOVA for Linear Regression: ANOVA TABLE Compute ANOVA Table:**

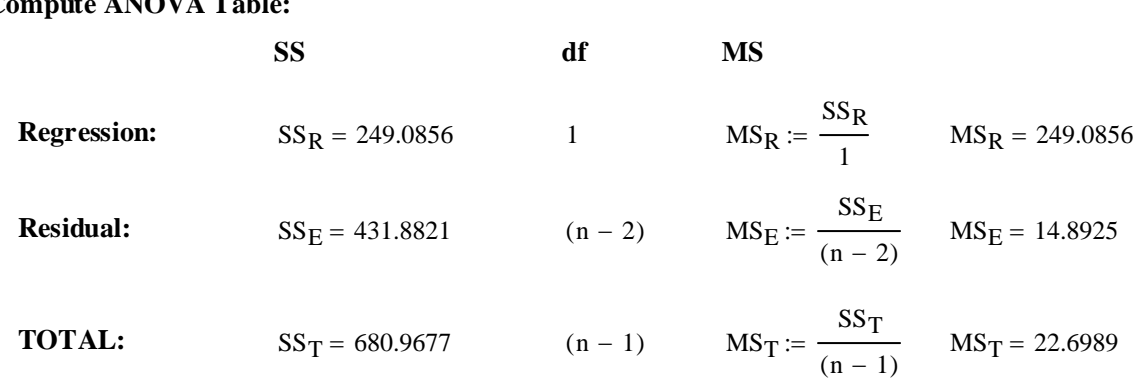

 $\leq$  **F** is the ratio of sample variances  $F = 16.7256$  $MS_E$ :=

### **Sampling Distribution:**

**If Assumptions hold and H<sub>0</sub> is true, then F**  $\sim$ **F<sub>(1)</sub>/(n-2)** 

### **Critical Value of the Test:**

α := 0.05 **< Probability of Type I error must be explicitly set**

 $CV := qF(1 - \alpha, 1, n - 2)$   $CV = 4.183$ 

### **Decision Rule:**

### **IF F > CV, THEN REJECT**  $H_0$  **OTHERWISE ACCEPT**  $H_0$

 $F = 16.7256$   $CV = 4.183$ 

### **Probability Value:** Probability **Probability Powerful stuff!!**

 $P := 1 - pF(F, 1, n - 2)$   $P = 0.0003$ 

### **Prototype in R:**

**Call:**  $lm(formula = Y ~ X)$ **Coefficients: (Intercept) X 21.5869 0.6064 COMMANDS: > K=read.table("c:/2007BiostatsData/GreenTouchstone.txt") > K > attach(K) > X=Estriol > Y=BirthWeight > X > lm(Y~X)**

**< a & b values same as above**

```
COMMANDS:
> anova(lm(Y~X))
or
>anova.lm(lm(Y~X))
```
### **Analysis of Variance Table**

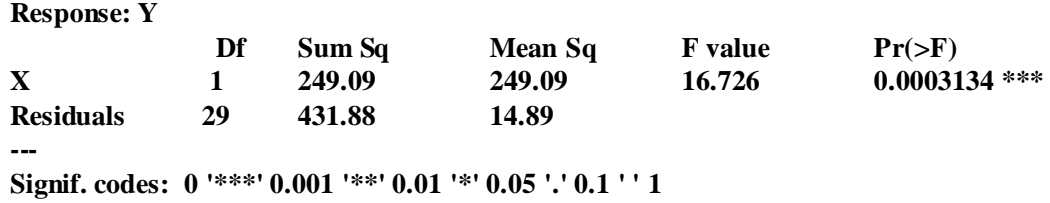

## **Prototype in SYSTAT:**

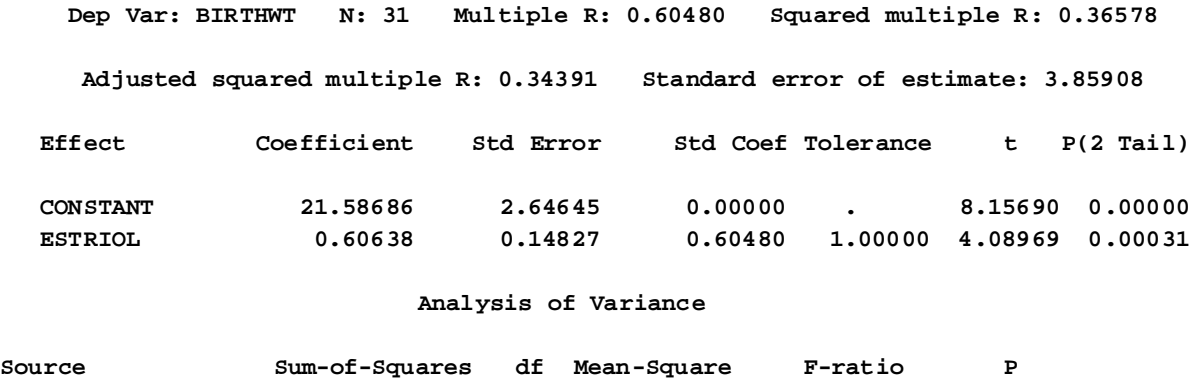

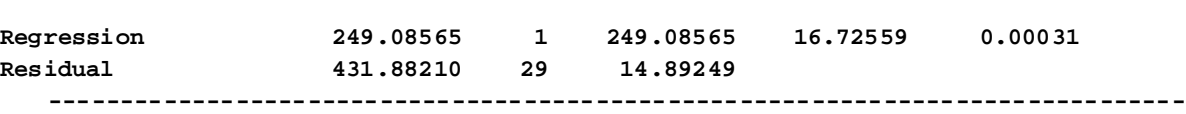

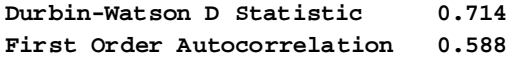

**^ values of tables match results above**

Plot of Residuals against Predicted Values

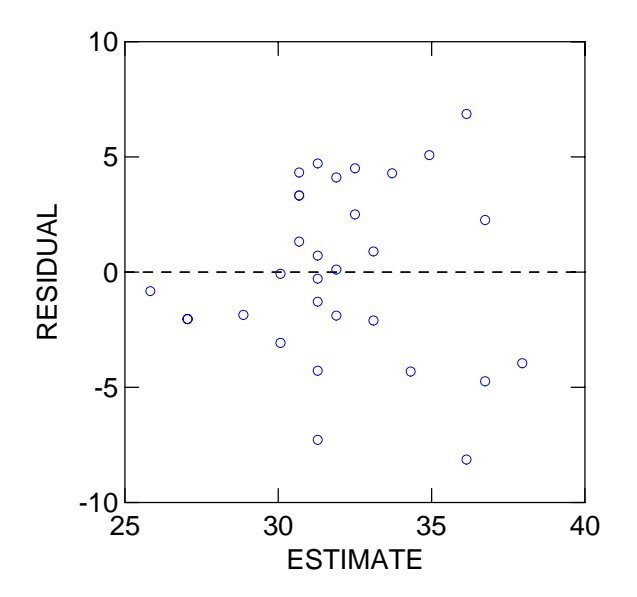

ORIGIN  $\equiv 0$ 

### **The t-Test Approach and Interval Estimation for "Simple" Linear Regression**

ORIGIN = 0<br>
The t-Test<br>
Goodn<br>
method a<br>
β. Interv<br>
as for pre<br>
Assumptic<br>
- Standar<br>
consid<br>
roles for<br>  $Y_1, Y_2,$ <br>  $Y_1, Y_2,$ <br>  $Y_2, Y_3, Y_4, Y_5,$ <br>
Model:<br>  $Y = \alpha$ <br>
t-Test for<br>
H<sub>0</sub>: β =<br>  $H_1:β$  <<br>
Test Statis<br>  $t := \frac{1$ **Goodness of fit of a fitted regression line can be tested using a t-test approach. This method also provides for a direct estimation of confidence intervals for the slope parameter**  β**. Interval estimates can also be derived for the Regression line itself as a mean, as well as for prediction of "new" observations.** 

### **Assumptions:**

- **Standard Linear Regression depends on specifying in advance which variable is to be considered 'dependent' and which 'independent'. This decision matters as changing roles for Y & X usually produces a different result.**
- **-**  $Y_1$ ,  $Y_2$ ,  $Y_3$ , ... ,  $Y_n$  (dependent variable) is a random sample ~  $N(\mu,\sigma^2)$ .

**-**  $X_1, X_2, X_3, ...$  ,  $X_n$  (independent variable) with each value of  $X_i$  matched to  $Y_i$ 

**Model:** where:  $\alpha$  is the y **intercept** of the regression line (translation)

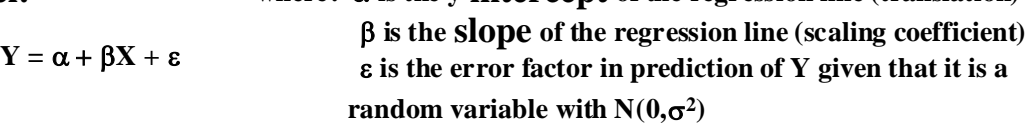

### **t-Test for Simple Linear Regression:**

### **Hypotheses:**

**H**<sub>0</sub>:  $\beta = 0$  $H_1: \beta \ll 0$  $<$  Slope of the Regression is zero implying no relationship between  $\mathbf{X_i}$  and  $\mathbf{Y_i}$ **< Two sided test**

**Test Statistic:**

$$
t := \frac{b}{\sqrt{\frac{MS_E}{L_{xx}}}}
$$
  
\n**< b** is unbiased point estimate of  $\beta$   
\n**< MSE** is Mean Square Error from ANOVA table also denoted  $s^2_{xy}$   
\n**<**  $L_{xx}$  Corrected sums of squares of X as defined in Regression

**Critical Value of the Test:**

α := 0.05 **< Probability of Type I error must be explicitly set**

$$
C_1 := \text{inverse}\Phi_{t}\left(\frac{\alpha}{2}\right) \qquad C_2 := \text{inverse}\Phi_{t}\left(1 - \frac{\alpha}{2}\right)
$$
  

$$
C_1 := qt\left(\frac{\alpha}{2}, n - 2\right) \qquad C_2 := qt\left(1 - \frac{\alpha}{2}, n - 2\right)
$$

**Note degrees of freedom = (n-2)**

**Decision Rule:**

### **IF**  $|t| > C$ **, THEN REJECT**  $H_0$  **OTHERWISE ACCEPT**  $H_0$

### **Probability Value:**

$$
P = minimum(2 \Phi_t(t), 1-2 \Phi_t(t))
$$
   
 
$$
<
$$
 Rosner Eq 11.8,

P min 2 pt t n 2 := [ ] ⋅ ( ) , n − , 2 1 pt t n 2 ⋅ ( ) − ( ) , −

p. 481

**Confidence Interval for the Regression (**β**):**

$$
CI_R := \left(b + C_1 \cdot \sqrt{\frac{MS_E}{L_{xx}}} \quad b + C_2 \cdot \sqrt{\frac{MS_E}{L_{xx}}} \right)
$$

Note that  $C_1$  and  $C_2$  are  **explicitly evaluated above so C1 is already negative in value. So** it is added to  $X_{bar}$  here to find **< the Lower Bound of the CI.**

### Confidence Interval for Regression Estimates Y<sub>hat</sub> and New Predictions of Y:

One or more values of  $X_n$  must be explicitly specified to obtain a prediction CI for  $Y_{hat}$ :

 $X_{n_{i}} := X_{i}$   $\le$  here using all original values of X, but any X values may be specified instead...

### **Confidence Interval (CI):**

$$
CI_{RL_i} := Y_{hat_i} + C_1 \cdot \sqrt{MS_E \cdot \left[ \frac{1}{n} + \frac{\left(X_{n_i} - X_{bar}\right)^2}{L_{xx}} \right]} \quad CI_{RU_i} := Y_{hat_i} + C_2 \cdot \sqrt{MS_E \cdot \left[ \frac{1}{n} + \frac{\left(X_{n_i} - X_{bar}\right)^2}{L_{xx}} \right]}
$$

### **Prediction Interval (PI):**

$$
PI_{RL_{i}} := Y_{hat_{1}} + C_{1} \cdot \sqrt{MS_{E} \cdot \left[1 + \frac{1}{n} + \frac{\left(X_{n_{i}} - X_{bar}\right)^{2}}{L_{xx}} \right]^{2} P I_{RU_{i}}} = Y_{hat_{1}} + C_{2} \cdot \sqrt{MS_{E} \cdot \left[1 + \frac{1}{n} + \frac{\left(X_{n_{i}} - X_{bar}\right)^{2}}{L_{xx}}\right]}
$$

### **Example:**

**Rosner Example 11.12 p. 477** K := READPRN("c:/2007BiostatsData/GreenTouchstone Study2.txt")

### **Assumptions:**

**- Let independent variable X be Estriol level in the first column of K**

**- Let dependent variable Y be Birthweight in the second column of K**

**- Y** is a random sample  $\sim N(\mu, \sigma^2)$ 

### **Model:**

**Y =** α + β**X +** ε

### **Least Squares Estimation of the Regression Line:**

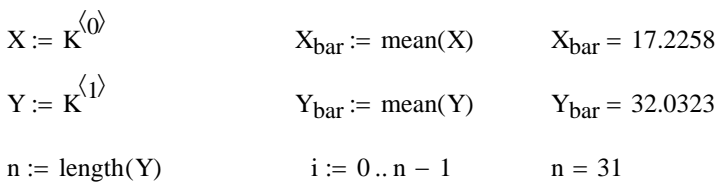

**Sums of Squares and Cross Products corrected for mean location:**

$$
L_{xx} := \sum_{i} (X_{i} - X_{bar})^{2}
$$
  
\n
$$
L_{yx} := \sum_{i} (Y_{i} - Y_{bar})^{2}
$$
  
\n
$$
L_{xy} := \sum_{i} (X_{i} - X_{bar}) \cdot (Y_{i} - Y_{bar})
$$
  
\n
$$
L_{xy} = 680.9677
$$
  
\n
$$
L_{xy} = 410.7742
$$

**Estimated Regression Coefficients for**  $Y = \alpha + \beta X$ **:** 

$$
b := \frac{L_{xy}}{L_{xx}}
$$
\n
$$
b = 0.6064
$$
\n
$$
a := Y_{bar} - b \cdot X_{bar}
$$
\n
$$
a = 21.5869
$$
\n
$$
a = 21.5869
$$
\n
$$
b = 0.6064
$$
\n
$$
b = 0.6064
$$
\n
$$
b = 0.6064
$$
\n
$$
b = 0.6064
$$
\n
$$
c = 0.6064
$$
\n
$$
c = 0.6064
$$
\n
$$
c = 0.6064
$$
\n
$$
c = 0.6064
$$
\n
$$
c = 0.6064
$$
\n
$$
c = 0.6064
$$
\n
$$
c = 0.6064
$$
\n
$$
c = 0.6064
$$
\n
$$
c = 0.6064
$$
\n
$$
c = 0.6064
$$
\n
$$
c = 0.6064
$$
\n
$$
c = 0.6064
$$
\n
$$
c = 0.6064
$$
\n
$$
c = 0.6064
$$
\n
$$
c = 0.6064
$$
\n
$$
c = 0.6064
$$
\n
$$
c = 0.6064
$$
\n
$$
c = 0.6064
$$
\n
$$
c = 0.6064
$$
\n
$$
c = 0.6064
$$
\n
$$
c = 0.6064
$$
\n
$$
c = 0.6064
$$
\n
$$
c = 0.6064
$$
\n
$$
c = 0.6064
$$
\n
$$
c = 0.6064
$$
\n
$$
c = 0.6064
$$
\n
$$
c = 0.6064
$$
\n
$$
c = 0.6064
$$
\n
$$
c = 0.6064
$$
\n
$$
c = 0.6064
$$
\n
$$
c = 0.606
$$

### **Estimted values of Y**  $(Y_{hat})$ :

 $Y_{\text{hat}} = a + b \cdot X_i$  < using estimated coefficients and each value of the independent  **variable to estimate dependent value points on the Regression line.**

### **Residuals:**

$$
e_i := Y_{hat_i} - Y_i
$$
 *deviation of each value*  $Y_i$  from Regression line = Yhat<sub>i</sub>

**Sums of Squares:**

$$
SS_T := \sum_{i} (Y_i - Y_{bar})^2
$$
 **Total Sum of Squares**  
\n
$$
SS_R := \sum_{i} (Y_{hat_i} - Y_{bar})^2
$$
 **Regression Sum of Squares**  
\n
$$
SS_E := \sum_{i} (Y_i - Y_{hat_i})^2
$$
 **Residual** (also called "Error") Sum of Squares

# **ANOVA for Linear Regression: ANOVA TABLE Compute ANOVA Table:**

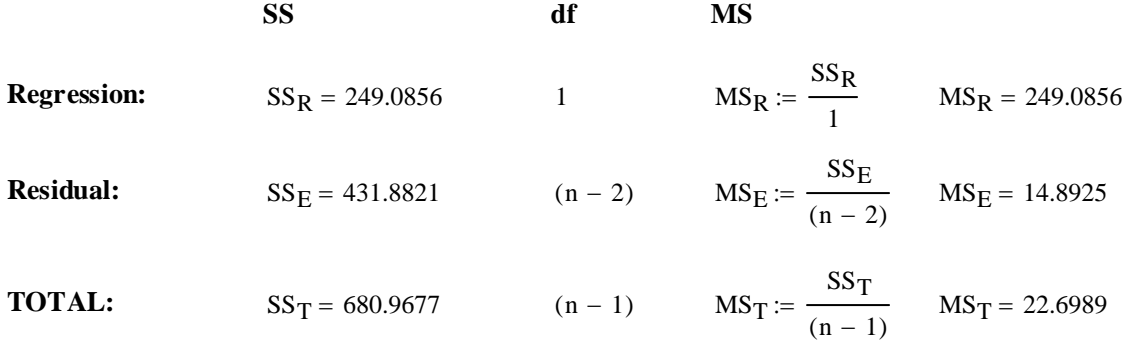

### **Hypotheses:**

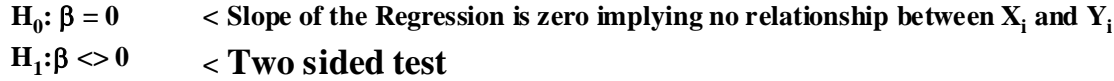

### **Test Statistic:**

$$
t := \frac{b}{\sqrt{\frac{MS_E}{L_{XX}}}}
$$
  $t = 4.0897$ 

### **Critical Value of the Test:**

α := 0.05 **< Probability of Type I error must be explicitly set**  $C_1 := qt\left(\frac{\alpha}{2}, n-2\right)$  $\setminus$ := qt $\left(\frac{\alpha}{2}, n-2\right)$  C<sub>1</sub> = −2.0452  $C_2 := qt\left(1 - \frac{\alpha}{2}, n - 2\right)$  $\setminus$  $:= qt\left(1 - \frac{\alpha}{2}, n - 2\right)$   $C_2 = 2.0452$ 

**Note degrees of freedom = (n-2)**

### **Decision Rule:**

**IF**  $|t| > C$ **, THEN REJECT**  $H_0$  **OTHERWISE ACCEPT**  $H_0$ 

t = 4.0897  $C_1 = -2.0452$   $C_2 = 2.0452$ 

### **Probability Value:**

$$
P := min[ 2 \cdot pt(t, n-2), 2 \cdot (1 - pt(t, n-2)) ] \qquad P = 0.0003
$$

### **Confidence Interval for the Regression (**β**):**

$$
CI_R := \left(b + C_1 \cdot \sqrt{\frac{MS_E}{L_{xx}}} \quad b + C_2 \cdot \sqrt{\frac{MS_E}{L_{xx}}} \right) \qquad b = 0.6064
$$

 $CI<sub>R</sub> = (0.3031 0.9096)$ 

### Confidence Interval for Regression Estimates Y<sub>hat</sub> and New Predictions of Y:

One or more values of  $X_n$  must be explicitly specified to obtain a prediction CI for  $Y_{hat}$ :

 $X_{n_{i}} := X_{i}$   $\le$  here using all original values of X, but any X values may be specified instead...

### Confidence Interval (CI<sub>R</sub>):

$$
CI_{RL_{i}} := Y_{hat_{i}} + C_{1} \cdot \sqrt{MS_{E} \cdot \left[ \frac{1}{n} + \frac{(X_{n_{i}} - X_{bar})^{2}}{L_{xx}} \right]}
$$
  
\n
$$
(CI_{RL_{1}} \quad CI_{RU_{1}}) = (24.1752 \quad 29.9134)
$$
  
\n
$$
CI_{RL_{i}} := Y_{hat_{i}} + C_{2} \cdot \sqrt{MS_{E} \cdot \left[ \frac{1}{n} + \frac{(X_{n_{i}} - X_{bar})^{2}}{L_{xx}} \right]}
$$
  
\nfor point:  $X = X_{1} = 9$ 

### Prediction Interval (PI<sub>R</sub>):

$$
PI_{RL_{i}} := Y_{hat_{i}} + C_{1} \cdot \sqrt{MS_{E} \cdot \left[1 + \frac{1}{n} + \frac{\left(X_{n_{i}} - X_{bar}\right)^{2}}{L_{xx}}\right]} \quad PI_{RU_{i}} := Y_{hat_{i}} + C_{2} \cdot \sqrt{MS_{E} \cdot \left[1 + \frac{1}{n} + \frac{\left(X_{n_{i}} - X_{bar}\right)^{2}}{L_{xx}}\right]}
$$
\n
$$
\left(PI_{RL_{1}} \quad PI_{RU_{1}}\right) = (18.6463 \quad 35.4423)
$$
\n
$$
\text{for point: } X = X_{1} = 9
$$

### **Plot of Regression and Prediction Interval:**

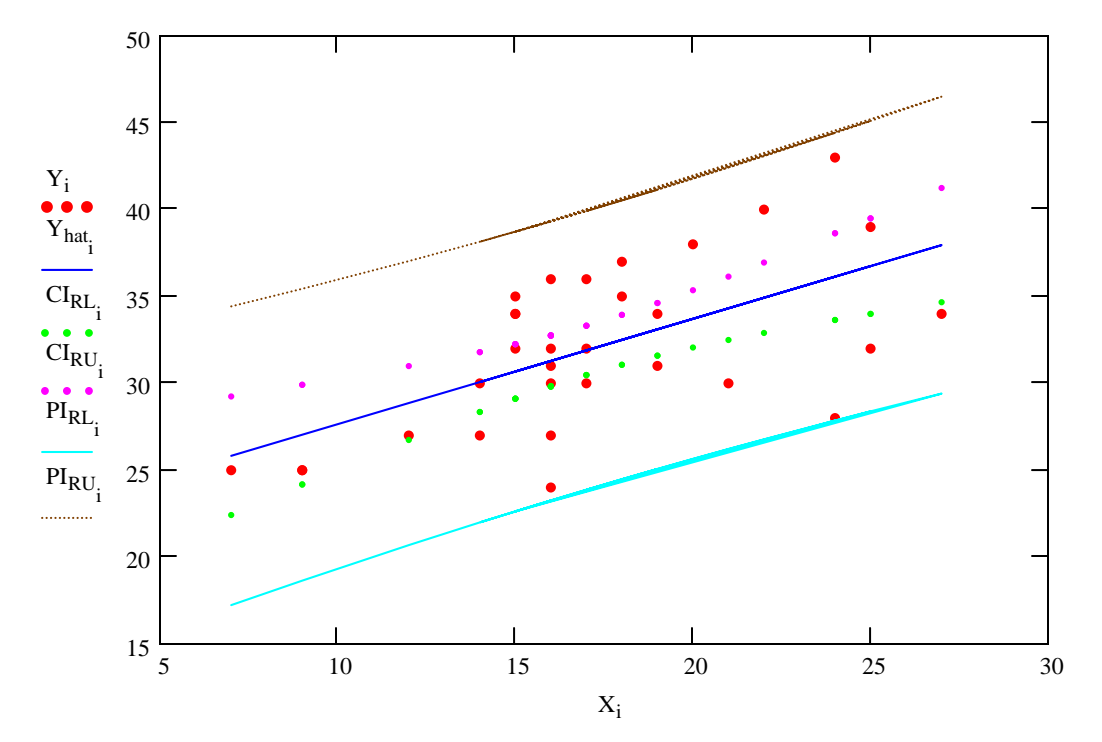

### **Prototype in SYSTAT:**

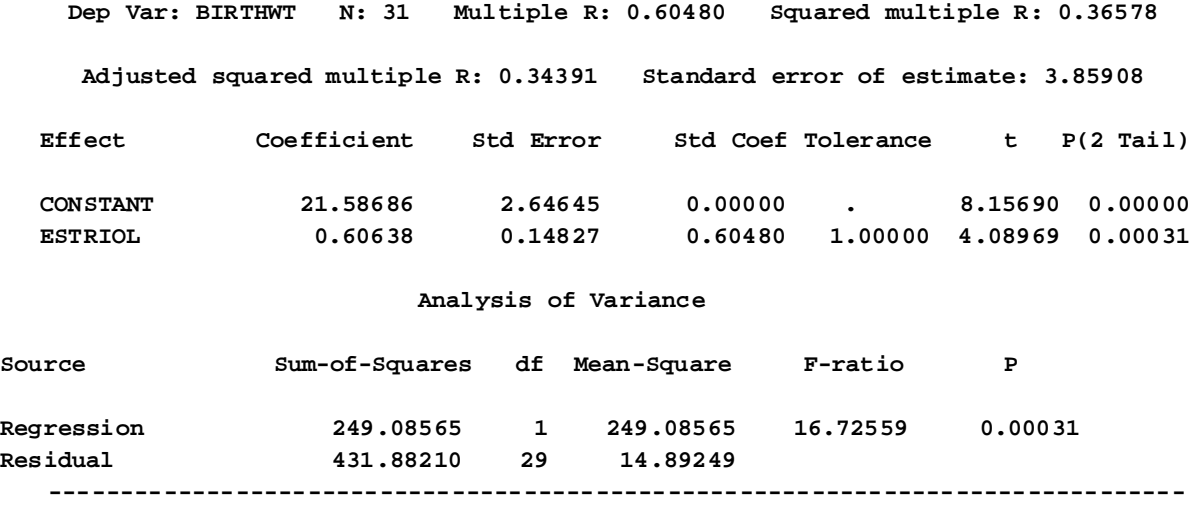

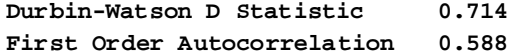

### **Prototype in R:**

**COMMANDS: > K=read.table("c:/2007BiostatsData/GreenTouchstone.txt") >K > attach(K) > X=Estriol > Y=BirthWeight > summary(lm(Y~X))**

> **Call:**  $lm(formula = Y ~ X)$

**Residuals: Min 1Q Median 3Q Max -8.14000 -2.07619 -0.07619 3.31743 6.86000** 

**Coefficients:**

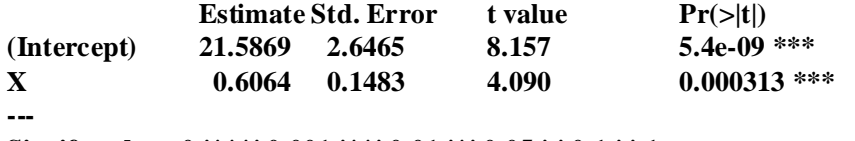

**Signif. codes: 0 '\*\*\*' 0.001 '\*\*' 0.01 '\*' 0.05 '.' 0.1 ' ' 1** 

**Residual standard error: 3.859 on 29 degrees of freedom Multiple R-Squared: 0.3658, Adjusted R-squared: 0.3439 F-statistic: 16.73 on 1 and 29 DF, p-value: 0.0003134** 

### **Plotting Intervals in R:**

```
COMMANDS:
> PRED=predict(lm(Y~X),interval="prediction",level=0.95)
> PR=data.frame(PRED)
> PR
> CONF=predict(lm(Y~X),interval="confidence",level=0.95)
>CN=data.frame(CONF)
> plot(X,Y)
> abline(lm(Y~X),col="blue")
> segments(X,PR$lwr,X,PR$upr,col="red")
> segments(X,CN$lwr,X,CN$upr,col="green")
> points(X,CN$lwr,col="green")
> points(X,CN$upr,col="green")
```
- **> points(X,PR\$lwr,col="red")**
- **> points(X,PR\$upr,col="red")**

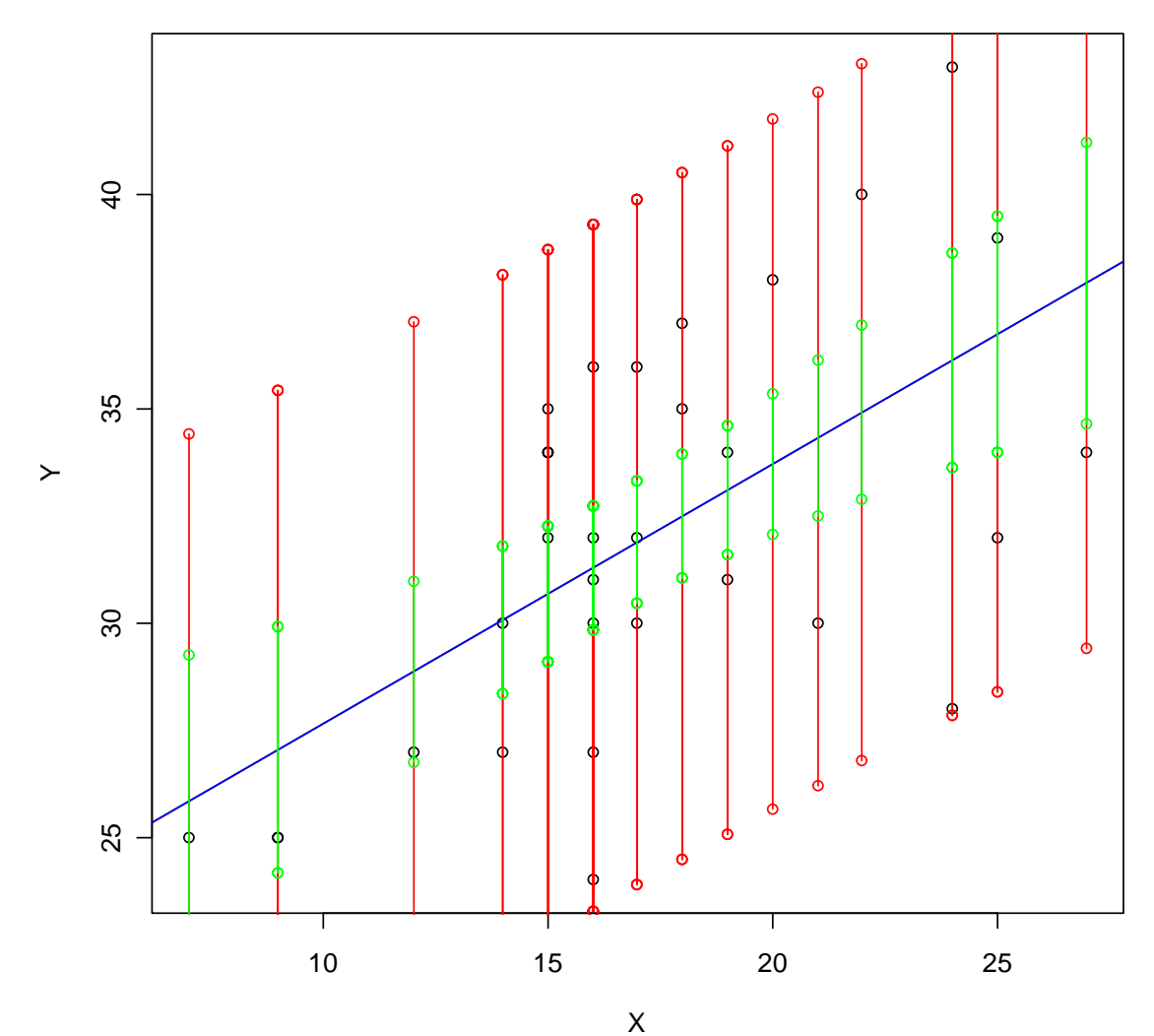

# **Comparison of Confidence and Prediction Intervals:**

### **In R:**

### **COMMANDS:**

**> CN**

### **> PR**

### **CONFIDENCE INTERVAL (CN) PREDICTION (PR)**

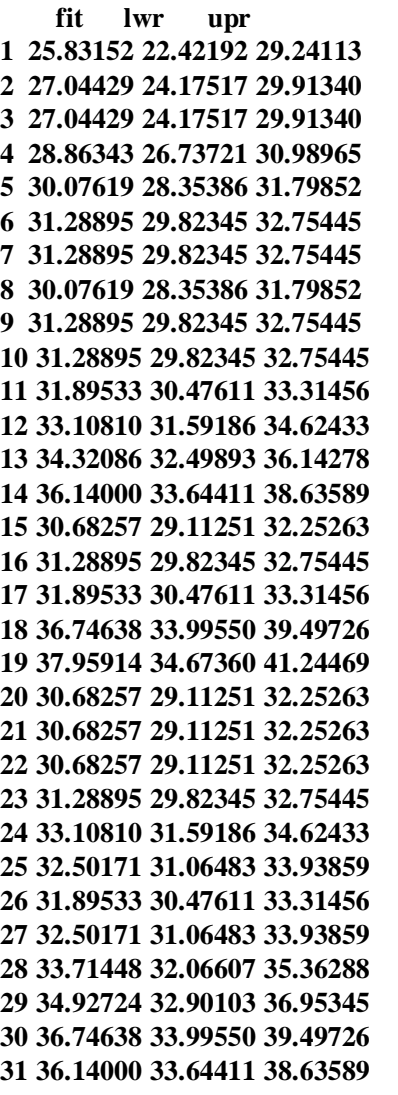

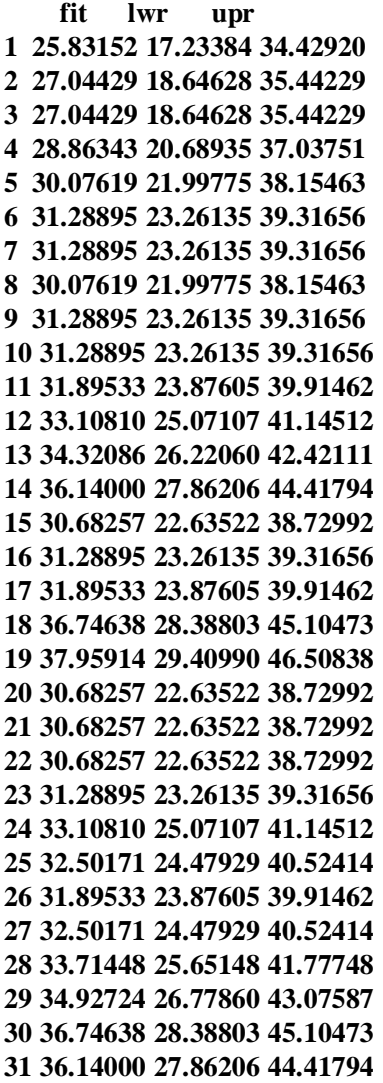

### **As calculated above:**

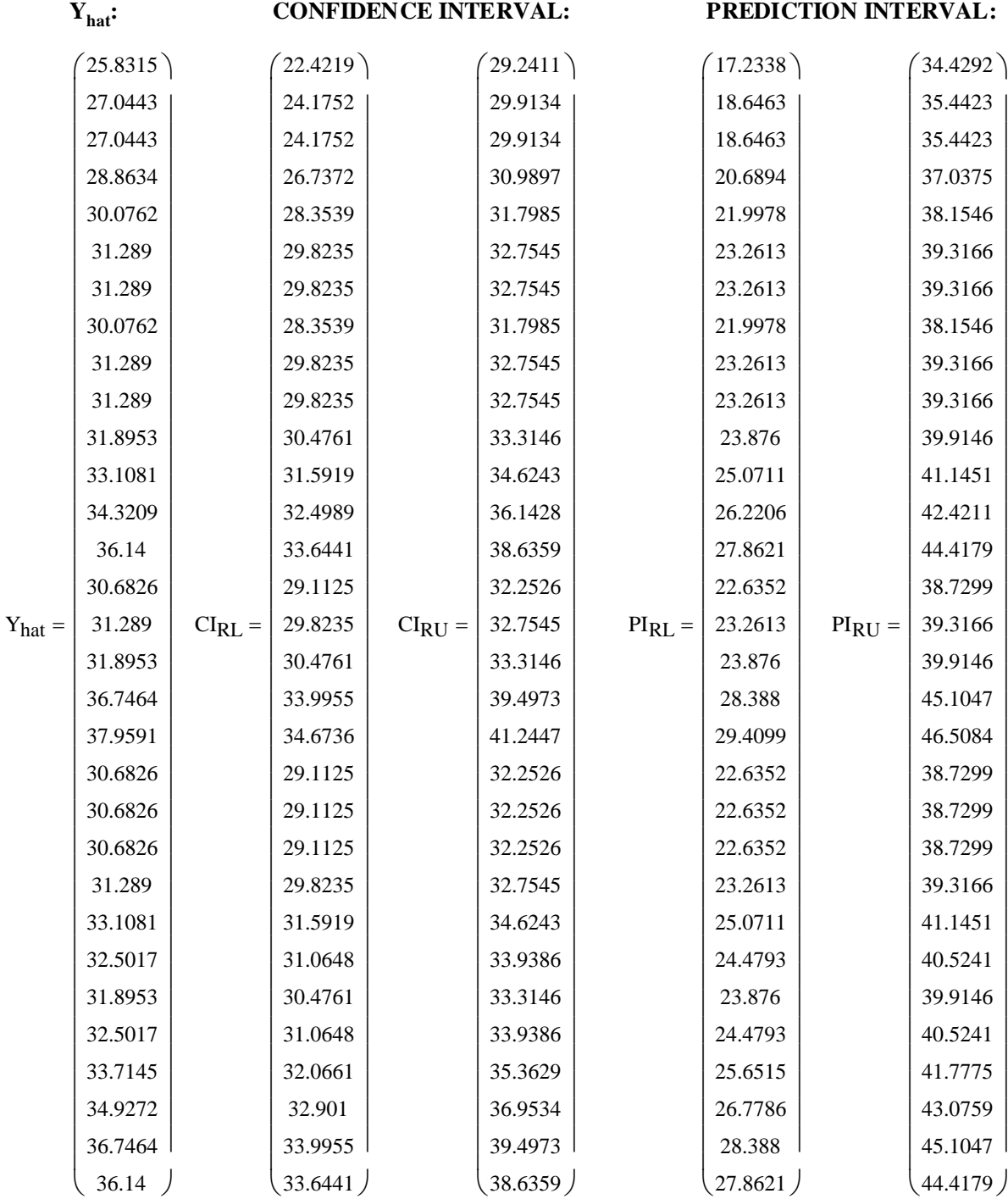

**^ values match those derived from R.**

 $ORIGIN \equiv 0$ 

### **Association and Correlation in "Simple" Regression**

**Once it is determined by ANOVA F or t-tests that an association between variables exists by testing H<sub>0</sub>: β = 0, summary statistics such as the coefficient of determination** (r<sup>2</sup> or R<sup>2</sup>) **and coefficient of correlation (r) may prove helpful. More usefully, further inferences may** be made concerning the degree of association. This may be done by testing of  $H_0$ :  $\beta = \beta_0$  or **providing confidence limits on** β. **Alternatively, one can test and provide confidence limits on the population correlation coefficient (**ρ**) via its sample estimate (r). Tests using correlation are particularly useful when the reseacher is unwilling to specify in advance which of two variables (X or Y) should be considered independent versus dependent.**

### **Coefficient of Determination (R2) and Coefficient of Correlation (r):**

**From values defined in constructing Regression or the ANOVA table:**

### **Coefficient of Correlation:**

$$
r := \frac{L_{xy}}{\sqrt{L_{xx} \cdot L_{yy}}} \qquad r := \sqrt{\frac{SS_R}{SS_T}} \qquad r := \sqrt{1 - \frac{SS_E}{SS_T}} \qquad \text{< equivalent}
$$

### **Coefficient of Determination:**

$$
R_{sq} := r^2
$$
\n
$$
R_{sq} := \frac{L_{xy}^2}{L_{xx} \cdot L_{yy}} \qquad R_{sq} := \frac{SS_R}{SS_T} \qquad R_{sq} := 1 - \frac{SS_E}{SS_T} \qquad \text{equivalent}
$$

Note: Values of r and  $\mathbb{R}^2$  range between -1 and 1. The closer  $\mathbb{R}^2$  is to -1 or 1, the stronger **the linear relationship between the variables is** *potentially* **observed. R2 or r near zero suggests no association. However, no single number can capture the situation exactly. It is possible, for data to show non-linear relationships, and for there to be high correlation/determination without necessarily a "good"regression fit or precison in prediction.**

### **Correlation Coefficient Related to Sample Covariance & Standard Deviation:**

$$
s_{xy} := \frac{L_{xy}}{(n-1)}
$$

$$
s_x := \sqrt{L_{xx}}
$$

$$
s_y := \sqrt{L_{yy}}
$$

$$
r := \frac{s_{xy}}{s_x \cdot s_y}
$$
 < **correlation coefficient in terms of covariance & standard deviations**

**Correlation coefficient related to regression slope (b as estimate of** β**):**

$$
b := r \cdot \sqrt{\frac{L_{yy}}{L_{xx}}} \qquad b := r \cdot \frac{s_y}{s_x} \qquad \text{equivalent}
$$
\n
$$
r := b \cdot \sqrt{\frac{L_{xx}}{L_{yy}}} \qquad \qquad r := b \cdot \frac{s_x}{s_y} \qquad \text{equivalent}
$$

### **Example:**

### **Calculating the Correlation:**

$$
X := K^{(0)}
$$
  $Y := K^{(1)}$   $X_{bar} := mean(X)$   $X_{bar} = 17.2258$   $Y_{bar} := mean(Y)$   $Y_{bar} = 32.0323$   
n := length(Y)  $i = 0..n - 1$   $n = 31$ 

**Sums of Squares and Cross Products (from means):**

$$
L_{xx} := \sum_{i} (X_i - X_{bar})^2 \t L_{yy} := \sum_{i} (Y_i - Y_{bar})^2 \t L_{xy} := \sum_{i} (X_i - X_{bar}) \cdot (Y_i - Y_{bar})
$$
  

$$
L_{xx} = 677.4194 \t L_{yy} = 680.9677 \t L_{xy} = 410.7742
$$

**Estimated Regression Coefficients for**  $Y = \alpha + \beta X$ **:** 

 $b := \frac{L_{xy}}{4}$  $L_{XX}$  $b = 0.6064$   $a = Y_{bar} - b \cdot X_{bar}$   $a = 21.5869$ **Estimted values of Y**  $(Y_{hat})$ : Residuals:

$$
Y_{hat_i} := a + b \cdot X_i \qquad \qquad e_i := Y_{hat_i} - Y_i
$$

**ANOVA Sums of Squares:**

$$
SS_{T} := \sum_{i} (Y_{i} - Y_{bar})^{2} \qquad SS_{R} := \sum_{i} (Y_{hat}_{i} - Y_{bar})^{2} \qquad SS_{E} := \sum_{i} (Y_{i} - Y_{hat}_{i})^{2}
$$
  
\n
$$
SS_{T} = 680.9677 \qquad SS_{R} = 249.0856 \qquad SS_{E} = 431.8821
$$

### **Coefficient of Correlation:**

$$
r := \frac{L_{xy}}{\sqrt{L_{xx} \cdot L_{yy}}} \qquad r = 0.6048 \qquad \qquad \sqrt{\frac{SS_R}{SS_T}} = 0.6048 \qquad \qquad \sqrt{1 - \frac{SS_E}{SS_T}} = 0.6048 \qquad \textless equivalent}
$$

### **Coefficient of Determination:**

$$
R_{\text{sq}} := r^2
$$
  $R_{\text{sq}} = 0.3658$   $\frac{L_{\text{xy}}^2}{L_{\text{xx}} \cdot L_{\text{yy}}} = 0.3658 \frac{\text{SS}_{\text{R}}}{\text{SS}_{\text{T}}} = 0.3658 \cdot 1 - \frac{\text{SS}_{\text{E}}}{\text{SS}_{\text{T}}} = 0.3658 < \text{equivalent}$ 

### **Prototype in R:**

**COMMANDS:**

**> K=read.table("c:/2007BiostatsData/GreenTouchstone.txt")**

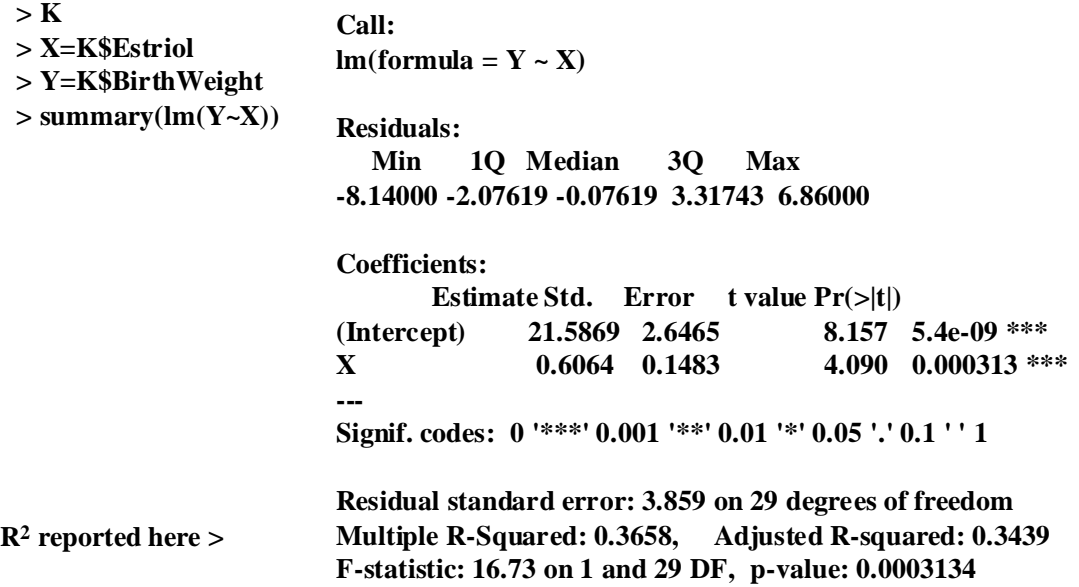

### **One sample t-Test for**  $β = β_0$ **:**

**This test allows statistical appraisal of specific values for slope (**β**) not just whether** β **is zero.**

**Note: this test is a generalization of the t-Test for H<sub>0</sub>: β = 0.** 

### **Assumptions:**

**- Standard Linear Regression depends on specifying in advance which variable is to be considered 'dependent' and which 'independent'. This decision matters as changing roles for Y & X usually produces a different result.**

**-**  $Y_1$ ,  $Y_2$ ,  $Y_3$ , ... ,  $Y_n$  (dependent variable) is a random sample ~  $N(\mu,\sigma^2)$ .

**-**  $X_1, X_2, X_3, ...$  ,  $X_n$  (independent variable) with each value of  $X_i$  matched to  $Y_i$ 

**Model:**

**Y =** α + β**X +** ε  $\langle$  where:  $\alpha$  is the y **intercept** of the regression line (translation) β **is the slope of the regression line (scaling coefficient)** ε **is the error factor in prediction of Y given that it is a random variable with N(** $\mu$ **,** $\sigma$ **<sup>2</sup>)** 

### **Hypotheses:**

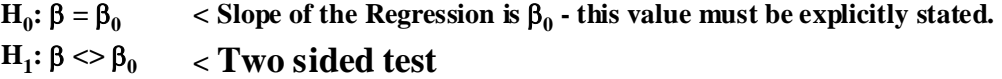

### **Test Statistic:**

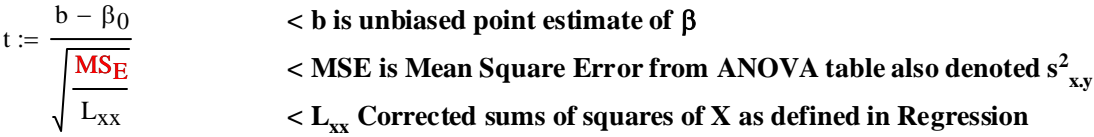

### **Critical Value of the Test:**

 $C_2 := qt\left(1 - \frac{\alpha}{2}, n - 2\right)$  $\setminus$  $C_1 := qt\left(\frac{\alpha}{2}, n-2\right)$   $C_2 := qt\left(1 - \frac{\alpha}{2}, n-2\right)$  $\setminus$  $:= qt\left(\frac{\alpha}{2}, n-2\right)$ **Note degrees of freedom = (n-2)** C<sub>2</sub> := **inverse** $\Phi_{t} \left( 1 - \frac{\alpha}{2} \right)$  $\backslash$ C<sub>1</sub> := inverse  $\Phi_{t} \left( \frac{\alpha}{2} \right)$  C<sub>2</sub> := inverse  $\Phi_{t} \left( 1 - \frac{\alpha}{2} \right)$ 2  $\int$  $\backslash$  $\backslash$  $\alpha := 0.05$  **< Probability of Type I error must be explicitly set**<br>  $C_1 := \text{inverse}\Phi\left(\frac{\alpha}{2}\right)$   $C_2 := \text{inverse}\Phi\left(1 - \frac{\alpha}{2}\right)$ 

### **Decision Rule:**

### **IF**  $|t| > C$ **, THEN REJECT H<sub>0</sub> OTHERWISE ACCEPT H<sub>0</sub>**

### **Probability Value:**

**P** = **minimum**(2  $\Phi_t(t)$ , 1-2  $\Phi_t(t)$ 

 $P := min[2 \cdot pt(t, n - 2), 2 \cdot (1 - pt(t, n - 2))]$ 

### **Confidence Interval for the Regression (**β**):**

$$
CI_R := \left(b + C_1 \cdot \sqrt{\frac{MS_E}{L_{xx}}} \quad b + C_2 \cdot \sqrt{\frac{MS_E}{L_{xx}}} \right)
$$

 $<$  Note that  $C_1$  and  $C_2$  are  **explicitly evaluated above so C1 is already negative in value. So** it is added to  $X_{bar}$  here to find  **the Lower Bound of the CI.**

**Example: observed slope:**

**From above:**  $b = 0.6064$  **So let's test:**  $\beta_0 := 0.5$ 

**We also need from ANOVA:**  $n = \frac{SS_E}{n-2}$  < Note degrees of freedom = (n-2)

### **One sample t-Test for**  $β = β<sub>0</sub>$ **:**

### **Assumptions:**

**-**  $Y_1$ ,  $Y_2$ ,  $Y_3$ , ... ,  $Y_n$  (dependent variable) is a random sample ~  $N(\mu,\sigma^2)$ .

**-**  $X_1, X_2, X_3, ...$  ,  $X_n$  (independent variable) with each value of  $X_i$  matched to  $Y_i$ 

### **Model:**

**Y =** α + β**X +** ε

### **Hypotheses:**

**H**<sub>0</sub>:  $\beta = \beta_0 = 0.5$  < Slope of the Regression is  $\beta_0$  - this value must be explicitly stated. **H**<sub>1</sub>: β  $>$   $\beta$ <sub>0</sub>  $\le$  Two sided test

**Test Statistic:**

$$
t := \frac{b - \beta_0}{\sqrt{\frac{MS_E}{L_{xx}}}}
$$
 
$$
t = 0.7175
$$

### **Critical Value of the Test:**

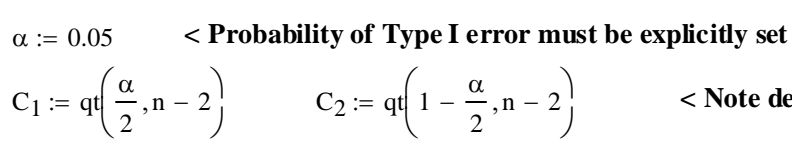

 $C_1 = -2.0452$   $C_2 = 2.0452$ 

 $\frac{1}{2}$  < Note degrees of freedom =  $(n-2)$ 

### **Decision Rule:**

### **IF**  $|t| > C$ **, THEN REJECT**  $H_0$  **OTHERWISE ACCEPT**  $H_0$

t = 0.7175  $C_1 = -2.0452$   $C_2 = 2.0452$ 

### **Probability Value:**

 $P := min[2 \cdot pt(t, n - 2), 2 \cdot (1 - pt(t, n - 2))]$   $P = 0.4788$ 

### **Confidence Interval for the Regression (**β**):**

$$
CI_R := \left(b + C_1 \cdot \sqrt{\frac{MS_E}{L_{XX}}} \quad b + C_2 \cdot \sqrt{\frac{MS_E}{L_{XX}}} \right)
$$
  
\n
$$
CI_R = (0.3031 \quad 0.9096) \qquad \text{~same CI as in the test H}_0: \beta = 0 \text{ ...}
$$

### **Prototype in R:**

This test you must do by hand. Obtain  $MS_E$  from anova( $lm(Y-X)$ ). Calculate t statistic with **formula above.** Use function  $qt()$  for  $C_1$  &  $C_2$ .

### **One sample t-Test for**  $\rho = 0$ **:**

**This test, using** *ρ* **instead of β, is an equivalent alternative to the previous H<sub>0</sub>:**  $β = β<sub>0</sub>$  **t-test.** 

### **Assumptions:**

- **Standard Linear Regression depends on specifying in advance which variable is to be considered 'dependent' and which 'independent'. This decision matters as changing roles for Y & X usually produces a different result.**
- **-**  $Y_1$ ,  $Y_2$ ,  $Y_3$ , ... ,  $Y_n$  (dependent variable) is a random sample ~  $N(\mu,\sigma^2)$ .
- **-**  $X_1, X_2, X_3, ...$  ,  $X_n$  (independent variable) with each value of  $X_i$  matched to  $Y_i$

**Model:**

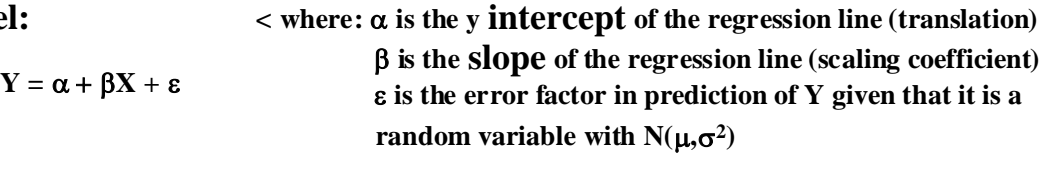

$$
\rho = \beta(\sigma_x/\sigma_y) \qquad \text{correlation coefficient } \rho \text{ defined in terms of Regression slope } \beta
$$
\n
$$
\text{and standard deviations } \sigma_x \& \sigma_y.
$$

### **Hypotheses:**

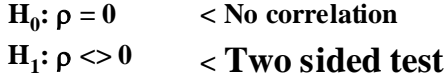

### **Test Statistic:**

$$
t:=\frac{r\cdot\sqrt{n-2}}{\sqrt{1-r^2}}
$$

### **Critical Value of the Test:**

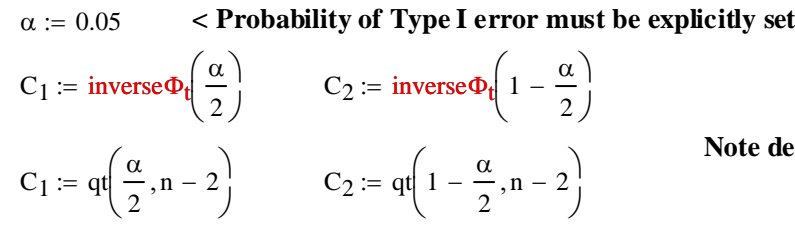

 $\text{ergrees of freedom} = (n-2)$ 

### **Decision Rule:**

### **IF**  $|t| > C$ **, THEN REJECT**  $H_0$  **OTHERWISE ACCEPT**  $H_0$

### **Probability Value:**

```
P := min[ 2 \cdot pt(t, n - 2), 2 \cdot (1 - pt(t, n - 2)) ]P = minimum(2 \Phi_t(t), 1-2 \Phi_t(t)
```
### **Example:**

**From above, observed correlation coefficient:**  $r = 0.6048$ 

### **One sample t-Test for**  $\rho = 0$ **:**

### **Assumptions:**

**-**  $Y_1$ ,  $Y_2$ ,  $Y_3$ , ... ,  $Y_n$  (dependent variable) is a random sample ~  $N(\mu,\sigma^2)$ .

**-**  $X_1, X_2, X_3, ...$  ,  $X_n$  (independent variable) with each value of  $X_i$  matched to  $Y_i$ 

### **Model:**

**Y =** α + β**X +** ε

$$
\rho=\beta(\sigma_x/\sigma_y)
$$

### **Hypotheses:**

**H**<sub>0</sub>:  $\rho = 0$  < No correlation **H**<sub>1</sub>: ρ <> 0 < Two sided test

### **Test Statistic:**

$$
t := \frac{r \cdot \sqrt{n - 2}}{\sqrt{1 - r^2}}
$$
  $t = 4.0897$  **Same value reported from t-test of H<sub>0</sub>:  $\beta = 0$** 

### **Critical Value of the Test:**

**< Probability of Type I error must be explicitly set**  $C_1 := qt \frac{\alpha}{2}$ 2  $\left(\frac{\alpha}{2}, n-2\right)$  $\setminus$  $:= qt\left(\frac{\alpha}{2}, n-2\right)$   $C_2 := qt\left(1 - \frac{\alpha}{2}, n-2\right)$  $\setminus$  $:= qt\left(1 - \frac{\alpha}{2}, n - 2\right)$  < Note degrees of freedom = (n-2)  $C_1 = -2.0452$   $C_2 = 2.0452$  $\alpha := 0.05$ 

### **Decision Rule:**

**IF**  $|t| > C$ **, THEN REJECT**  $H_0$  **OTHERWISE ACCEPT**  $H_0$ 

 $lm(formula = Y \sim X)$ 

t = 4.0897  $C_1 = -2.0452$   $C_2 = 2.0452$ 

**Call:**

### **Probability Value:**

 $P := min[2 · pt(t, n - 2), 2 · (1 − pt(t, n - 2))]$   $P = 0.0003$  < **Same result as t-test of H<sub>0</sub>: β** = 0

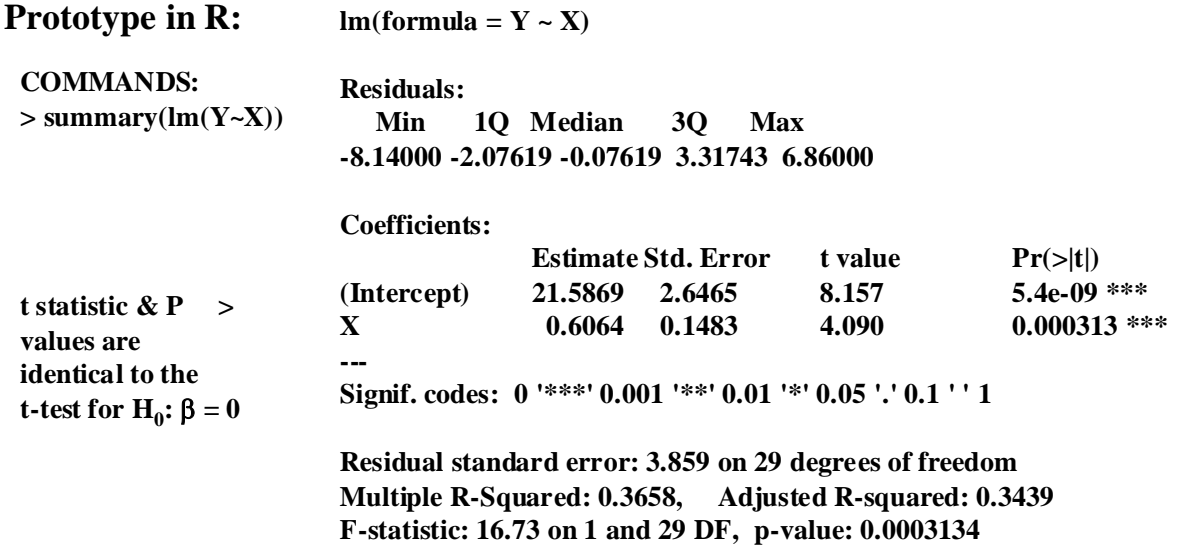

### **Fisher's One sample z-Test for**  $\rho = \rho_0$ **:**

This test evaluates specific values of  $\rho_0$  using Fisher's z-transformation approach. See **Rosner p. 499ff for this.**

### **Assumptions:**

**- Normal distribution for all variables used to compute correlation coefficient r.** 

### **Hypotheses:**

**H**<sub>0</sub>:  $\rho = \rho_0$ **H**<sub>1</sub>: ρ <> 0  $<$  Correlation Coefficient  $ρ<sub>0</sub>$  value must be explicitly stated. **< Two sided test**

### **Fisher's z-transformation:**

$$
z := \frac{1}{2} \cdot \ln\left(\frac{1+r}{1-r}\right)
$$

### **Distribution of z:**

**z** is Normally distributed:  $N(\mu,\sigma^2)$  with:  $z_0 = \mu$   $\mu = \frac{1}{2}$ 2  $\ln\left(\frac{1+\rho_0}{\rho}\right)$  $1 - \rho_0$ ſ ļ.  $\setminus$  $\backslash$ J  $:= \frac{1}{2} \cdot \ln \left( \frac{1 + \rho_0}{1 - \rho_0} \right)$   $\sigma^2 := \frac{1}{n - 3}$ 

 $\lambda$  is the Normalized distribution of  $z \sim N(0,1)$  where:  $\lambda := (z - z_0) \cdot \sqrt{n-3}$ 

### **Test Statistic:**

 $\lambda := (z - z_0) \cdot \sqrt{n - 3}$ 

### **Critical Value of the Test:**

**< Probability of Type I error must be explicitly set**  $C_1$  := inverse $\Phi_N\left(\frac{\alpha}{2}\right)$ 2  $\int$  $\setminus$  $x = \text{inverse}\Phi_N\left(\frac{\alpha}{2}\right)$   $C_2 = \text{inverse}\Phi_N\left(1 - \frac{\alpha}{2}\right)$  $\setminus$  $\begin{aligned} \mathcal{L} &= \text{inverse}\Phi_N\bigg(1-\frac{\alpha}{2}\bigg) \\ &< \text{Note use of } N(0,1) \text{ here!} \end{aligned}$ C<sub>1</sub> := qnorm $\left(\frac{\alpha}{2}, 0, 1\right)$  $=$  qnorm $\left(\frac{\alpha}{2}, 0, 1\right)$   $C_2 =$  qnorm $\left(1 - \frac{\alpha}{2}, 0, 1\right)$  $:=$  qnorm $\left(1-\frac{\alpha}{2},0,1\right)$  $\alpha := 0.05$ 

 $\setminus$ 

 $\setminus$ 

### **Decision Rule:**

### **IF**  $|\lambda| > C$ **, THEN REJECT H<sub>0</sub> OTHERWISE ACCEPT H<sub>0</sub>**

### **Probability Value:**

$$
\mathbf{P} = \mathbf{minimum}(2 \ \Phi_N(\lambda), 1-2 \ \Phi_N(\lambda))
$$

$$
\mathbf{P} := \min[2 \cdot \text{norm}(\lambda, 0, 1), 2 \cdot (1 - \text{norm}(\lambda, 0, 1))]
$$

### **Confidence Interval for** ρ**:**

$$
z_1 := z + C_1 \cdot \frac{1}{\sqrt{n-3}}
$$
  $z_2 := z + C_2 \cdot \frac{1}{\sqrt{n-3}}$ 

$$
\rho_1 := \frac{e^{2z_1} - 1}{e^{2z_1} + 1} \qquad \rho_2 := \frac{e^{2z_2} - 1}{e^{2z_2} + 1}
$$

Note that  $C_1$  and  $C_2$  are explicitly evaluated above so  $C_1$  is already  **negative in value. So it is added to X**<sub>bar</sub> here to find the Lower Bound **< of the CI.**

n 3 <sup>−</sup> := <sup>+</sup> <sup>⋅</sup> **< CI in units of z (i.e., "transformed")**

**< CI in units of** ρ

### **Example:**

**From above:**  $r = 0.6048$  **And let's test:**  $\rho_0 := 0.7$ 

### **Fisher's One sample z-Test for**  $\rho = \rho_0$ **:**

### **Assumptions:**

**- Normal distribution for all variables used to compute correlation coefficient r.** 

### **Hypotheses:**

**H**<sub>0</sub>:  $\rho = \rho_0 = 0.7$  < Correlation Coefficient  $\rho_0$  value must be explicitly stated. **H**<sub>1</sub>:  $\rho \ll 0$ **< Two sided test**

**Fisher's z-transformation:**

$$
z := \frac{1}{2} \cdot \ln\left(\frac{1+r}{1-r}\right)
$$
  $z = 0.7007$ 

**Distribution of z:**

**z** is Normally distributed:  $N(\mu,\sigma^2)$  with:  $z_0 = \mu$   $\mu = \frac{1}{2}$ 2  $\ln\left(\frac{1+\rho_0}{\rho}\right)$  $1 - \rho_0$ ſ L  $\overline{\phantom{a}}$  $\backslash$  $\bigg)$  $:= \frac{1}{2} \cdot \ln \left( \frac{1 + \rho_0}{1 - \rho_0} \right) \qquad \sigma^2 := \sqrt{\frac{1}{n - 3}}$  $\lambda$  is the Normalized distribution of z ~N(0,1) where:  $\lambda := (z - z_0) \cdot \sqrt{n - z_0}$ 

**Test Statistic:**

 $z_0 := \mu$   $\lambda := (z - z_0) \cdot \sqrt{n - 3}$   $\lambda = -0.8817$ 

### **Critical Value of the Test:**

$$
\alpha := 0.05
$$
  
\n
$$
C_1 := \text{qnorm}\left(\frac{\alpha}{2}, 0, 1\right)
$$
  
\n
$$
C_2 := \text{qnorm}\left(1 - \frac{\alpha}{2}, 0, 1\right)
$$
  
\n
$$
C_1 = -1.96
$$
  
\n
$$
C_2 = 1.96
$$
  
\n
$$
C_1 = 0.05
$$
  
\n
$$
C_2 = 1.96
$$
  
\n
$$
C_2 = 1.96
$$
  
\n
$$
C_1 = 0.05
$$
  
\n
$$
C_2 = 1.96
$$

### **Decision Rule:**

### **IF**  $|\lambda| > C$ **, THEN REJECT H<sub>0</sub> OTHERWISE ACCEPT H<sub>0</sub>**

 $\lambda = -0.8817$  C<sub>1</sub> = -1.96 C<sub>2</sub> = 1.96

### **Probability Value:**

 $P := min \big[ 2 \cdot pnorm(\lambda, 0, 1), 2 \cdot (1 - pnorm(\lambda, 0, 1)) \big]$   $P = 0.378$ 

### **Confidence Interval for** ρ**:**

$$
z_1 := z + C_1 \cdot \frac{1}{\sqrt{n-3}}
$$
\n
$$
z_2 := z + C_2 \cdot \frac{1}{\sqrt{n-3}}
$$
\n**CI in units of z (i.e., "transformed")**

 $z_1 = 0.3303$   $z_2 = 1.0711$ 

**< CI in units of** ρ

$$
\rho_1 := \frac{\exp(2 \cdot z_1) - 1}{\exp(2 \cdot z_1) + 1} \qquad \rho_2 := \frac{\exp(2 \cdot z_2) - 1}{\exp(2 \cdot z_2) + 1}
$$

 $\rho_1 = 0.3188$   $\rho_2 = 0.7899$ 

**Here we use the exponential function exp() for number e=** 2.7183 **Since we already used symbol e to refer to the residual vector above....**

 $\mu = 0.8673$ 

### **Assignment for Week 11**

Today we begin our final push toward the end of the semester looking at **Linear Regression** first and then **ANOVA**. In fact, the two are closely related under an encompassing rubric called "linear modeling" or "glm" (for the general linear model). At heart, all of these methods involving specifying a **statistical model** allowing observations of a *dependent variable* to be interpreted in light of observations for one or more *independent variables* plus a general *hypothesis of uncontrolled or unexplained variability* often called "error" or "residual". Many different models can be used. In "Simple" and "Multiple" Linear Regression, a single dependent variable Y is specified in terms of an **intercept coefficient** α plus one or more **regression** (or slope) **coefficients**  $β<sub>i</sub>$  exactly associated with the independent variables  $X<sub>i</sub>$  (with i = 1 in "simple" or more than one in "multiple" regression). The first step in Linear Regression is to "fit" the regression – in other words find the "best" line describing the relationship between independent and dependent variables. One way to do this is the **least squares method** which involves finding a line through the points that minimizes the squared distances between points on the line itself, with the observations Y for each X.

Once fitted, the line becomes the **regression prediction** Y<sub>hat</sub> of where the Expected (or mean) values of each Y are to be found, and the distance between Y<sub>hat</sub> and Y becomes the **residual unexplained variance**. Of course, the smaller the residual, the better the fit between Y and X<sub>i</sub>. To measure this fit, variance is usually expressed in terms of *Sums of Squares* – the numerator in variance calculations. Here, residual unexplained variance becomes the **Total Sums of Squares**  $SS<sub>T</sub>$  that is **partitioned** into **Regression Sums of Squares**  $SS_R$  and **Within (or Error) Sums of Squares**  $SS_E$  such that  $SS_R + SS_E =$ SST. With this partition of variance, one sets up a **standard ANOVA table** displaying the **Source** of the variance, **Sums of Squares** SS, **degrees of freedom** df, and **Mean Squares** MS. From a standard ANOVA table, several **inference procedures** may be followed to test hypotheses about the **linear model parameters** with the fitted data.

Our objective this week is to prototype regression fitting and the associated tests with real data. Pick a data set from one of your data sources, and perform the following:

- 1. Fit your data using a "Simple" Linear Regression model. Also recover and display your regression predictions and residuals. Draw a graph displaying your results. [see Biostatistics Worksheet 39].
- 2. Calculate the ANOVA table. [see Worksheet 39]
- 3. Perform a F-Test for  $\beta = 0$  and interpret the results. [see Worksheet 40]
- 4. Perform a t-Test for  $β = 0$ , calculate the confidence interval for  $β$ , and interpret the results. [see Worksheet 41]
- 5. Calculate confidence intervals for the regression prediction and for confidence interval for new observations. [see Worksheet 41]
- 6. Calculate the coefficient of determination and coefficient of correlation. [see Worksheet 42]
- 7. Perform a t-Test for  $\beta = \beta_0$  (a value you wish to test), and interpret results. [see Worksheet 42]
- 8. Perform a t-Test for  $\rho = 0$  (no correlation), and interpret results. [see Worksheet 42]
- 9. Perform Fisher's z-Test for  $\rho = \rho_0$  (you supply the test value), and interpret results. [see Worksheet 42]

# **Find the Least Squares Fit**

### **Description**

The least squares estimate of *b* in the model

*y = X b + e*

is found.

### **Usage**

```
lsfit(x, y, wt = NULL, intercept = TRUE, tolerance = 1e-07, yname = NULL)
```
### **Arguments**

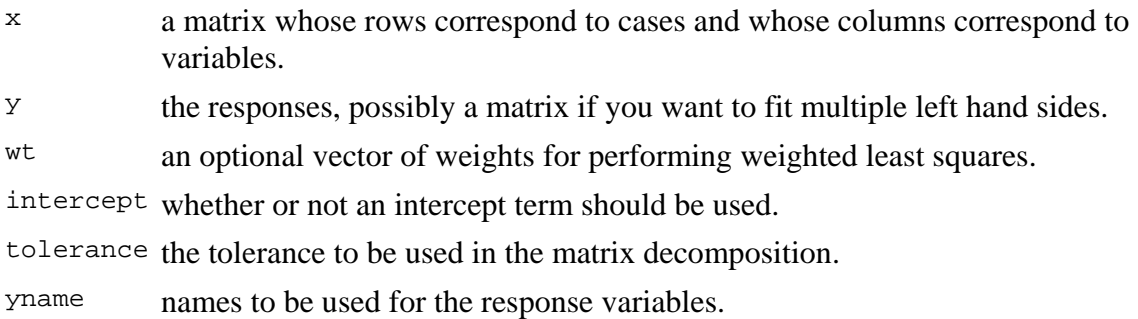

### **Details**

If weights are specified then a weighted least squares is performed with the weight given to the *j*th case specified by the *j*th entry in wt.

If any observation has a missing value in any field, that observation is removed before the analysis is carried out. This can be quite inefficient if there is a lot of missing data.

The implementation is via a modification of the LINPACK subroutines which allow for multiple left-hand sides.

### **Value**

A list with the following named components:

 $\epsilon$  the least squares estimates of the coefficients in the model ( $\boldsymbol{b}$  as stated

above). residuals residuals from the fit. intercept indicates whether an intercept was fitted.  $q_{r}$  the QR decomposition of the design matrix.

### **References**

Becker, R. A., Chambers, J. M. and Wilks, A. R. (1988) *The New S Language*. Wadsworth & Brooks/Cole.

### **See Also**

Im which usually is preferable; *ls.print*, *ls.diag.* 

### **Examples**

```
##-- Using the same data as the lm(.) example: 
lsD9 <- lsfit(x = unclass(gl(2,10)), y = weight)ls.print(lsD9)
```
[Package *stats* version 2.4.1 **Index**]

# **Fitting Linear Models**

### **Description**

lm is used to fit linear models. It can be used to carry out regression, single stratum analysis of variance and analysis of covariance (although aov may provide a more convenient interface for these).

### **Usage**

```
lm(formula, data, subset, weights, na.action, 
  method = "qr", model = TRUE, x = FALSE, y = FALSE, qr = TRUE,
   singular.ok = TRUE, contrasts = NULL, offset, ...)
```
### **Arguments**

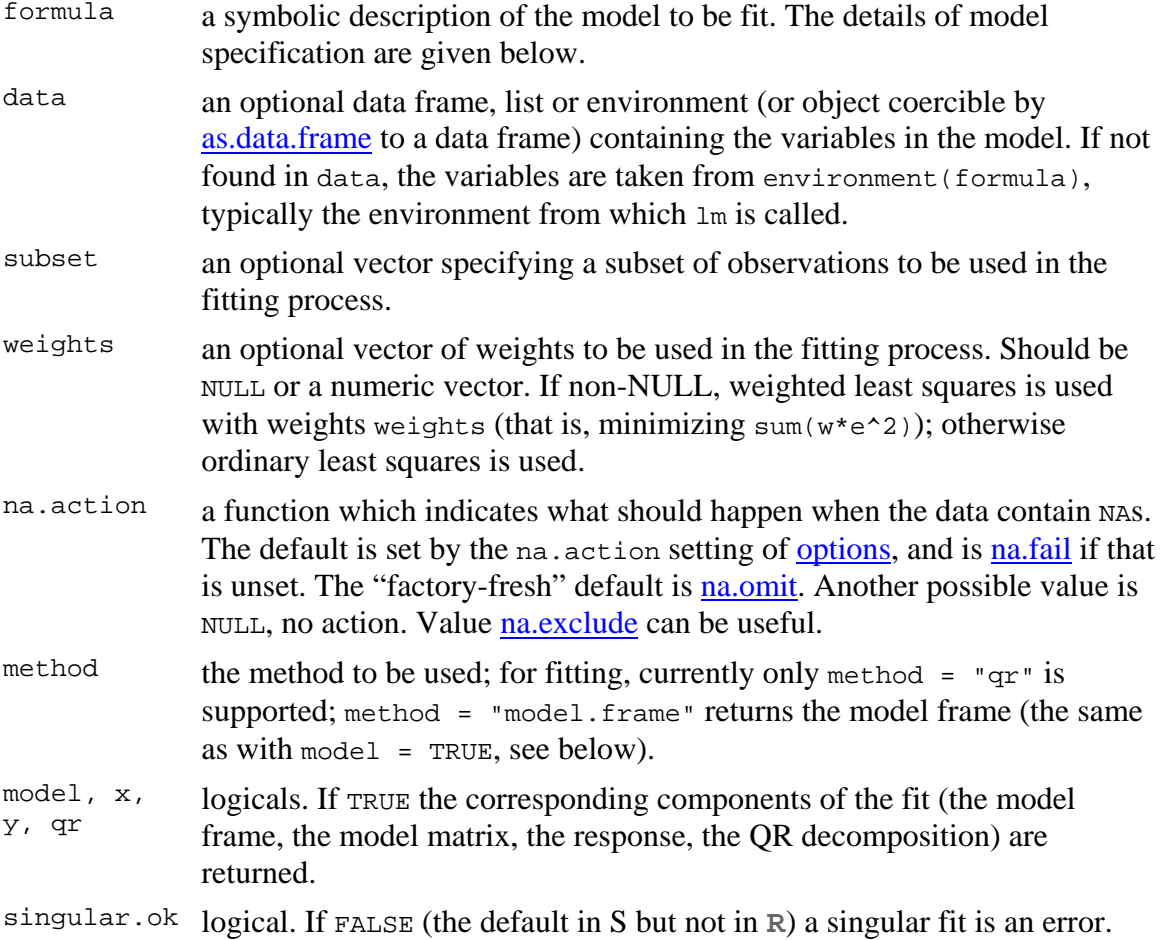

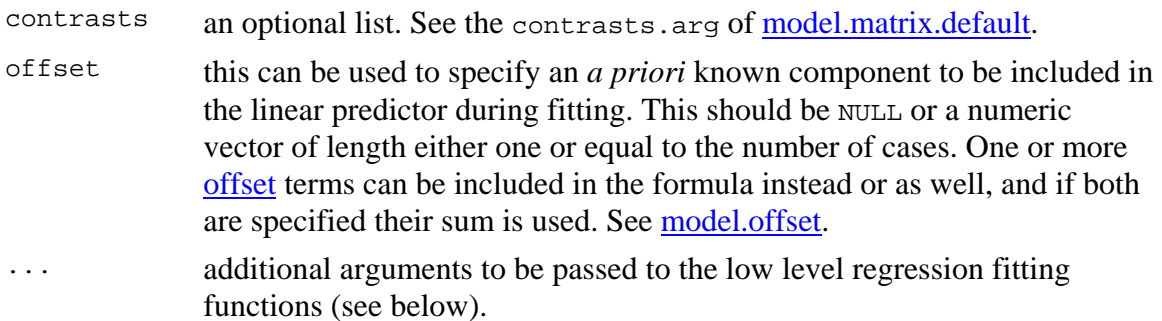

### **Details**

Models for  $\text{Im}$  are specified symbolically. A typical model has the form response  $\sim$ terms where response is the (numeric) response vector and terms is a series of terms which specifies a linear predictor for response. A terms specification of the form first + second indicates all the terms in first together with all the terms in second with duplicates removed. A specification of the form first:second indicates the set of terms obtained by taking the interactions of all terms in first with all terms in second. The specification first\*second indicates the *cross* of first and second. This is the same as first + second + first:second.

If the formula includes an offset, this is evaluated and subtracted from the response.

If response is a matrix a linear model is fitted separately by least-squares to each column of the matrix.

See model.matrix for some further details. The terms in the formula will be re-ordered so that main effects come first, followed by the interactions, all second-order, all third-order and so on: to avoid this pass a terms object as the formula (see aov and demo(glm.vr) for an example).

A formula has an implied intercept term. To remove this use either  $y \sim x - 1$  or  $y \sim 0$ + x. See formula for more details of allowed formulae.

lm calls the lower level functions lm.fit, etc, see below, for the actual numerical computations. For programming only, you may consider doing likewise.

All of weights, subset and offset are evaluated in the same way as variables in formula, that is first in data and then in the environment of formula.

### **Value**

lm returns an object of class "lm" or for multiple responses of class  $\text{c}$  ("mlm", "lm"). The functions summary and anova are used to obtain and print a summary and analysis of variance table of the results. The generic accessor functions coefficients, effects,
fitted.values and residuals extract various useful features of the value returned by lm.

An object of class "lm" is a list containing at least the following components:

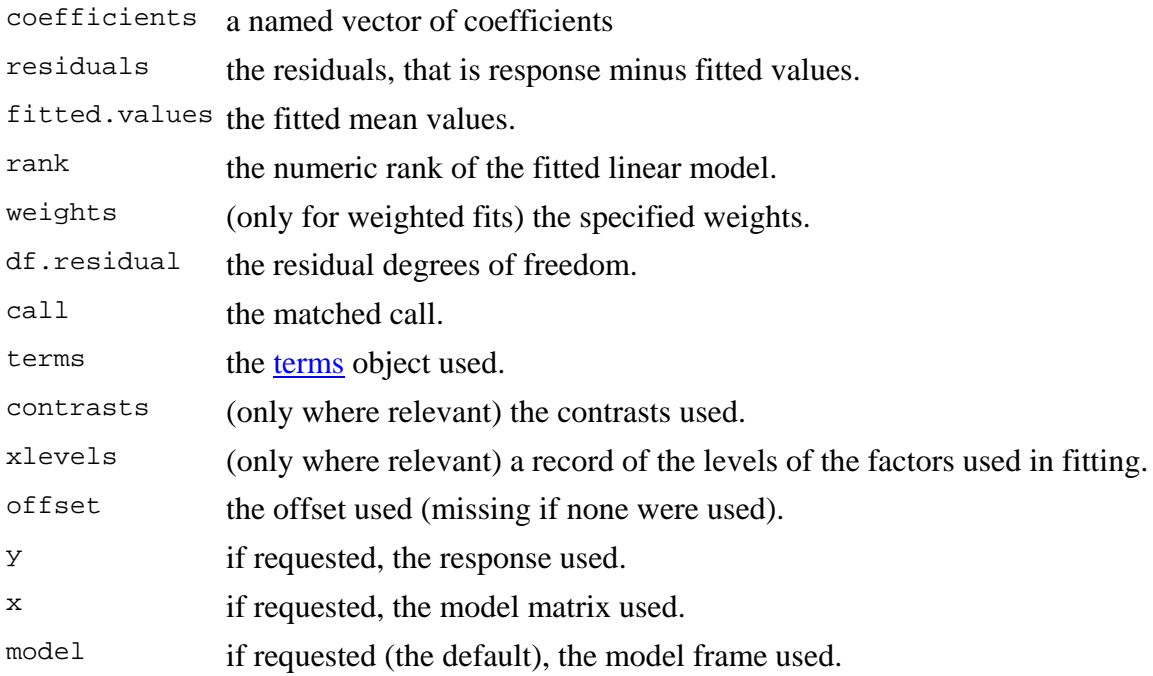

In addition, non-null fits will have components assign, effects and (unless not requested)  $qr$  relating to the linear fit, for use by extractor functions such as summary and effects.

# **Using time series**

Considerable care is needed when using lm with time series.

Unless na. action =  $\text{NULL}$ , the time series attributes are stripped from the variables before the regression is done. (This is necessary as omitting NAS would invalidate the time series attributes, and if NAS are omitted in the middle of the series the result would no longer be a regular time series.)

Even if the time series attributes are retained, they are not used to line up series, so that the time shift of a lagged or differenced regressor would be ignored. It is good practice to prepare a data argument by  $ts.interset(..., df$ rame = TRUE), then apply a suitable</u> na.action to that data frame and call lm with na.action = NULL so that residuals and fitted values are time series.

# **Note**

Offsets specified by offset will not be included in predictions by predict.lm, whereas those specified by an offset term in the formula will be.

## **Author(s)**

The design was inspired by the S function of the same name described in Chambers (1992). The implementation of model formula by Ross Ihaka was based on Wilkinson  $\&$ Rogers (1973).

### **References**

Chambers, J. M. (1992) *Linear models.* Chapter 4 of *Statistical Models in S* eds J. M. Chambers and T. J. Hastie, Wadsworth & Brooks/Cole.

Wilkinson, G. N. and Rogers, C. E. (1973) Symbolic descriptions of factorial models for analysis of variance. *Applied Statistics*, **22**, 392–9.

### **See Also**

summary.lm for summaries and anova.lm for the ANOVA table; aov for a different interface.

The generic functions coef, effects, residuals, fitted, vcov.

predict.lm (via predict) for prediction, including confidence and prediction intervals; confint for confidence intervals of *parameters*.

lm.influence for regression diagnostics, and glm for **generalized** linear models.

The underlying low level functions,  $\text{Im.fit}$  for plain, and  $\text{Im wit}$  for weighted regression fitting.

More  $lm()$  examples are available e.g., in anscombe, attitude, freeny, LifeCycleSavings, longley, stackloss, swiss.

## **Examples**

```
## Annette Dobson (1990) "An Introduction to Generalized Linear 
Models". 
## Page 9: Plant Weight Data. 
ctl <- c(4.17,5.58,5.18,6.11,4.50,4.61,5.17,4.53,5.33,5.14) 
trt <- c(4.81,4.17,4.41,3.59,5.87,3.83,6.03,4.89,4.32,4.69) 
group <- gl(2,10,20, labels=c("Ctl","Trt")) 
weight <- c(ctl, trt) 
anova(lm.D9 \leftarrow lm(weight \sim group))summary(lm.D90 \leq lm(m) (weight \sim group - 1))# omitting intercept
summary(resid(lm.D9) - resid(lm.D90)) #- residuals almost identical
```

```
opar <- par(\text{mfrow} = c(2,2)), oma = c(0, 0, 1.1, 0))plot(lm.D9, las = 1) # Residuals, Fitted, ...
par(opar) 
## model frame : 
stopifnot(identical(lm(weight ~ group, method = "model.frame"),
                     model.frame(lm.D9))) 
### less simple examples in "See Also" above
```
# **Extract Model Fitted Values**

# **Description**

fitted is a generic function which extracts fitted values from objects returned by modeling functions. fitted.values is an alias for it.

All object classes which are returned by model fitting functions should provide a fitted method. (Note that the generic is fitted and not fitted.values.)

Methods can make use of napredict methods to compensate for the omission of missing values. The default and nls methods do.

## **Usage**

```
fitted(object, ...) 
fitted.values(object, ...)
```
# **Arguments**

object an object for which the extraction of model fitted values is meaningful.

... other arguments.

## **Value**

Fitted values extracted from the object x.

## **References**

Chambers, J. M. and Hastie, T. J. (1992) *Statistical Models in S*. Wadsworth & Brooks/Cole.

### **See Also**

coefficients, glm, lm, residuals.

predict.lm {stats} R Documentation

# **Predict method for Linear Model Fits**

# **Description**

Predicted values based on linear model object.

### **Usage**

```
## S3 method for class 'lm': 
predict(object, newdata, se.fit = FALSE, scale = NULL, df = Inf, 
 interval = c("none", "confidence", "prediction"), 
 level = 0.95, type = c("response", "terms"), 
        terms = NULL, na.action = na.pass, pred.var = res.var/weights, 
       weights = 1, ...
```
## **Arguments**

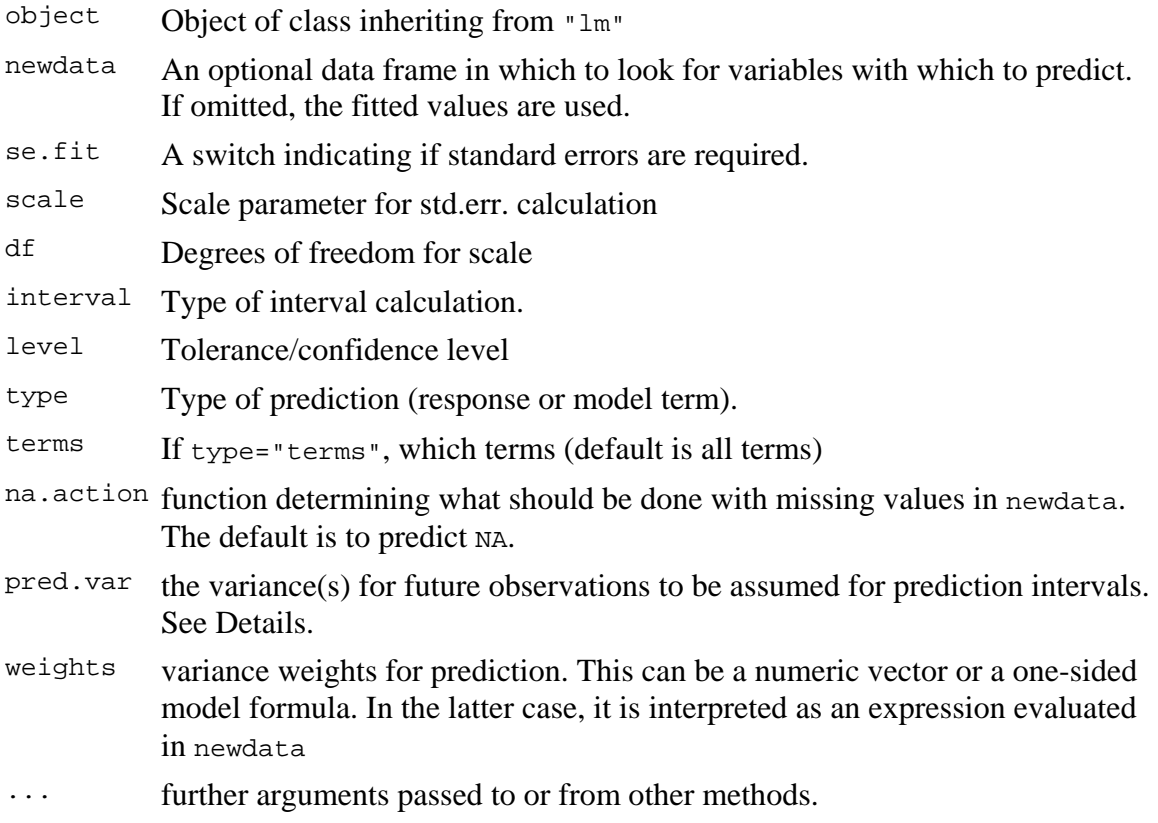

### **Details**

predict.lm produces predicted values, obtained by evaluating the regression function in the frame newdata (which defaults to model.frame(object). If the logical se.fit is TRUE, standard errors of the predictions are calculated. If the numeric argument scale is set (with optional  $df$ ), it is used as the residual standard deviation in the computation of the standard errors, otherwise this is extracted from the model fit. Setting intervals specifies computation of confidence or prediction (tolerance) intervals at the specified level, sometimes referred to as narrow vs. wide intervals.

If the fit is rank-deficient, some of the columns of the design matrix will have been dropped. Prediction from such a fit only makes sense if newdata is contained in the same subspace as the original data. That cannot be checked accurately, so a warning is issued.

If newdata is omitted the predictions are based on the data used for the fit. In that case how cases with missing values in the original fit is determined by the na. action argument of that fit. If  $na$  action =  $na$  omit omitted cases will not appear in the residuals, whereas if na.action = na.exclude they will appear (in predictions, standard errors or interval limits), with residual value NA. See also napredict.

The prediction intervals are for a single observation at each case in newdata (or by default, the data used for the fit) with error variance(s)  $pred.var$ . This can be a multiple of  $res.var$ , the estimated value of  $sigma^2$ : the default is to assume that future observations have the same error variance as those used for fitting. If weights is supplied, the inverse of this is used as a scale factor. For a weighted fit, if the prediction is for the original data frame, weights defaults to the weights used for the model fit, with a warning since it might not be the intended result. If the fit was weighted and newdata is given, the default is to assume constant prediction variance, with a warning.

# **Value**

predict.lm produces a vector of predictions or a matrix of predictions and bounds with column names fit,  $lwr$ , and upr if interval is set. If se, fit is TRUE, a list with the following components is returned:

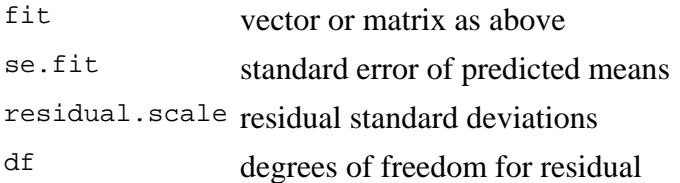

## **Note**

Variables are first looked for in newdata and then searched for in the usual way (which will include the environment of the formula used in the fit). A warning will be given if the variables found are not of the same length as those in newdata if it was supplied.

Offsets specified by  $\circ$  f f set in the fit by  $\text{lm}$  will not be included in predictions, whereas those specified by an offset term in the formula will be.

Notice that prediction variances and prediction intervals always refer to *future* observations, possibly corresponding to the same predictors as used for the fit. The variance of the *residuals* will be smaller.

Strictly speaking, the formula used for prediction limits assumes that the degrees of freedom for the fit are the same as those for the residual variance. This may not be the case if res.var is not obtained from the fit.

### **See Also**

The model fitting function  $lm$ , predict, SafePrediction

# **Examples**

```
## Predictions 
x \leftarrow \text{rnorm}(15)y \leftarrow x + \text{rnorm}(15)predict(\ln(y \sim x))new <- data.frame(x = \text{seq}(-3, 3, 0.5))
predict(\lm(y \sim x), new, se.fit = TRUE)pred.w.plim <- predict(lm(y \sim x), new, interval="prediction")
pred.w.clim <- predict(lm(y \sim x), new, interval="confidence")
matplot(new$x,cbind(pred.w.clim, pred.w.plim[,-1]), 
         lty=c(1,2,2,3,3), type="l", ylab="predicted y")
## Prediction intervals, special cases 
## The first three of these throw warnings 
w \leftarrow 1 + x^2fit \leftarrow \text{lm}(y \sim x)wfit \leftarrow lm(y \sim x, weights = w)
predict(fit, interval = "prediction") 
predict(wfit, interval = "prediction") 
predict(wfit, new, interval = "prediction") 
predict(wfit, new, interval = "prediction", weights = (new$x)^2) 
predict(wfit, new, interval = "prediction", weights = -x^2)
```
# **ANOVA for Linear Model Fits**

### **Description**

Compute an analysis of variance table for one or more linear model fits.

### **Usage**

```
## S3 method for class 'lm': 
anova(object, ...) 
anova.lmlist(object, ..., scale = 0, test = "F")
```
## **Arguments**

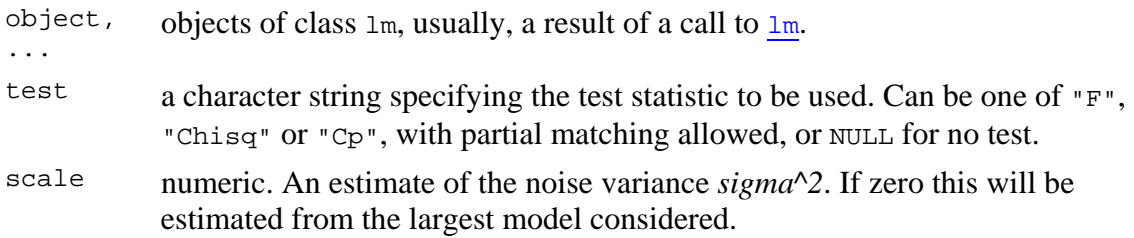

## **Details**

Specifying a single object gives a sequential analysis of variance table for that fit. That is, the reductions in the residual sum of squares as each term of the formula is added in turn are given in as the rows of a table, plus the residual sum of squares.

The table will contain F statistics (and P values) comparing the mean square for the row to the residual mean square.

If more than one object is specified, the table has a row for the residual degrees of freedom and sum of squares for each model. For all but the first model, the change in degrees of freedom and sum of squares is also given. (This only make statistical sense if the models are nested.) It is conventional to list the models from smallest to largest, but this is up to the user.

Optionally the table can include test statistics. Normally the F statistic is most appropriate, which compares the mean square for a row to the residual sum of squares for the largest model considered. If scale is specified chi-squared tests can be used. Mallows' *Cp* statistic is the residual sum of squares plus twice the estimate of *sigma^2* times the residual degrees of freedom.

### **Value**

An object of class "anova" inheriting from class "data.frame".

### **Warning**

The comparison between two or more models will only be valid if they are fitted to the same dataset. This may be a problem if there are missing values and **R**'s default of na.action = na.omit is used, and anova.lmlist will detect this with an error.

### **Note**

Versions of **R** prior to 1.2.0 based F tests on pairwise comparisons, and this behaviour can still be obtained by a direct call to anovalist.lm.

### **References**

Chambers, J. M. (1992) *Linear models.* Chapter 4 of *Statistical Models in S* eds J. M. Chambers and T. J. Hastie, Wadsworth & Brooks/Cole.

### **See Also**

The model fitting function  $lm$ , anova.

drop1 for so-called 'type II' anova where each term is dropped one at a time respecting their hierarchy.

## **Examples**

```
## sequential table 
fit \leq -\ln(\text{sr} \leq \cdot, \text{data} = \text{LifeCycles}anova(fit) 
## same effect via separate models 
fit0 <- lm(sr \sim 1, data = LifeCyclesavings)fit1 <- update(fit0, \cdot \sim \cdot + pop15)
fit2 <- update(fit1, \sim . + pop75)
fit3 <- update(fit2, \cdot \sim \cdot + dpi)
fit4 <- update(fit3, \cdot \sim \cdot + ddpi)
anova(fit0, fit1, fit2, fit3, fit4, test="F") 
anova(fit4, fit2, fit0, test="F") # unconventional order
```
summary.lm {stats} R Documentation

# **Summarizing Linear Model Fits**

# **Description**

summary method for class "lm".

### **Usage**

```
## S3 method for class 'lm': 
summary(object, correlation = FALSE, symbolic.cor = FALSE, ...) 
## S3 method for class 'summary.lm': 
print(x, digits = max(3, getOption("digits") - 3), symbolic.cor = x$symbolic.cor, 
       signif.stars = getOption("show.signif.stars"), ...)
```
# **Arguments**

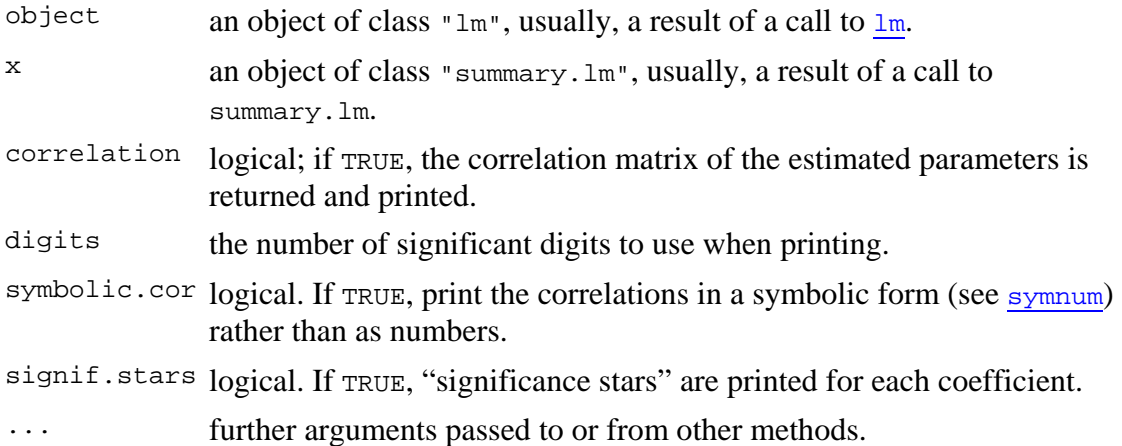

# **Details**

print.summary.lm tries to be smart about formatting the coefficients, standard errors, etc. and additionally gives "significance stars" if signif.stars is TRUE.

Correlations are printed to two decimal places (or symbolically): to see the actual correlations print summary(object)\$correlation directly.

## **Value**

The function summary.lm computes and returns a list of summary statistics of the fitted linear model given in object, using the components (list elements) "call" and "terms" from its argument, plus

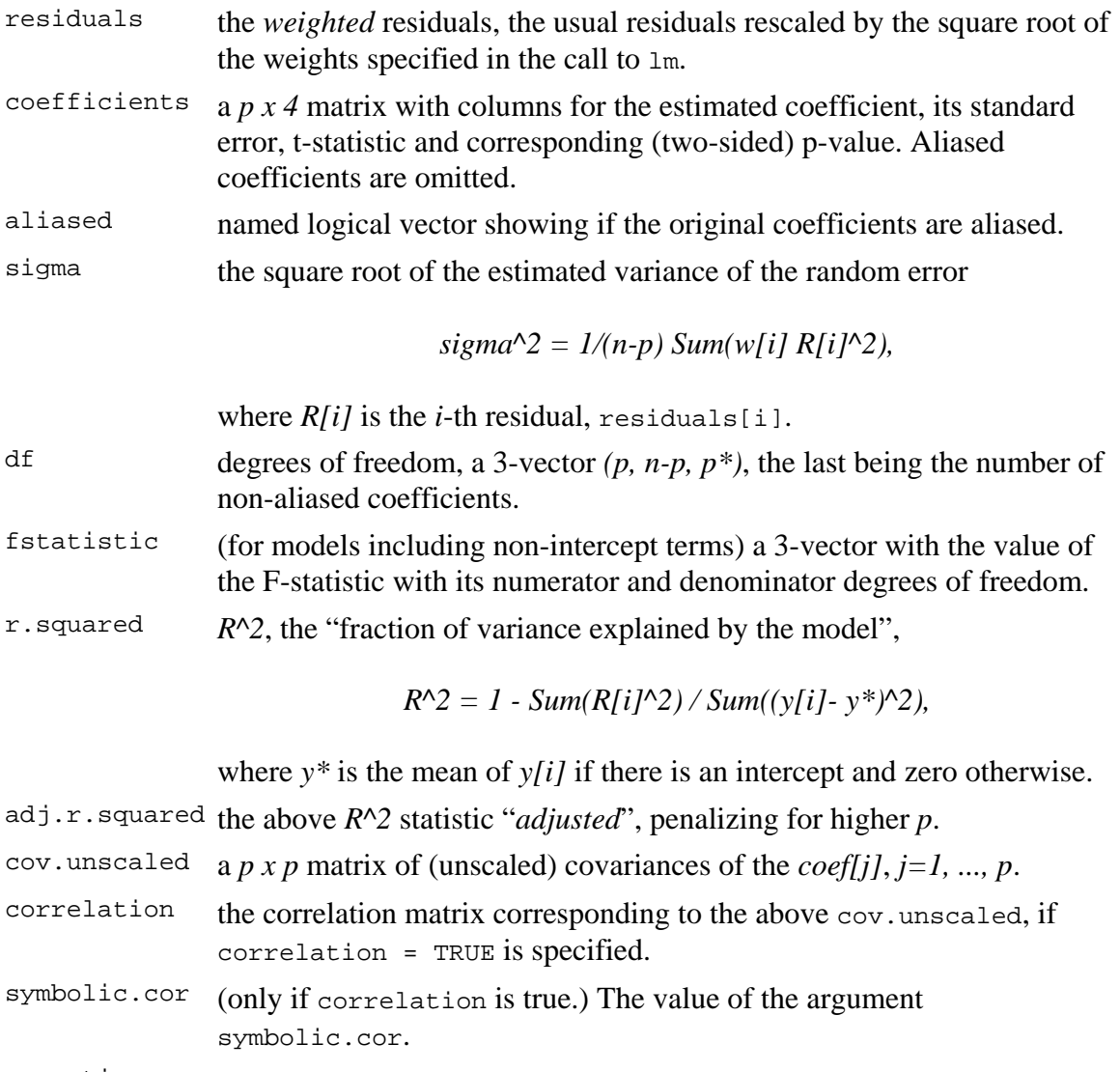

## na.action from object, if present there.

## **See Also**

The model fitting function  $lm$ , summary.

Function coef will extract the matrix of coefficients with standard errors, t-statistics and p-values.

# **Examples**

```
##-- Continuing the lm(.) example: 
coef(lm.D90)# the bare coefficients 
sld90 <- summary(lm.D90 <- lm(weight \sim group -1))# omitting intercept
sld90 
coef(sld90)# much more
```
 $ORIGIN = 0$ 

## **Multiple Regression**

**Multiple Regression is an extension of the technique of linear regression that describes the relationship between a single dependent variable (Y) and multiple independent (predictor)**  variables  $(X_1, X_2, X_3, ...)$ . Typically, multiple regression involves specifying one, or sometimes **several, linear models, constructing the multiple regression, and then testing hypotheses often involving several regression coefficients (β<sub>1</sub>, β<sub>2</sub>, β<sub>3</sub>, ...) corresponding to each of the X variables.** 

### **Assumptions:**

**- Multiple Linear Regression depends on specifying in advance which variable is considered 'dependent' and which others 'independent'. This decision matters as changing**

 **roles for Y versus X's usually produces a different result.**

**-**  $Y_1$ ,  $Y_2$ ,  $Y_3$ , ... ,  $Y_n$  (dependent variable) is a random sample ~  $N(\mu,\sigma^2)$ .

**- k Vectors of Independent Variables:**

**-**  $X_{1,1}, X_1, Y_2, X_{1,3}, \ldots, X_{1,n}$  (independent variable) with each value of  $X_{1,i}$  matched to  $Y_i$ 

**-**  $X_{2,1}, X_{2,2}, X_{2,3}, ...$  ,  $X_{2,n}$  (independent variable) with each value of  $X_{2,i}$  matched to  $Y_i$ 

**... -**  $X_{k,1}, X_{k,2}, X_{k,3}, ...$  ,  $X_{k,n}$  (independent variable) with each value of  $Xk_j$  matched to  $Y_i$ 

### **Model:**

$$
Y_i=\alpha+\beta_1X_{1,i}+\beta_2X_{2,i}+\beta_3X_{3,i}+...+\beta_kX_{k,i}+\epsilon_i\hspace{1.5cm}\text{for }i=1\text{ to }n
$$

where:  $\alpha$  is the y **intercept** of the regression line (translation).

β<sub>i</sub>'s are the **regression coefficient** (i.e., "slope") for each  $X_i$  of  **the regression line.** ε**i 's are the residuals (i.e. "error") in prediction of Y given that it is a** 

 **random variable with**  $N(\mu,\sigma^2)$ 

Note that this is one of many possible **linear models** involving  $X_i$ 's that may be squared **or higher order functions of an original variable (i.e.,**  $X^2$ **,**  $X^3$ **, etc.) or cross products of** two original variables (i.e.,  $X_{a,i}X_{b,i}$  etc.). This is the wonderful and extremely powerful world **of Linear Modeling.** 

### **Least Squares Estimation of the Regression Line:**

**Calculations in Multiple Regression are extensive, and best visualized using matrix algebra where sums of squares and cross products are implicit in matrix manipulations:**

- **X: becomes a (n X k+1) Matrix of values with a first column of 1's and each of k vectors above comprising a subsequent columns.**
- $X^{-1}$  is the Inverse Matrix of X, such that  $X^{-1}X = I$  (the identity matrix).
- **XT is the transpose matrix of X where rows and columns are reversed.**
- **Y is the vector of Yi 's arrayed as a column of numbers.**
- **b** is the vector of regression coefficients including  $\alpha$  plus all  $\beta_i$ 's  **arrayed as a single column of numbers.**
- **Yhat is the vector of fitted values Yi arrayed as a column of numbers.**
- **e** is the vector of residuals  $e_i$  arrayed as a column of numbers.

 $\overline{\phantom{a}}$  $\overline{\phantom{a}}$ 

### **Estimated Regression Coefficients (b):**

**Assumptions:**  $K =$ 135 3 89 120 4 90 100 3 83 105 2 77 130 4 92 125 5 98 125 2 82 105 3 85 120 5 96 90 4 95 120 2 80 95 3 79 120 3 86 150 4 97  $160392$ 125 3 88 ſ L  $\mathbf{r}$  $\mathbf{r}$  $\mathbf{r}$  $\mathbf{r}$  $\mathbf{r}$  $\mathbf{r}$  $\mathbf{r}$  $\mathbf{r}$  $\mathbf{r}$  $\mathbf{r}$  $\mathbf{r}$  $\mathbf{r}$  $\mathbf{r}$  $\mathbf{r}$  $\mathbf{r}$  $\mathbf{r}$  $\mathbf{r}$  $\mathbf{r}$ |  $(125 \t3 \t88)$  $\overline{\phantom{a}}$  $\overline{\phantom{a}}$ = Y 89 90 83 77 92 98  $|82|$ 85 96 95 80 79 86 97  $_{92}$  | 88 ſ L  $\mathbf{r}$  $\mathbf{r}$  $\mathbf{r}$  $\mathbf{r}$  $\mathbf{r}$  $\mathbf{r}$  $\mathbf{r}$  $\mathbf{r}$  $\mathbf{r}$  $\mathbf{r}$  $\mathbf{r}$  $\mathbf{r}$  $\mathbf{r}$  $\mathbf{r}$  $\mathbf{r}$  $\mathbf{r}$  $\mathbf{r}$  $\mathbf{r}$ |  $\setminus$  $\overline{\phantom{a}}$  $\overline{\phantom{a}}$  $\overline{\phantom{a}}$  $\overline{\phantom{a}}$  $\overline{\phantom{a}}$  $\overline{\phantom{a}}$  $\overline{\phantom{a}}$  $\overline{\phantom{a}}$  $\overline{\phantom{a}}$  $\overline{\phantom{a}}$  $\overline{\phantom{a}}$  $\overline{\phantom{a}}$  $\overline{\phantom{a}}$  $\overline{\phantom{a}}$  $Y = \begin{vmatrix} 0 & 1 \\ 1 & 0 \end{vmatrix}$   $X =$ 1 135  $3)$ 1 120 4 1 100 3 1 105 2 1 130 4 1 125 5 1 125 2 1 105 3 1 120 5 1 90 4 1 120 2 1 95 3 1 120 3 1 150 4  $1 \t160 \t3$ 1 125 3 ſ L  $\mathbf{r}$  $\mathbf{r}$  $\mathbf{r}$  $\mathbf{r}$  $\mathbf{r}$  $\mathbf{r}$  $\mathbf{r}$  $\mathbf{r}$  $\mathbf{r}$  $\mathbf{r}$  $\mathbf{r}$  $\mathbf{r}$  $\mathbf{r}$  $\mathbf{r}$  $\mathbf{r}$  $\mathbf{r}$  $\mathbf{r}$  $\mathbf{r}$ |  $(1\;125\;3)$ <sup>=</sup> **- vector Y is the dependent variable and a random sample ~**  $N(\mu,\sigma^2)$ **. - matrix X are the independent variables matched to Y Model: Y**<sub>i</sub> = α +  $\beta_1$ **X**<sub>1,i</sub> +  $\beta_2$ **X**<sub>2,i</sub> + ε<sub>i</sub> **Estimated Regression Coefficients (b):**  $\mathbf{b} \coloneqq \left(\mathbf{X}^{\mathrm{T}}\,\mathbf{X}\right)^{-\,1}\cdot\left(\mathbf{X}^{\mathrm{T}}\,\mathbf{Y}\right)$ **Estimated values of Y (Y<sub>hat</sub>):**  $Y_{\text{hat}} \coloneqq X \cdot b$ **Residuals (e):**  $e := Y - Y_{hat}$  $b = | 0.125583$ 53.450194 5.887719 ſ  $\mathsf{I}$ ļ.  $\setminus$  $\backslash$ J  $=$  0.125583 Y<sub>hat</sub> 88.0671  $\big\rangle$ 92.0711 83.6717 78.4119 93.3269 98.5867 80.9235 84.2996 97.9588 ſ L  $\mathbf{r}$  $\mathbf{r}$  $\mathbf{r}$  $\mathbf{r}$  $\mathbf{r}$  $\mathbf{r}$  $\mathbf{r}$  $\mathbf{r}$  $\mathbf{r}$  $\mathbf{r}$  $\mathbf{r}$  $\overline{\phantom{a}}$  $\overline{\phantom{a}}$  $\overline{\phantom{a}}$  $\overline{\phantom{a}}$  $\overline{\phantom{a}}$  $\overline{\phantom{a}}$  $\overline{\phantom{a}}$  $\overline{\phantom{a}}$  $\overline{\phantom{a}}$  $\overline{\phantom{a}}$  $\overline{\phantom{a}}$  $=$  e  $0.9329$   $\big\}$ −2.0711 −0.6717 −1.4119 −1.3269 −0.5867 1.0765 0.7004 −1.9588 ſ L  $\mathbf{r}$  $\mathbf{r}$  $\mathbf{r}$  $\mathbf{r}$  $\mathbf{r}$  $\mathbf{r}$  $\mathbf{r}$  $\mathbf{r}$  $\mathbf{r}$  $\mathbf{r}$  $\mathbf{r}$  $\overline{\phantom{a}}$  $\overline{\phantom{a}}$  $\overline{\phantom{a}}$  $\overline{\phantom{a}}$  $\overline{\phantom{a}}$  $\overline{\phantom{a}}$  $\overline{\phantom{a}}$  $\overline{\phantom{a}}$  $\overline{\phantom{a}}$  $\overline{\phantom{a}}$  $\overline{\phantom{a}}$  $e =$  $\mathbf{b} \coloneqq \left(\mathbf{x}^{\mathrm{T}}\,\mathbf{x}\right)^{-1} \cdot \left(\mathbf{x}^{\mathrm{T}}\right)$ := ⋅ ( ) Y **< Note: all calculations here involve Estimated values of Y (Y<sub>hat</sub>):** MathCad's matrix algebra functions!  $Y_{hat} := X \cdot b$ **Residuals (e):**  $e := Y - Y_{hat}$ **Example: Rosner Table 11.9 p. 511.**  $K := READPRN("c:/2007BiostatsData/ Rosner Table 11.9a.txt")$  $\mathrm{Y}\coloneqq\overline{\mathrm{K}}^{(2)}$   $\hphantom{1}$  < dependent variable is the 3rd column of  $\mathrm{K}$  $n := length(Y)$   $n = 16$  $i := 0 \dots n - 1$  $L_i := 1$  $X := \text{augment} (L, K^{\langle 0 \rangle}, K^{\langle 1 \rangle})$ **^ independent variables are first two columns of K**

88.3036 80.2956 83.0438 86.1833 95.8386 91.2067  $(86.8113)$ 

 $\overline{\phantom{a}}$  $\overline{\phantom{a}}$  $\overline{\phantom{a}}$  $\overline{\phantom{a}}$  $\overline{\phantom{a}}$  $\overline{\phantom{a}}$  $\overline{\phantom{a}}$ 

6.6964 −0.2956 −4.0438 −0.1833 1.1614 0.7933 1.1887

 $\overline{\phantom{a}}$  $\overline{\phantom{a}}$  $\overline{\phantom{a}}$  $\overline{\phantom{a}}$  $\overline{\phantom{a}}$  $\overline{\phantom{a}}$  $\overline{\phantom{a}}$ 

 $(1.1887)$ 

 $\mathbf{r}$  $\mathbf{r}$  $\mathbf{r}$  $\mathbf{r}$  $\mathbf{r}$  $\mathbf{r}$  $\mathbf{r}$ |

 $\mathbf{r}$  $\mathbf{r}$  $\mathbf{r}$  $\mathbf{r}$  $\mathbf{r}$  $\mathbf{r}$  $\mathbf{r}$ |

**Values confirmed in Table 11.10 p. 512 >**

### **Prototype in R:**

**COMMANDS:**

**> K=read.table("c:/2007BiostatsData/Rosner Table 11.9.txt")**

- **> K**
- **> Y=K\$SBP**
- **> X1=K\$Birthwt**
- **> X2=K\$Age**
- **> lm(Y~X1+X2) < Note formula format for Linear Model...**

**Call:**  $lm(formula = Y ~ X1 + X2)$ **Coefficients: (Intercept) X1 X2 53.4502 0.1256 5.8877** 

**> plot.lm(lm(Y~X1+X2)) > summary(lm(Y~X1+X2))**

**< Diagnostic plots for assessing Normality Assumption.**

**Call:**  $lm(formula = Y ~ X1 + X2)$ 

**Residuals: Min 1Q Median 3Q Max -4.0438 -1.3481 -0.2395 0.9688 6.6964** 

**Coefficients:**

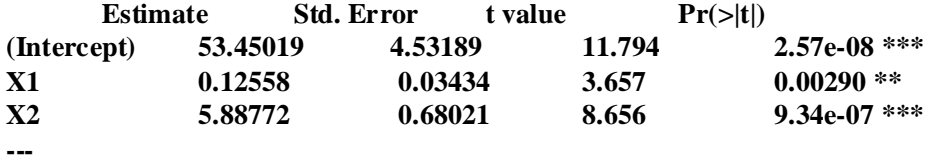

**Signif. codes: 0 '\*\*\*' 0.001 '\*\*' 0.01 '\*' 0.05 '.' 0.1 ' ' 1** 

**Residual standard error: 2.479 on 13 degrees of freedom Multiple R-Squared: 0.8809, Adjusted R-squared: 0.8626 F-statistic: 48.08 on 2 and 13 DF, p-value: 9.844e-07** 

**> anova(lm(Y~X1+X2))**

**Analysis of Variance Table**

**Response: Y** Df Sum Sq Mean Sq F value  $Pr(>F)$ **X1 1 130.54 130.54 21.238 0.0004901 \*\*\* X2 1 460.50 460.50 74.923 9.342e-07 \*\*\* Residuals 13 79.90 6.15 --- Signif. codes: 0 '\*\*\*' 0.001 '\*\*' 0.01 '\*' 0.05 '.' 0.1 ' ' 1** 

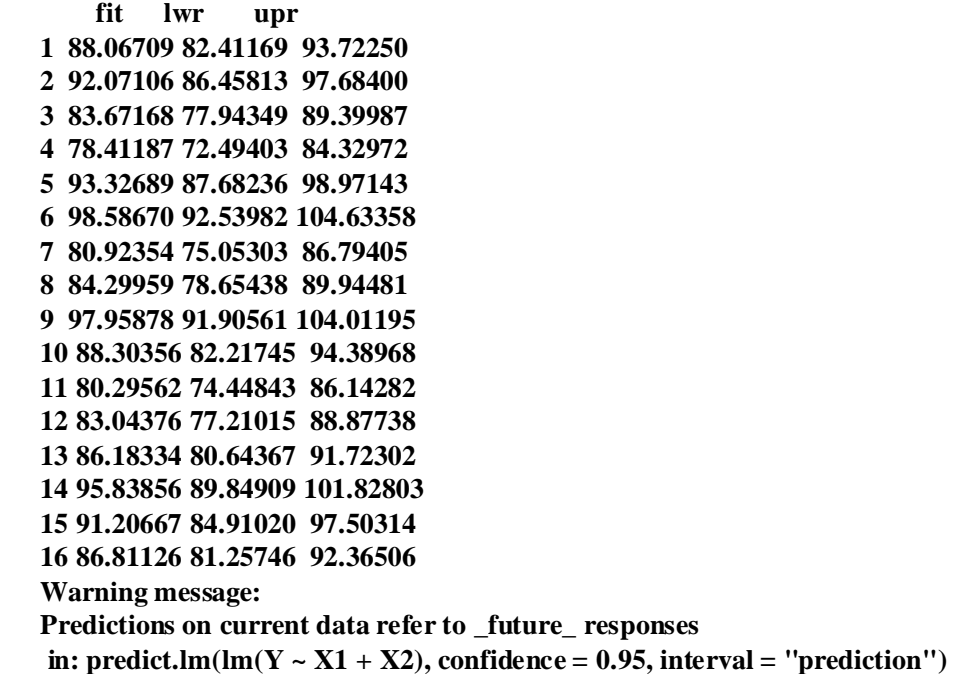

**Prototype in SYSTAT:**

**SYSTAT Rectangular file C:\Documents and Settings\Wm Stein\Desktop\Biostatistics Spring 2007\Week 11\Data\Rosner Table 11.syd, created Mon Apr 02, 2007 at 15:20:33, contains variables:**

**BLANKBIRTHWTAGESBP <Bookmark(3)>**

**Dep Var: SBP N: 16 Multiple R: 0.93857 Squared multiple R: 0.88091**

**Adjusted squared multiple R: 0.86259 Standard error of estimate: 2.47917**

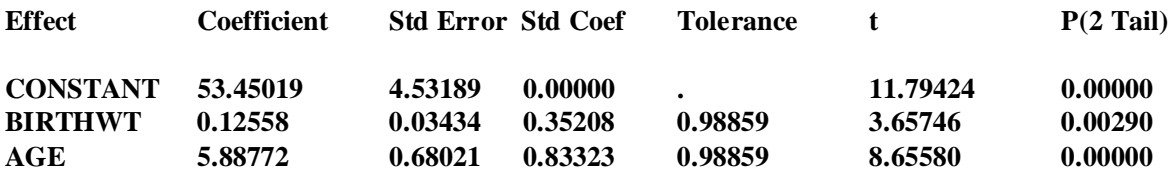

#### **Analysis of Variance**

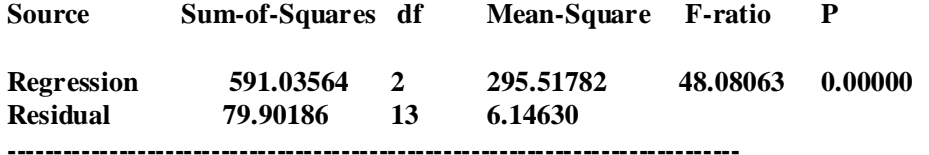

**\*\*\* WARNING \*\*\* Case 10 is an outlier (Studentized Residual = 6.75638)**

> **Durbin-Watson D Statistic 2.214 First Order Autocorrelation -0.121**

 $ORIGIN = 0$ 

#### **Inference in Multiple Regression**

**A variety of tests may be employed testing regression coefficients in Multiple Regression in ways that are analogous to those in "Simple" Linear Regression.** 

#### **Assumptions:**

**-**  $Y_1, Y_2, Y_3, ..., Y_n$  (dependent variable) is a random sample ~  $N(\mu, \sigma^2)$ .

**- X Matrix of One and column vectors of Independent Variables:**

**-**  $X_{1,1}, X_1, Y_2, X_{1,3}, \ldots, X_{1,n}$  (independent variable) with each value of  $X_{1,i}$  matched to  $Y_i$ 

**-**  $X_{2,1}, X_{2,2}, X_{2,3}, ...$  ,  $X_{2,n}$  (independent variable) with each value of  $X_{2,i}$  matched to  $Y_i$ 

**-**  $X_{k,1}, X_{k,2}, X_{k,3}, ...$  ,  $X_{k,n}$  (independent variable) with each value of  $Xk_j$  matched to  $Y_i$ 

#### **Model:**

**...**

**Y**<sub>i</sub> = α +  $\beta_1 X_{1,i} + \beta_2 X_{2,i} + \beta_3 X_{3,i} + ... + \beta_k X_{k,i} + \varepsilon_i$  for i = 1 to n

where:  $\alpha$  is the y **intercept** of the regression line (translation).

**β**<sub>i</sub>'s are the <code>regression coefficient</code> (i.e., "slope") for each  $X_i$  of

 **the regression line.**

ε**i 's are the residuals (i.e. "error") in prediction of Y given that it is a** 

 **random variable with**  $N(\mu,\sigma^2)$ 

Note that this is one of many possible  $\limar$  models involving  $\mathbf{X_i}$ 's that may be <code>squared</code> **or higher order functions of an original variable (i.e.,**  $X^2$ **,**  $X^3$ **, etc.) or cross products of** two original variables (i.e.,  $X_{a,i}X_{b,i}$  etc.). This is the wonderful and extremely powerful world **of Linear Modeling.** 

**Least Squares Estimation of the Regression Line: Estimated Regression Coefficients (b):**

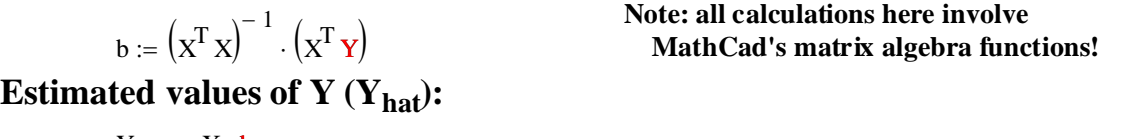

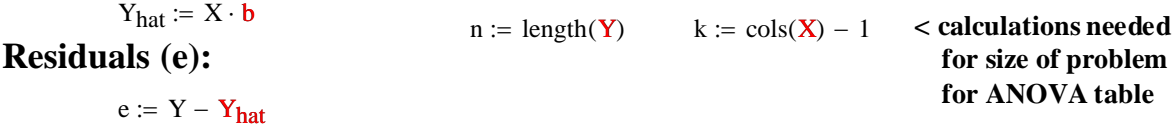

#### **ANOVA Table for Multiple Regression:**

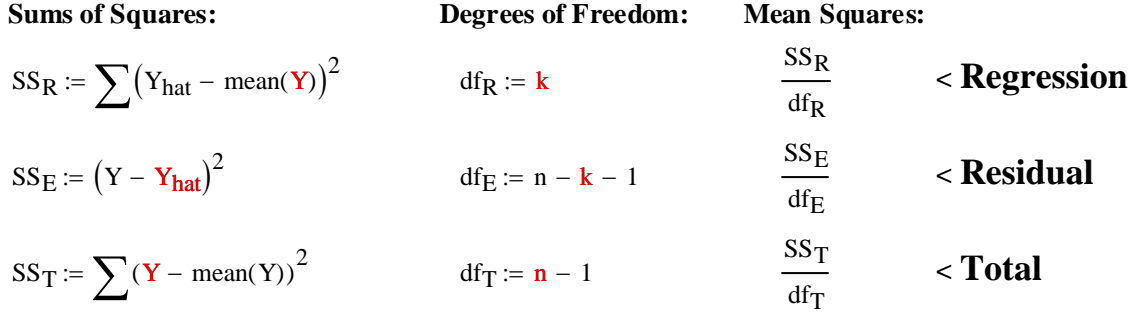

**F-Test** (ANOVA) for  $H_0$ : all  $\beta$ 's = 0 versus  $H_1$ : not all  $\beta$ 's are 0:

#### **Hypotheses:**

**H**<sub>0</sub>:  $β_1 = β_2 = β_3 = ... = β_k = 0$  < Note specificity of test here! **H1:At least one** β**<sup>i</sup> is NOT 0 < Two sided test**

### **Test Statistic:**

 $F := \frac{MS_R}{\sqrt{MS_R}}$  $\mathbf{MS_{E}}$  $x = \frac{1}{100}$  < F is the ratio of sample variances

#### **Sampling Distribution:**

**If Assumptions hold and H<sub>0</sub> is true, then F**  $\sim$ **F<sub>(k)</sub>/(n-k-1)** 

### **Critical Value of the Test:**

α := 0.05 **< Probability of Type I error must be explicitly set**

 $CV := inverse \Phi_F(1 - \alpha)$   $CV := qF(1 - \alpha, k, n - k - 1)$  note: df = k, (n-k-1)

### **Decision Rule:**

**IF**  $|F| > CV$ **, THEN REJECT H<sub>0</sub> OTHERWISE ACCEPT H<sub>0</sub>** 

#### **Probability Value:**

$$
P = 1 - \Phi_F(F)
$$
  $P := 1 - pF(F, k, n - k - 1)$ 

**Example: Rosner Table 11.9 p. 511.**  $K := READPRN("c:/2007BiostatsData/Rosner Table 11.9a.txt")$ 

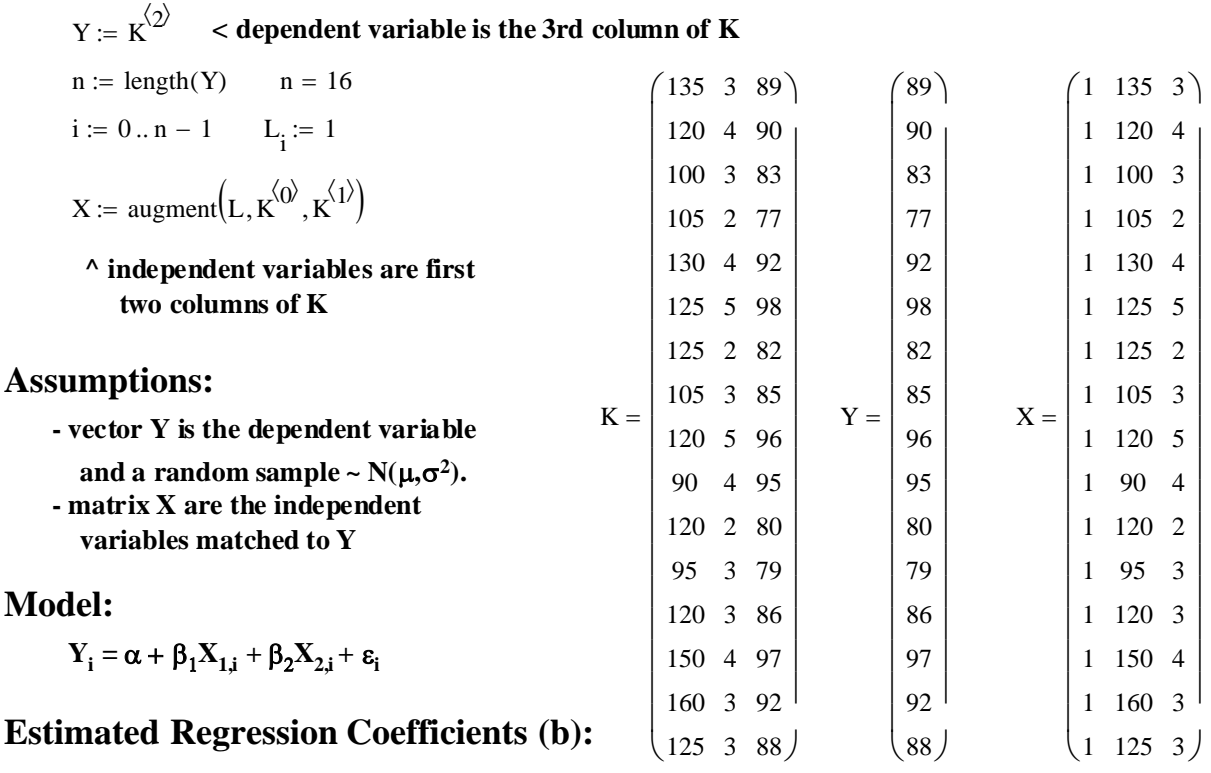

 $\mathbf{b} \coloneqq \left(\mathbf{X}^{\mathrm{T}}\,\mathbf{X}\right)^{-\,1}\cdot\left(\mathbf{X}^{\mathrm{T}}\,\mathbf{Y}\right)$ 

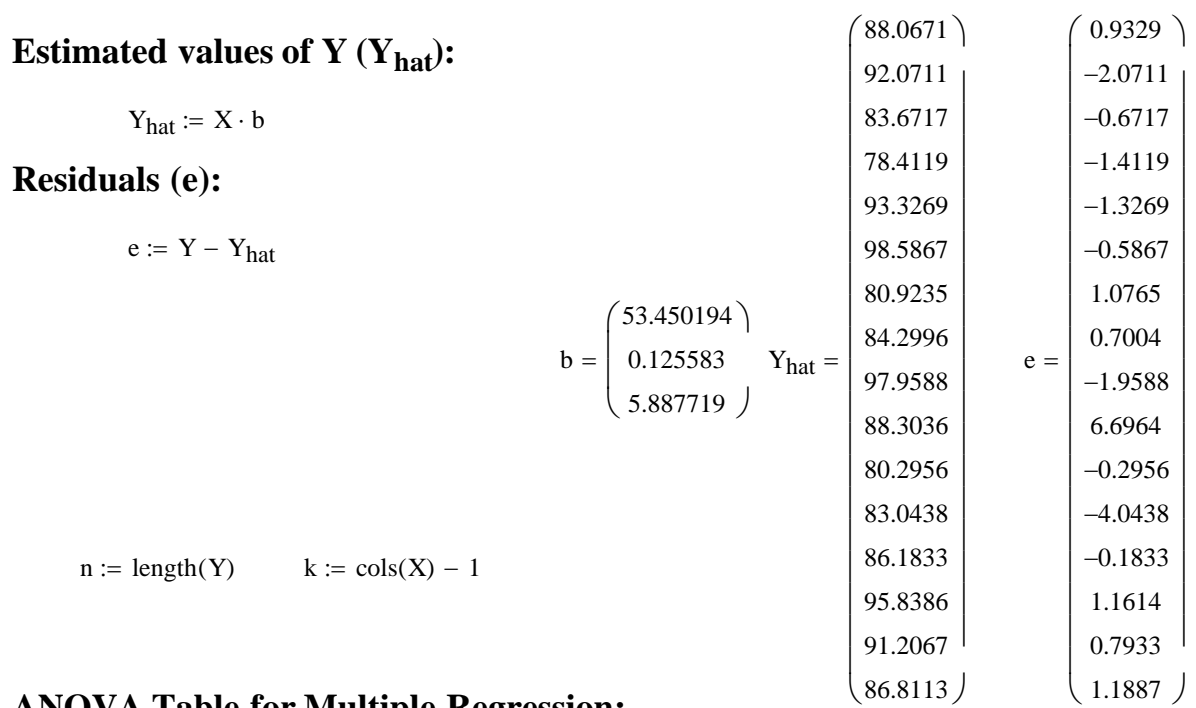

# **ANOVA Table for Multiple Regression:**

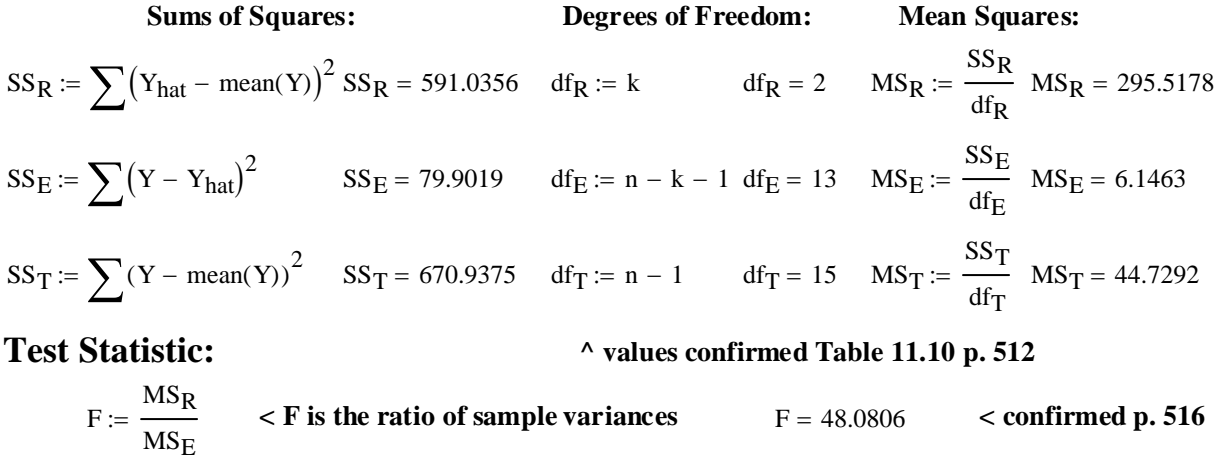

### **Critical Value of the Test:**

α := 0.05 **< Probability of Type I error must be explicitly set**

$$
CV := qF(1 - \alpha, k, n - k - 1)
$$
 
$$
CV = 3.8056
$$
 **note: df = k, (n-k-1)**

### **Decision Rule:**

### **IF**  $|F| > CV$ **, THEN REJECT H<sub>0</sub> OTHERWISE ACCEPT H<sub>0</sub>**

 $F = 48.0806$   $CV = 3.8056$ 

# **Probability Value:**

$$
P := 1 - pF(F, k, n - k - 1)
$$
  
 
$$
P = 9.8443 \times 10^{-7}
$$
 **confirmed p. 516**

### **Prototype in R:**

```
COMMANDS:
> K=read.table("c:/2007BiostatsData/Rosner Table 11.9.txt")
> K
> Y=K$SBP
> X1=K$Birthwt
> X2=K$Age
> anova(lm(Y~X1+X2))
```
**Analysis of Variance Table**

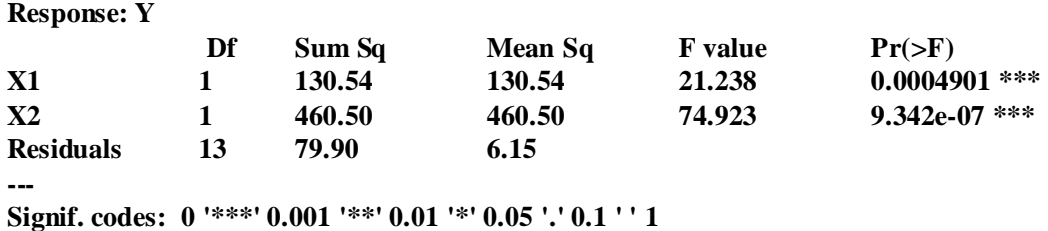

**^ Note that in order to obtain appropriate value for MSR, one must first sum the** *partial* **Sum of**  Squares for  $X_1 \& X_2$  and also sum the degrees of freedom for  $X_1 \& X_2$ . The  $MS_R$  can be calculated by hand, along with a new F value that is one half the sum for  $X_1$  and  $X_2$  reported here.

#### **Prototype in SYSTAT:**

**SYSTAT Rectangular file C:\Documents and Settings\Wm Stein\Desktop\Biostatistics Spring 2007\Week 11\Data\Rosner Table 11.syd,**

**created Mon Apr 02, 2007 at 15:20:33, contains variables:**

**Dep Var: SBP N: 16 Multiple R: 0.93857 Squared multiple R: 0.88091**

**Adjusted squared multiple R: 0.86259 Standard error of estimate: 2.47917**

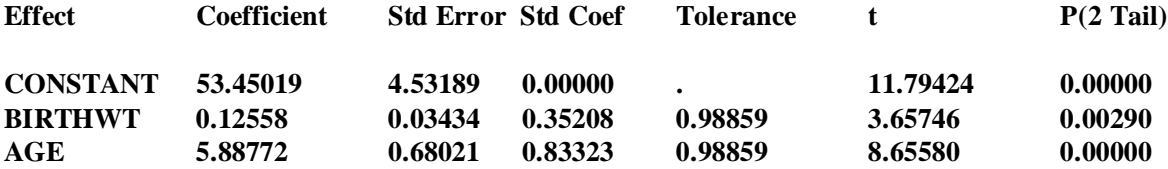

 **Analysis of Variance**

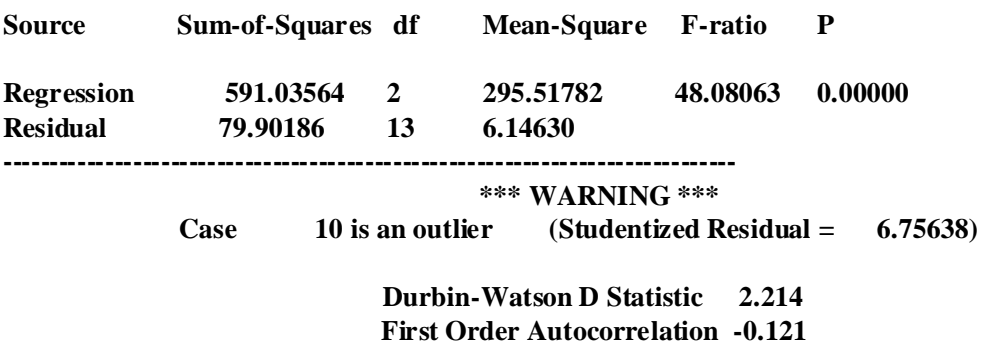

**^ SYSTAT reports things our way in its ANOVA table**

**t-Test for**  $H_0$ **:**  $\beta_j = 0$  **and all other**  $\beta_i$ **'s**  $\langle 0:$ 

**Note: This t-test approach is equivalent to the Partial F-Test approach (Rosner p. 519) as far as inference on coefficients for each independent variable goes. However partial F-test approaches (also called "maximum liklihood" or "full and reduced model" methods) are generally more useful and form the core of so-called "General Linear Modeling" strategies. Most statistical packagaes including R & SYSTAT routinely report partial F in addition to, or instead of, t-test results.**

#### **Hypotheses:**

 $\text{H}_0: \beta_\text{j} \diamond 0$  and all other  $\beta_\text{i} \text{'s} \diamond 0$   $\text{~}$  <  $\text{Two sided test}$  $H_0$ **:**  $\beta$ **j** = 0 and all other  $\beta$ **i**  $^{\prime}$ **s**  $\lt$   $>$   $0$   $\qquad$   $<$  *one only* of the regression parameter is zero

**Calculating Standard Errors for regression parameters** β**:**

$$
i\coloneqq 1\ldots k
$$

$$
L_{xx_{i-1}} := \sum (x^{\langle i \rangle} - \text{mean}(x^{\langle i \rangle}))^2
$$
 *corrected Sums of Squares for each independent variable in matrix X*  

$$
SE_B := \sqrt{\frac{MS_E}{L_{xx}}}
$$
 *Standard Error for each b.*  
See Rosner p. 483.

#### **Test Statistic:**

$$
t_{i-1} := \frac{b_i}{SE_{B_{i-1}}}
$$

#### **Sampling Distribution:**

**If Assumptions hold and H<sub>0</sub> is true, then F**  $\sim$ **F<sub>(k)</sub>/(n-k-1)** 

#### **Critical Value of the Test:**

 $\alpha$  := 0.05 <br>  $\leq$  **Probability of Type I error must be explicitly set** 

$$
C_1 := \text{inverse}\Phi\left(\frac{\alpha}{2}\right) \qquad C_2 := \text{inverse}\Phi\left(1 - \frac{\alpha}{2}\right)
$$
  

$$
C_1 := qt\left(\frac{\alpha}{2}, n - k - 1\right) \qquad C_2 := qt\left(1 - \frac{\alpha}{2}, n - k - 1\right)
$$

**Note degrees of freedom = (n-k-1)**

#### **Decision Rule:**

**IF**  $|t| > C$ **, THEN REJECT H<sub>0</sub> OTHERWISE ACCEPT H<sub>0</sub>** 

#### **Probability Value:**

```
P_i := min \left[ 2 \cdot pt \left[ t_i, (n - k - 1) \right] \right], \left[ 2 \cdot \left[ 1 - pt \left[ t_i, (n - k - 1) \right] \right] \right]P = minimum(2 \Phi_t(t),1-2 \Phi_t(t) for each
```
 $<$  Note that  $C_1$  and  $C_2$  are  **explicitly evaluated above so C1 is already negative in value. So**  $\int$  it is added to  $\bold {X_{bar}}$  here to find  **the Lower Bound of the CI.**

**Example: (same data as above)**

**t-Test for**  $H_0$ **:**  $\beta_j = 0$  **and all other**  $\beta_i$ **'s**  $\langle 0:$ 

#### **Hypotheses:**

 $H_0$ **:**  $\beta$ <sub>**j**</sub> = 0 and all other  $\beta$ <sub>**i**</sub>'S  $<<$  0  $\alpha$  *one only* of the regression parameter is not zero  $\text{H}_0: \beta_\text{j} \diamond 0$  and all other  $\beta_\text{i} \text{'s} \diamond 0$   $\text{~}$  <  $\text{Two sided test}$ 

## **Calculating Standard Errors for regression parameters** β**:**

 $i := 1..k$   $k = 2$  $L_{\text{xx}} = \sum (\textbf{x}^{(i)} - \text{mean}(\textbf{x}^{(i)})^2)$   $L_{\text{xx}} = \begin{pmatrix} 5273.4375 \\ 13.4375 \end{pmatrix}$ 13.4375  $\int$  $\setminus$  $=\left(\begin{array}{c} 5273.4375 \\ 13.4375 \end{array}\right)$  $\rm SE_{B}$  $MS_E$  $L_{XX}$  $:=$   $\frac{1}{I}$   $SE_B$ 0.0341 0.6763  $\int$  $\setminus$  $=\begin{pmatrix} 0.0341\ 0.6763 \end{pmatrix}$  < close but not quite the same<br>as Table 11.10 **Test Statistic:**  $MS_F = 6.1463$ 

$$
t_{i-1} := \frac{b_i}{SE_{B_{i-1}}}
$$
  $t = \begin{pmatrix} 3.6785 \\ 8.7056 \end{pmatrix}$ 

#### **Critical Value of the Test:**

**< Probability of Type I error must be explicitly set**  $\alpha := 0.05$ 

$$
C_1 := qt\left(\frac{\alpha}{2}, n - k - 1\right)
$$
  
\n
$$
C_2 := qt\left(1 - \frac{\alpha}{2}, n - k - 1\right)
$$
  
\n
$$
C_1 = -2.1604
$$
  
\n
$$
C_2 = 2.1604
$$
  
\n
$$
C_2 = 2.1604
$$
  
\n
$$
C_1 = -2.1604
$$

**^ this is the same**

#### **Decision Rule:**

**IF**  $|t| > C$ **, THEN REJECT H<sub>0</sub> OTHERWISE ACCEPT H<sub>0</sub>** 

 $\mathbf{r} = \begin{pmatrix} 3.6785 \\ 1 \end{pmatrix}$  < **for**  $\beta_1$ 8.7056  $\int$  $\setminus$  $=$  $\begin{pmatrix} 3.6785 \\ 8.7056 \end{pmatrix}$   $\lt$  **for**  $\beta_1$   $C_1 = -2.1604$   $C_2 = 2.1604$ 

### **Probability Value:**

$$
i := 0..k - 1
$$
\n
$$
P_i := \min\left[\left[2 \cdot p[t_i, (n - k - 1)]\right], \left[2 \cdot \left[1 - p[t_i, (n - k - 1)]\right]\right]\right]
$$
\n
$$
P = \begin{pmatrix} 0.0028 & \text{for } \beta_1 \\ 8.7597 \times 10^{-7} & \text{for } \beta_2 \end{pmatrix}
$$
\nfor  $\beta_1$ 

**> summary(lm(Y~X1+X2))**

**Call:**  $lm(formula = Y ~ X1 + X2)$ 

**Residuals: Min 1Q Median 3Q Max** 

**-4.0438 -1.3481 -0.2395 0.9688 6.6964 Coefficients:**

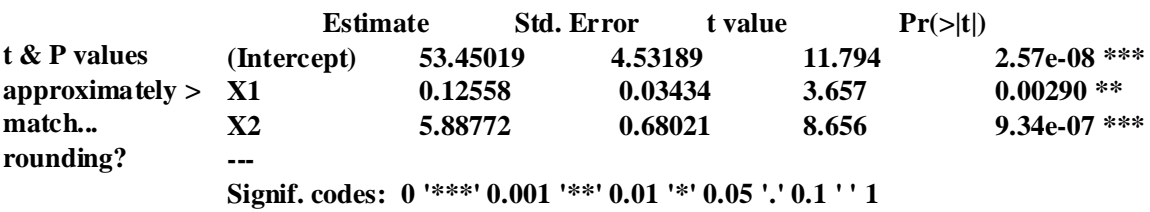

**Residual standard error: 2.479 on 13 degrees of freedom Multiple R-Squared: 0.8809, Adjusted R-squared: 0.8626 F-statistic: 48.08 on 2 and 13 DF, p-value: 9.844e-07** 

 $ORIGIN \equiv 0$ 

### **Interpreting Regression Results from Statistics Packages**

**"Industrial strength" Statistical packages, such as those provided by R, SYSTAT, SPSS, Minitab or SAS are clearly the way to go for routine analysis of these stastical problems. Each provides slightly different output that is characteristically dense with information. The packages also provide multiple diagnostic tools for determining the appropriateness of Linear Regression to different datasets. Provided in this sheet is a brief summary of terms useful for interpreting results based on things we have seen in previous Worksheets.**

#### **SYSTAT Output of Multiple Linear Regression:**

**SYSTAT Rectangular file C:\Documents and Settings\Wm Stein\Desktop\Biostatistics Spring 2007\Week 11\Data\Rosner Table 11.syd, created Mon Apr 02, 2007 at 15:20:33, contains variables:**

**BLANKBIRTHWTAGESBP**

#### **Dep Var: SBP N: 16 Multiple R: 0.93857 Squared multiple R: 0.88091**

**Adjusted squared multiple R: 0.86259 Standard error of estimate: 2.47917**

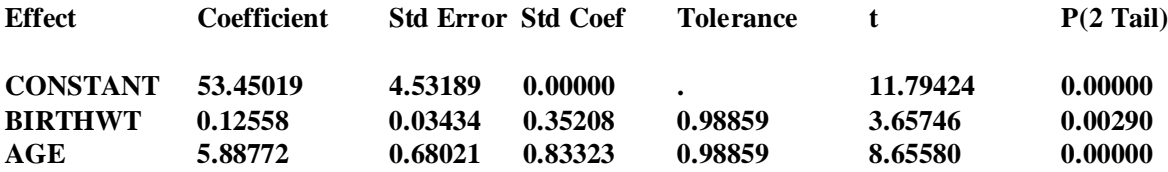

 **Analysis of Variance**

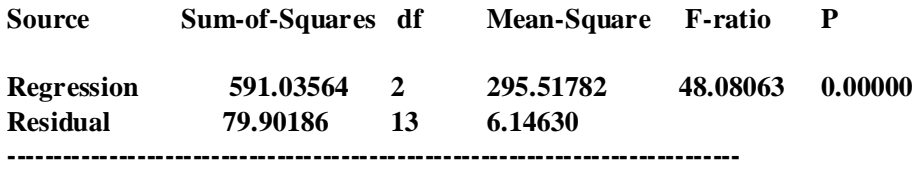

**\*\*\* WARNING \*\*\* Case 10 is an outlier (Studentized Residual = 6.75638) Durbin-Watson D Statistic 2.214**

#### **First Order Autocorrelation -0.121**

#### **Dependent Variable:**

**SBP is the name I gave to the dependent variable Y in the SYSTAT data table.**

**N:**

**Number of matched Y with X's in the study.**

#### **Multiple R & Squared multiple R:**

**Squared multiple R is the Coefficient of Determination:**

SSR  $SS_{T}$ **< from the ANOVA table** **Multiple R is the Coefficient of Correlation:**

$$
\frac{SS_{R}}{SS_{T}}
$$
 square-root of the Coefficient of Determination

**Effect:**

**These are the names employed for the Independent portion ofthe the Regression Equation: Y**<sub>i</sub> = α +  $\beta_1 X_{1,i} + \beta_2 X_{2,i} + \beta_3 X_{3,i} + ... + \beta_k X_{k,i} + \varepsilon_i$ 

**"Constant" is the variable name for coefficient** α **- it involves only translation in dependent variable Y "BIRTHWT" are the variable names I gave to the two independent variables X "AGE" in this study**

#### **Coefficients:**

These are estimates of the regression coefficients  $\alpha \& \beta_i$ 

#### **Standard Errors:**

**These are standard errors of the Regression coefficients:** 

$$
SE_{b_i} := \sqrt{\frac{MS_E}{L_{xx_i}}}
$$
 for coefficients estimates of  $\beta_i$   

$$
SE_a := \sqrt{MS_E \cdot \left(\frac{1}{n} + \frac{X_{bar}}{L_{xx}}\right)}
$$
 for coefficient estimate of  $\alpha$ 

#### **Standardized Coefficients:**

These are Standardized Regression Coefficients:<br>  $b_s := b_c \cdot \begin{pmatrix} s_{X_1} \end{pmatrix}$  coefficients standardized by multiplying the

**coefficients standardized by multiplying the ratio of standard deviations for each estimate of** α **&** β**<sup>i</sup>**  $b_{s_i} := b_i$  $s_{\rm x}$ <sub>i</sub> sy ſ  $\mathbf{r}$  $\setminus$  $\backslash$ J

**Standardized coefficients are useful because relative magnitude reported are all in the same units of standard deviation, whereas the "raw" Regression coefficients also reflect the magnitude of the scale for each X variable, and these may be greatly different.**

### **t & P(2 Tail):**

**These are the t-statistics and Probability values calculated in the t-test:**

$$
H_0: \beta_j = 0 \text{ and all other } \beta_i's < 0
$$
\n
$$
H_0: \beta_j < 0 \text{ and all other } \beta_i's < 0
$$
\n
$$
< See Workshop 44
$$

**Note that a test for** α **has not been given...**

# Analysis of Variance:  $\epsilon$  is a set of  $\epsilon$  and  $\epsilon$  and  $\epsilon$

**This is the standard ANOVA table for the multiple regression** 

#### **In Source:**

**Given here are standard names for portions of the chart:**

"Regression" is a row for reporting  $SS_R$ ,  $df_R \& MS_R$  Sometimes, as in R output more than  **one "partial regression" row needs to be summed for all "Regression" values.** 

ORIGIN  $\equiv 0$ 

### **Regression and General Linear Models:**

**Multiple Linear Regression is not restricted to cardinal data, but may be readily adapted to other forms of data. In this guise - the so called "General Linear Model" or "GLM", is a very wide-ranging method that can be shown to unify much of standard statistics including t-tests,**  χ**2, ANOVA, and many non-parametric statistical techniques. Shown here is one standard extension to independent variables in data classes through the judicious use of "dummy coding". Because all variables can be "binned" into data classes (as in histograms), this approach has broad application.** 

**Example: Cats data previously analyzed in Biostatistics Worksheet 27:**

 $\text{cats} := \text{READPRN}("c://2007\text{BiostatsData}/\text{deats.txt}")$ 

# **Calculations in R:**

### **t-test approach: two populations equal variance**

- **COMMANDS:**
- **> dcats=read.table("c:/2007BiostatsData/dcats.txt") > dcats**
- 
- **> X1=dcats\$Bwt[dcats\$Sex=="0"]**
- **> X2=dcats\$Bwt[dcats\$Sex=="1"]**
- **> t.test(X1,X2,alternative="two.sided",var.equal=T)**

 **Two Sample t-test**

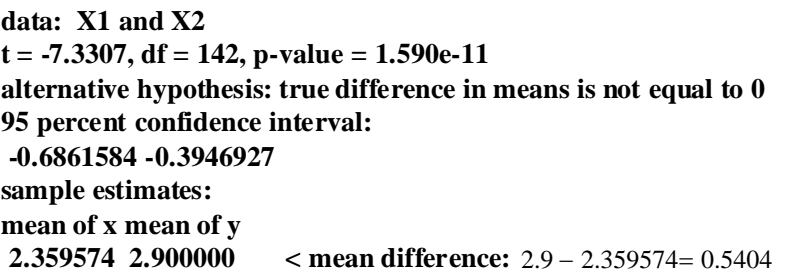

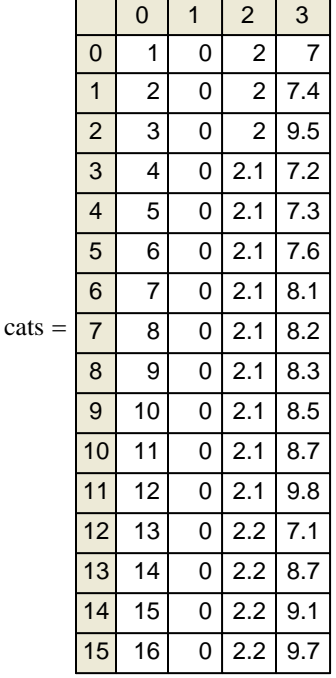

## **Regression approach: with dummy variable for Sex: F=0 M=1**

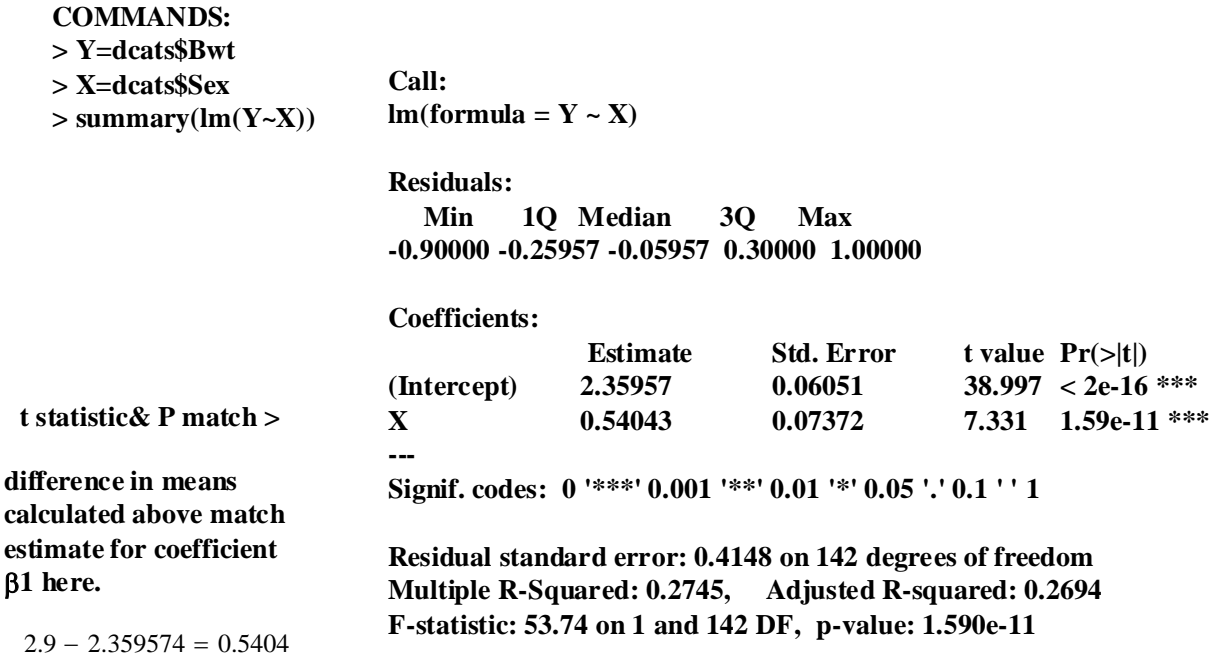

#### Assignment for Week 12

Let's broaden our attack on Regression and ANOVA this week using both R an SPSS.

Using a dataset of choice, including several I have placed in the Data Section this week, do the following:

**Multiple Regression** – As discussed in lecture, multiple regression involves extension of the regression technique using least squares to the commonly encountered situations with more than one independent variable.

- 1. Fit your data using a Multiple Linear Regression model with at least two independent variables. Also recover and display your regression predictions and residuals. Draw graphs displaying your results comparing the dependent variable with each multiple independent variables. [see Biostatistics Worksheet 39 for making graphs & 43 for Multiple Regression].
- 2. Calculate the ANOVA table. [see Worksheet 44 & 45]
- 3. Perform a F-Test for H<sub>0</sub>: all  $\beta$ 's = 0 versus H<sub>1</sub>: not all  $\beta$ 's are 0 and interpret the results. [see Worksheet 44 & 45]
- 4. Perform a t-Test for H<sub>0</sub>:  $\beta_1 = 0$  and all other  $\beta_1$ 's  $\leq 0$ , and interpret the results. [see Worksheet 44 & 45]
- 5. Now try the same thing again using SPSS. The important thing to think about here is how to structure your data in an appropriate way in order to use SPSS's Graphical User's Interface (GUI). My sense is that SPSS is generally less flexible than R, but once you figure out how it works, probably more efficient.
- **One-Way ANOVA for fixed effects** Now find data that will work with this approach. Some datasets already have categorical variables as text fields whereas others list categories as dummy variables. See Biostatistics Worksheet 46 and dataset dcats.txt for an example of this.
- 6. Run the dcats.dta set both as a regression and as an ANOVA and compare your results. Are the number  $n_i$  in each sample of the ANOVA equal? If not, drop some observations from dcat.txt to make them equal and re-run Regression and ANOVA. Do these results differ? If so, how? What parts are comparable?
- 7. Using data you chose, perform the F-Test for All  $\alpha_i = 0$  in One-Way ANOVA with Fixed Effects Model, and compare the results in both R and SPSS.
- 8. Assuming you can with the data (if not, find another dataset that makes this test meaningful), now perform the t-Test for  $\alpha_i = \alpha_i$  versus H<sub>1</sub>:  $\alpha_i \ll \alpha_i$  for specific i's & j's you choose (try more than one). Interpret your results.

### **End of Term Assignment for Graduate Students**

The Department of Biological Sciences mandates that I require something 'extra' from graduate students in courses simultaneously taught at both graduate and undergraduate levels. Whereas this course primarily consists of introducing the theoretical framework of statistics with quite a bit of practice with specific procedures, the objectives of all students are basically the same. However, graduate students have chosen a field of study with its own peculiar problems, methodology, literature, and style of 'scientific' reportage. No doubt, all fields utilize some sort of statistical appraisal, and *it is important to become familiar with techniques actually used by your colleagues-to-be*. Therefore, we have an excellent rationale for this **end-term requirement**.

### *Here's what I want you to hand in by the last day of term:*

The report need not be all that long or involved. As far as I'm concerned the fewer words the better. What I want is a brief summary of the literature in your chosen field of study. In fact, I need this information as I endeavor to better fit this course in the future to its intended target audience. Please provide me with the following:

- 1. I need a **basic summary** of the **research objectives** of your field of study. What, and how do leading researchers report their findings. What kinds of study are typically conducted. Who is the intended audience?
- 2. What journals or other forms of publications represent the most prestigious outlets for research in your field? What, typically, is reported in these journals?
- 3. I need an **annotated bibliography** of 10-15 recent papers reporting statistical results in your field. Please include a *complete and correctly formatted reference list*. Following each reference, provide me a sentence or two describing the statistical tests utilized. Please be as specific as possible. Some tests probably have been covered in this course, whereas others may not have been. Either way, try to be as specific as you can about: **statistical hypothesis tested**, **assumptions** of the test (if stated by the authors or that you would expect to be in force), **statistical model utilized**, and each paper's **conclusion**.
- 4. Finally, I need a list of statistical procedures/tests that in your opinion, would constitute an **important set** for your field of study.

factor {base} R Documentation

# **Factors**

# **Description**

The function factor is used to encode a vector as a factor (the terms 'category' and 'enumerated type' are also used for factors). If ordered is TRUE, the factor levels are assumed to be ordered. For compatibility with S there is also a function ordered.

is.factor, is.ordered, as.factor and as.ordered are the membership and coercion functions for these classes.

# **Usage**

```
factor(x = character(), levels = sort(unique.default(x), na last =TRUE), 
       labels = levels, exclude = NA, ordered = is.ordered(x))
ordered(x, \ldots)is.factor(x) 
is.ordered(x) 
as.factor(x) 
as.ordered(x)
```
# **Arguments**

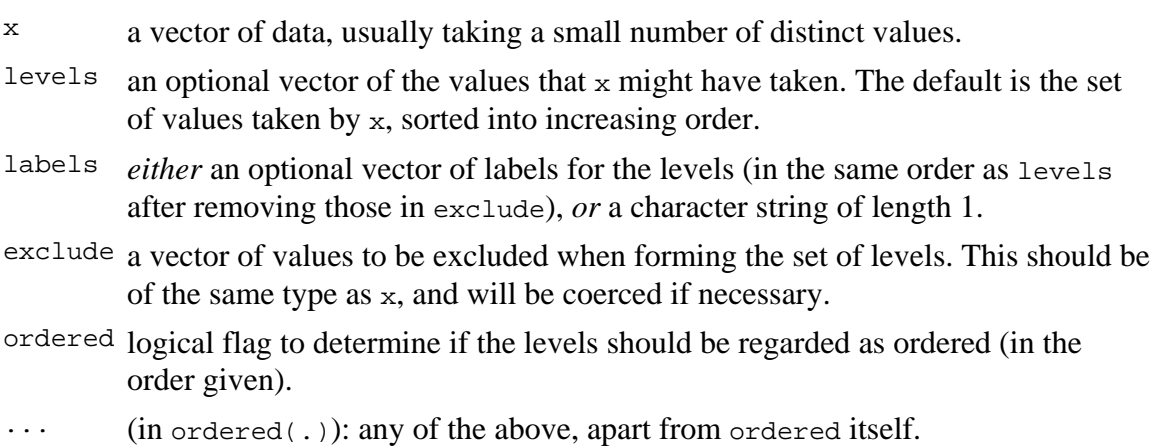

## **Details**

The type of the vector  $x$  is not restricted.

Ordered factors differ from factors only in their class, but methods and the model-fitting functions treat the two classes quite differently.

The encoding of the vector happens as follows. First all the values in exclude are removed from levels. If  $x[i]$  equals levels[j], then the i-th element of the result is j. If no match is found for  $x[i]$  in levels, then the i-th element of the result is set to NA.

Normally the 'levels' used as an attribute of the result are the reduced set of levels after removing those in exclude, but this can be altered by supplying labels. This should either be a set of new labels for the levels, or a character string, in which case the levels are that character string with a sequence number appended.

 $factor(x, \text{ exclude=NULL})$  applied to a factor is a no-operation unless there are unused levels: in that case, a factor with the reduced level set is returned. If exclude is used it should also be a factor with the same level set as  $x$  or a set of codes for the levels to be excluded.

The codes of a factor may contain  $NA$ . For a numeric x, set exclude=NULL to make  $NA$  an extra level ("NA"), by default the last level.

If " $NA$ " is a level, the way to set a code to be missing is to use is . na on the left-hand-side of an assignment. Under those circumstances missing values are printed as <NA>.

is.factor is generic: you can write methods to handle specific classes of objects, see InternalMethods.

## **Value**

factor returns an object of class "factor" which has a set of integer codes the length of x with a "levels" attribute of mode character. If ordered is true (or ordered is used) the result has class c("ordered", "factor").

Applying factor to an ordered or unordered factor returns a factor (of the same type) with just the levels which occur: see also [.factor for a more transparent way to achieve this.

is.factor returns TRUE or FALSE depending on whether its argument is of type factor or not. Correspondingly, is ordered returns TRUE when its argument is ordered and FALSE otherwise.

as.factor coerces its argument to a factor. It is an abbreviated form of factor. as.ordered(x) returns x if this is ordered, and ordered(x) otherwise.

# **Warning**

The interpretation of a factor depends on both the codes and the "levels" attribute. Be careful only to compare factors with the same set of levels (in the same order). In particular, as.numeric applied to a factor is meaningless, and may happen by implicit

coercion. To "revert" a factor f to its original numeric values, as.numeric(levels(f))[f] is recommended and slightly more efficient than as.numeric(as.character(f)).

The levels of a factor are by default sorted, but the sort order may well depend on the locale at the time of creation, and should not be assumed to be ASCII.

## **Comparison operators and group generic methods**

There are "factor" and "ordered" methods for the group generic Ops, which provide methods for the Comparison operators. (The rest of the group and the Math and Summary groups generate an error as they are not meaningful for factors.)

Only == and != can be used for factors: a factor can only be compared to another factor with an identical set of levels (not necessarily in the same ordering) or to a character vector. Ordered factors are compared in the same way, but the general dispatch mechanism precludes comparing ordered and unordered factors.

All the comparison operators are available for ordered factors. Sorting is done by the levels of the operands: if both operands are ordered factors they must have the same level set.

## **Note**

Storing character data as a factor is more efficient storage if there is even a small proportion of repeats. On a 32-bit machine storing a string of *n* bytes takes *28 +*   $8*ceiling((n+1)/8)$  bytes whereas storing a factor code takes 4 bytes. (On a 64-bit machine 28 is replaced by 56 or more.) Only if they were computed from the same values (or in some cases read from a file: see scan) will identical strings share storage.

## **References**

Chambers, J. M. and Hastie, T. J. (1992) *Statistical Models in S*. Wadsworth & Brooks/Cole.

### **See Also**

[.factor for subsetting of factors.

g1 for construction of "balanced" factors and c for factors with specified contrasts. levels and nlevels for accessing the levels, and unclass to get integer codes.

# **Examples**

```
(ff <- factor(substring("statistics", 1:10, 1:10), levels=letters)) 
as.integer(ff) # the internal codes
```

```
factor(ff) # drops the levels that do not occur 
ff[, drop=TRUE] # the same, more transparently 
factor(letters[1:20], label="letter") 
class(ordered(4:1)) # "ordered", inheriting from "factor" 
## suppose you want "NA" as a level, and to allowing missing values.
(x \le - factor(c(1, 2, "NA"), exclude = ""))
is.na(x)[2] <- TRUE 
x # [1] 1 <NA> NA, <NA> used because NA is a level. 
is.na(x) 
# [1] FALSE TRUE FALSE 
factor()
```
anova {stats} R Documentation

# **Anova Tables**

# **Description**

Compute analysis of variance (or deviance) tables for one or more fitted model objects.

## **Usage**

```
anova(object, ...)
```
# **Arguments**

object an object containing the results returned by a model fitting function (e.g., lm or glm).

... additional objects of the same type.

# **Value**

This (generic) function returns an object of class anova. These objects represent analysisof-variance and analysis-of-deviance tables. When given a single argument it produces a table which tests whether the model terms are significant.

When given a sequence of objects, anova tests the models against one another in the order specified.

The print method for anova objects prints tables in a "pretty" form.

# **Warning**

The comparison between two or more models will only be valid if they are fitted to the same dataset. This may be a problem if there are missing values and **R**'s default of na.action = na.omit is used.

# **References**

Chambers, J. M. and Hastie, T. J. (1992) *Statistical Models in S*, Wadsworth & Brooks/Cole.

# **See Also**

coefficients, effects, fitted.values, residuals, summary, drop1, add1.

# **ANOVA for Linear Model Fits**

### **Description**

Compute an analysis of variance table for one or more linear model fits.

### **Usage**

```
## S3 method for class 'lm': 
anova(object, ...) 
anova.lmlist(object, ..., scale = 0, test = "F")
```
## **Arguments**

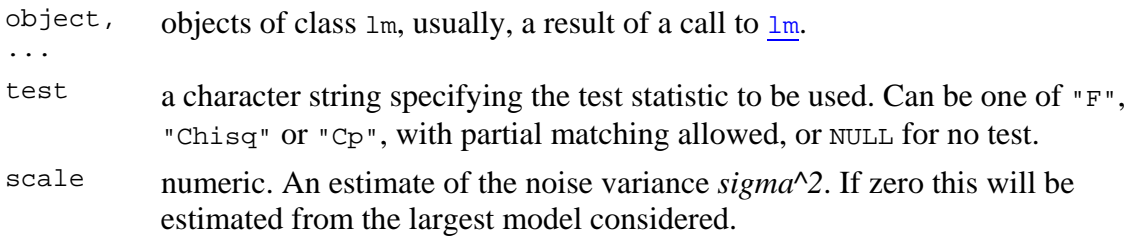

## **Details**

Specifying a single object gives a sequential analysis of variance table for that fit. That is, the reductions in the residual sum of squares as each term of the formula is added in turn are given in as the rows of a table, plus the residual sum of squares.

The table will contain F statistics (and P values) comparing the mean square for the row to the residual mean square.

If more than one object is specified, the table has a row for the residual degrees of freedom and sum of squares for each model. For all but the first model, the change in degrees of freedom and sum of squares is also given. (This only make statistical sense if the models are nested.) It is conventional to list the models from smallest to largest, but this is up to the user.

Optionally the table can include test statistics. Normally the F statistic is most appropriate, which compares the mean square for a row to the residual sum of squares for the largest model considered. If scale is specified chi-squared tests can be used. Mallows' *Cp* statistic is the residual sum of squares plus twice the estimate of *sigma^2* times the residual degrees of freedom.

### **Value**

An object of class "anova" inheriting from class "data.frame".

### **Warning**

The comparison between two or more models will only be valid if they are fitted to the same dataset. This may be a problem if there are missing values and **R**'s default of na.action = na.omit is used, and anova.lmlist will detect this with an error.

### **Note**

Versions of **R** prior to 1.2.0 based F tests on pairwise comparisons, and this behaviour can still be obtained by a direct call to anovalist.lm.

### **References**

Chambers, J. M. (1992) *Linear models.* Chapter 4 of *Statistical Models in S* eds J. M. Chambers and T. J. Hastie, Wadsworth & Brooks/Cole.

### **See Also**

The model fitting function  $lm$ , anova.

drop1 for so-called 'type II' anova where each term is dropped one at a time respecting their hierarchy.

## **Examples**

```
## sequential table 
fit \leq -\ln(\text{sr} \leq \cdot, \text{data} = \text{LifeCycles}anova(fit) 
## same effect via separate models 
fit0 <- lm(sr \sim 1, data = LifeCyclesavings)fit1 <- update(fit0, \cdot \sim \cdot + pop15)
fit2 <- update(fit1, \sim . + pop75)
fit3 <- update(fit2, \cdot \sim \cdot + dpi)
fit4 <- update(fit3, \cdot \sim \cdot + ddpi)
anova(fit0, fit1, fit2, fit3, fit4, test="F") 
anova(fit4, fit2, fit0, test="F") # unconventional order
```
### **One-Way Analysis of Variance with Fixed Effects Model**

**Analysis of Variance (ANOVA) are a broad class of statistical models that fall under the GLM framework. However unlike typical regression where all variables are usually continuous, the independent variable(s) in ANOVA involve membership in classes. Since more than two classes may be present, this approach allows extension of the t-test strategy to comparisions of multiple populations. Since ANOVA is ubiquitous in many experimental settings in biology, its proficient use is often viewed as evidence of good experimental design.** 

### **Data Structure:**

**k groups with not necessarily the same numbers of observations and different means.**

**Let index i,j indicate the ith column** 

**(treatment class) and jth row (object).**

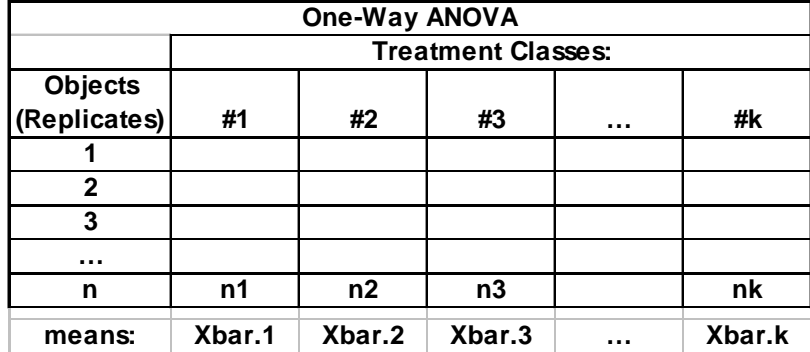

### **Model:**

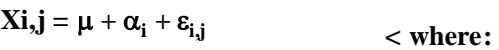

µ **is the grand mean of all objects.**  $\alpha_i$  is the mean of  $i = \mu + \alpha_i$  for each class i. ε**i,j is the error term specific to each object i,j**

### **Restriction:**

i

**< allows estimation of k parameters. Other restrictions are also possible:**  $\sum n_i \cdot \alpha_i := 0$  $\sum \alpha_i := 0$  or  $\alpha_k := 0$ 

i

Г

**< See Rosner p. 558**

**Assumptions:** 

 $\varepsilon_{ii}$  are a random sample ~ N( $0,\sigma^2$ )

### **Number & Means:**

$$
n := \sum_{i} n_{i}
$$
  
GM := 
$$
\frac{1}{n} \cdot \left( \sum_{i} \sum_{j} X_{i, j} \right)
$$
  
Xbar<sub>i</sub> := mean $\left( \frac{x^{i} \hat{v}}{n} \right)$ 

 $<$  grand mean - sample estimate of  $\mu$ 

n **< total number of observations**

$$
Sums of Squares:
$$

$$
SS_{T} := \sum_{i} \sum_{j} \left(X_{i,j} - GM\right)^{2}
$$
  
\n
$$
SS_{W} := \sum_{i} \sum_{j} \left(X_{i,j} - Xbar\right)^{2}
$$
  
\n
$$
= SS_{B} := \sum_{i} \sum_{j} \left(Xbar\right_{i} - GM\right)^{2}
$$
  
\n
$$
= \sum_{i} \sum_{j} \left(Xbar\right_{i} - GM\right)^{2}
$$
  
\n
$$
= \sum_{i} \sum_{j} \left(Xbar\right_{i} - GM\right)^{2}
$$
  
\n
$$
= \sum_{i} \sum_{j} \left(Xbar\right_{i} - GM\right)^{2}
$$
  
\n
$$
= \sum_{i} \sum_{j} \left(Xbar\right_{i} - GM\right)^{2}
$$
  
\n
$$
= \sum_{i} \sum_{j} \left(Xbar\right_{i} - GM\right)^{2}
$$
  
\n
$$
= \sum_{i} \sum_{j} \left(Xbar\right_{i} - GM\right)^{2}
$$
  
\n
$$
= \sum_{i} \sum_{j} \left(Xbar\right_{i} - GM\right)^{2}
$$
  
\n
$$
= \sum_{i} \sum_{j} \left(Xbar\right_{i} - GM\right)^{2}
$$
  
\n
$$
= \sum_{i} \sum_{j} \left(Xbar\right_{i} - GM\right)^{2}
$$
  
\n
$$
= \sum_{i} \sum_{j} \left(Xbar\right_{i} - GM\right)^{2}
$$
  
\n
$$
= \sum_{i} \sum_{j} \left(Xbar\right_{i} - GM\right)^{2}
$$
  
\n
$$
= \sum_{i} \sum_{j} \left(Xbar\right_{i} - GM\right)^{2}
$$
  
\n
$$
= \sum_{i} \sum_{j} \left(Xbar\right_{i} - GM\right)^{2}
$$
  
\n
$$
= \sum_{i} \sum_{j} \left(Xbar\right_{i} - GM\right)^{2}
$$
  
\n
$$
= \sum_{i} \sum_{j} \left(Xbar\right_{i} - GM\right)^{2}
$$
  
\n
$$
= \sum_{i} \left(Xbar\right_{i} - GM\right)^{2}
$$
  
\n
$$
= \sum_{i} \left(Xbar\right_{
$$

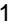
# **One-Way ANOVA Table:**

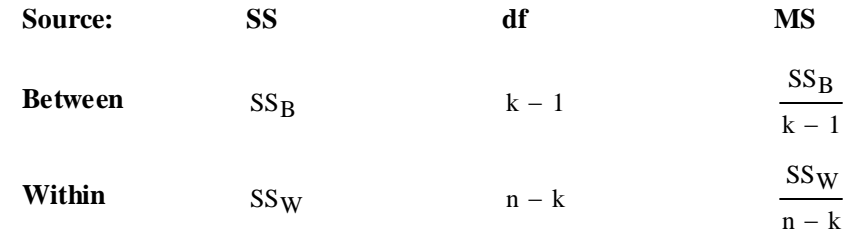

# **Example:**

**Vital Capacity Data in this week's Data folder:**

**TOTAL** SS<sub>T</sub>

 $V := READPRN("c://2007BiostatsData/ vital.txt")$ 

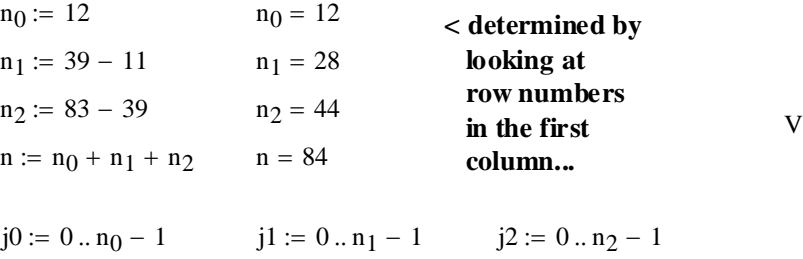

$$
x_{0_{j0}} := (\mathbf{v}^{\langle 3 \rangle})_{j0} \hspace{1cm} x_{1_{j1}} := (\mathbf{v}^{\langle 3 \rangle})_{j1+n_0} \hspace{1cm} x_{2_{j2}} := (\mathbf{v}^{\langle 3 \rangle})_{j2+n_0+n}
$$

 $X_{bar_0}$  := mean(X<sub>0</sub>)  $X_{bar_1}$  := mean(X<sub>1</sub>)  $X_{bar_2}$ 

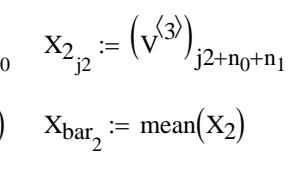

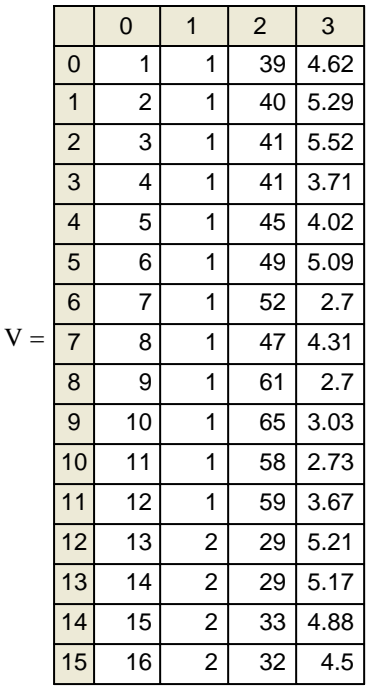

$$
X_{bar} = \begin{pmatrix} 3.949167 \\ 4.471786 \\ 4.462045 \end{pmatrix}
$$
 **means for each class**  
GM := mean $\left(v^{(3)}\right)$   $GM = 4.392024$  
$$
\frac{n_0 \cdot X_{bar_0} + n_1 \cdot X_{bar_1} + n_2 \cdot X_{bar_2}}{n} = 4.392024
$$

**^ Grand mean**

# **Sums of Squares:**

 $i := 0..2$ 

$$
SS_{T} := \sum_{j0} (X_{0_{j0}} - GM)^{2} + \sum_{j1} (X_{1_{j1}} - GM)^{2} + \sum_{j2} (X_{2_{j2}} - GM)^{2}
$$
  
\n
$$
SS_{W} := \sum_{j0} (X_{0_{j0}} - X_{bar_{0}})^{2} + \sum_{j1} (X_{1_{j1}} - X_{bar_{1}})^{2} + \sum_{j2} (X_{2_{j2}} - X_{bar_{2}})^{2}
$$
  
\n
$$
SS_{W} = 44.8936
$$
  
\n
$$
SS_{B} := \sum_{j0} (X_{bar_{0}} - GM)^{2} + \sum_{j1} (X_{bar_{1}} - GM)^{2} + \sum_{j2} (X_{bar_{2}} - GM)^{2}
$$
  
\n
$$
SS_{B} = 2.7473
$$

 $SS_B + SS_W = 47.641$ 

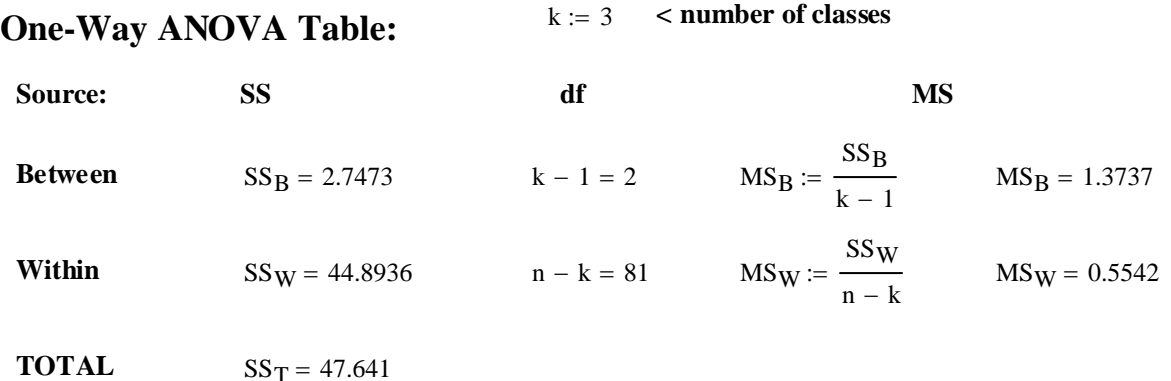

## **Prototype in R:**

**COMMANDS: > V=read.table("c:/2007BiostatsData/vital.txt") > V > Y=V\$vital.capacity > X=V\$group**

# **NOTE that there is a RIGHT WAY and a WRONG WAY to do ANOVA in R:**

#### **WRONG WAY:**

 $>$ anova(lm(Y~X))

**Analysis of Variance Table**

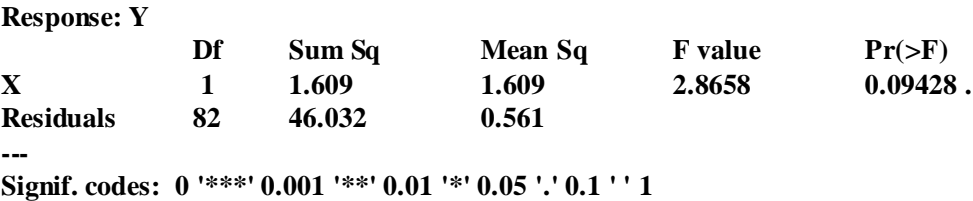

**What this does is produce an ANOVA on the Linear Regression of the dependent variable (Y) with the values reported for the independent variable (X). These values are class indicators (1,2,3) and are meaningless. The fact that this is a Linear Regression ANOVA can be seen in the report of 1 DF for variable X in the ANOVA chart...**

## **RIGHT WAY:**

**> X=factor(V\$group) < here the values of variable V\$group are converted into class "factors" > X**  $>$ anova(lm(Y~X))

**Analysis of Variance Table**

**Response: Y**

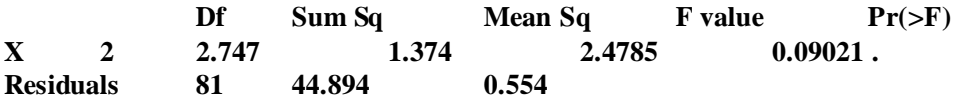

**^ These values match above.**

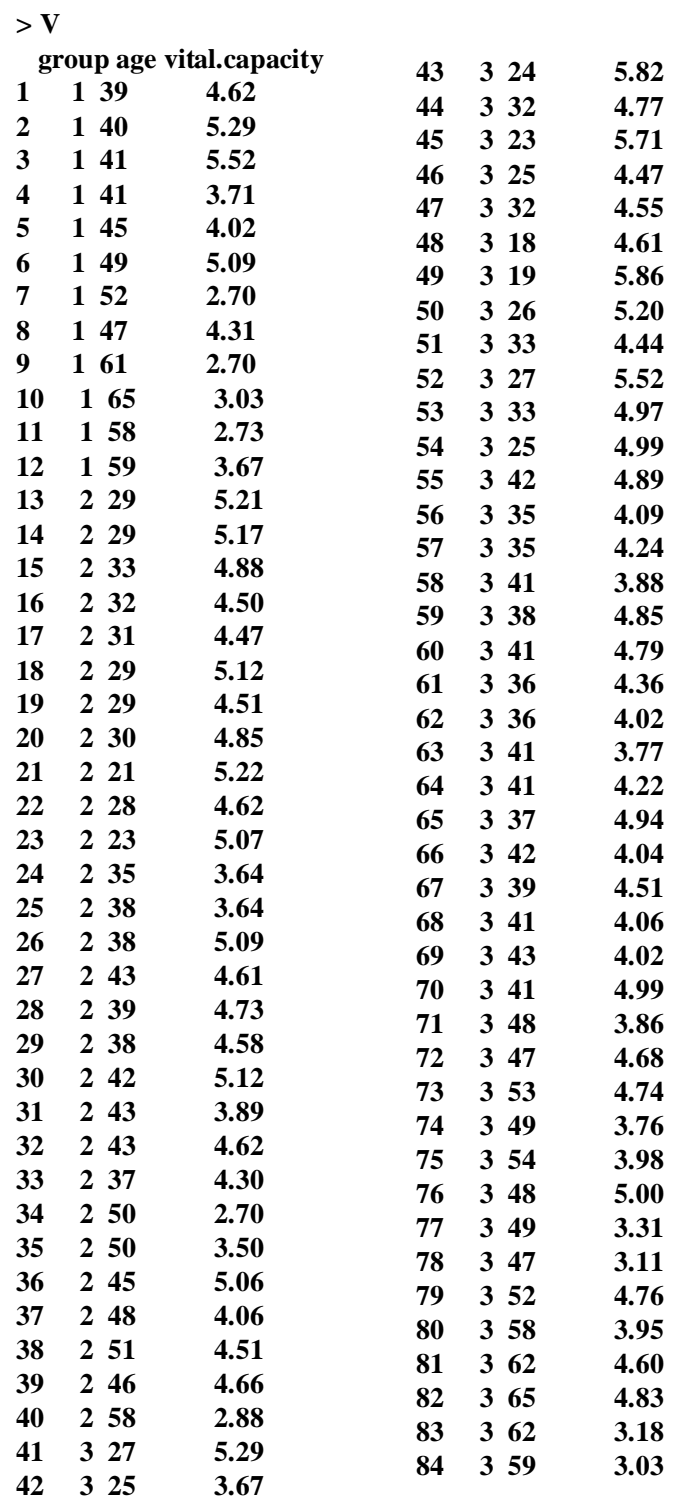

#### 2007 Biostatistics 47 One-Way ANOVA 5

# **Prototype in SYSTAT:**

**Effects coding used for categorical variables in model.**

**Categorical values encountered during processing are: GROUP (3 levels) 1, 2, 3**

**Dep Var: VITALCAPACI N: 84 Multiple R: 0.24014 Squared multiple R: 0.05767**

#### **Analysis of Variance**

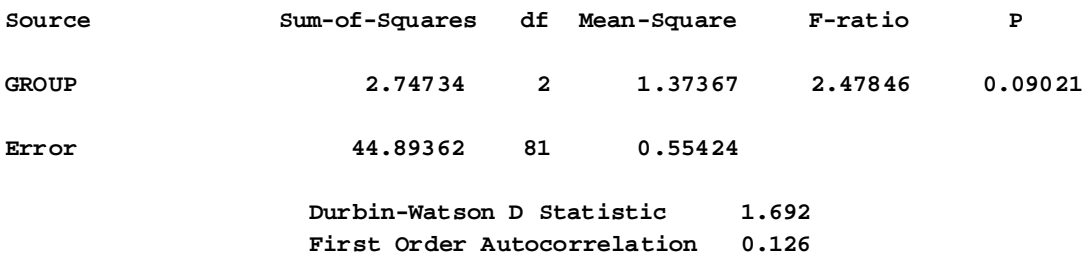

Least Squares Means

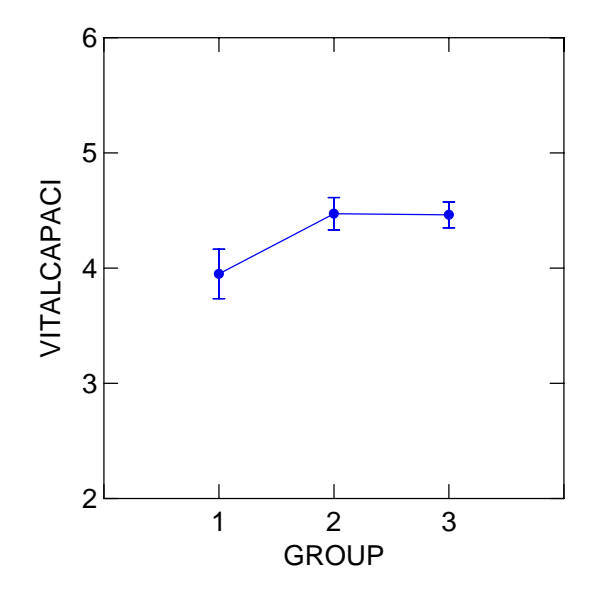

ORIGIN  $\equiv 0$ 

# **F-Test for H<sub>0</sub>: All**  $\alpha$ **<sub>i</sub> = 0 in One-Way ANOVA with Fixed Effects Model**

**Inferences on the means of the multiple populations indicated by the class ("factor" or "group") variable follow directly from the ANOVA table.** 

# **Data Structure:**

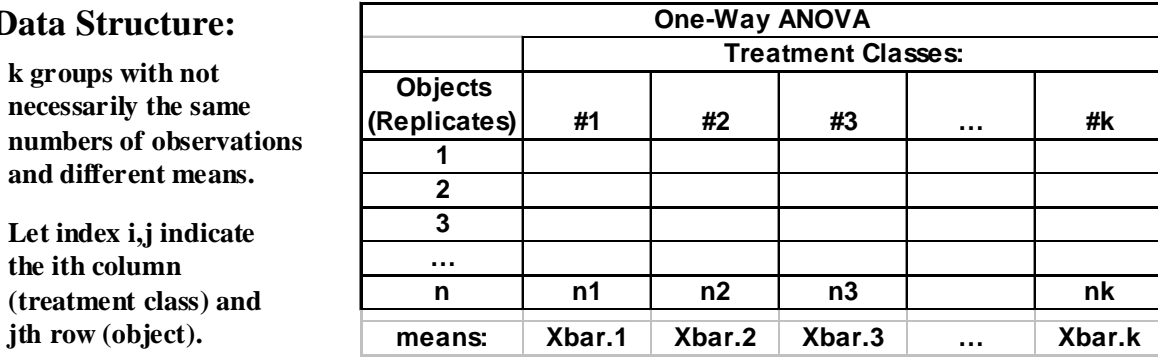

# **F Test for Overall Comparison of Class Means:**

Г

i

# **Model:**

**the ith column** 

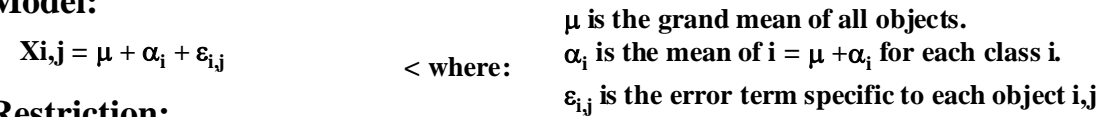

### **Restriction:**

i  $\sum n_i \cdot \alpha_i = 0$ 

**< allows estimation of k parameters. Other restrictions are also possible:**

 $\sum \alpha_i := 0$  or  $\alpha_k := 0$  < See Rosner p. 558

# **Assumptions:**

 $\varepsilon$ <sub>ii</sub> are a random sample ~ N(0, $\sigma$ <sup>2</sup>)

# **One-Way ANOVA Table:**

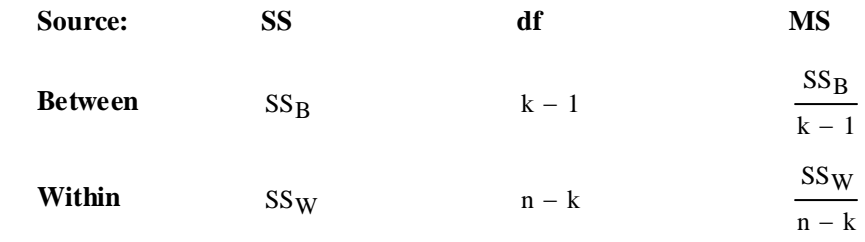

**TOTAL** SS<sub>T</sub>

## **Hypotheses:**

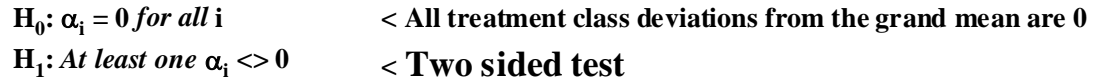

#### **Test Statistic:**

 $\overline{M}$ 

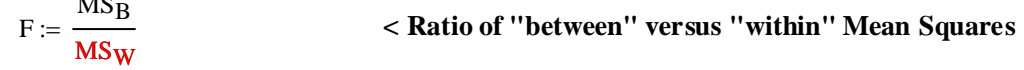

# **Distribution of the test Statistic F:**

**If H<sub>0</sub> is true then F**  $\sim$ **F**((k-1),(n-k)) where: k = number of classes **n = total number of observations**

## **Critical Value of the Test:**

α := 0.05 **< Probability of Type I error must be explicitly set**

 $CV := inverse \Phi_F(1 - \alpha)$   $CV := qF[1 - \alpha, (k - 1), (n - k)]$ 

#### **Decision Rule:**

#### **IF F > C, THEN REJECT**  $H_0$  **OTHERWISE ACCEPT**  $H_0$

#### **Probability Value:**

 $P = minimum(\Phi_F(F), 1-\Phi_F(F))$ 

 $P := min[ pF[F, (k - 1), (n - k)]$ ,  $pF[F, (k - 1), (n - k)]$ 

#### **Example:**

**Vital Capacity Data in this week's Data folder:**

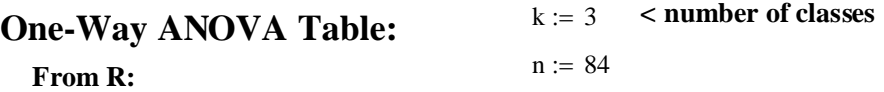

**Analysis of Variance Table**

#### **Response: Y**

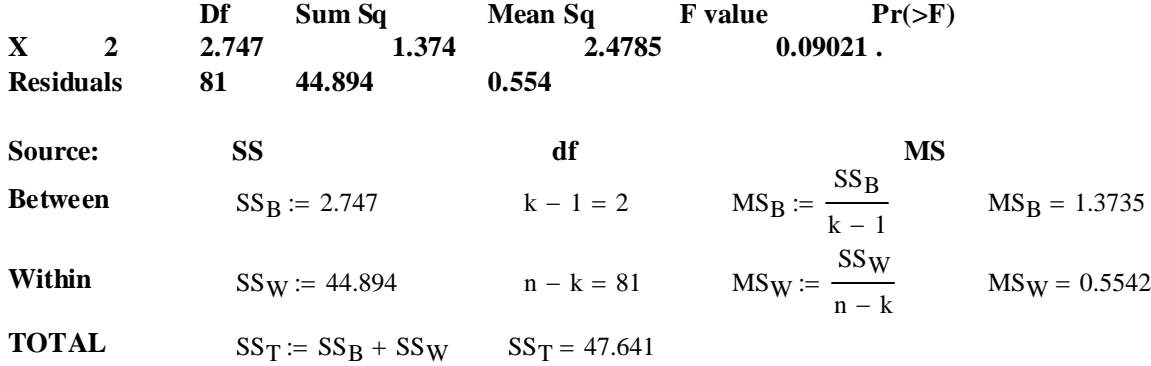

## **Test Statistic:**

 $F := \frac{MS_B}{\sqrt{MS_B}}$  $MS_{\rm W}$  $F = 2.4781$ 

#### **Critical Value of the Test:**

α := 0.05 **< Probability of Type I error must be explicitly set**

 $CV := qF[1 - \alpha, (k - 1), (n - k)]$   $CV = 3.1093$ 

#### **Decision Rule:**

#### **IF F > C, THEN REJECT**  $H_0$  **OTHERWISE ACCEPT**  $H_0$

 $F = 2.4781$   $CV = 3.1093$ 

## **Probability Value:**

 $P := min[ pF[F, (k - 1), (n - k)], 1 - pF[F, (k - 1), (n - k)] ]$   $P = 0.0902$ 

**^ values match R output above**

# **Another Example:**

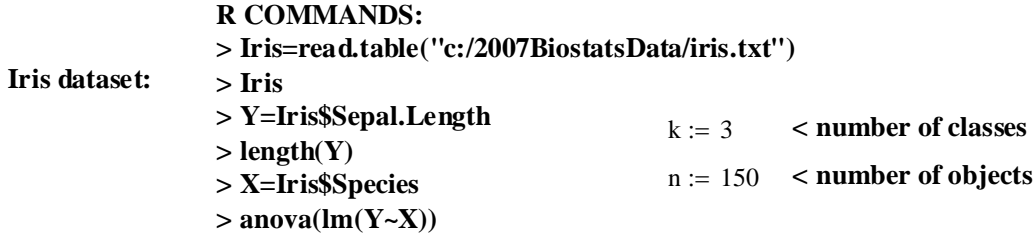

# **One-Way ANOVA Table:**

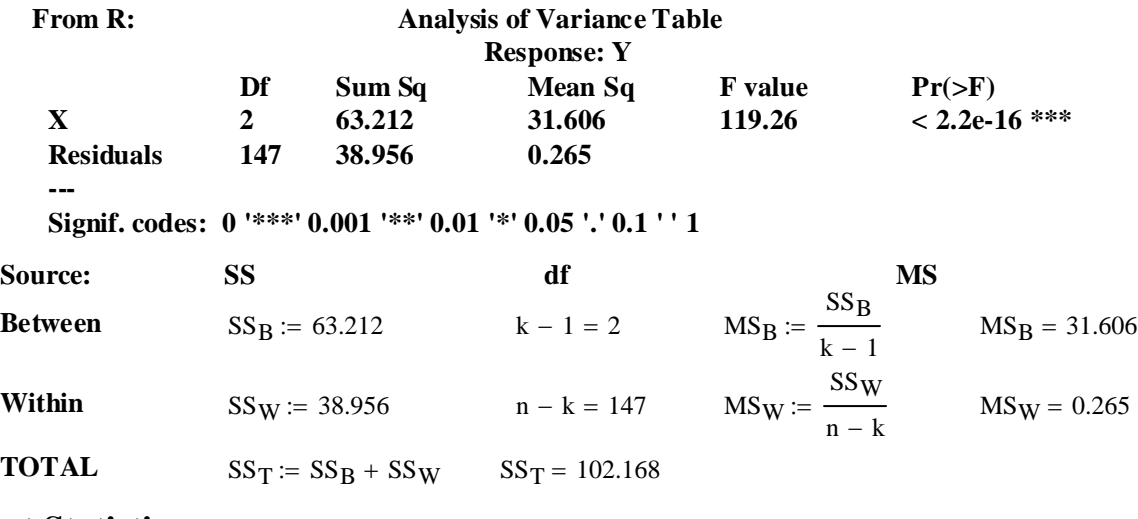

## **Test Statistic:**

 $F := \frac{MS_B}{\sqrt{MS_B}}$  $MS_{\rm W}$  $F = 119.2649$ 

# **Critical Value of the Test:**

α := 0.05 **< Probability of Type I error must be explicitly set**

 $CV := qF[1 - \alpha, (k - 1), (n - k)]$   $CV = 3.0576$ 

## **Decision Rule:**

# IF **F** > C, THEN REJECT  $H_0$  OTHERWISE ACCEPT  $H_0$

 $F = 119.2649$   $CV = 3.0576$ 

# **Probability Value:**

 $P := min[ pF[F, (k - 1), (n - k)], 1 - pF[F, (k - 1), (n - k)] ]$   $P = 0$ 

 $\bf{Note:}$  Rejection of  $\bf{H_0}$  here allows one to continue testing for values of  $specific\ \alpha_i$ 's

# **t-Test for**  $H_0: \alpha_i = \alpha_j$  **versus**  $H_1: \alpha_i$  **<>**  $\alpha_j$ **in One-Way ANOVA with Fixed Effects Model**

When the F-Test for ANOVA rejects the null hypothesis that all  $\alpha_i$ 's = 0, then one usually **wants to determine** *specifically which* **of the** α**<sup>i</sup> 's <> 0. This test allow us to do this within the context of multiple possible tests in ANOVA.** 

## **Data Structure:**

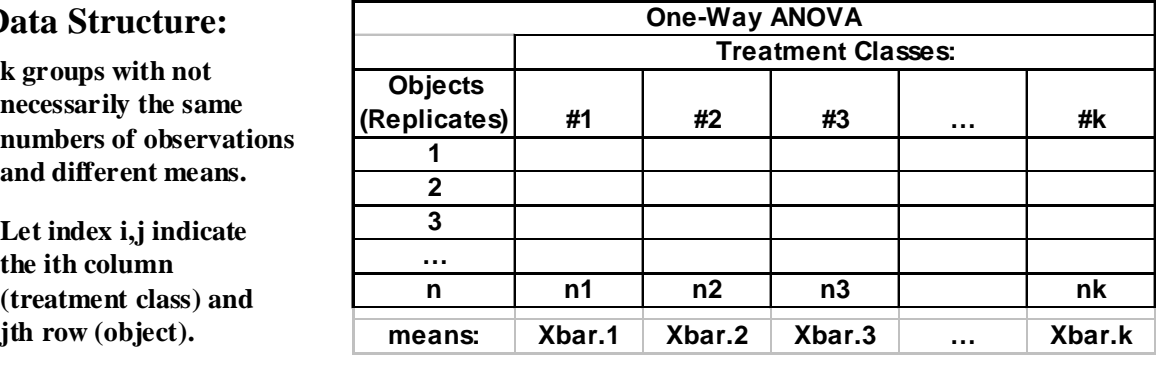

# **t-Test for Comparison of Means for Specific Class Pairs:**

Г

i

# **Model:**

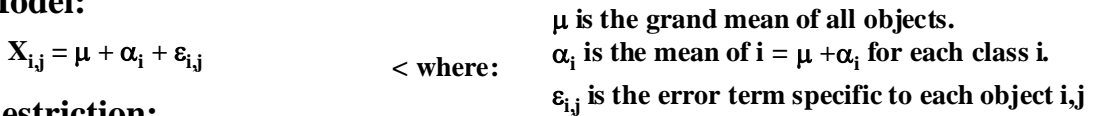

# **Restriction:**

i  $\sum n_i \cdot \alpha_i \coloneqq 0$ 

**< allows estimation of k parameters.** 

 **Other restrictions are also possible:**

 $\sum \alpha_i := 0$  or  $\alpha_k := 0$  < See Rosner p. 558

# **Assumptions:**

 $\varepsilon$ <sub>ij</sub> are a random sample ~ N(0, $\sigma$ <sup>2</sup>)

# **One-Way ANOVA Table:**

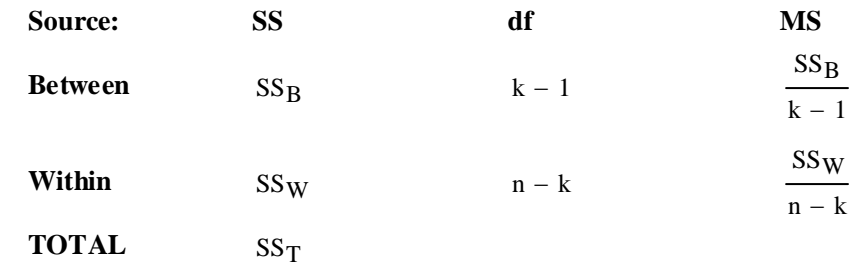

# **Hypotheses:**

**H**<sub>0</sub>:  $\alpha$ <sub>i</sub> =  $\alpha$ <sub>j</sub> *for specific* i & j  $\alpha$  / Means in treatment classes i & j are the same as grand mean  $\mathbf{H}_1: \mathbf{\alpha}_i \Longleftrightarrow \mathbf{\alpha}_j$  for specific  $\mathbf{i} \mathbin{\&} \mathbf{j} \ < \mathbf{T}$  wo sided test

# **Test Statistic:**

$$
t := \frac{X_{bar_i} - X_{bar_j}}{\sqrt{MS_W \cdot \left(\frac{1}{n_i} + \frac{1}{n_j}\right)}}
$$
 **Comalized distance between mean of class i & j**

# **Distribution of the test Statistic t:**

٦

## **Critical Value of the Test:**

 $\alpha$  := 0.05 <br>  $\leq$  **Probability of Type I error must be explicitly set** C<sub>1</sub> := inverse  $\Phi_t \left( \frac{\alpha}{2} \right)$ 2  $\int$  $\setminus$  $x = \text{inverse}\Phi_{t}\left(\frac{\alpha}{2}\right)$   $C_2 = \text{inverse}\Phi_{t}\left(1 - \frac{\alpha}{2}\right)$  $\setminus$  $:=\text{inverse}\Phi_{t}\left(1-\frac{\alpha}{2}\right)$  $C_1 := qt \frac{\alpha}{2}$ 2  $\left(\frac{\alpha}{2}, n - k\right)$  $\setminus$  $:= qt\left(\frac{\alpha}{2}, n - k\right)$   $C_2 := qt\left(1 - \frac{\alpha}{2}, n - k\right)$  $\setminus$  $:= qt\left(1-\frac{\alpha}{2}, n-k\right)$ 

**Note degrees of freedom = (n-k)**

#### **Decision Rule:**

#### **IF**  $|t| > C$ **, THEN REJECT H<sub>0</sub> OTHERWISE ACCEPT H<sub>0</sub>**

#### **Probability Value:**

# **P** = minimum(2  $\Phi_t(t)$ ,1-2  $\Phi_t(t)$

 $P := min[ 2 \cdot pt(t, n - k), 2 \cdot (1 - pt(t, n - k)) ]$ 

#### **Example: Vital Capacity dataset by group**

#### **R COMMANDS: > V=read.table("c:/2007BiostatsData/vital.txt")**

**[1] 12**  $n_1 := 12$   $X_{bar} := 3.949$  $\le$  number of objects  $\&$  mean of X1 **> summary(X2) > length(X2) Min. 1st Qu. Median Mean 3rd Qu. Max. 2.700 4.240 4.615 4.472 5.062 5.220**  $[1] 28$   $n_2 := 28$  $X_{bar_2}$ := 4.472 < number of objects & mean of X2 **> length(X3)**  $[1] 44$   $n_3 := 44$  $>$ **Y**=vital.capacity  $n := n_1 + n_2 + n_3$   $n = 84$ **> X=factor(group)**  $>$ anova(lm(Y~X)) **> summary(V) group age vital.capacity Min. :1.000 Min. :18.00 Min. :2.700 1st Qu.:2.000 1st Qu.:32.00 1st Qu.:3.935 Median :3.000 Median :41.00 Median :4.530 Mean :2.381 Mean :40.55 Mean :4.392 3rd Qu.:3.000 3rd Qu.:48.00 3rd Qu.:4.947 Max. :3.000 Max. :65.00 Max. :5.860 > attach(V) > X1=vital.capacity[group=="1"] > X2=vital.capacity[group=="2"] > X3=vital.capacity[group=="3"] > summary(X1)**  $k := 3$  < number of classes = groups  **Min. 1st Qu. Median Mean 3rd Qu. Max. 1.7.1.1.1.2.2.700 2.955 3.865 3.949 4.737 5.520 2.955** 

# **One-Way ANOVA Table:**

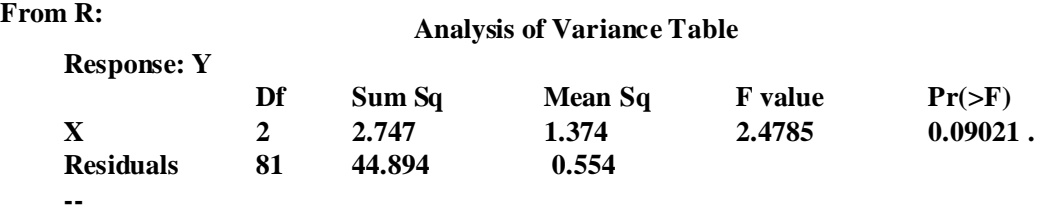

 $MS_W = 0.554$  < **MS Residuals** 

# **Hypotheses:**

**H**<sub>1</sub>:  $\alpha$ <sub>i</sub>  $\lt \infty$   $\alpha$ <sub>j</sub> for specific **i** & **j**  $\lt$  **Two sided test H**<sub>0</sub>:  $\alpha_i = \alpha_j$  *for specific* **i** & **j**  $\leq$  Means in treatment classes **i** & **j** are the same as grand mean

# **Test Statistic:**

$$
t := \frac{X_{bar_1} - X_{bar_2}}{\sqrt{MS_W \cdot (\frac{1}{n_1} + \frac{1}{n_2})}}
$$
  $t = -2.0365$   $X_{bar_1} - X_{bar_2} = -0.523$ 

# **Critical Value of the Test:**

α := 0.05 **< Probability of Type I error must be explicitly set**

$$
C_1 := qt\left(\frac{\alpha}{2}, n - k\right)
$$
  $C_1 = -1.9897$   $C_2 := qt\left(1 - \frac{\alpha}{2}, n - k\right)$   $C_2 = 1.9897$ 

#### **Decision Rule:**

# **IF**  $|t| > C$ **, THEN REJECT**  $H_0$  **OTHERWISE ACCEPT**  $H_0$

t =  $-2.0365$   $C_1 = -1.9897$   $C_2 = 1.9897$ 

## **Probability Value:**

 $P := min[ 2 \cdot pt(t, n - k), 2 \cdot (1 - pt(t, n - k)) ]$   $P = 0.045$ 

#### **Prototype in SYSTAT:**

**Effects coding used for categorical variables in model.**

```
Categorical values encountered during processing are:
GROUP (3 levels)
         1, 2, 3
```
**Dep Var: VITALCAPACI N: 84 Multiple R: 0.24014 Squared multiple R: 0.05767 Analysis of Variance**

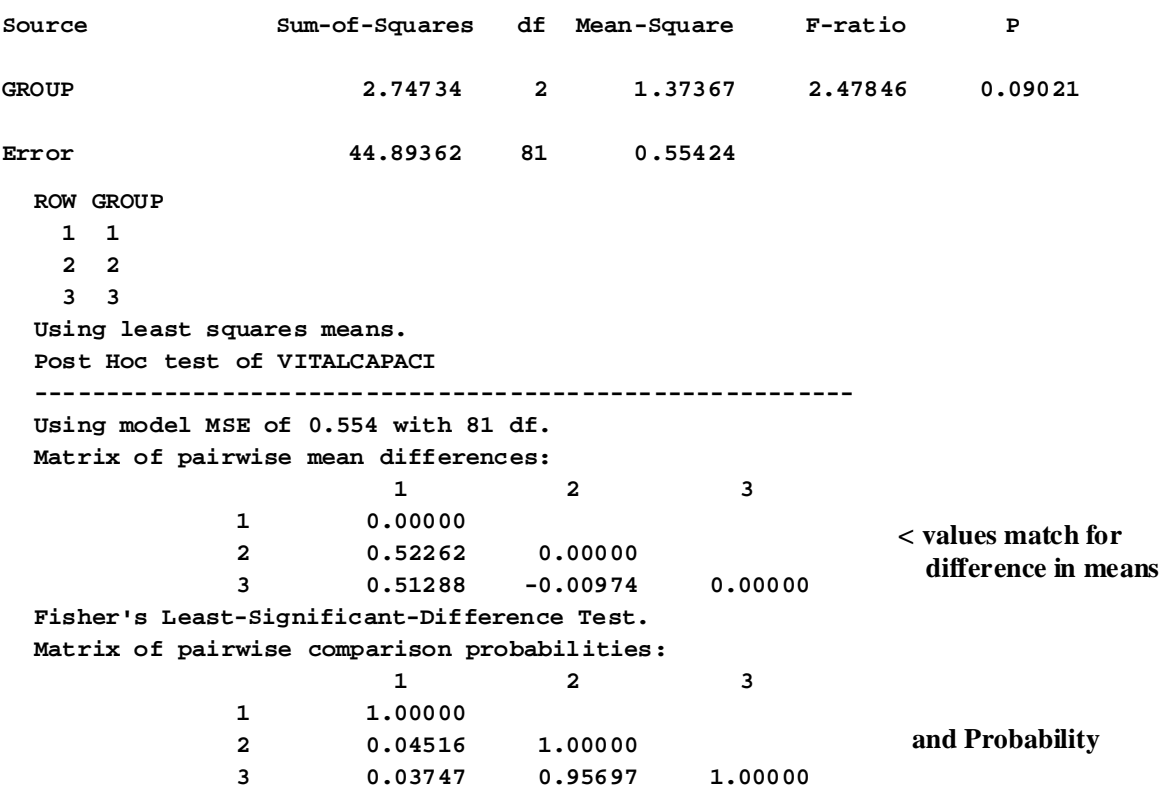

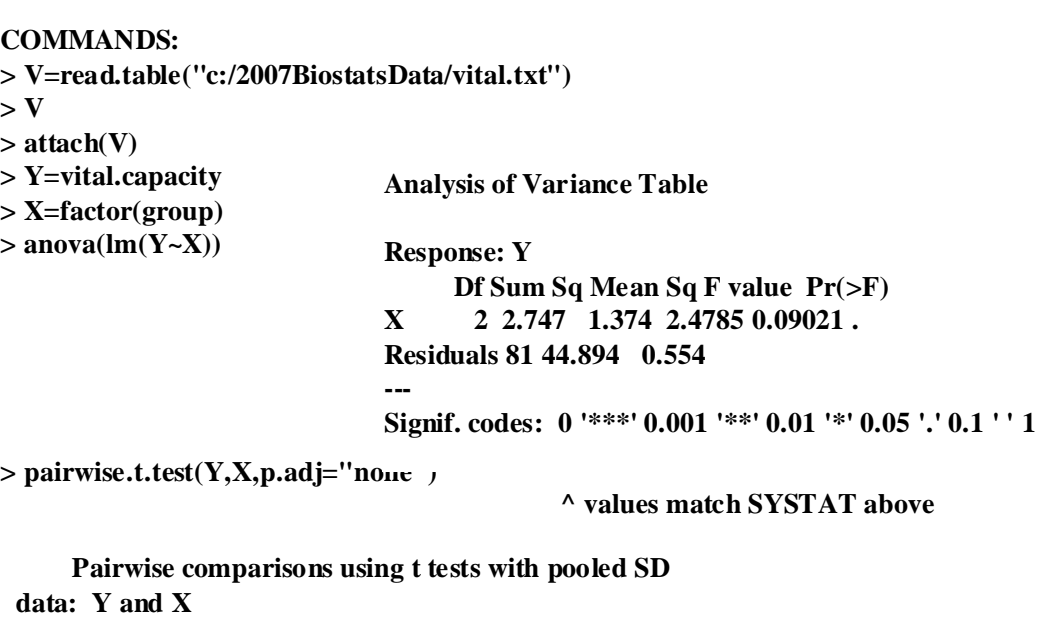

```
< pairwise Probabilities match SYSTAT
 1 2 
2 0.045 - 
3 0.037 0.957
```
**P value adjustment method: none**

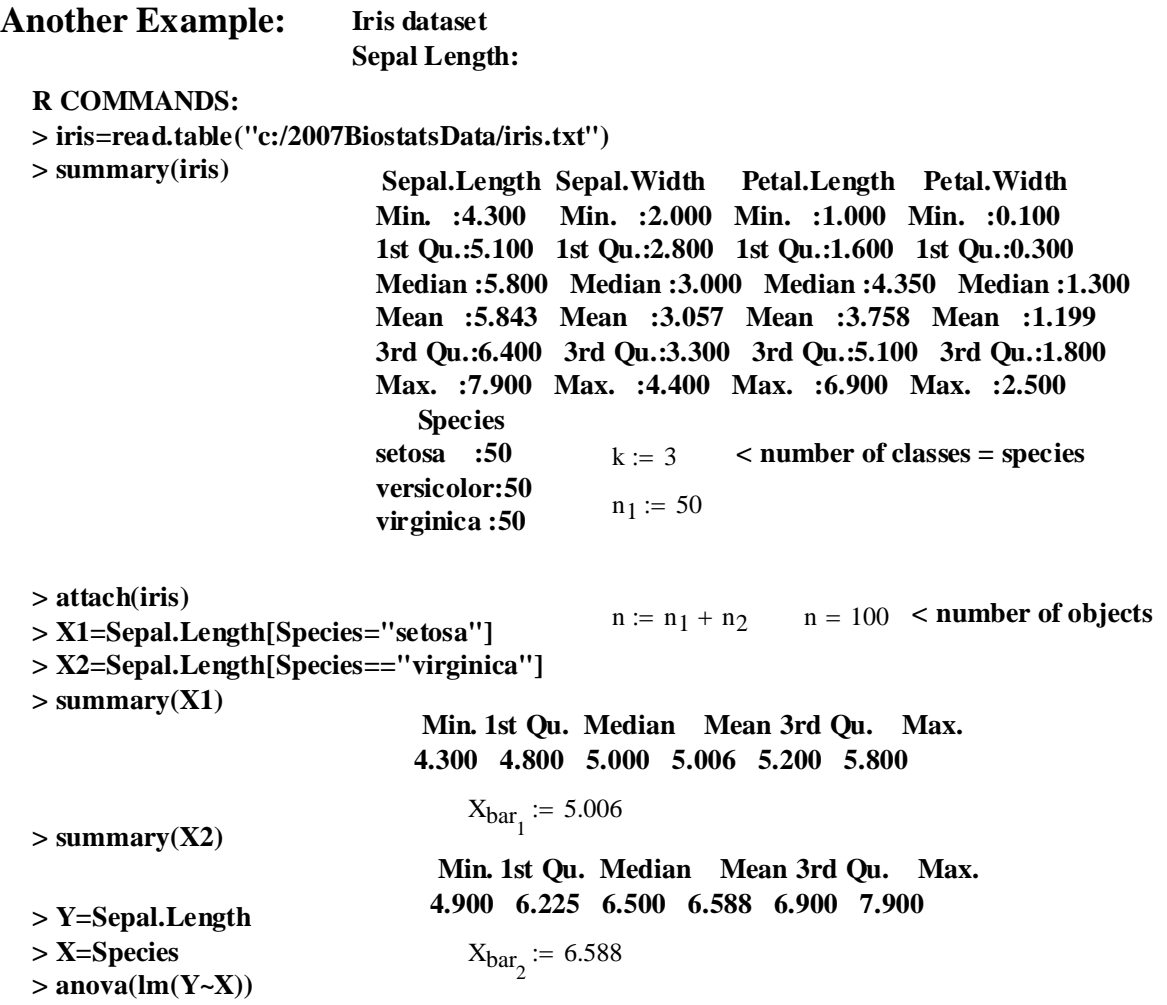

# **One-Way ANOVA Table:**

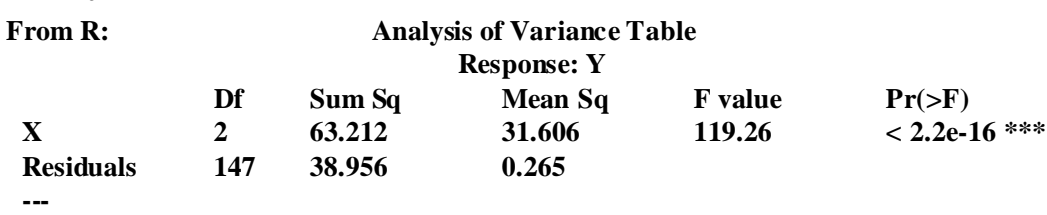

**Signif. codes: 0 '\*\*\*' 0.001 '\*\*' 0.01 '\*' 0.05 '.' 0.1 ' ' 1** 

 $MS_W = 0.265$  < **MS Residuals** 

# **Hypotheses:**

**H**<sub>1</sub>:  $\alpha$ <sub>i</sub>  $\lt \infty$   $\alpha$ <sub>j</sub> for specific **i** & **j**  $\lt$  **Two sided test H**<sub>0</sub>:  $\alpha_i = \alpha_j$  *for specific* **i** & **j**  $\leq$  Means in treatment classes **i** & **j** are the same as grand mean

#### **Test Statistic:**

$$
t := \frac{X_{bar_1} - X_{bar_2}}{\sqrt{MS_W \cdot \left(\frac{1}{n_1} + \frac{1}{n_2}\right)}}
$$
  $t = -15.3657$   $X_{bar_1} - X_{bar_2} = -1.582$ 

#### **Critical Value of the Test:**

 $C_2 := qt\left(1 - \frac{\alpha}{2}, n - k\right)$   $C_2 = 1.9847$  $\setminus$  $C_1 := qt\left(\frac{\alpha}{2}, n - k\right) \quad C_1 = -1.9847 \quad C_2 := qt\left(1 - \frac{\alpha}{2}, n - k\right)$  $\setminus$  $:= qt\left(\frac{\alpha}{2}, n-k\right)$  $\alpha$  := 0.05 <br> **< Probability of Type I error must be explicitly set** 

#### **Decision Rule:**

# **IF**  $|t| > C$ **, THEN REJECT**  $H_0$  **OTHERWISE ACCEPT**  $H_0$

t =  $-15.3657$  C<sub>1</sub> =  $-1.9847$  C<sub>2</sub> = 1.9847

#### **Probability Value:**

 $P := min[ 2 \cdot pt(t, n - k), 2 \cdot (1 - pt(t, n - k)) ]$   $P = 0$ 

#### **Results in SYSTAT:**

**Effects coding used for categorical variables in model. Categorical values encountered during processing are: SPECIES\$ (3 levels) setosa, versicolor, virginica 3 case(s) deleted due to missing data. Dep Var: SEPALLENGTH N: 150 Multiple R: 0.78658 Squared multiple R: 0.61871 Analysis of Variance Source Sum-of-Squares df Mean-Square F-ratio P SPECIES\$ 63.21213 2 31.60607 119.26450 0.00000 Error 38.95620 147 0.26501 Durbin-Watson D Statistic 2.043 First Order Autocorrelation -0.028 COL/ ROW SPECIES\$ 1 setosa 2 versicolor 3 virginica Using least squares means. Post Hoc test of SEPALLENGTH -------------------------------------------------------------------- Using model MSE of 0.265 with 147 df. Matrix of pairwise mean differences: 1 2 3 1 0.00000 2 0.93000 0.00000 3 1.58200 0.65200 0.00000 Fisher's Least-Significant-Difference Test. Matrix of pairwise comparison probabilities: 1 2** 3  **1 1.00000 2 0.00000 1.00000 3 0.00000 0.00000 1.00000**

**^ Although agreeing, the probabilities here are simply to small to use as prototype.**

 $ORIGIN = 0$ 

# **t-Test for Linear Contrasts**  $H_0$ **:**  $L = 0$  **versus**  $H_1$ **:**  $L \ll 0$ **in One-Way ANOVA with Fixed Effects Model**

When the F-Test for ANOVA rejects the null hypothesis that all  $\alpha_i$ 's = 0, then one usually wants *to determine specifically which of the* $\alpha$ **<sub>i</sub>'s**  $\ll$  **0. This test is a generalization of the t-test comparing pairs of means.** 

Here any linear combination  $L = c_1 X bar_1 + c_2 X bar_2 + c_3 X bar_3 + ... + c_k X bar_k$  can be tested where  $X_1, X_2, X_3$  .  $X_k$  represent samples derived from different populations 1,2, 3 ...k.

# **Data Structure:**

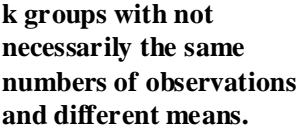

**Let index i,j indicate the ith column (treatment class) and jth row (object).**

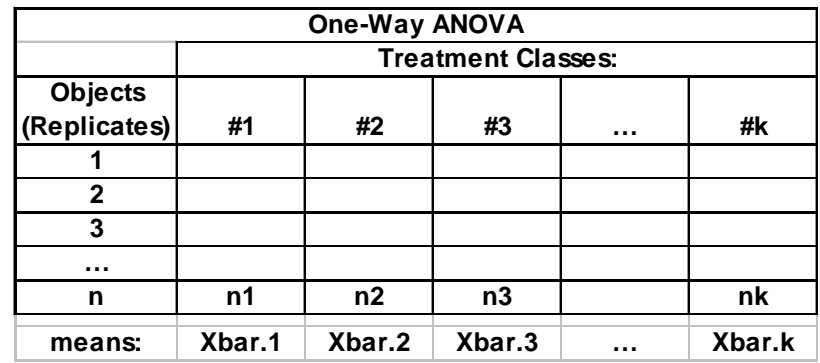

# **Linear Combination:**

k 1−

$$
L := \sum_{i=0}^{K-1} c_i \cdot X_{bar_i} \qquad \qquad < L = c_1 Xbar_1 + c_2 Xbar_2 + c_3 Xbar_3 + ... + c_k Xbar_k
$$

# **With Further Condition as Linear Contrast:**

$$
\sum_{i=0}^{k-1} c_i = 0
$$
   
 
$$
<
$$
 coefficients of the Linear combination must add to zero

**t-Test for Linear Contrasts**  $H_0: L = 0$  **versus**  $H_1: L \ll 0$ **: Model:**  µ **is the grand mean of all objects.**

$$
X_{i,j} = \mu + \alpha_i + \epsilon_{i,j}
$$
\n
$$
\mu \text{ is the grand mean of all objects.}
$$
\n
$$
\alpha_i \text{ is the mean of } i = \mu + \alpha_i \text{ for each class i.}
$$
\n
$$
\epsilon_{i,j} \text{ is the error term specific to each object i, j.}
$$

$$
L = c_1 Xbar_1 + c_2 Xbar_2 + c_3 Xbar_3 + ... + c_k Xbar_k
$$

 $\le$  definition of Linear Contrast

$$
\mu_L \coloneqq \sum_{i\,=\,0}^{k-1}\ c_i\cdot\alpha_i
$$

µ **< mean of the Linear Contrast** <sup>L</sup>

# **Restrictions:**

$$
\sum_{i} n_{i} \cdot \alpha_{i} := 0
$$
\n
$$
\sum_{i=0}^{\infty} n_{i} \cdot \alpha_{i} := 0
$$
\n
$$
\sum_{i=0}^{\infty} \alpha_{i} := 0
$$
\n
$$
\alpha_{k} := 0
$$
\n
$$
\sum_{i=0}^{\infty} \alpha_{i} := 0
$$
\n
$$
\sum_{i=0}^{\infty} \alpha_{i} := 0
$$
\n
$$
\sum_{i=0}^{\infty} \alpha_{i} = 0
$$
\n
$$
\sum_{i=0}^{\infty} \alpha_{i} = 0
$$
\n
$$
\sum_{i=0}^{\infty} \alpha_{i} = 0
$$
\n
$$
\sum_{i=0}^{\infty} \alpha_{i} = 0
$$
\n
$$
\sum_{i=0}^{\infty} \alpha_{i} = 0
$$
\n
$$
\sum_{i=0}^{\infty} \alpha_{i} = 0
$$
\n
$$
\sum_{i=0}^{\infty} \alpha_{i} = 0
$$
\n
$$
\sum_{i=0}^{\infty} \alpha_{i} = 0
$$
\n
$$
\sum_{i=0}^{\infty} \alpha_{i} = 0
$$
\n
$$
\sum_{i=0}^{\infty} \alpha_{i} = 0
$$
\n
$$
\sum_{i=0}^{\infty} \alpha_{i} = 0
$$
\n
$$
\sum_{i=0}^{\infty} \alpha_{i} = 0
$$
\n
$$
\sum_{i=0}^{\infty} \alpha_{i} = 0
$$
\n
$$
\sum_{i=0}^{\infty} \alpha_{i} = 0
$$
\n
$$
\sum_{i=0}^{\infty} \alpha_{i} = 0
$$
\n
$$
\sum_{i=0}^{\infty} \alpha_{i} = 0
$$
\n
$$
\sum_{i=0}^{\infty} \alpha_{i} = 0
$$
\n
$$
\sum_{i=0}^{\infty} \alpha_{i} = 0
$$
\n
$$
\sum_{i=0}^{\infty} \alpha_{i} = 0
$$
\n
$$
\sum_{i=0}^{\infty} \alpha_{i} = 0
$$

#### **Assumptions:**

 $\varepsilon_{ii}$  are a random sample ~ N( $0,\sigma^2$ )

# **One-Way ANOVA Table:**

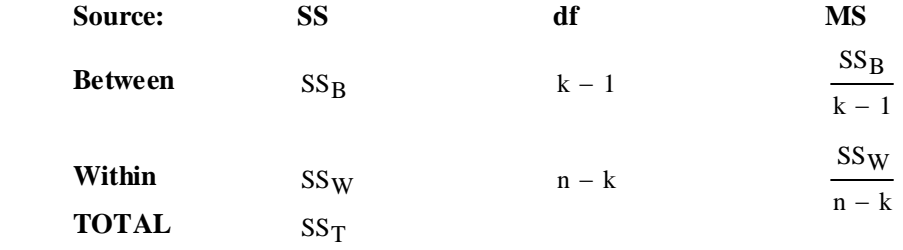

# **Hypotheses:**

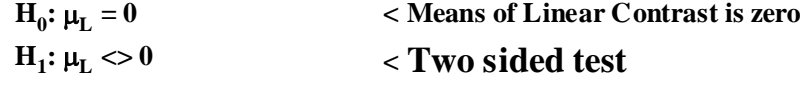

**Test Statistic:**

$$
t := \frac{L}{\sqrt{MS_W \cdot \sum_i \frac{\left(c_i\right)^2}{n_i}}}
$$

**< Linear Contrast normalized by standard Error**

## **Distribution of the test Statistic t:**

**If H<sub>0</sub> is true then t ~t(n-k)** where:  $k =$  number of classes

**n = total number of observations**

# **Critical Value of the Test:**

$$
\alpha := 0.05
$$
  
\n
$$
C_1 := \text{inverse}\Phi\left(\frac{\alpha}{2}\right)
$$
  
\n
$$
C_2 := \text{inverse}\Phi\left(1 - \frac{\alpha}{2}\right)
$$
  
\n
$$
C_1 := qt\left(\frac{\alpha}{2}, n - k\right)
$$
  
\n
$$
C_2 := qt\left(1 - \frac{\alpha}{2}, n - k\right)
$$
  
\nNote the

**Note degrees of freedom = (n-k)**

# **Decision Rule:**

#### **IF**  $|t| > C$ **, THEN REJECT H<sub>0</sub> OTHERWISE ACCEPT H<sub>0</sub>**

# **Probability Value:**

**P** = minimum(2  $\Phi_t(t)$ ,1-2  $\Phi_t(t)$ 

 $P := min[ 2 \cdot pt(t, n - k), 2 \cdot (1 - pt(t, n - k)) ]$ 

#### **Example: Rosner Pulmonary Disease Example 12.10 p. 572**

 $MS_W = 0.636$  < given from ANOVA Table 12.3 p. 564

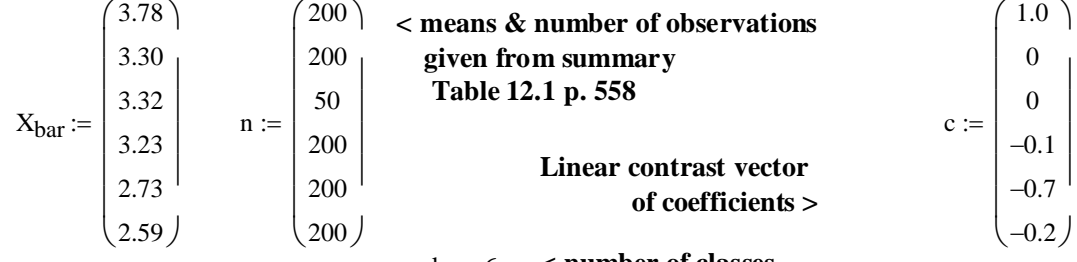

 $k := 6$  < number of classes

L :=  $c^T \cdot X_{bar}$  < matrix algebra multiplication of vectors  $L = (1.028)$  < confirmed p. 572

# **Standard Error of the Linear Contrast:**

$$
i \coloneqq 0 \dots k-1
$$

$$
\sqrt{\text{MS}_\text{W} \cdot \sum_{i} \frac{\left(c_i\right)^2}{n_i}} = 0.07 \qquad \text{ < confirmed p. 572}
$$

**Hypotheses:**

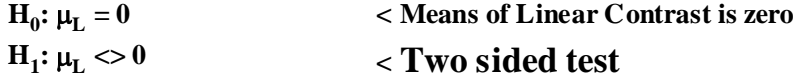

**Test Statistic:**

$$
t := \frac{1}{\sqrt{MS_W \cdot \sum_{i} \frac{(c_i)^2}{n_i}}}
$$
  $t = (14.6899)$  

# **Critical Value of the Test:**

 $\mathbf{I}$ 

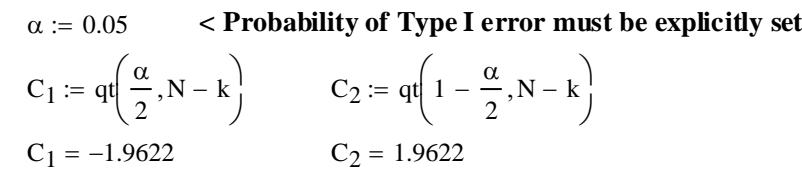

**Decision Rule:**

# **IF**  $|t| > C$ **, THEN REJECT H<sub>0</sub> OTHERWISE ACCEPT H<sub>0</sub>**

t = (14.6899)  $C_1 = -1.9622$   $C_2 = 1.9622$ 

# **Probability Value:**

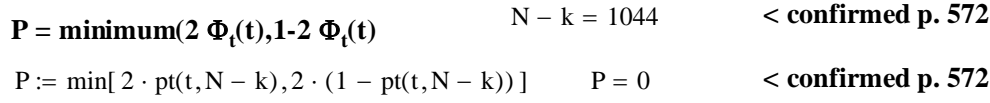

# **Another Example: Vital Capacity dataset by group**

#### **R COMMANDS:**

**> V=read.table("c:/2007BiostatsData/vital.txt")**

**> summary(V)**

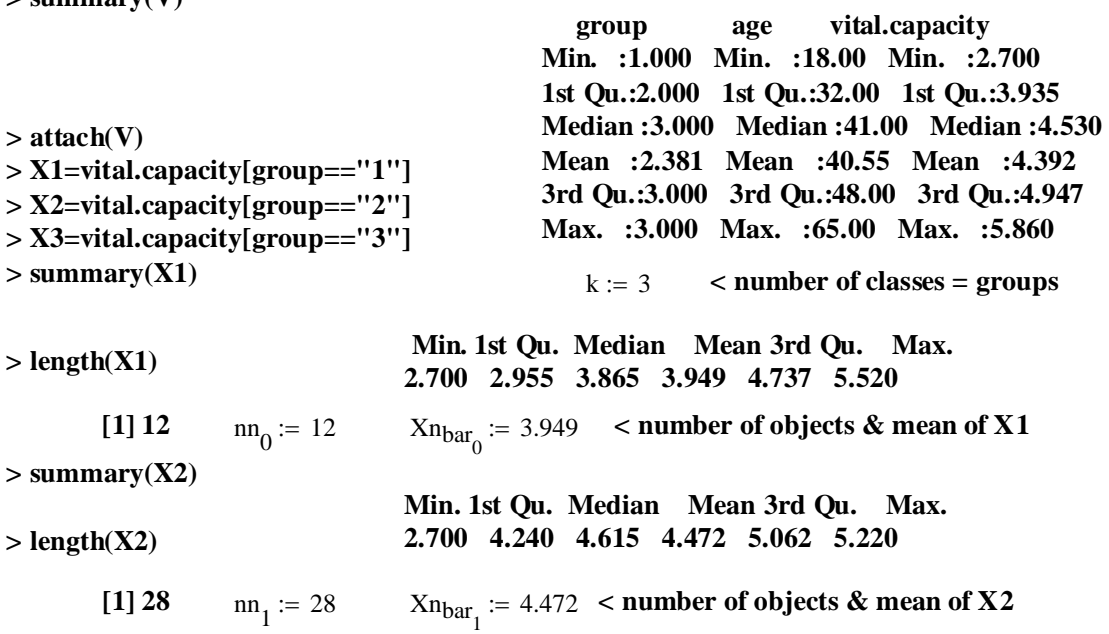

 $>$  summary(X3) **> length(X3) Min. 1st Qu. Median Mean 3rd Qu. Max. 3.030 4.010 4.530 4.462 4.902 5.860 [1] 44**  $n n_2 := 44$   $X n_{bar_2} := 4.462$  < **number of objects & mean of X3** 

**> Y=vital.capacity > X=factor(group) > anova(lm(Y~X))**  $N := \sum$ nn  $N = 84$  nn 12 28 44 ſ  $\mathsf{I}$ ļ.  $\setminus$  $\backslash$ J =

#### **One-Way ANOVA Table:**

**From R: Analysis of Variance Table**

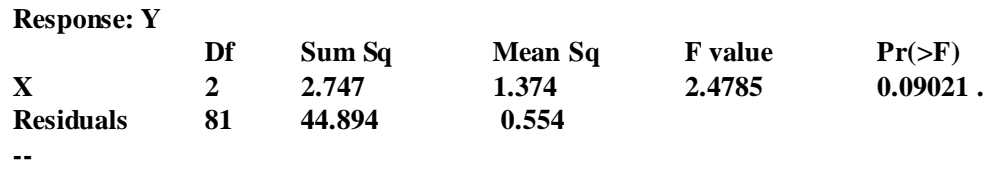

**Signif. codes: 0 '\*\*\*' 0.001 '\*\*' 0.01 '\*' 0.05 '.' 0.1 ' ' 1** 

$$
MS_W \coloneqq 0.554 \quad < \textbf{MS Residuals}
$$

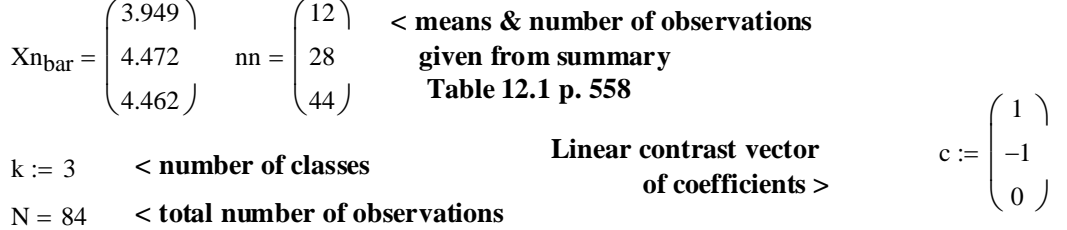

# **The Linear Contrast:**

 $\leq$  matrix algebra multiplication of vectors  $L = (-0.523)$  $L := c^T \cdot Xn_{bar}$ 

# **Standard Error of the Linear Contrast:**

 $MS_{\rm W}$ i  $\left( \mathrm{c_ i} \right)$ 2  $\lim_{i}$ 

 $i = 0, k - 1$ <br>**Standard Error of two-sample t-test in Biostatistics 49:** 

$$
\sum_{i} \frac{c_i^2}{n n_i^2} = 0.2568
$$
  $\sqrt{MS_W \cdot \left(\frac{1}{n n_0} + \frac{1}{n n_1}\right)} = 0.2568$ 

*A* same result  $\alpha$  same result

 $H_0: \mu_L = 0$ 

# $H_1: \mu_L \ll 0$  **from two-sample t-test:**

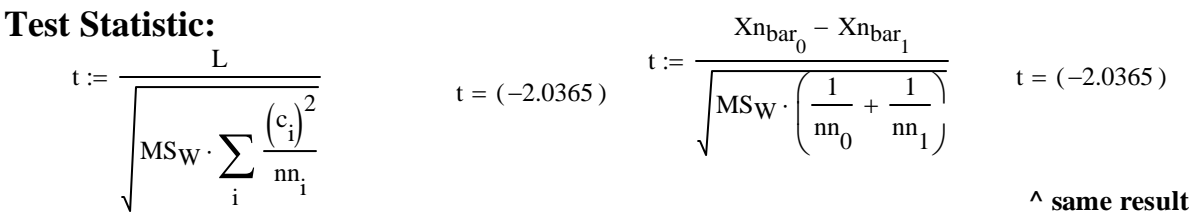

# **Critical Value of the Test:**

α := 0.05 **< Probability of Type I error must be explicitly set**

$$
C_1 := qt\left(\frac{\alpha}{2}, N - k\right)
$$
  
\n
$$
C_1 = -1.9897
$$
  
\n
$$
C_2 := qt\left(1 - \frac{\alpha}{2}, N - k\right)
$$
  
\n
$$
C_2 = 1.9897
$$
  
\n
$$
C_2 = 1.9897
$$
  
\n
$$
C_2 = 1.9897
$$
  
\n
$$
C_2 = 1.9897
$$
  
\n
$$
C_2 = 1.9897
$$
  
\n
$$
C_2 = 1.9897
$$
  
\n
$$
C_2 = 1.9897
$$

#### **Decision Rule:**

#### **IF**  $|t| > C$ **, THEN REJECT H<sub>0</sub> OTHERWISE ACCEPT H<sub>0</sub>**

 $t = (-2.0365)$   $C_1 = -1.9897$   $C_2 = 1.9897$ 

**Probability Value:**

**P** = **minimum**(2  $\Phi_t(t)$ , 1-2  $\Phi_t(t)$ 

 $P := min[2 \cdot pt(t, N - k), 2 \cdot (1 - pt(t, N - k))]$   $P = 0.045$ 

#### **Prototype in SYSTAT:**

**Use GLM in the Statistics Menu, Estimate Model and under Category specify variable "group" as a categorical variable. The Run estimate. Now go back to GLM Hypothesis Test, specify "group" in the Effects box, and select the Contrast Button. In the pop-up box, write the contrast vector as cT above. Run Hypothesis.**

**Effects coding used for categorical variables in model. Categorical values encountered during processing are: GROUP (3 levels) 1, 2, 3**

**Dep Var: VITAL N: 84 Multiple R: 0.24014 Squared multiple R: 0.05767**

#### **Analysis of Variance**

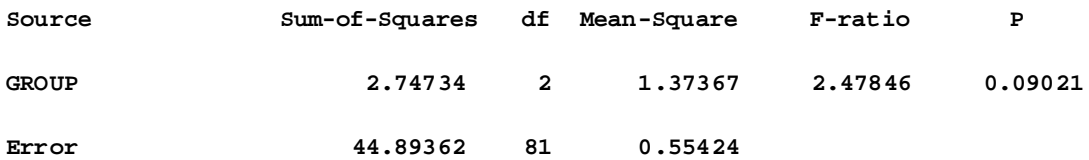

**Durbin-Watson D Statistic 1.692 First Order Autocorrelation 0.126**

**Test for effect called: GROUP**

**A Matrix**

 **1 2 3 0.00000 1.00000 -1.00000**

**Test of Hypothesis**

 **Source SS df MS F P Hypothesis 2.29430 1 2.29430 4.13952 0.04516 Error 44.89362 81 0.55424**

**^ equivalent Probability (P) reported here on the basis of an equivalent F test.**

## **Assignment for Week 13 and 20 point Quiz**

For your final assignment of this term – *and a Quiz* – Using a small data set of your own, I **want you to do the following using** *hand calculations* **(as calculations like this might be on Exam 3):** 

- **1.** *Biostatistics* **39 Perform "simple" linear regression:** 
	- **a.** show calculations for:  $L_{xx}$ ,  $L_{yy}$ , and  $L_{xy}$ .
	- **b. calculate** α **and** β**.**
	- **c. calculate regression predictions (Yhat) and residuals.**
- **2.** *Biostatistics* **40 Calculate the ANOVA for Regression standard table:** 
	- **a. show calculations for Sum of Squares: SS Total, SS Regression & SS error.**
	- **b. Show the completed ANOVA chart with degrees of freedom & Mean Squares.**
- **3.** *Biostatistics* **40 Perform the omnibus F test for the Regression**

**Show your work including assumptions, model, hypotheses, decision rule, probability values & result.** 

- **4.** *Biostatistics* **41 Calculate the following confidence/prediction intervals for your "simple" regression:** 
	- **a. Confidence interval for regression slope.**
	- **b. Confidence interval for your regression predictions.**
	- **c. Prediction interval for** *new observations* **based on your regression.**
- **5.** *Biostatistics* **42 Calculate the following for your "simple" regression:** 
	- **a. coefficient of correlation.**
	- **b. coefficient of determination.**
- **6.** *Biostatistics* **42 Perform the following tests based on your "simple" regression:** 
	- **a. Test for a** *specified value* **of regression slope (**β**0).**
	- **b. Test for presence of correlation (**ρ**).**
- **7.** *Biostatistics* **43 Perform a multiple regression** *using R* **based on a dataset that you compose. Extract and report the ANOVA table from R's results.**
- **8.** *Biostatistics* **44 Using the output from R:** 
	- **a. Perform the omnibus F test for the Regression show all work.**
	- **b. Test each slope parameter (**β**) separately show your work** *including calculation of the test statistic***.**
- **9.** *Biostatistics* **47 Perform a One-Way ANOVA for fixed effects. Show calculations for:** 
	- **a. Sums of Squares & Mean Squares**
	- **b. Show your ANOVA standard table**
- **10.** *Biostatistics* **48 Perform the omnibus F test for the One-Way ANOVA show all work.**
- **11.** *Biostatistics* **49 Perform the test for equivalence of means between specific pairs of groups in One-Way ANOVA – show your work.**
- **12.** *Biostatistics* **50 Perform a test for a chosen Linear Contrast in One-Way ANOVA show all work.**
- **13.** *Biostatistics* **51 Perform a Two-Way ANOVA with fixed effects:**

**a. Set up the ANOVA standard table – show your work.** 

- **14.** *Biostatistics* **51 Perform the omnibus F tests for the Two-Way ANOVA show all work.**
- **15.** *Biostatistics* **52 Perform an example Kruskal-Wallis test. Show all work.**
- **16.** *Biostatistics* **53 Perform a specific Fishers LSD comparison between two means in a One-Way ANOVA. Show all work in the test and calculate the associated confidence interval.**
- **17.** *Biostatistics* **54 Perform the omnibus F tests for Repeated Measures One-Way ANOVA – show all work.**
- **18.** *Biostatistics* **55 Perform an example Kruskal-Wallis test. Show all work.**

 $ORIGIN = 0$ 

## **Two-Way ANOVA - Equal Sample Sizes**

**The ANOVA approach analyzes means from multiple populations with membership in each sample determined by discrete values of a classification variable. The Two-Way (and higher) ANOVA stategy extends the system of classifications to two (or more) variables. Here we look at analysis of fully randomized ballanced designs in which numbers of observatios in each class (or block) of data are all the same.** 

#### **Data Structure:**

**Data are structured as an R X C Contingency Table with cells representing simultaneous classification by two variables. Numeric values Yij for n objects are placed in each cell** 

**Let index i,j indicate the ith row (treatment classes of Variable R) and jth column (treatment classes of Variable C)**

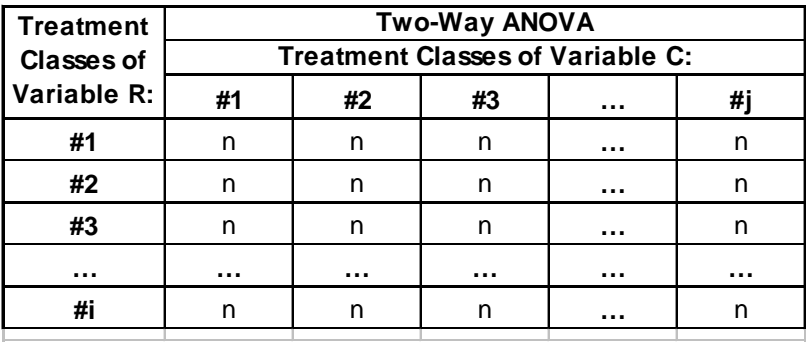

**Each cell consists of n replicates with means Ybarij**

Also let:  $Ybar_i = \text{mean over all columns for row } i$ . **Ybar**<sub>i.</sub> = mean over all rows for column j. **Ybar** = overall mean.

#### **Model:**

$$
Y_{i,j} = \mu + \alpha_i + \beta_j + \gamma_{ij} + \epsilon_{ijk}
$$

 $\n **where:**\n$ 

µ **is a constant = grand mean of all objects.**

α**i is effect coefficient for classes i in Variable R.**

β**j is effect coefficient for classes j in Variable C.**

γ**ij is interaction coefficient for classes i,j between Variables R and C.**

**Restrictions:**  $\varepsilon_{ijk}$  is the error term specific to each object i,j,k

$$
\sum_i \alpha_i := 0 \qquad \sum_j \beta_j := 0 \qquad \qquad \sum_i \gamma_{ij} := 0 \qquad \sum_j \gamma_{ij} := 0 \qquad \text{for all $i$ $\&$ j$}
$$

#### **Assumptions:**

 $-\varepsilon_{ijk}$  are a random sample ~ N( $0,\sigma^2$ )

− **variance is homogeneous across cells** 

## **Data in Each Cell:**

Y<sub>i i k</sub> < k Observations in each cell defined by rows i, & columns j

## **Number & Means:**

N **< Total number of observations found by multiplying k by the number of cells**

 $Y<sub>bar</sub>$ <sub>ij</sub> **< Cell means - averages of observations within a cell**  $Y_{\text{bar}}$ . **< Row means - averages for each row**  $Y_{\text{bar}}$ **< Column means - averages for each column**  ${\rm Y}_{\rm bar}$ **< Grand mean - average of all observations**

# **Sums of Squares:**

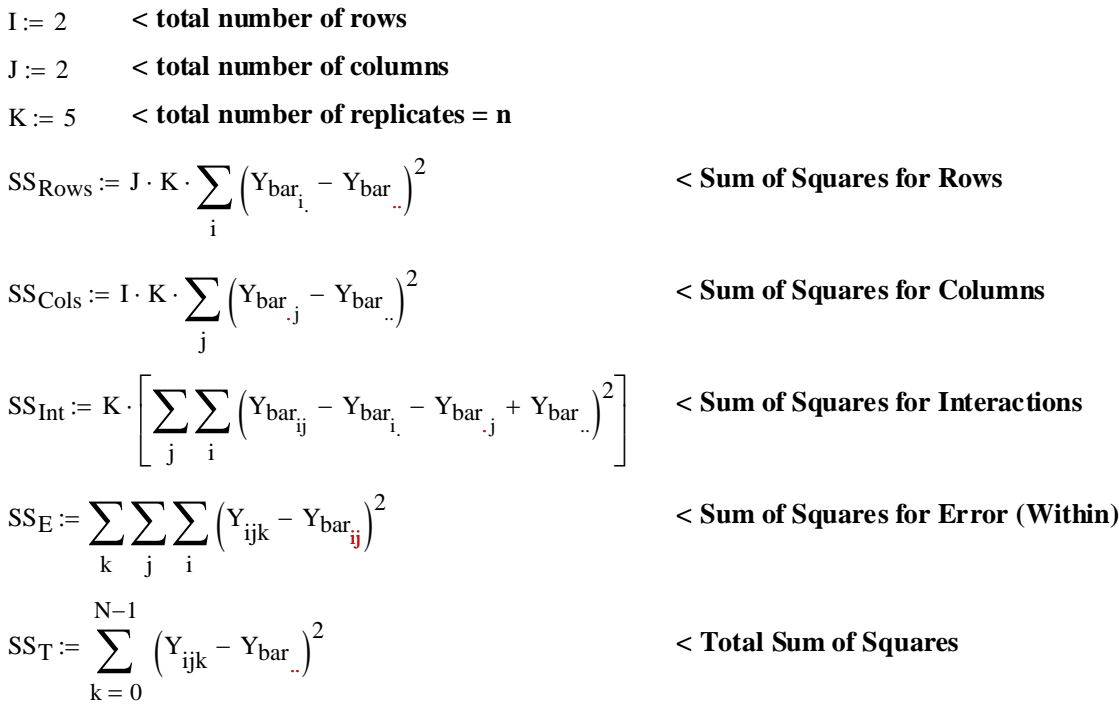

# **Example: Calcium Concentration measured with two factors: Sex & Hormone Treatment:**

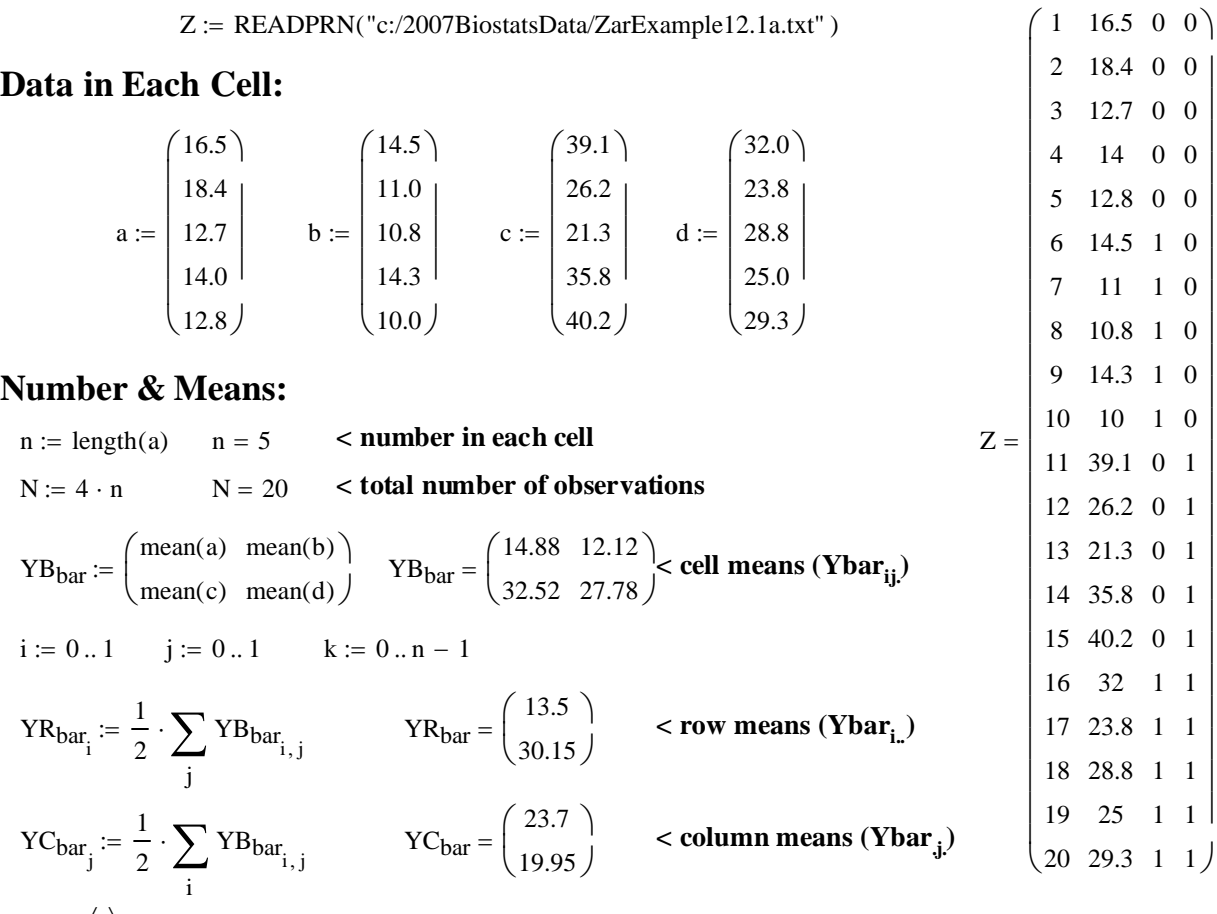

 $Y := Z^{(1)}$   $Y_{bar} := mean(Y)$   $Y_{bar} = 21.825$  **< Grand Mean (Ybar**<sub>n</sub>)

∑ **< Sum of Squares for Rows**

### **Sums of Squares:**

- I 2 := **< total number of rows**
- $J := 2$  < **total number of columns**
- $K := 5$  < **total number of replicates = n**

$$
SS_R := J \cdot K \cdot \sum_{i} (YR_{bar_i} - Y_{bar})^2
$$

 $SS_C := I \cdot K$ j  $X = I \cdot K \cdot \sum_{i=1}^{n} ( Y C_{bar_{i}} - Y_{bar})^2$  < Sum of Squares for Columns  $SS_I := K$  $\sum \sum (\text{YB}_{\text{bar}_{i,j}} - \text{YR}_{\text{bar}_{i}} - \text{YC}_{\text{bar}_{j}} + \text{Y}_{\text{bar}})^2$  $\cdot$  $\overline{\phantom{a}}$  $\mathcal{L} = \mathbf{K} \cdot \Big| \sum \Big| \sum \Big( \text{YB}_{\text{bar}_{i,i}} - \text{YR}_{\text{bar}_{i}} - \text{YC}_{\text{bar}_{i}} + \text{Y}_{\text{bar}} \Big)^2 \Big|_{\mathcal{L}} \le \text{Sum of Squares for Interactions}$ 

$$
SS_E := \sum_{k} \left( a_k - YB_{bar_{0,0}} \right)^2 + \sum_{k} \left( b_k - YB_{bar_{0,1}} \right)^2 + \sum_{k} \left( c_k - YB_{bar_{1,0}} \right)^2 + \sum_{k} \left( d_k - YB_{bar_{1,1}} \right)^2
$$
  
 
$$
N-1
$$
 **Sum of Squares Error (Within)**

$$
SS_T := \sum_{k=0}^{N-1} (Y_k - Y_{bar})^2
$$
 **Total Sum of Squares**

# **Two-Way ANOVA Table:**

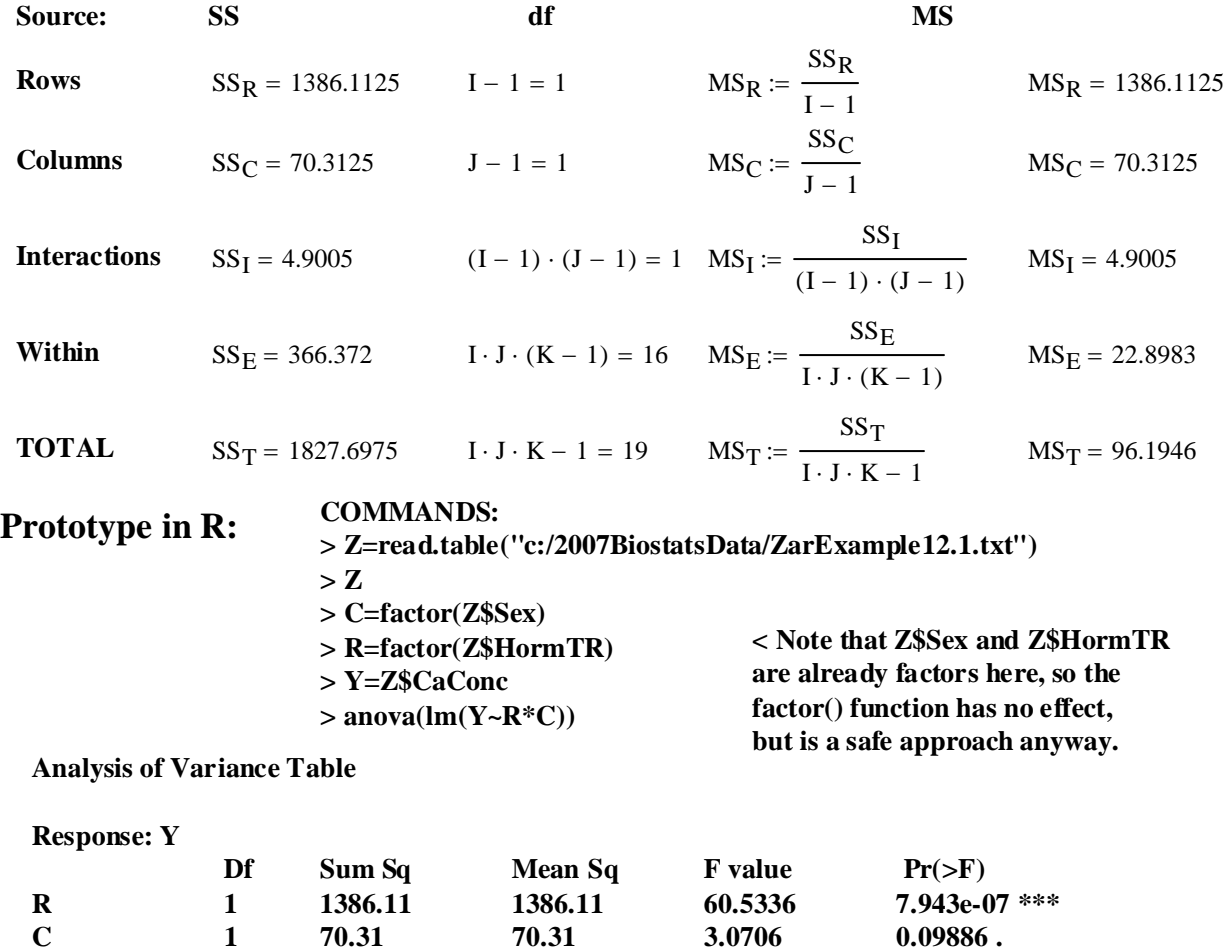

**---**

**Signif. codes: 0 '\*\*\*' 0.001 '\*\*' 0.01 '\*' 0.05 '.' 0.1 ' ' 1** 

**Residuals 16 366.37 22.90** 

**R:C 1 4.90 4.90 0.2140 0.64987** 

## **F-Tests in Two-Way ANOVA with Fixed Effects Model:**

#### **Model:**

 $Y_{i,j} = \mu + \alpha_i + \beta_j + \gamma_{ij} + \epsilon_{ijk}$  where:

µ **is a constant = grand mean of all objects.**

α**i is effect coefficient for classes i in Variable R.**

β**j is effect coefficient for classes j in Variable C.**

γ**ij is interaction coefficient for classes i,j between Variables R and C.**

**Restrictions:**  $\varepsilon_{ijk}$  is the error term specific to each object i,j,k

$$
\sum_i \alpha_i \coloneqq 0 \qquad \sum_j \beta_j \coloneqq 0 \qquad \quad \sum_i \gamma_{ij} \coloneqq 0 \qquad \sum_j \gamma_{ij} \coloneqq 0
$$

#### **Assumptions:**

− ε**ij are a random sample ~ N(0,**σ**2)** − **variance is homogeneous across cells** 

# **F-Test for**  $H_0$ **: All**  $\alpha_i = 0$

#### **Hypotheses:**

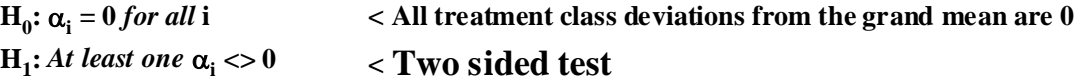

# **Test Statistic:**

 $F<sub>1</sub>$  $MS_R$  $MS_E$ := **< Ratio of "row" versus "within" Mean Squares**

# **Critical Value of the Test:**

α := 0.05 **< Probability of Type I error must be explicitly set**

$$
CV := inverse\Phi_{F}(1-\alpha) \qquad CV := qF[1-\alpha,(I-1),I\cdot J\cdot (K-1)] \qquad Note: df = I-1, IJ(K-1)
$$

#### **Decision Rule:**

#### **IF**  $F_1 > C$ **, THEN REJECT H<sub>0</sub> OTHERWISE ACCEPT H<sub>0</sub>**

## **Probability Value:**

 $P_1 = 1 - \Phi_F(F_1)$   $P_1 := 1 - pF[F_1, I - 1, I \cdot J \cdot (K - 1)]$ 

# **F-Test for**  $H_0$ **: All**  $\beta_i = 0$

### **Hypotheses:**

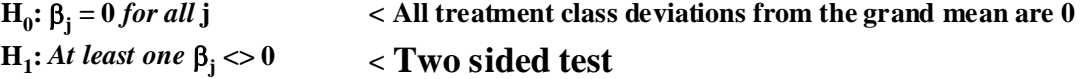

#### **Test Statistic:**

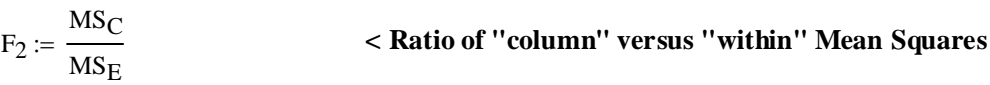

## **Critical Value of the Test:**

 $\alpha$  := 0.05 <br> **Contains 2 Contains Figure 1 error must be explicitly set** 

 $CV := inverse \Phi_F(1 - \alpha)$   $CV := qF[1 - \alpha, (J - 1), I \cdot J \cdot (K - 1)]$  < Note: df = **J-1, LJ**(K-1)

#### **Decision Rule:**

**IF**  $F_2 > C$ **, THEN REJECT**  $H_0$  **OTHERWISE ACCEPT**  $H_0$ **Probability Value:**

$$
\mathbf{P}_2 = \mathbf{1} \cdot \mathbf{\Phi}_F(\mathbf{F}_2) \qquad \mathbf{P}_2 := 1 - p \mathbf{F} \Big[ \mathbf{F}_2, \mathbf{J} - 1, \mathbf{I} \cdot \mathbf{J} \cdot (\mathbf{K} - 1) \Big]
$$

# **F-Test for H<sub>0</sub>: All**  $\gamma_{ij} = 0$

#### **Hypotheses:**

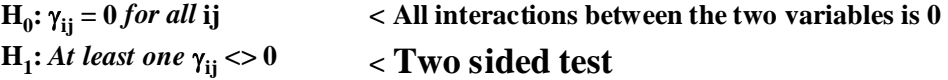

**Test Statistic:**

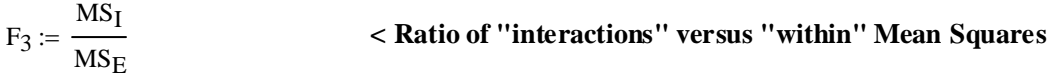

#### **Critical Value of the Test:**

α := 0.05 **< Probability of Type I error must be explicitly set**

 $CV := inverse \Phi_F(1 - \alpha)$   $CV := qF[1 - \alpha, (I - 1) \cdot (J - 1), I \cdot J \cdot (K - 1)]$ 

**Decision Rule:**  $\qquad \qquad \wedge$  Note: df = (I-1)(J-1),  $LJ(K-1)$ 

**IF**  $F_3 > C$ **, THEN REJECT H<sub>0</sub> OTHERWISE ACCEPT H<sub>0</sub> Probability Value:**

**P<sub>3</sub> = 1-**  $\Phi_F(\mathbf{F}_3)$  P<sub>3</sub> := 1 - pF  $\left[\mathbf{F}_3,(1-1)\cdot(1-1),1\cdot1\cdot(K-1)\right]$ 

**Example: Continuing the Above ANOVA analysis on Sex and Hormone Treatment**

**F-Tests in Two-Way ANOVA with Fixed Effects Model: Model:** 

 $Y_{i,j} = \mu + \alpha_i + \beta_j + \gamma_{ij} + \epsilon_{ijk}$  where:

µ **is a constant = grand mean of all objects.** α**i is effect coefficient for classes i in Variable R.**

β**j is effect coefficient for classes j in Variable C.**

 $\sum$  γ<sub>ij</sub> := 0

γ**ij is interaction coefficient for classes i,j between Variables R and C.**

**Restrictions:**  $\varepsilon_{ijk}$  is the error term specific to each object i,j,k

j

i  $\sum \alpha_{\rm i} \coloneqq 0$ j  $\sum \beta_j \coloneqq 0$ i  $\sum$  γ<sub>ij</sub> := 0

## **Assumptions:**

− ε**ij are a random sample ~ N(0,**σ**2)**

− **variance is homogeneous across cells** 

**F-Test for**  $H_0$ **: All**  $\alpha_i = 0$ 

#### **Hypotheses:**

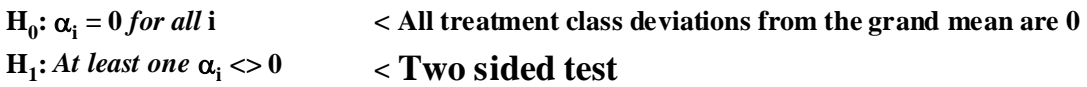

# **Test Statistic:**

$$
F_1 := \frac{MS_R}{MS_E} \qquad F_1 = 60.5336
$$

## **Critical Value of the Test:**

α := 0.05 **< Probability of Type I error must be explicitly set**

 $CV := qF \left[ 1 - \alpha, (I - 1), I \cdot J \cdot (K - 1) \right]$   $CV = 4.494$ 

## **Decision Rule:**

# **IF**  $F_1 > C$ **, THEN REJECT H<sub>0</sub> OTHERWISE ACCEPT H<sub>0</sub>**

 $F_1 = 60.5336$   $CV = 4.494$ 

## **Probability Value:**

$$
P_1 := 1 - pF[F_1, I - 1, I \cdot J \cdot (K - 1)]
$$
  $P_1 = 7.9431 \times 10^{-7}$ 

# **F-Test for**  $H_0$ **: All**  $\beta_i = 0$

## **Hypotheses:**

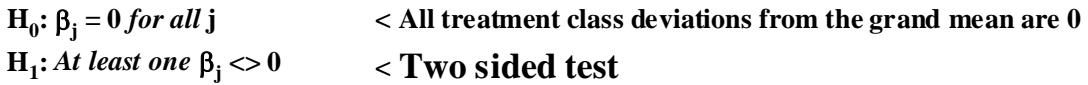

# **Test Statistic:**

 $F<sub>2</sub>$  $MS_{\rm C}$  $MS_E$  $\frac{1}{2} = \frac{6}{100}$  F<sub>2</sub> = 3.0706

### **Critical Value of the Test:**

α := 0.05 **< Probability of Type I error must be explicitly set**

 $CV := qF \left[ 1 - \alpha, (J - 1), I \cdot J \cdot (K - 1) \right]$   $CV = 4.494$ 

## **Decision Rule:**

**IF**  $F_2 > C$ **, THEN REJECT H<sub>0</sub> OTHERWISE ACCEPT H<sub>0</sub>** 

 $F_2 = 3.0706$   $CV = 4.494$ 

#### **Probability Value:**

 $P_2 = 1 - pF[F_2, J - 1, I \cdot J \cdot (K - 1)]$   $P_2 = 0.0989$ 

# **F-Test for**  $H_0$ **: All**  $\gamma_i = 0$

#### **Hypotheses:**

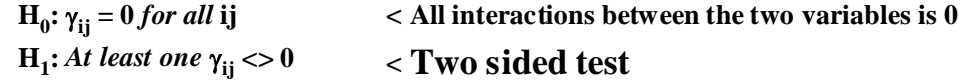

**Test Statistic:**

$$
F_3 := \frac{MS_I}{MS_E}
$$
  $F_3 = 0.214$  **Ratio of "interactions" versus "within" Mean Squares**

# **Critical Value of the Test:**

α := 0.05 **< Probability of Type I error must be explicitly set**

 $CV := qF[1 - \alpha, (I - 1) \cdot (J - 1), I \cdot J \cdot (K - 1)]$   $CV = 4.494$ 

# **Decision Rule:**

**IF**  $F_3 > C$ **, THEN REJECT**  $H_0$  **OTHERWISE ACCEPT**  $H_0$ 

 $F_3 = 0.214$  CV = 4.494

# **Probability Value:**

 $P_3 = 1 - pF[F_3,(I-1)\cdot (J-1),I\cdot J\cdot (K-1)]$   $P_3 = 0.6499$ 

# **Prototype in R: ANOVA Table from R above:**

**Analysis of Variance Table**

**Response: Y**

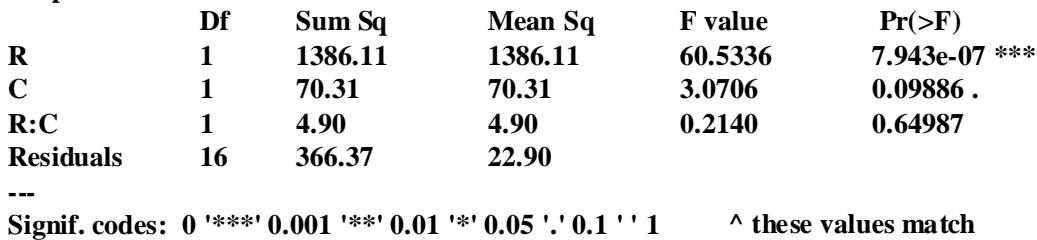

# **Kruskal-Wallis Test**

**The Kruskal-Wallis is a non-parametric analog to the One-Way ANOVA F-Test of means. It is useful when the k samples appear not to come from underlying Normal Distributions, or when variance in the different samples are of greatly different magnitudes (non-homogeneous). As with other rank-based tests, it does not have as much power as the fully parametric tests, but nevertheless enjoys wide use. Note that when the number of samples k=2, this test is identical to the Mann-Whitney Test.** 

# **Data Structure:**

**k groups with not necessarily the same numbers of observations and different means.**

**Let index i,j indicate the ith column** 

**(treatment class) and jth row (object).**

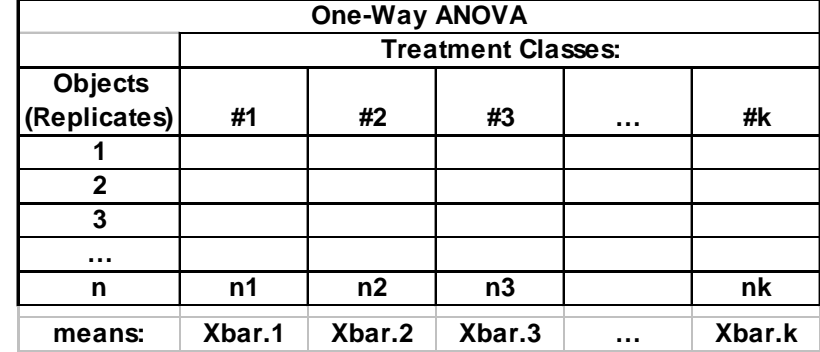

# **Assumptions:**

**- Observations in each class(block) are a random sample.**

- **Observations in each block are independent of observations in other class.**
- **Underlying distribution of observations in each cell are continuous.**
- **Measurement scale is at least ordinal.**

#### **Hypotheses:**

 $H_0$ :  $\Delta = 0$  < No population differences in treatment

**< Two Sided Test H1:** ∆ **<> 0** 

# **Criterion for Normal Approximation:**

**- IF** ni ≥ 5 **THEN Normal Approximation Applies**

 **OTHERWISE use Special Tables e.g. Rosner Table 15 p. 844** 

# **Normal Approximation:**

# **Rank Data and Sum:**

- **Pool the data over all treatment classes Total sample size**  $N = \sum n_i$
- **Assign Data to Ranks. In the case of ties, t observations in a rank are assigned the appropriate average rank.**
- Compute the Rank Sum  $(R_i)$  for each treatment class i.

# **Test Statistic:**

$$
H_S \coloneqq \frac{12}{N\cdot (N+1)} \cdot \sum_i \frac{\left(R_i\right)^2}{n_i} - 3\cdot (N+1)
$$

**IF** no ties, THEN:  $H := H_s$  < no correction factor...

**OTHERWISE:**

 $H = \frac{8}{\Omega}$  < Corrected Test Statistic  $\cdot$  $\Omega := 1 - \frac{j-1}{j}$ g j  $\sum_{j=1}^{5} (t_j)^3 - t_j$ =  $N^3 - N$  $:= 1 -$ **< t represent the number of observations that are tied in groups 1 to g**

**correction factor >**

$$
:= \frac{H_S}{\Omega} \qquad .
$$

**< where Ri are the Rank sums for each treatment class i**

# **Critical Value of the Test:**

α := 0.05 **< Probability of Type I error must be explicitly set**

C inverse := Φχ2( ) 1 − α C qchisq 1 := ( ) − α, k 1 − **< Note: df = (k-1)**

**Decision Rule:**

#### **IF H > C THEN REJECT H<sub>0</sub> OTHERWISE ACCEPT H<sub>0</sub>**

#### **Probability Value:**

 $P := (1 - \Phi_{\gamma 2}(H))$   $P := (1 - \text{pchisq}(Hk - 1))$ 

#### **Example:** Zar Example 10.11 p. 199: pH was measured multiple times (n<sub>i</sub>'s) in Four ponds **(treatment classes):**

 $K := 4$  < **treatment classes**  $Z := READPRN("c:/2007BiostatsData/ZarExample10.11.txt")$ 

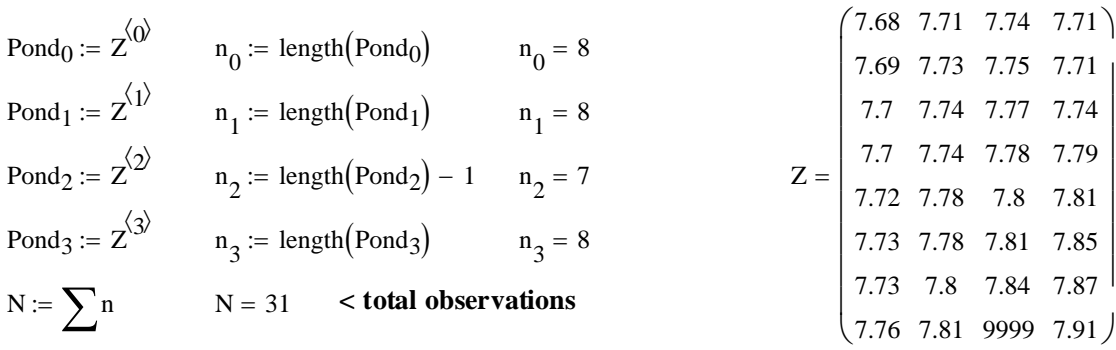

Assumptions: 9999 = missing datapont  $\wedge$ 

**- Observations in each class(block) are a random sample.**

**- Observations in each block are independent of observations in other class.**

**- Underlying distribution of observations in each cell are continuous.**

**- Measurement scale is at least ordinal.**

145  $(163.5)$ 

 $\overline{\phantom{a}}$ 

 $\mathbf{r}$  $\mathsf{I}$ 

#### **Hypotheses:**

 $H_0: \Delta = 0$  $H_1: \Delta \ll 0$ **< No population differences in treatment < Two Sided Test**

#### **Criterion for Normal Approximation:**

**Criterion for Normal Approximation:**  
\n- IF 
$$
n_i \ge 5
$$
 THEN Normal Approximation applies  
\n**Normal Approximation:**  
\n**Rank Data and Sum:**  
\n $R_{0} := \sum Ranks^{\langle 0 \rangle}$   
\n $R_{1} := \sum Ranks^{\langle 1 \rangle}$   
\n $R_{2} := \sum Ranks^{\langle 1 \rangle}$   
\n $R_{3} := \sum Ranks^{\langle 1 \rangle}$   
\n $R_{4} := \sum Ranks^{\langle 1 \rangle}$   
\n $R_{5} = \begin{pmatrix} 55 \\ 132.5 \\ 142.5 \\ 152.6 \\ 162.6 \\ 172.6 \\ 182.7 \\ 192.8 \\ 102.8 \\ 102.8 \\ 102.9 \\ 102.1 \\ 172.6 \\ 19999 31 \end{pmatrix}$   
\n $R_{6} = \begin{pmatrix} 55 \\ 132.5 \\ 132.5 \\ 132.5 \\ 132.5 \\ 102.6 \\ 102.8 \\ 102.8 \\ 102.8 \\ 102.1 \\ 172.6 \\ 102.1 \\ 172.6 \\ 102.1 \\ 172.6 \\ 102.1 \\ 172.6 \\ 183.6 \\ 19999 31 \end{pmatrix}$   
\n $R_{7} := \sum Ranks^{\langle 3 \rangle}$   
\n $R_{8} := \sum Ranks^{\langle 3 \rangle}$   
\n $R_{9} := \sum Ranks^{\langle 3 \rangle}$ 

<sup>=</sup> **< Rank Sums for each Pond (Treatment class)**

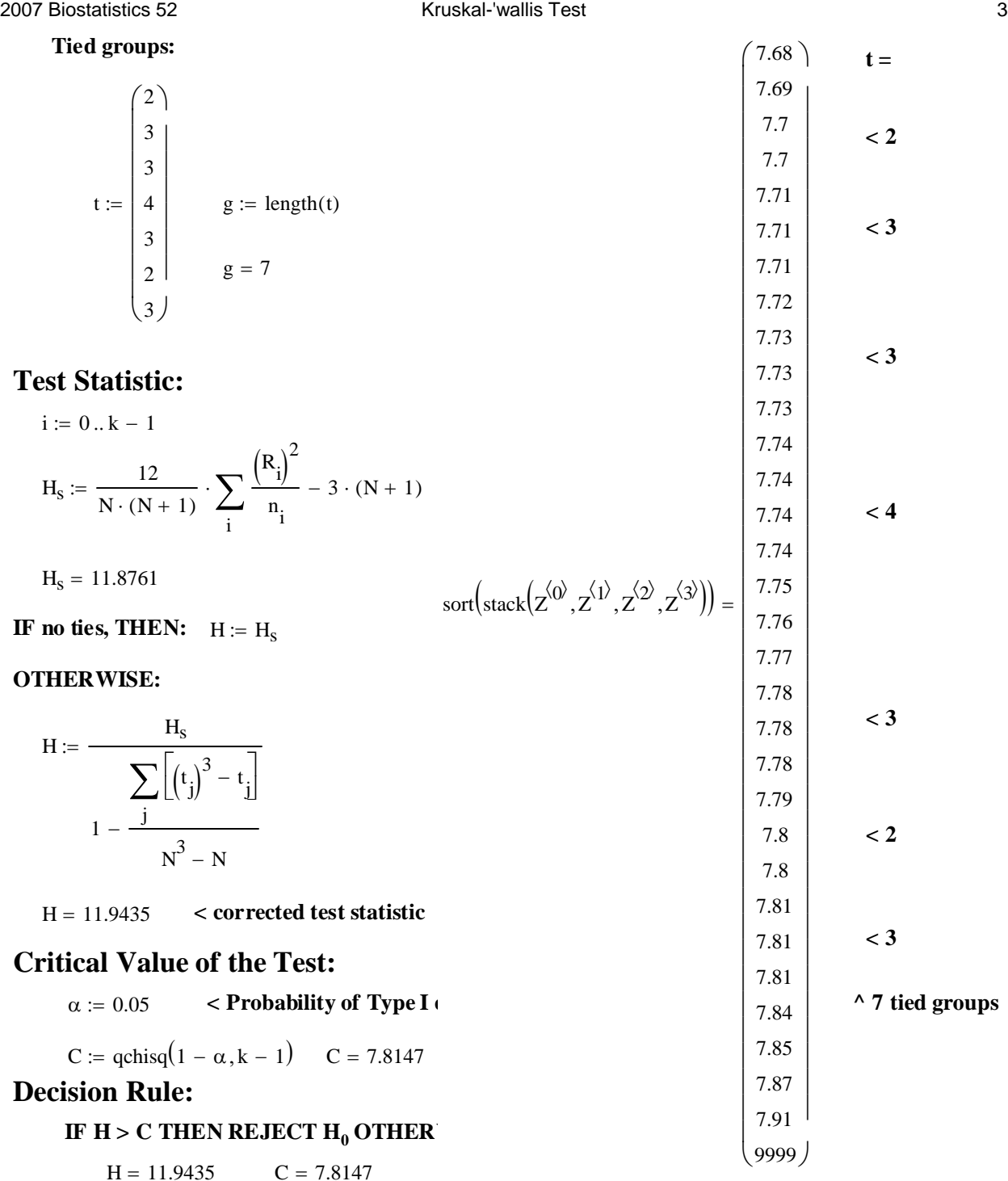

# **Probability Value:**

 $P := (1 - \text{pchisq}(H, k - 1))$   $P = 0.0076$ 

**^ all values confirmed by Zar p. 199** 

# **Prototype in R:**

**COMMANDS: > Z=read.table("c:/2007BiostatsData/ZarExample10.11a.txt",na.strings="NA") > kruskal.test(Z)**

 **Kruskal-Wallis rank sum test**

```
data: ZZ 
Kruskal-Wallis chi-squared = 11.9435, df = 3, p-value = 0.007579 < Values match
```
## **Single and Multiple Simultaneous Confidence Intervals in ANOVA Tests**

**Similar to previous statistical t-Tests, Confidence Intervals may be specified to indicate values of the test statistic in comparison with Critical Values (derived from the inverse cumulative probability t function qt) over which**  $H_0$  **will** *not* **be rejected, or equivalently, values of probability greater than a previously specified** α**. In using ANOVA, however, an important complication arises. In two population t-Tests, only a single comparison between population**  means ( $\mu_1$  with  $\mu_2$ ) is made. In ANOVA, greater than two populations is standard and multiple **pairwise or linear contrast comparisons (for instance**  $\mu_1$  **with**  $\mu_2$ *and* $\mu_1$  **with**  $\mu_3$ *and* $\mu_2$  **with**  $\mu_3$ **for three populations) are often of interest. In most cases, these comparisions are made simultaneously, and are therefore dependent upon the same sample data. The existence of multple dependent probabilities derived from each comparison implies that the joint probabity of a** *family of comparisons* **together is greater than** *each one separately***. Thus, if one specifies**   $\alpha = 0.05$  for one one interval (or test) then *familywise*  $\alpha$  for all together is always greater (i.e., **less significant).** 

#### **Multiple t-Test / Fisher's LSD Test for Specific Treatment Pairs:**

**Model:** 

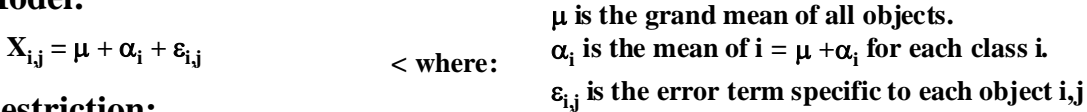

**Restriction:** 

i  $\sum n_i \cdot \alpha_i = 0$  **< allows estimation of k parameters. Other restrictions are also possible:**

 $\sum \alpha_i := 0$  or  $\alpha_k := 0$  < See Rosner p. 558

#### **Assumptions:**

**ε**<sub>ii</sub> are a homogeneous random sample ~  $N(0, σ^2)$ 

i

## **One-Way ANOVA Table:**

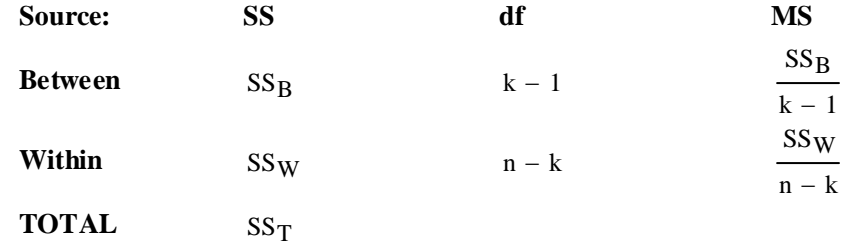

#### **Hypotheses:**

**H**<sub>0</sub>:  $\alpha$ <sub>i</sub> =  $\alpha$ <sub>j</sub> *for specific* i & j  $\alpha$  / Means in treatment classes i & j are the same as grand mean  $\mathbf{H}_1: \mathbf{\alpha}_i \Longleftrightarrow \mathbf{\alpha}_j$  for specific  $\mathbf{i} \mathbin{\&} \mathbf{j} \ < \mathbf{T}$  wo sided test

#### **Test Statistic:**

$$
t:=\frac{X_{bar_i}-X_{bar_j}}{\sqrt{MS_W\cdot\left(\frac{1}{n_i}+\frac{1}{n_j}\right)}}
$$

**< Normalized distance between mean of class i & j** 

# **Critical Value of the Test:**

$$
\alpha := 0.05 \qquad Probability of Type I error must be explicitly set
$$
  
\n
$$
C_1 := \text{inverse} \Phi \left( \frac{\alpha}{2} \right) \qquad C_2 := \text{inverse} \Phi \left( 1 - \frac{\alpha}{2} \right)
$$
  
\n
$$
C_1 := qt \left( \frac{\alpha}{2}, n - k \right) \qquad C_2 := qt \left( 1 - \frac{\alpha}{2}, n - k \right)
$$
  
\nNote degrees of freedom = (n-k)

#### **Decision Rule:**

#### **IF**  $|t| > C$ **, THEN REJECT H<sub>0</sub> OTHERWISE ACCEPT H<sub>0</sub>**

#### **Probability Value:**

```
P = minimum(2 \Phi_t(t),1-2 \Phi_t(t)
```
 $P := min[ 2 \cdot pt(t, n - k), 2 \cdot (1 - pt(t, n - k)) ]$ 

# **Confidence Interval:**

$$
CI := \left[ \left. X_{bar_1'} - X_{bar_j} + C_1 \cdot \sqrt{MS_W \cdot \left( \frac{1}{n_i} + \frac{1}{n_j} \right)} \right. \right. \\ \left. X_{bar_j} - X_{bar_j} + C_2 \cdot \sqrt{MS_W \cdot \left( \frac{1}{n_i} + \frac{1}{n_j} \right)} \right]
$$

 $\wedge$  Note that  $C_1 \& C_2$  are explicitly evaluated above,

 **so added to the difference in sample means here.**

#### **Example: Vital Capacity dataset by group**

 $n_2 := 28$   $X_{bar2} := 4.472$ := 4.472 **< number of objects & mean of X2 > summary(X3) Min. 1st Qu. Median Mean 3rd Qu. Max. > length(X3) 3.030 4.010 4.530 4.462 4.902 5.860**   $[1] 44$   $n_3 := 44$  $X_{bar_2}$  := 4.462 < number of objects & mean of X3 **> Y=vital.capacity > X=factor(group)**  $>$  anova(lm(Y~X))  $n := n_1 + n_2 + n_3$   $n = 84$ **R COMMANDS: > V=read.table("c:/2007BiostatsData/vital.txt") > attach(V) > X1=vital.capacity[group=="1"] > X2=vital.capacity[group=="2"] > X3=vital.capacity[group=="3"] > summary(X1)**  $k := 3$  < number of classes = groups  **Min. 1st Qu. Median Mean 3rd Qu. Max. 2.700 2.955 3.865 3.949 4.737 5.520 > length(X1) [1] 12**  $n_1 := 12$   $X_{bar} := 3.949$ := 3.949 **< number of objects & mean of X1 > summary(X2) > length(X2) Min. 1st Qu. Median Mean 3rd Qu. Max. 2.700 4.240 4.615 4.472 5.062 5.220 [1] 28**

#### **One-Way ANOVA Table:**

**From R: Analysis of Variance Table**

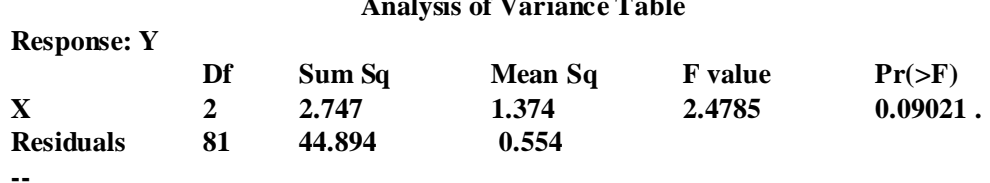

 $MS_W := 0.554$  < **MS Residuals** 

## **Hypotheses:**

**H0:** α**<sup>i</sup> =** α**<sup>j</sup>** *for specific* **i & j H1:** α**<sup>i</sup> <>** α**<sup>j</sup>** *for specific* **i & j < Means in treatment classes i & j are the same as grand mean < Two sided test**

# **Critical Value of the Test:**

α := 0.05 **< Probability of Type I error must be explicitly set**

$$
C_1 := qt\left(\frac{\alpha}{2}, n - k\right)
$$
  $C_1 = -1.9897$   $C_2 := qt\left(1 - \frac{\alpha}{2}, n - k\right)$   $C_2 = 1.9897$ 

# **Single Comparisons:**

# **Between populations 1 & 2:**

# **Test Statistic:**

$$
t := \frac{X_{bar_1} - X_{bar_2}}{\sqrt{MS_W \cdot \left(\frac{1}{n_1} + \frac{1}{n_2}\right)}}
$$
  $t = -2.0365$   $X_{bar_1} - X_{bar_2} = -0.523$ 

#### **Decision Rule:**

#### **IF**  $|t| > C$ **, THEN REJECT**  $H_0$  **OTHERWISE ACCEPT**  $H_0$

t =  $-2.0365$   $C_1 = -1.9897$   $C_2 = 1.9897$ 

## **Probability Value:**

 $P := min[2 \cdot pt(t, n - k), 2 \cdot (1 - pt(t, n - k))]$   $P = 0.045$ 

# **Confidence Interval:**

$$
CI_{12} := \left[ \left( X_{bar_1} - X_{bar_2} \right) + C_1 \cdot \sqrt{MS_W \cdot \left( \frac{1}{n_1} + \frac{1}{n_2} \right)} \left( X_{bar_1} - X_{bar_2} \right) + C_2 \cdot \sqrt{MS_W \cdot \left( \frac{1}{n_1} + \frac{1}{n_2} \right)} \right]
$$
  
\n
$$
CI_{12} = (-1.034 \ -0.012)
$$

# **Between populations 1 & 3:**

#### **Test Statistic:**

$$
t := \frac{X_{bar_1} - X_{bar_3}}{\sqrt{MS_W \cdot \left(\frac{1}{n_1} + \frac{1}{n_3}\right)}}
$$
  $t = -2.1163$   $X_{bar_1} - X_{bar_3} = -0.513$ 

#### **Decision Rule:**

#### **IF**  $|t| > C$ **, THEN REJECT**  $H_0$  **OTHERWISE ACCEPT**  $H_0$

t =  $-2.1163$   $C_1 = -1.9897$   $C_2 = 1.9897$ 

#### **Probability Value:**

 $P := min[ 2 \cdot pt(t, n - k), 2 \cdot (1 - pt(t, n - k)) ]$   $P = 0.0374$ 

# **Confidence Interval:**

$$
CI_{13} := \left[ \left( X_{bar_1} - X_{bar_3} \right) + C_1 \cdot \sqrt{MS_W \cdot \left( \frac{1}{n_1} + \frac{1}{n_3} \right)} \left( X_{bar_1} - X_{bar_3} \right) + C_2 \cdot \sqrt{MS_W \cdot \left( \frac{1}{n_1} + \frac{1}{n_3} \right)} \right]
$$
  
\n
$$
CI_{13} = (-0.9953 - 0.0307)
$$

#### **Between populations 2 & 3:**

#### **Test Statistic:**

$$
t := \frac{X_{bar_2} - X_{bar_3}}{\sqrt{MS_W \cdot (\frac{1}{n_2} + \frac{1}{n_3})}}
$$
  $t = 0.0556$   $X_{bar_2} - X_{bar_3} = 0.01$ 

#### **Decision Rule:**

#### **IF**  $|t| > C$ **, THEN REJECT H<sub>0</sub> OTHERWISE ACCEPT H<sub>0</sub>**

t = 0.0556  $C_1 = -1.9897$   $C_2 = 1.9897$ 

#### **Probability Value:**

 $P := min[2 \cdot pt(t, n - k), 2 \cdot (1 - pt(t, n - k))]$   $P = 0.9558$ 

#### **Confidence Interval:**

$$
\text{CI}_{23} := \left[ \left( X_{\text{bar}_2} - X_{\text{bar}_3} \right) + C_1 \cdot \sqrt{MS_W \cdot \left( \frac{1}{n_2} + \frac{1}{n_3} \right)} \left( X_{\text{bar}_2} - X_{\text{bar}_3} \right) + C_2 \cdot \sqrt{MS_W \cdot \left( \frac{1}{n_2} + \frac{1}{n_3} \right)} \right]
$$

$$
\text{CI}_{23} = (-0.348 \hspace{0.25cm} 0.368)
$$

**Note that these are Separate and Single Confidence Intervals. Considered as a joint statement** of probability, the *familywise probability* of Type I error  $\alpha$  is potentially much **higher. From the mathematical end of things, statisticians routinely caution experimenters about the potential pitfalls of "data snooping" (to borrow a term from Neter et al. 1996). By this, they mean running a large number of simultaneous tests or confidence intervals, and then proceeding to report significant findings as if discovered outside the context of the others, or worse, as the result of a strategically-chosen** *a priori* **experimental design. The problem is that if enough simultaneous tests are run, the laws of probability predict that some tests will end up showing significance merely due to chance. This mathematically-based caution is certainly correct. Given this, are more than one significant planned or unplanned result in ANOVA tests to be considered valid or not? Much depends on what exactly is meant by the foundational concept of** α **in often widely differing theoretical and experimental contexts. Whereas mathematicians might like to draw a bright line between** *a priori* **and** *post hoc***, in experimental practice rarely is the distinction so clear. All experiments exist within a framework of pre-existing literature and laboratory/field practice for data collection. So** *of course* **biologists regularly engage in "data snooping" in conceiving of problems, designing studies and analyzing results. They could hardly do otherwise...**

**In my opinion, the a** *priori* **vs** *post hoc* **distinction is of interest from both theoretical and practical standpoints, and to be aware of the issues involved makes it possible to construct stronger scientific arguments. The distinction also points to clear limitations in statistical reasoning in the sciences to the extent that all of it must be acknowledged to be nothing more than an approximation. If one's data are overwealmingly clear, then difficulties in the approximation don't really matter. However, if the data are unclear, then how one employs the approximation may influence what one might say within a test, but not necessarily what one might conclude. The take-home message remains the same - the data remain unclear, and biological interpretation, and experimental replication, must necessarily take precedence over mathematical methodology.** 

#### **Simultaneous Inference Procedures:**

**Several methods have been developed to adjust Probabilities of Tests and associated Confidence Interval widths to accomodate familywise assessments. Some methods explicitly permit "data snooping" whereas others do not. It will be beyond the scope of this course to worry about how these adjustments are calculated, but it is important to be aware of how, and under what circumstances, each procedure is employed. As a practical matter, of course, standard statistical packages offer a full battery of possibilites and if the data permits, use of the "most conservative" (i..e, widest confidence intervals) is often considered evidence of good experimental design.**

#### **Multiple t-Test / Fisher's LSD Test for Specific Treatment Pairs:**

**Although described above in the context of single tests, in fact, Fisher's LSD (Least Significant Difference) Tests is often available as one of the available "multiple test" options in standard statistical packages. It is useful to know that they are the same. Fisher's LSD is often employed when the researcher feels that "data snooping" is not a major issue in the study and/or the number of multiple comparisions are relatively low. Of course, this is a judgement call. So if the data permits, use of one of the procedures below is more "conservative" and is often judged to be more prudent. Many studies report both.** 

#### **Prototype in SYSTAT:**

**Data cut & pasted from Excel to a SYSTAT Datasheet. Dependent Variable was named 'VC' and Independent categorical variable named "GROUP". ANOVA option chosen and variables assigned. Posthoc tests turned on with LSD as option.**

```
Effects coding used for categorical variables in model.
        Categorical values encountered during processing are:
                      GROUP (3 levels)
                  1, 2, 3
  Dep Var: VC N: 84 Multiple R: 0.24014 Squared multiple R: 0.05767
                         Analysis of Variance
  Source Sum-of-Squares df Mean-Square F-ratio P
 GROUP 2.74734 2 1.37367 2.47846 0.0902
Error 44.89362 81 0.55424
                  COL/
                 ROW GROUP
                    1 1
                    2 2
                    3 3
          Using least squares means.
             Post Hoc test of VC
      -Using model MSE of 0.554 with 81 df.
      Matrix of pairwise mean differences:
1 2 3
           1 0.00000
           2 0.52262 0.00000
           3 0.51288 -0.00974 0.00000
    Fisher's Least-Significant-Difference Test.
   Matrix of pairwise comparison probabilities:
1 2 3
           1 1.00000
           2 0.04516 1.00000
           3 0.03747 0.95697 1.00000
                                            < differences match above
                                            < Probabilities match above
```
## **Bonferroni Multiple Comparisons Procedure:**

**If a specific and relatively small set of simultaneous tests are desired, this procedure will often give the narrowest confidence intervals, and is preferred. Since the Bonferroni method requires identifying a specific set of simultaneous tests, it is not appropriate for "data snooping".**

#### **Methodology:**

**Bonferroni intervals can be easily calculated given g - the number of simultaneous tests:**

## **Critical Value of the Test:**

α := 0.05 **< Probability of Type I error must be explicitly set**

 $C_1 := qt\left(\frac{\alpha}{2 \cdot g}, n - k\right)$  $\setminus$  $:= qt\left(\frac{\alpha}{2 \cdot g}, n - k\right)$   $C_2 := qt\left(1 - \frac{\alpha}{2 \cdot g}, n - k\right)$  $\setminus$  $\mathbf{r} = \text{qt} \left( 1 - \frac{\alpha}{2 \cdot \text{g}}, \mathbf{n} - \mathbf{k} \right)$  <br> **critical values modified to account for number of tests g** 

# **Bonferroni Confidence Interval for Multiple Comparisons:**

$$
CI_B := \left[ X_{bar_i} - X_{bar_j} + C_1 \cdot \sqrt{MS_W \cdot \left( \frac{1}{n_i} + \frac{1}{n_j} \right)} X_{bar_i} - X_{bar_j} + C_2 \cdot \sqrt{MS_W \cdot \left( \frac{1}{n_i} + \frac{1}{n_j} \right)} \right]
$$

**^ same as for Single CI but with adjusted Critical Values**

**Example: Data from above.**

#### **Critical Value of the Test:**

α := 0.05 **< Probability of Type I error must be explicitly set**

 $g := 3$  < Three tests set explicitly  $(1-2, 1-3, 2-3)$ 

$$
C_1 := qt\left(\frac{\alpha}{2 \cdot g}, n - k\right) \qquad C_2 := qt\left(1 - \frac{\alpha}{2 \cdot g}, n - k\right) \qquad \text{< critical values modified to account} \qquad \text{for number of tests g}
$$

#### **Between populations 1 & 2:**

# **Test Statistic:**

$$
t := \frac{X_{bar_1} - X_{bar_2}}{\sqrt{MS_W \cdot \left(\frac{1}{n_1} + \frac{1}{n_2}\right)}}
$$
  $t = -2.0365$   $X_{bar_1} - X_{bar_2} = -0.523$ 

#### **Decision Rule:**

**IF**  $|t| > C$ **, THEN REJECT H<sub>0</sub> OTHERWISE ACCEPT H<sub>0</sub>** 

t = -2.0365  $C_1 = -2.4447$   $C_2 = 2.4447$ 

#### **Probability Value:**

 $P := min[2 \cdot g \cdot pt(t, n - k), 2 \cdot g \cdot (1 - pt(t, n - k))]$   $P = 0.134899$ 

# **Confidence Interval:**

$$
CI_{12} := \left[ \left( X_{bar_1} - X_{bar_2} \right) + C_1 \cdot \sqrt{MS_W \cdot \left( \frac{1}{n_1} + \frac{1}{n_2} \right)} \left( X_{bar_1} - X_{bar_2} \right) + C_2 \cdot \sqrt{MS_W \cdot \left( \frac{1}{n_1} + \frac{1}{n_2} \right)} \right]
$$

 $CI<sub>12</sub> = (-1.1508 \space 0.1048)$
# **Between populations 1 & 3:**

# **Test Statistic:**

$$
t := \frac{X_{bar_1} - X_{bar_3}}{\sqrt{MS_W \cdot \left(\frac{1}{n_1} + \frac{1}{n_3}\right)}}
$$
  $t = -2.1163$   $X_{bar_1} - X_{bar_3} = -0.513$ 

# **Decision Rule:**

# **IF**  $|t| > C$ **, THEN REJECT**  $H_0$  **OTHERWISE ACCEPT**  $H_0$

t =  $-2.1163$   $C_1 = -2.4447$   $C_2 = 2.4447$ 

#### **Probability Value:**

 $P := min[2 \cdot g \cdot pt(t, n - k), 2 \cdot g \cdot (1 - pt(t, n - k))]$   $P = 0.1122$ 

## **Confidence Interval:**

$$
CI_{13} := \left[ \left( X_{bar_1} - X_{bar_3} \right) + C_1 \cdot \sqrt{MS_W \cdot \left( \frac{1}{n_1} + \frac{1}{n_3} \right)} \left( X_{bar_1} - X_{bar_3} \right) + C_2 \cdot \sqrt{MS_W \cdot \left( \frac{1}{n_1} + \frac{1}{n_3} \right)} \right]
$$

 $CI<sub>13</sub> = (-1.1056 \ 0.0796)$ 

# **Between populations 2 & 3:**

### **Test Statistic:**

$$
t := \frac{X_{bar_2} - X_{bar_3}}{\sqrt{MS_W \cdot \left(\frac{1}{n_2} + \frac{1}{n_3}\right)}}
$$
  $t = 0.0556$   $X_{bar_2} - X_{bar_3} = 0.01$ 

# **Decision Rule:**

#### **IF**  $|t| > C$ **, THEN REJECT**  $H_0$  **OTHERWISE ACCEPT**  $H_0$

t = 0.0556  $C_1 = -2.4447$   $C_2 = 2.4447$ 

### **Probability Value:**

 $P := min[2 \cdot g \cdot pt(t, n - k), 2 \cdot g \cdot (1 - pt(t, n - k))]$   $P = 2.8675$ 

### **Confidence Interval:**

$$
\qquad \qquad CI_{13}:=\left[\left(X_{bar_2}-X_{bar_3}\right)+C_1\cdot\sqrt{MS_W\cdot\left(\frac{1}{n_2}+\frac{1}{n_3}\right)}\ \left(X_{bar_2}-X_{bar_3}\right)+C_2\cdot\sqrt{MS_W\cdot\left(\frac{1}{n_2}+\frac{1}{n_3}\right)}\ \right]\\
$$

 $CI<sub>13</sub> = (-0.4299 \ 0.4499)$ 

### **Prototype in SYSTAT:**

**Bonferroni Adjustment. Matrix of pairwise comparison probabilities:**

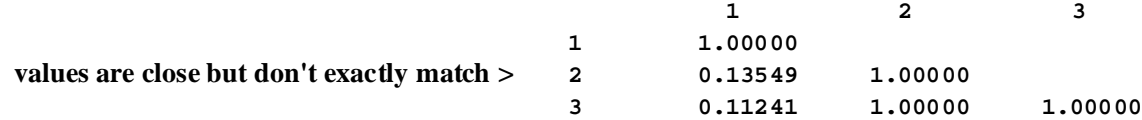

#### **Tukey Multiple Comparisons Procedure:**

**This procedure is designed to provide a simultaneous probability of**  $\alpha$  **when comparing means of all possible pairs of populations within the ANOVA data structure. When sample sizes ni differ, this procedure is also called the Tukey-Kramer Procedure. "Data snooping" is permitted with this procedure as long as one is restricts "snooping" to pairwise comparisons of population means.** 

#### **Methodology:**

**Tukey intervals are calculated by consulting a** *studentized range distribution***.** 

#### **Tukey Test Statistic:**

$$
Q := \frac{\sqrt{2} \cdot \left(X_{bar_1} - X_{bar_j}\right)}{\sqrt{MS_W \cdot \left(\frac{1}{n_1} + \frac{1}{n_2}\right)}}
$$

### **Critical Value of the Test:**

α := 0.05 **< Probability of Type I error must be explicitly set**

$$
C := \frac{1}{\sqrt{2}} \cdot qstudentizedrange(1 - \alpha, \mathbf{k}, n - \mathbf{k})
$$

**< critical value constructed from "studentized" range distribution.**

#### **Decision Rule:**

**IF**  $|Q| > C$ **, THEN REJECT H<sub>0</sub> OTHERWISE ACCEPT H<sub>0</sub>** 

#### **Probability Value:**

 $P := min(\text{pstudentizedrange}(\mathbf{Q}, k, n - k))$ 

### **Tukey Confidence Interval for Multiple Comparisons:**

$$
CI_T := \left[ \left. X_{bar_i} - X_{bar_j} - C \cdot \sqrt{MS_W \cdot \left( \frac{1}{n_i} + \frac{1}{n_j} \right)} \right. \right. \\ \left. X_{bar_i} - X_{bar_j} + C \cdot \sqrt{MS_W \cdot \left( \frac{1}{n_i} + \frac{1}{n_j} \right)} \right]
$$

**Example: Data from above.**

**Output from SYSTAT:**

**Post Hoc test of VC**

**Using model MSE of 0.554 with 81 df. Matrix of pairwise mean differences:**

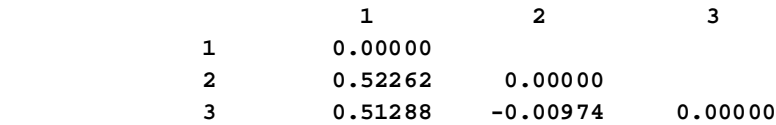

**Tukey HSD Multiple Comparisons. Matrix of pairwise comparison probabilities:**

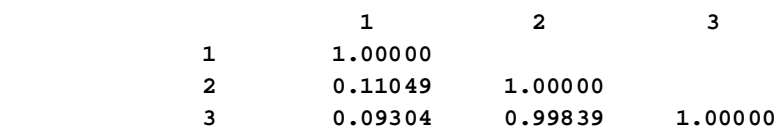

#### **Scheffé Multiple Comparisons Procedure:**

**This procedure is designed to provide a simultaneous probability of** α **for all possible linear contrasts within the ANOVA data structure. Since all possible Linear Constrasts in a dataset involves an infinite set of possible comparisons including pairwise comparisons, the Tukey procedure will typically give smaller Confidence Intervals for only pairwise comparisons, and the Bonferroni procedure will give smaller Confidence Intervals, for a specific limited set of any kind of comparisons. Thus the Scheffé is a conservative approach that allows "data snooping" and is often preferred for methodological reasons - if the data will permit it. Often the data does not. In using this test, many researchers relax the criterion of "acceptable"**  *familywise* **Type I error** α **a little (**α **= 0.1 is often considered acceptable for multiple**  comparisons when  $\alpha = 0.05$  is considered acceptable for single comparisons).

#### **Methodology:**

**Scheffé intervals are calculated by constructing an unbiased point estimate of the mean**  of a Linear Combination of interest L<sub>hat</sub>, standard deviation s<sub>L</sub>, and Critical Values **calculated from the F distribution.**

#### **Critical Value of the Test:**

α := 0.05 **< Probability of Type I error must be explicitly set**

$$
S := \sqrt{(n-1) \cdot qF(1-\alpha, g-1, N-g)}
$$

**< where g is the number of Populations in the ANOVA data structure, and N is the total number of observations**  $\Sigma$ **n<sub>i</sub>**.

### **Scheffé Confidence Interval for Multiple Comparisons:**

$$
CI_S := \left[ L_{hat} - S \cdot \left\lfloor M S_W \cdot \sum_{i=1}^g \frac{\left( c_i \right)^2}{n_i} \right\rfloor L_{hat} + S \cdot \left\lfloor M S_W \cdot \sum_{i=1}^g \frac{\left( c_i \right)^2}{n_i} \right\rfloor \right]
$$

**^ where Mean Squares Within (Error) is modified by**  coefficients c<sub>i</sub> squared for the Linear combination and sample sizes  $n_i$ .

**If the ANOVA F-Test for**  $H_0$ **: All**  $\alpha_i = 0$  **rejects**  $H_0$  **then the Scheffé Procedure is guaranteed to** find at least one contrast such that  $H_0$ :  $L_i = 0$  is also rejected.

**Output from SYSTAT: Post Hoc test of VC**

**Using model MSE of 0.554 with 81 df. Matrix of pairwise mean differences:**

**1 2** 3  **1 0.00000 2 0.52262 0.00000 3 0.51288 -0.00974 0.00000**

# **Scheffe Test.**

**Matrix of pairwise comparison probabilities:**

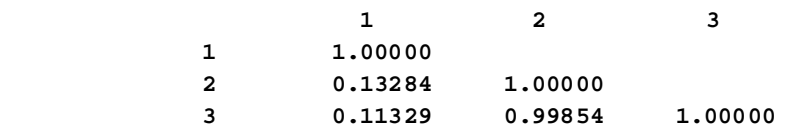

### **Holm Simultaneous Testing Procedure:**

**This procedure is an iterative refinement of the Bonferroni approach designed to provide a simultaneous probability of** α **for a specific set of tests. Holm sometimes rejects a null hypothesis that Bonferroni would not with the same data and is, thus, more powerful. However, Holm is computationally more complex and lacks direct computation of Confidence Intervals. Although Holm may be the preferred method for theoretical reasons, power consideration by itself may not necessarily be a good reason for chosing the test. As with Bonferroni, this method is unsuitable for "data snooping".**

 $ORIGIN = 0$ 

### **Repeated Measures One-Way Analysis of Variance with Fixed Effects Model**

**As indicated previously, One-Way ANOVA with Fixed Effects Model (also termed "Single Factor" and "Between Groups" ANOVA) represents an extension of the Two-Sample t-Test with**  equal variance to analyses involving  $k \geq 2$  groups (often termed "treatments" or "factor levels"). **The ANOVA extension of the Paired t-Test, in which data are matched exactly across groups ("treatments" or "factor levels"), are called Repeated One-Way ANOVA designs (also termed "Within-Subjects" Single-Factor ANOVA). They are also sometimes called "Radomized Block" studies emphasizing the importance of proper experimental design in the presentation of treatments to multiple individuals ("objects" or "replicates") within the study. Such concerns were also present in the Paired t-Test but become much more so in Repeated-Measures ANOVA.** 

### **Data Structure:**

**k groups (treatments) exactly matched within individuals (objects). Typically, the order in which specific treatments are presented to individuals is randomized and exactly matched over the n replicates.** 

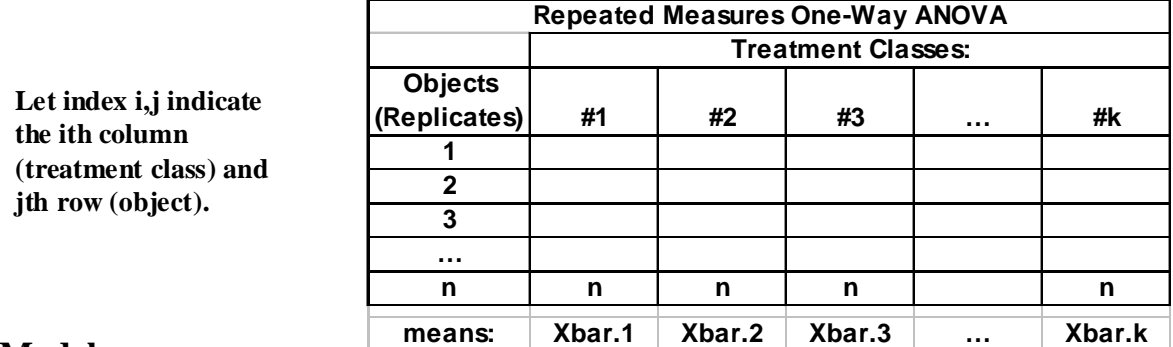

**Model:** 

$$
\mathbf{X}_{i,j} = \boldsymbol{\mu} + \boldsymbol{\rho}_j + \boldsymbol{\alpha}_i + \boldsymbol{\epsilon}_{i,j}
$$

**< where:**

µ **is the grand mean of all objects.** ρ**j is a random effect for each object j** α**i is a constant effect for each class i.** ε**i,j is the error term specific to each object i,j**

### **Restriction:**

i  $\sum \alpha_i := 0$ 

**< allows estimation of k parameters.** 

# **Assumptions:**

 $ρ<sub>j</sub>$  are a random sample ~ N(0,  $σ<sub>ρ</sub><sup>2</sup>$ )  $\varepsilon$ <sub>ii</sub> are a random sample ~ N(0, $\sigma$ <sup>2</sup>)

ρ**j and** ε**ij are independent.**

### **Number & Means:**

$$
N := n ⋅ k
$$
  
\n
$$
N := n ⋅ k
$$
  
\n
$$
GM := \frac{1}{N} ⋅ \left( \sum_{i} \sum_{j} X_{i,j} \right)
$$
  
\n
$$
Kbar_i := mean(x^{(i)})
$$
  
\n
$$
Kbar_j := mean\left[ (x^T)^{(i)} \right]
$$
  
\n
$$
Kbar_j := mean\left[ (x^T)^{(i)} \right]
$$
  
\n
$$
Kbar_j := mean\left[ (x^T)^{(i)} \right]
$$
  
\n
$$
Kbar_j := mean\left[ (x^T)^{(i)} \right]
$$
  
\n
$$
Kbar_j := mean\left[ (x^T)^{(i)} \right]
$$
  
\n
$$
Kbar_j := mean\left[ (x^T)^{(i)} \right]
$$
  
\n
$$
Kbar_j := mean\left[ (x^T)^{(i)} \right]
$$
  
\n
$$
Kbar_j := mean\left[ (x^T)^{(i)} \right]
$$
  
\n
$$
Kbar_j := mean\left[ (x^T)^{(i)} \right]
$$
  
\n
$$
Kbar_j := mean\left[ (x^T)^{(i)} \right]
$$
  
\n
$$
Kbar_j := mean\left[ (x^T)^{(i)} \right]
$$
  
\n
$$
Kbar_j := mean\left[ (x^T)^{(i)} \right]
$$
  
\n
$$
Kbar_j := mean\left[ (x^T)^{(i)} \right]
$$
  
\n
$$
Kbar_j := mean\left[ (x^T)^{(i)} \right]
$$
  
\n
$$
Kbar_j := mean\left[ (x^T)^{(i)} \right]
$$
  
\n
$$
Kbar_j := max\left[ (x^T)^{(i)} \right]
$$
  
\n
$$
Kbar_j := max\left[ (x^T)^{(i)} \right]
$$
  
\n
$$
Kbar_j := max\left[ (x^T)^{(i)} \right]
$$
  
\n
$$
Kbar_j := max\left[ (x^T)^{(i)} \right]
$$
  
\n
$$
Kbar_j := max\left[ (x^T)^{(i)} \right]
$$
  
\n
$$
Kbar_j := max\left[ (x^T)^{(i)} \right]
$$
  
\n
$$
Kbar_j := max\left[ (x^T)^{(i)} \right]
$$
  
\

**Sums of Squares:**

$$
SS_{TOT} := \sum_{i} \sum_{j} \left(X_{i,j} - GM\right)^2
$$
  
\n
$$
SS_{I} := k \cdot \sum_{j} \left(Xbar_{j} - GM\right)^2
$$
  
\n
$$
SS_{T} \cdot \sum_{i} \left(Xbar_{i} - GM\right)^2
$$
  
\n
$$
SS_{T} \cdot \sum_{i} \left(Xbar_{i} - GM\right)^2
$$
  
\n
$$
SS_{E} := \sum_{i} \sum_{j} \left(X_{i,j} - Xbar_{i} - Xbar_{j} + GM\right)^2
$$
  
\n
$$
SS_{E} := \sum_{i} \sum_{j} \left(X_{i,j} - Xbar_{i} - Xbar_{j} + GM\right)^2
$$
  
\n
$$
S_{E} := \sum_{i} \sum_{j} \left(X_{i,j} - Xbar_{i} - Xbar_{j} + GM\right)^2
$$
  
\n
$$
S_{E} := \sum_{i} \sum_{j} \left(X_{i} - Xbar_{i} - Xbar_{j} + GM\right)^2
$$
  
\n
$$
S_{E} := \sum_{i} \sum_{j} \left(X_{i} - Tbar_{i} + GM\right)^2
$$
  
\n
$$
S_{E} := \sum_{i} \sum_{j} \left(X_{i} - Tbar_{i} + GM\right)^2
$$
  
\n
$$
S_{E} := \sum_{i} \sum_{j} \left(X_{i} - Tbar_{i} + GM\right)^2
$$
  
\n
$$
S_{E} = \sum_{i} \sum_{j} \left(X_{i} - Tbar_{i} + GM\right)^2
$$
  
\n
$$
S_{E} = \sum_{i} \sum_{j} \left(X_{i} - Tbar_{i} + GM\right)^2
$$
  
\n
$$
S_{E} = \sum_{i} \sum_{j} \left(X_{i} - Tbar_{i} + GM\right)^2
$$
  
\n
$$
S_{E} = \sum_{i} \sum_{j} \left(X_{i} - Tbar_{i} + GM\right)^2
$$
  
\n
$$
S_{E} = \sum_{i} \sum_{j} \left(X_{i} - Tbar_{i} + GM\right)^2
$$
  
\n
$$
S_{E} = \sum_{i} \sum_{j} \left(X_{i} - Tbar_{i} + GM\right)^2
$$
  
\n $$ 

# **Repeated Measures One-Way ANOVA Table:**

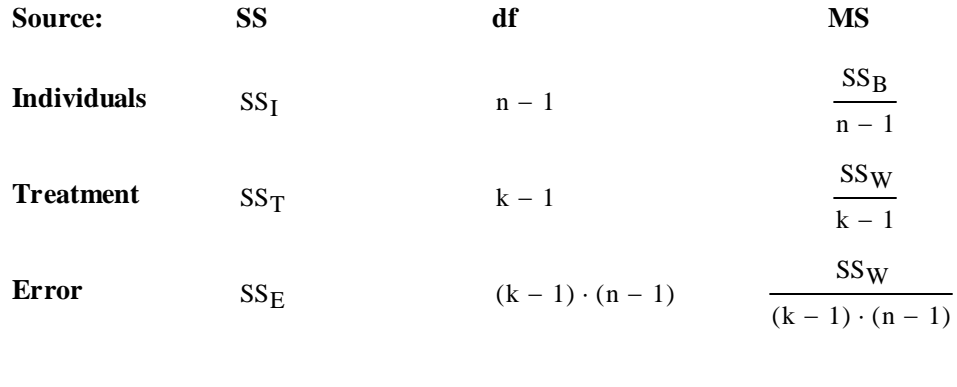

TOTAL SS<sub>TOT</sub>

# **Example:**

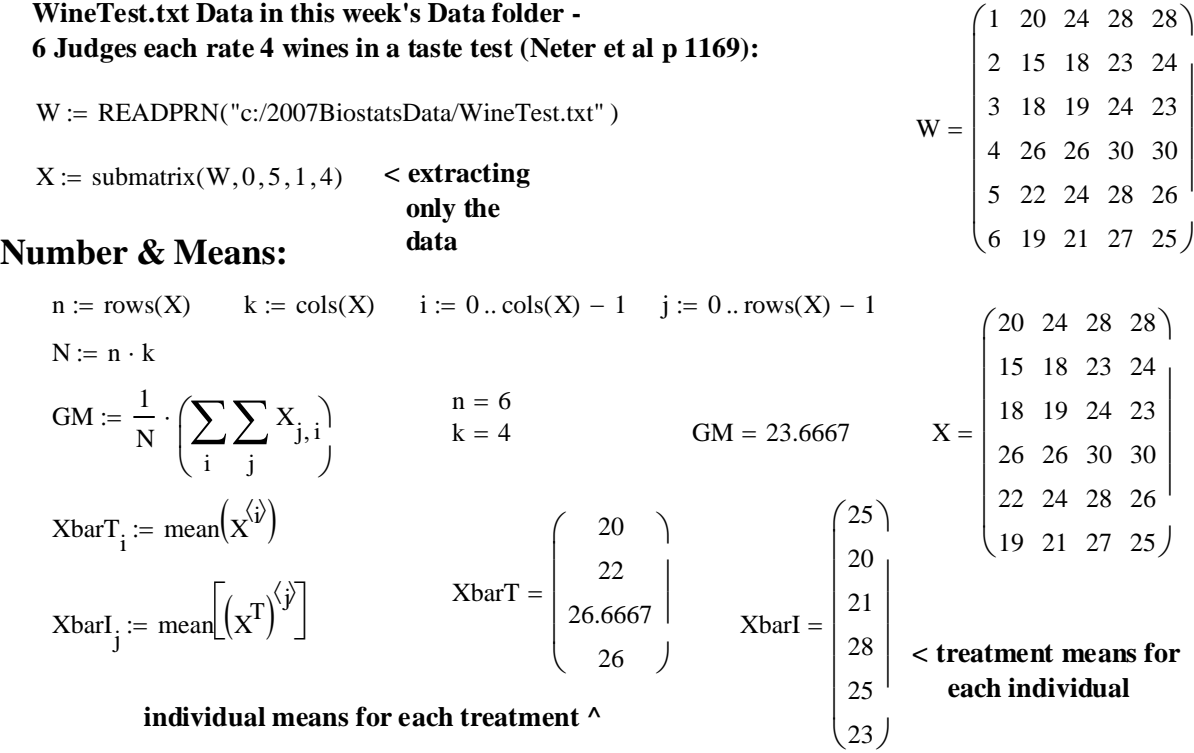

**Sums of Squares:**

$$
SS_{TOT} := \sum_{i} \sum_{j} (X_{j,i} - GM)^{2}
$$
  
\n
$$
SS_{I} := k \cdot \sum_{j} (XbarI_{j} - GM)^{2}
$$
  
\n
$$
SS_{T} := k \cdot \sum_{i} (XbarI_{j} - GM)^{2}
$$
  
\n
$$
SS_{T} := \sum_{i} n \cdot (XbarT_{i} - GM)^{2}
$$
  
\n
$$
SS_{T} = 184
$$

$$
SS_E := \sum_{i} \sum_{j} \left( X_{j,i} - Xbar_{i} - Xbar_{j} + GM \right)^2 \qquad \qquad SS_E = 16
$$

# **Repeated Measures One-Way ANOVA Table:**

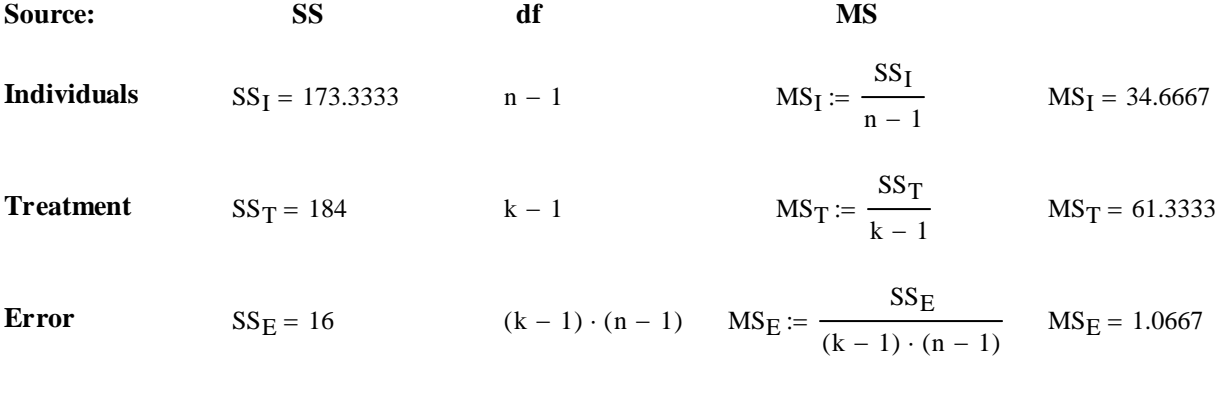

**TOTAL**  $SS_{TOT} = 373.3333$   $\lambda$  values confirmed Neter et al. p. 1171

# **F Test for Overall Comparison of Class Means:**

# **Hypotheses:**

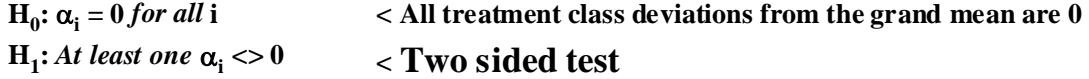

# **Test Statistic:**

 $F := \frac{MS_T}{\sqrt{3}}$  $MS_E$ := **< Ratio of "treatment" versus "error" Mean Squares**

# **Distribution of the test Statistic F:**

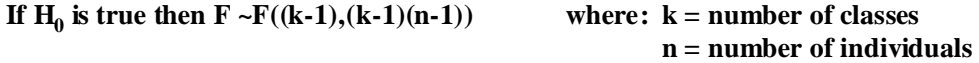

### **Critical Value of the Test:**

 $\alpha$  := 0.05 <br> **Probability of Type I error must be explicitly set** 

 $CV := inverse \Phi_F(1 - \alpha)$   $CV := qF[1 - \alpha, (k - 1), (k - 1) \cdot (n - 1)]$ 

## **Decision Rule:**

**IF F > C, THEN REJECT**  $H_0$  **OTHERWISE ACCEPT**  $H_0$ 

# **Probability Value:**

#### $P = minimum(\Phi_F(F), 1-\Phi_F(F))$

 $P := min[ pF[F, (k - 1), (n - 1)], 1 - pF[F, (k - 1), (N - 1)] ]$ 

 $\wedge$  Note that  $C_1$  &  $C_2$  are explicitly evaluated above,  **so added to the difference in sample means here.**

**Example:** 

**Continuing our Example from Above...**

# **F Test for Overall Comparison of Class Means:**

# **Hypotheses:**

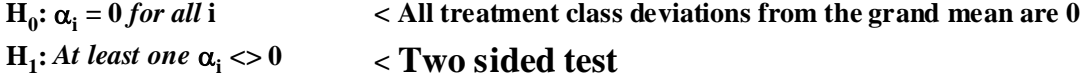

# **Test Statistic:**

 $F = 57.5$  < confirmed Neter et al. p. 1170  $MS_T$  $MS_E$ :=

### **Critical Value of the Test:**

 $CV := qF \left[ 1 - \alpha, (k-1), (k-1) \cdot (n-1) \right]$   $CV = 5.417$ α := 0.01 **< Probability of Type I error must be explicitly set**

# **Decision Rule:**

#### **IF F > C, THEN REJECT**  $H_0$  **OTHERWISE ACCEPT**  $H_0$

 $F = 57.5$   $CV = 5.417$   $<$  values confirmed Neter et al. p. 1170

#### **Probability Value:**

 $P := min[ pF[F, (k-1), (n-1)], 1 - pF[F, (k-1), (k-1) \cdot (n-1) ] ] P = 1.8538 \times 10^{-8}$ 

 $ORIGIN \equiv 0$ 

# **Friedman Two-Way Analysis of Variance by Ranks Test**

**The Friedman Two-Way ANOVA by Ranks Test is the non-parametric analog to the One-Way Repeated Measures ANOVA. The object here is to compare observations exactly matched across treatment classes for replicate individuals.** 

# **Data Structure:**

**k groups (treatments) exactly matched within individuals (objects). Typically, the order in which specific treatments are presented to individuals is randomized and exactly matched over the n replicates.** 

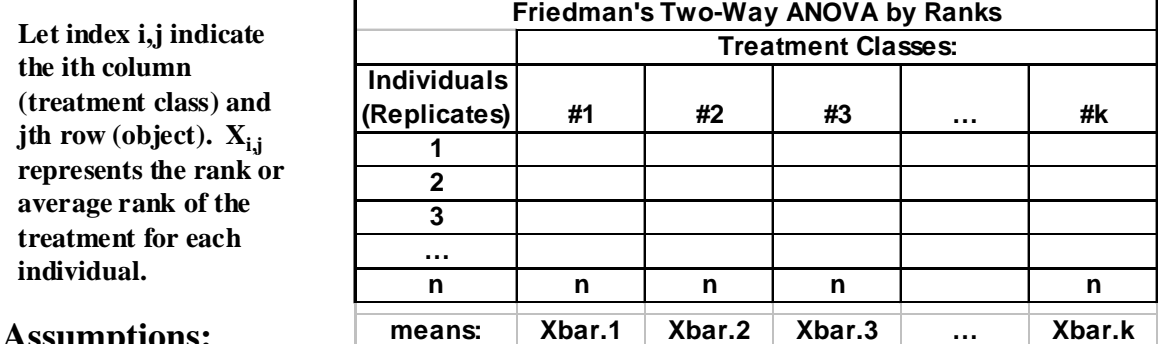

#### **Assumptions:**

**- The n Individuals represent a random sample.**

**- Underlying distribution of observations in treatment cells are continuous.**

**- Observations are of at least ordinal scale.**

### **Hypotheses:**

 $H_0$ :  $\Delta = 0$  < No population differences in treatment

**< Two Sided Test**  $H_1: \Delta \ll 0$ 

#### **Criterion for Approximation:**

**- IF** ni ≥ 8 **THEN Approximation Applies OTHERWISE the test is conservative.**

# **Rank Data and Sum:**

- **n = number of individuals, k = number of treatment classes**
- **Assign Data for treatment class to a Ranks considering each Individual. In the case of ties, t observations in a rank are assigned the appropriate average rank.**
- Compute the Rank Sum  $(R_i)$  for each treatment class i.

### **Test Statistic:**

$$
\text{Fr}_s := \frac{12}{n \cdot k \cdot (k+1)} \cdot \left[ \sum_{i} \left( R_i \right)^2 \right] - 3 \cdot n \cdot (k+1) \quad \text{for } \text{or } \text{ }
$$

**< where Ri are the Rank sums for each treatment class i**

**IF** no ties, THEN:  $F_r := Fr_s$  < no correction factor...

**OTHERWISE:**

$$
\text{Fr} := \frac{\text{Fr}_s}{\sum_{j=1}^g \left[ \left( t_j \right)^3 - t_j \right]}
$$

$$
1 - \frac{\sum_{j=1}^g \left[ \left( t_j \right)^3 - t_j \right]}{\text{n} \cdot \left( \text{k}^3 - \text{k} \right)}
$$

**correction factor >**  $\sum \left[ \begin{pmatrix} t_j \end{pmatrix}^2 - t_j \right]$  < **t** represent the number of  **observations that are tied in groups 1 to g**

# **Critical Value of the Test:**

α := 0.05 **< Probability of Type I error must be explicitly set**

 $C := \text{inverse} \Phi_{\gamma 2} (1 - \alpha)$   $C := \text{qchisq} (1 - \alpha, k - 1)$   $\leq \text{Note: df} = (k-1)$ 

## **Decision Rule:**

#### **IF Fr > C THEN REJECT**  $H_0$  **OTHERWISE ACCEPT**  $H_0$

# **Probability Value:**

 $P := (1 - \Phi_{\gamma 2}(H))$   $P := (1 - \text{pchisq}(Fr k - 1))$ 

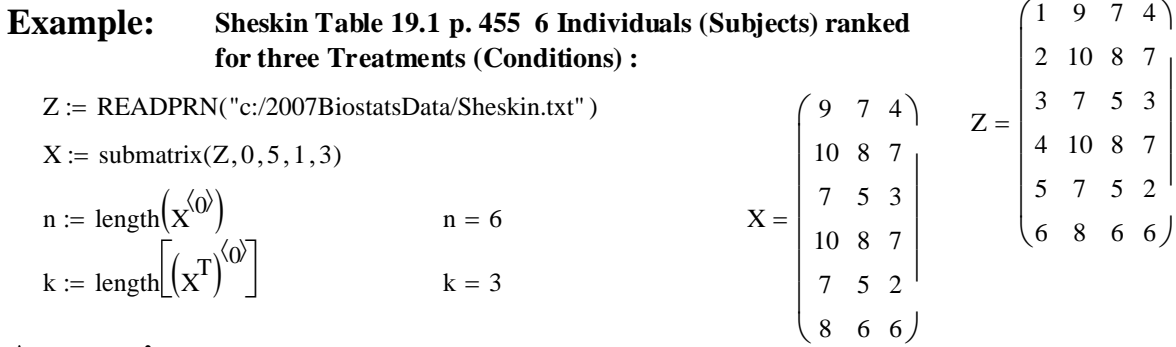

# **Assumptions:**

**- The n Individuals represent a random sample.**

**- Underlying distribution of observations in treatment cells are continuous.**

**- Observations are of at least ordinal scale.**

#### **Hypotheses:**

**H0:** ∆**= 0 < No population differences in treatment**

**H1:** ∆ **<> 0 < Two Sided Test**

### **Criterion for Approximation:**

**- IF** ni ≥ 8 **THEN Approximation Applies OTHERWISE the test is conservative.**

### **Rank Data and Sum:**

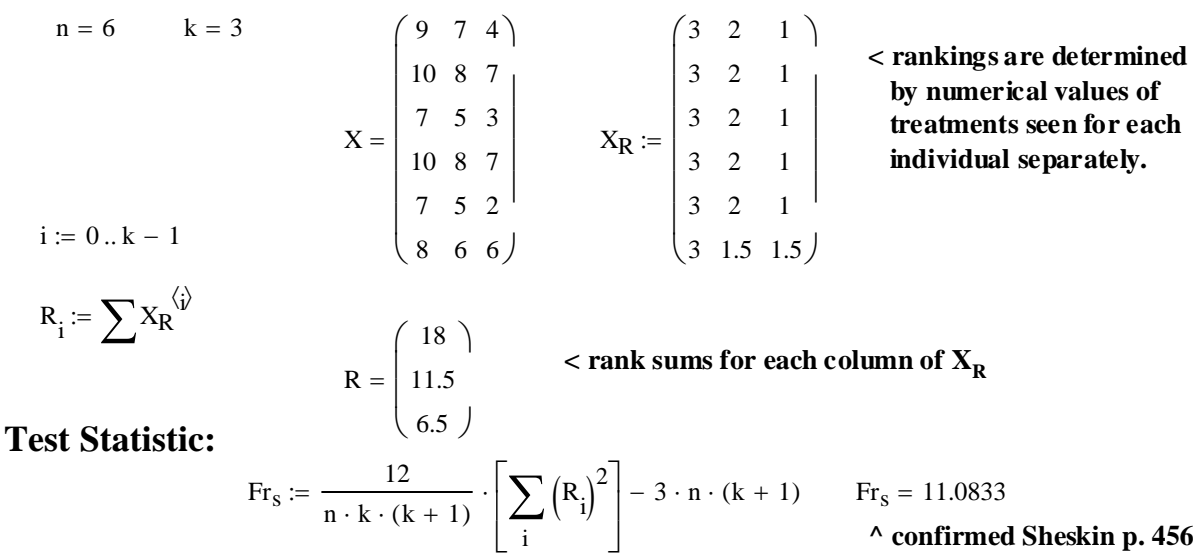

**IF no ties, THEN:**  $Fr = Fr_S$  < no correction factor...

**OTHERWISE:**

$$
\text{Fr} := \frac{\text{Fr}_s}{\sum_{j=1}^{g} \left[ \left( t_j \right)^3 - t_j \right]}
$$

$$
1 - \frac{j=1}{n \cdot \left( k^3 - k \right)}
$$

**Critical Value of the Test:**

**correction factor >**

 $\alpha$  := 0.05 <br> **Probability of Type I error must be explicitly set** 

 $C := \text{qchisq} (1 - \alpha, k - 1)$   $C = 5.9915$ 

### **Decision Rule:**

#### **IF Fr > C THEN REJECT**  $H_0$  **OTHERWISE ACCEPT**  $H_0$

 $Fr = 11.5652$   $C = 5.9915$ 

### **Probability Value:**

 $P := (1 - \text{pchisq}(Fr, k - 1))$   $P = 0.0031$ 

# **Prototype in R:**

```
COMMANDS: 
X=read.table("c:/2007BiostatsData/Sheskin.txt")
X
Y=as.matrix(X)
Y
friedman.test(Y)
```
 **Friedman rank sum test**

### **data: Y**

**Friedman chi-squared = 11.5652, df = 2, p-value = 0.003081**

**^ values the same as the corrected version Fr above.**

**< t represent the number of observations that are tied in groups 1 to g**

 $Fr = 11.5652$ 

**^ Fr and correction factor confirmed Sheskin p. 457**